MITEL

# **OPEN INTEGRATION GATEWAY (OIG)**

**DEVELOPER GUIDE RELEASE 1.0** 

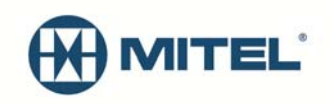

#### **NOTICE**

The information contained in this document is believed to be accurate in all respects but is not warranted by Mitel Networks<sup>™</sup> Corporation (MITEL<sup>®</sup>). The information is subject to change without notice and should not be construed in any way as a commitment by Mitel or any of its affiliates or subsidiaries. Mitel and its affiliates and subsidiaries assume no responsibility for any errors or omissions in this document. Revisions of this document or new editions of it may be issued to incorporate such changes.

This product includes software developed by the OpenSSL Project for use in the OpenSSL Toolkit (http://www.openssl.org/). This product includes cryptographic software written by Eric Young (eay@cryptsoft.com). This product includes software written by Tim Hudson (tjh@cryptsoft.com).

No part of this document can be reproduced or transmitted in any form or by any means - electronic or mechanical - for any purpose without written permission from Mitel Networks Corporation.

#### **TRADEMARKS**

MCD and MSL are trademarks of Mitel Networks Corporation.

Windows, XP, and Vista are trademarks of Microsoft Corporation.

Other product names mentioned in this document may be trademarks of their respective companies and are hereby acknowledged.

#### **Open Integration Gateway Developer Guide Release 1.0 February 2013**

®,<sup>™</sup> Trademark of Mitel Networks Corporation © Copyright 2013, Mitel Networks Corporation All rights reserved

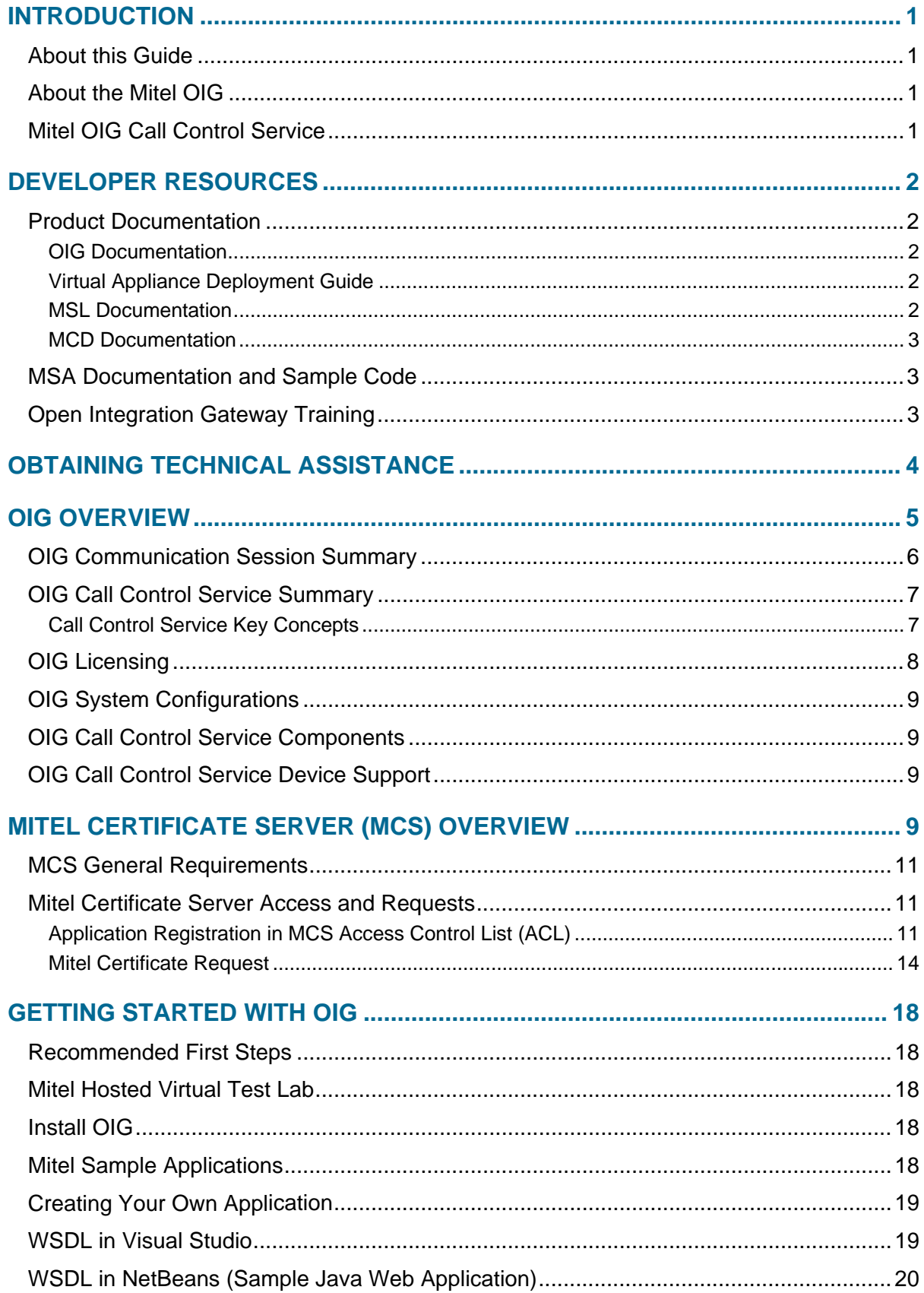

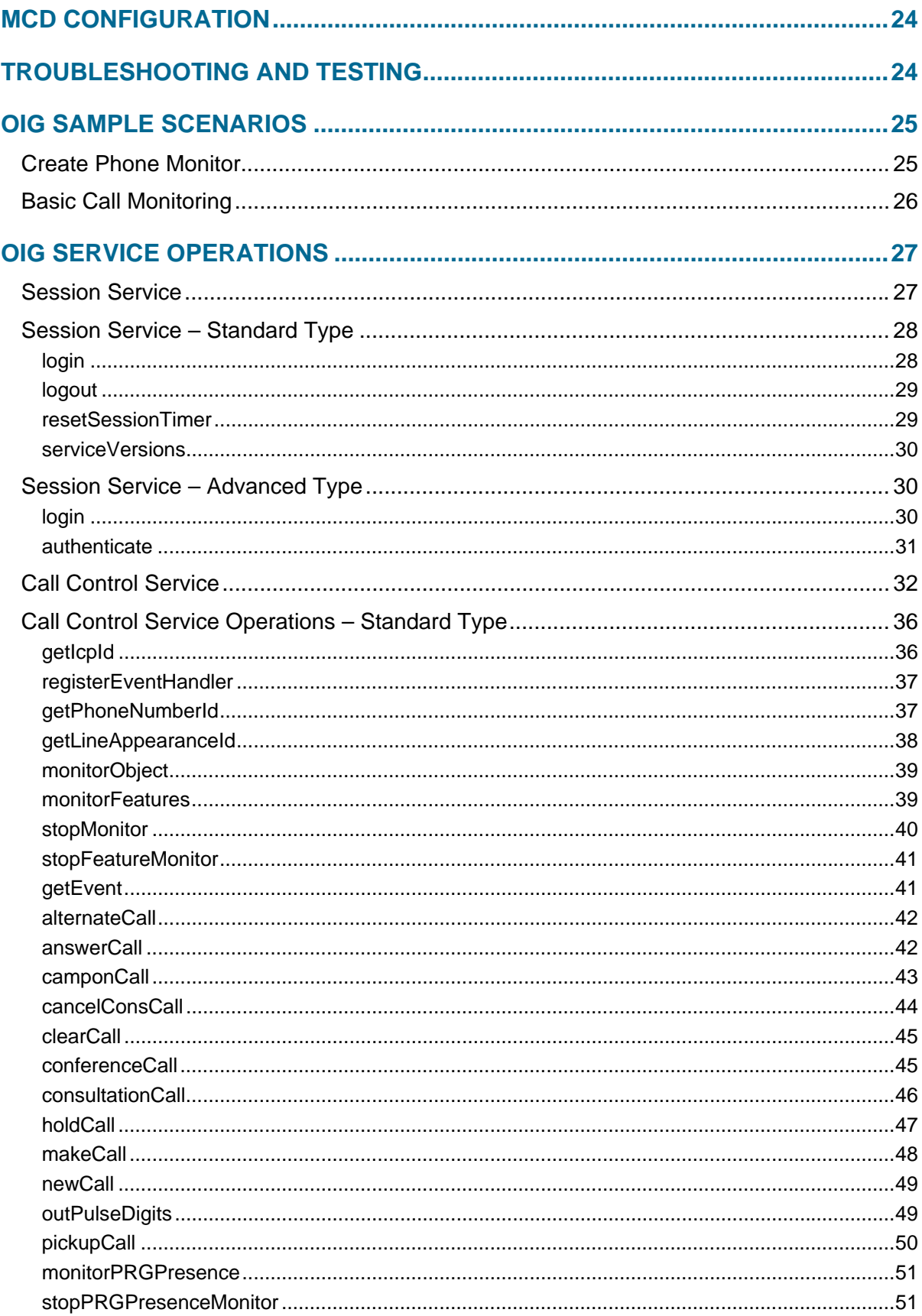

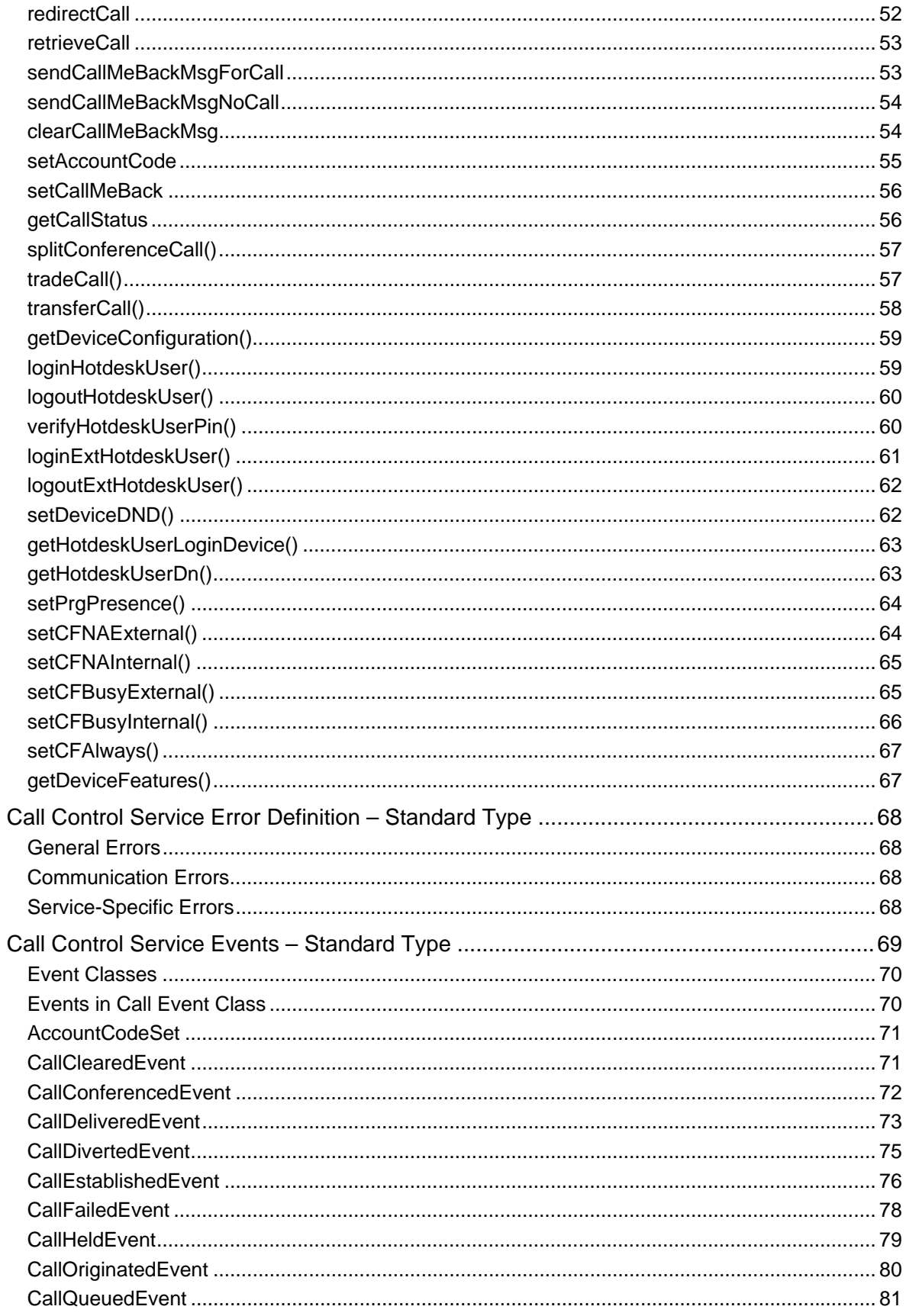

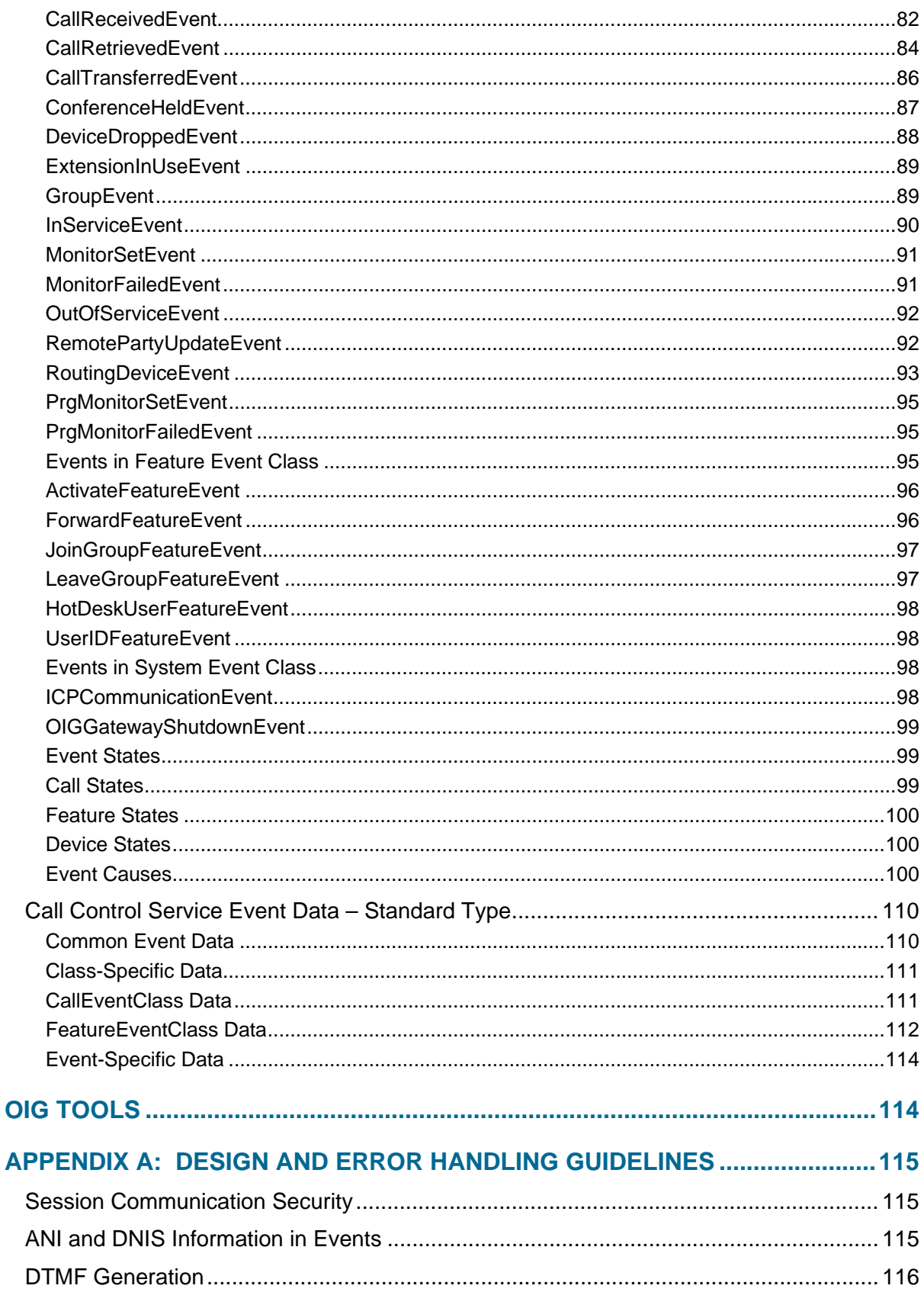

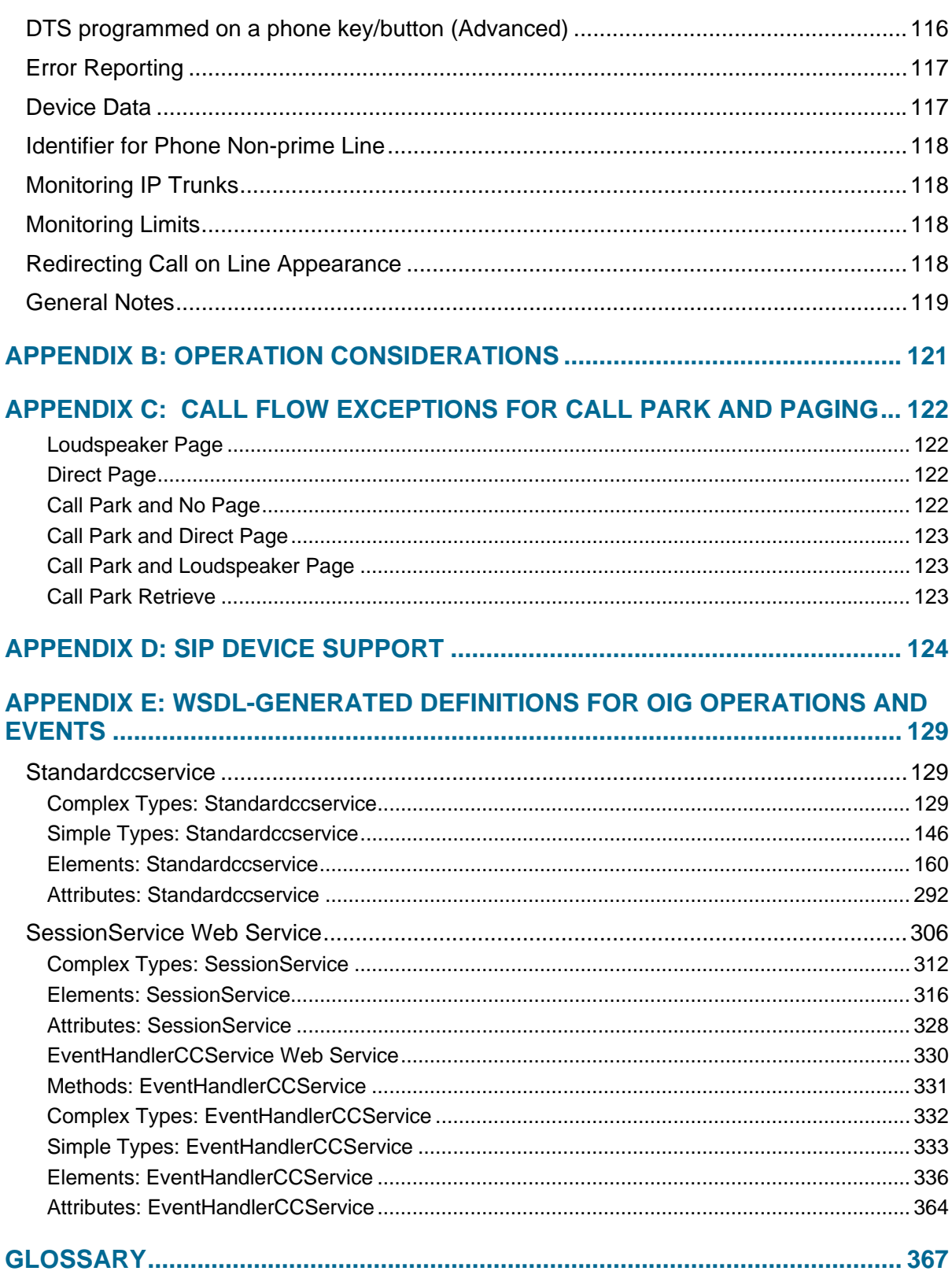

## <span id="page-8-0"></span>**Introduction**

## <span id="page-8-1"></span>**About this Guide**

This Developer Guide describes the Mitel® Open Integration Gateway (Mitel OIG). This guide helps software developers create applications that access a Mitel MCD system (cluster or single 3300) through the Mitel OIG.

In general, all developers are required to join the Mitel Solutions Alliance (MSA) at one of the Developer Advanced membership levels, in order to develop or modify OIG-based applications.

However, developers also have the option to evaluate the OIG development capabilities in advance of joining MSA, either by ordering the OIG 60-Day Trial (for Mitel end-customers – P/N 54005933), or by requesting a 30-day reservation on the Mitel OIG Hosted Virtual Lab (for prospective commercial developers – see [http://www.mitel.com/partners/partner](http://www.mitel.com/partners/partner-programs/mitel-solutions-alliance/join-now/)[programs/mitel-solutions-alliance/join-now/](http://www.mitel.com/partners/partner-programs/mitel-solutions-alliance/join-now/) for more information).

### <span id="page-8-2"></span>**About the Mitel OIG**

The Mitel OIG is a web server that provides a single access point to services available within a Mitel system. The OIG runs on the Mitel Standard Linux (MSL) operating system. It can be deployed as an MSL software blade through the Mitel AMC licensing server, or as a virtual appliance downloaded from the Mitel OnLine web site.

The Mitel OIG supports third-party call control capabilities and offers a full suite of functionality from simple call control to contact center monitoring and control.

The first release of the Mitel OIG offers MCD Call Control Service only. Future releases will offer more types of services.

The MCD call control functionality is offered in two types:

- Standard Call Control Service
- Advanced Call Control Service

Mitel OIG Release 1.0 offers Standard Call Control Service to allow an application to monitor and control the telephony activity of Mitel physical and logical devices including IP phones and Personal Ring Groups. Future releases of the Mitel OIG will offer Advanced Call Control Service that includes contact center monitoring and control.

## <span id="page-8-3"></span>**Mitel OIG Call Control Service**

The Mitel OIG Call Control web service is used to monitor and control devices programmed or configured in Mitel MCDs including IP/DNI Phones, Personal Ring Groups, and line appearances on multi-line phones. Applications open monitors on devices and then receive events about device state changes. For example, if an application opens a monitor on an IP Phone, the application will receive events when the IP Phone receives a call or makes a call. Opening a monitor also means the application is able to control the device. For example, an application can initiate a call on a monitored phone in place of a user manually initiating the call. Phone feature monitoring is also supported for phones. Applications can open monitors

on phone features and receive events about phone feature state changes (e.g., phone Do-Not-Disturb (DND) status).

The Mitel OIG Call Control web service uses a device model; not a user model or call model. An application receives call events, feature events, ACD events and system events. To allow an application to track a call in an MCD system cluster, the Mitel OIG provides a Global Call ID in call events.

When using Mitel OIG Release 1.0, an application needs to provide the IP address of each MCD. The OIG must connect to an MCD to control and monitor the physical and logical devices configured in that MCD. An application cannot connect to MCD A to monitor and control a device configured in MCD B.

**Note**: MCD, or Mitel Communications Director, is the Mitel call control software that has, П historically, been deployed on the Mitel 3300 ICP. MCD software can now also be deployed on industry-standard servers, or in a virtual environment. The MCD software also executes in off– the-shelf hardware. An off-the-shelf hardware configuration is called MiCD or MCD ISS. This guide uses 3300 ICP, MCD, MiCD, MCD ISS in the context of the OIG.

## <span id="page-9-0"></span>**Developer Resources**

## <span id="page-9-1"></span>**Product Documentation**

You can access product documentation on the Mitel Customer Documentation website (eDocs) at [http://edocs.mitel.com](http://edocs.mitel.com/). You require a Mitel OnLine account username and password to view and download technical documentation.

To access the Product Documentation website:

- 1. Log in to Mitel OnLine at [http://www.mitel.com](http://www.mitel.com/) by clicking **Login**.
- 2. Point to **Support** and then click **Product Documentation**.

#### <span id="page-9-2"></span>OIG Documentation

Б

The following OIG documentation is available on the Mitel Customer Documentation website:

- OIG 1.0 Installation & Maintenance Guide
- OIG 1.0 Engineering Guidelines
- OIG 1.0 Developer Guide (this guide)

**Note:** A Mitel OIG 1.0 Product Bulletin is also available on Mitel OnLine.

### <span id="page-9-3"></span>Virtual Appliance Deployment Guide

The Virtual Appliance Deployment Guide provides engineering guidelines for deploying Mitel virtual appliances and applications in a VMware virtual infrastructure. The guide is available on the Mitel Customer Documentation website (under the Solutions Guides heading).

#### <span id="page-9-4"></span>MSL Documentation

The MSL documentation is available on the Mitel Customer Documentation website (under the Applications heading).

### MCD Documentation

The MCD documentation is included with the MCD product and is also available on the Mitel Customer Documentation website.

## <span id="page-10-1"></span><span id="page-10-0"></span>**MSA Documentation and Sample Code**

To access the MSA member website:

- 1. Log in to Mitel OnLine at [http://www.mitel.com](http://www.mitel.com/) by clicking **Login**.
- 2. Point to **MSA** and then click **MSA Downloads**.

**Note:** MSA Membership is required for access to the MSA web portal. 57

The following OIG materials are available on the MSA member website:

- OIG 1.0 Developer Guide (this guide)
- OIG 1.0 Release Notes
- Sample Code package for application development

## <span id="page-10-2"></span>**Open Integration Gateway Training**

The following training material is available from the Training portal on Mitel OnLine:

- OIG Primer
- Developer I&M Course
- Installer I&M Course

## <span id="page-11-0"></span>**Obtaining Technical Assistance**

MSA member support is available to all current members of the MSA program who are in good standing and have sufficient incident credits available. Members can contact MSA via the web, telephone or e-mail when they wish to report a problem or incident.

#### **Email Support (preferred)**

**Object:** To report a problem and supply full problem information to Product Support

**Email:** MSAsupport@mitel.com.

**Hours:** 8:30 A.M – 6:00 P.M. EST

**Response Time:** 3 business days

**Details:** Include the following details:

- Your TSID code in the subject line of your email.
- A very detailed description of the problem/incident.
- Attach any files/logs pertaining to the problem. Refer to the OIG 1.0 Installation & Maintenance Guide for more information regarding the types of logs needed for MSA support.

#### **General Support**

Inquiries or other difficulties that are not considered to be defect-related can be described in an electronic mail message to MSAInfo@mitel.com.

#### **Member Support**

The Mitel MSA web site is designed for self-service. It provides all members with access to API documentation, SDK upgrades, troubleshooting tips, sample configuration, and sample code. The MSA web site is located at<http://www.mitel.com/msa>. Click Login in the uppermost navigation bar.

#### **Web Support**

In the uppermost navigation bar of the MSA web pages, you have the option to click CONTACT US. Since all Internet users can use this contact mechanism, we expect that the range of questions will be quite broad. Questions may vary from general information about the MSA program to specific product inquiries that may or may not be aimed at MSA. In the case of registered members using the web CONTACT US mechanism, Web Support will follow the policies and guidelines specified under Email Support.

#### **Providing Feedback**

Comments or suggestions relating to this document can be provided in an electronic mail message to MSAInfo@mitel.com.

## <span id="page-12-0"></span>**OIG Overview**

The Mitel Open Integration Gateway (OIG) provides each application a single access point to web services. The first release offers MCD Call Control Service. Future releases will offer more types of services. The OIG provides a services-oriented architecture. OIG Release 1.0 offers access to the features and functionality offered by a Mitel MCD cluster (See Figure 1). An application opens a communication session with an OIG by logging in. Once the application is authenticated and authorized, the application uses one communication session to access all MCDs in the system cluster.

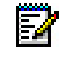

**Note**: The OIG can communicate with a single MCD or a cluster of MCDs. When there are two or more MCDs, the MCDs must be configured in a cluster. Open Integration Gateway Release 1.0 cannot communicate with more than one MCD cluster.

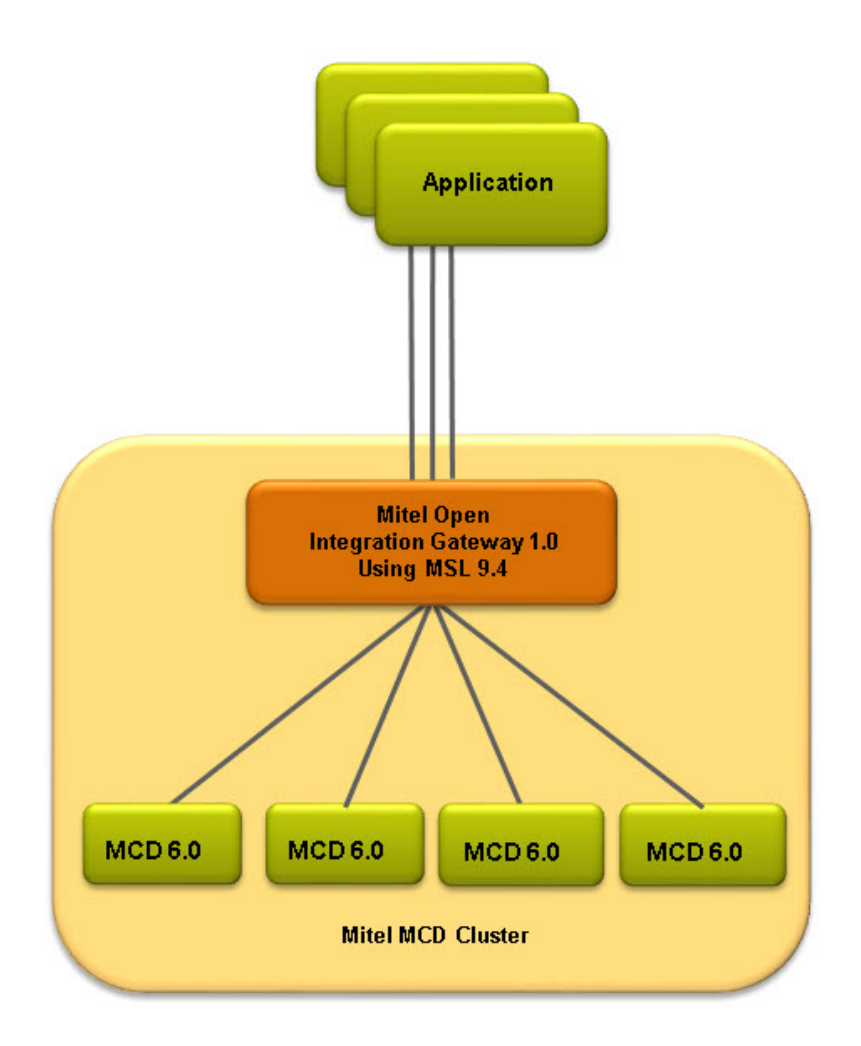

**Figure 1: OIG System Configuration** 

Release 1.0 of the OIG provides an MCD Call Control web service that allows applications to monitor and control MCD IP phones (e.g., make call, answer call, end call, transfer a call, conference a call, forward a call, hold, retrieve, etc.). The Call Control web service allows an application to do what a user can do manually at an IP phone.

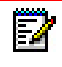

**Note**: MCD IP resiliency is not supported in this release. Refer to [OIG Service Operations](#page-34-0) for a list of supported operations in this release of the OIG.

Future releases will provide additional Call Control web service operations to allow applications to monitor and control trunks, ACD paths, ACD agents, hunt groups, ring groups, conferences, etc. These additional Call Control Service operations support call center applications, call recording applications, messaging applications, etc.

Each OIG Call Control web service is defined by its own Web Service Description Language document (or WSDL) provided by Mitel. These XML documents describe the service, its commands (or operations), and its responses and events. When you import the WSDL file into your development environment, operation and parameter choices are provided automatically for each operation.

The web service is provided using SOAP and XML over HTTPS. Applications do not require software from Mitel to communicate with an OIG. An application does not need to integrate or compile in any Mitel code. Application developers are free to choose a programming language, a software development environment, an operating system, and a hardware platform. The web service model decouples the OIG software from the application; only the WSDL files are needed. Refer to [Appendix E](#page-136-0) for a list of the WSDL-generated definitions for OIG operations and events.

### <span id="page-13-0"></span>**OIG Communication Session Summary**

Each application uses a session management web service (defined using WSDL) to communicate with the OIG. The session service describes how an application logs in, logs out, and resets a communication session keep alive timer. The application must reset a keep alive timer every 10 seconds or the OIG will terminate the communication session.

To log into an OIG, each application needs four parameters: 1) company name, 2) application name, 3) application password, and 4) local password. The first three parameters are defined by the application developer when registering their application with Mitel (see [Application](#page-18-2)  [Registration](#page-18-2) for a detailed description of the application registration process). These first three parameters do not change in the application. The fourth parameter (local password) is site specific. An OIG administrator uses the OIG admin UI to create a local password specific to each application that uses a specific OIG. The local password controls the access of each individual application to each OIG. Each application that uses an OIG must provide a mechanism for a user to enter the local password and then the application must include the local password in the login operation along with the other three parameters mentioned above.

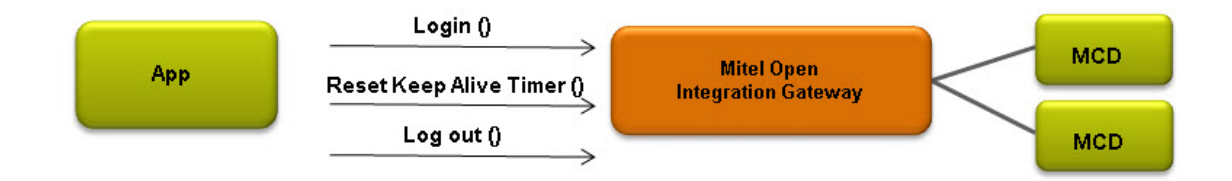

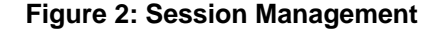

### <span id="page-14-0"></span>**OIG Call Control Service Summary**

The OIG Call Control Service is defined using a command, response, and then event model. An application sends a command to activate a service operation and the OIG responds with success/ failure and return data. Operations trigger changes in the OIG and the Mitel MCD system. The changes are reported back to the application using events. An application can poll the OIG for events or provide an asynchronous reporting mechanism (register an event handler with the OIG so that the OIG can send events to the application - described later in the document).

The Call Control Service allows an application to control and monitor an IP Phone. In OIG 1.0, an application user must know information about the Mitel MCD system (i.e., MCD IP addresses, IP Phone prime line numbers, IP Phone line appearance button numbers, and hotdesk user numbers, etc.). The information needed is defined in this document.

#### <span id="page-14-1"></span>Call Control Service Key Concepts

**OIG Object IDs** – The OIG allows an application to request an Object ID for each object of interest (i.e., MCD, IP Phone prime line, IP Phone line appearance button, hotdesk user). The OIG provides the Object ID to the application. The application stores the Object IDs and uses the Object IDs in commands and for processing events. When an application wants to monitor an object, the application initiates a monitor operation (command) with the related Object ID.

**OIG Operations** – The OIG offers web services. Each service offers an application a list of operations. Operations are commands to the OIG. For example, an application requests an Object ID for an MCD using the getIcpId operation. The OIG Call Control Service is divided into Standard and Advanced operations. The Advanced operations offer more complicated operations. To use the advanced operations requires a deeper knowledge of MCD behavior. A developer must specifically request the use of Standard or Advanced services when registering an application with Mitel (see OIG 1.0 Installation and Maintenance Guide for instructions on registering an application with Mitel). Only Standard Call Control Service is offered in OIG 1.0. Advanced Call Control Services will be offered in future OIG releases.

**OIG Monitors** – To control and monitor an object or device (e.g., IP Phone), the application must open a monitor (e.g., application initiates a monitor operation (command) with an IP Phone prime line Object ID). Once the application has created a monitor, the application can send commands and will receive events related to the monitored object (i.e., IP Phone prime line, IP Phone line appearance button, hotdesk user).

**OIG Events** – The OIG informs an application about status and state changes in objects (e.g., IP Phone prime line) using events. Each event has a name and associated event data. Each event also has a class name that defines the event data to expect. The event data provides specific details about monitored objects. An application uses events to determine what commands to initiate next.

**OIG Event Data** – Each OIG event has data. The data provided depends on the event name and class. Events in the Call Event Class also have state and cause. The event state defines the state of the object being monitored. The event cause defines why the event was reported. All events contain data about the object being monitored. For example, events related to a monitor on an IP Phone Prime line contain the IP Phone number, IP Phone type, and name associated with the IP Phone number. The application needs to process the XML data provided in an event based on event name, class, and in some cases state and cause. An OIG event also has a time stamp. Time format is time\_t: seconds elapsed since 00:00 hours, Jan 1, 1970 UTC. The time applied is from the OIG server and not an individual MCD.

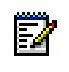

**Note:** The Event Time in the Mitel OIG events is a 64-bit Integer (e.g., a MONITOR\_SET event has an event time of 1349360583326). The time is a millisecond value that is an offset from the Epoch, January 1, 1970 00:00:00.000 GMT.

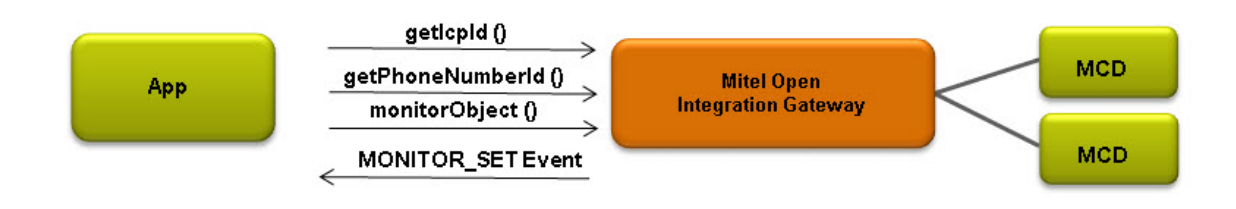

#### **Figure 3: Create IP Phone Monitor**

## <span id="page-15-0"></span>**OIG Licensing**

Licensing and delivery of the Mitel OIG is analogous to other Mitel software applications. That is, it is purchased by the Mitel customer (through their reseller); downloaded and licensed via the Mitel Licensing AMC portal; deployed on Mitel Standard Linux (MSL); and available in physical and virtual versions.

The OIG software requires the Mitel MSL operating system. The OIG software is deployed as a Mitel MSL blade through the Mitel AMC licensing server, or as a virtual appliance .ova file downloaded from the Mitel OnLine (MOL) Software Downloads web portal. Refer to the OIG Installation & Maintenance Guide for more information on licensing.

The Mitel OIG utilizes a new Mitel Certificate Server (MCS) and Access Control List (ACL) to ensure that only authorized developers and applications can connect to a customer MCD via the OIG, and make use of Mitel API Services. MSA administers the MCS and ACL. See [Mitel](#page-16-3)  [Certificate Server](#page-16-3) for more information on MCS.

## <span id="page-16-0"></span>**OIG System Configurations**

A single application can communicate with one or more OIGs (a maximum of 6 is recommended).

The OIG can communicate with one or more applications (as many as 100).

An OIG can communicate with one or more MCDs (as many as 100). To monitor and control phones on a specific MCD, the application must provide the IP address of a specific MCD.

Up to six OIGs can communicate with one MCD.

The OIG and MCDs must be co-located in the same Enterprise LAN.

The OIG is not recommended for use in a DMZ or as a firewall to the WAN.

## <span id="page-16-1"></span>**OIG Call Control Service Components**

The OIG Call Control Service uses:

- a server component in each MCD.
- a client component in each OIG.

**Note**: Newer releases of server component software in an MCD will support older releases of the OIG client component software. However, only the functionality associated with the older OIG client component version will be available. When a newer version of the OIG client component software is communicating with an older version of MCD server component software, only the functionality associated with the older MCD server component version will be available.

### <span id="page-16-2"></span>**OIG Call Control Service Device Support**

The OIG supports control and monitoring of most Mitel IP phones with the exception of the following:

- Mitel IP Consoles and Attendant Consoles (no support)
- Mitel 500X, 520X, and 530X IP Phones (no support)
- IP trunks (no support)
- SIP devices have limited support and different function compared to IP Phones.
- ONS phones have limited support and different function compared to IP Phones.

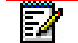

Ы

**Note:** See [Appendix D](#page-131-0) for SIP device support.

## <span id="page-16-3"></span>**Mitel Certificate Server (MCS) Overview**

Before using the OIG, an application developer (MSA member) must register their application(s) with the Mitel Certificate Server (MCS). The MCS is accessible through the internet. The OIG uses an Access Control List (ACL) from the MCS to identify approved applications. An application must be registered with the MCS and in the ACL before the application can communicate with the OIG.

The Mitel Certificate Server (MCS) also allows an application developer to request a Mitel certificate for their application. An application must have a Mitel certificate to use OIG Advanced Services. A Mitel certificate will be offered when using advanced service in future OIG releases.

Before an MSA-Authorized application can communicate with a deployed OIG the following is needed:

- 1. For "Standard" OIG communication, an MSA-Authorized User (MSA member) must register a company name, application name and application password with Mitel. This registration information is added to the Mitel Access Control List (ACL) in the MCS.
- 2. For "Advanced" OIG communication, an MSA-Authorized User (MSA member) must request a Mitel Certificate and register a company name, application name and application password with Mitel. This registration information is added to the ACL in the MCS. The Mitel Certificate is provided to the user by the MCS.

When requesting OIG access (steps 1 or 2 above), an MSA-Authorized User will login to the Mitel MSA-on-MoL web portal using their MSA-on-MoL account credentials. In this case the user must be an active MSA member and have an MSA account number (i.e., Mitel SAP number). New Mitel MSA-on-MoL web portal web links will direct the MSA-Authorized User to web forms provided by the MCS. See sections below.

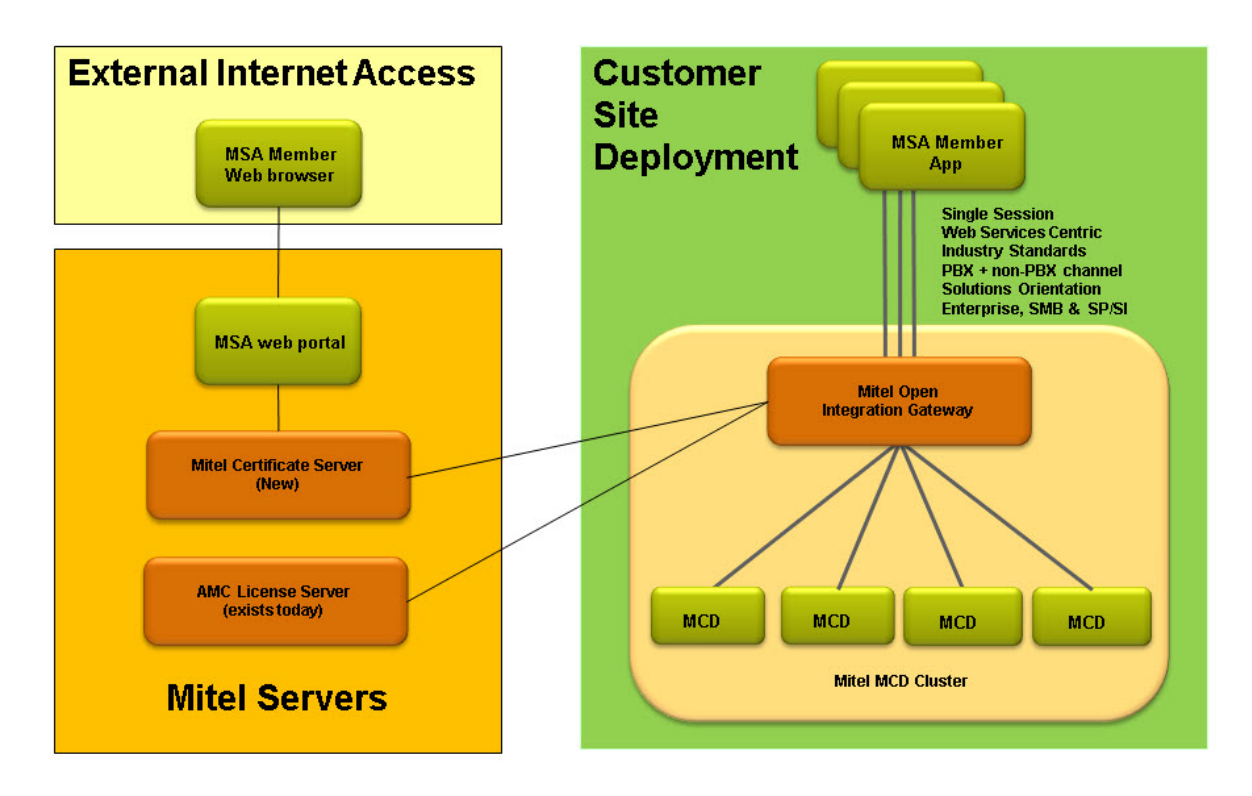

**Figure 4: Accessing the Mitel Certificate Server** 

## <span id="page-18-0"></span>**MCS General Requirements**

- 1. The MCS can be accessed by MSA-Authorized Users (MSA members or prospective Virtual Lab Users). Only MSA members can request Mitel certificates or request application registration to the MCS ACL. Prospective MSA members can request a time slot on the Mitel Hosted Virtual Test Lab, after authorization by MSA.
- 2. MSA-Authorized Users login to the Mitel MSA-on-MoL web portal using their MSA-on-MoL account credentials (web browser interface). From an MSA web page, an MSA-Authorized User clicks a new web link to open a web page hosted by the Mitel Certificate Server. The following web browsers are supported: 1) Microsoft Windows Internet Explorer versions 8 & 9, 2) Google Chrome versions 16.0 & 17.0, 3) Firefox latest 2 versions.
- 3. If a Mitel Certificate request is approved, the MCS e-mails a Mitel Certificate and request approval to the MSA-Authorized User and registers the MSA-Authorized application in the ACL stored in the MCS.
- 4. If an application registration to ACL request is approved, the MCS e-mails the MSA-Authorized User notifying approval and registers the MSA-Authorized application in the ACL stored in the MCS.
- 5. The MSA Administrator has the ability to revoke an MSA-Authorized application. If an application is revoked, the MCS will indicate the application is revoked in the ACL. A revoked application is denied access to all OIGs. An e-mail will be sent to the application owner (MSA member) if an application is rejected, with text about contacting MSA for more information.

## <span id="page-18-1"></span>**Mitel Certificate Server Access and Requests**

This section describes what application developers need to request from the MCS to enable communication between their application(s) and an OIG. To use the standard web services offered by the OIG, a developer must register each of their applications with the MCS. To use advanced web services offered by the OIG, a developer must request a Mitel certificate for each of their applications. A Mitel certificate request includes application registration. See details in subsections below.

#### <span id="page-18-2"></span>Application Registration in MCS Access Control List (ACL)

#### <span id="page-18-3"></span>*Application Registration Request*

To access the MCS, an MSA-Authorized User (MSA Member) logs in through Mitel Online using an MSA-Authorized User account. The MSA-Authorized User is presented with the MSA web portal. The web portal provides web links and instructions on how to access the MCS. Eventually an MCS web form is presented with an "ACL Registration Request" tab. The MSA-Authorized User selects this tab. An ACL registration request form is presented to the MSA-Authorized User.

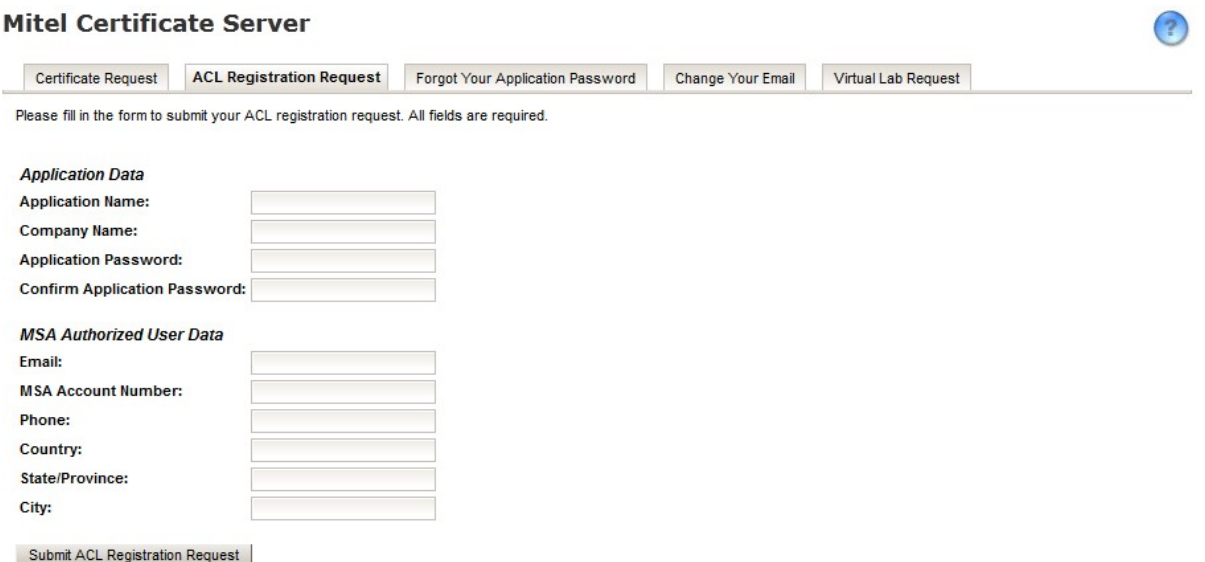

**Figure 5: ACL Registration Request** 

The user must enter data into all the required fields and then click submit. The MCS validates the entered data. If the submitted data is valid, the MCS will redirect the MSA-Authorized User to a new web page displaying a message that states an ACL registration request has been submitted for MSA Administrator approval.

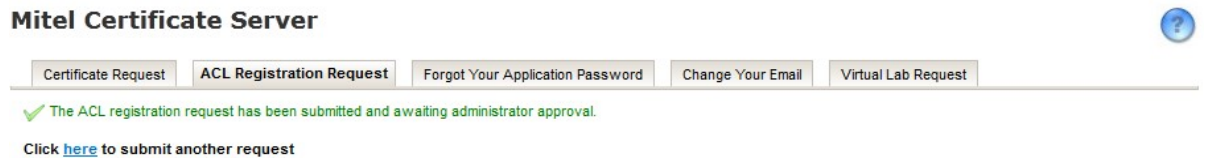

#### **Figure 6: Successful ACL Registration Request**

#### *Application Registration Request Approval*

Application registration approval is done by the MSA Administrator. The MSA Administrator logs in to the MCS and views a list of pending ACL registration requests. The MSA Administrator approves or denies each request based on the MSA-Authorized User information provided in the ACL registration request. Once approved, the MCS does the following:

- 1. Adds the user-provided company name, application name, MSA account number and application password to the MCS ACL. Once approved and added to the MCS ACL, these names and passwords cannot be changed.
- 2. E-mails the MSA-Authorized User notifying approval using the e-mail address entered by the MSA-Authorized User during the request.

#### *Registration Request Denial*

If the MSA Administrator denies the request, the MCS e-mails the MSA-Authorized User notifying denial with the reason using the e-mail address entered by the MSA-Authorized User. The denial e-mail includes text about contacting MSA for more information.

#### *Revoking Applications*

Revoking applications from the ACL is done by the MSA Administrator. After an MSA – Authorized application has been registered in the MCS ACL; an MSA Administrator can decide to revoke the application. Once an application has been revoked, the MCS does the following:

- 1. Updates the MCS ACL by tagging the application as revoked.
- 2. E-mails the MSA-Authorized User notifying of the revoke decision and the reason. The revoke e-mail includes text about contacting MSA for more information.

#### *ACL Retrieval*

The MCS ACL is retrieved by deployed OIG instances every four hours or upon manual OIG Administrator request. Deployed OIG instances request the ACL through a web service offered by the MCS. Deployed OIG instances use the ACL to deny or approve communication requests from applications.

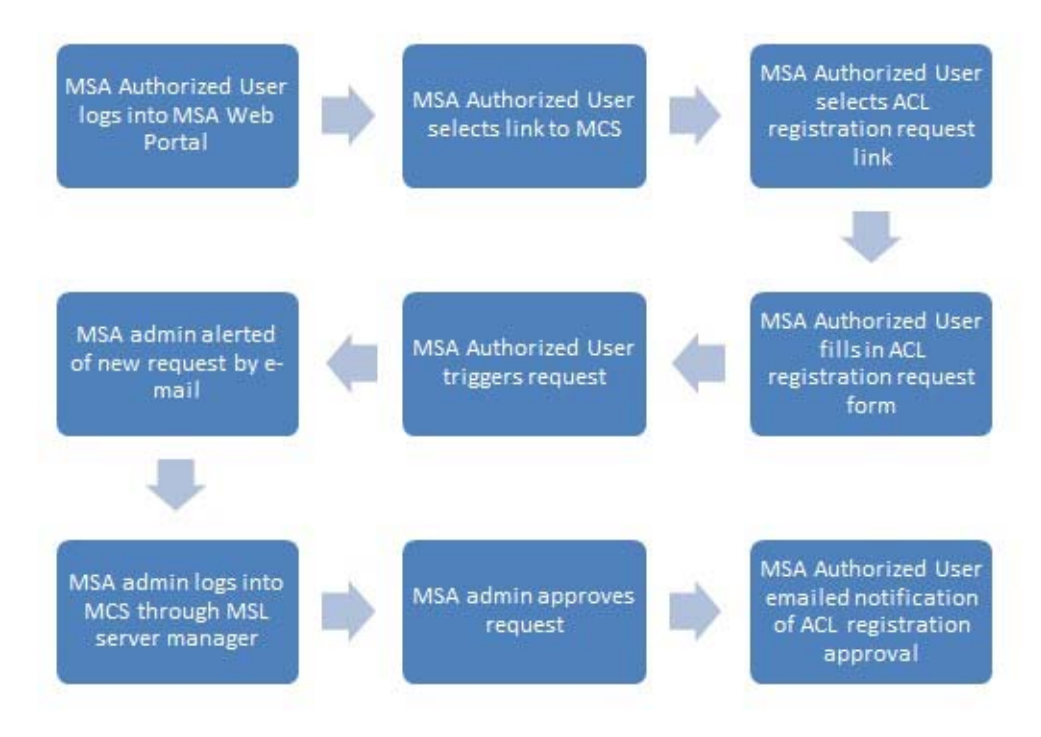

 **Figure 7: ACL Registration Request and Approval Flowchart** 

#### <span id="page-21-0"></span>Mitel Certificate Request

MSA-Authorized Users (MSA Members) need to request a Mitel certificate when their applications require "Advanced" service operations from the OIG. A Mitel certificate request automatically includes an "add application to ACL" request. Thus a user does not need to submit two MCS requests to obtain access to an OIG.

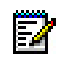

**Note:** A Mitel certificate is not required in Release 1.0. The Mitel certificate process will be used in future OIG releases.

#### *Certificate Request Process*

To access the MCS, an MSA-Authorized User (MSA Member) logs in through Mitel Online using an MSA-Authorized User account. The MSA-Authorized User is presented with the MSA web portal. The web portal provides web links and instructions on how to access the MCS. Eventually an MCS web form is presented with a "Certificate Request" tab. The MSA-Authorized User selects this tab. A certificate request form is presented to the MSA-Authorized User.

#### **Mitel Certificate Server**

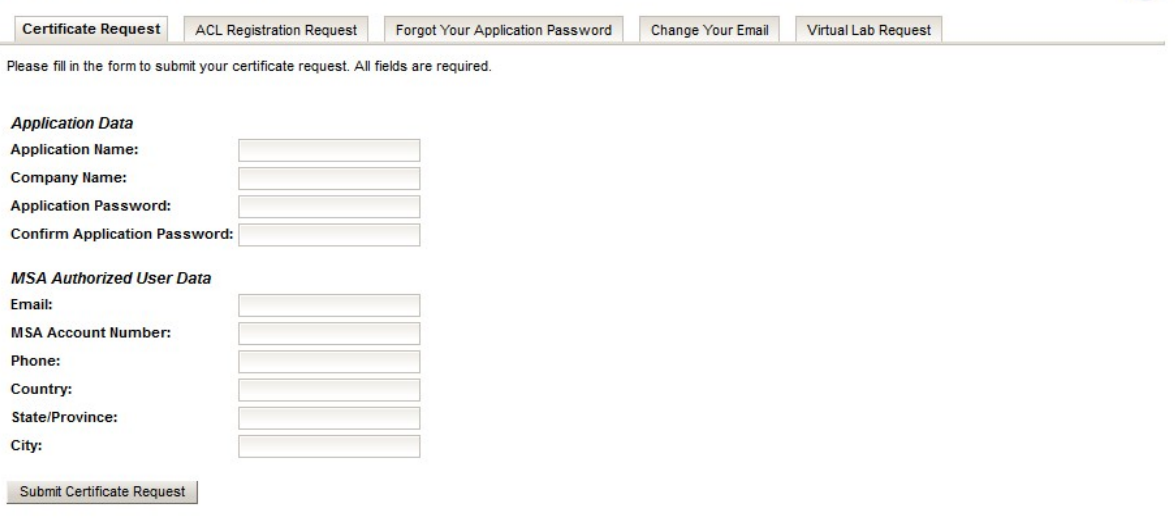

 $\left( 2\right)$ 

#### **Figure 8: Certificate Request**

The MSA-Authorized User must enter data in all the required fields on the MCS web form, then click submit. If the submitted data is valid, the MCS will redirect the MSA-Authorized User to another new web form displaying the following:

- 1. A message that states a certificate request has been submitted and is awaiting MSA Administrator approval.
- 2. A message that states the displayed MSA-Authorized User private key has to be copied before leaving this form. The MSA-Authorized User private key displayed is destroyed when the web form is closed (i.e., it is lost if not copied). If the private key is lost, then the pending certificate will be invalid (an application must have the matching private key for a Mitel certificate). If the private key is lost, then another certificate request will need to be submitted.
- 3. The private key for the requested Mitel certificate.

#### **Mitel Certificate Server**

Certificate Request ACL Registration Request Forgot Your Application Password Change Your Email Virtual Lab Request

The certificate request has been submitted and awaiting administrator approval.

PLEASE COPY AND RETAIN YOUR GENERATED PRIVATE KEY, IT WILL NOT BE STORED ON OUR SERVER

#### **Generated Private Kev:**

MIFDQIBAAKCAQEA3Tz2mr7SZiAMfQvuvBiM9Qi\_Z1BiP5CE/Wm/Rr500PRK+Lh9x5eJPo5CAZ3/ANBE0sTK0ZsDGMak2m1q7\_3VHqbFTz0Ta1d+NAi ...<br>wnLe4nOb7/eEJbDPkk05ShhBrJGBKKxb8n104o/..PdzbFMlyNjJzBM2o5y 5A13wiLitEO7nco2WfyYkQzaxCw0AwzlkVHilyC..71pSzkv6sv+4IDMbT/ .<br>XpCo8L6wTarzrywnQsh+etLD6FtTjYbbrvZ8RQM..Hg2qxraAV++HNBYmNW s0duEdjUbJK+ZarypXl9TtnS4o1Ckj7POfljiQl..IBAFyidxtqRQyv5KrD kbJ+q+rsJxQlaipn2M4lGuQJEftxELFDyd3XpxP.Un/82NZNXlPmRlopXs 2T91jiLZEUKQw+n73j26adTbteuEaPGSrTZxBLR..yssO0wWomUylLqVeti 6AkL0NJAuKcucHGqWVgUla4g1haE0ilcm6dWUDo..fd+PpzdCJf1s4NdUWK YV2GJcutGQb+jqT5DTUqAgST7N8M28rwjK6nVMI..BUpP0xpPnuYDyPOw6x 4hBt8DZQYyduzIXBXRBKNiNdv8fum68/5kHxp6..4HRkMUL958UVeljUsTBFQIO9UCgYEA/VqzXVzIz8K36VSTMPEhB5zBATV.PRiXtYK1YpYV4/jSUj vvT4hP8uoYNC+BIEMi98LtnxZlh0V4raHDsScAa.VveSLH0loKMZapwFEmbEIDnEOD0nKrfT/9K9sPYavB43wsLEtUujaYw3W.Liv0WKmB8CaYEA34xn 1QIOOhHBn9Z8qYjoDYhvcj+a89tD9eMPhesfQFw..rsfGcXlonFmWdVygbe 6Doihc+GlYlq/QP4jgMksE1ADvczJSke92ZfE2i..ftBpQERNJO0BlabfP ALs5NssKNmLkWS2U2BHCbv4DzDXwiQB37KPOL1c.kBHfF2/htts20d1UVL+PK+aXKwgul6bxLGZ3of0UH+mGsSl0mkp7kYZCm..OTQtfeRqP8rDSC7DgA<br>kHc5ajYqh04AzNFaxjRo+M3lGlCUaOdKnXd0Fda..QwfoaX4QlRTgLqb7AN ZTzM9WbmnYoXrx17kZIT3lsCgYEAm757Xl3WJVj..WoL uv9bT4Cj+IXRS+gdKHK+SH7J3x2CRHVS+WH/SVC..DxuybvebDoT0TKKiCj BWQaGzCaJqZa+POHK0klvS+9ln0/6k539p95tfX..X4TCzbVG6+gJiX0ysz Yfehn5MCgYEAkMiKuWHCsVyCab3RUf6XA9gd3qY..fCTiGtS1tR5PgFIV+G engiVoWc/hkj8SBHZz1n1xLN7KDf8ySU06MDggB..hJ+gXJKy+gf3mF5Kmj DtkpiGHQzPF6vOe907v5NQLvVFGXUq/FUZxB8k..fJdHEm2M4=

Click here to submit another request

#### **Figure 9: Successful Certificate Request Submission**

The MSA-Authorized User must copy the private key and secure it in a safe location. The private key needs to be added to the application (i.e., the application named in the Mitel certificate request). The application will be required to use the private key to encrypt data as part of OIG login. The MCS does not store a copy of the generated private key. After copying the private key, the MSA-Authorized User can exit the web browser session.

If the certificate request is approved, the MCS e-mails the Mitel certificate to the MSA-Authorized User.

#### *Certificate Request Approval*

Mitel certificate request approval can be accomplished manually by the MSA Administrator. The MSA Administrator logs in to the MCS to view a list of pending certificate requests. The MSA Administrator approves or denies each request based on the information entered by the MSA-Authorized User. Once approved, the MCS does the following:

- 1. Generates a Mitel certificate which includes the MSA-Authorized User public key that matches the provided private key. The certificate expiry date is set to 25 years.
- 2. Digitally signs the Mitel certificate using a Mitel private key.
- 3. E-mails the MSA-Authorized User the Mitel certificate. The e-mail address was entered by the MSA-Authorized User during the certificate request.
- 4. Adds the MSA-Authorized User application to the MCS ACL.

#### *Certificate Request Denial*

The MSA Administrator can deny a certificate request when reviewing the list of pending certificate requests. The MSA Administrator decides based on MSA-Authorized User information. Once denied, the MCS e-mails the MSA-Authorized User the denial and reason. The user e-mail address was provided by the MSA-Authorized User. The denial e-mail includes text about contacting MSA for more information.

#### *Regenerating a Certificate for an Application*

If an MSA member loses an application private key, the user must request another certificate. This additional request is different than the initial certificate request. The application registration in the ACL does not change, only a new certificate is generated. The MSA member logs in through Mitel Online using an MSA-Authorized User account. The MSA-Authorized User is presented with the MSA web portal. The web portal provides web links to a "Certificate Request" tab (see Figure 8). The MSA-Authorized User selects this tab. The MSA-Authorized User must enter data in all the required fields on the MCS web form, then click submit. If the submitted data is valid, the MCS will redirect the MSA-Authorized User to another web form displaying the following:

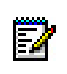

**Note:** The data entered must be the exact same information that was entered during the [application registration process.](#page-18-3) This means that the Company Name, Application Name, and application password must be identical to the initial application registration.

- 1. A message that states a certificate regeneration request has been submitted and is awaiting MSA Administrator approval. This means another certificate is being requested but the MCS ACL will remain the same (i.e., Company Name, Application Name, and application password do not change). If the user enters another application password, the password will be ignored. The existing application password in the ACL must be used by the application when logging in to an OIG (when the initial Company name, Application name, and application password are approved and added to the MCS ACL - the names and password CANNOT be changed).
- 2. A message that states the displayed MSA-Authorized User private key has to be copied before leaving this form. The MSA-Authorized User private key displayed will be lost if not copied. If the private key is lost, then the pending certificate will be invalid and another certificate request will need to be submitted.
- 3. The private key associated with the additional Mitel certificate request.

#### **Mitel Certificate Server**

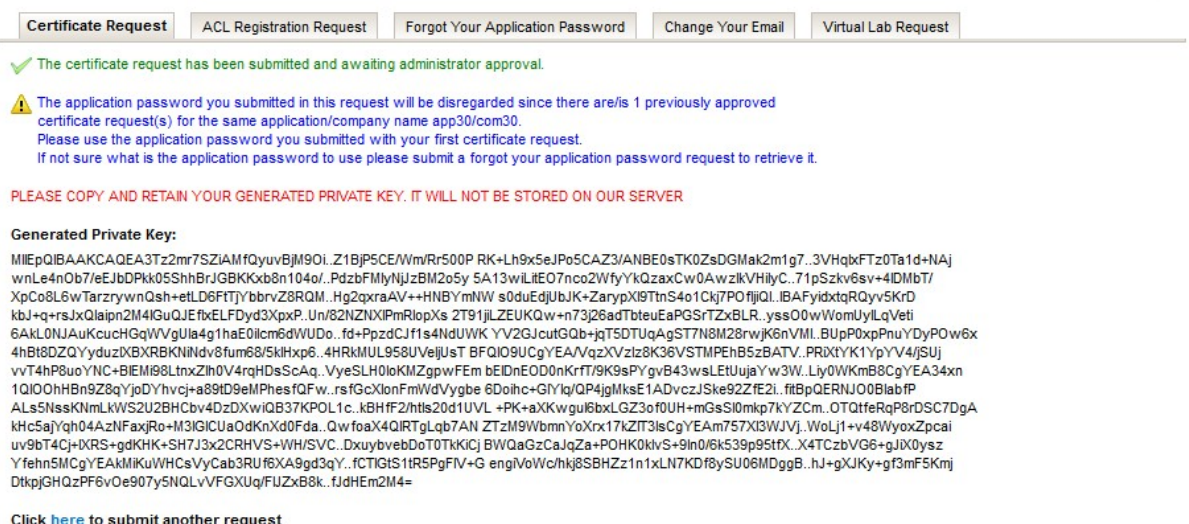

**Figure 10: Successful Certificate Regeneration Request Submission** 

The MSA-Authorized User must copy the private key and secure it in a safe location. The private key needs to be added to the application (i.e., the application named in the Mitel certificate request). The application will be required to use the private key to encrypt data as part of OIG login. The MCS does not store a copy of the generated private key. After copying the private key, the MSA-Authorized User can exit the web browser session.

The MCS notifies (by e-mail) the MSA Administrator of the pending certificate request. If the MSA Administrator approves the certificate request, the MCS e-mails the Mitel certificate to the MSA-Authorized User.

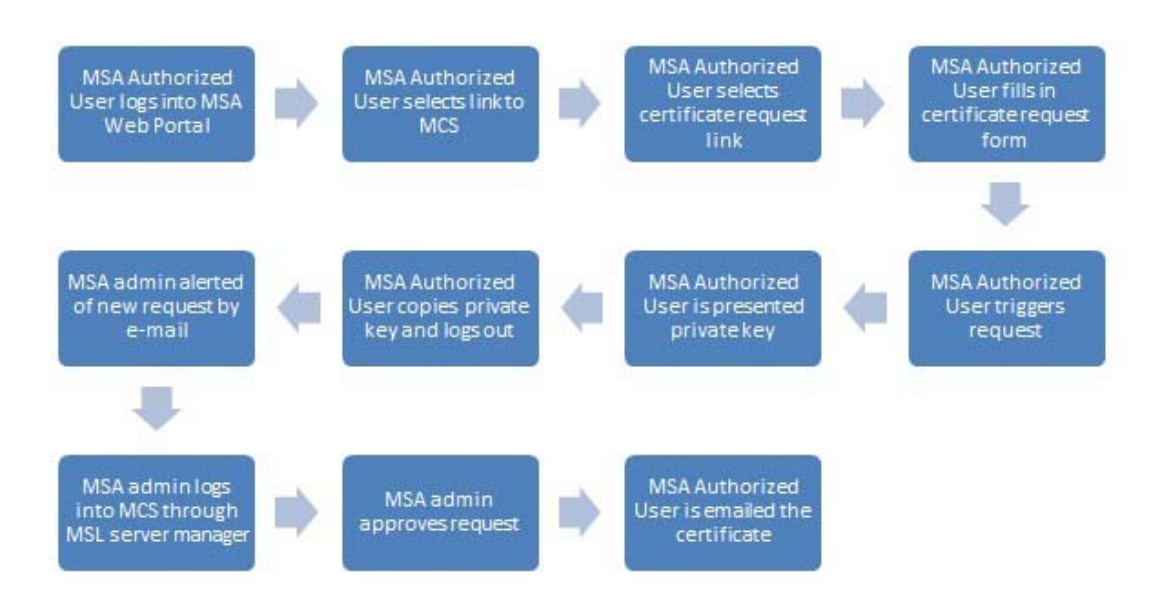

 **Figure 11: Certificate Request and Approval Flowchart** 

## <span id="page-25-0"></span>**Getting Started with OIG**

Using the OIG is made easy with web services based on SOAP and XML. The OIG web services are defined using WSDL files. The internet provides all the material needed to learn about web servers, web services, WSDL, available toolkits, free development environments, tools, sample code, etc. This section will help get you started with how to develop applications for the OIG.

### <span id="page-25-1"></span>**Recommended First Steps**

The list below provides the recommended first steps to using the OIG:

- Read the OIG user documentation.
- Study the OIG online training.
- Use the Mitel hosted virtual test lab for the OIG.
- Install the OIG software.
- Use OIG sample applications to execute different MCD call control scenarios.
- Create your own application.

## <span id="page-25-2"></span>**Mitel Hosted Virtual Test Lab**

Mitel offers potential OIG applications developers access to a test lab. The test lab allows developers to use provided sample applications to investigate how the OIG works. Developers are also allowed to create their own applications and test them against the OIG. The test lab has a predefined, ready-to-use configuration for ease of use. See Developer [Resources](#page-9-0) on page [2](#page-9-0) for contacting MSA to get more information.

## <span id="page-25-3"></span>**Install OIG**

When an application developer is ready to start using the OIG, the developer needs to obtain the OIG software from Mitel. Refer to the OIG Installation & Maintenance Guide for instructions on how to license and install the software.

## <span id="page-25-4"></span>**Mitel Sample Applications**

To help a developer get started, Mitel offers several sample applications that work as is with the OIG. The sample applications are very easy to install and use. OIG sample applications are available on the MSA web portal (see [Developer Resources](#page-9-0) on page [2](#page-9-0)). A help guide will be provided to explain how to use WSDL and how to implement synchronous and asynchronous communications with the OIG.

## <span id="page-26-0"></span>**Creating Your Own Application**

This section discusses OIG application creation. Application developers familiar with WSDL and web services will have little difficulty in creating an application. Developers are free to choose workstation hardware, operating system, software development environment and programming language. The OIG WSDL files allow software development environments (Visual Studio, NetBeans, Eclipse) to auto-generate much of the code needed to communicate with the OIG. The specific application behavior is left to the developer.

Mitel provides WSDL files that define the OIG Call Control Service operations, responses, events and data. Refer to [Appendix E](#page-136-0) for a list of the WSDL-generated definitions for OIG operations and events.

The Mitel WSDL does not have an internet accessible target name space for XML schema definition. The developer has to write code to access the correct location of the schema definitions. More information on this topic is provided with the sample code.

### <span id="page-26-1"></span>**WSDL in Visual Studio**

If Microsoft Visual Studio is selected as the development environment and Visual Basic as the programming language, the following is an example of the simple steps needed to get started when creating an application.

- Start Microsoft Visual Studio 2010.
- Select File->New Project->Windows Forms Application.
- Enter the name (e.g., OIGSampleApp).
- Select "OK".
- Select "Project->Add Service Reference" and press the "Advanced" button.
- Press the "Add Web Reference" button and enter the URL to the SessionService.wsdl file (e.g., <http://10.40.224.130/axis2/services/SessionService?wsdl> where 10.40.224.130 is the IP address of the OIG server) and press the green arrow button.
- Enter Web reference name: "SessionService" and press "Add Reference".
- Repeat steps for the Standard Call Control Service, enter Web reference name "StdCCService", and press "Add Reference".
- Create an instance for the SessionService and StandardCCService in the Visual Basic form by selecting Form1.vb and selecting view code. Then enter the following code in the public class Form1:

```
'Create an instance of the OIG SessionService Web Service to login/logout
       Dim OIGSessionSrv As New SessionService.SessionService
```

```
'Create an instance of the OIG StandardCCService Web Service to access call
control operations
```
Dim OIGcc As New StdCCService.StandardCCService

• Add code to create URLs to the OIG services: OIGSessionSrv.Url = "https://" + OIGServerIpAddr.Text +

```
"/axis2/services/SessionService"
                OIGcc.Url = "https://" + OIGServerIpAddr.Text +
"/axis2/services/StandardCCService"
```
 Then add application interfaces (full source for a Visual Basic sample application is available).

## <span id="page-27-0"></span>**WSDL in NetBeans (Sample Java Web Application)**

If NetBeans is selected as the software development environment for Windows and Java as the programming language, the following sections provide the steps needed to create a Java application with a functional UI (all the sample code is available). This sample is more involved because of the user interface and asynchronous communications being provided.

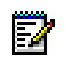

**Note:** This example requires Windows 7, NetBeans, Apache Tomcat, Oracle Mojarra Java Server Faces (JSF, JBoss RichFaces) and MCD 6.0.

#### *Introduction*

This section provides an overview of how to create a Java web application in NetBeans. The developer creates an application from WSDL files. The application is developed with a Java Server Faces (JSF) UI. The UI allows a user to control the application from a web browser while the Java web application communicates with the Mitel OIG. The Mitel OIG communicates with a Mitel MCD 6.0.

#### *Required System Setup*

The following components are required: Windows 7 PC, Mitel OIG server, MCD 6.0. The Mitel OIG requires Internet access to the Mitel AMC server and Mitel MCS server. The Java web application will be deployed to Apache Tomcat in the Windows 7 PC.

The complete Java web application source code (with required jars) can be downloaded from the Mitel OnLine MSA web portal. Some software installation is needed (e.g., NetBeans, Apache Tomcat). Also, a Mitel OIG and Mitel MCD 6.0 need to be installed and configured. The Java Server Faces framework (JSF) is a request-driven MVC web framework based on a component-driven UI design model. JSF uses XML files called view templates (Facelets views). JSF easily combines complex GUIs into a single manageable component. This example uses JBoss RichFaces to allow easy integration of Ajax capabilities resulting in a better user experience.

#### *Getting Started*

- Download the Mitel sample code. The needed WSDL & XSD files are packaged with the provided sample source code. Copy the SessionService WSDL & XSD files and the StandardCCService WSDL & XSD files to C:\wsdl\SessionService and C:\wsdl\StandardCCService on the Windows 7 PC.
- Download Java Platform (JDK) JAVA SE version 7 from the Internet. <http://www.oracle.com/technetwork/java/javase/downloads/index.html/>
- Download NetBeans 7.1 from the Internet. Select the NetBeans for Java EE version to allow web application creation and deployment directly through NetBeans onto a web server container (i.e., Apache Tomcat). <http://netbeans.org/downloads/>
- Download Apache Tomcat 7.0.27 (apache-tomcat-7.0.27.zip) from the Internet. <http://archive.apache.org/dist/tomcat/tomcat-7/v7.0.29/bin/>
- Download JSF 2.1.12 (javax.faces.jar) from the Internet. Copy the jar to a C:\CallFeaturesPolling\jars directory on the Windows 7 PC. <http://javaserverfaces.java.net/>

**Note:** These files are provided with the Mitel Sample Code.

 Download RichFaces 4.2.2 from the Internet and install on the Windows 7 PC under the C: directory.

<http://www.jboss.org/richfaces/download/stable.html>

The needed RichFaces jars will be found under the following folders:

C:\richfaces-4.2.2.Final\artifacts\framework

C:\richfaces-4.2.2.Final\artifacts\ui

Copy all the jars in these two directories to the C:\CallFeaturesPolling\jars directory on the Windows 7 PC. The URL below provides a document that describe all the needed jars. [http://docs.jboss.org/richfaces/latest\\_4\\_2\\_X/Developer\\_Guide/en-US/html/chap-](http://docs.jboss.org/richfaces/latest_4_2_X/Developer_Guide/en-US/html/chap-Developer_Guide-Getting_started_with_RichFaces.html)Developer Guide-Getting started with RichFaces.html

The required jars are:

richfaces-core-api.jar

richfaces-core-impl.jar

richfaces-components-api.jar

richfaces-components-ui.jar

**Note:** These files are provided with the Mitel Sample Code.

 Download the axis2-1.6.2 binary distribution ZIP from the Internet and install on the Windows 7 PC under the C: directory. The resulting C:\axis2-1.6.2\lib directory has all the axis2 jars needed. Copy all axis2 jars to the C:\CallFeaturesPolling\jars directory on the Windows 7 PC. Also download the axis2.war file and copy the axis2 war file to the webapps directory of your Apache Tomcat (e.g., C:\Program Files (x86)\Apache Software Foundation\Apache Tomcat 7.0.27\webapps). <http://axis.apache.org/axis2/java/core/download.cgi>

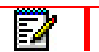

**Note:** These files are provided with the Mitel Sample Code.

 Download the guava.jar from the Maven Repository and copy to the C:\CallFeaturesPolling\jars directory on the Windows 7 PC. <http://mvnrepository.com/artifact/com.google.guava/guava/10.0.1>

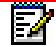

**Note:** These files are provided with the Mitel Sample Code.

 Download the cssparser.jar from the Maven Repository and copy to the C:\CallFeaturesPolling\jars directory on the Windows 7 PC. <http://mvnrepository.com/artifact/net.sourceforge.cssparser/cssparser/0.9.5>

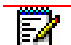

**Note:** These files are provided with the Mitel Sample Code.

- Download the sac.jar from the Maven Repository and copy to the C:\CallFeaturesPolling\jars directory on the Windows 7 PC. <http://mvnrepository.com/artifact/org.w3c.css/sac/1.3>
- Download all the following jars from the Internet and copy to the C:\CallFeaturesPolling\jars directory on the Windows 7 PC.

Jars to download:

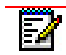

**Note:** All jar files required for the sample code are saved in the jars directory.

jsf-api-2.0.2.jar

jsf-facelets-1.1.15.jar jsf-impl-patch-2.0.2.jar slf4j-api-1.6.1.jar validation-api-1.0.0.GA.jar annotations-4.0.0.Final.jar javax.inject.jar javax.jms.jar javax.servlet.jar hibernate-validator-4.2.0.Final.jar hibernate-validator-annotation-processor-4.2.0.Final.jar

**Note:** These files are provided with the Mitel Sample Code.

#### *Setup NetBeans Environment with Apache Tomcat*

Within NetBeans, in the left top pane, you will see three tabs (Projects, Files, Services). Go to Services, highlight Servers, right-click and select Add Server. Select Apache Tomcat and hit Next. Browse to the Apache Tomcat location and enter a username (admin) and password (password). Then click Finish. If successful, under Servers, you will see an entry for Apache Tomcat. Right-click this entry and hit Start to start the Apache Tomcat server. See start up messages output for the process in the lower right pane of NetBeans (Output Tab).

#### *Setup JSF Web Application*

Within NetBeans, in the left top pane, click on the Projects tab. Right-click and select New Project. In the dialog under Categories, select Java Web and then under Projects, select Web Application. Click Next. Choose a name for the project (e.g., CallFeaturesPolling) and a location to store it. Click Next. For the Server and Settings options, make sure that Apache Tomcat is selected as the server and the Java EE version is Java EE 6 web. The context path will be a slash followed by the project name (e.g., /CallFeaturesPolling), then click Next. For the Frameworks option, select Java Server Faces and then click Finish. If successful, you will see a new project created with all the required files and proper structure for a web application with a simple index.xhtml page saying Hello from Facelets. You can right-click on your project and hit Run. This will deploy the web application in Apache Tomcat and launch the browser with the following URL [\(http://localhost:8080/CallFeaturesPolling/\)](http://localhost:8080/CallFeaturesPolling/). You should see Hello from Facelets in your browser.

Ы

**Note:** If you want to use the sample application provided by Mitel, simply open the sample application project CallFeaturePolling by selecting Open Project from the File menu.

#### *Adding Required Jar Files to the Web Application Project*

To add the required Jar files to our project, right-click the project and select Properties. In the left pane Categories, select Libraries. Then, in the right pane Compile, select and remove the JSF 2.1 and JSTL 1.1 already listed (need newer versions of JSF with RichFaces 4.2.2). Click on Add JAR/Folder and then browse to the jars directory you created on the Windows 7 PC and add all the downloaded jars, then click OK.

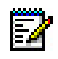

**Note:** Relative links to the required JAR files is configured within the Sample Application provided by Mitel.

#### *Creating the CallFeaturesPolling Java Web Application*

- Now generate java code stubs (SessionServiceStub.java, and StandardCCServiceStub.java) for the Mitel OIG web services using the Mitel WSDL files. Remember that you previously copied the SessionService WSDL & XSD files and the StandardCCService WSDL & XSD files to C:\wsdl\SessionService and C:\wsdl\StandardCCService on the Windows 7 PC. The WSDL & XSD files are provided with the Mitel sample application source code.
- Open a Windows console screen and change directory (cd) to c:\axis2-1.6.2\bin. Type the following command to create the SessionServiceStub.java file (wsdl2java -uri C:\wsdl\SessionService\SessionService.wsdl -s -g -p com.mitel.oig.sample -o .\ -wv 1.1 d adb –sd).
- Type the following command to create the StandardCCServiceStub.java file (wsdl2java uri C:\wsdl\StandardCCService\StandardCCService.wsdl -s -g -p com.mitel.oig.sample -o  $\therefore$  -wv 1.1 -d adb –sd).
- The SessionServiceStub.java and StandardCCServiceStub.java files will be created under C:\axis2-1.6.2\bin\src\com\mitel\oig\sample. Copy the com directory under C:\axis2-1.6.2\bin\src (com\mitel\oig\sample contains SessionServiceStub.java and StandardCCServiceStub.java files) to the src\java directory under your NetBeans web application project folder (e.g., C:\Users\"user name is here"\Documents\NetBeansProjects\CallFeaturesPolling\src\java).
- Right-click on the project, select New and create one JSF managed bean with a class name of ClientBean.java in a package named com.mitel.oig.samplePolling.beans.
- Right-click on the project, select New and create one java class called ClientView.java in a package named com.mitel.oig.samplePolling.model.
- Modify the index.xhtml, ClientView.java and ClientBean.java files by copying code from the Mitel source code provided for CallFeaturesPolling (i.e., create your sample Java web application from the source code provided by Mitel).
- To load Mitel source code in NetBeans, select File-->Open Project, then browse to the Mitel Source code (for example, C:\CallFeaturesPolling), then select CallFeaturesPolling, then click the Open Project button. This should load the source code project into NetBeans. Click the CallFeaturesPolling project, then, right-click and select Run. The web application should display in a browser. To get the CallFeaturesPolling application to work, you need to first configure the OIG (refer to the OIG 1.0 Installation & Maintenance Guide for instructions on how to set up the OIG Server).
- To use the CallFeaturesPolling web application, please read the Readme file provided with the sample code.

## <span id="page-31-0"></span>**MCD Configuration**

The Open Integration Gateway communicates with a Mitel MCD system. Each MCD must have two Class of Service Options enabled, as defined in the table below. Refer to the OIG Installation & Maintenance Guide for additional OIG configuration information.

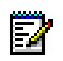

**Note:** If either of these options are disabled, then the Open Integration Gateway operations will not function correctly.

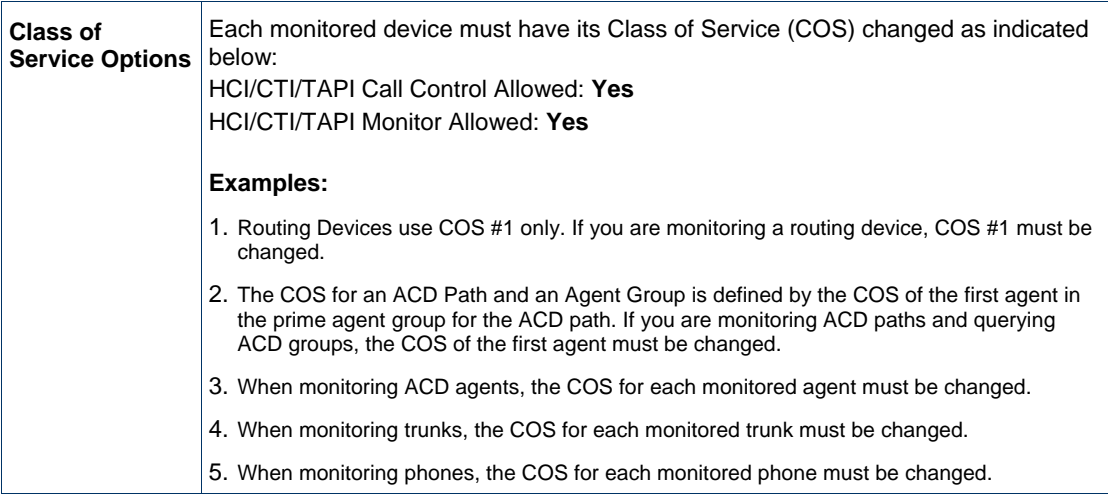

## <span id="page-31-1"></span>**Troubleshooting and Testing**

After installing the OIG, see the [OIG Tools](#page-121-1) section in this document and the OIG Installation and Maintenance Guide for troubleshooting suggestions and for instructions about using the provided Mitel OIG tools.

## <span id="page-32-0"></span>**OIG Sample Scenarios**

This section defines a few scenarios to introduce typical OIG behavior from an application viewpoint. See operation descriptions within this document and OIG WSDL for complete details.

## <span id="page-32-1"></span>**Create Phone Monitor**

In this scenario an application uses Session Service to open a communication with the OIG. Next the application opens a connection to an MCD and requests asynchronous event reporting. Then the application opens and closes a monitor on a phone. Finally the application closes the communication session with the OIG by logging out. Events associated with the operations are not shown.

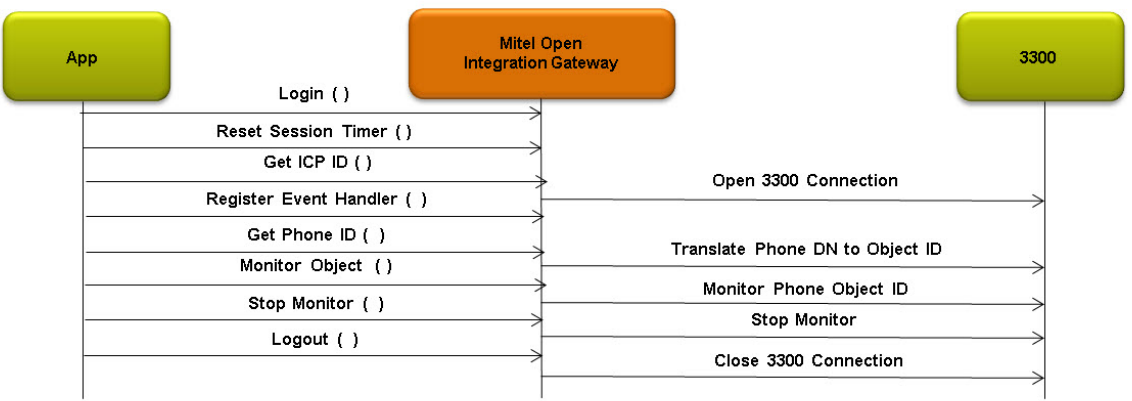

**Figure 12: Create Phone Monitor**

## <span id="page-33-0"></span>**Basic Call Monitoring**

In this scenario the application has already created a communication session with the OIG. The application requests an Object ID for a phone and then opens a monitor. Once a monitor set event is received, the application calls a phone and then hangs up. In this scenario the called phone answered.

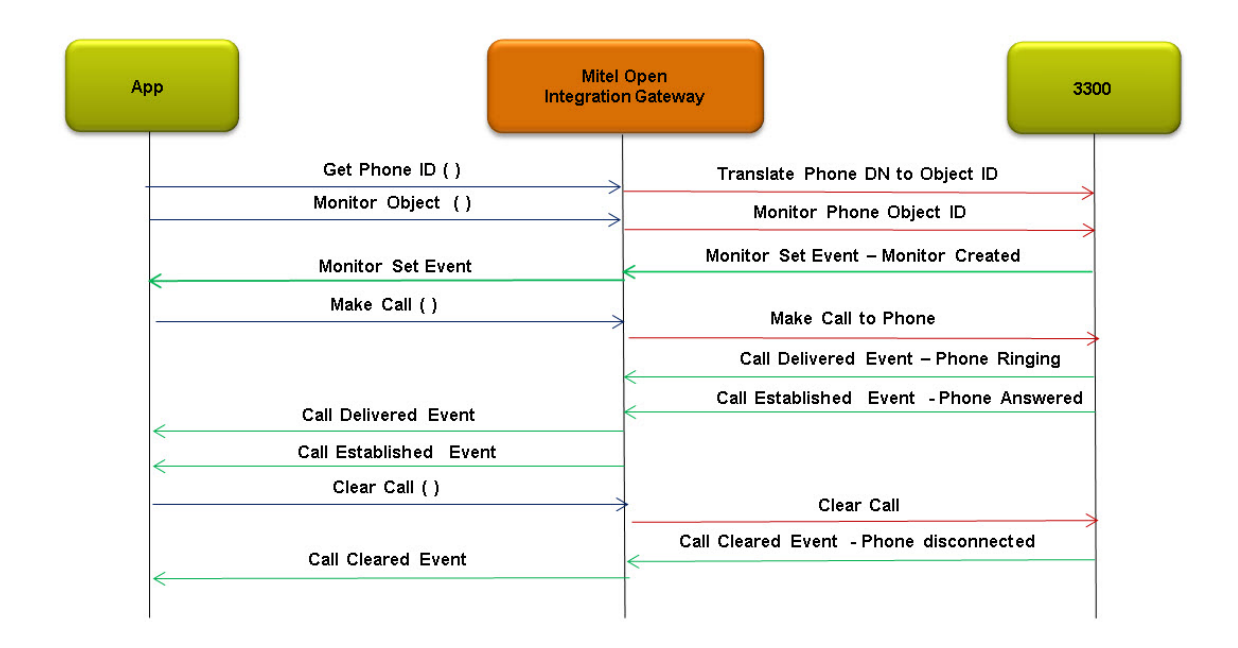

**Figure 13: Basic Call Monitoring**

## <span id="page-34-0"></span>**OIG Service Operations**

This section describes the operations that an application uses to communicate with the OIG. The operations are grouped into the following services:

- Session This service is used by the application to open a communication session with the OIG.
- Call Control This service is used by the application to control and monitor MCD objects (e.g., IP phones). The Call Control Service is provided in two types: Standard and Advanced. The Advanced type will be offered in future OIG releases. The Standard type provides operations to control and monitor phone objects (e.g., phone prime line DN, phone line appearance button number, hotdesk user DN, personal ring group DN). Call Control Service Standard provides operations that model what a user can manually initiate at a phone. The Advanced type provides operations to control and monitor MCD trunks, hunt groups, ACD paths, ACD agents, conferences, etc.

## <span id="page-34-1"></span>**Session Service**

The Session service allows an application to open a communication session with an OIG.

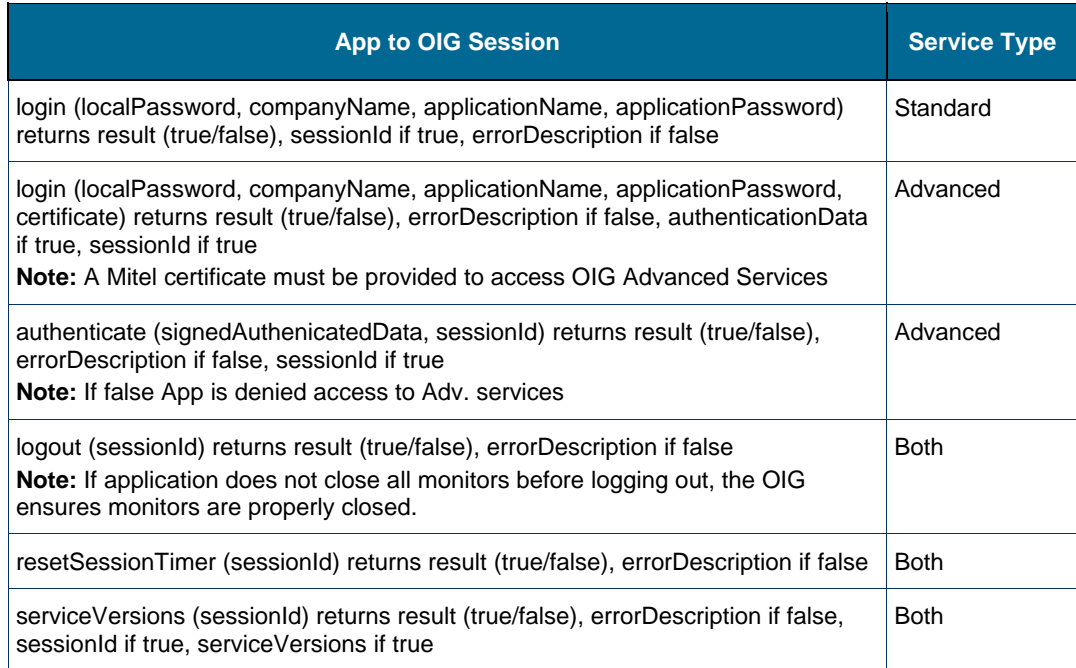

## <span id="page-35-1"></span><span id="page-35-0"></span>**Session Service – Standard Type**

### login

#### *Definition*

login (localPassword, companyName, applicationName, appIicationPassword)

#### *Description*

This operation creates a communication session between the application and the OIG.

#### *Attributes*

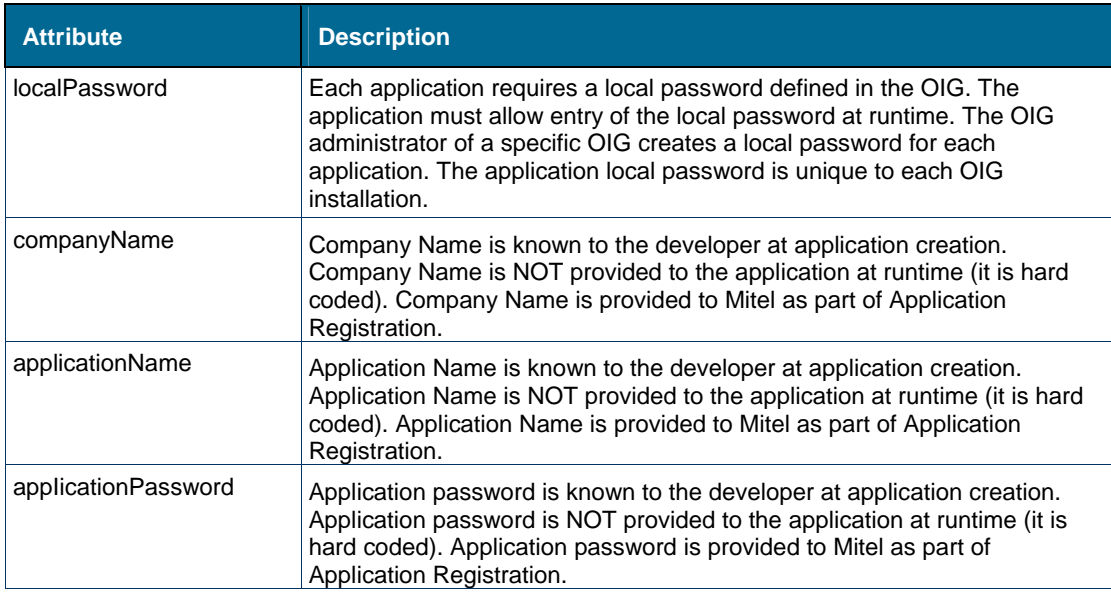

#### *Returns*

- $\bullet$  result true or false
- errorDescription if result false
- $\bullet$  sessionId if result true

#### *Notes:*

sessionId identifies the communication session between the Application and the OIG.
# logout

#### *Definition*

logout (sessionId)

## *Description*

This operation terminates a communication session between the application and the OIG.

# *Attributes*

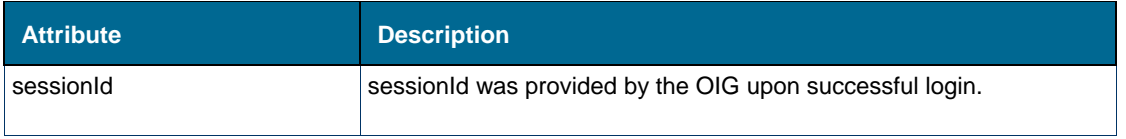

#### *Returns*

- Result true or false
- errorDescription if result false

#### *Notes:*

sessionId identifies the communication session between the Application and the OIG.

resetSessionTimer

#### *Definition*

resetSessionTimer (sessionId)

## *Description*

This operation resets the keep alive timer used to detect stale communication sessions. If the session timer is not reset, the OIG closes the communication session. If session times out, the application must login again and get a new sessionId.

#### *Attributes*

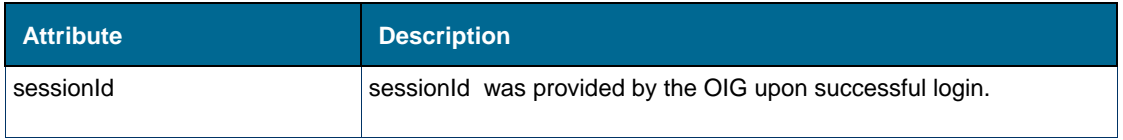

## *Returns*

- $\bullet$  result true or false
- errorDescription if result false

#### *Notes:*

sessionId identifies the communication session between the Application and the OIG.

# serviceVersions

#### *Definition*

serviceVersions (sessionId)

#### *Description*

This operation obtains the software version of the OIG, the version of each service within the OIG and the version of any connected MCDs.

#### *Attributes*

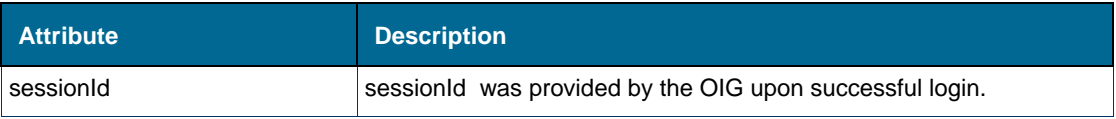

#### *Returns*

- $\bullet$  result true or false
- errorDescription if result false
- serviceVersions if result true the software versions for OIG, each service within the OIG and any connected MCDs

#### *Notes:*

sessionId identifies the session between the Application and the OIG.

# **Session Service – Advanced Type**

## login

#### *Definition*

login (localPassword, companyName, applicationName, appIicationPassword, certificate)

#### *Description*

This operation creates a session between the application and the OIG for advanced services.

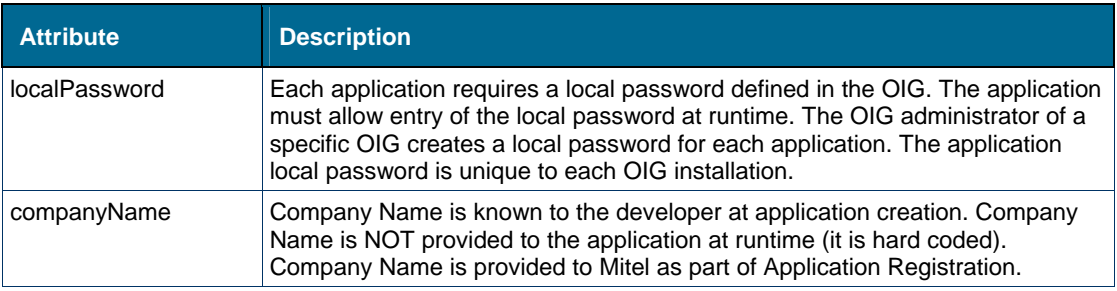

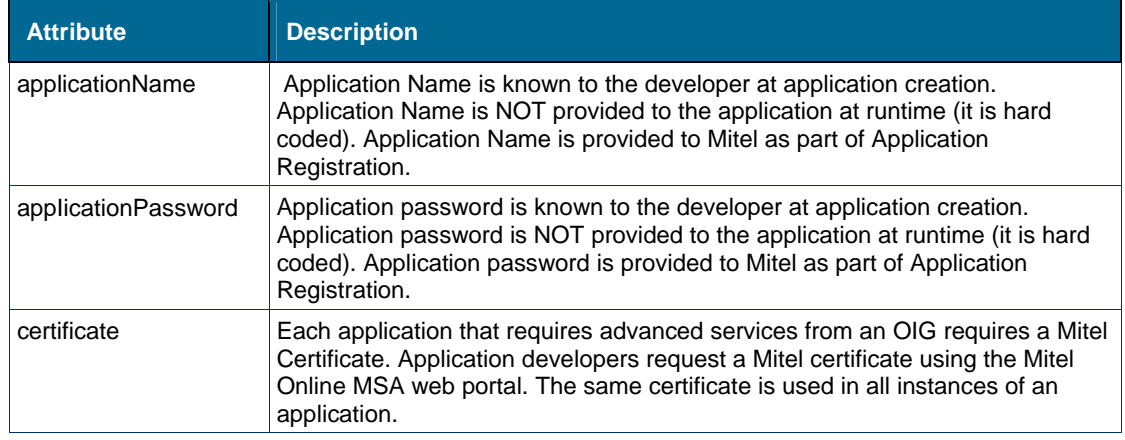

#### *Returns*

- $\bullet$  result true or false
- errorDescription if result false
- authenticateData if result true
- sessionId if result true

## *Notes:*

- 1. sessionId identifies the session between the Application and the OIG.
- 2. authenticateData needs to be sent back to the OIG to authenticate the session. The application must sign the data before sending to the OIG. See authenticate operation below.

## authenticate

#### *Definition*

authenticate (signedAuthenticatedData, sessionId)

## *Description*

This operation confirms that the application that provided the Mitel certificate has the associated private key.

## *Attributes*

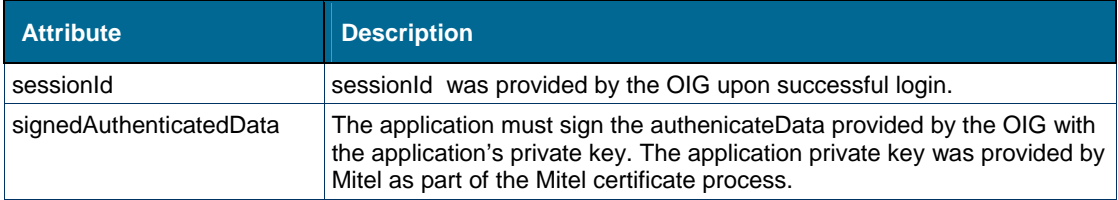

#### *Returns*

- $\bullet$  result true or false
- errorDescription if result false

• sessionId – if result true

#### *Notes:*

- 1. sessionId identifies the session between the Application and the OIG.
- 2. If authenticate fails in the OIG, application access is denied.

# **Call Control Service**

The table below provides a summary of the OIG Call Control Service operations for the Standard type.

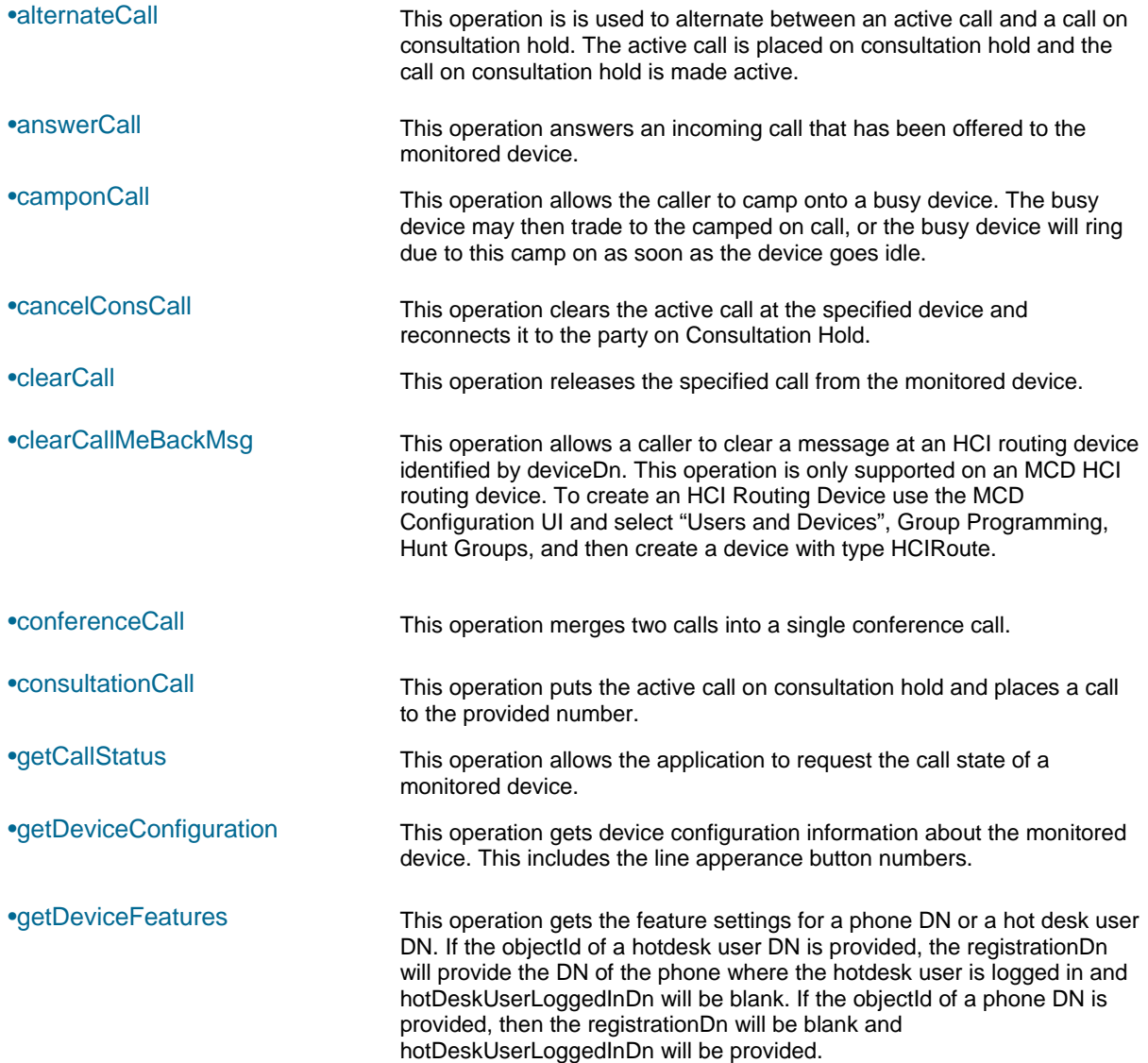

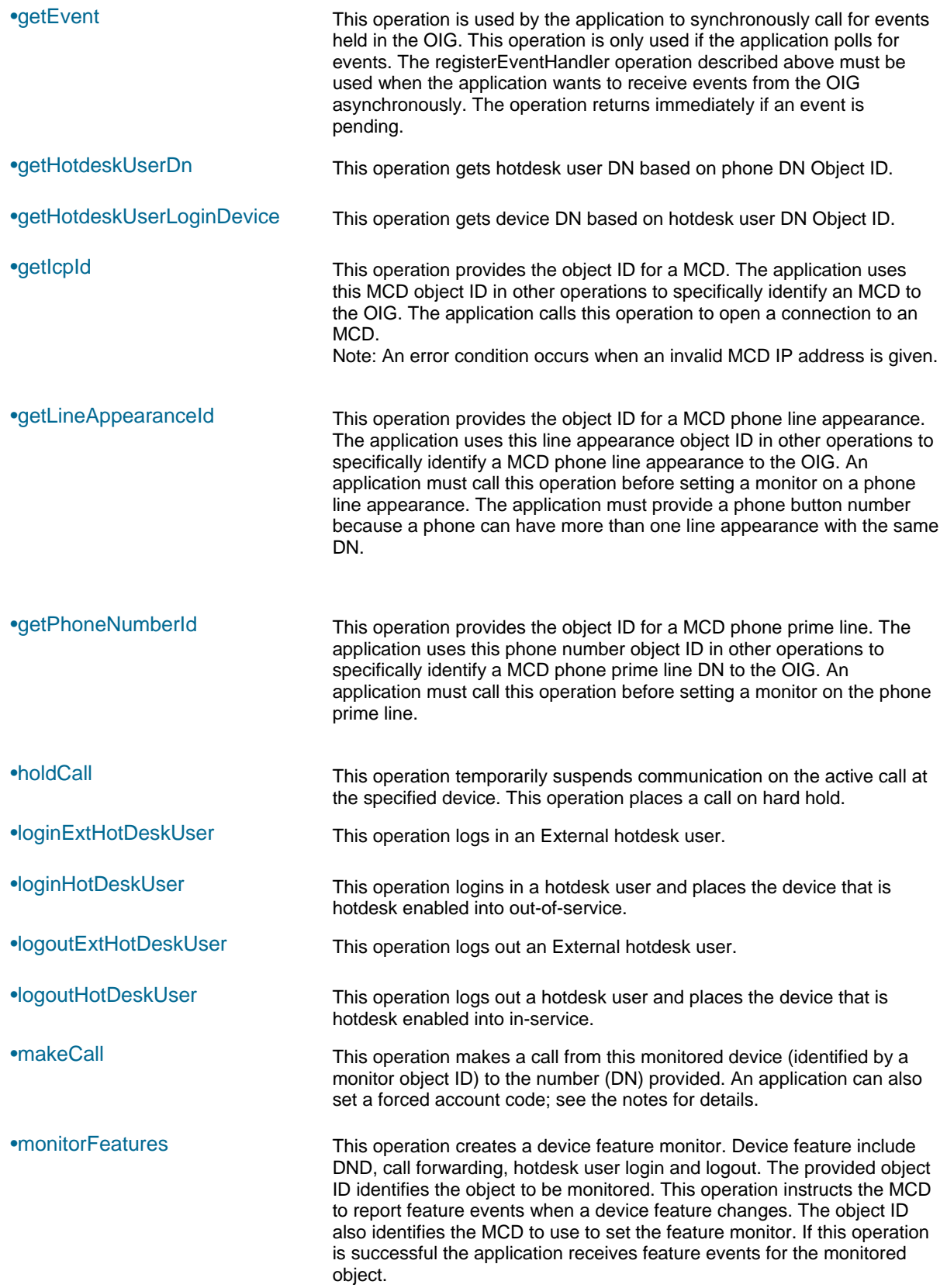

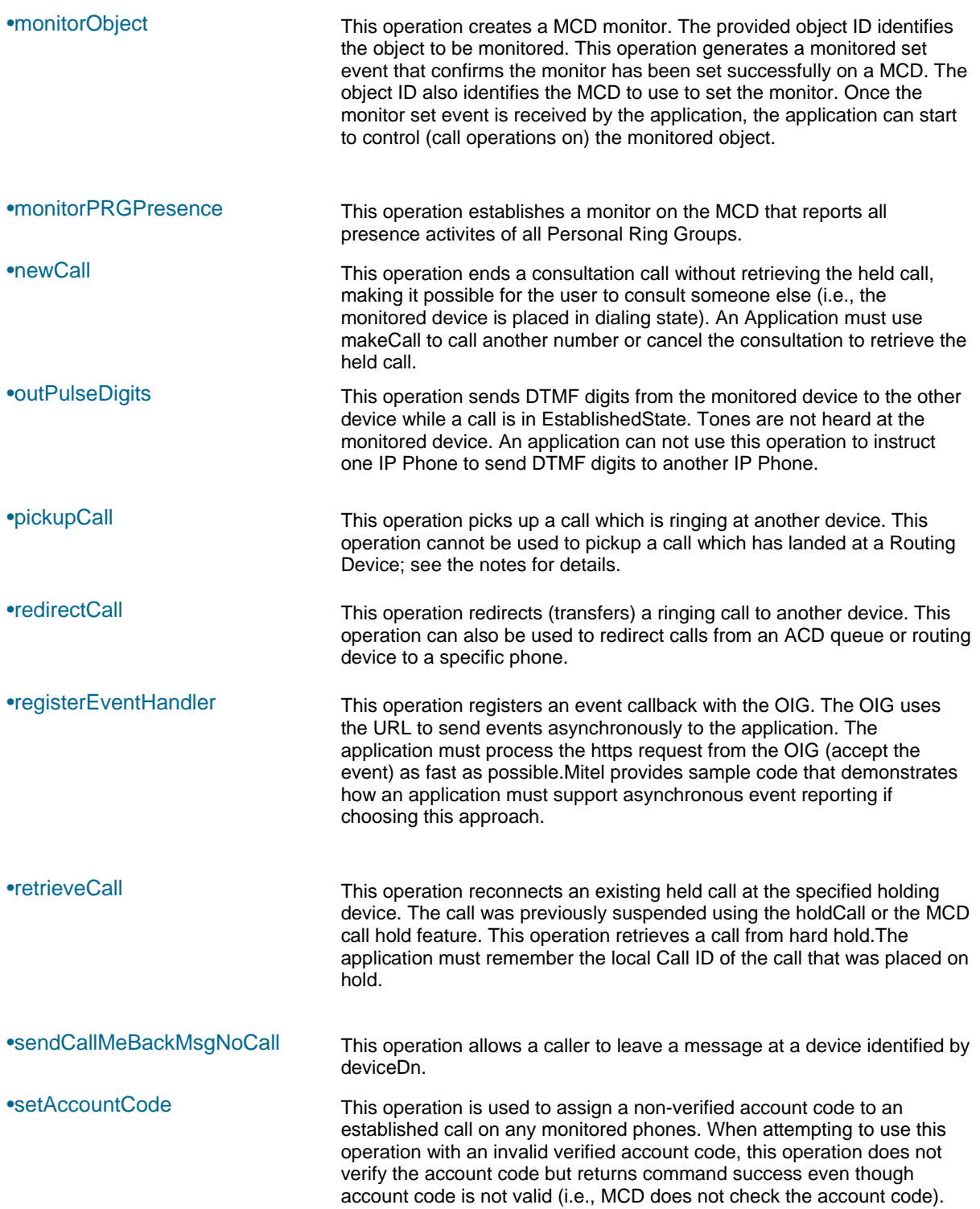

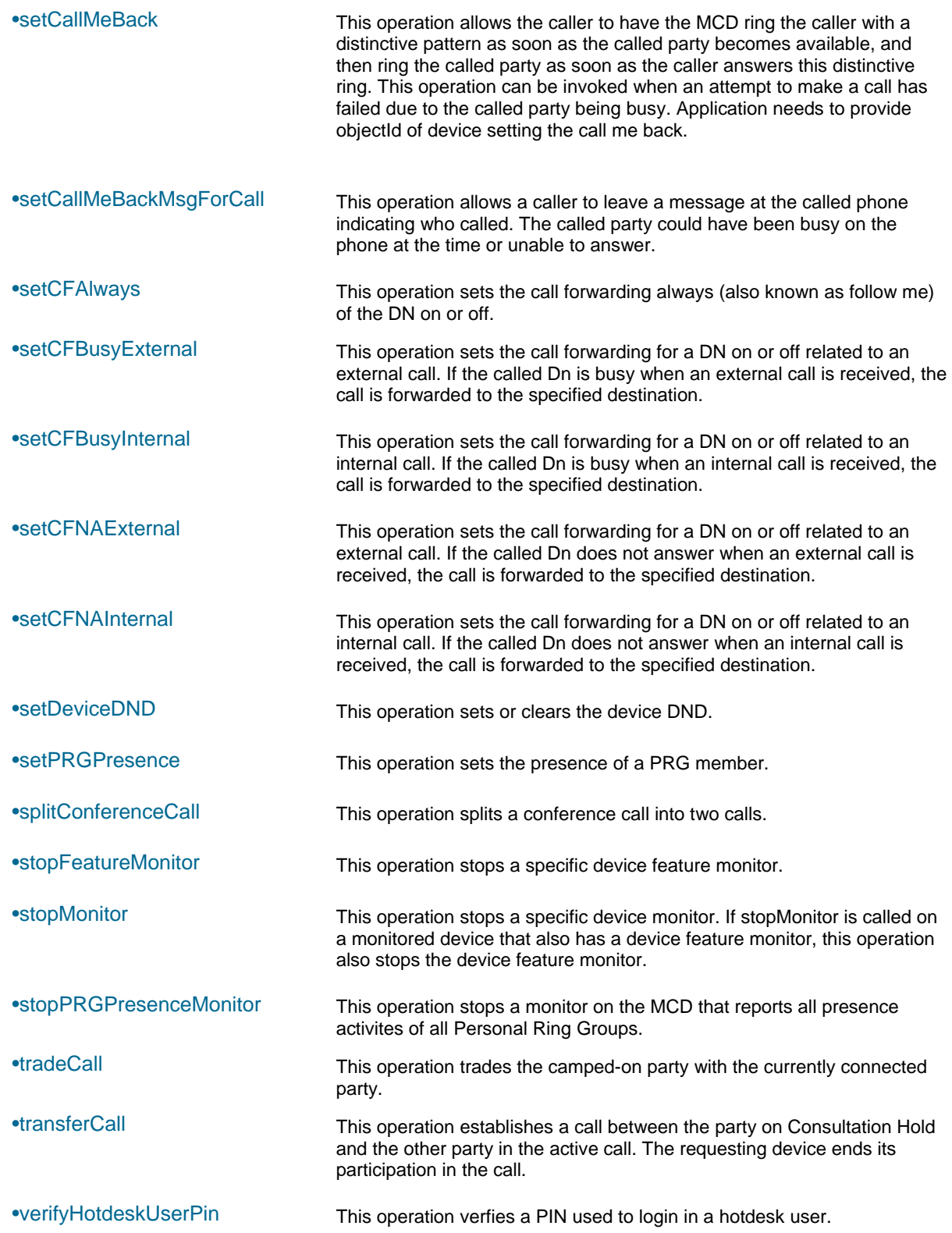

# **Call Control Service Operations – Standard Type**

The sections below define the OIG Call Control Service operations for type Standard. Also see the Appendices for a description of all services auto-gnerated from WSDL.

getIcpId

#### *Definition*

getIcpId (sessionId, IcpIpAddress)

#### *Description*

This operation provides the object ID for a MCD. The application uses this MCD object ID in other operations to specifically identify an MCD to the OIG. The application calls this operation to open a connection to an MCD.

An error condition occurs when an invalid MCD IP address is given.

Steps to reproduce error condition with invalid IP address:

- 1. Invoke GetIcpID() with invalid MCD IP Address (say 10.112.60.25 on which there is no MCD configured)
- 2. GetICPID() returns errorDescription error: "Failed to open connection to ICP at: 10.112.60.25"

An error condition also occurs when an MCD is in an unstable / usable state.

Steps to reproduce error condition when MCD not ready but connected on network:

- 1. Invoke GetIcpID()
- 2. GetICPID() returns errorDescription error: "Failed to open connection to ICP at: 10.112.60.25"

Application recovery suggestion is to wait 5 minutes before retry. Also check the MCD IP Address used by application.

## *Attributes*

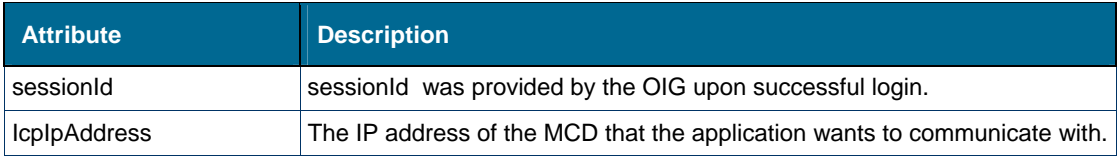

## *Returns*

- result true or false
- errorDescription if result false
- IcpId if result true
- connectedState indicates if OIG is actually connected to the MCD.

#### *Notes:*

IcpId identifies a specific MCD instance.

#### registerEventHandler

#### *Definition*

registerEventHandler (sessionId, eventHandlerURL)

#### *Description*

This operation registers an event callback with the OIG. The OIG uses the URL to send events asynchronously to the application. The application must process the https request from the OIG (accept the event) as fast as possible. The application should not process the event within the event handler logic. The event handler should retrieve the event and store event for later processing . Mitel provides sample code and supporting notes that demonstrates how an application must support asynchronous event reporting if choosing this approach.

#### *Attributes*

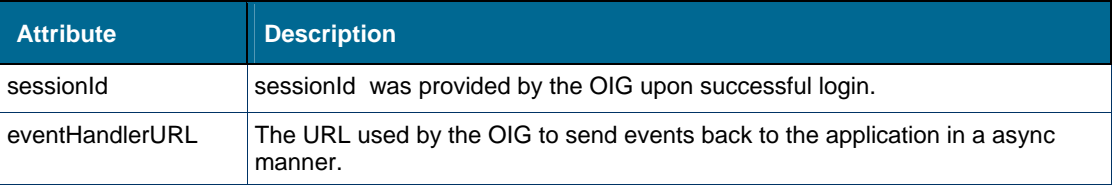

#### *Returns*

- result true or false
- errorDescription if result false.

#### *Notes:*

- 1. App registers event handler for async events (not needed for polling see getEvent below).
- 2. App must provide the handleEvent operation when using async events so that OIG can call this web service to report events.

## getPhoneNumberId

#### *Definition*

getPhoneNumberId (sessionId, IcpId, primeDn)

#### *Description*

This operation provides the object ID for a MCD phone prime line. The application uses this phone number object ID in other operations to specifically identify a MCD phone prime line DN to the OIG. An application must call this operation before setting a monitor on the phone prime line.

# *Attributes*

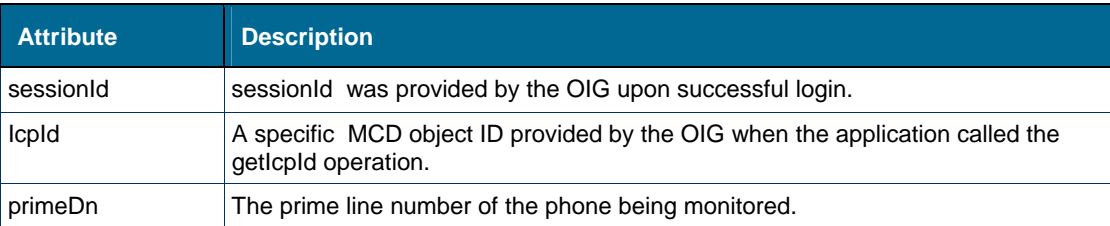

## *Returns*

- result true or false
- errorDescription if result false
- objectId if result true

## *Notes:*

Provides objectId for a phone prime line DN even when phone has line appearances..

# getLineAppearanceId

## *Definition*

getLineAppearanceId (sessionId, IcpId, primeDn, buttonNum)

# *Description*

This operation provides the object ID for a MCD phone line appearance. The application uses this line appearance object ID in other operations to specifically identify a MCD phone line appearance to the OIG. An application must call this operation before setting a monitor on a phone line appearance. The application must provide a phone button number because a phone can have more than one line appearance with the same DN.

## *Attributes*

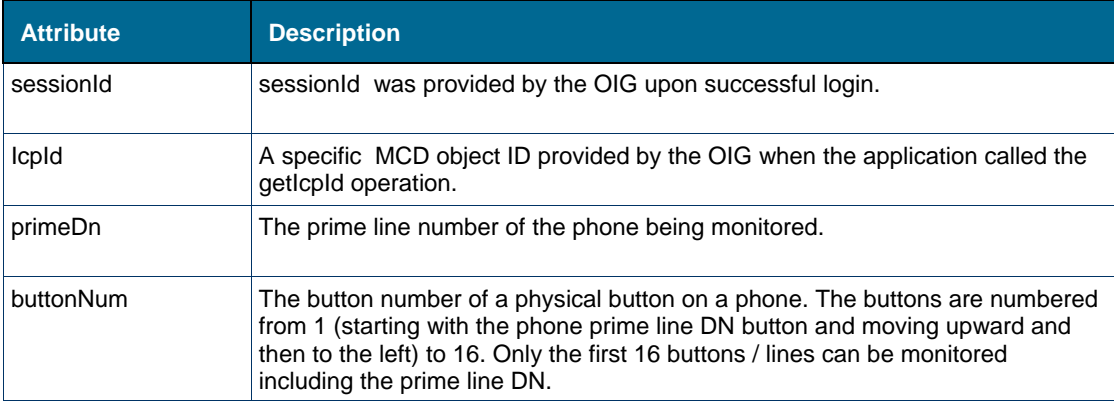

#### *Returns*

- result true or false
- errorDescription if result false
- objectId if result true

#### *Notes:*

 Provides objectId for a line appearance on a phone using the physical phone button number. The OIG uses the button number as a group member number in requests to the MCD.

# monitorObject

#### *Definition*

monitorObject (sessionId, objectId)

#### *Description*

This operation creates an MCD monitor. The provided object ID identifies the object to be monitored. This operation generates a monitored set event that confirms the monitor has been set successfully on a MCD. The object ID also identifies the MCD to use to set the monitor. Once the monitor set event is received by the application, the application can start to control (call operations on) the monitored object.

#### *Attributes*

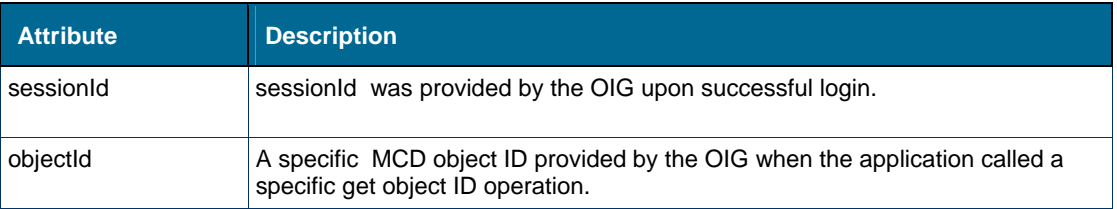

#### *Returns*

- $\bullet$  result true or false
- errorDescription if result false
- objectId if result true
- IcpId if result true

#### *Notes:*

- 1. The IcpId is the object ID for the MCD that is controlling the monitored object.
- 2. When an application is setting a monitor on a phone, the application must wait for a monitor set event before sending any commands to the MCD using such a monitor on the phone.

#### monitorFeatures

#### *Definition*

monitorFeatures (sessionId, objectId)

#### *Description*

This operation creates a device feature monitor. Device feature include DND, call forwarding, hotdesk user login and logout. The provided object ID identifies the object to be monitored.

This operation instructs the MCD to report feature events when a device feature changes. The object ID also identifies the MCD to use to set the feature monitor. If this operation is successful the application receives feature events for the monitored object.

#### *Attributes*

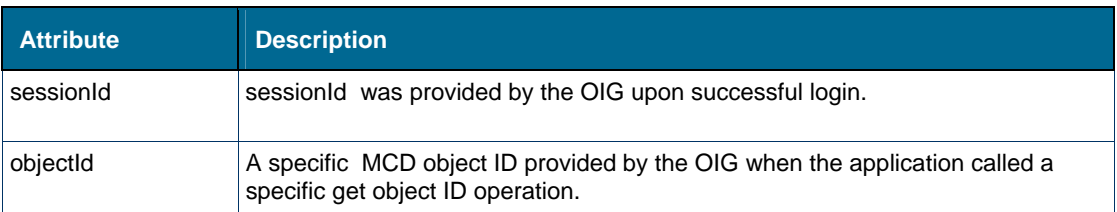

#### *Returns*

- $\bullet$  result true or false
- errorDescription if result false
- objectId if result true
- $\bullet$  lcpId if result true

#### *Notes:*

• The IcpId is the object ID for the MCD that is controlling the monitored object.

## **stopMonitor**

#### *Definition*

stopMonitor (sessionId, objectId)

#### *Description*

This operation stops a specific device monitor. If stopMonitor is called on a monitored device that also has a device feature monitor, this operation also stops the device feature monitor.

## *Attributes*

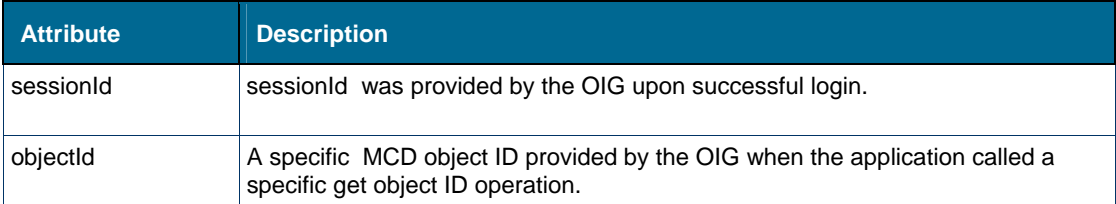

#### *Returns*

- result true or false
- errorDescription if result false

#### *Notes:*

• The application can no longer use this objectId.

# **stopFeatureMonitor**

#### *Definition*

stopFeatureMonitor (sessionId, objectId)

## *Description*

This operation stops a specific device feature monitor.

## *Attributes*

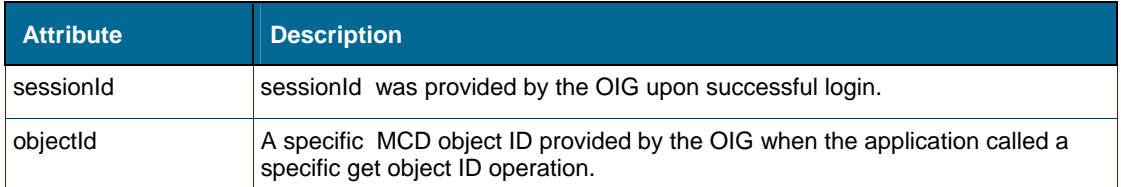

#### *Returns*

- result true or false
- errorDescription if result false

#### *Notes:*

The application can no longer use this objectId.

# **getEvent**

## *Definition*

getEvent (sessionId, timeout)

#### *Description*

This operation is used by the application to synchronously call for events held in the OIG. This operation is only used if the application polls for events. The registerEventHandler operation described above must be used when the application wants to receive events from the OIG asynchronously. The operation returns immediately if an event is pending. The application must implement the getEvent so that the application collects events as fast as possible. After retrievening the event from the OIG, the application should simply stored the event for later processing and immediately ask for another event. The OIG will provide many events to the application and this operation must execute as fast as possible.

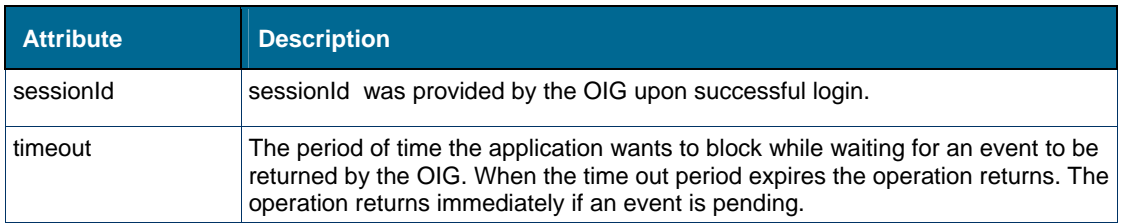

## *Returns*

- $\bullet$  result true or false
- errorDescription if result false
- standardEvent if result true

#### *Notes:*

 See the events section of this document for the possible events that are returned (i.e., standardEvent is a generic XML doc with different event types). Only one event is returned at a time.

## alternateCall

## *Definition*

alternateCall (sessionId, localCallId, objectId)

#### *Description*

This operation is is used to alternate between an active call and a call on consultation hold. The active call is placed on consultation hold and the call on consultation hold is made active.

## *Attributes*

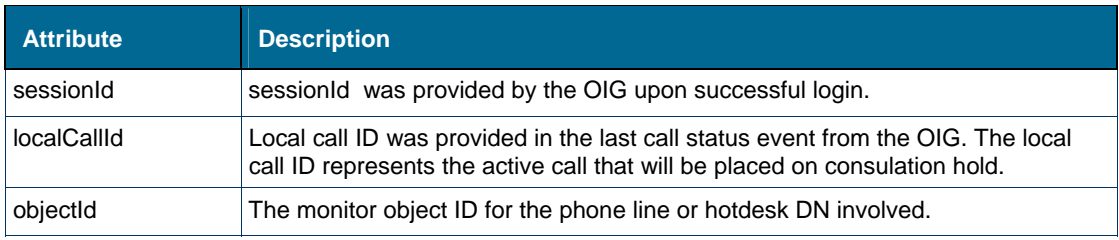

## *Returns*

- result true or false
- errorDescription if result false

#### *Notes:*

• The application must have a monitor on a phone line or hotdesk DN (i.e., the object with the active call).

#### answerCall

#### *Definition*

answerCall (sessionId, localCallId, objectId)

## *Description*

This operation answers an incoming call that has been offered to the monitored device.

# *Attributes*

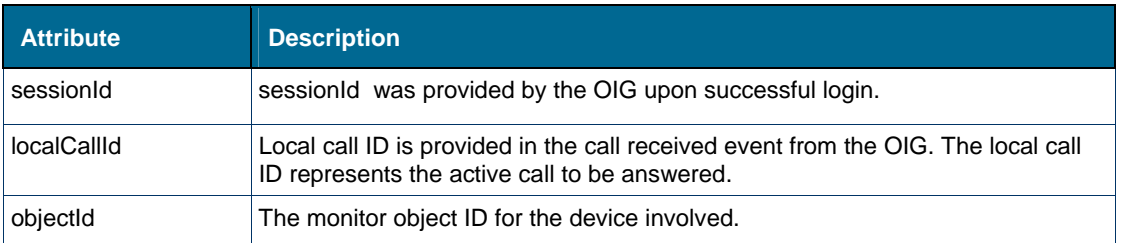

## *Returns*

- result true or false
- errorDescription if result false

## *Notes:*

- 1. The application must have a monitor on the device.
- 2. If the phone has an active call on another line, then that call is automatically placed on hold if the phone is configured for Auto Hold Class of Service.
- 3. Under some conditions if a localCallId of zero is provided in the answerCall operation, the answer will succeed. However, this approach is not recommended because many cases will fail. The answerCall operation requires a valid localCallId (i.e., the local call ID is provided in the call received event from the OIG. The local call ID represents the active call to be answered). If a zero call Id is used for answer call, call control will answer the active incoming call under some conditions. If an invalid local call id is used, the OIG will return invalid call id error.

## camponCall

## *Definition*

camponCall (sessionId, localCallId, objectId)

## *Description*

This operation allows the caller to camp onto a busy device. The busy device may then trade to the camped on call, or the busy device will ring due to this camp on as soon as the device goes idle.

#### *Attributes*

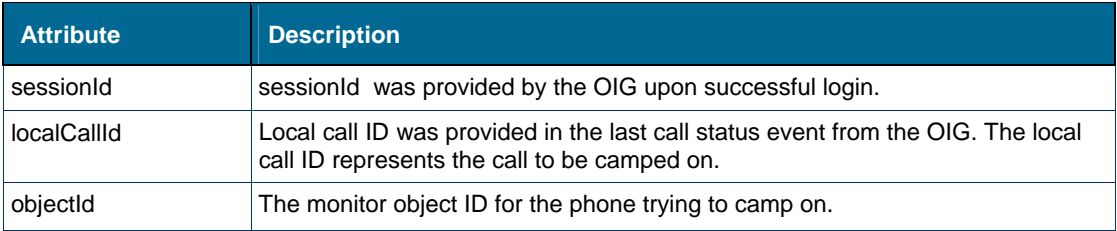

#### *Returns*

- result true or false
- errorDescription if result false

## *Notes:*

• The application must have a monitor on the calling phone.

## cancelConsCall

## *Definition*

cancelConsCall (sessionId, localCallId, objectId)

## *Description*

This operation clears the active call at the specified device and reconnects it to the party on Consultation Hold.

## *Attributes*

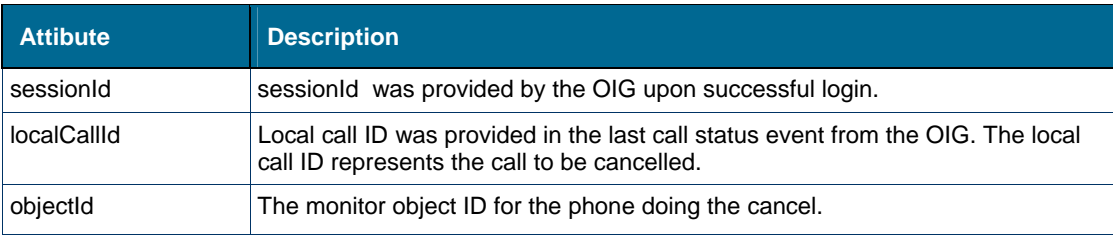

## *Returns*

- $\bullet$  result true or false
- errorDescription if result false

## *Notes:*

- The application must have a monitor on the phone doing the cancel.
- An example usage of cancelConsCall follows:
	- Party A is in conversation with party B.
	- Party A makes a Consultation Call to party C.
	- Party B is now on Consultation Hold.
	- Party C is busy OR rings and party C answers.
	- Party A wishes to return to party B.
	- Cancel Consultation Call clears the (active) call to party C and reconnects party B (on Consultation Hold) to party A.
	- Party A resumes the conversation with party B.

# clearCall

## *Definition*

clearCall (sessionId, localCallId, objectId)

#### *Description*

This operation releases the specified call from the monitored device.

#### *Attributes*

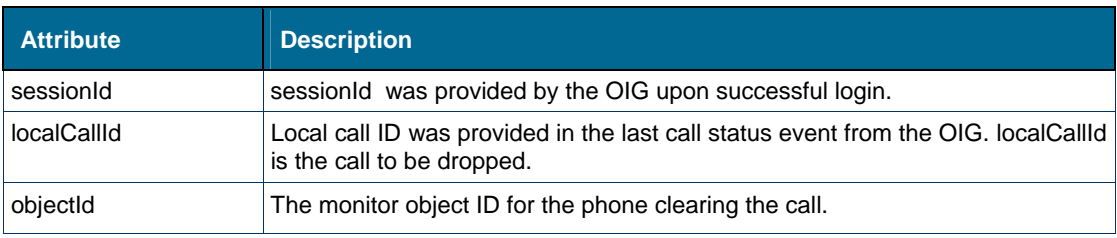

#### *Returns*

- result true or false
- errorDescription if result false

#### *Notes:*

- 1. The application must have a monitor on the phone.
- 2. If the specified device is in hands-free or headset mode, then the device is left in IdleState. If the device is off-hook, the user receives dial tone, or in some cases, silence.
- 3. Calls on hard hold cannot be cleared.
- 4. If the device is a participant in a conference, then the remaining members of the conference are usually not affected, depending upon the class of service and the MCD configuration.

# conferenceCall

## *Definition*

conferenceCall (sessionId, localCallId, objectId)

#### *Description*

This operation merges two calls into a single conference call.

# *Attributes*

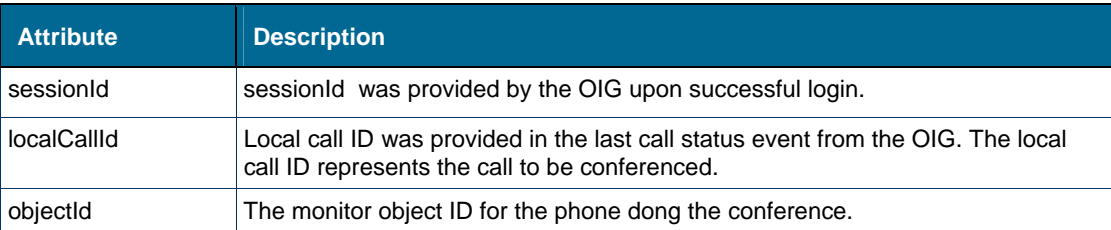

## *Returns*

- $\bullet$  result true or false
- errorDescription if result false

## *Notes:*

- The application must have a monitor on the phone.
- An example usage of conferenceCall follows:
	- "A" is talking to "B" and wishes to conference in "C".
	- "A" makes a Consultation Call to "C" which puts "B" on Consultation Hold.
	- While talking to "C", "A" invokes Conference Call.
	- "A", "B", and "C" are joined in a conference call.

# consultationCall

# *Definition*

consultationCall (sessionId, localCallId, objectId, number)

## *Description*

This operation puts the active call on consultation hold and places a call to the provided number.

# *Attributes*

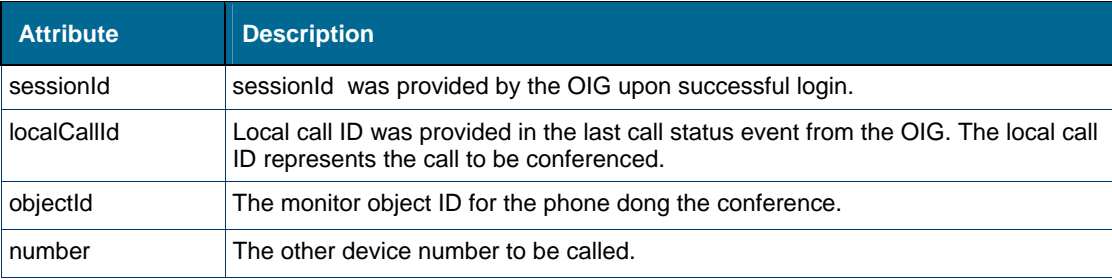

#### *Returns*

- result true or false
- errorDescription if result false

#### *Notes:*

- The application must have a monitor on the phone.
- An example usage of consultationCall follows:
	- "A" is talking to "B" and wishes to call "C".
	- "A" makes a Consultation Call to "C" which puts "B" on Consultation Hold.

## holdCall

#### *Definition*

holdCall (sessionId, localCallId, objectId)

## *Description*

This operation temporarily suspends communication on the active call at the specified device. This operation places a call on hard hold.

An example of event flow goes as follows:

- 1. Establish a two-party call between Phone1 and Phone2
- 2. Invoke CC Operation HoldCall() on Phone1
- 3. Verify Events:

On Phone2 :

- CallHeldEvent HeldState ConsHold
- CallHeldEvent HeldState HardHold

On Phone1 :

CallHeldEvent HeldState HardHoldInvoked

## *Attributes*

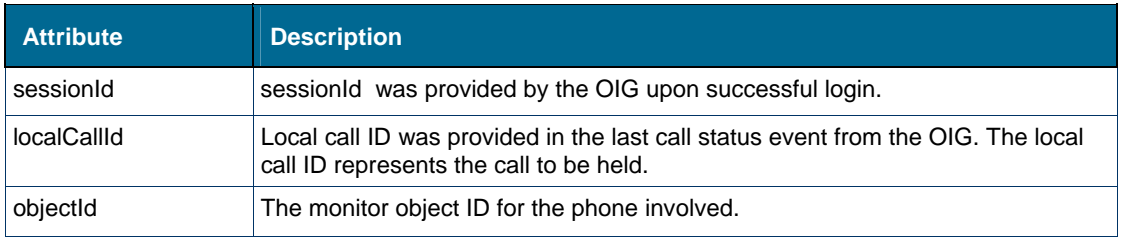

#### *Returns*

- result true or false
- errorDescription if result false

#### *Notes:*

- 1. The application must have a monitor on the phone.
- 2. The held call can be subsequently retrieved using the retrieveCall operation.

## makeCall

## *Definition*

makeCall (sessionId, objectId, number, accountCode)

## *Description*

This operation makes a call from this monitored device (identified by a monitor object ID) to the number (DN) provided. An application can also set a forced account code; see the notes for details.

## *Attributes*

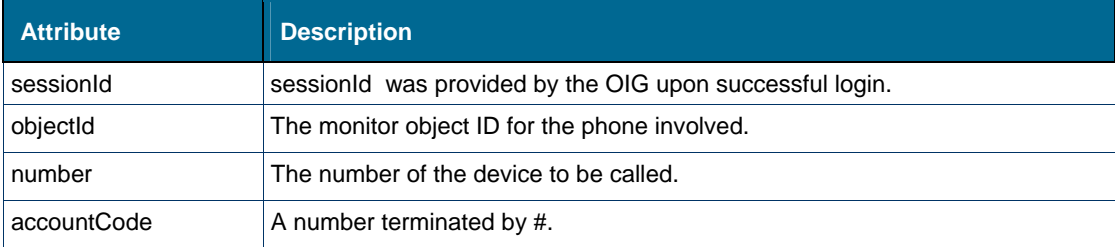

## *Returns*

- result true or false
- errorDescription if result false

#### *Notes:*

- 1. The application must have a monitor on the phone.
- 2. The account code is used for call charging purposes. It is used in the Call Detail Record (CDR/SMDR) output by the MCD at the end of the call via the CDR (SMDR) port.
- 3. A forced non-verified account code may be specified with makeCall if required. The first makecall operation specifying the DN to call must be followed immediately by another makeCall using the number attribute to specify the forced non-verified account code. The forced account code must be terminated by #.
- 4. A forced verified account code may also be specified with makeCall, but the order of calls is reversed: the account code must come first.
- 5. Non-forced account codes with makeCall are not supported.

## newCall

## *Definition*

newCall (sessionId, localCallId, objectId)

#### *Description*

This operation ends a consultation call without retrieving the held call, making it possible for the user to consult someone else (i.e., the monitored device is placed in dialing state). An Application must use makeCall to call another number or cancel the consultation to retrieve the held call.

## *Attributes*

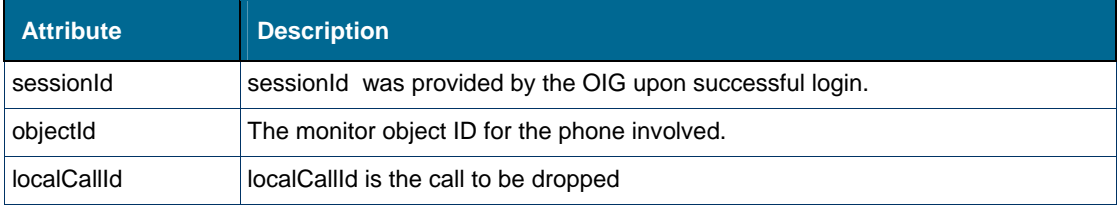

#### *Returns*

- result true or false
- errorDescription if result false

#### *Notes:*

• The application must have a monitor on the phone.

## **outPulseDigits**

## *Definition*

outPulseDigits (sessionId, dtmfDigits, objectId)

#### *Description*

This operation sends DTMF digits from the monitored device to the other device while a call is in EstablishedState. Tones are not heard at the monitored device. An application can not use this operation to instruct one IP Phone to send DTMF digits to another IP Phone. This operation is typically used to send digits out a PSTN trunk.

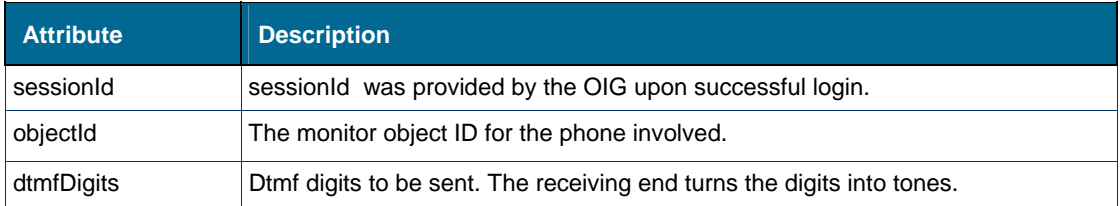

## *Returns*

- result true or false
- errorDescription if result false

#### *Notes:*

- 1. The application must have a monitor on the phone.
- 2. The monitored device is required to be in EstablishedState.
- 3. Digit strings longer than 26 digits can be used with this service, provided that these strings are subdivided into (at most) 26 digit sub-strings using pause (~2s) markers or zero-pause (~0s) markers between the sub-strings.
- 4. An application can not use this operation to instruct one IP Phone device to send DTMF digits to another IP Phone Device

## pickupCall

## *Definition*

pickupCall (sessionId, ringDn, pickupDn, objectId)

## *Description*

This operation picks up a call which is ringing at another device. This operation cannot be used to pickup a call which has landed at a Routing Device; see the notes for details.

The pickupCall operation requires the MCD to have a FAC for directed pickup or the pickupCall operation will fail with Invalid\_Device. The user can confirm this by using an actual physical phone to do a call pickup. If the physical phone is able to pickup a call, the OIG operation should also work.

## *Attributes*

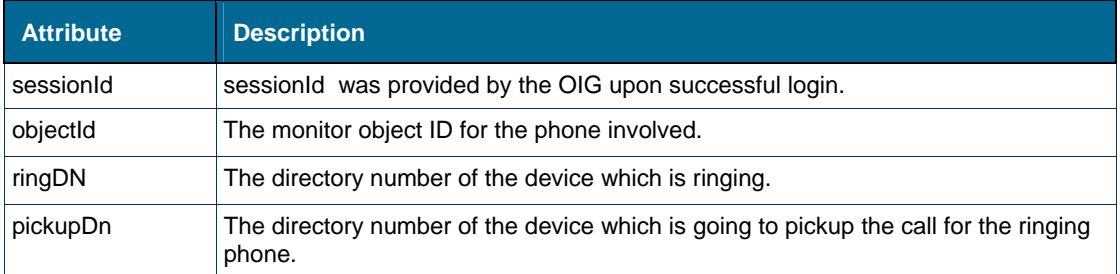

## *Returns*

- result true or false
- errorDescription if result false

#### *Notes:*

1. Use pickupCall if the remote call is in ReceivedState.

- 2. When no ring DN is provided, the operation attempts to pickup a call that is ringing in the phone's pickup group.
- 3. pickupCall is not supported for picking up a call from a Routing Device, since in that case, the call is actually queued rather than ringing. In this case, use redirectCall to deflect the call to the desired destination. The end result is the same.

# monitorPRGPresence

#### *Definition*

monitorPRGPresence (sessionId, IcpId)

## *Description*

This operation establishes a monitor on the MCD that reports all presence activites of all Personal Ring Groups.

#### *Attributes*

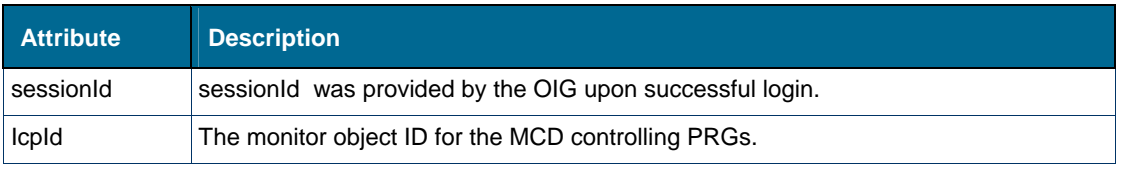

## *Returns*

- $\bullet$  result true or false
- errorDescription if result false

#### *Notes:*

Group Presence Monitor is not resilient.

## stopPRGPresenceMonitor

## *Definition*

stopPRGPresenceMonitor (sessionId, IcpId)

## *Description*

This operation stops a monitor on the MCD that reports all presence activites of all Personal Ring Groups.

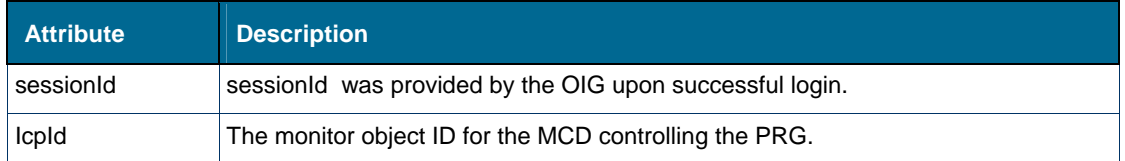

## *Returns*

- result true or false
- errorDescription if result false

#### *Notes:*

 Application no longer interested in PRG presence information can stop the PRG Presence Monitor.

## redirectCall

## *Definition*

redirectCall (sessionId, redirectDn, localCallId, objectId))

## *Description*

This operation redirects (transfers) a ringing call to another device. This operation can also be used to redirect calls from an ACD queue or routing device to a specific phone.

## *Attributes*

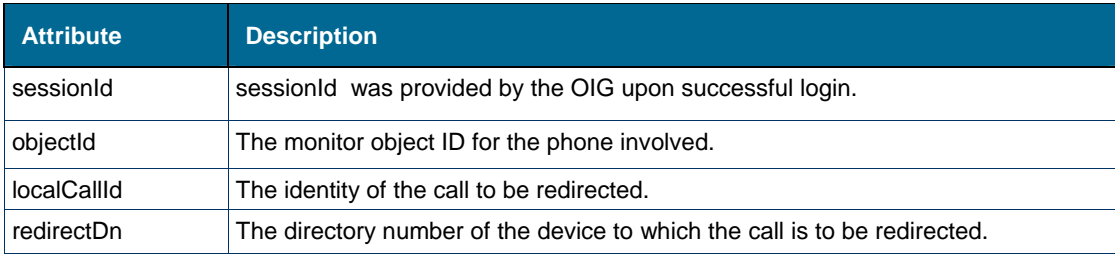

#### *Returns*

- result true or false
- errorDescription if result false

#### *Notes:*

- 1. Use redirectCall if the call is in ReceivedState or QueuedState.
- 2. Use transferCall if the call is in EstablishedState or HeldState.
- 3. If the call's new destination is busy redirectCall returns SXERR\_FEATURE\_NOT\_ALLOWED.
- 4. If calls are made to the same phone at different line appearances, this operation always redirects the first call, no matter what localCallId is used.
- 5. Upon redirection of an ACD call, the MCD no longer regards (nor reports) that call as an ACD call. This is an inherent characteristic of MCD ACD packages.
- 6. Applications can: 1) redirect to a remote directory number from a ringing DN or from a redirect hunt group, and 2) redirect to an ARS string from an ACD Path. Applications cannot redirect from an ACD Path to a remote directory number.

## retrieveCall

#### *Definition*

retrieveCall (sessionId, localCallId, objectId)

## *Description*

This operation reconnects an existing held call at the specified holding device. The call was previously suspended using the holdCall or the MCD call hold feature. This operation retrieves a call from hard hold.The application must remember the local Call ID of the call that was placed on hold.

#### *Attributes*

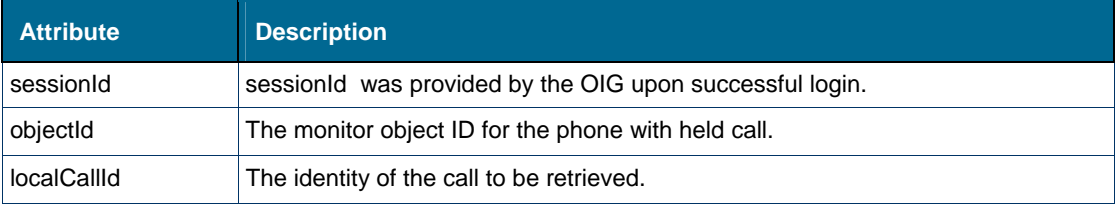

#### *Returns*

- result true or false
- errorDescription if result false

#### *Notes:*

 Retrieving a call that is on hold at some other device is similar to the MCD remote retrieve feature.

# sendCallMeBackMsgForCall

#### *Definition*

sendCallMeBackMsgForCall (sessionId, localCallId, objectId)

#### *Description*

This operation allows a caller to leave a message at the called phone indicating who called. The called party could have been busy on the phone at the time or unable to answer.

#### *Attributes*

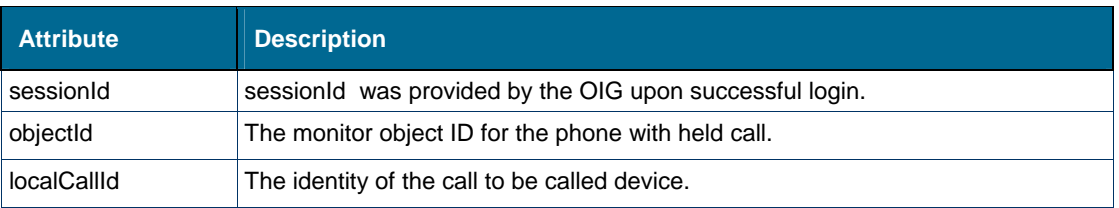

#### *Returns*

result – true or false

errorDescription – if result false

#### *Notes:*

None.

# sendCallMeBackMsgNoCall

## *Definition*

sendCallMeBackMsgNoCall (sessionId, objIdOfDeviceToCall, deviceDn)

## *Description*

This operation allows a caller to leave a message at a device identified by deviceDn.

## *Attributes*

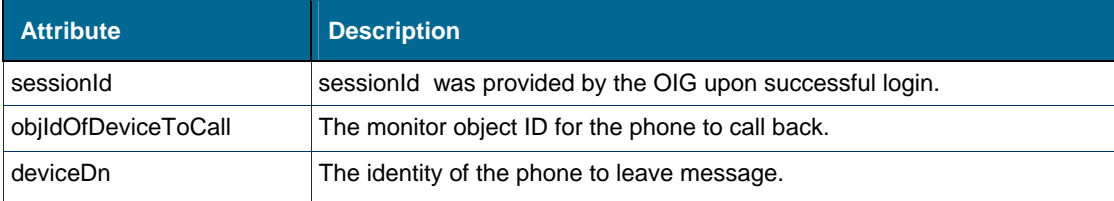

# *Returns*

- result true or false
- errorDescription if result false

#### *Notes:*

None.

# clearCallMeBackMsg

#### *Definition*

clearCallMeBackMsg (sessionId, objIdOfDeviceToCall, deviceDn)

## *Description*

This operation allows a caller to clear a message at an HCI routing device identified by deviceDn. This operation is only supported on an MCD HCI routing device. To create an HCI Routing Device use the MCD Configuration UI and select "Users and Devices", Group Programming, Hunt Groups, and then create a device with type HCIRoute.

Steps to reproduce an error condition on a normal device:

- 1. Use Application and log into the OIG and set monitors on Phone1 and Phone2
- 2. Make call to Phone1 from Phone3 so that Phone1 is busy.
- 3. Have Phone2 call to Phone1 so that call fails.
- 4. Invoke CC Operation SendCallMeBackMsgForCall() from Phone2
- 5. Verify messagewaitingLamp = true by invoking GetDeviceFeature() on Phone1
- 6. Invoke clearCallMeBackMsg CC Opeartion On phone1

Expected result on HCIRoute device: clearCallMeBackMsg should be successful

Expected result on regular phone: clearCallMeBackMsg fails with error: UNSUPPORTED\_BY\_PBX

#### *Attributes*

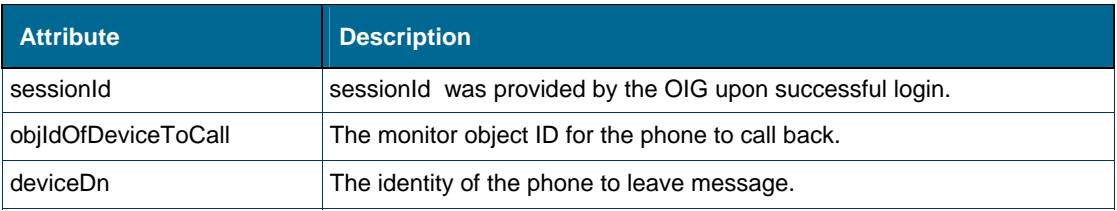

#### *Returns*

- result true or false
- errorDescription if result false

#### *Notes:*

None.

setAccountCode

#### *Definition*

setAccountCode (sessionId, localCallId, accCode, objectId)

#### *Description*

This operation is used to assign a non-verified account code to an established call on any monitored phones. When attempting to use this operation with an invalid verified account code, this operation does not verify the account code but returns command success even though account code is not valid (i.e., MCD does not check the account code).

## *Attributes*

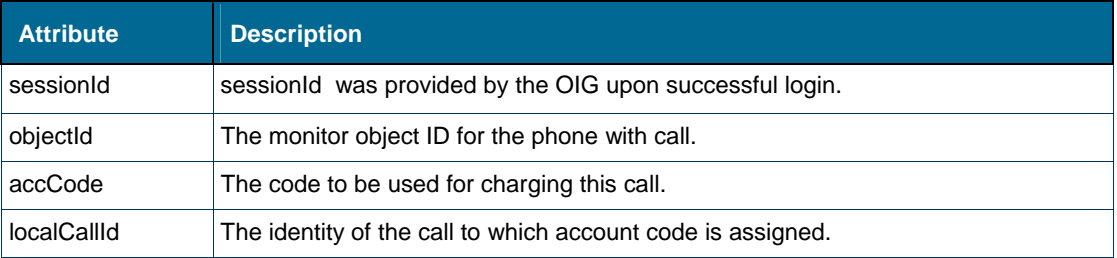

#### *Returns*

- result true or false
- errorDescription if result false

#### *Notes:*

 The monitored phone must be in EstablishedState when this operation is called. An account code is a string of 2 to 12 alphanumeric characters. setAccountCode will return SXERR\_INVALID\_ATTRIBUTE\_VALUE if this format is not correct.

# **setCallMeBack**

# *Definition*

setCallMeBack (sessionId, localCallId, objectId)

#### *Description*

This operation allows the caller to have the MCD ring the caller with a distinctive pattern as soon as the called party becomes available, and then ring the called party as soon as the caller answers this distinctive ring. This operation can be invoked when an attempt to make a call has failed due to the called party being busy. Application needs to provide objectId of device setting the call me back.

## *Attributes*

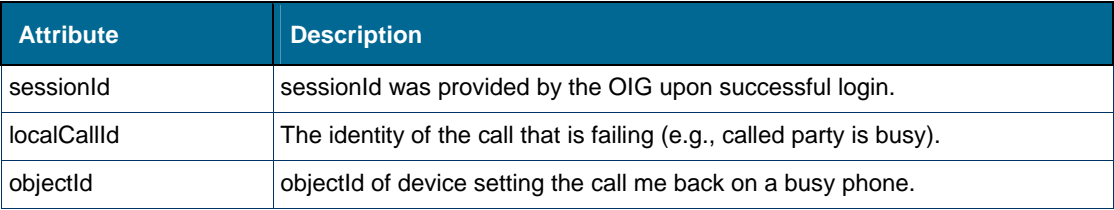

#### *Returns*

- result true or false
- errorDescription if result false

#### *Notes:*

None.

## **getCallStatus**

#### *Definition*

getCallStatus (sessionId, objectId)

## *Description*

This operation allows the application to request the call state of a monitored device.

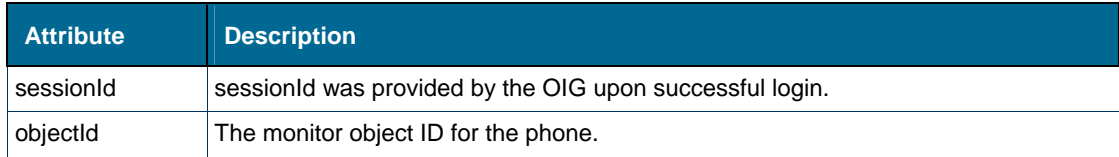

#### *Returns*

- result true or false
- errorDescription if result false
- callEventMsg if true indicates if device is in a call or idle
- UNKNOWN if event type is not known

#### *Notes:*

- 1. A Snapshot can be obtained on a line appearance.
- 2. A Snapshot can be obtained for members of Personal Ring Group.

## splitConferenceCall()

# *Definition*

splitConferenceCall (sessionId, objectId);

## *Description*

This operation splits a conference call into two calls.

#### *Attributes*

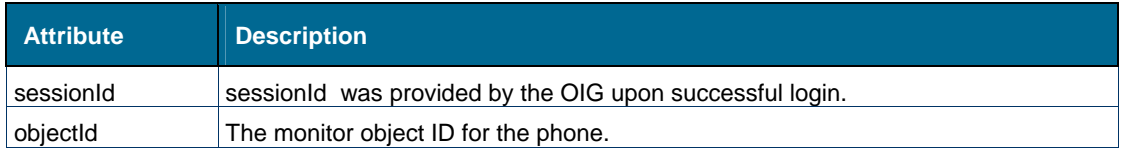

#### *Returns*

- $\bullet$  result true or false
- errorDescription if result false

#### *Notes:*

None.

## tradeCall()

#### *Definition*

tradeCall (sessionId, objectId);

#### *Description*

This operation trades the camped-on party with the currently connected party.

## *Attributes*

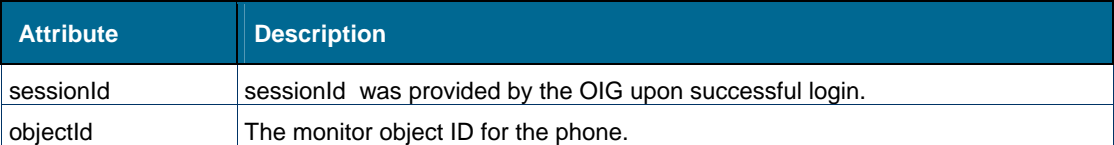

#### *Returns*

- result true or false
- errorDescription if result false

#### *Notes:*

 When tradeCall() has effected the trade so that the invoker is talking to the queued party, the other party becomes consultation-held rather than queued. Therefore, a second call to tradeCall will not work a second time; the application must invoke alternateCall instead.

#### transferCall()

## *Definition*

transferCall (sessionId, objectId);

## *Description*

This operation establishes a call between the party on Consultation Hold and the other party in the active call. The requesting device ends its participation in the call.

#### *Attributes*

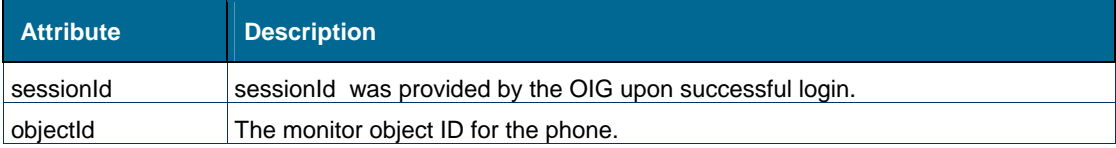

#### *Returns*

- result true or false
- errorDescription if result false

#### *Notes:*

- 1. A Supervised Transfer is where the requesting party is talking to the target party at the time this operation is called. The requesting party has made a consultation call and waited for the target party to answer.
- 2. An Unsupervised Transfer is where the requesting party has dialed the target party, using Consultation Call, but does not wait for the target party to answer. The target party can be ringing or busy. The transferred party (previously on hold) hears ringing or music while waiting for the target party to answer.

# getDeviceConfiguration()

#### *Definition*

getDeviceConfiguration (sessionId, objectId, primeDn);

#### *Description*

This operation gets information about the monitored device.

#### *Attributes*

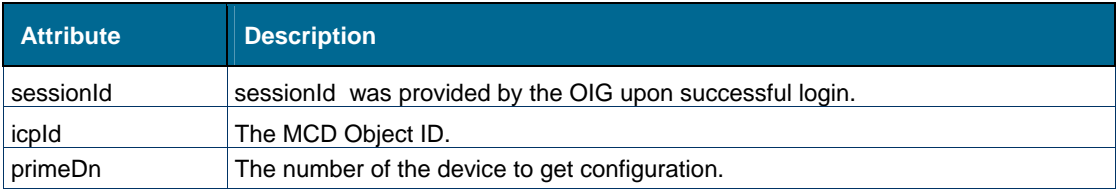

#### *Returns*

- result true or false
- errorDescription if result false
- lineConfig Includes the following: Device Type info, device number, objectId, all button numbers if any

#### *Notes:*

- 1. Only phone prime line DN allowed in this operation (i.e., no line appearance).
- 2. Hotdesk user DN supported.

# loginHotdeskUser()

## *Definition*

loginHotdeskUser (sessionId, pin, hotDeskDn, objectId);

## *Description*

This operation logins in a hotdesk user and places the device that is hotdesk enabled into out-of-service.

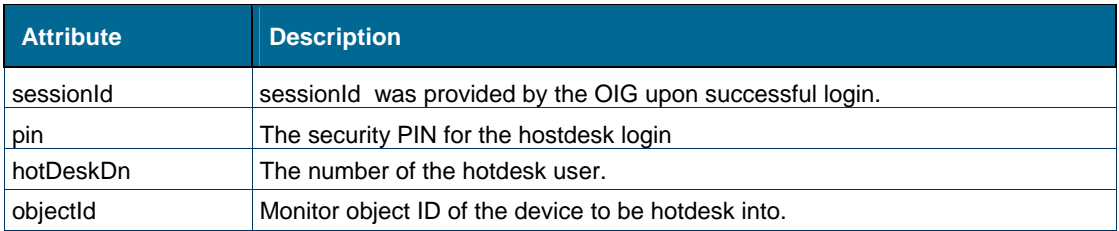

## *Returns*

- result true or false
- errorDescription if result false
- hotdeskDeviceDn if result true
- hotdeskDeviceObjectId if result true

## *Notes:*

• The hotdesk enabled phone must be an internal phone.

# logoutHotdeskUser()

## *Definition*

logoutHotdeskUser (sessionId, objectId);

## *Description*

This operation logs out a hotdesk user and places the device that is hotdesk enabled into inservice.

#### *Attributes*

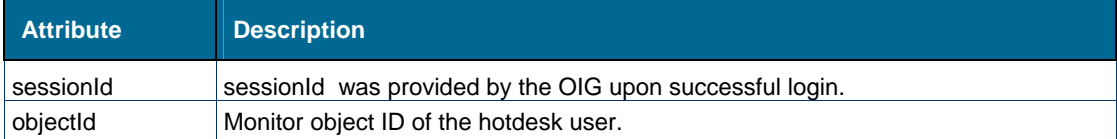

#### *Returns*

- result true or false
- errorDescription if result false

#### *Notes:*

None.

verifyHotdeskUserPin()

## *Definition*

verifyHotdeskUserPin (sessionId, pin, hotDeskDn);

# *Description*

This operation verfies a PIN used to login in a hotdesk user.

## *Attributes*

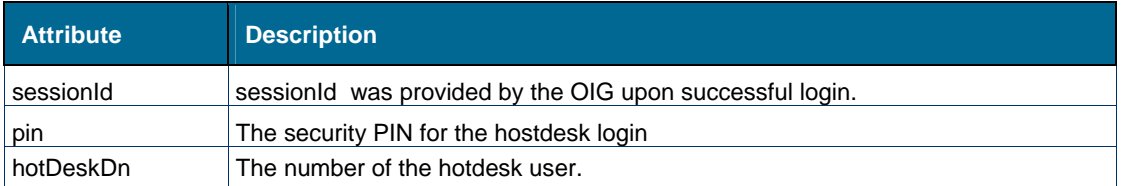

## *Returns*

- $\bullet$  result true or false
- errorDescription if result false
- hotdeskDeviceDn if result true
- hotdeskDeviceObjectId if result true

## *Notes:*

• The hotdesk enabled phone must be an internal phone.

# loginExtHotdeskUser()

## *Definition*

loginExtHotdeskUser (sessionId, pin, objectId);

## *Description*

This operation logins in an External hotdesk user.

## *Attributes*

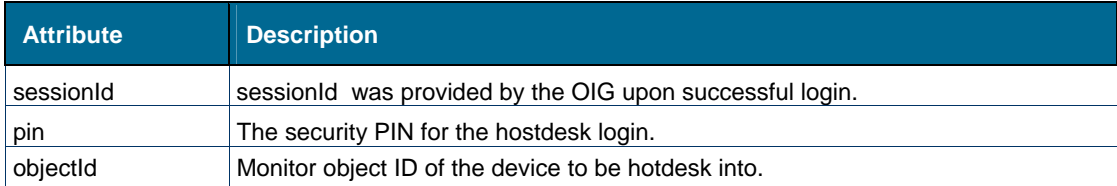

#### *Returns*

- $\bullet$  result true or false
- errorDescription if result false
- extHotdeskDeviceDn if result true
- extHotdeskDeviceObjectId if result true

## *Notes:*

None.

# logoutExtHotdeskUser()

## *Definition*

logoutExtHotdeskUser (sessionId, objectId);

## *Description*

This operation logs out an External hotdesk user.

# *Attributes*

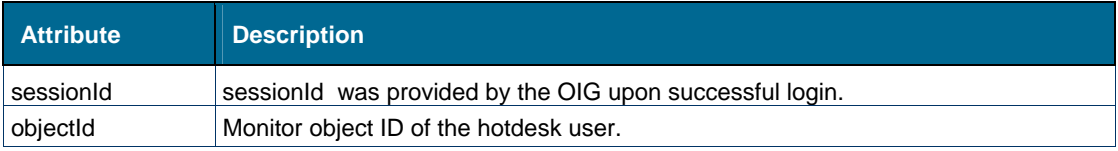

#### *Returns*

- $\bullet$  result true or false
- errorDescription if result false

#### *Notes:*

None.

# setDeviceDND()

## *Definition*

setDeviceDND (sessionId, objectId,dndState);

## *Description*

This operation sets or clears the device DND.

## *Attributes*

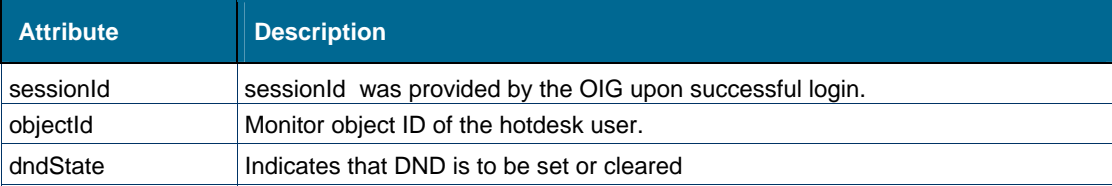

# *Returns*

- $\bullet$  result true or false
- errorDescription if result false

#### *Notes:*

None.

# getHotdeskUserLoginDevice()

# *Definition*

getHotdeskUserLoginDevice (sessionId, hotDeskUserobjectId);

#### *Description*

This operation gets device DN based on hotdesk user DN Object ID.

# *Attributes*

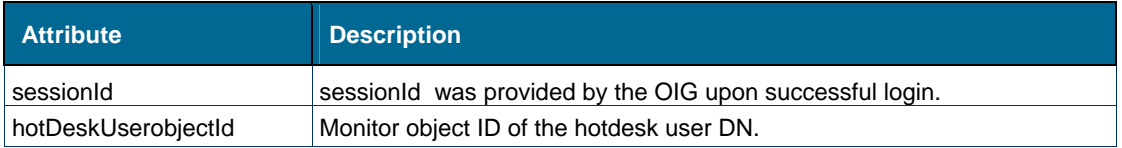

#### *Returns*

- $\bullet$  result true or false
- errorDescription if result false
- hotDeskDeviceDn if true returns phone DN of where user is logged in

#### *Notes:*

None.

# getHotdeskUserDn()

# *Definition*

(sessionId, hotDeskUserobjectId);

## *Description*

This operation gets hotdesk user DN based on phone DN Object ID.

## *Attributes*

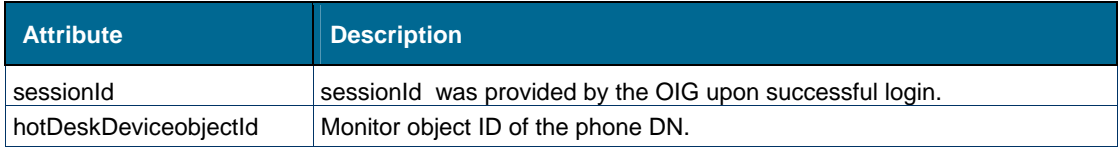

#### *Returns*

- result true or false
- errorDescription if result false
- userDn hotdesk user DN

## *Notes:*

None.

# setPrgPresence()

## *Definition*

setPrgPresence (sessionId, objectId, PrgDn, presenceValue, invokerDn, dn);

## *Description*

This operation sets the presence of a PRG member.

## *Attributes*

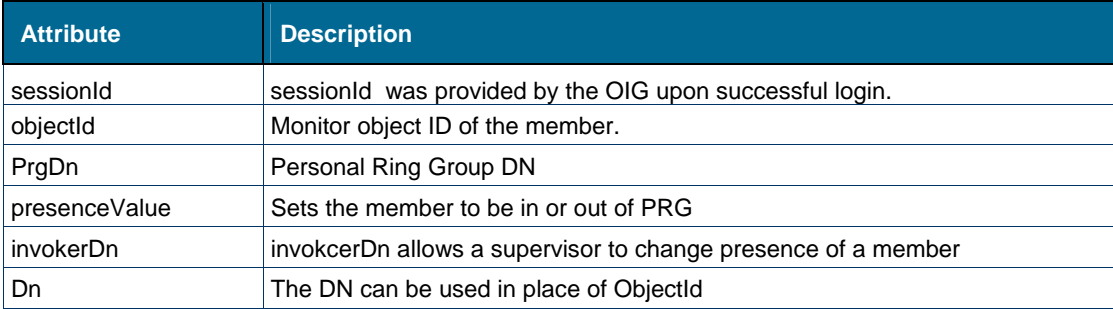

## *Returns*

- result true or false
- errorDescription if result false

#### *Notes:*

None.

# setCFNAExternal()

## *Definition*

setCFNAExternal (sessionId, objectId, dn, state);

#### *Description*

This operation sets the call forwarding for a DN on or off related to an external call. If the called Dn does not answer when an external call is received, the call is forwarded to the specified destination.

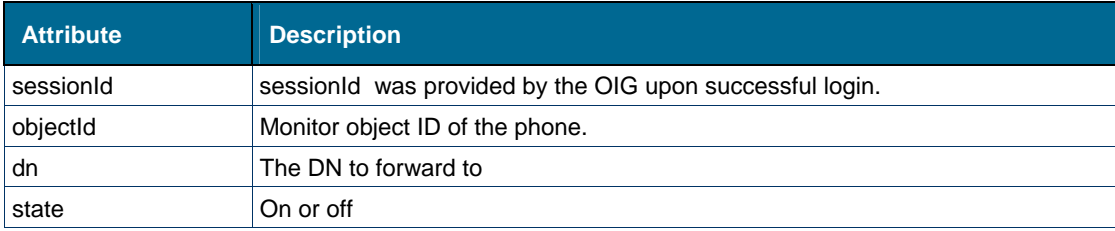
#### *Returns*

- result true or false
- errorDescription if result false

#### *Notes:*

None.

### setCFNAInternal()

#### *Definition*

setCFNAInternal (sessionId, objectId, dn, state);

#### *Description*

This operation sets the call forwarding for a DN on or off related to an internal call. If the called Dn does not answer when an internal call is received, the call is forwarded to the specified destination.

#### *Attributes*

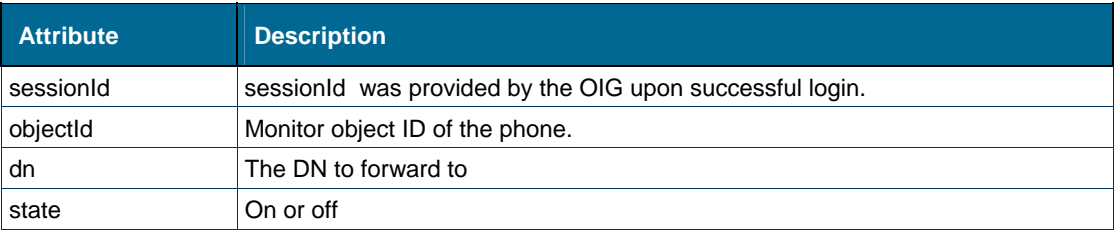

#### *Returns*

- $\bullet$  result true or false
- errorDescription if result false

#### *Notes:*

None.

### setCFBusyExternal()

#### *Definition*

setCFBusyExternal (sessionId, objectId, dn, state);

#### *Description*

This operation sets the call forwarding for a DN on or off related to an external call. If the Dn is busy when an external call is received the call is forwarded to the specified destination**.**

#### *Attributes*

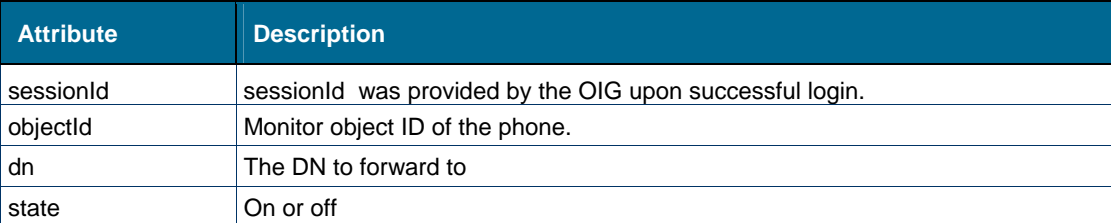

#### *Returns*

- result true or false
- errorDescription if result false

#### *Notes:*

• None.

## setCFBusyInternal()

#### *Definition*

setCFBusyInternal (sessionId, objectId, dn, state);

#### *Description*

This operation sets the call forwarding for a DN on or off related to an internal call. If the Dn is busy when an internal call is received the call is forwarded to the specified destination.

### *Attributes*

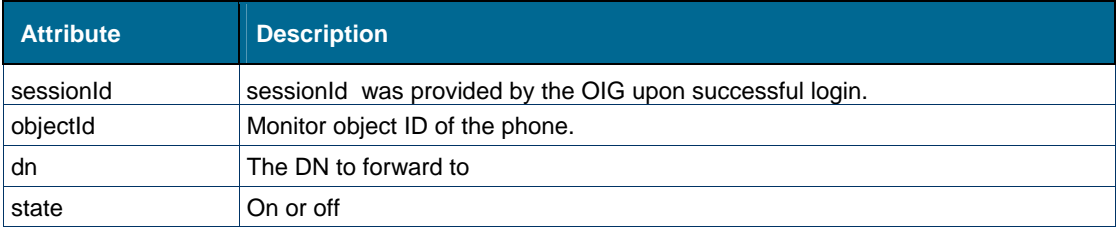

#### *Returns*

- $\bullet$  result true or false
- errorDescription if result false

#### *Notes:*

None.

## setCFAlways()

#### *Definition*

setCFAlways (sessionId, objectId, dn, state);

#### *Description*

This operation sets the call forwarding of the DN on or off.

#### *Attributes*

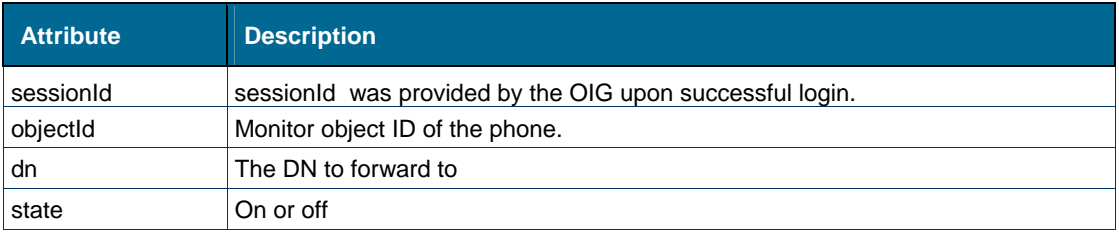

#### *Returns*

- $\bullet$  result true or false
- errorDescription if result false

#### *Notes:*

None.

#### getDeviceFeatures()

#### *Definition*

getDeviceFeatures (sessionId, objectId);

#### *Description*

This operation gets the features settings for a phone DN or a hot desk user DN. If the objectId of a hotdesk user DN is provided, the registrationDn will provide the DN of the phone where the hotdesk user is logged in and hotDeskUserLoggedInDn will be blank. If the objectId of a phone DN is provided, then the registrationDn will be blank and hotDeskUserLoggedInDn will be provided.

#### *Attributes*

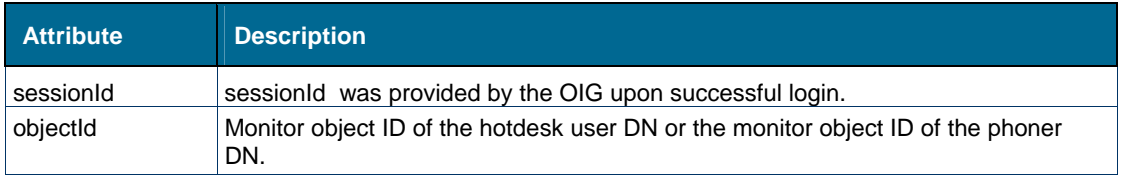

#### *Returns*

result – true or false

- errorDescription if result false
- Device Features includes hotDeskUserLoggedInDn, registrationDn, forwardingInfo (CFNAExt, CFNAInt, CFBusyExt, CFBusyInt, CFAlways). The forwarding info includes the DN destination and is on or off in the boolean fwdOn. The following three boolean items are also included: DND, autoAnswer, msgWaitingLamp

#### *Notes:*

None.

## **Call Control Service Error Definition – Standard Type**

Most operations return success or an error on failure. Errors are organized into the following categories:

- General Errors
- Communication Errors
- Service-Specific Errors

### General Errors

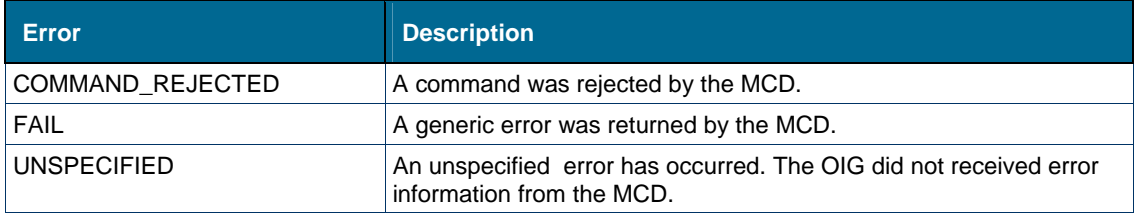

### Communication Errors

Communication errors occur when a failure has occurred somewhere in the communication path between the application and the MCD.

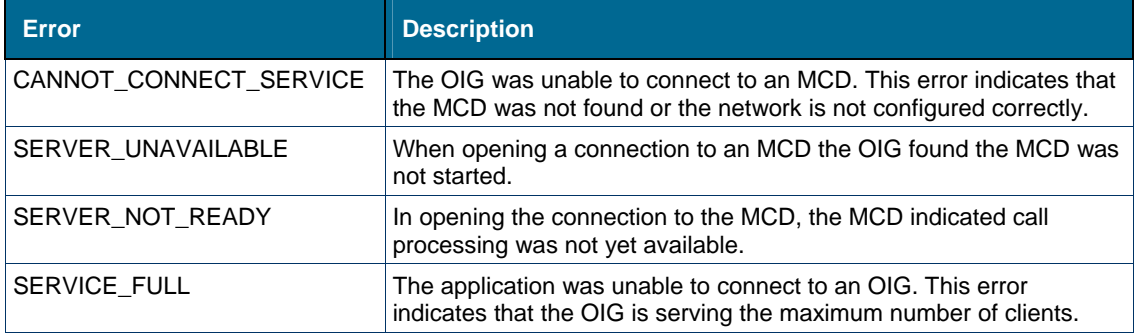

### Service-Specific Errors

Service-specific errors are those relating to the failure of individual operations. These errors include attempts to monitor or manipulate unknown devices, and attempts to perform operations which are not valid.

# **Call Control Service Events – Standard Type**

This section describes the OIG events provided to an application. The application can receive events synchronously or asynchronously. This means that the application can poll the OIG for events or ask the OIG to send events when they occur.

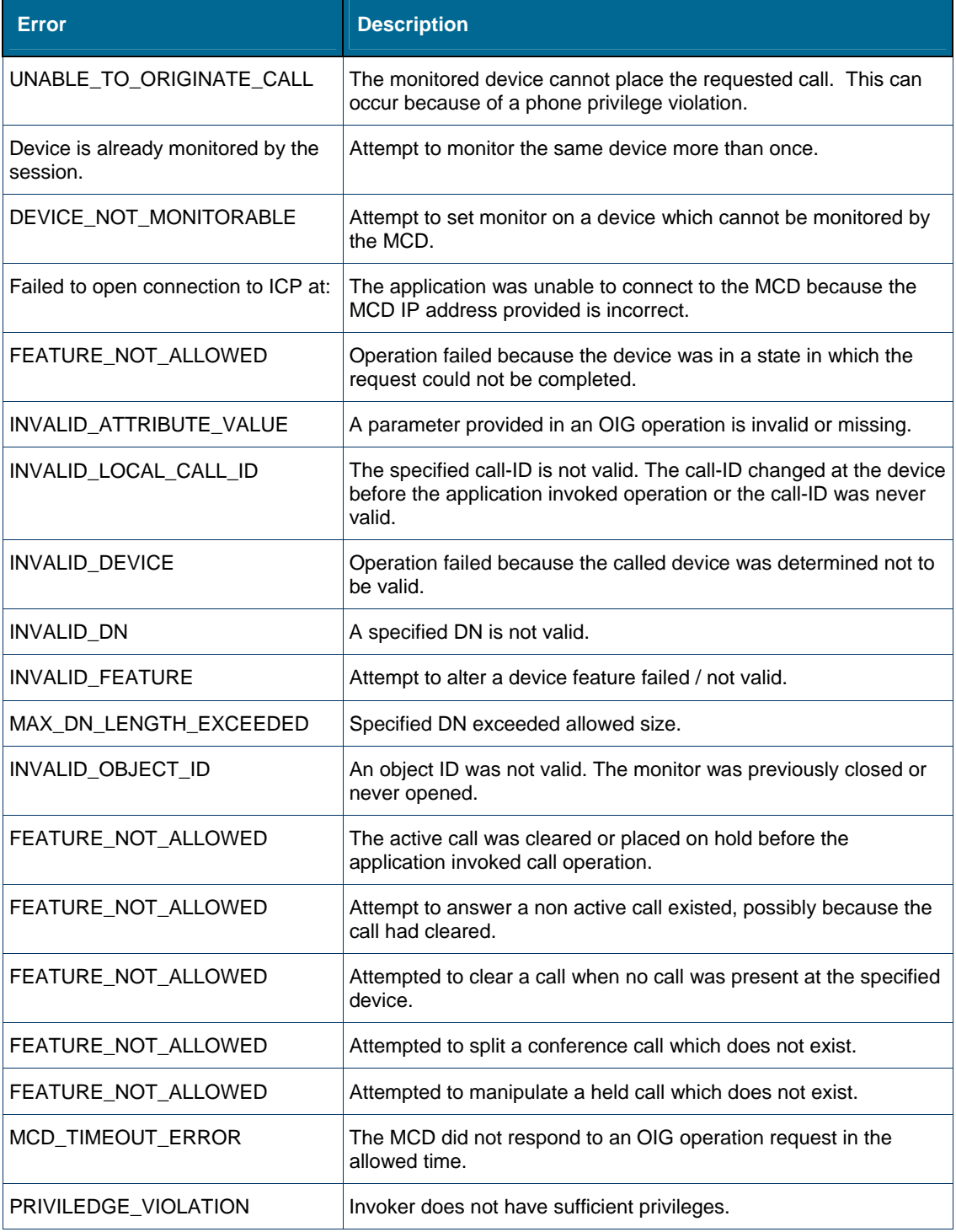

## Event Classes

OIG events are generated as a result of monitoring devices or features on the MCD. Events are divided into the following classes.

- Call Event Class (for Call Control Server Standard)
- Feature Event Class (for Call Control Server Standard)
- System Event Classs (for Call Control Server Standard)
- ACD Event Class (for Call Control Server Advanced)
- Conference Event Class (for Call Control Server Advanced)

### Events in Call Event Class

Events included in the Call Event Class have the following names (Event Type).

- Account Code Set
- Call Cleared
- Call Conferenced
- Call Delivered
- Call Diverted
- Call Established
- Call Failed
- Call Held
- Call Originated
- Call Queued
- Call Received
- Call Retrieved
- Call Transferred
- Conference Held
- Device Dropped
- Extension In Use
- Group
- In Service
- Monitor Failed
- Monitor Set
- Out Of Service
- Remote Party Update

### AccountCodeSet

#### *Description*

This Event is sent when an account code change is attempted. Both verified and non-verified account code changes are reported. The Event is generated when the account code is changed using operations (setAccountCode or makeCall) or by entering account codes manually from a phone. This Event is reported for monitored phones and trunks.

#### *Event Data*

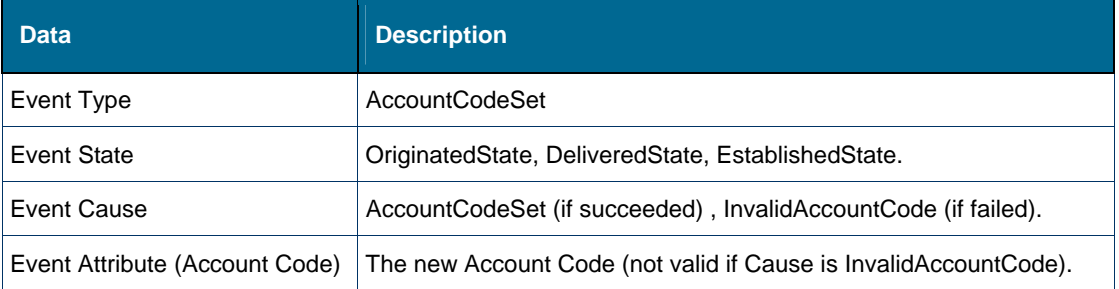

### **CallClearedEvent**

#### *Description*

This Event is sent when a call is cleared from the monitored device. This Event is generated when the monitored device invokes disconnect, or when the monitored device is operating in hands-free mode and the other device invokes disconnect. When the other device disconnects, the monitor for this device receives a CallOriginatedEvent because the phone is off hook. If the monitored phone is being operated in hands-free mode, a CallClearedEvent is received. An Event with a Cleared cause is reported to a monitor on an ACD2 agent when the caller abandons the call while the agent phone is ringing. This Event happens after a CallReceivedEvent and before the CallEstablishedEvent. The monitored phone goes to Idle State after the CallClearedEvent.

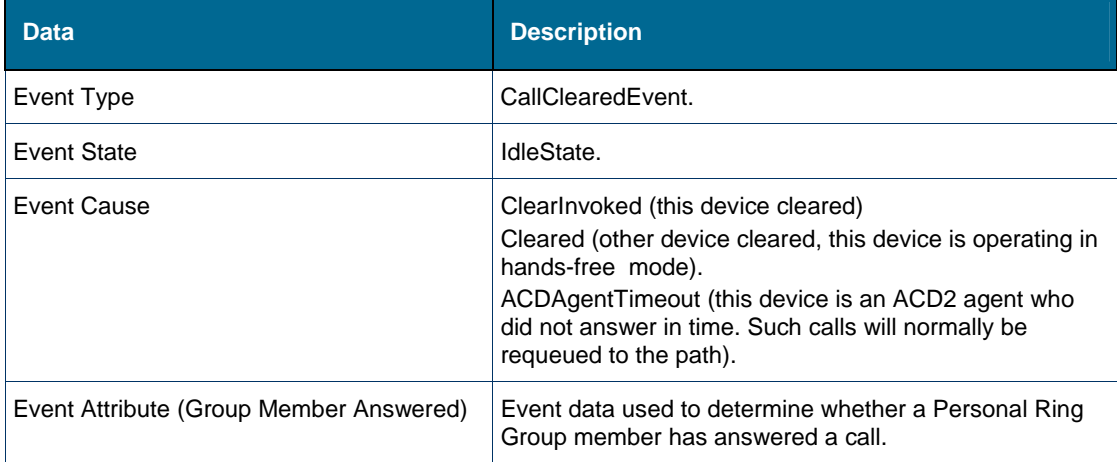

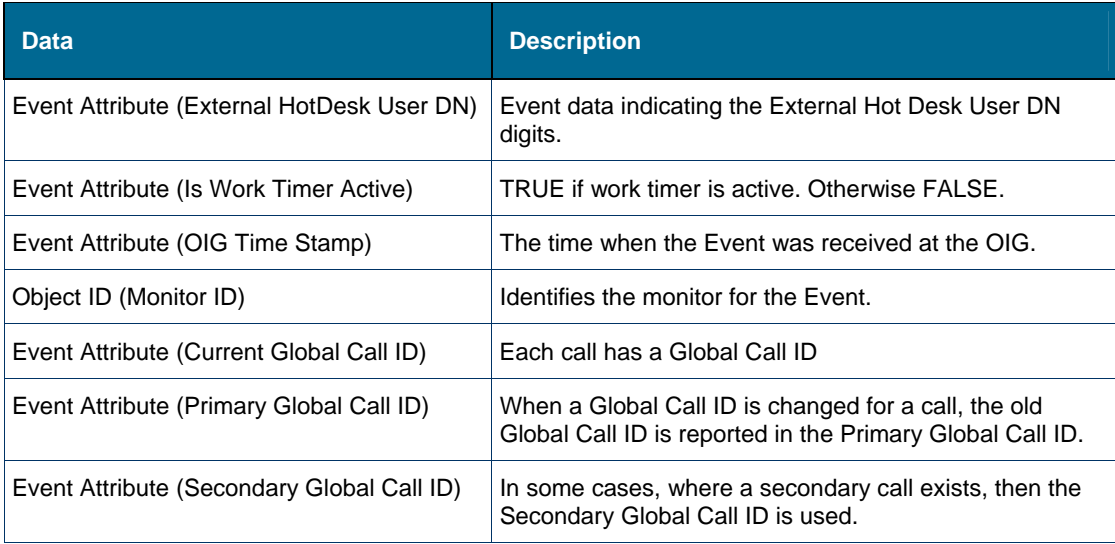

## CallConferencedEvent

### *Description*

This Event indicates that a conference call has been created. The identity of the conference invoker is provided. When a Silent Monitor is established on a conference, the use of Event reporting for splits or Events for more than three conference members is not supported. When a three-device conference is silent monitored, redundant Events should also be expected. When any member or the silent monitor clears out of a Silent Monitored threedevice conference, a DeviceDroppedEvent will be reported, with a cause of ConferenceMemberDropped, or a cause of ACDSilentMonitorMemberDropped. These causes are equivalent in this case, and device information must be used to determine whether a regular member or the Silent Monitor cleared from the silent-monitor type of conference. After this Event the monitored device goes into Established State.

Conference data is also provided in ConferenceHeldEvent, DeviceDroppedEvent, CallRetrievedEvent when a conference has been created.

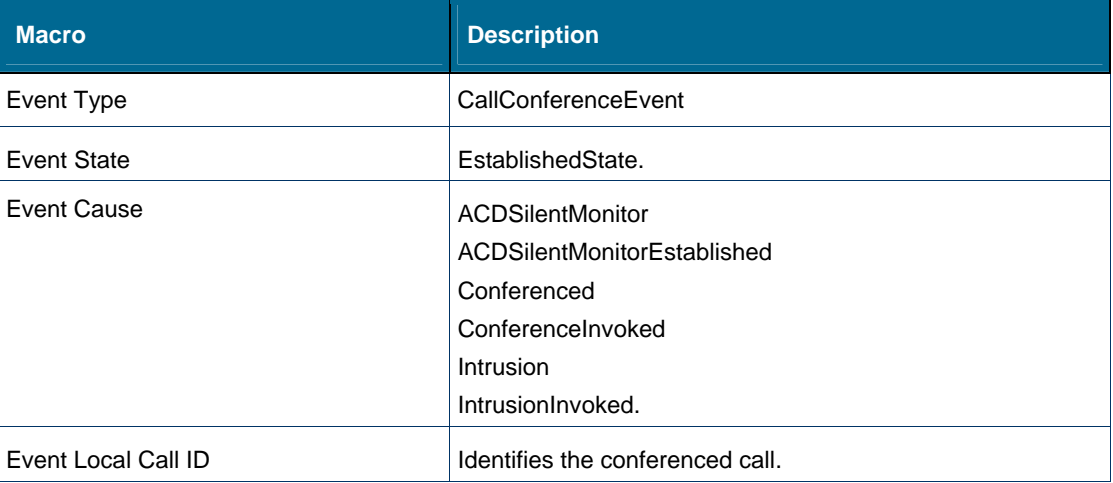

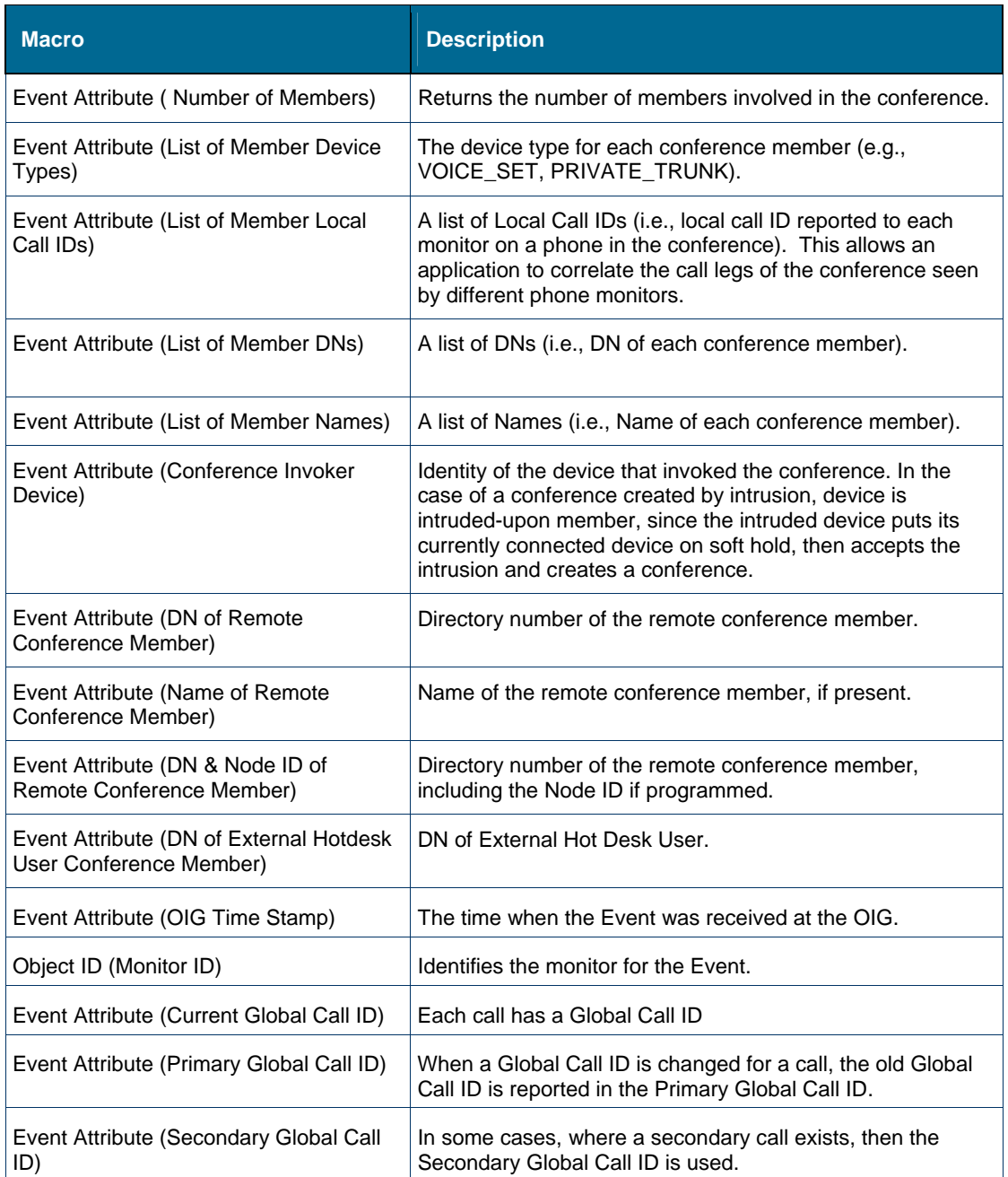

## **CallDeliveredEvent**

#### *Description*

This Event is sent when the monitored device has completed dialing and the destination is ringing (calling device is receiving a ringback tone). The monitored device is now in DeliveredState. An advisory status message is only provided in this Event when the cause is ReceivedState, DeliveredState, or FailedState. A trunk monitor will report a CallDeliveredEvent for an incoming external call that rings a local extension. For dial-in trunks, this Event may be preceded with a CallOriginatedEvent. If the call is to a local ACD2 path, no CallQueuedEvent will be generated for the trunk, even if the call is queued to a

group within the path. This queued information must be obtained by monitoring the ACD2 path.

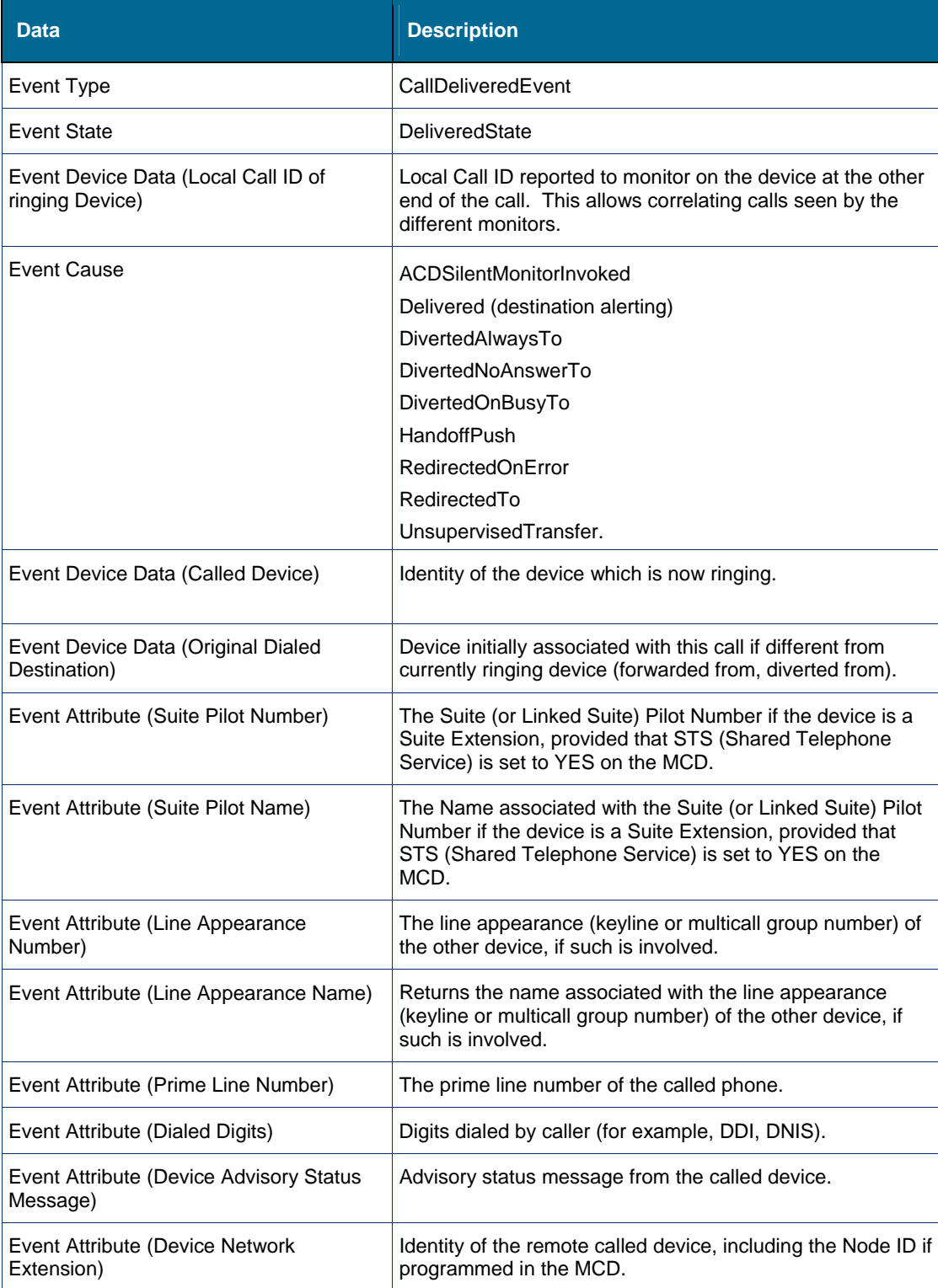

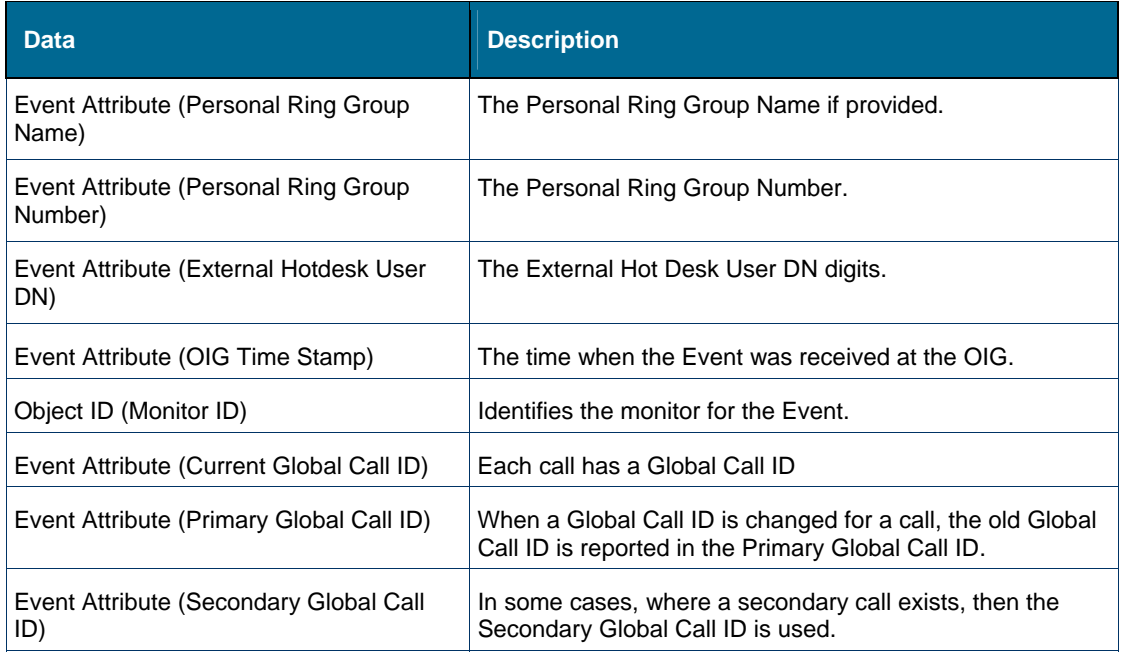

### **CallDivertedEvent**

#### *Description*

This Event is sent when a call is diverted from the monitored device as a result of call forwarding, rerouting, or being picked up by a third device. The monitored device is now in Idle State (device is no longer ringing). When a call is diverted from a device due to CallForwardAlways or CallForwardBusy, no Event is reported for the diverting device. A monitor on the calling device reports a Call Delivered Event with a cause of DivertedAlwaysTo or DivertedOnBusyTo. A monitor on the diverted-to device reports a Call Received Event with a cause of DivertedAlwaysFrom or DivertedOnBusyFrom. When a call is diverted from a monitored device by the user pressing the Forward Call button, a Call Diverted Event with a cause of RedirectedAway is reported. The same cause is reported when redirectCall() is used to effect the forwarding. Events do not distinguish between user pressing the Forward Call button and application using redirectCall() operation.

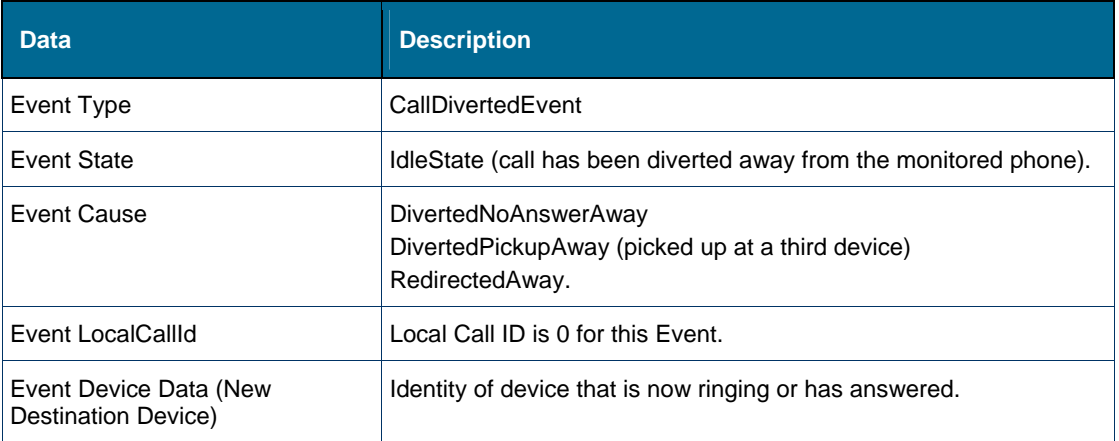

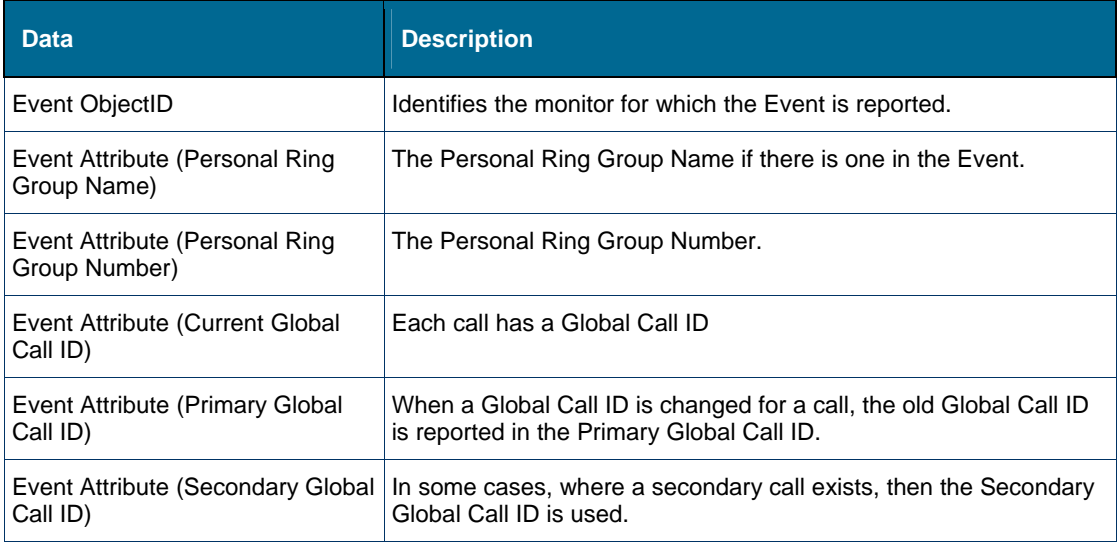

### CallEstablishedEvent

#### *Description*

CallEstablishedEvent is sent when the device has answered a call, either directly or via call pickup. A trunk monitor will report the call established Event on incoming calls when they are connected to a local extension, as you would expect. On outgoing calls, however, this Event implies a complete connection only for certain types of digital trunks. For analog trunks, this Event will be reported even if the remote phone set is busy; the next Event seen by the trunk monitor will be a DeviceDroppedEvent when the local user hears the busy tone and hangs up. For this reason, Call Established Events on outgoing trunk calls should never be used for billing purposes. The monitored device is now in the EstablishedState.

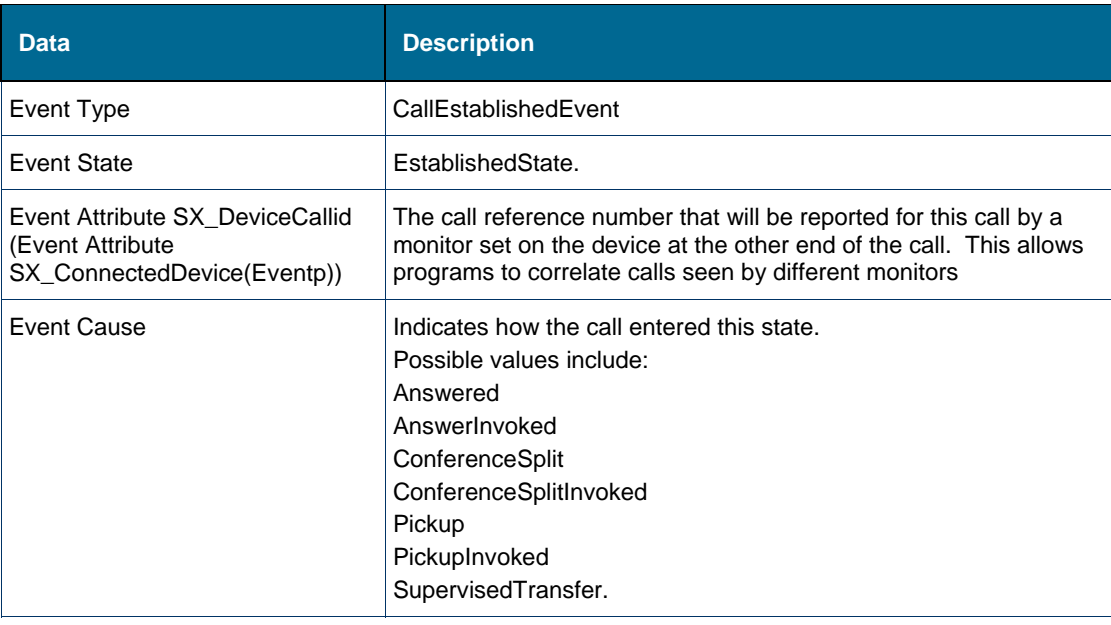

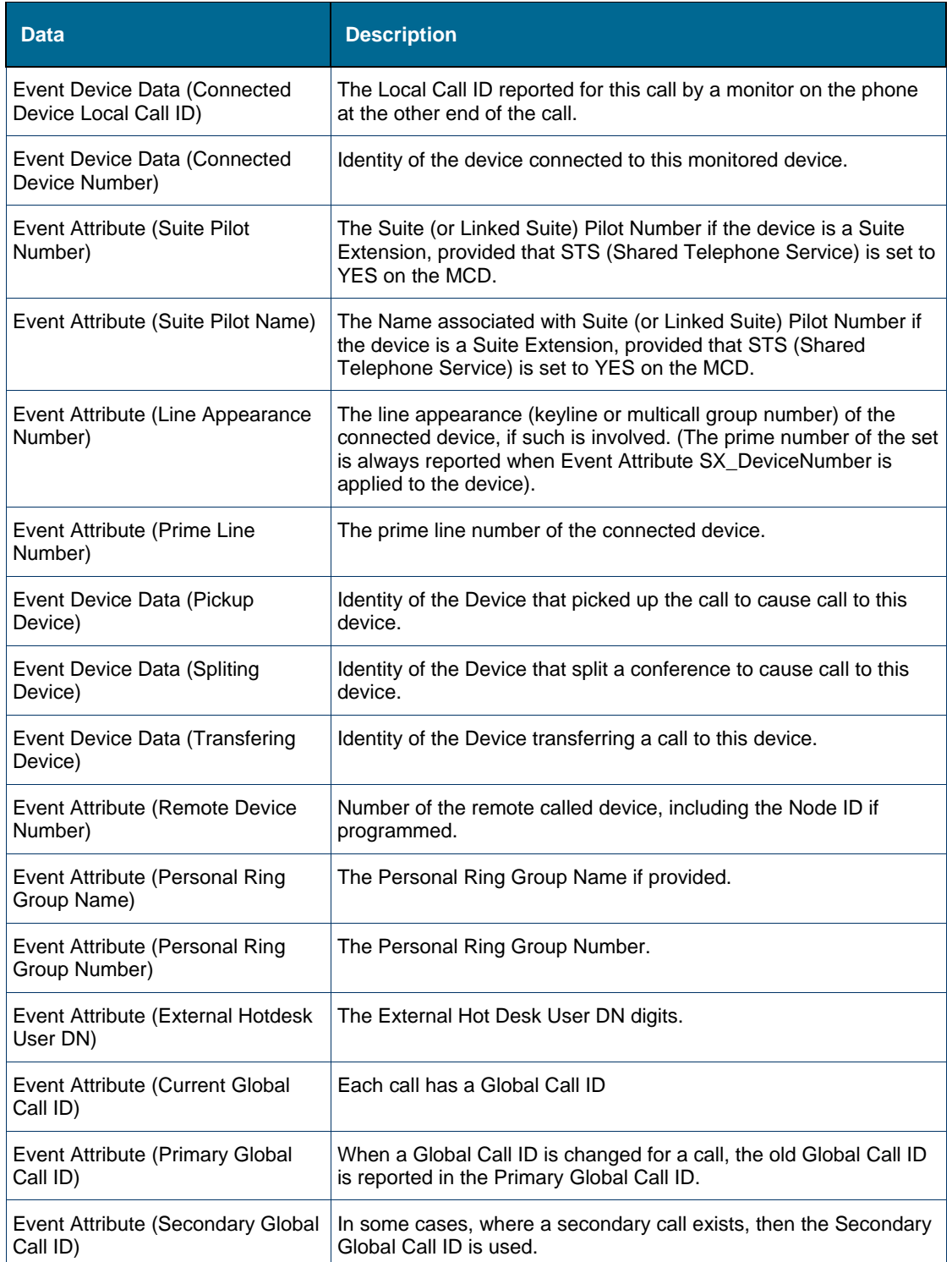

### **CallFailedEvent**

#### *Description*

This Event is sent when the monitored device initiates a call that cannot be completed. The MCD can be programmed to reroute failed calls to an error handling number (e.g., attendant). In his case failed calls from a monitored device result in CallDeliveredEvent with a RedirectedOnError cause (possibly in addition to an CallFailedEvent). With no error handling number only a CallFailedEvent is reported. A trunk monitor reports this Event for an incoming call to a busy extension unless the trunk is analog. An analog trunk will camp on to the busy local extension, generating a CallQueuedEvent. Outgoing calls which fail do not report a CallFailedEvent to the trunk number. An advisory status message is only provided when the call cause is in ReceivedState, DeliveredState, or FailedState. The monitored device is now in the FailedState.

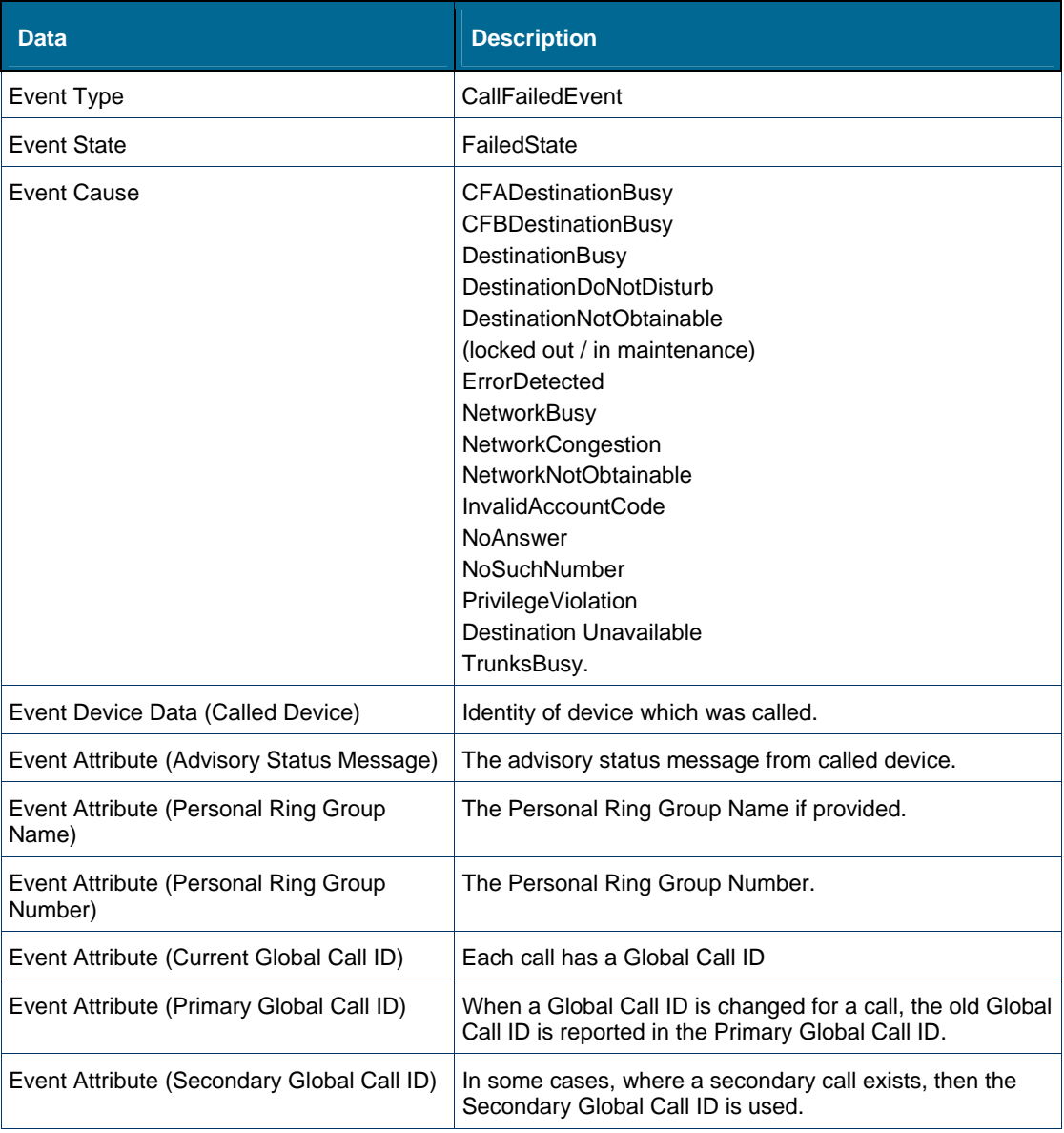

## **CallHeldEvent**

#### *Description*

This event is sent when the monitored device has placed a call on hard hold or has been placed on hold by another device in the call. The monitored device is now in the HeldState.

There is a special condition where the event needs to be understood from an application. Consider the following scenario:

- 1. Set Monitor on Phone1 and Phone2
- 2. Establish a two party call between Phone1 and Phone2
- 3. Invoke CC Operation HoldCall() on Phone1
- 4. Verify Events:

On Phone2:

- 1. CallHeldEvent HeldState ConsHold
- 2. CallHeldEvent HeldState HardHold

On Phone1:

CallHeldEvent HeldState HardHoldInvoked

Expected result:

Phone1 does not get Call Held Event with Cause Conshold

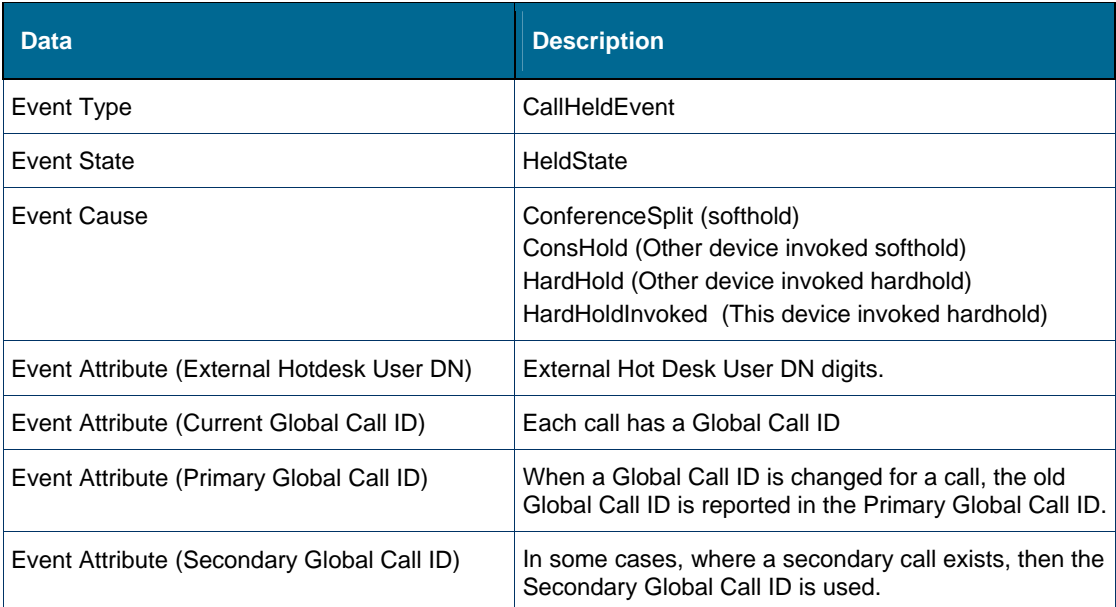

## **CallOriginatedEvent**

#### *Description*

This event is sent when the monitored device has initiated dialing activity (for example, has gone off-hook or is dialing hands-free). The MCD is providing dial tone or processing dialed digits. A call is about to be originated. The monitored device is now in the OriginatedState. Monitors set on dial-in trunks report a CallOriginatedEvent for incoming external calls. This event indicates a call is being sent from the monitored device.

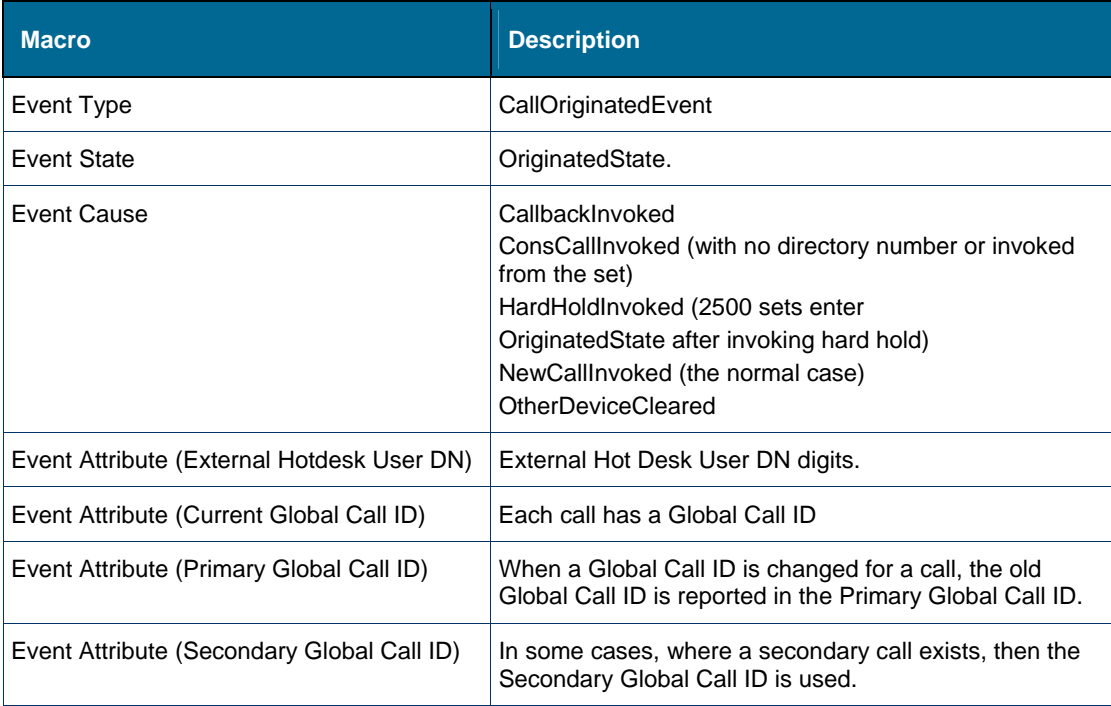

## **CallQueuedEvent**

#### *Description*

CallQueuedEvent is sent when this device queues onto another device, or when another device queues onto this monitored device. This event is generated when a call from this monitored device is sent by unsupervised transfer to a busy device. A trunk monitor receives this event for an incoming call on an analog trunk when the local destination device is busy. Analog trunks queue rather than failing (CallFailedEvent). Digital trunks receive CallFailedEvent when the local destination device is busy.

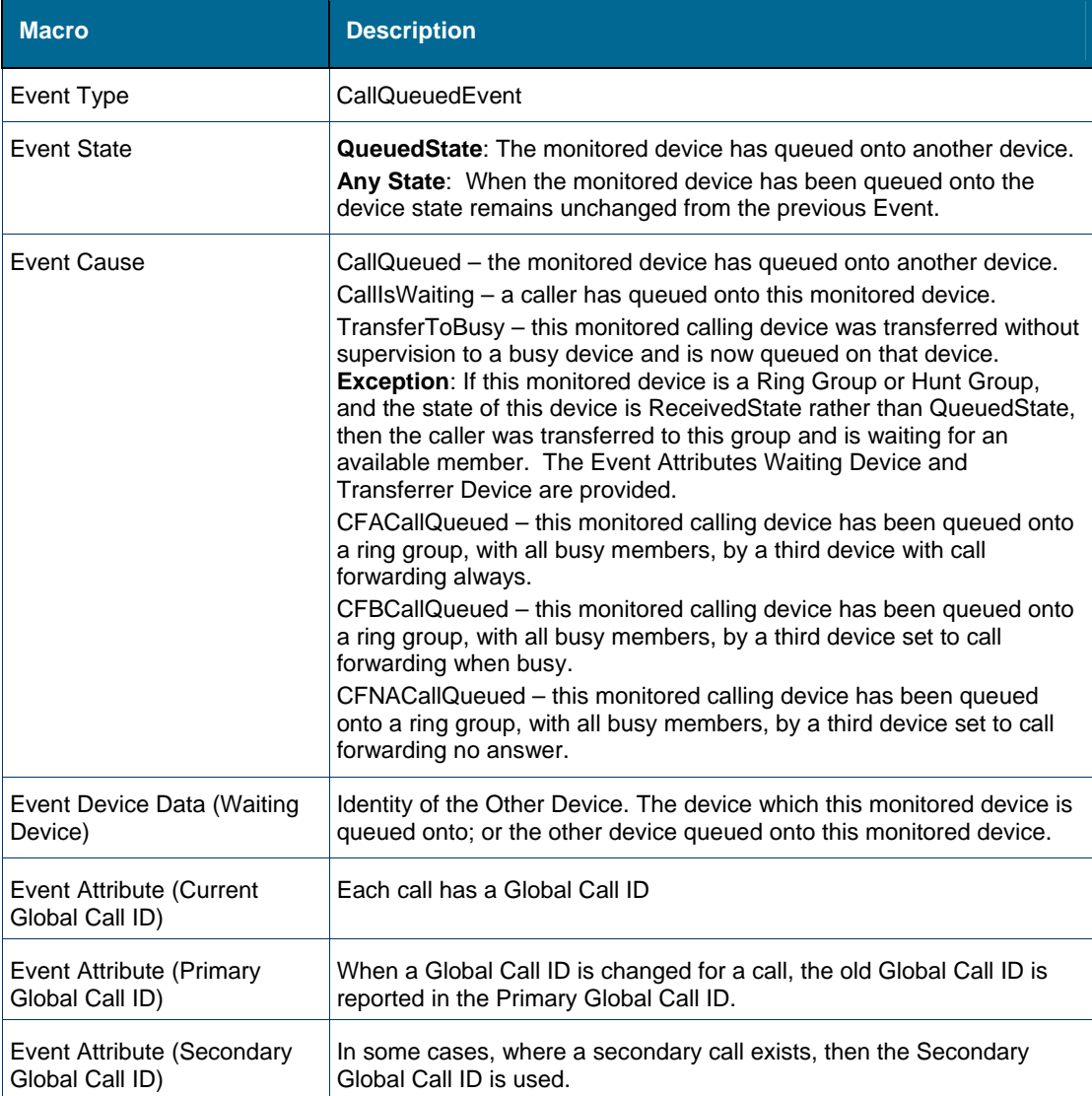

### **CallReceivedEvent**

#### *Description*

This event is sent when the monitored device is ringing (a call is presented to the device). This monitored device is now in ReceivedState.

**Event on a trunk monitor** - A digital trunk monitor reports this event for an outbound external call (except DPNSS and DASS2). This event is not reported for analog trunk monitors. If a trunk monitor, ANI is in this event if provided by the MCD.

**Event on a ACD agent monitor** - This event has ACDCallReceived cause if an ACD2 agent and the call is distributed to this ACD2 agent via ACD path. When this event is from a remote ACD Path and an application is monitoring the ACD Agent Group DN, the identity of the remote ACD Path can be determined; correlate this event with the corresponding ACDRemoteCallDistributed event reported to the ACD Agent Group monitor. The correlation is the same Local Call ID in both Events. The application must be prepared to receive either Event first. The ACDRemoteCallDistributed event provides the ACD Path DN.

An advisory status message is only provided when the call status is in ReceivedState, DeliveredState, or FailedState.

The Calling Device Number may have network information separated from DN by a " / ". The slash differentiates the network portion of the CLI from the DN. Application should parse the number string for 0-9, # and \* to remove any slashes and spaces.

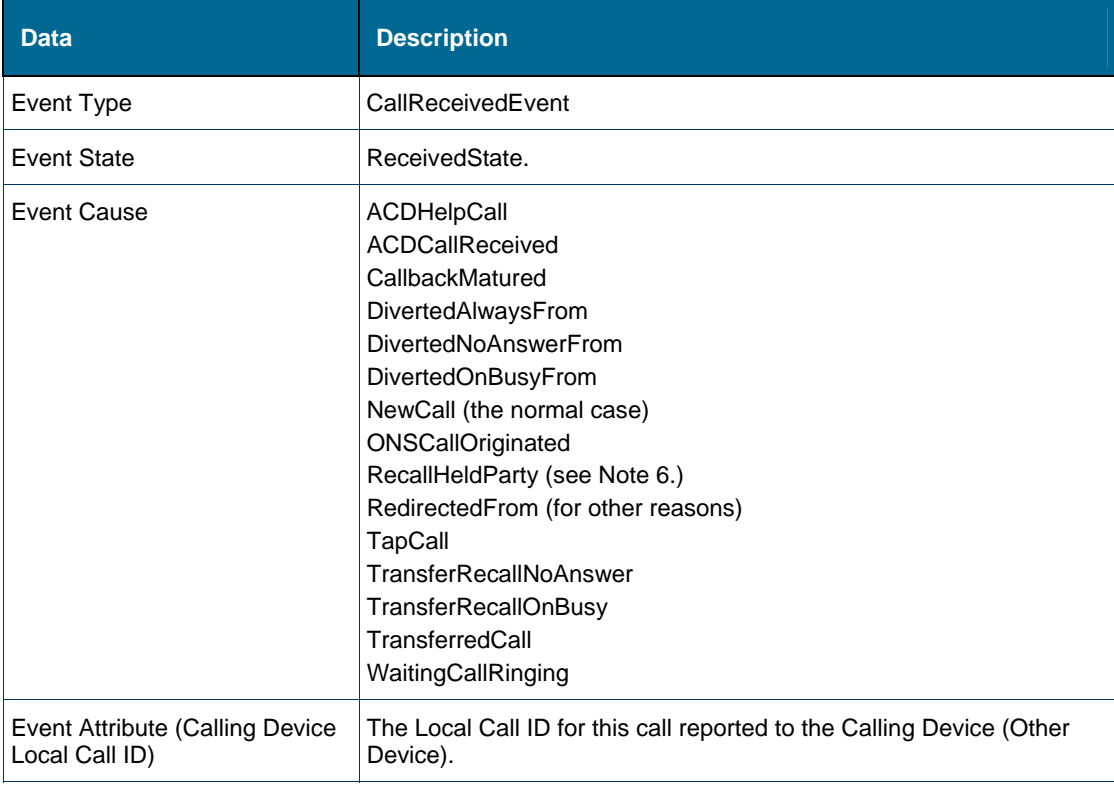

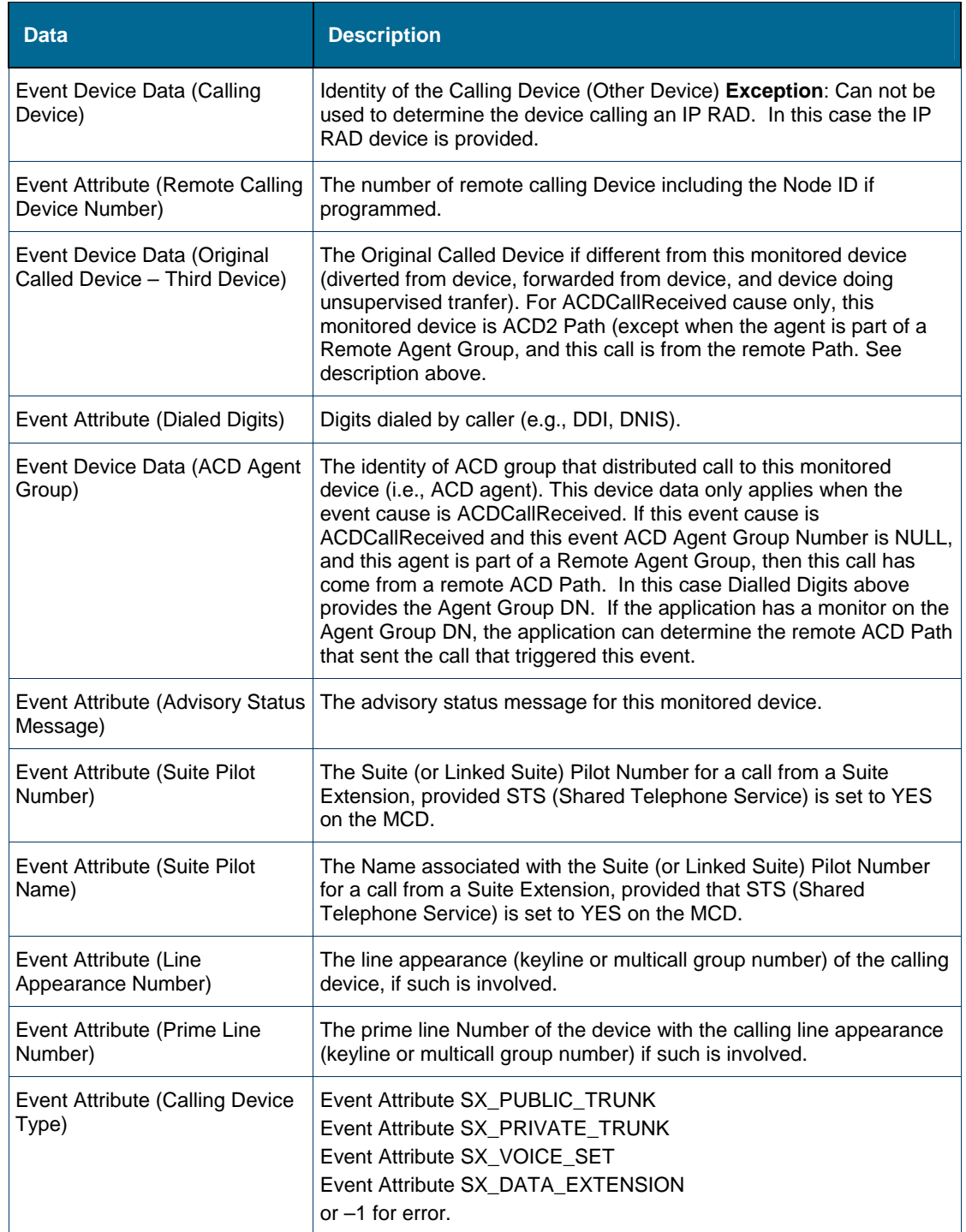

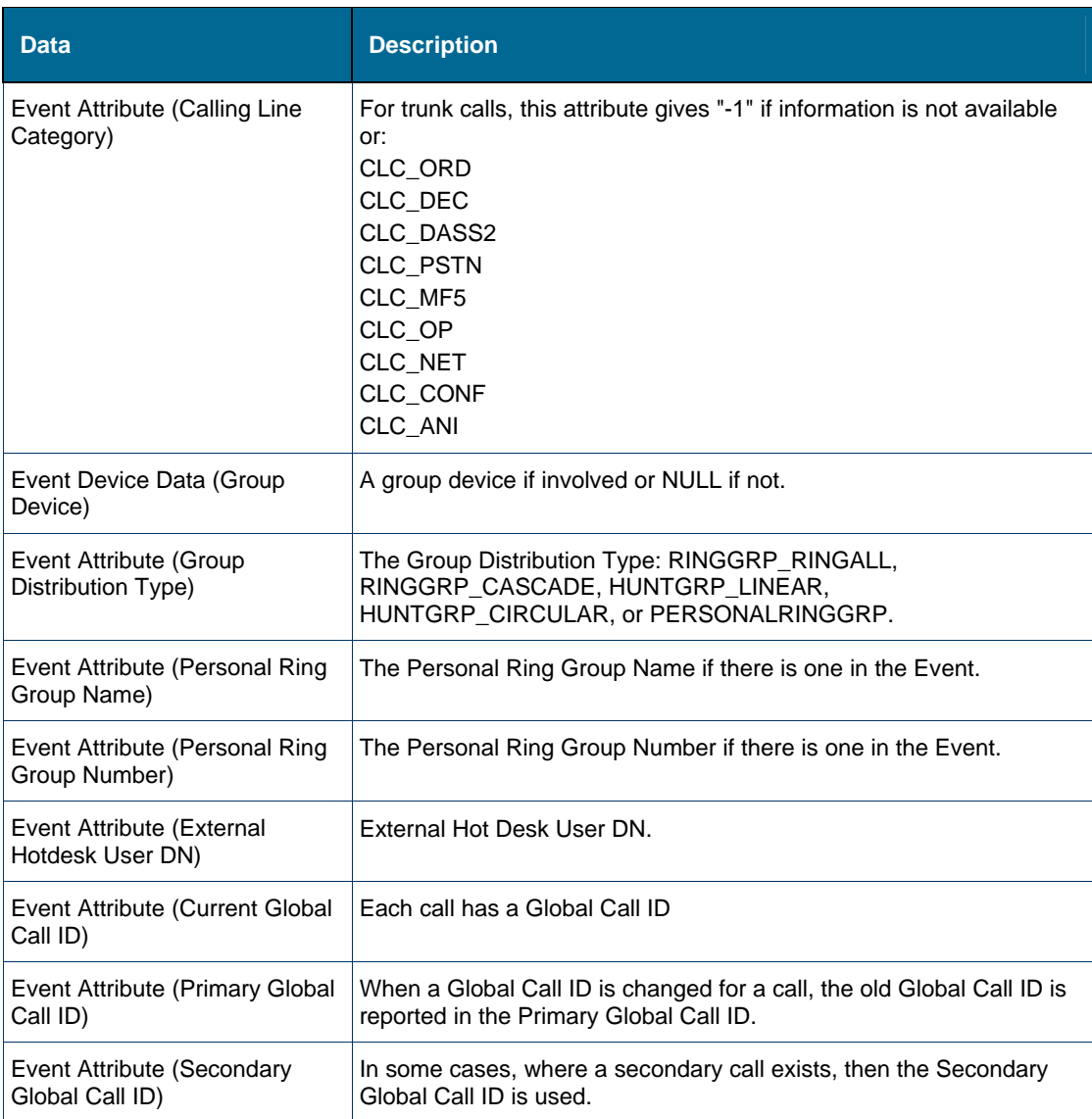

## **CallRetrievedEvent**

## *Description*

This event is sent to both devices (now connected) when a call is retrieved from either consultation hold or hard hold. The monitored device is now in EstablishedState.

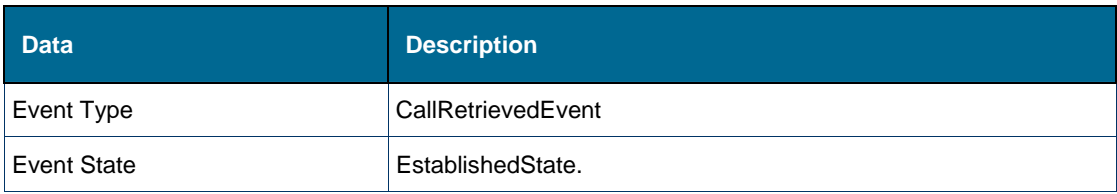

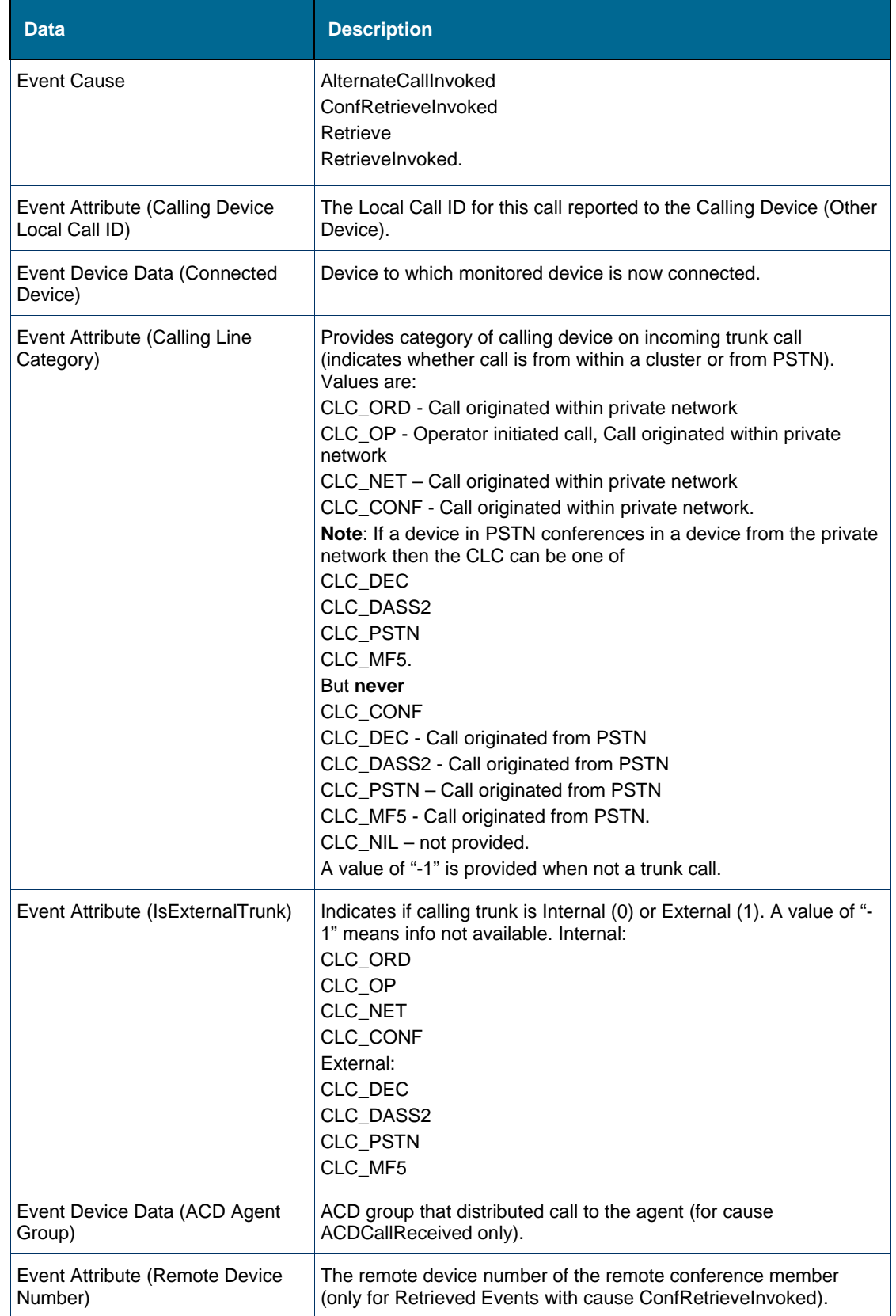

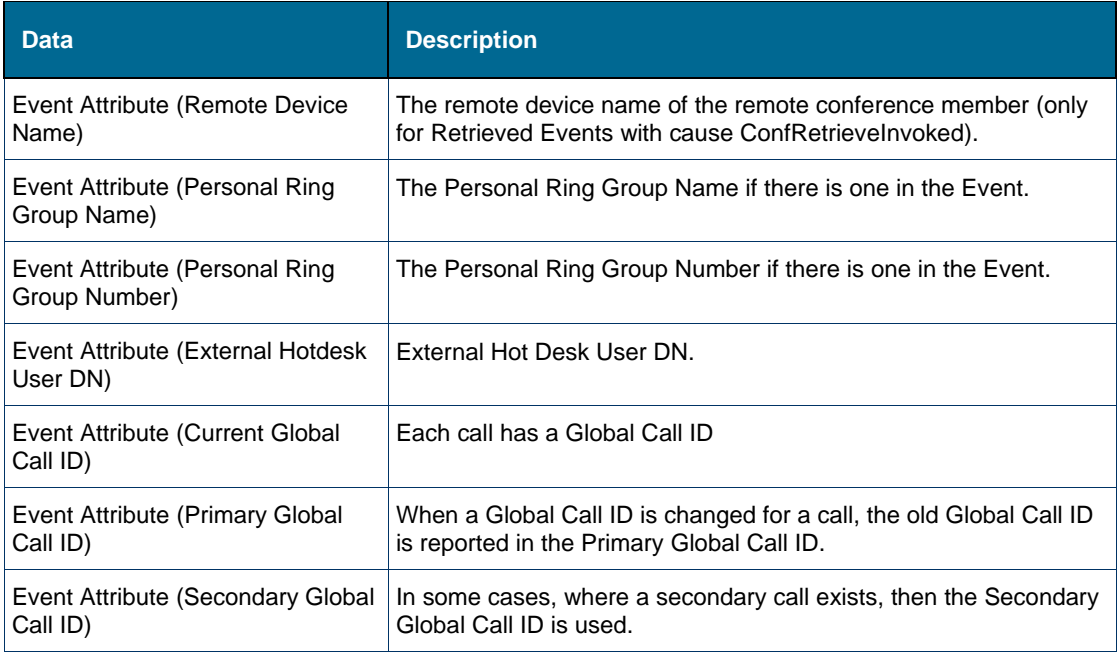

## CallTransferredEvent

#### *Description*

This event is sent when an existing call is transferred to another device and the device performing the transfer has been dropped from the call. Both the transferring device and the transferred device receive this event.

A monitor on an ACD agent receives a CallTransferredEvent when an ACD agent has transferred an existing call to another device and the agent performing the transfer has been dropped from the call. When the agent has dropped from the call, a work timer is activated (provided it has been programmed).

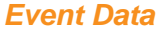

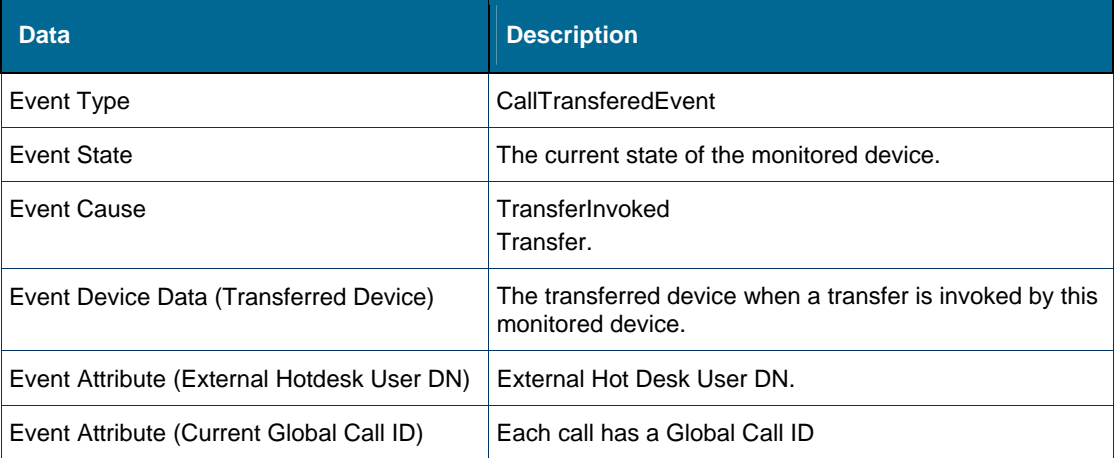

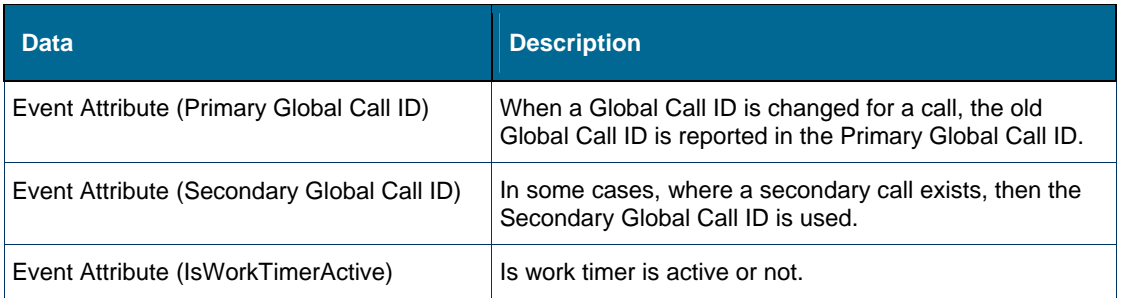

## **ConferenceHeldEvent**

## *Description*

This event is sent when the monitored device is in a conference and another conference member places the conference on hold, leaving this monitored device and other members still communicating. The monitored device is now in the HeldState.

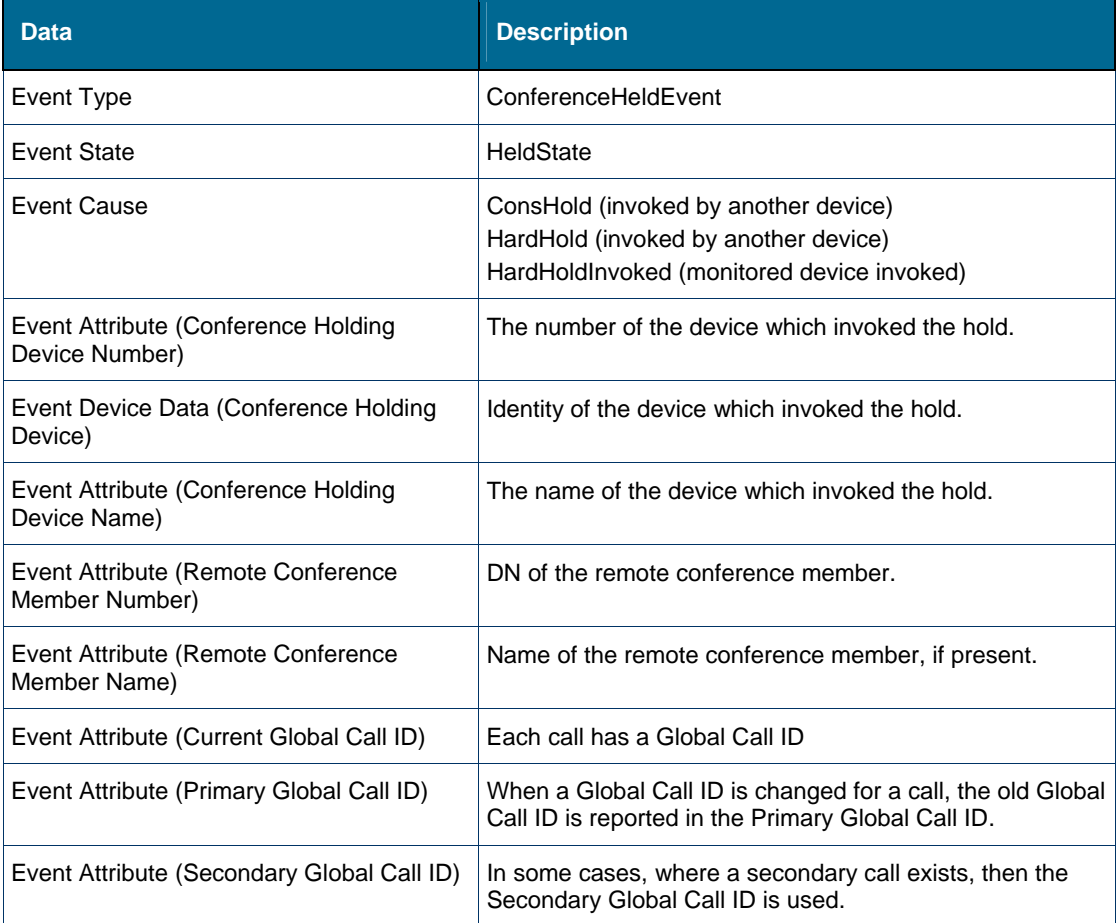

### **DeviceDroppedEvent**

#### *Description*

This event is sent to this monitored device when another device drops out of a conference call or a held/waiting device abandons. The identity of the device that dropped from the call is provided. This event is not generated when this monitored device does a transfer. This case reports CallTransferredEvent instead.

A trunk monitor reporting a locally cleared call presents a special case of a DeviceDroppedEvent. With a trunk in a "conference" and the local phone drops out, the trunk reports a DeviceDroppedEvent. The trunk monitor then reports a CallClearedEvent. No DeviceDroppedEvent is reported on a trunk monitor when the remote end clears.

An agent monitor receives a DeviceDroppedEvent when a held/waiting device abandons or disconnects and a work timer is activated.

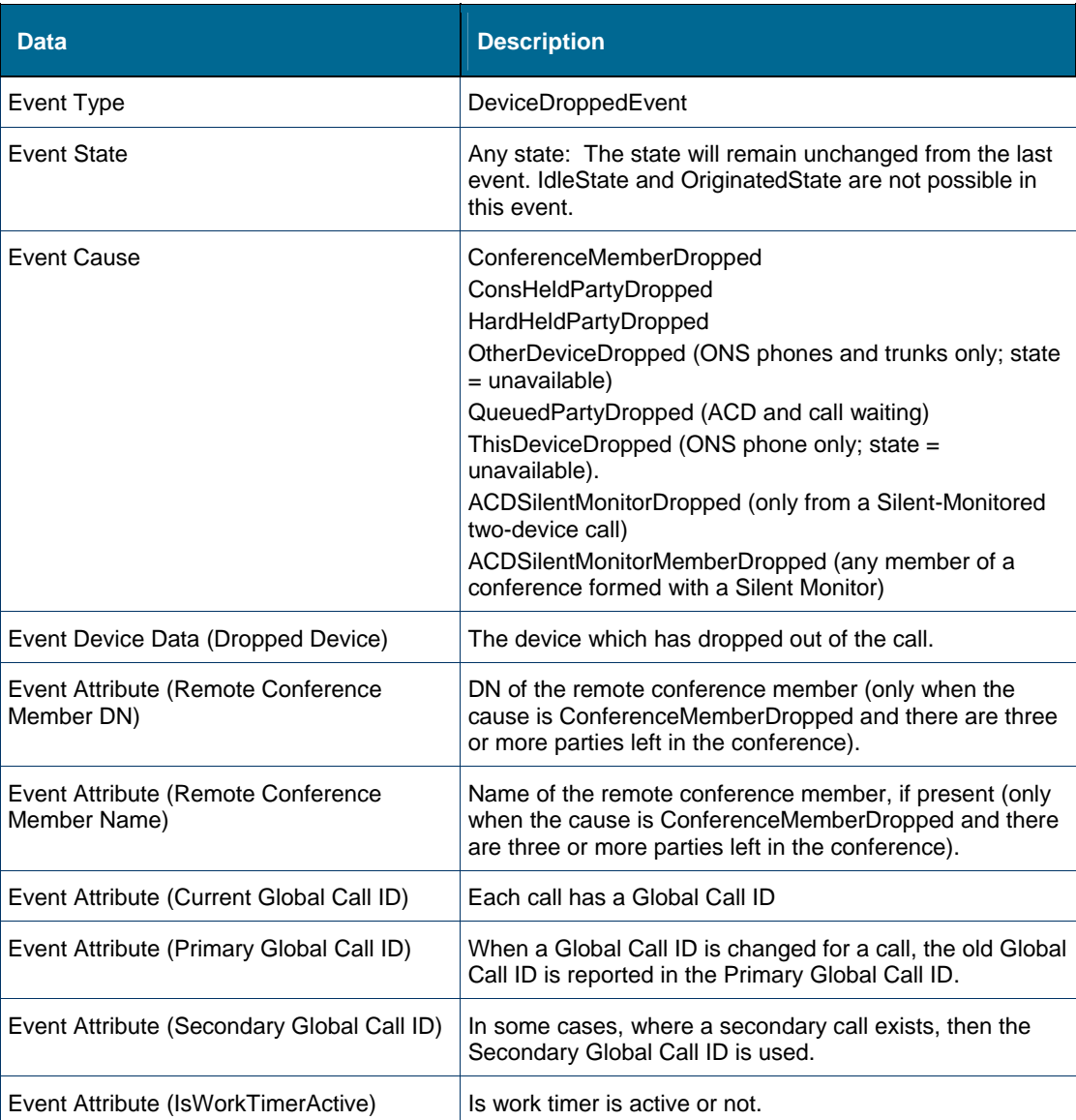

## **ExtensionInUseEvent**

#### *Description*

ExtensionInUseEvent is sent when a device, which is not the monitored device, is using this this monitored device. This occurs when another device makes, answers, retrieves, etc., a call on this monitored device.

#### *Event Data*

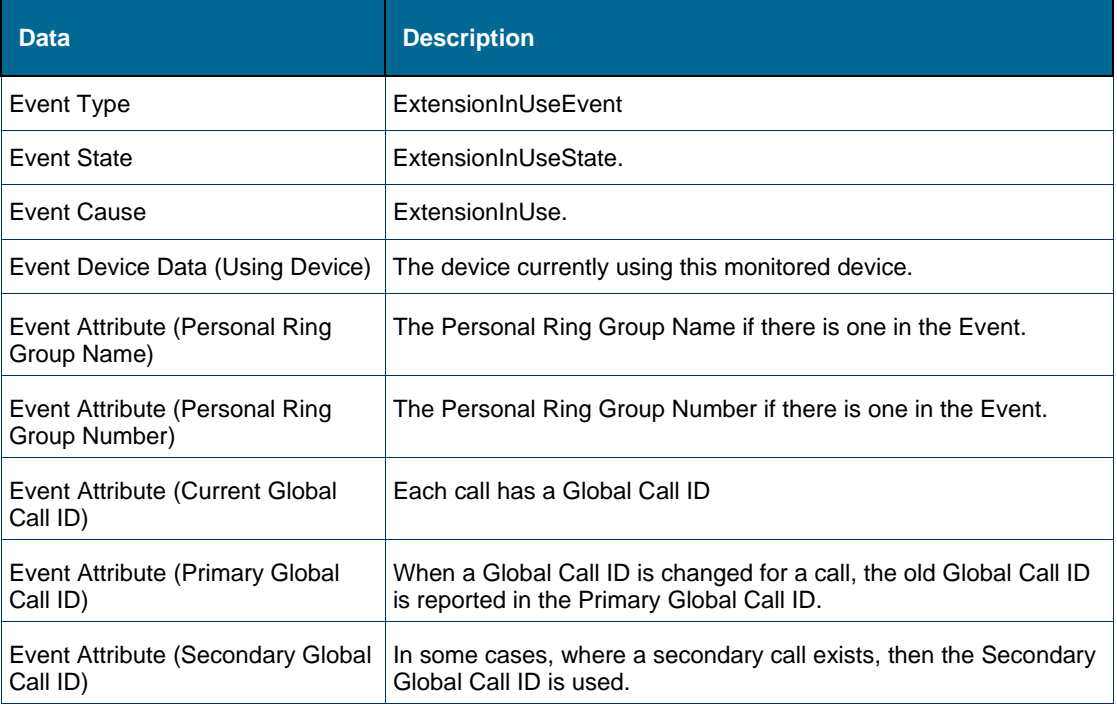

## **GroupEvent**

#### *Description*

This event is sent when monitoring Ring Group or Hunt Group pilot numbers. For distribution device type RINGGRP\_RINGALL, a GroupEvent with CallDistributed cause is generated for each member all at once. When one member answers, only one GroupEvent with CallAnswered cause is generated. For distribution device types RINGGRP\_CASCADE, HUNTGRP\_LINEAR and HUNTGRP\_CIRCULAR, a GroupEvent with CallDistributed cause is generated for each member in sequence. A timeout triggers the MCD to the next group member. A GroupEvent with CallAnswered cause is generated when one of those members answers.

### *Event Data*

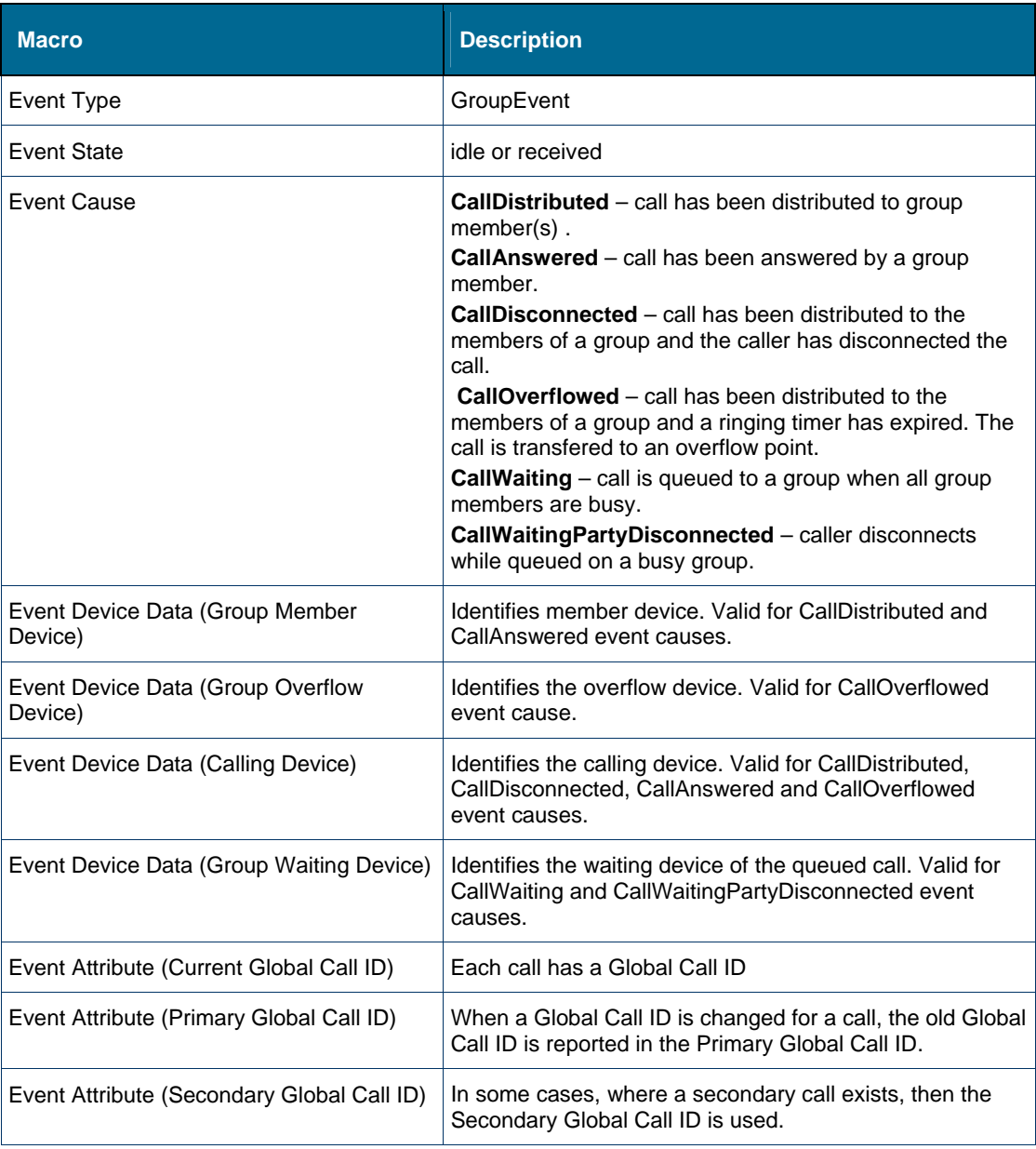

## **InServiceEvent**

#### *Description*

This event is sent when this monitored device is put into service by the MCD. A device is taken out of service when a phone user exceeds a MCD allowable time period while attempting to place a call (e.g., user lifted phone receiver and di not dial any digits). When the phone receiver is placed back on hook, an InServiceEvent is received, indicating the device is back in service. A device is also be taken out of service and put back into service, by MCD maintenance activities (e.g., power up, reset of MCD, reset device).

### *Event Data*

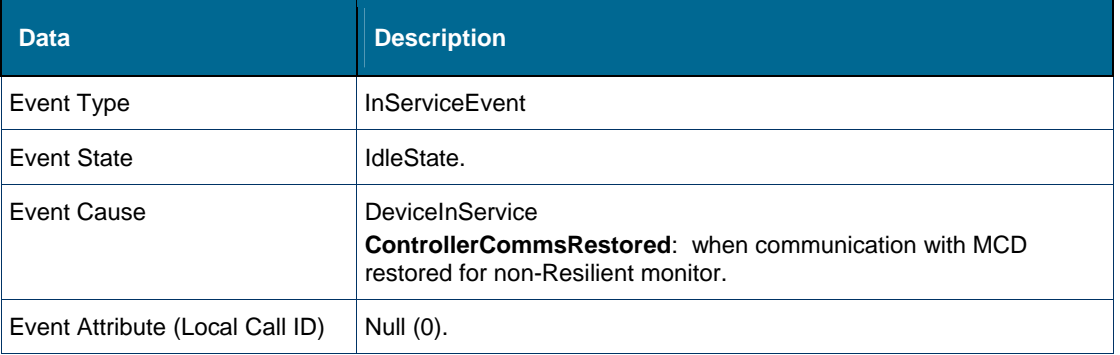

## **MonitorSetEvent**

#### *Description*

This event is sent when a monitor is initially set on a device.

To determine the state of the device application must use getCallStatus operation.

#### *Event Data*

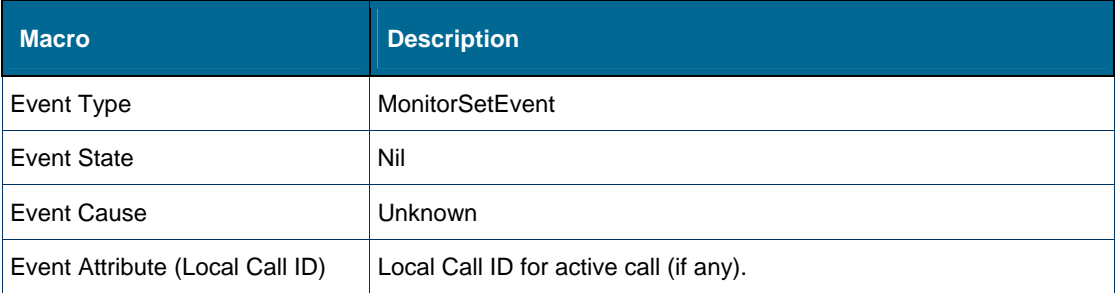

## **MonitorFailedEvent**

## *Description*

This event is sent when an attempt to set a monitor fails on a device.

To determine the state of the device an application must use getCallStatus operation.

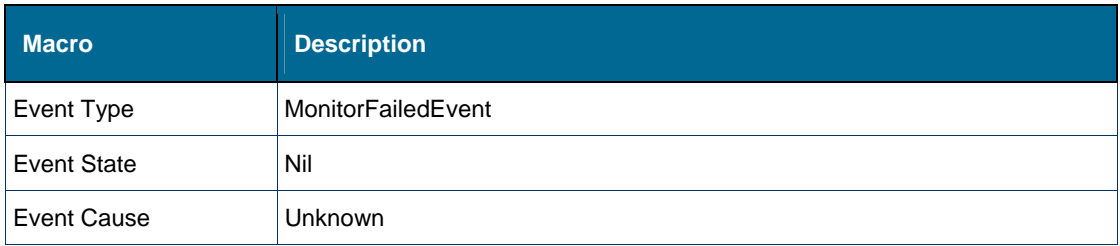

## **OutOfServiceEvent**

#### *Description*

This event is sent when a device is taken out of service. A device is taken out of service when a phone user exceeds a MCD allowable time period while attempting to place a call (e.g., user lifted phone receiver and di not dial any digits). When the phone receiver is placed back on hook, an InServiceEvent is received, indicating the device is back in service. A device is also be taken out of service and put back into service, by MCD maintenance activities (e.g., power up, reset of MCD, reset device).

### *Event Data*

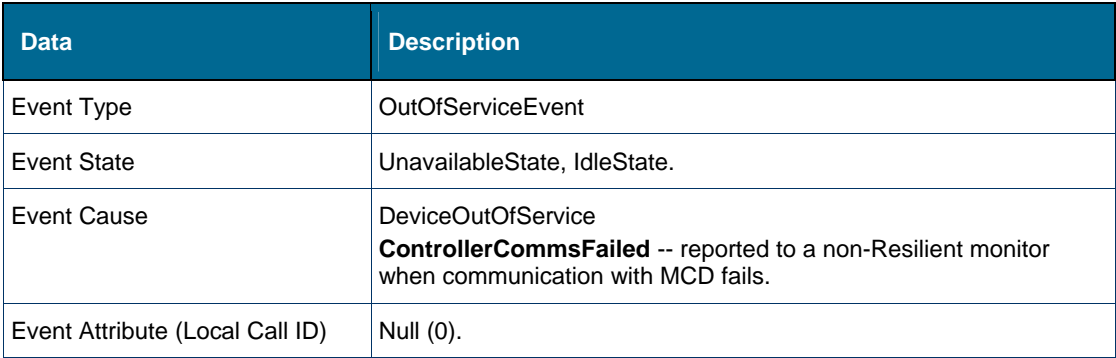

### RemotePartyUpdateEvent

#### *Description*

This event occurs when this monitored device is connecting to or connected to, a remote device via a MCD trunk and the remote device changes. Normally a result of the remote device transferring this monitored device to a different remote device (remote device Number and remote device Name change).

This event occurs when a PRI trunk call is being set up. The CallReceivedEvent or CallDeliveredEvent carry the remote device Number but not Name. The Name is reported after via this Remote Party Update Event.

No RemotePartyUpdateEvent is reported as a remote conference is built up. When a conference collapses back to a 2-device call, a RemotePartyUpdateEvent is generated.

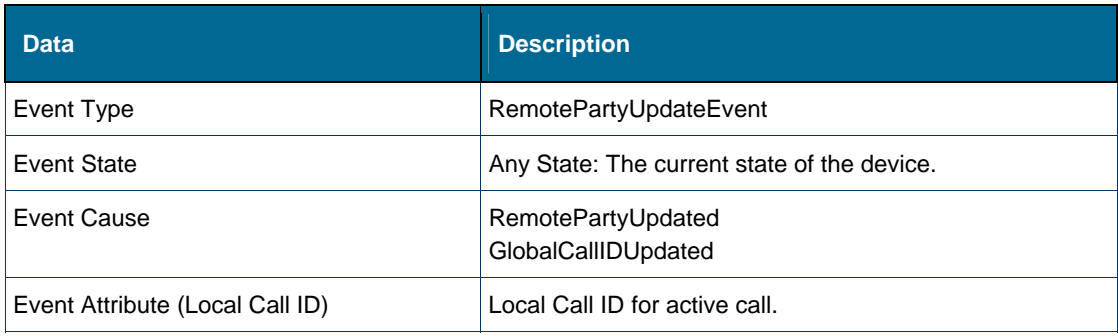

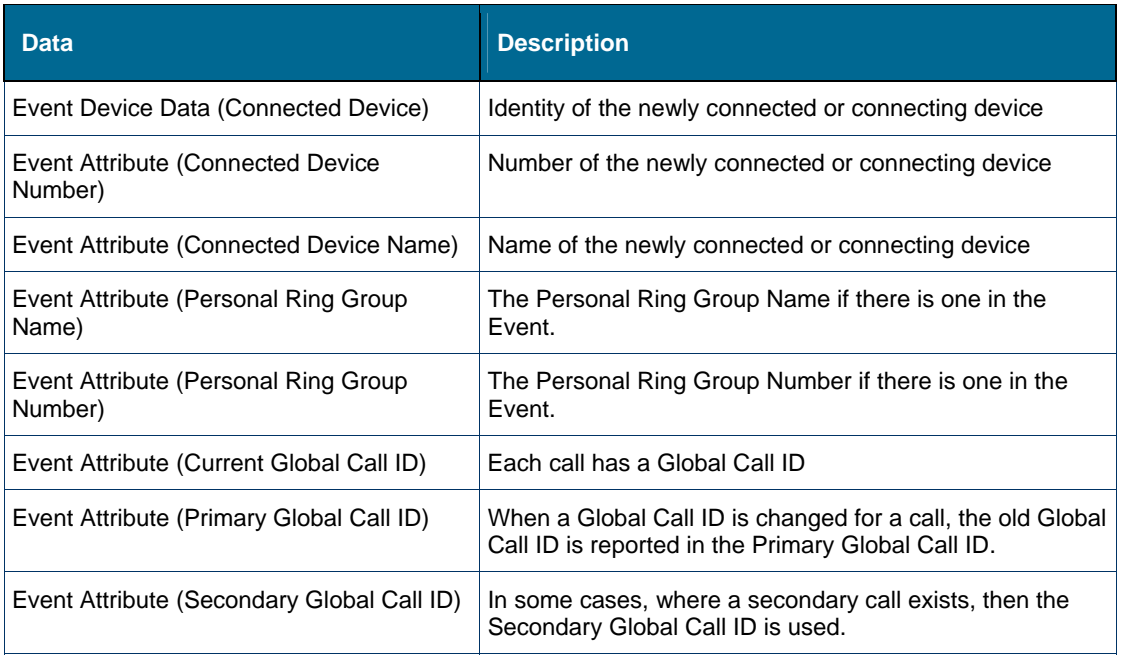

# **RoutingDeviceEvent**

## *Description*

This event is only reported when the monitored device is a routing device or a RAD of the routing device.

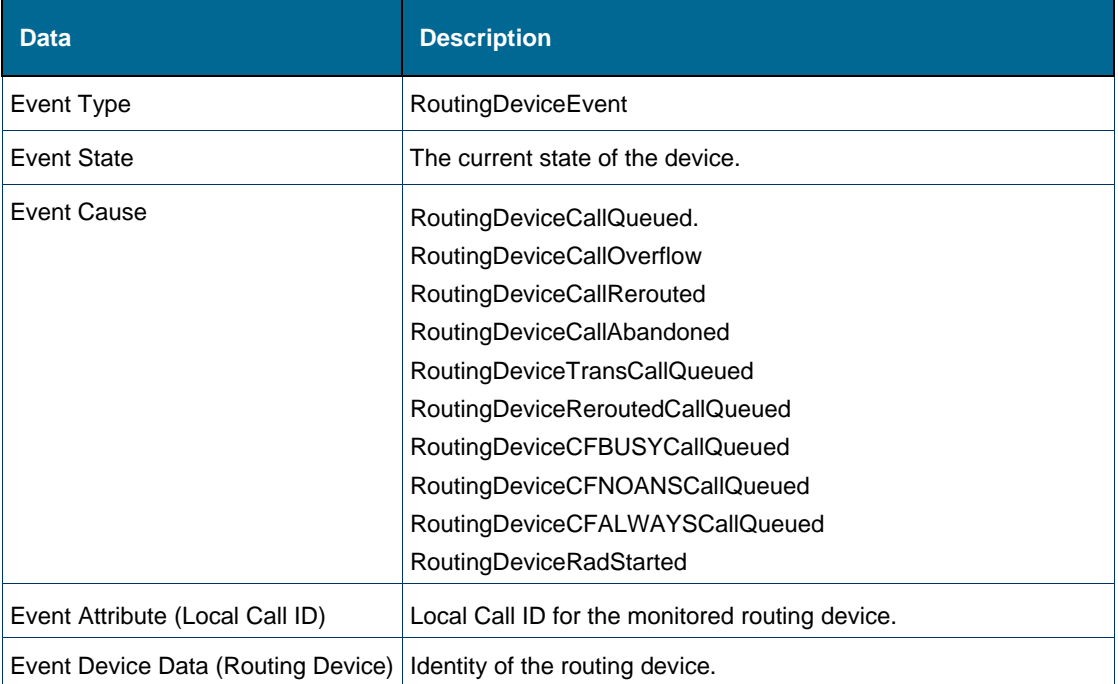

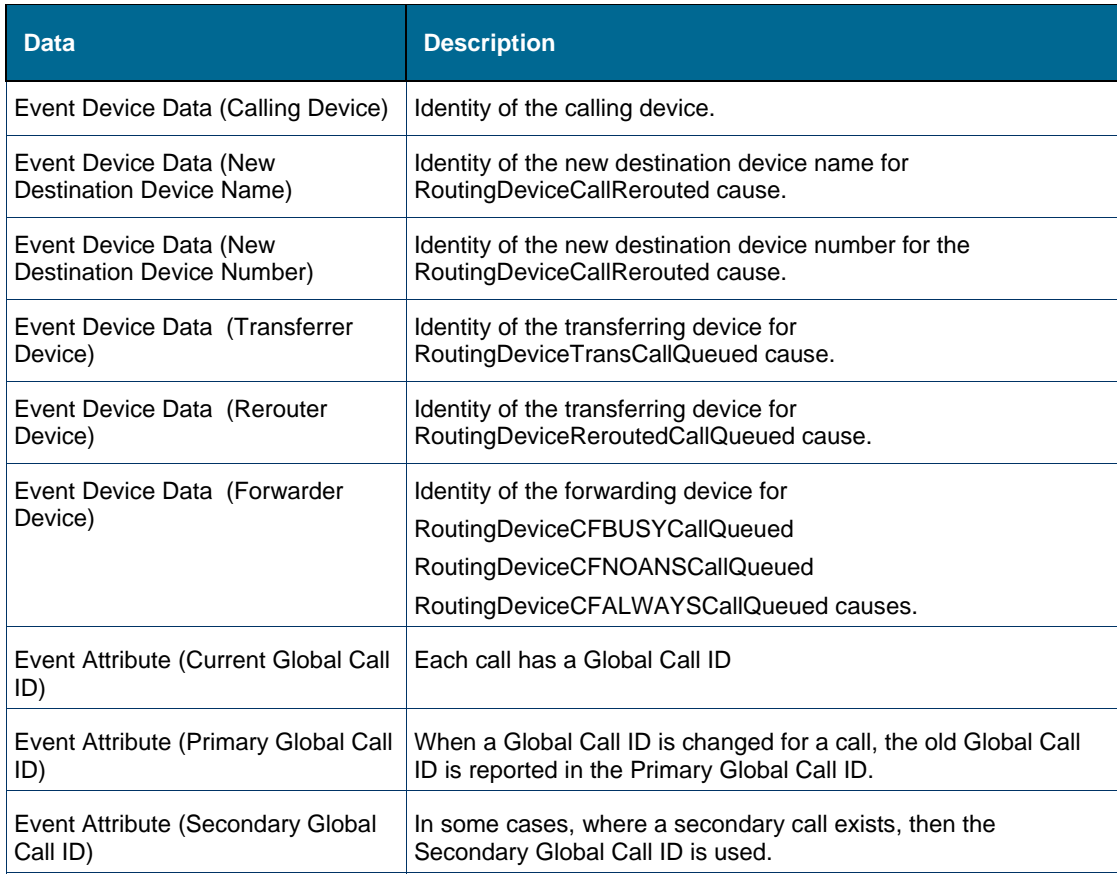

#### *Call Cause Data*

The following table summarizes data that is present for the various call causes:

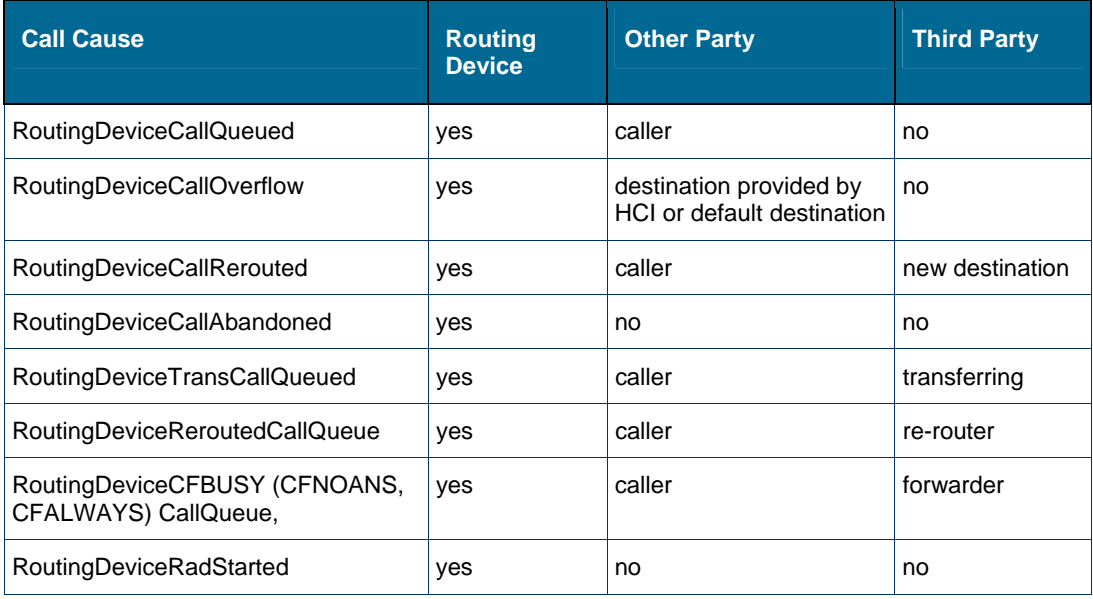

## **PrgMonitorSetEvent**

## *Description*

This event is sent when a monitor is initially set on a Personnel Ring Group.

#### *Event Data*

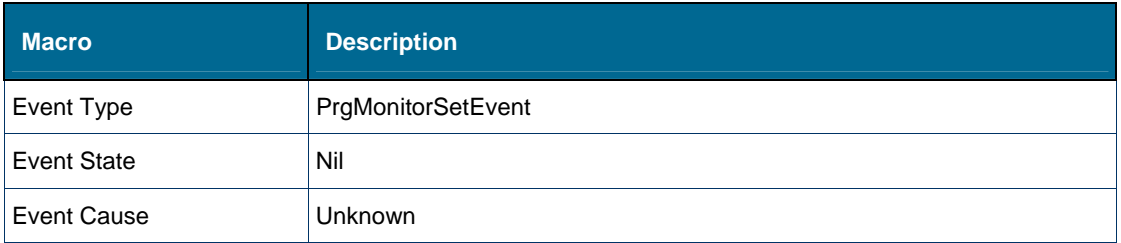

## **PrgMonitorFailedEvent**

## *Description*

This event is sent when an attempt to set a monitor fails on a Personnel Ring Group.

### *Event Data*

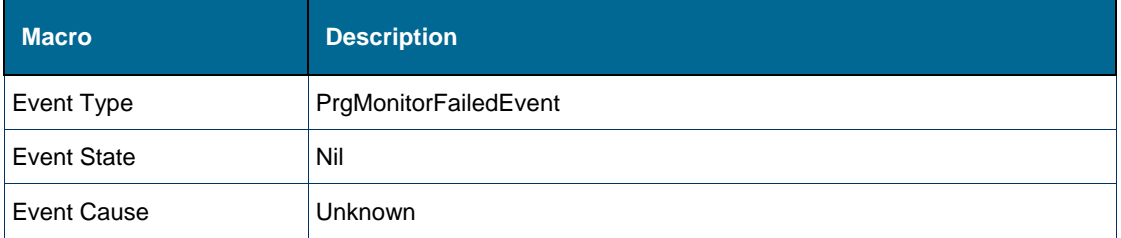

### Events in Feature Event Class

Events included in the Call Event Class have the following names (Event Type):

- Activate Feature
- Forward
- Hot Desk User
- JoinGroup
- LeaveGroup
- User ID

## **ActivateFeatureEvent**

## *Description*

This event identifies a binary feature that has changed.

#### *Even Data*

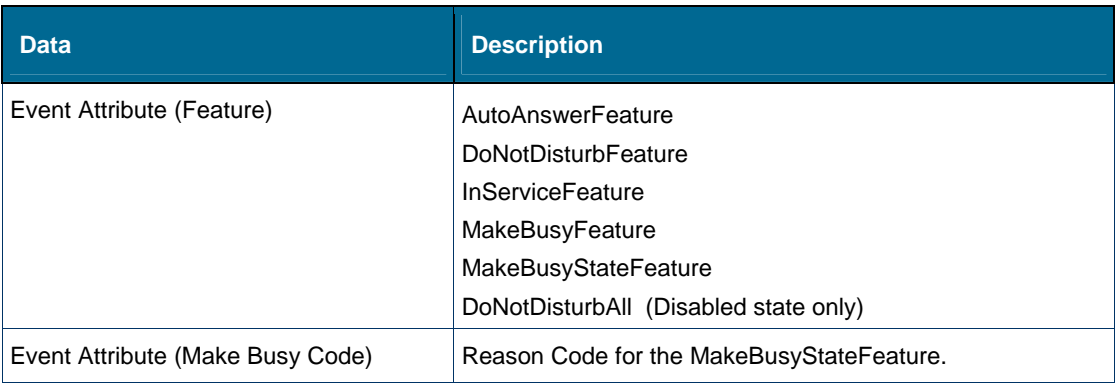

## **ForwardFeatureEvent**

## *Description*

ForwardFeatureEvent is sent when the forwarding is changed on a device.

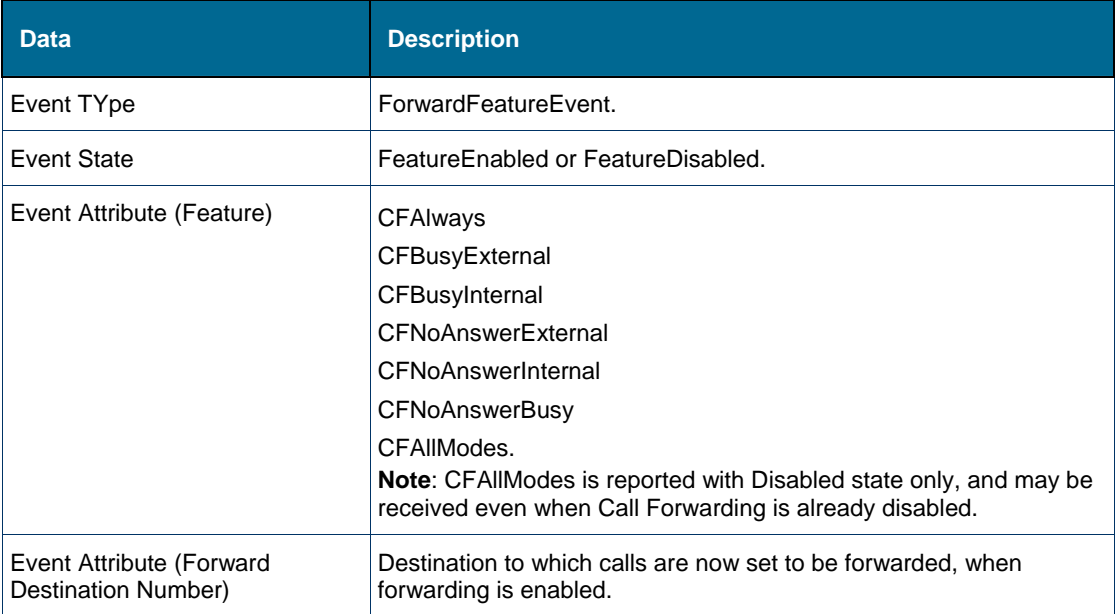

## JoinGroupFeatureEvent

#### *Description*

The JoinGroupFeatureEvent is sent when a personnel ring group member is marked as presence in the group (setPrgPresence). When a Device Feature Monitor is set on a group member a JoinGroupFeatureEvent is generated when member is changed to present in the group.

#### *Event Data*

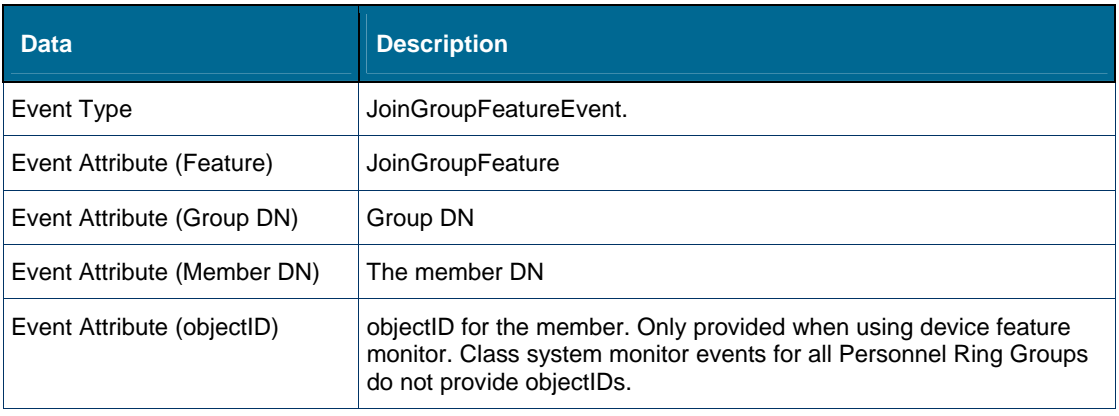

## LeaveGroupFeatureEvent

### *Description*

The LeaveGroupFeatureEvent is sent when a personnel ring group member is marked as absent in the group (setPrgPresence). When a Device Feature Monitor is set on a group member, a LeaveGroupFeatureEvent is generated when member is changed to absent in the group.

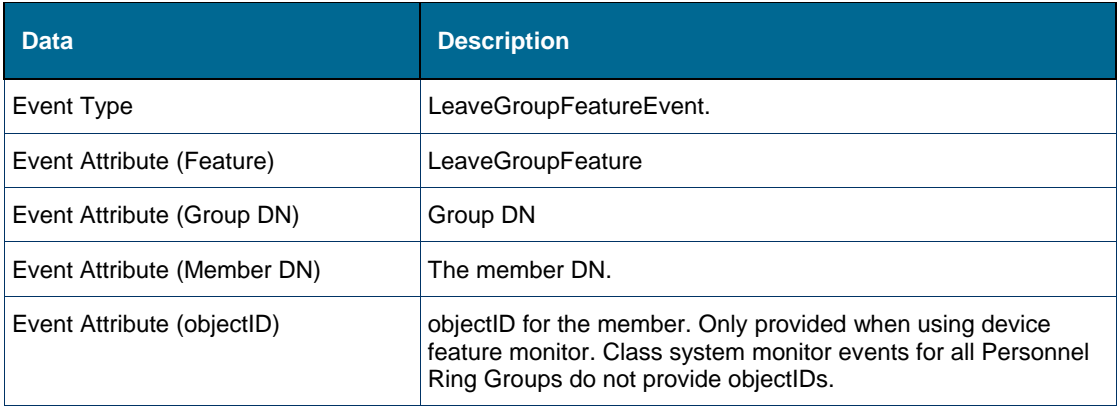

### HotDeskUserFeatureEvent

#### See **UserIDFeatureEvent** below.

## **UserIDFeatureEvent**

### *Description*

UserIDFeature Event is sent when a Hot Desk User logs in or logs out.

#### *Event Data*

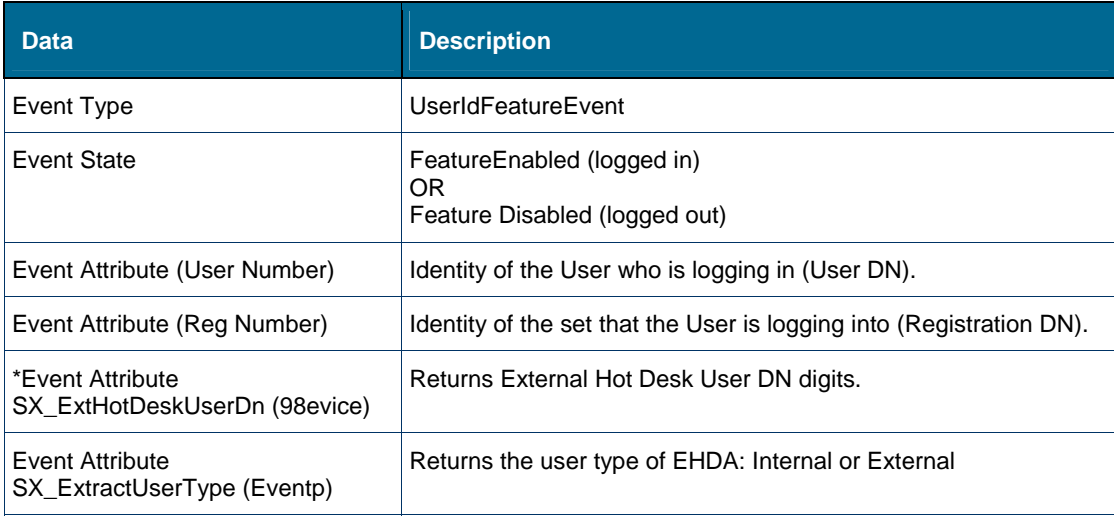

## Events in System Event Class

## ICPCommunicationEvent

#### *Description*

This event indicates the connection status to a specific MCD.

## *Event-Specific Event Data*

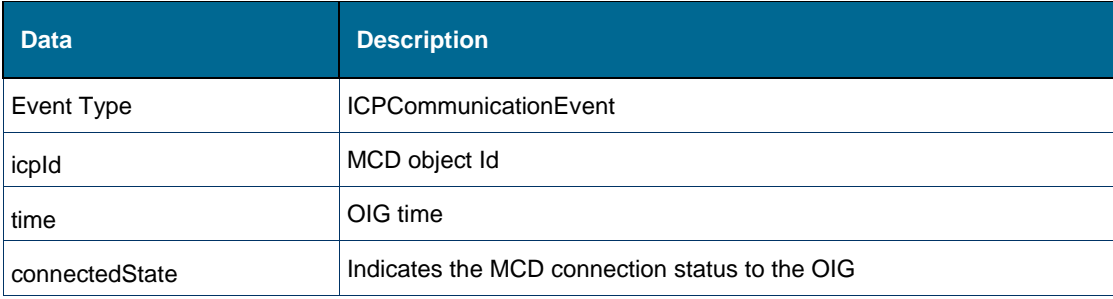

## OIGGatewayShutdownEvent

#### *Description*

This event indicates the OIG has shutdown.

#### *Event-Specific Event Data*

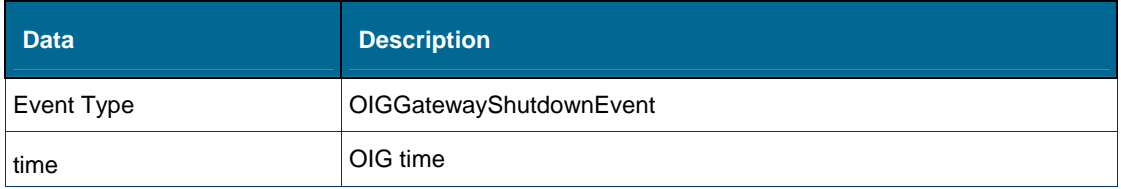

## Event States

The following is a list event states. The event states inform the application about the state of the object being monitored. For example, when a monitored phone is used to make a call to another phone, when the called phone receives the call and is ringing the calling device goes into delivered state and receives a call delivered event.

## Call States

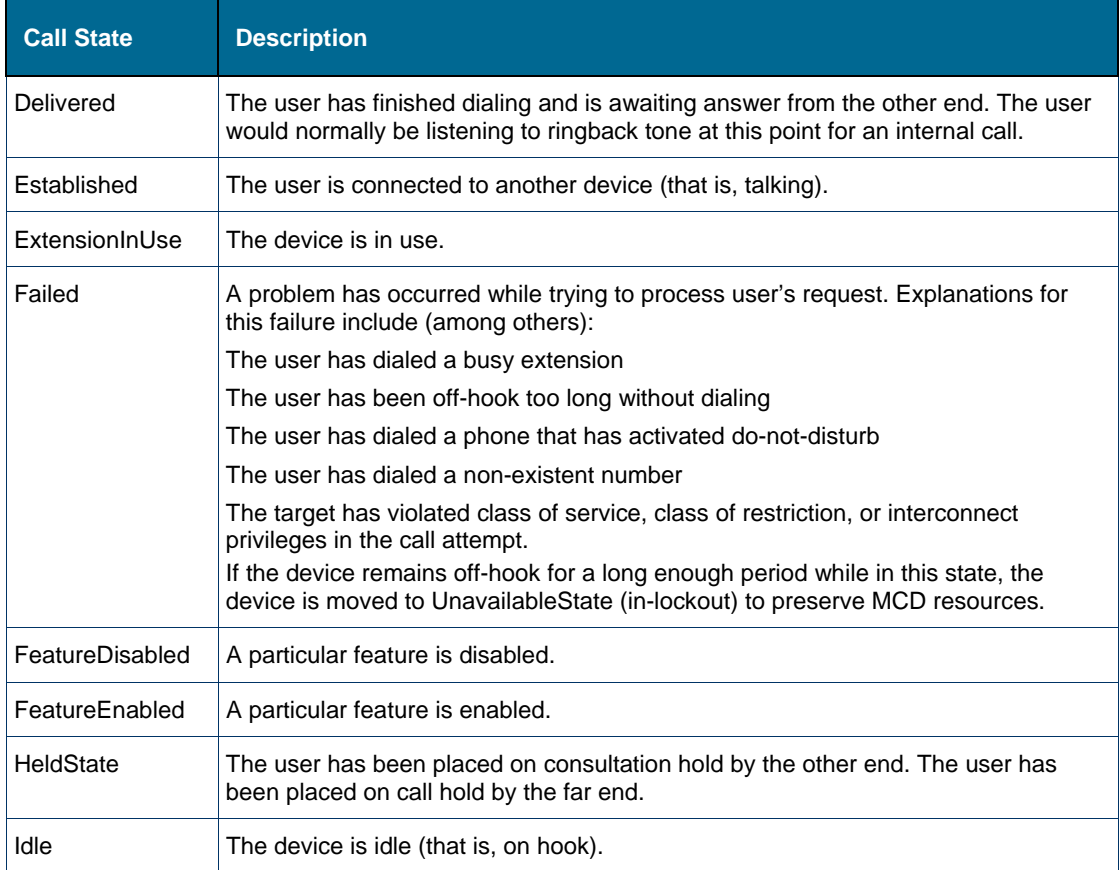

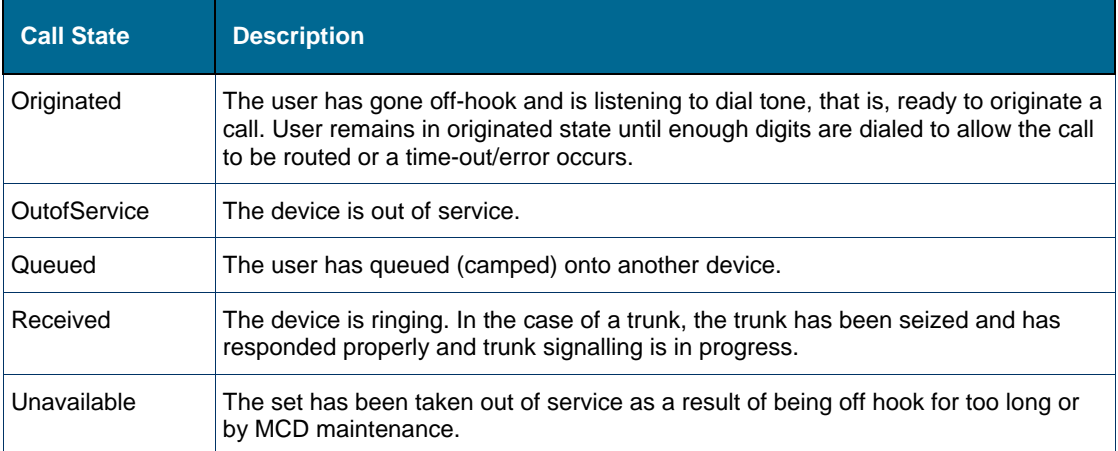

## Feature States

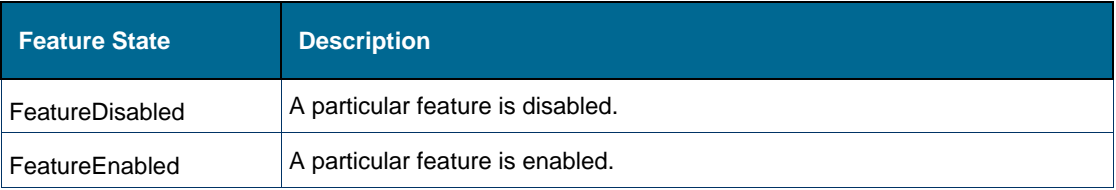

## Device States

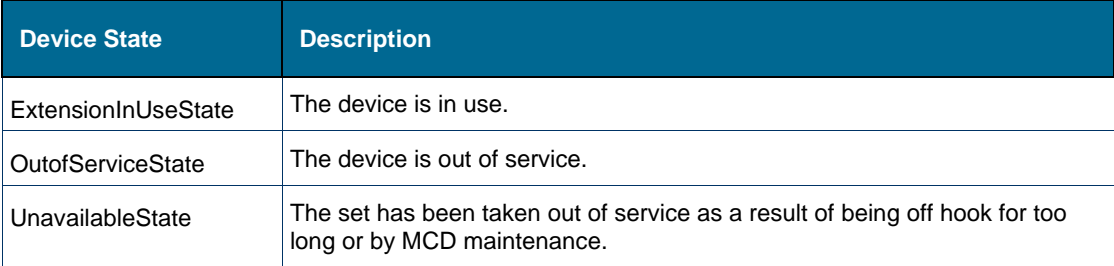

## Event Causes

The following is a list of the possible causes for each event and an explanation of what each event cause means. Thus each event has information relating to why the event was generated.

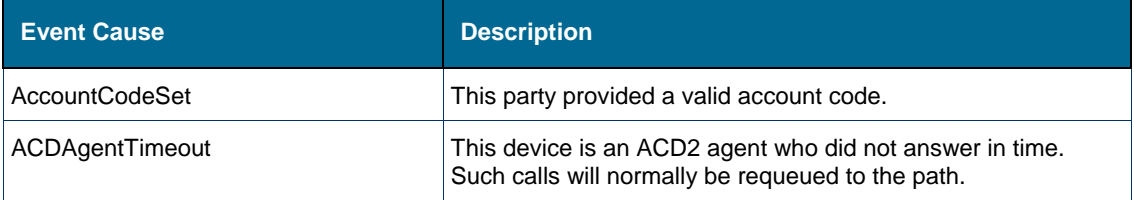
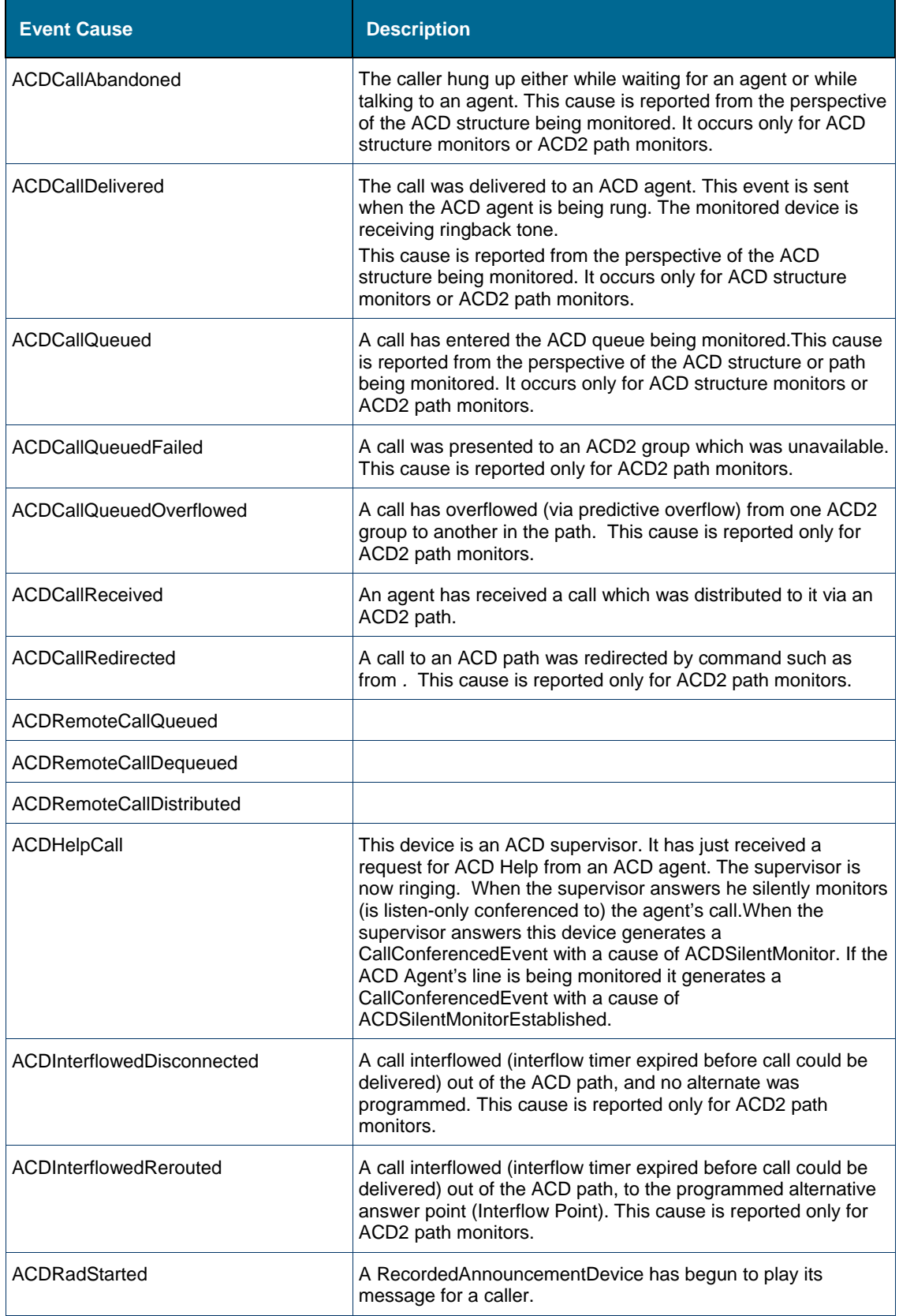

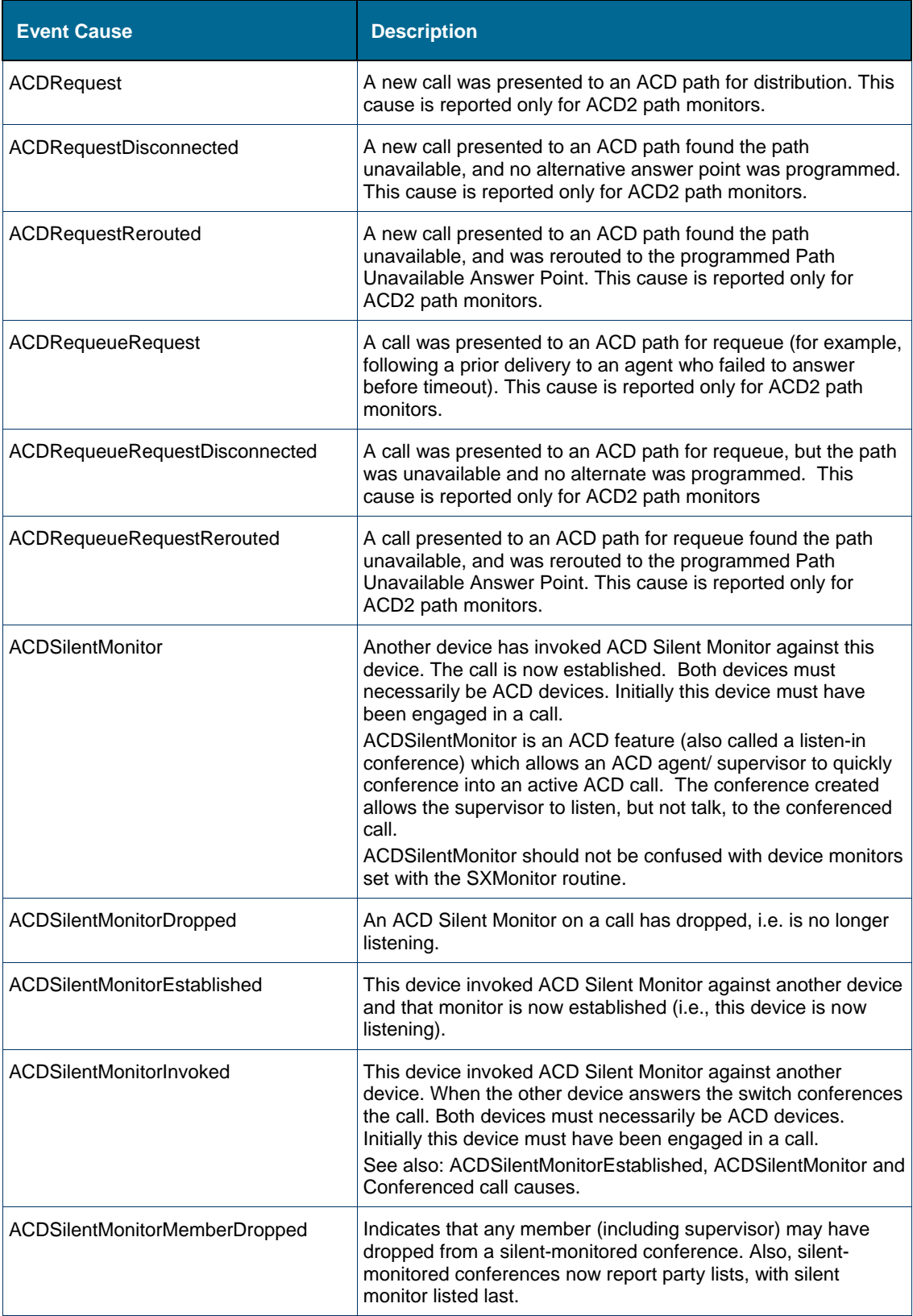

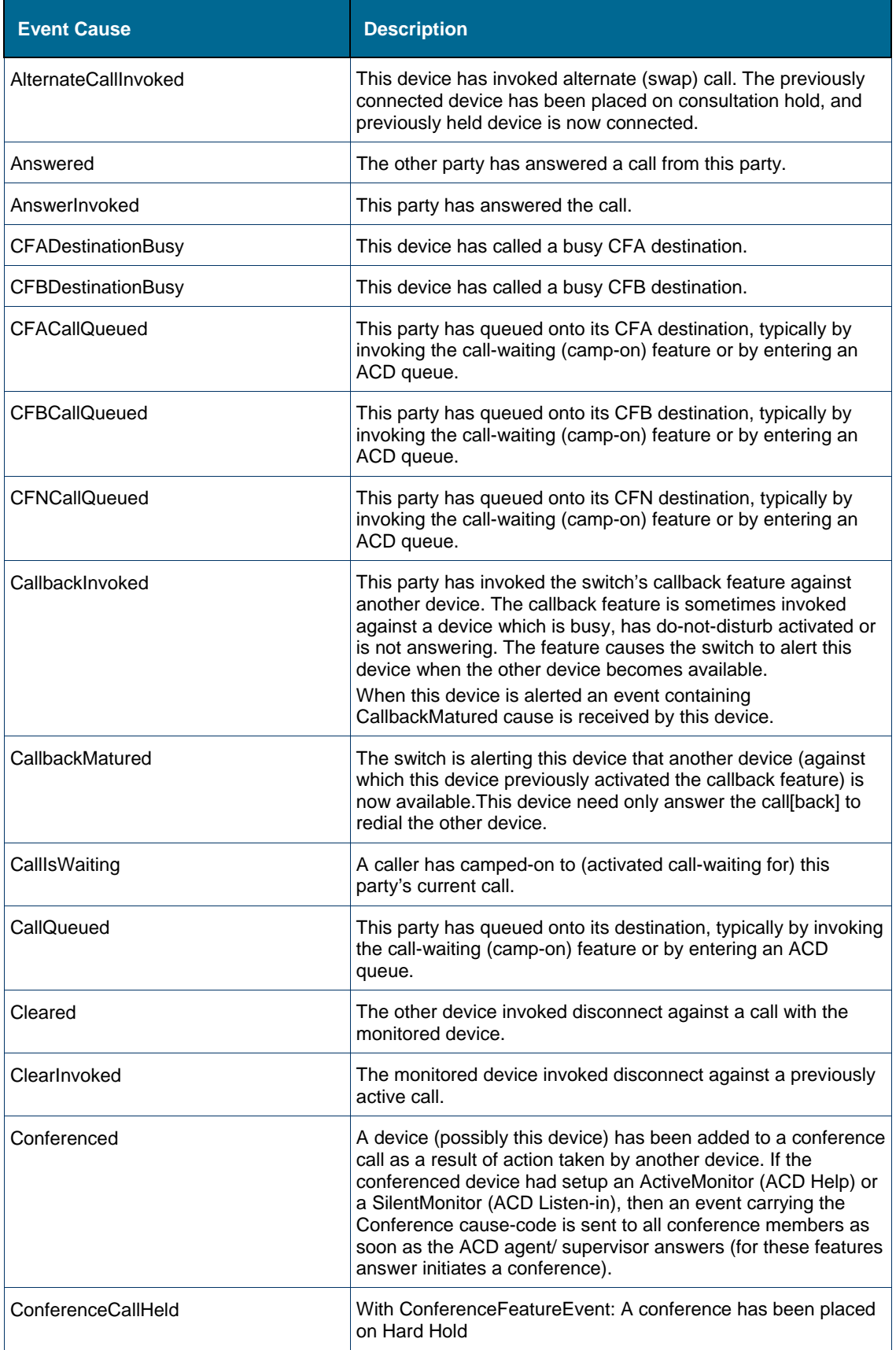

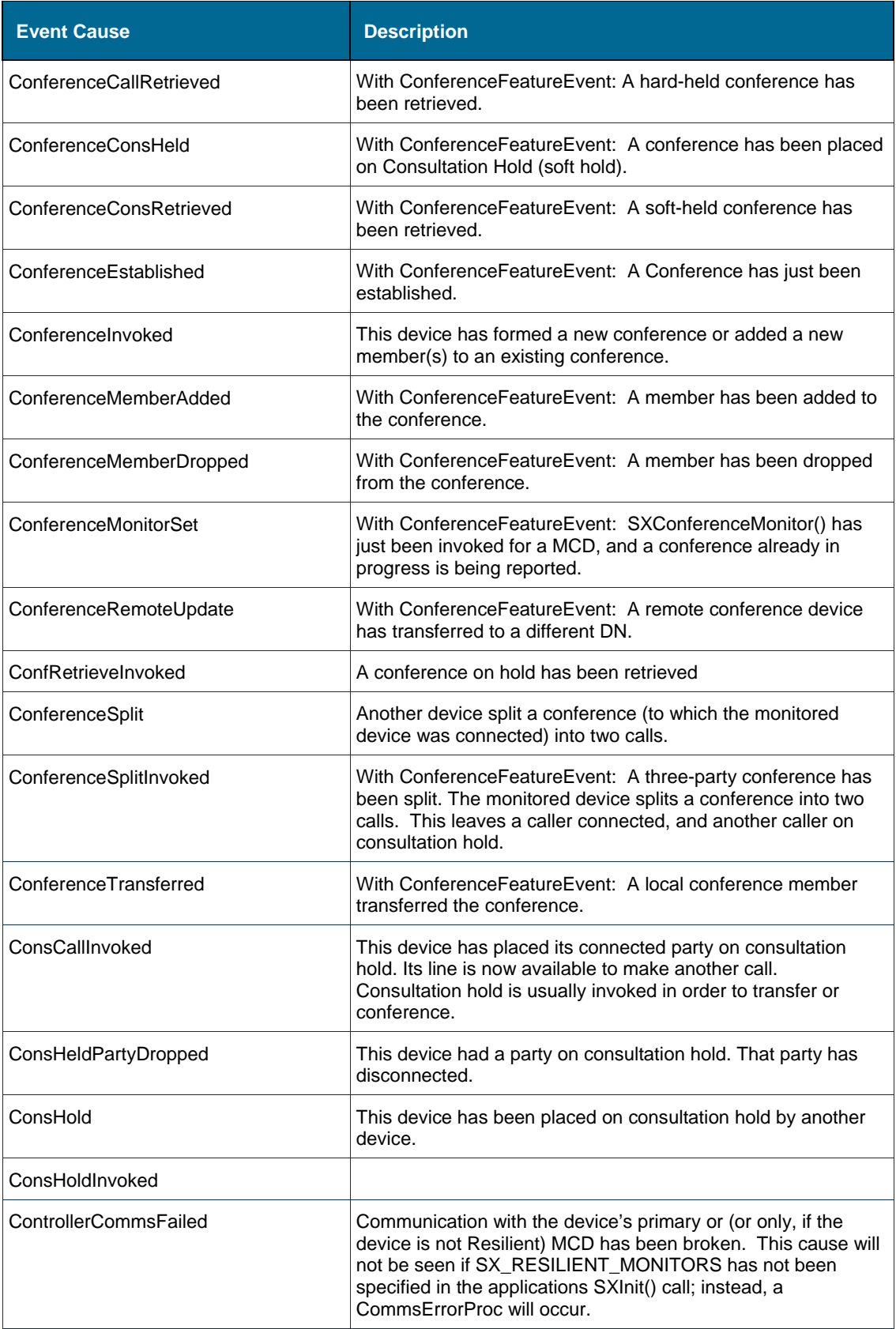

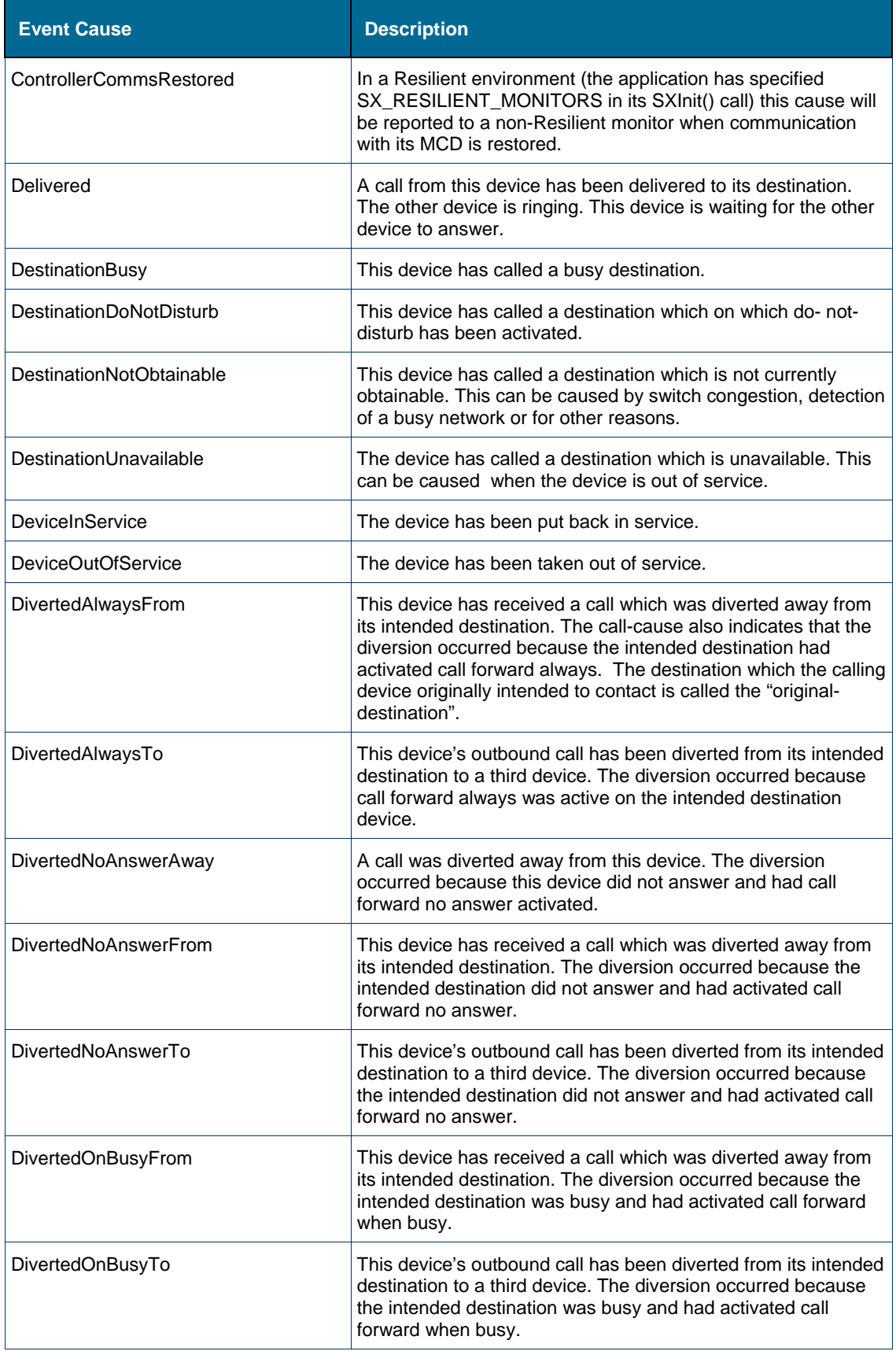

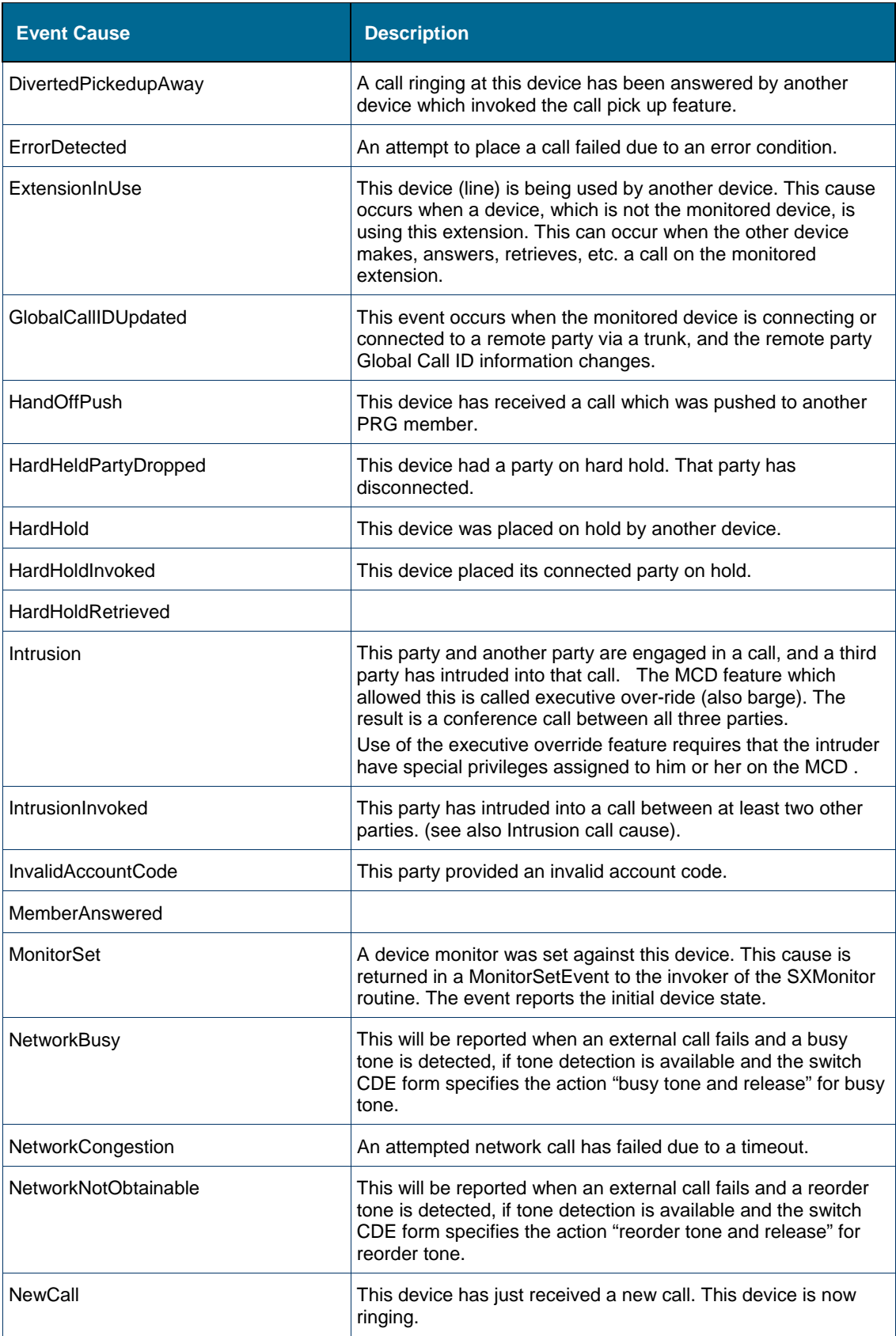

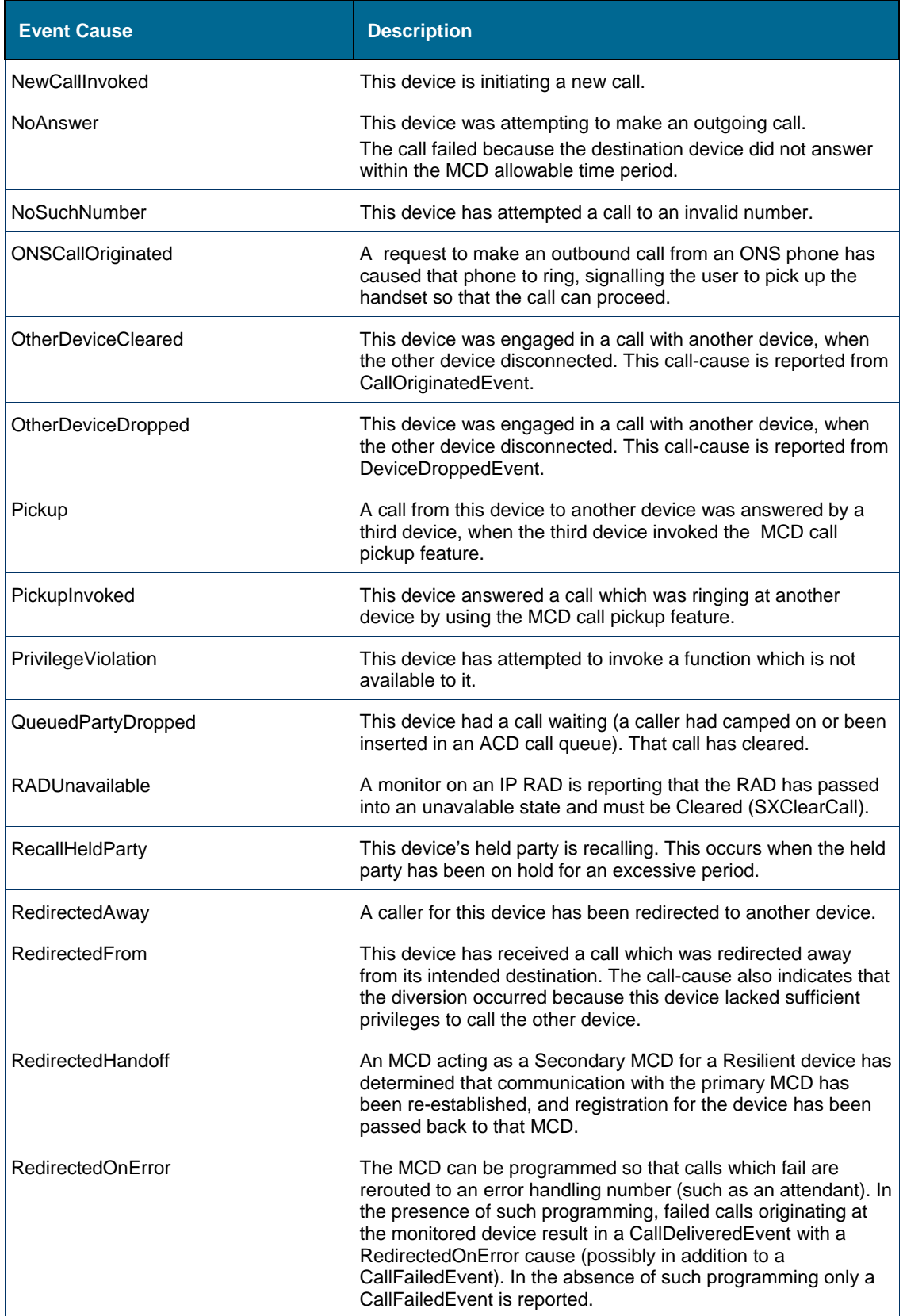

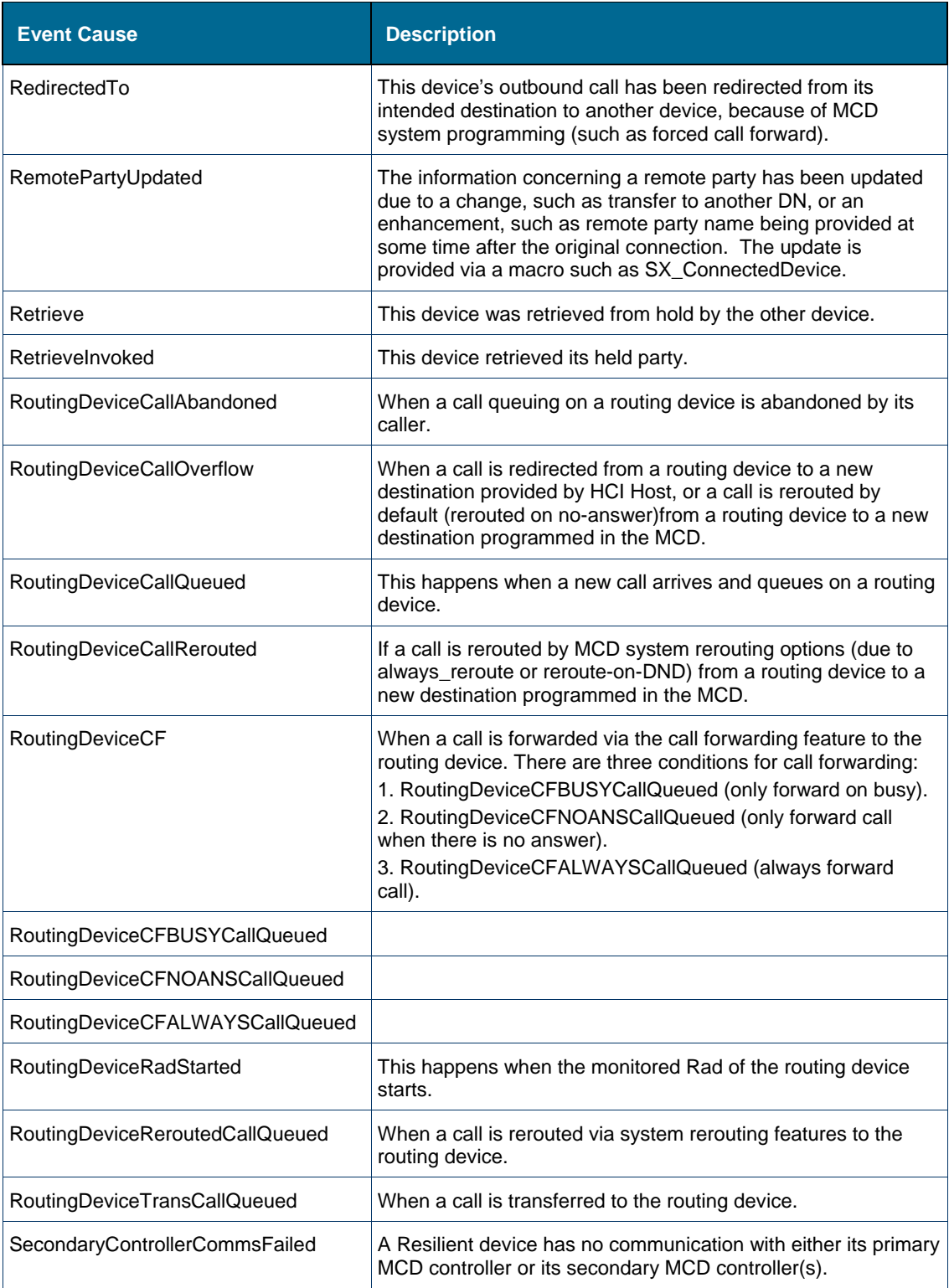

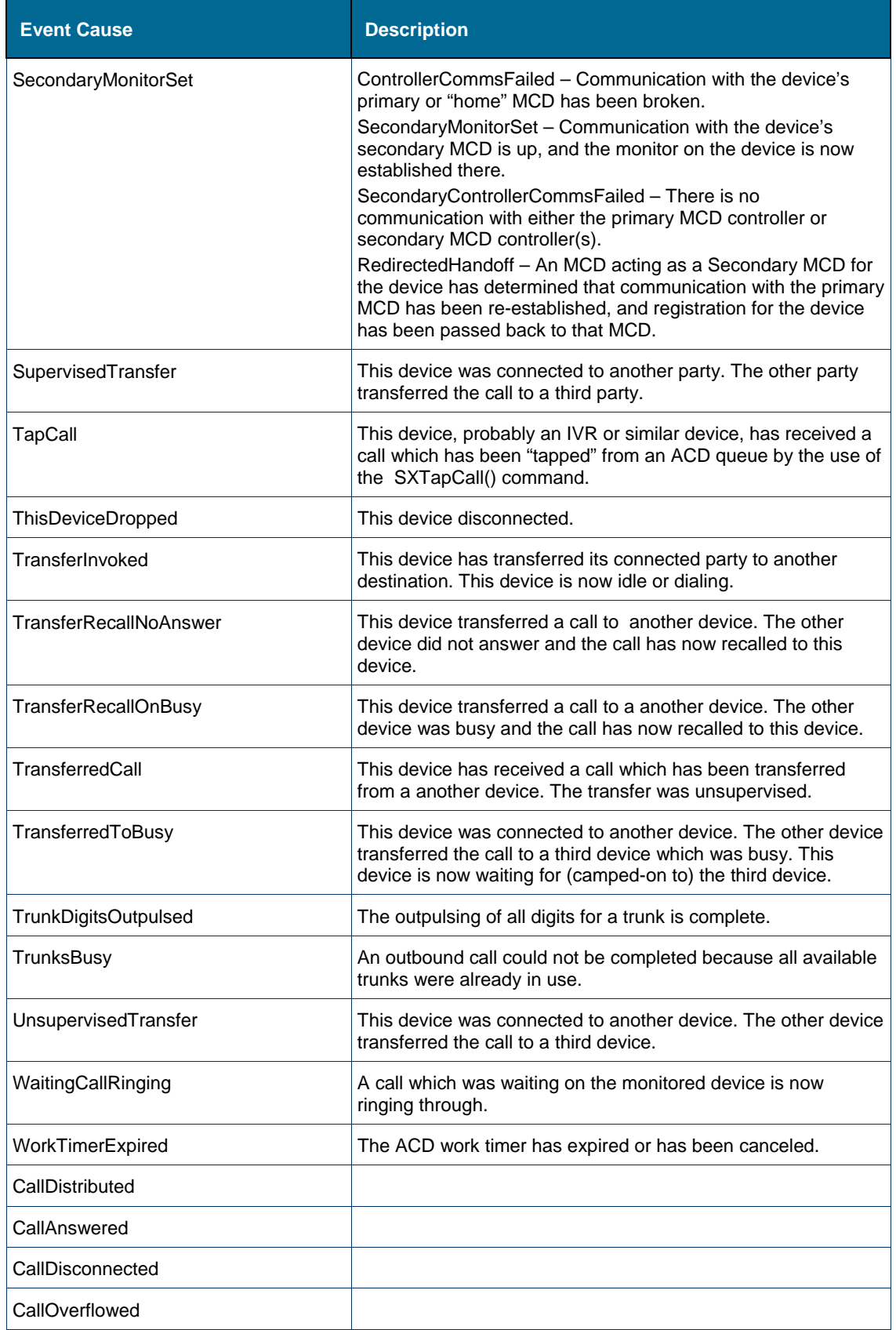

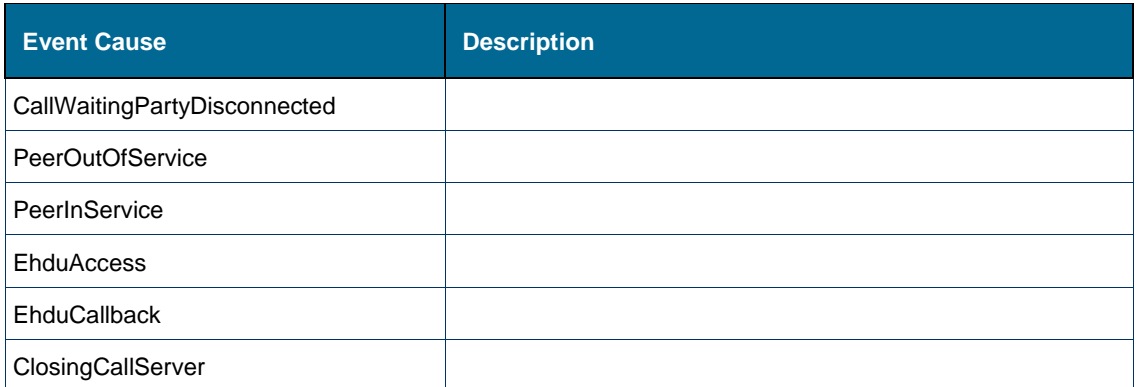

# **Call Control Service Event Data – Standard Type**

Each event includes data. The data available for a particular event can be broken down as follows:

- **Common Event Data** data that is common to all events. For detailed information, see [Common Event Data Reference.](#page-117-0)
- **Class-Specific Data**  available for all events of a specific event class. For detailed information, see [Class-Specific Data Reference](#page-118-0).
- **Event-Specific Data** available and valid only for certain events types. For detailed information, see [Event-Specific Data Reference.](#page-121-0)

# <span id="page-117-0"></span>Common Event Data

The common parameters valid for all events are shown below:

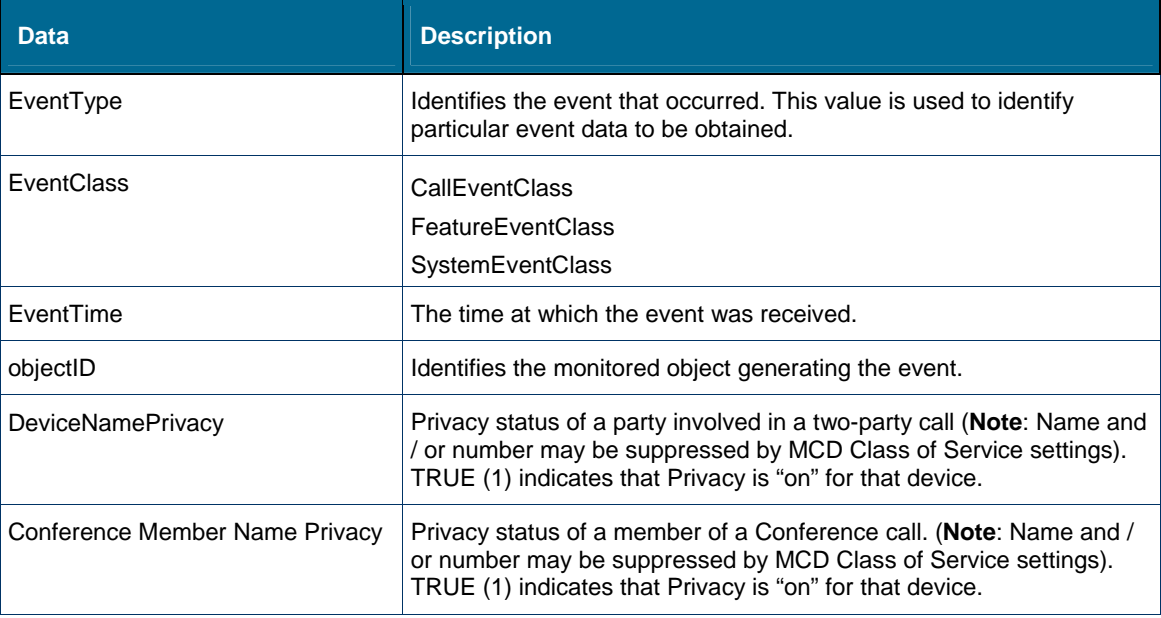

# <span id="page-118-0"></span>Class-Specific Data

In addition to the common event data above there are specific event data that is common to each class.

# CallEventClass Data

All events of the CallEventClass have additional common data. The data is:

- LocalCallId
- **•** GlobalCallID
- Cause
- State
- FeaturesAllowed
- Device information (calling, called, routing, etc.)

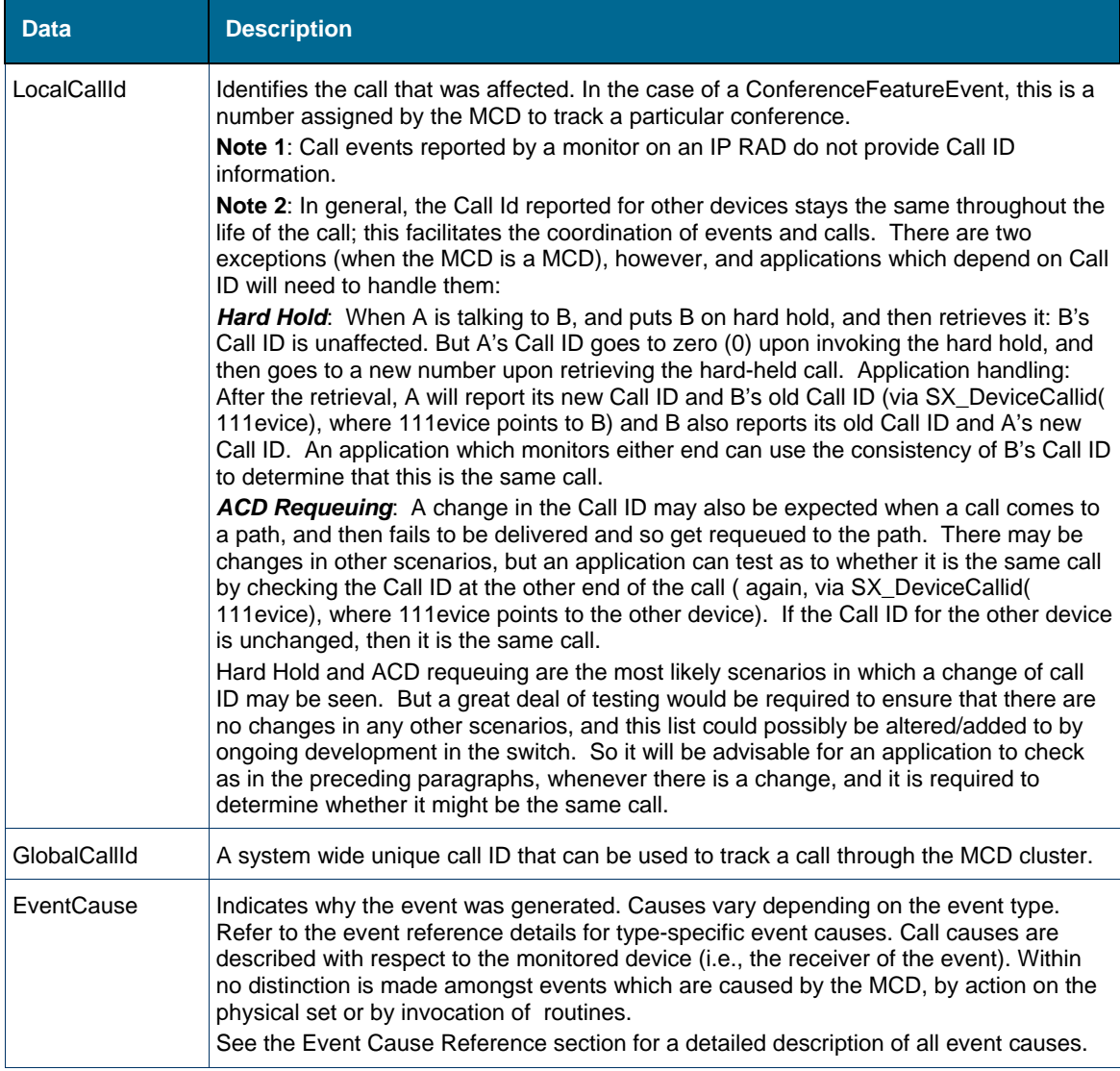

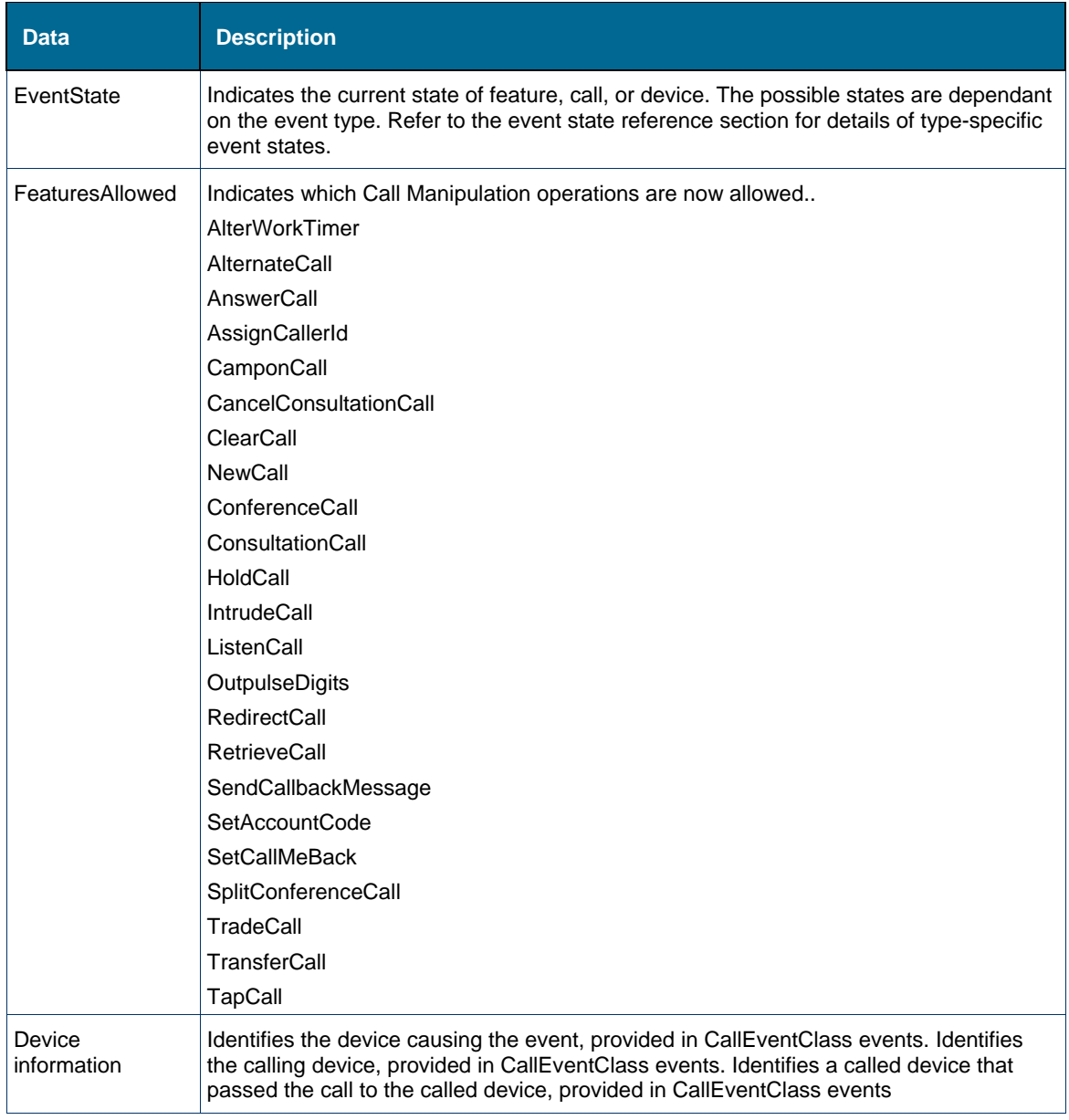

# FeatureEventClass Data

All events of the FeatureEventClass have additional common data. They are:

- EventFeature
- EventState
- DeviceNumber

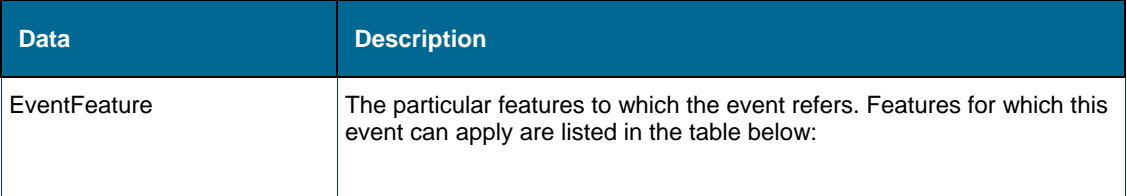

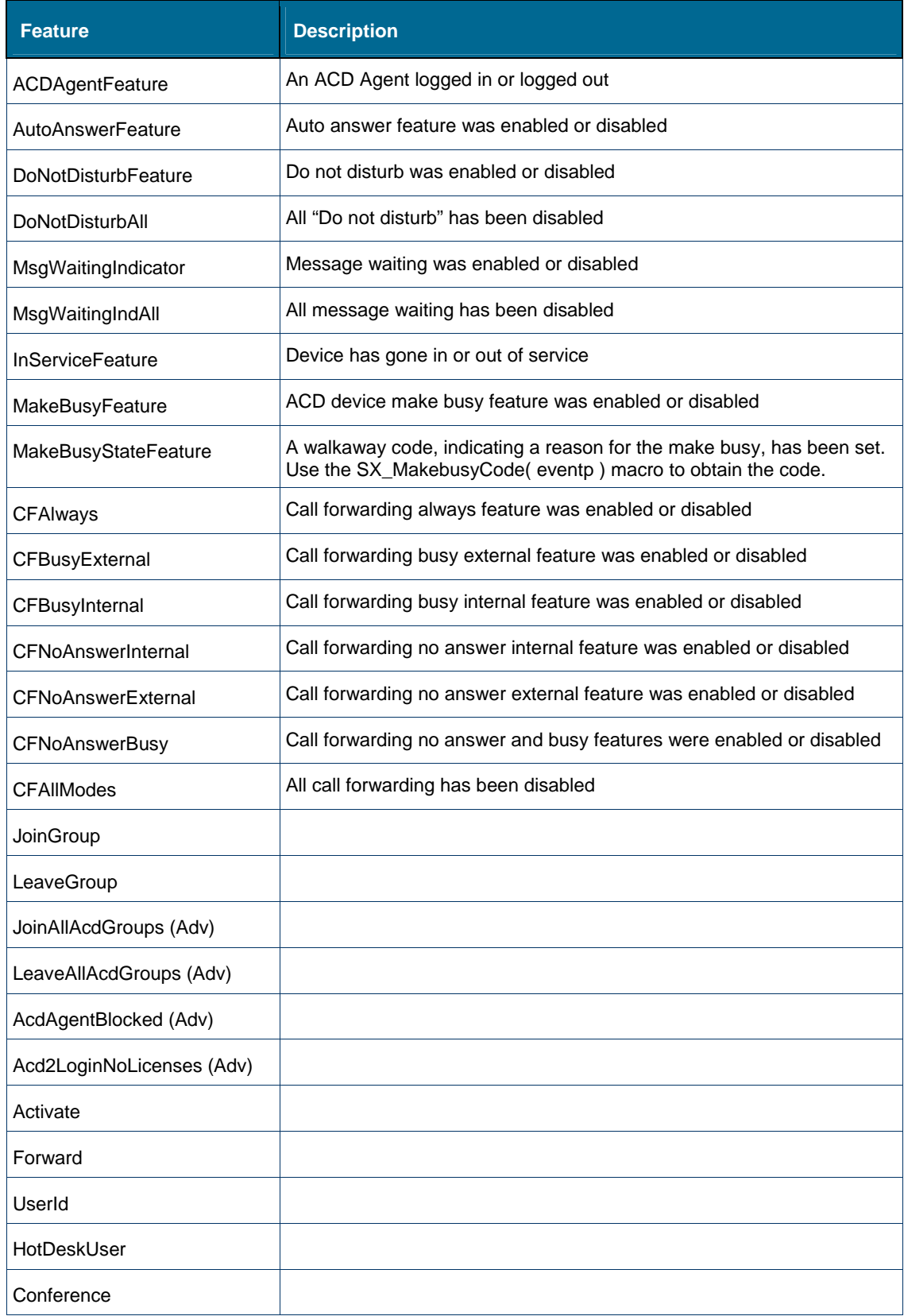

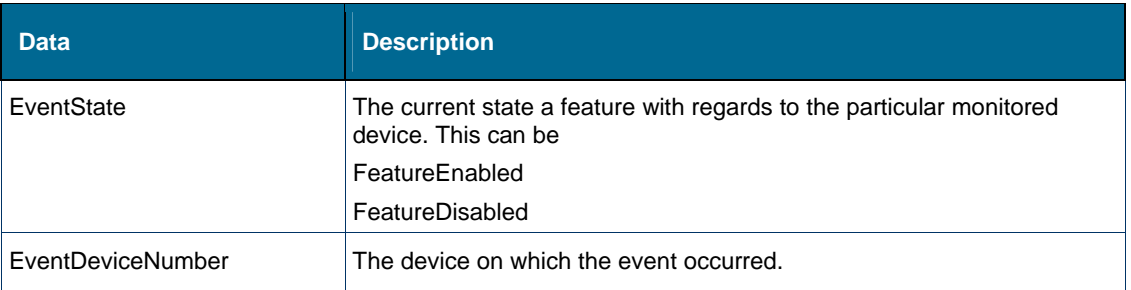

## <span id="page-121-0"></span>Event-Specific Data

The data specific to each event is based on the event and state. The device data for a phone includes the Device, Name and Number. For example, the data in the CallReceivedEvent. The OIG WSDL defines what data is provided in what events. See  $\Delta p$  pendix E on WSDL generated definitions.

# **OIG Tools**

OIG sample aplications will be provided to test OIG functionality. The Tools will be offered on the Mitel MSA web portal.

# **Appendix A: Design and Error Handling Guidelines**

Here are some guidelines when developing applications to use the OIG.

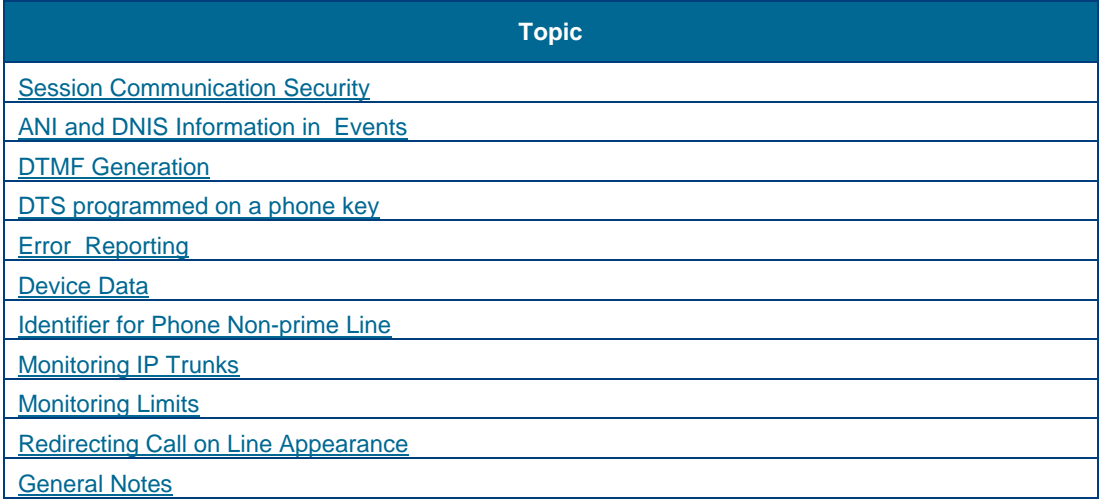

# <span id="page-122-0"></span>**Session Communication Security**

Applications use https to communicate with the OIG. The OIG uses a Secure Socket Layer (SSL) to communicate with an MCD.

# <span id="page-122-1"></span>**ANI and DNIS Information in Events**

- Automatic Number Identification (ANI): caller information
- Dialed Number Identification Service (DNIS): called party information

When a call is transferred from any device, the ANI of an incoming PSTN call is preserved but the DNIS is lost. ANI is provided across MSDN trunks with appropriate Class of Service options with Advanced Analog Networking. ANI is not provided across IP Trunks or Non-MSDN trunks. OIG does provide ANI on T1 trunks if the call is transferred to the ACD path using a flash. Some examples are listed here:

#### **Example 1: Remote Transfer (Unsupervised) –**

Scenario: Call from MCD **A** to MCD **B**. Phone on **B** transfers incoming call to another phone on **B**. Monitor on second phone on MCD **B**.

#### Events:

- a. CallEstablishedEvent / NewCall / Nil
- b. CallEstablishedEvent / NewCall / TransferredCall
- c. CallRetrievedEvent / AnswerInvoked / TwoPartyCall
- d. ANI is reported as sub DN for events b and c.

### **Example 2: Remote Transfer ( Supervised )**

Scenario: Call from MCD **A** to MCD **B** where phone on **B** transfers incoming call to another phone on **B**. Monitor on second phone on MCD **B**.

#### Events:

- a. CallEstablishedEvent / NewCall / Nil
- b. CallRetrievedEvent / AnswerInvoked / TwoPartyCall

NO ANI is reported in this scenario

#### **Example 3: Remote Transfer Back to originating switch (Supervised)**

Scenario: Call is made to set **A** in switch **X**. Set **A** transfers the call to Set **B** in switch **Y**. Set **B** then transfers the call back to set **C** in switch **X**. Monitor on phone **C** on MCD **X**.

Events:

- a. CallEstablishedEvent / NewCall / Nil
- b. CallRetrievedEvent / AnswerInvoked / TwoPartyCall
- c. CallRetrievedEvent / Transfer / TransferredCall

ANI is reported for event c as main DN.

#### **Example 4: Remote Transfer Back to Originating switch (Unsupervised)**

Scenario: Call is made to set **A** in switch **X**. Set **A** transfers the call to Set **B** in switch **Y**. Set **B** then transfers the call back to set **C** in switch **X**. Monitor on phone **C** on MCD **X**.

#### Events:

- a. CallEstablishedEvent / NewCall / Nil
- b. CallEstablishedEvent / NewCall / TransferredCall
- c. CallRetrievedEvent / AnswerInvoked / TwoPartyCall
- d. CallRetrievedEvent / Transfer / TransferredCall

ANI is reported for events b and c as sub DN. ANI is reported for event d as main DN.

# <span id="page-123-0"></span>**DTMF Generation**

An application CAN NOT use outPulseDigits to send DTMF digits to IP phones. The MCD performs the outpulsing but only to trunks and DNI connected phones.

# <span id="page-123-1"></span>**DTS programmed on a phone key/button (Advanced)**

An application can not monitor a phone key with DTS. An application can use trunk monitoring to monitor DTS.

# <span id="page-124-0"></span>**Error Reporting**

OIG operations return success or an error code on failure. The OIG groups errors into general, communication, and operation-specific errors. **General** errors indicate that an operation cannot be performed. Typically the application is trying to perform an unsupported or unavailable operation. **Communication** errors occur due to a failure in the communication path between the application and the MCD. Some communication errors are recoverable and some are not. For recoverable communication errors, the application should retry the operation. For non-recoverable errors, refer to [Call Control Service Error Definition](#page-75-0). **Operation-specific** errors are those relating to the failure of an individual operation. These errors include attempts to monitor or manipulate unknown phones, and attempts to perform operations that are not valid. Typically these errors indicate an application programming error.

# <span id="page-124-1"></span>**Device Data**

The OIG events contain device data related to a phone within a call event. This information includes the name, number, and originally-dialed digits for both internal and external devices. For external devices this information also includes the name and number of the facilitating trunk. The device number contains Automatic Number Identification (ANI) when ANI is provided by the MCD. If available, ANI is provided in both the CallReceivedEvent and the CallEstablishedEvent. The originally-dialed digits associated with the device contain Dialed Number Information Service (DNIS) when DNIS is provided by the MCD. If available, DNIS is provided in both CallReceivedEvent and CallEstablishedEvent.

- DeviceName
- DeviceNumber
- DeviceTrunkNumber
- DeviceTrunkName
- **•** DeviceANI
- DeviceDNIS
- DeviceDomain
- DeviceNetworkExt

The OIG events also include Device domain information:

- InternalDeviceType
- ExternalDeviceType

Events also provide:

- FirstName
- LastName
- MiddleName
- MainDn
- SubDn

# <span id="page-125-0"></span>**Identifier for Phone Non-prime Line**

When a network call is answered by a monitored phone on a local MCD, the event information reported is dependent on the MCD COS option **Non-Prime Public Network Identity**. If Non-Prime Public Network Identity is disabled, a calling non-prime line is identified by the DN of physical phone prime line where the line is calling from. If Non-Prime Public Network Identity is enabled, then a calling non-prime line will be identified by the DN of the non-prime line (i.e., not the DN of physical phone prime line).

# <span id="page-125-1"></span>**Monitoring IP Trunks**

IP trunks are not monitorable. If an IP trunk is involved in a call with a monitored phone, a trunk number is provided for the trunk in the monitor call status event. The reported trunk number is not unique and may actually be the same for two different trunk calls in different call status events.

# <span id="page-125-2"></span>**Monitoring Limits**

#### **Maximum Of 16 Lines**

An application can only monitor 16 line appearances on a phone as the application will only receive information for the first 16 line appearances.

#### **Several Monitors On Same Device**

Setting several monitors on the same DN from the same application is not supported.

# <span id="page-125-3"></span>**Redirecting Call on Line Appearance**

To redirect a call away from a line appearance of a prime line with a phone monitor, the MCD option 'Display Caller ID on multicall/keylines' must be set to **Yes** for the forward to work. If the application redirects the call to an invalid number an error is generated. A feature not allowed error normally means a MCD COS option violation.

# <span id="page-126-0"></span>**General Notes**

- 1. An application can either poll for events or it can receive events asynchronously. A single event cannot be obtained both through polling and async. Therefore, if an application is receiving an event asynchronously, then it won't receive that event if the application polls for that event.
- 2. Applications should ignore events the application is not expecting. The application should not stop working when an unexpected event is received.
- 3. EHDU / EHDA hard hold not supported When an external hotdesking device places a call on hard hold, the resulting Call Held Event has a cause of ConsHoldInvoked instead of the expected HardHoldInvoked.
- 4. LocalCallID LocalCallID is for device side of a call (call reference). If a call has two parties, each party has a call reference to the same global call id (GCID) but a unique localCallID (only unique on a single MCD). In general, the LocalCallID reported for a phone stays the same throughout the life of the call; this facilitates the coordination of events and calls on a single MCD. There are two exceptions:

**Hard Hold:** When A is talking to B, puts B on hard hold, and then retrieves the call to B: B's LocalCallId is unaffected. A's LocalCallId goes to zero upon invoking the hard hold, and then goes to a new LocalCallId upon retrieving the hard-held call. After the retrieval A reports a new LocalCallId and B's old LocalCallId. B also reports its old LocalCallId and A's new LocalCallId. An application which monitors either A or B can use the consistency of B's LocalCallId to determine that this is the same call on a single MCD.

**ACD Requeuing:** A change in the LocalCallId may also be expected when a call comes to a ACD path and then fails to be delivered and gets requeued to the ACD path. An application can test for the same call by checking the LocalCallId at the other end of the call. If the LocalCallId for the other device is unchanged, then it is the same call.

- 5. If a phone is left in failed state for 45 seconds (i.e., not cleared using clear call operation) after a make call fails, an outofservice event is followed by an inservice event. The MCD resets a phone left in failed state for 45 seconds.
- 6. RedirectCall on an ACD2 and ACD Express path follows a call forward no answer (CFNA) model. Meaning the caller remains queued to the current destination if the redirection is unsuccessful because the redirect destination cannot be seized. Redirection does not invoke campon when the nominated destination is busy. Only when the nominated destination is an ACD2 or ACDX path or a Ring group will the call automatically campon. In these cases the destinations do not return busy. ACD Redirection to a busy destination returns feature not allowed, while ACD Interflow to a busy destination will auto-campon. Redirection from a "HCI Reroute Hunt Group" to a busy destination will auto-campon to the busy destination.
- 7. When a call is auto recall to an ACD Agent the Call Received Event cause is RecallHeldParty.
- 8. Consider monitoring Hotdesk User 7500 on primary MCD 1 (with secondary MCD 2), physical phone 6001 on MCD 2 (with secondary MCD 1) and physical phone 6500 on MCD 1 (with secondary MCD 2); Application creates a monitor on 7500 on MCD 1. When 7500 is logged into 6500 (using the phone directly), the application receives an in service event for 7500. When 7500 is logged out of 6500, the application receives an out of service event for 7500. When 7500 is logged into 6001 (7500 and 6001 are on two different MCDs), the application does not receive an event. When 7500 is logged out of 6001, the application does not receive an event. Solution is to use featureMonitor operation on Hotdesk User 7500 to detect when a hotdesk user logins

in and out of a phone. When a feature event is generated for hot desk user login in or out, the application can use queryFeature to determine the hotdesk user that logged in and out and on what phone DN.

- 9. To distinguish the difference between a "PSTN to phone call" (external trunk on the public network) from a "Remote phone on another MCD", use the calling-linecategory information to distinguish the two types of calls. CLC\_ORD indicates when the call is from a remote phone. CLC\_DASS2 / CLC\_PSTN indicates a PSTN call.
- 10. To allow a application to retrieve group presence on a DN ensure MCD COS settings "Group Presence Control" and "Group Presence Third Party Control" are enabled.
- 11. An application needs to use the Global Call ID in events to relate a call that is parked and then retrieved. The events reported for the call-park scenario do not indicate explicitly the calls are related to the call-park feature. The global call IDs reported do provide correlation for the parked call and the retrieved call (the Global Call ID in the events are the same). The application should not depend on LocalCallID reporting, which is different from the global call id reporting.
- 12. The OIG presents different event flow when monitoring devices on one MCD compared to monitoring devices on different MCDs in the same system. Example, the events presented at the holdee for a local recall scenario (i.e., holder gets recalled when both holder and holdee on same MCD).

#### **Local Recall**

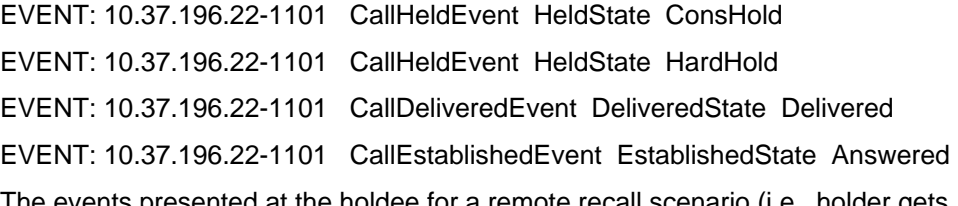

The events presented at the holdee for a remote recall scenario (i.e., holder gets recalled when holder and holdee on different MCDs).

#### **Remote Recall**

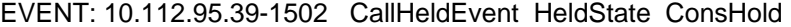

EVENT: 10.112.95.39-1502 CallDeliveredEvent DeliveredState Delivered

EVENT: 10.112.95.39-1502 CallEstablishedEvent EstablishedState Answered

The events presented at the holdee for a local retrievel scenario (i.e., holder retrieves holdee when holder and holdee on same MCD).

#### **Local Retrieve**

EVENT: 10.37.196.22-1101 CallHeldEvent HeldState ConsHold

EVENT: 10.37.196.22-1101 CallHeldEvent HeldState HardHold

EVENT: 10.37.196.22-1101 CallEstablishedEvent EstablishedState Retrieved

The events presented at the holdee for a remote retrievel scenario (i.e., holder retrieves holdee when holder and holdee on different MCD).

#### **Remote Retrieve**

EVENT: 10.112.95.39-1502 CallHeldEvent HeldState ConsHold

EVENT: 10.112.95.39-1502 CallEstablishedEvent EstablishedState Retrieve

# **Appendix B: Operation Considerations**

This section describes important operation and design considerations related to the OIG Call Control Service (CCService).

- 1. Session An application must login to the OIG to use the Call Control Service. There are two types of login (Standard and Advanced). Standard login uses a "localPassword" defined in the OIG. Standard login provides access to standard services. Advanced login uses a "localPassword" and a "Mitel Certificate". An Advanced application must also authenticate data with the OIG using the OIG authenticate operation. Advanced login provides access to standard and advanced services. The OIG Session management provides a reset session timer operation to keep the application communication session alive after successful login. Session management allows an application to request service versions provided by a specific OIG (i.e., version of MCDs connected, overall OIG version, version of each OIG service).
- 2. Event Time Stamps (Future) The OIG CCService events sent to applications are time stamped with two times; 1) OIG time, and 2) MCD time.
- 3. Opening an MCD connection An application requests the OIG to open a connection to a MCD. If two applications request the same connection to the same MCD only one connection will be opened from the OIG to the MCD.
- 4. Closing an MCD connection An application does not request an OIG to disconnect a MCD. All successful MCD connections remain open until the OIG is shutdown.
- 5. CCService Logs The OIG Admin web interface provides a view of all logs created on the OIG. The OIG is installed using MSL. The MSL server manager also allows an admin to view all logs created by the OIG on the MSL server.
- 6. AMC Licensing The OIG is licensed using the Mitel AMC. Refer to the OIG Installation & Maintenance Guide for detailed licensing information.
- 7. Engineering Limits The OIG CCService allows a maximum of 5000 monitors on one MCD. The OIG CCService allows a total of 50000 monitors for all MCDs. Refer to the OIG Engineering Guidelines for more information.
- 8. Monitor Multiplexing When two or more OIGs request phone monitors on the same phone on one MCD, only one monitor is created in the MCD. When two or more applications ask for phone monitors on same phone, the OIG CCService only requests one monitor from the MCD. (Setting several phone monitors on the same phone from the same application is not supported).
- 9. IP Resiliency (Future) The OIG always requests resilient behavior from a MCD. If the primary MCD is off-line, the OIG informs the application that initial connection failed and then attempts to connect to the secondary MCD. The OIG will continually search for a working MCD until an application logs out. For non-resilient monitors, the OIG informs an application when communication with a MCD has dropped. The OIG indicates an OutOfService Event for non-resilient monitors. The OIG indicates InService Events when a MCD connection is restored.

# **Appendix C: Call Flow Exceptions for Call Park and Paging**

## Loudspeaker Page

User lifts handset, dials FAC (Feature Access Code) for page, and speaks his message over the loudspeaker. A monitor on the user's handset will report the following:

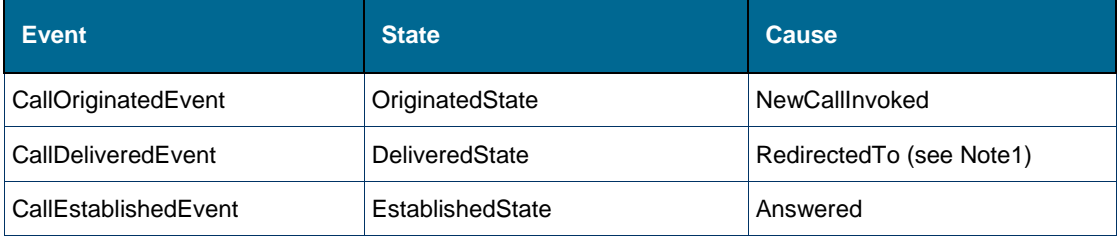

EX

**Note 1:** A cause of **RedirectedTo** is not normally expected immediately after the CallOriginatedEvent. No original destination is provided (as it would be with a DivertedAlwaysTo cause)

# Direct Page

User lifts handset, dials DirectPage FAC plus target DN, and leaves his message. A monitor on the user's handset will report the following:

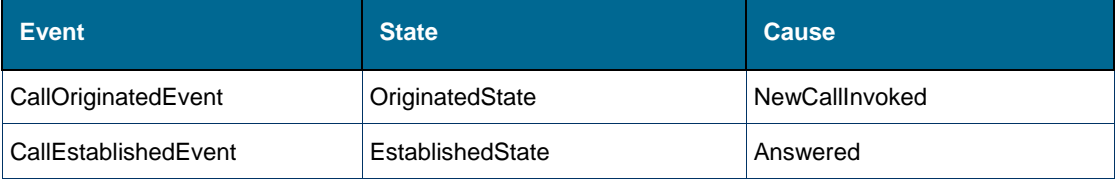

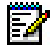

**Note:** There is no CallDeliveredEvent which normally occurs.

# Call Park and No Page

User presses Trans/Conf on an incoming call, then dials the CallPark FAC plus target DN. A monitor on the user's handset will report the following:

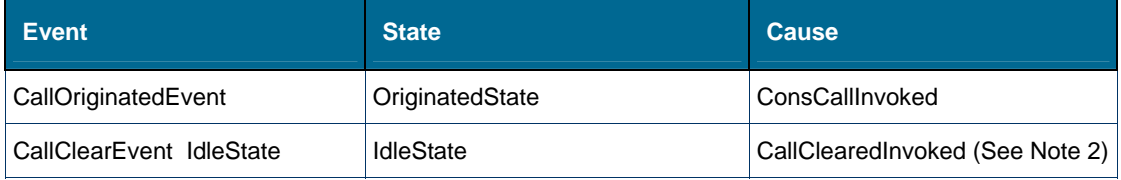

M

**Note 2**: When user hangs up after leaving message. This is a normal sequence, but the app has no indication that a call was parked.

# Call Park and Direct Page

User presses Trans/Conf on an incoming call, then the DirectPage FAC plus target DN. A monitor on the user's handset will report the following:

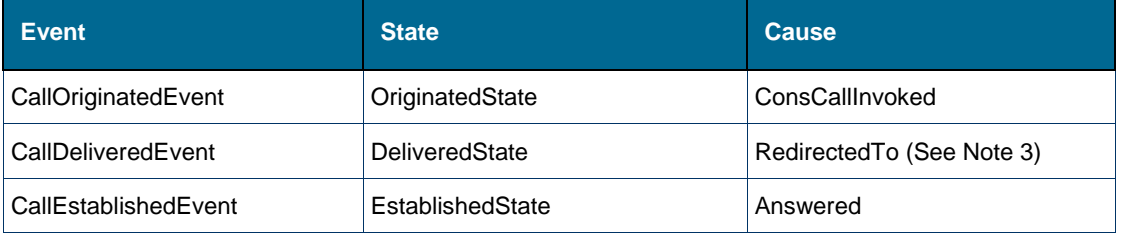

<u>P</u>

**Note 3**: A cause of RedirectedTo is not normally expected immediately after the CallOriginatedEvent. No original destination is provided.

# Call Park and Loudspeaker Page

User presses Trans/Conf on an incoming call, then dials LoudSpeaker FAC plus target DN, and speaks his message over the loudspeaker. A monitor on the user's handset will report the following:

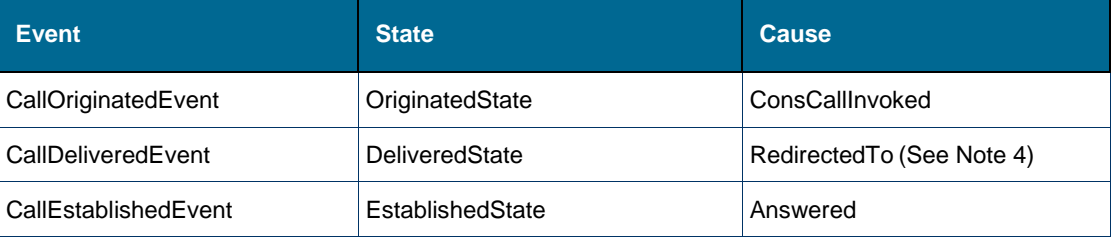

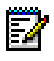

**Note 4:** A cause of **RedirectedTo** is not normally expected by apps immediately after the CallOriginatedEvent. No original destination is provided (as it would be with a DivertedAlwaysTo cause).

# Call Park Retrieve

User lifts handset, and dials FAC or presses a programmed softkey to pickup the parked call. A monitor on the user's handset will report the following:

| <b>Event</b>         | <b>State</b>     | <b>Cause</b>   |
|----------------------|------------------|----------------|
| CallOriginatedEvent  | OriginatedState  | NewCallInvoked |
| CallEstablishedEvent | EstablishedState | Answered       |

Ы

**Note:** there is no **CallDeliveredEvent** such as normally occurs.

# **Appendix D: SIP Device Support**

The OIG offers limited support for SIP devices. Monitoring and control of SIP devices is similar to monitoring and control of ONS devices. The event flow from a SIP device monitor is different than the event flow from a monitor on a Mitel MiNET device. Application developers should confirm event flow from a SIP device monitor through testing.

Some areas where a SIP device works differently:

- 1. Hotdesk login to a local SIP phone is not supported.
- 2. OIG Call Control Service cannot answer or clear a call to a SIP device.
- 3. Event flow with SIP device as External Hotdesk User is different.
- 4. Event flow for call features like hold, transfer and conference are different.

<span id="page-131-0"></span>[Table 1](#page-131-0) provides a list of features that work, but work differently in many cases.

#### **Table 1: Device Monitoring**

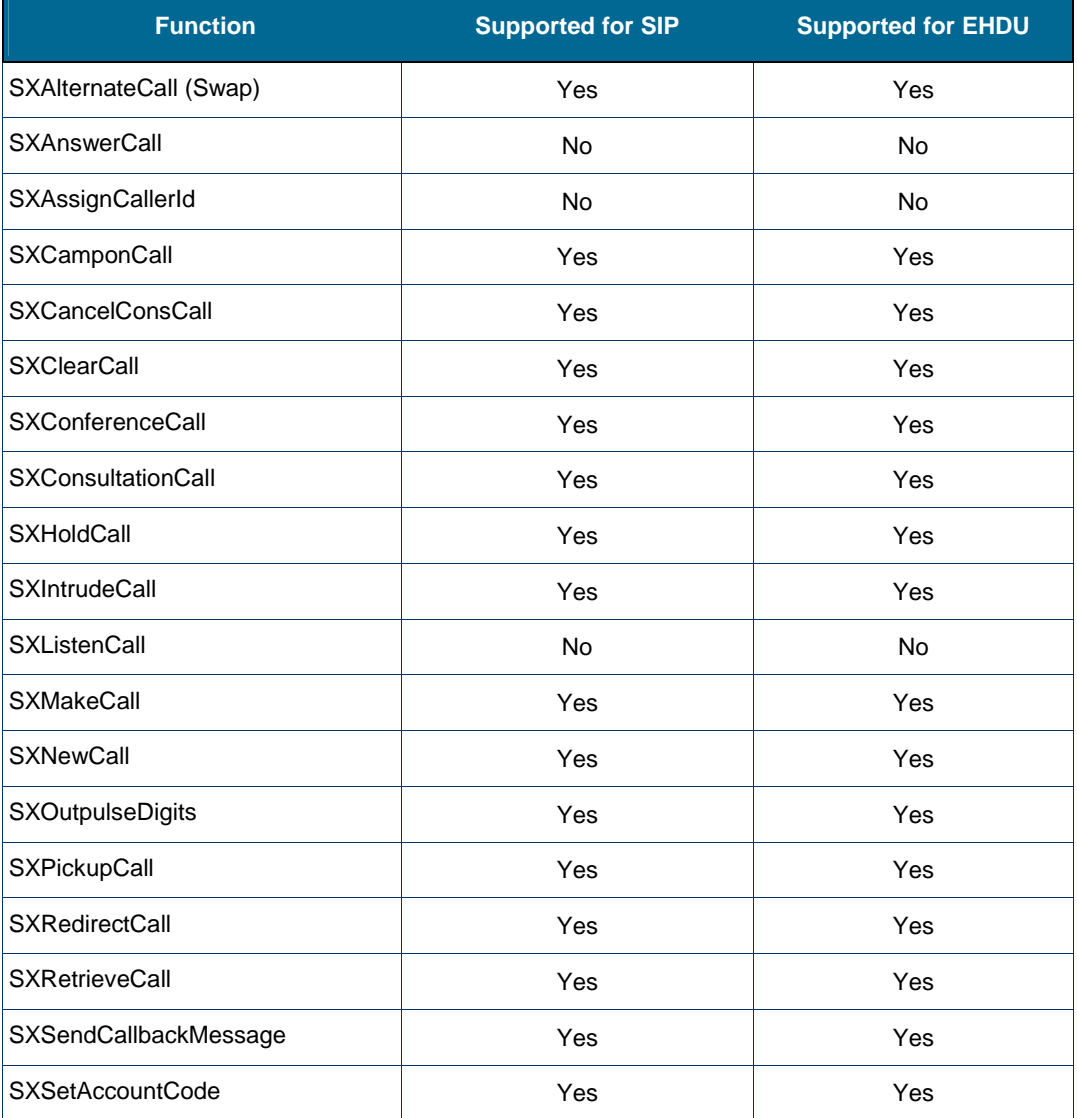

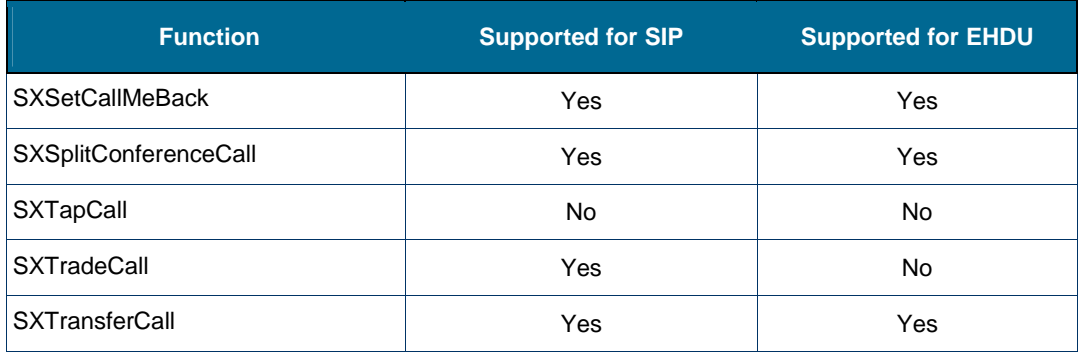

While the use of stimulus messages can be used to update the displays, states, and LEDs of a MiNET device, this is not possible with SIP and EHDU devices. As such the SIP and EHDU device states may not match the state of the call process. To explain this in more detail, the following sections describe the end user behavior experience when each API is invoked.

#### *Command Descriptions (Supported)*

#### **SXAlternateCall**

SXAlternateCall is used to alternate between the active call and the call on consultation hold. The active call is placed on consultation hold and the call on consultation hold is made active.

#### **SXCamponCall**

SXCamponCall allows a caller to a busy destination to camp on to the busy device. The busy device user may trade to the caller or the camped on (queued) call will ring the busy device as soon as busy device ends the call.

SIP devices get auto campon to a busy destination but as a part of a Callback feature, auto campon will be disabled. In this case the SIP device user must use SXCamponCall to campon to a busy device.

#### **SXCancelConsCall**

SXCancelConsCall clears the active call at the specified device and reconnects it to the party on Consultation Hold.

#### **SXClearCall**

SXClearCall releases the specified call from the designated device. A SIP device will go into idle state. An EHDU will receive dial tone and be able to make another call.

#### **SXConferenceCall**

SXConferenceCall merges two calls into a single conference call. The SIP or EHDU users will hear the conference tone when conference connection has been made.

#### **SXConsultationCall**

SXConsultationCall places the active call on consultation hold. If a directory number is provided, a second call is placed to the specified new party.

#### **SXHoldCall**

SXHoldCall temporarily suspends communication on the active call at the specified device. This function places a call on hard hold. The SIP and EHDU will hear silience during the period in which they have the call on hard hold.

#### **SXIntrudeCall**

SXIntrudeCall allows the caller to conference into an existing conversation after an attempt to call a busy destination. The 3300 must be programmed to allow the caller this privilege.

#### **SXMakeCall**

SXMakeCall makes a call from the device identified by a monitor handle or a directory number to any DN recognized as valid in the 3300 numbering plan. It is also possible to set a forced account code with SXMakeCall; see the notes at the end of this section for details.

When SXMakeCall is used for SIP devices, first the calling party starts ringing and when it answers, then the called party is seized and it starts ringing. When called party answers, the call gets established between the two parties. The expected behavior of SXMakeCall API for SIP devices will be same as it is for ONS sets.

#### **SXNewCall**

SXNewCall ends a consultation call without retrieving the held call, making it possible for the user to first consult someone else.

#### **SXOutpulseDigits**

SXOutpulseDigits does not work when monitored device is connected to an IP phone. The command will indicate success but no DTMF tones are sent to the device. This command does work for DNI and ONS type devices as well as TDM trunk calls.

#### **SXPickupCall**

SXPickupCall picks up a call which is ringing at another device. SXPickupCall will first ring SIP device and when answered, the call ringing at the other device gets picked up.

#### **SXRedirectCall**

SXRedirectCall redirects (transfers) a ringing call to another device and the SIP or EHDU will cease to ring.

#### **SXRetrieveCall**

SXRetrieveCall reconnects an existing held call at the specified holding device. The call was previously suspended using SXHoldCall or the 3300 call hold feature.

#### **SXSendCallbackMessage**

SXSendCallbackMessage allows a caller to leave a message at the called set indicating who called. The called party could have been busy on the phone at the time or unable to answer.

#### **SXSetAccountCode**

The SXSetAccountCode routine is used to assign a non-verified account code to an established call on any monitored phones. When attempting to use the SXSetAccountCode function with an invalid verified account code, the SXSetAccountCode function does not

verify the account code but returns command success even though account code is not valid (i.e., 3300 does not check the account code).

#### **SXSetCallMeBack**

SXSetCallMeBack allows the caller to have the 3300 ring the caller with a distinctive pattern as soon as activity at the destination indicates the availability of the callee, and then ring the callee as soon as the caller answers this distinctive ring. This function can be invoked when an attempt to make a call has failed due to the destination being busy or not answering.

#### **SXSplitConferenceCall**

Splits a conference into two calls and places one party into the soft held position.

#### **SXTradeCall**

When invoked the active call is placed on soft hold and the waiting party is connected to the SIP device. This command is not supported for EHDU as Campon is not supported on the EHDU.

#### **SXTransferCall**

The currently connected party is transferred to the party in the soft held position. The SIP device will return to idle state. An EHDU will receive dial tone and be offered the chance to make another call.

#### *Command Descriptions (Unsupported)*

#### **SXAnswerCall**

Answering an incoming call using is performed by faking keystrokes from a MiNET device. Since this type of control for SIP device is not possible this command is not supported.

#### **SXAssignCallerId**

The SXAssignCallerId routine is used to assign the identity of a caller (i.e., name and number) to an incoming or outgoing call from a trunk so that the new identity is displayed on the set. The trunk must be currently participating in the call, and must be monitored by the application. After this assignment occurs the caller's identity will be associated with the trunk for the life of the call and will be displayed on the sets but not through the events.

This routine is useful when the caller's identity can be obtained either manually by an attendant or automatically by an interactive voice response (IVR) machine or from ANI supplied by the CO trunk. The IVR machine could for example ask the caller to enter their customer number through their DTMF keypad.

#### **SXListenCall**

SXListenCall requests an ACD supervisor to listen-in to an active ACD call. This is not supported functionality on SIP/EHDU.

#### **SxTapCall**

Connects a call which is waiting on an ACD queue to a B-channel trunk on Mitel's AFC card, without removing the call from the ACD queue. This is not supported from SIP/EHDU.

## *SIP Device Display Updates*

#### **ANI/DNIS Display on SIP phones**

ANI/DNIS information has precedence over caller id update information. When update information is provided to a SIP device with an ANI/DNIS COS option enabled, the update information should contain the appropriate ANI/DNIS information and not the updated caller information. However, the SIP phone is a peer device. The 3300 has no control over what is displayed by the SIP phone. Thus, several ANI/DNIS COS fields can not be applied to SIP phones.

The following COS options affect ANI/DNIS behavior.

- **COS: ANI/ISDN Calling Number Only**. This COS field can not be applied to SIP phones.
- **COS: ANI/DNIS/ISDN Calling/Called Number**. This COS field shall not be applied to SIP phones.
- **COS: DNIS/Called Number Before Digit Modification**. When a MiNet phone makes an outgoing call on a SIP trunk, the display is incorrect on the MiNet phone (when compared to an outgoing call on an ISDN trunk).
- **COS: Dialed Digits During Outgoing Calls**. The SIP phone is a peer device. The 3300 has no control over what is displayed by the SIP phone. Thus, this COS field can not be applied to SIP phones. When a MiNet phone makes an outgoing call on a SIP trunk, the display is incorrect on the MiNet phone (when compared to an outgoing call on an ISDN trunk).

## *Name Suppression on Outgoing Trunk Calls FAC*

Currently, a SIP phone cannot dial the Name Suppression On Outgoing Trunk Call FAC (feature access code). The following scenarios are *not* supported:

- A SIP phone user dials the Name Suppression On Outgoing Trunk Call FAC (e.g., \*\*85) and expects to hear dial tone. The SIP user can then proceed to enter the PSTN destination.
- A SIP phone user dials the following in a single digit sequence: the Name Suppression On Outgoing Trunk Call FAC, followed by a '#' (digit hash) and then a destination address (e.g., \*\*85#96135922122). The expected behavior is to ring the PSTN destination and have name suppression enabled during the call.
- A SIP phone user tries to use a speed call button programmed with the following digit sequence: the Name Suppression On Outgoing Trunk Call FAC, followed by a '#' (digit\_hash) and then a destination address (e.g., \*\*85#96135922122). The expected behavior is to ring the PSTN destination and have name suppression enabled during the call.

A SIP phone user tries to dial a system speed call digit string (e.g., 1111) that translates into the following digit sequence: the Name Suppression On Outgoing Trunk Call FAC, followed by a '#' (digit hash) and then a destination address (e.g., \*\*85#96135922122). The expected behavior is to ring the PSTN destination and have name suppression enabled during the call.

# <span id="page-136-0"></span>**Appendix E: WSDL-generated definitions for OIG Operations and Events**

This appendix contains Web Service descriptions for the following services:

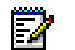

**Note**: These descriptions were auto-generated directly from the OIG WSDL files using a document generation tool.

#### **Web Services**

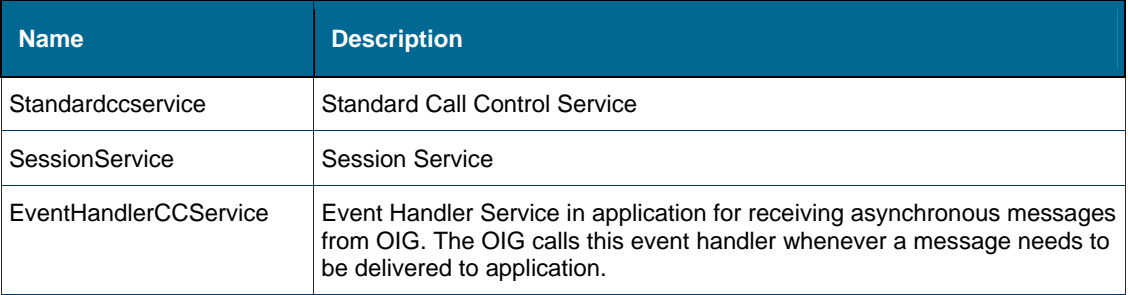

# <span id="page-136-1"></span>**Standardccservice**

#### **See Also**

- Complex Types
- Simple Types
- [Elements](#page-167-0)
- [Attributes](#page-299-0)

## <span id="page-136-2"></span>Complex Types: Standardccservice

#### **Complex Types**

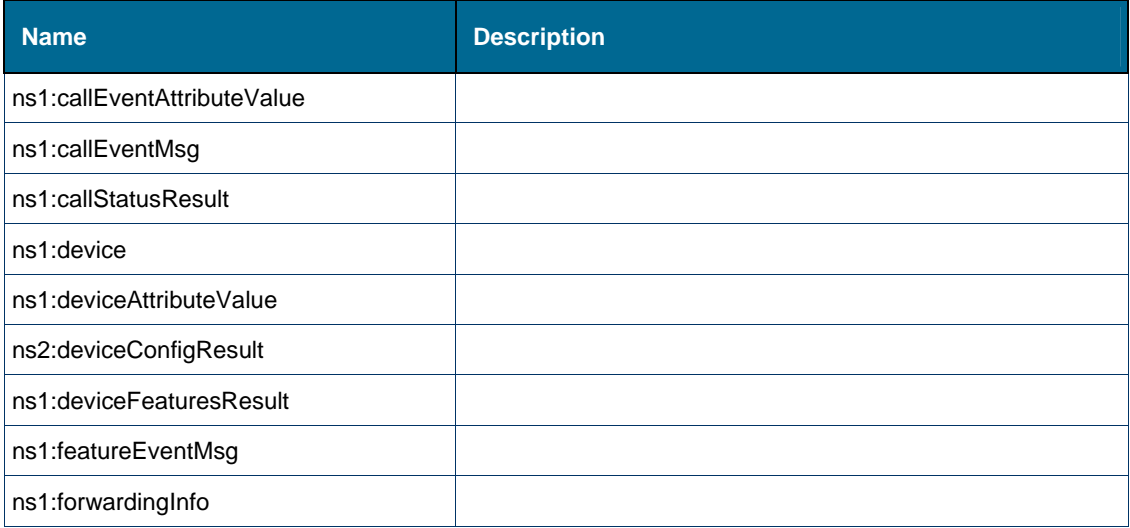

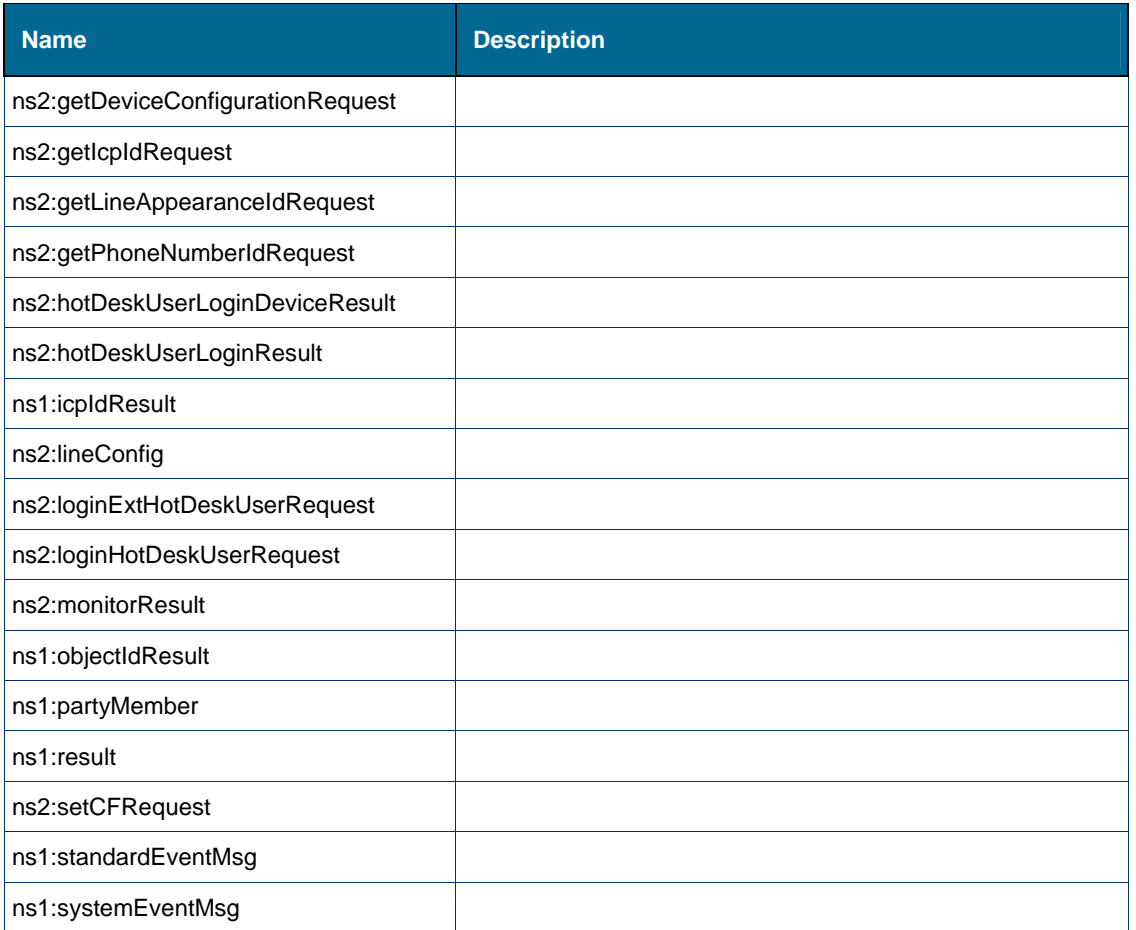

# <span id="page-137-0"></span>*Complex Type: ns1:callEventAttributeValue*

### **Derived By**

Restricting xs:anyType

#### **Content Model**

Contains elements as defined in the following table.

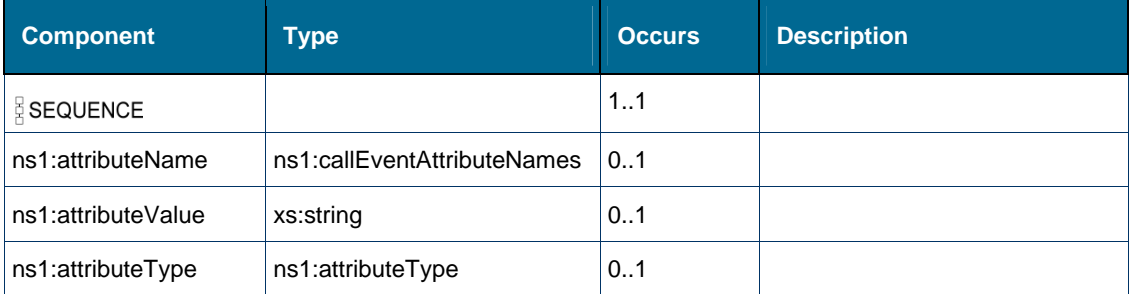

#### **Referenced By**

Element [ns1:callEventAttribute \[type callEventMsg\]](#page-185-0) 

# <span id="page-138-0"></span>*Complex Type: ns1:callEventMsg*

#### **Derived By**

Restricting xs:anyType

#### **Attributes**

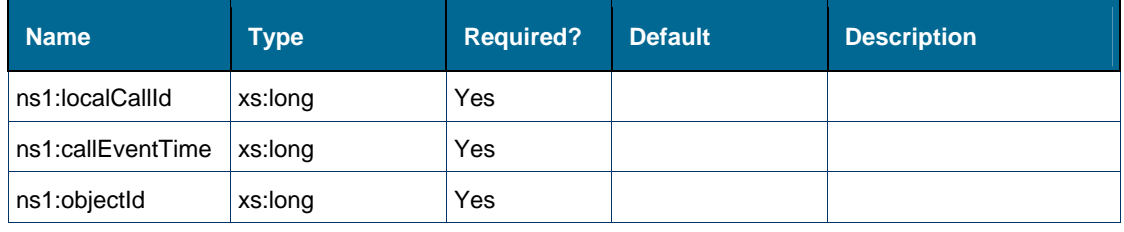

#### **Content Model**

Contains elements as defined in the following table.

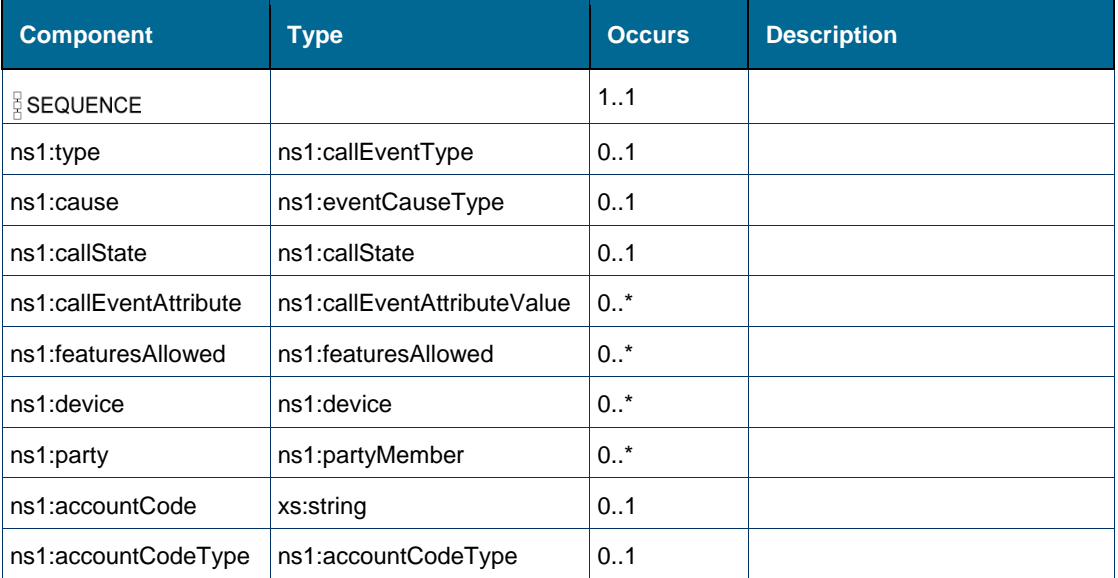

#### **Referenced By**

- Element [ns1:callEvent \[type callStatusResult\]](#page-183-1)
- Element [ns1:callEvent \[type standardEventMsg\]](#page-184-0)

## <span id="page-138-1"></span>*Complex Type: ns1:callStatusResult*

#### **Derived By**

Restricting xs:anyType

#### **Attributes**

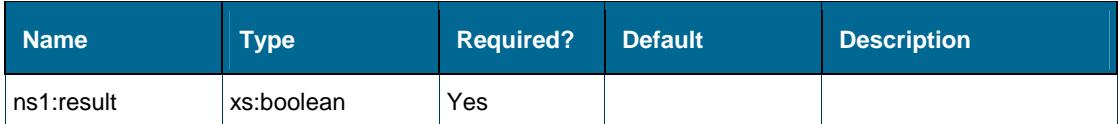

#### **Content Model**

Contains elements as defined in the following table.

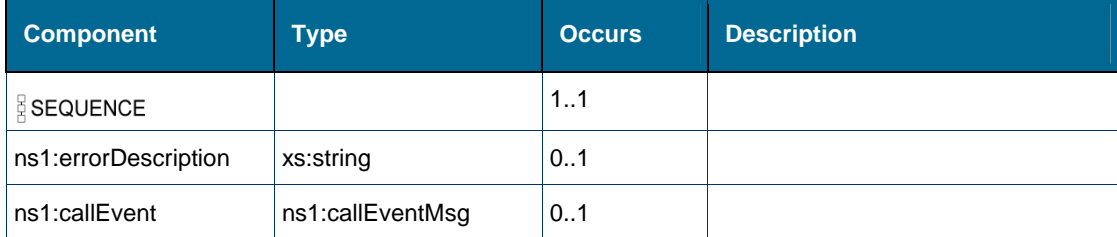

#### **Referenced By**

Element [tns:return \[element getCallStatusResponse\]](#page-254-0) 

### <span id="page-139-0"></span>*Complex Type: ns1:device*

#### **Derived By**

Restricting xs:anyType

#### **Content Model**

Contains elements as defined in the following table.

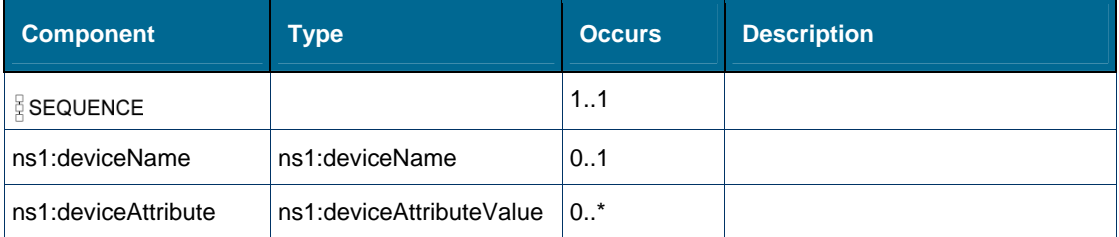

#### **Referenced By**

Element [ns1:device \[type callEventMsg\]](#page-198-0) 

# <span id="page-139-1"></span>*Complex Type: ns1:deviceAttributeValue*

#### **Derived By**

Restricting xs:anyType

#### **Content Model**

Contains elements as defined in the following table.

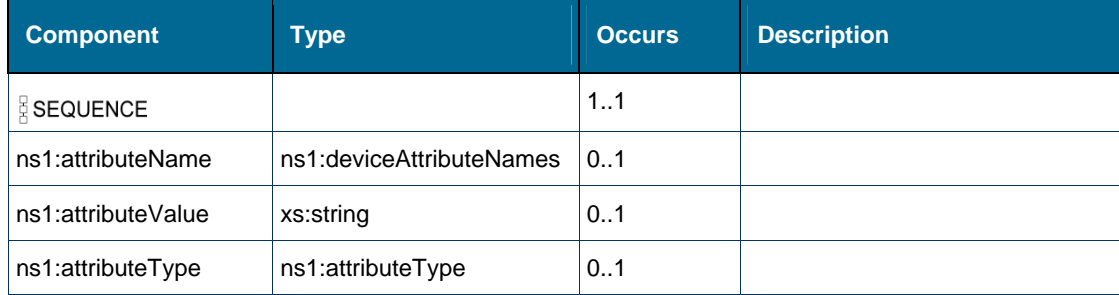

#### **Referenced By**

Element [ns1:deviceAttribute \[type device\]](#page-199-0)

#### <span id="page-140-0"></span>*Complex Type: ns2:deviceConfigResult*

#### **Derived By**

Restricting xs:anyType

#### **Attributes**

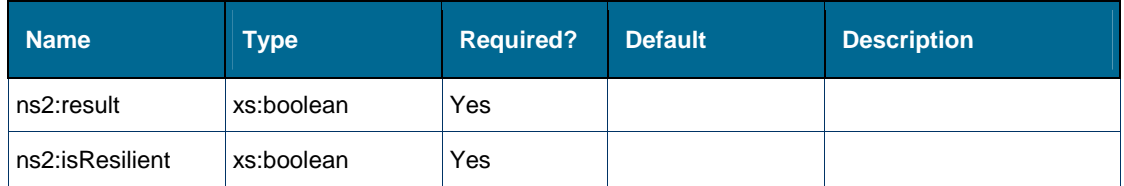

#### **Content Model**

Contains elements as defined in the following table.

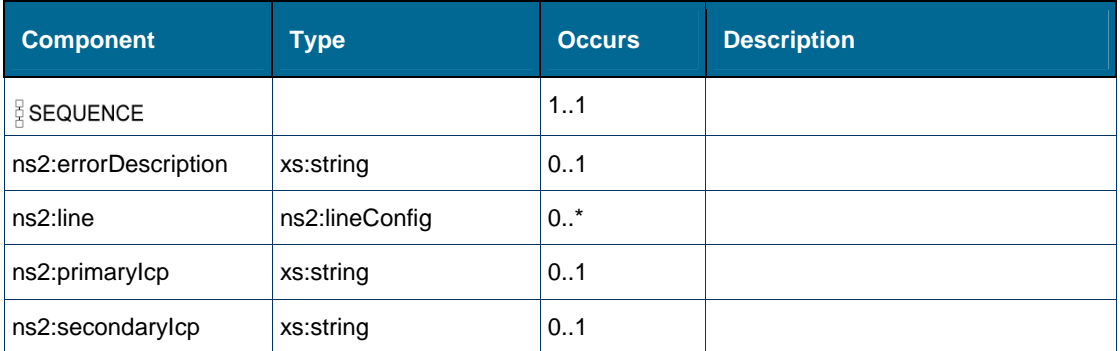

#### **Referenced By**

Element [tns:return \[element getDeviceConfigurationResponse\]](#page-254-1)

### <span id="page-140-1"></span>*Complex Type: ns1:deviceFeaturesResult*

#### **Derived By**

Restricting xs:anyType

#### **Attributes**

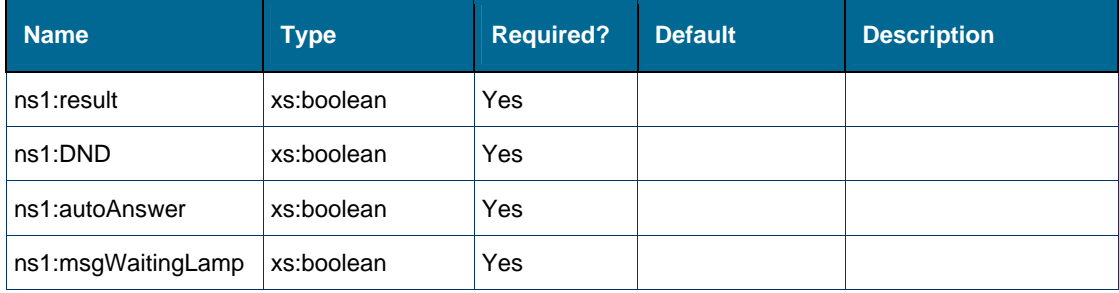

## **Content Model**

Contains elements as defined in the following table.

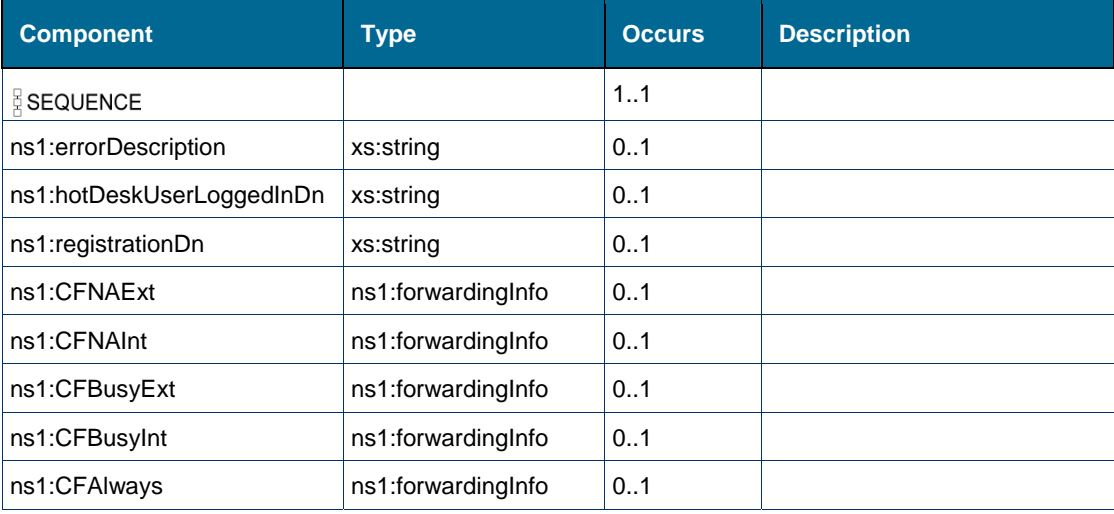

### **Referenced By**

Element [tns:return \[element getDeviceFeaturesResponse\]](#page-255-0)

## <span id="page-141-0"></span>*Complex Type: ns1:featureEventMsg*

#### **Derived By**

Restricting xs:anyType

#### **Attributes**

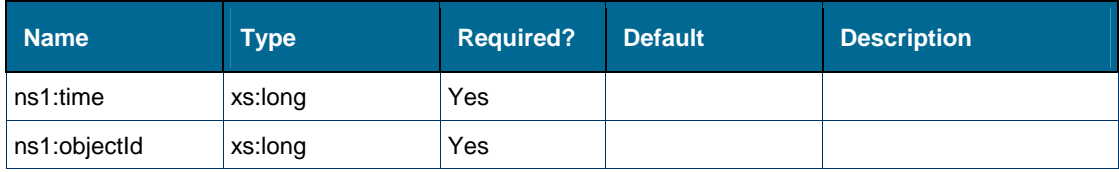

#### **Content Model**

Contains elements as defined in the following table.

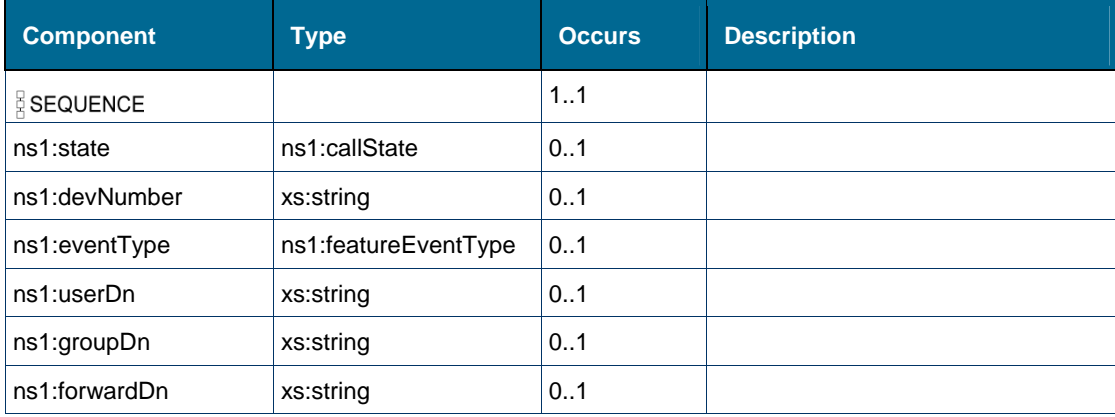

#### **Referenced By**

Element [ns1:featureEvent \[type standardEventMsg\]](#page-206-0)

## <span id="page-142-0"></span>*Complex Type: ns1:forwardingInfo*

#### **Derived By**

Restricting xs:anyType

#### **Attributes**

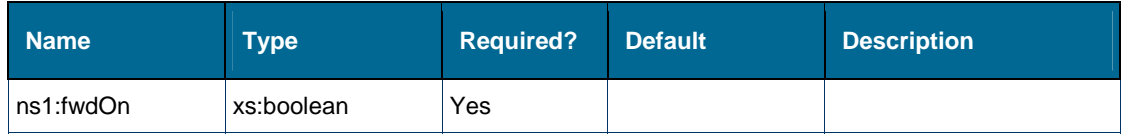

#### **Content Model**

Contains elements as defined in the following table.

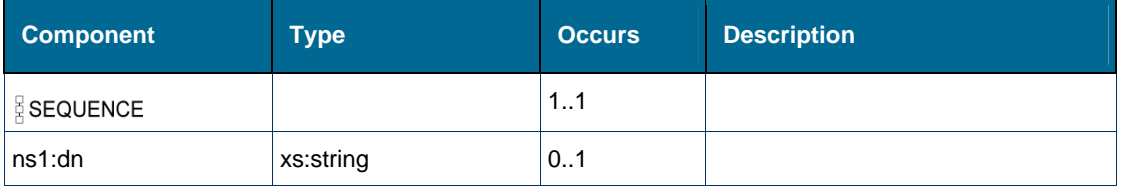

#### **Referenced By**

- Element [ns1:CFAlways \[type deviceFeaturesResult\]](#page-192-1)
- Element [ns1:CFBusyExt \[type deviceFeaturesResult\]](#page-192-0)
- Element [ns1:CFBusyInt \[type deviceFeaturesResult\]](#page-193-1)
- Element [ns1:CFNAExt \[type deviceFeaturesResult\]](#page-193-0)
- Element [ns1:CFNAInt \[type deviceFeaturesResult\]](#page-194-0)

#### <span id="page-142-1"></span>*Complex Type: ns2:getDeviceConfigurationRequest*

#### **Derived By**

Restricting xs:anyType

#### **Attributes**

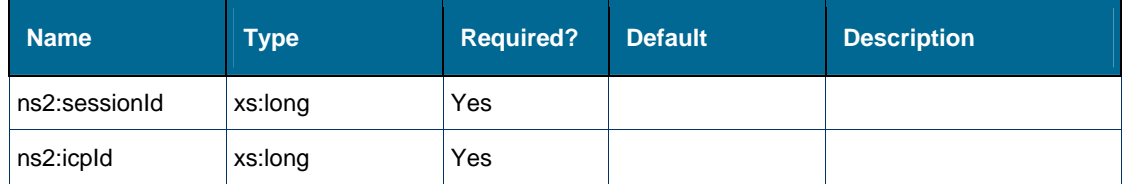

#### **Content Model**

Contains elements as defined in the following table.

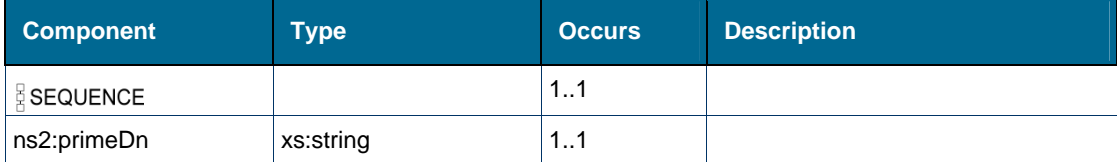

#### **Referenced By**

- Element [ns2:getDeviceConfigurationRequest](#page-209-0)
- Element [tns:request \[element getDeviceConfiguration\]](#page-244-0)

### <span id="page-143-0"></span>*Complex Type: ns2:getIcpIdRequest*

#### **Derived By**

Restricting xs:anyType

#### **Attributes**

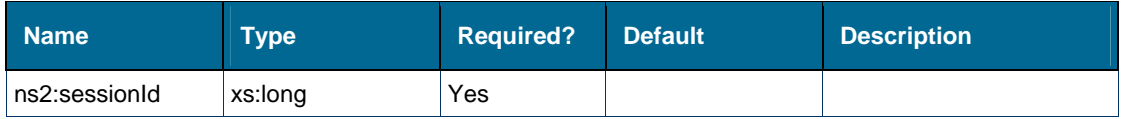

#### **Content Model**

Contains elements as defined in the following table.

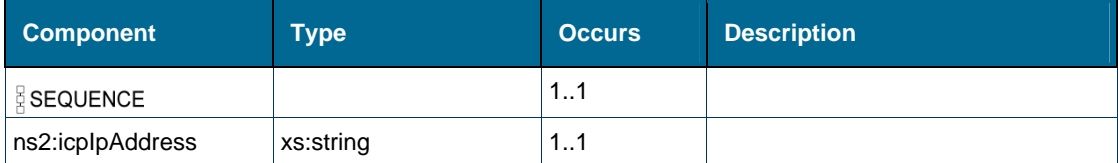

#### **Referenced By**

- Element [ns2:getIcpIdRequest](#page-213-0)
- Element [tns:request \[element getIcpId\]](#page-244-1)

#### <span id="page-143-1"></span>*Complex Type: ns2:getLineAppearanceIdRequest*

#### **Derived By**

Restricting xs:anyType

#### **Attributes**

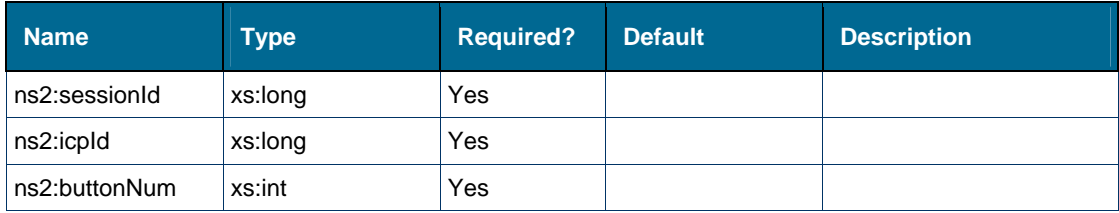
Contains elements as defined in the following table.

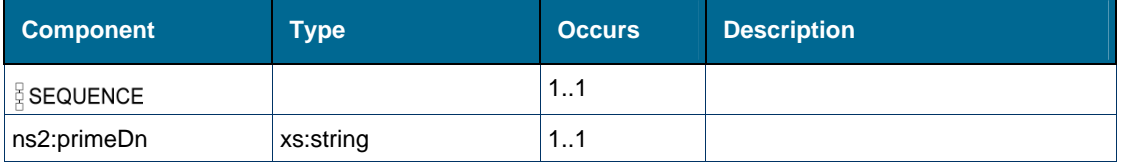

#### **Referenced By**

- Element [ns2:getLineAppearanceIdRequest](#page-214-0)
- Element [tns:request \[element getLineAppearanceId\]](#page-245-0)

# *Complex Type: ns2:getPhoneNumberIdRequest*

#### **Derived By**

Restricting xs:anyType

#### **Attributes**

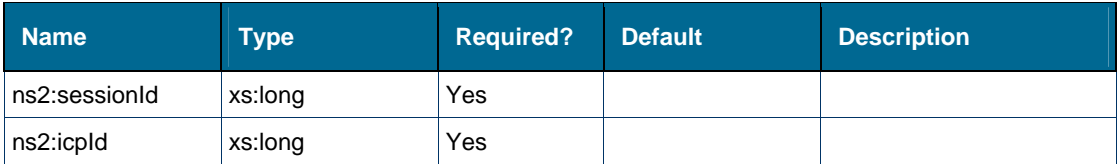

#### **Content Model**

Contains elements as defined in the following table.

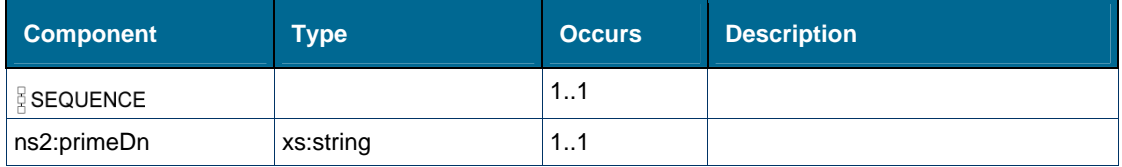

#### **Referenced By**

- Element [ns2:getPhoneNumberIdRequest](#page-215-0)
- Element [tns:request \[element getPhoneNumberId\]](#page-245-1)

## *Complex Type: ns2:hotDeskUserLoginDeviceResult*

#### **Derived By**

Restricting xs:anyType

#### **Attributes**

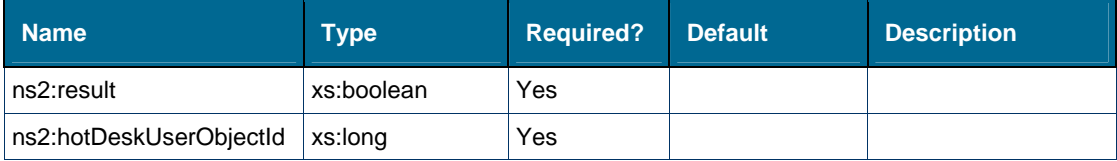

Contains elements as defined in the following table.

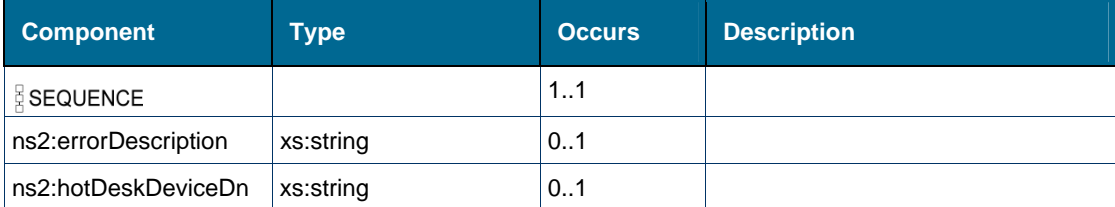

#### **Referenced By**

Element [tns:return \[element getHotDeskUserLoginDeviceResponse\]](#page-257-0) 

## *Complex Type: ns2:hotDeskUserLoginResult*

### **Derived By**

Restricting xs:anyType

### **Attributes**

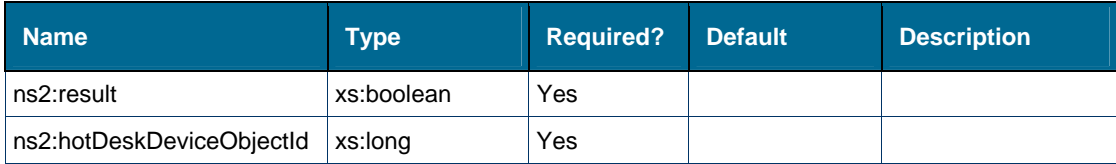

## **Content Model**

Contains elements as defined in the following table.

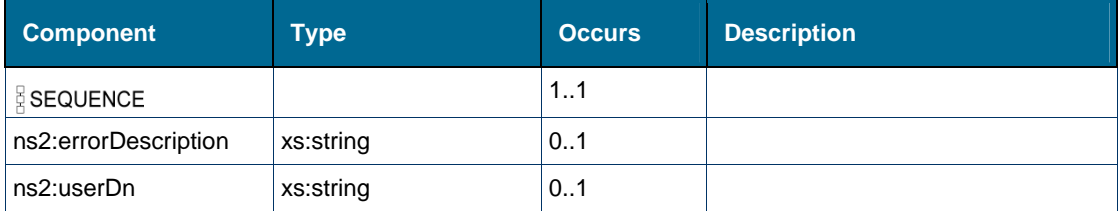

#### **Referenced By**

Element [tns:return \[element getHotDeskUserDnResponse\]](#page-256-0) 

## *Complex Type: ns1:icpIdResult*

#### **Derived By**

Restricting xs:anyType

### **Attributes**

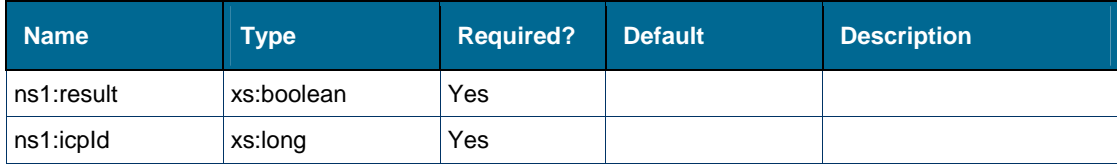

Contains elements as defined in the following table.

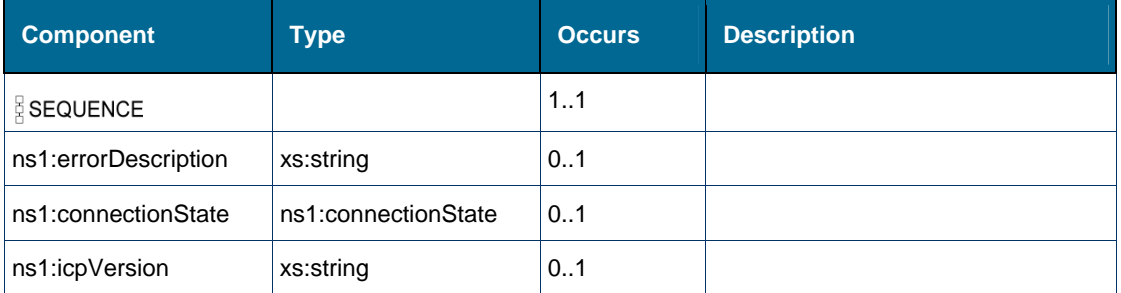

### **Referenced By**

Element [tns:return \[element getIcpIdResponse\]](#page-257-1) 

# *Complex Type: ns2:lineConfig*

# **Derived By**

Restricting xs:anyType

### **Attributes**

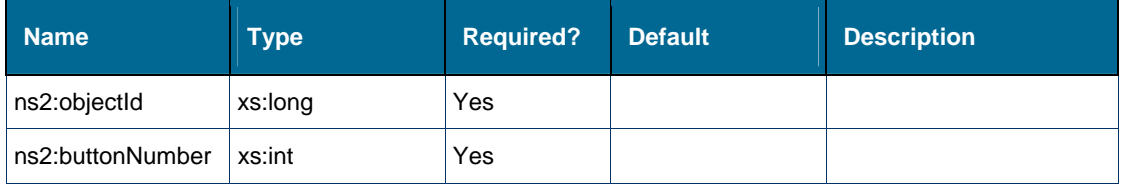

## **Content Model**

Contains elements as defined in the following table.

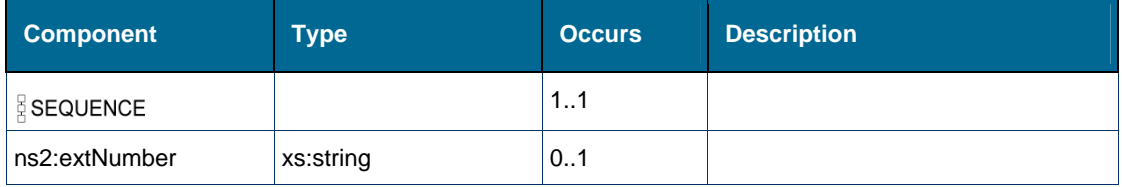

## **Referenced By**

Element [ns2:line \[type deviceConfigResult\]](#page-218-1)

# *Complex Type: ns2:loginExtHotDeskUserRequest*

## **Derived By**

Restricting xs:anyType

# **Attributes**

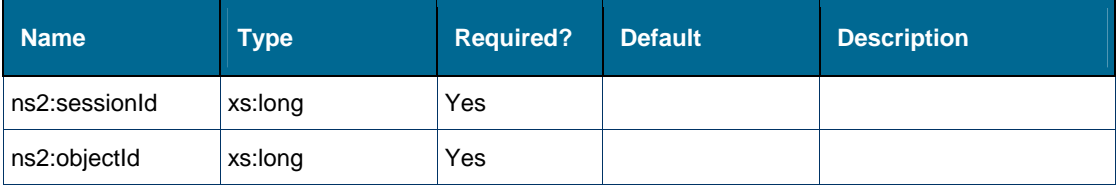

#### **Content Model**

Contains elements as defined in the following table.

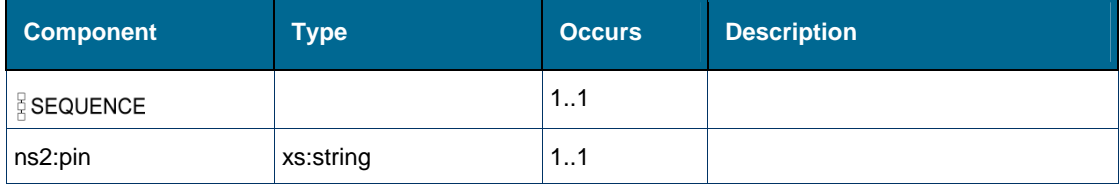

## **Referenced By**

- Element [ns2:loginExtHotDeskUserRequest](#page-222-0)
- Element [tns:request \[element loginExtHotDeskUser\]](#page-246-0)

# *Complex Type: ns2:loginHotDeskUserRequest*

## **Derived By**

Restricting xs:anyType

#### **Attributes**

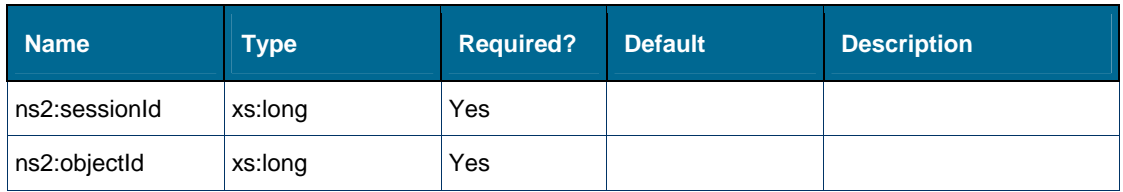

#### **Content Model**

Contains elements as defined in the following table.

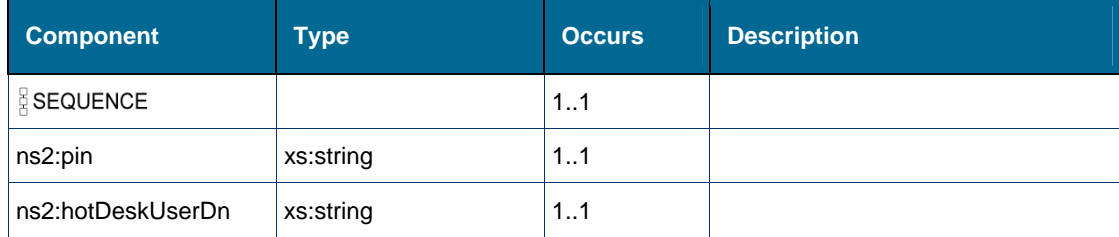

- Element [ns2:loginHotDeskUserRequest](#page-223-0)
- Element [tns:request \[element loginHotDeskUser\]](#page-246-1)

# *Complex Type: ns2:monitorResult*

#### **Derived By**

Restricting xs:anyType

#### **Attributes**

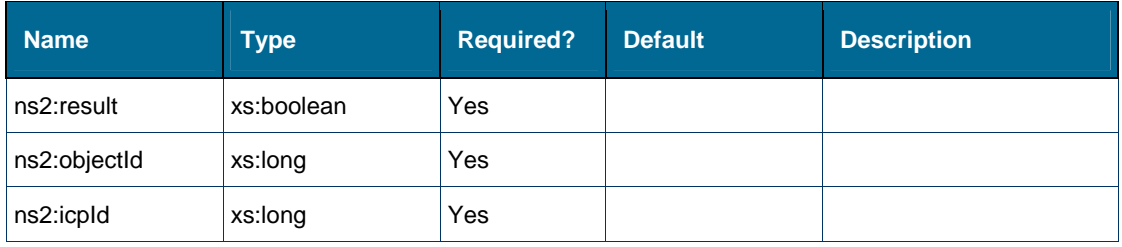

### **Content Model**

Contains elements as defined in the following table.

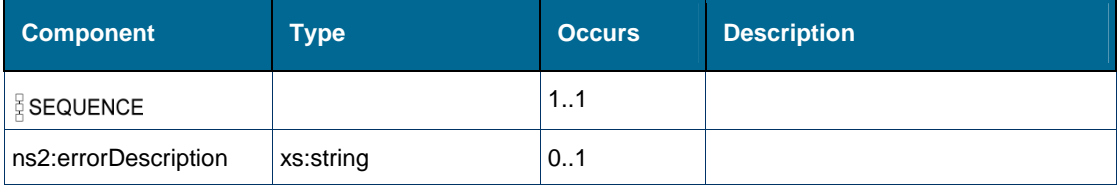

### **Referenced By**

- Element [tns:return \[element monitorFeaturesResponse\]](#page-262-0)
- Element [tns:return \[element monitorObjectResponse\]](#page-262-1)

# *Complex Type: ns1:objectIdResult*

## **Derived By**

Restricting xs:anyType

#### **Attributes**

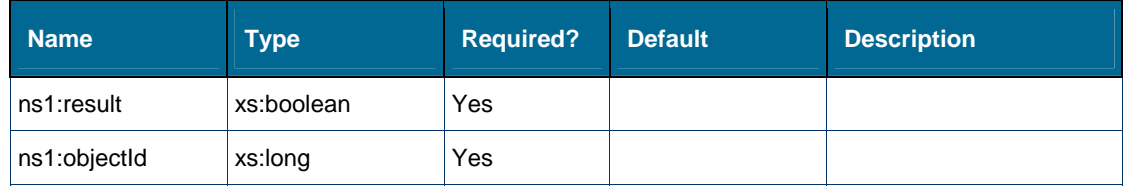

Contains elements as defined in the following table.

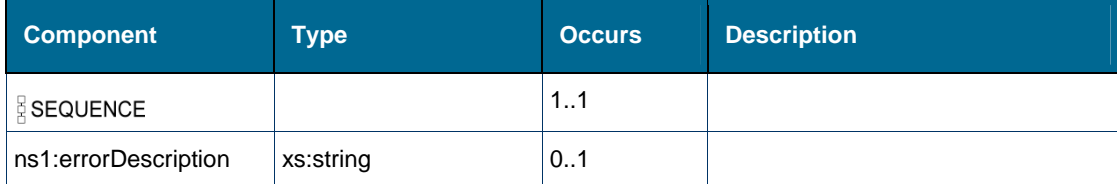

## **Referenced By**

- Element [tns:return \[element getLineAppearanceIdResponse\]](#page-258-0)
- Element [tns:return \[element getPhoneNumberIdResponse\]](#page-258-1)

# *Complex Type: ns1:partyMember*

# **Derived By**

Restricting xs:anyType

#### **Attributes**

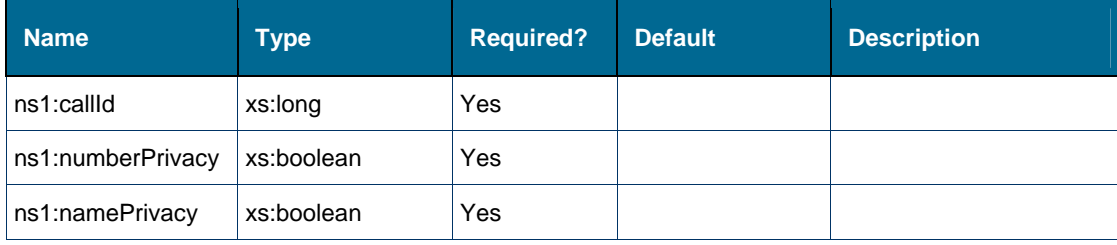

#### **Content Model**

Contains elements as defined in the following table.

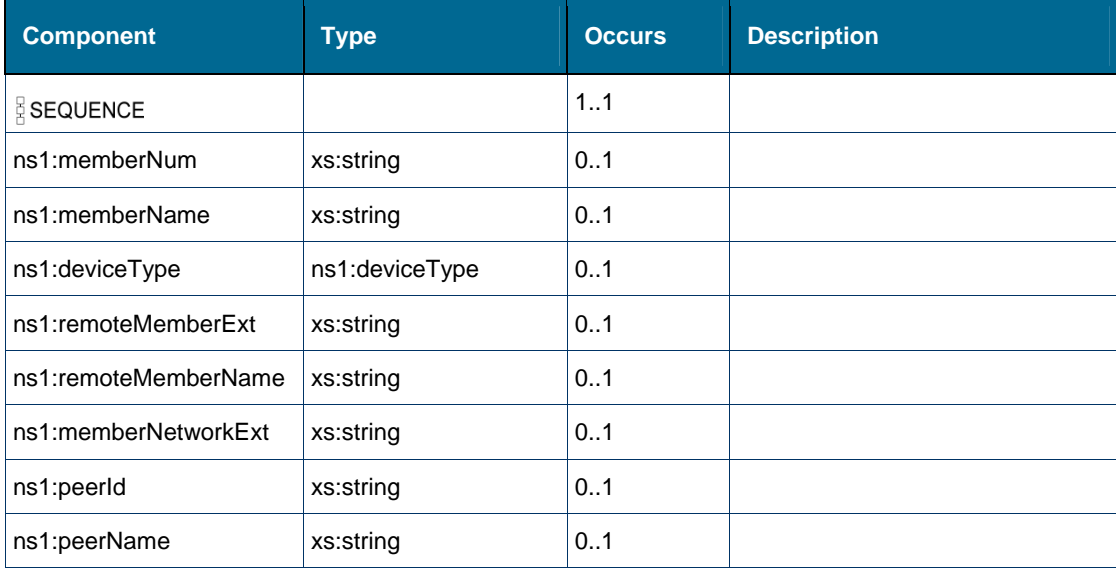

• Element [ns1:party \[type callEventMsg\]](#page-237-1)

### *Complex Type: ns1:result*

#### **Derived By**

Restricting xs:anyType

#### **Attributes**

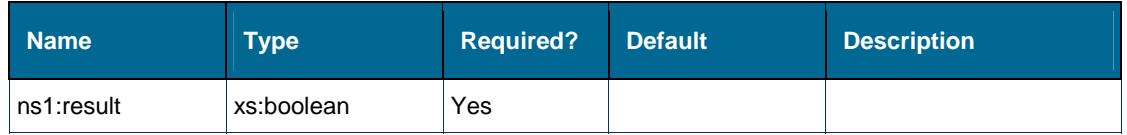

#### **Content Model**

Contains elements as defined in the following table.

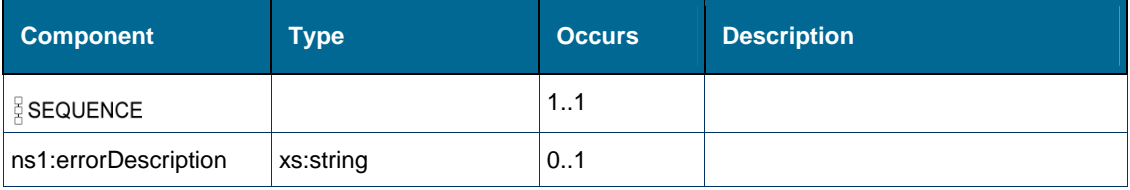

#### **Referenced By**

- Element [tns:return \[element alternateCallResponse\]](#page-250-0)
- Element [tns:return \[element answerCallResponse\]](#page-250-1)
- Element [tns:return \[element camponCallResponse\]](#page-251-0)
- Element [tns:return \[element cancelConsCallResponse\]](#page-251-1)
- Element [tns:return \[element clearCallMeBackMsgResponse\]](#page-252-0)
- Element [tns:return \[element clearCallResponse\]](#page-252-1)
- Element [tns:return \[element conferenceCallResponse\]](#page-253-0)
- Element [tns:return \[element consultationCallResponse\]](#page-253-1)
- Element [tns:return \[element holdCallResponse\]](#page-259-0)
- Element [tns:return \[element loginExtHotDeskUserResponse\]](#page-259-1)
- Element [tns:return \[element loginHotDeskUserResponse\]](#page-260-0)
- Element [tns:return \[element logoutExtHotDeskUserResponse\]](#page-260-1)
- Element [tns:return \[element logoutHotDeskUserResponse\]](#page-261-0)
- Element [tns:return \[element makeCallResponse\]](#page-261-1)
- Element [tns:return \[element monitorPRGPresenceResponse\]](#page-263-0)
- Element [tns:return \[element newCallResponse\]](#page-263-1)
- Element [tns:return \[element outPulseDigitsResponse\]](#page-264-0)
- Element [tns:return \[element pickupCallResponse\]](#page-264-1)
- Element [tns:return \[element redirectCallResponse\]](#page-265-0)
- Element [tns:return \[element registerEventHandlerResponse\]](#page-265-1)
- Element [tns:return \[element retrieveCallResponse\]](#page-266-0)
- Element [tns:return \[element sendCallMeBackMsgForCallResponse\]](#page-266-1)
- Element [tns:return \[element sendCallMeBackMsgNoCallResponse\]](#page-267-0)
- Element [tns:return \[element setAccountCodeResponse\]](#page-267-1)
- Element [tns:return \[element setCallMeBackResponse\]](#page-268-0)
- Element [tns:return \[element setCFAlwaysResponse\]](#page-268-1)
- Element [tns:return \[element setCFBusyExternalResponse\]](#page-269-0)
- Element [tns:return \[element setCFBusyInternalResponse\]](#page-269-1)
- Element [tns:return \[element setCFNAExternalResponse\]](#page-270-0)
- Element [tns:return \[element setCFNAInternalResponse\]](#page-270-1)
- Element [tns:return \[element setDeviceDNDResponse\]](#page-271-0)
- Element [tns:return \[element setPRGPresenceResponse\]](#page-271-1)
- Element [tns:return \[element splitConferenceCallResponse\]](#page-272-0)
- Element [tns:return \[element stopFeatureMonitorResponse\]](#page-272-1)
- Element [tns:return \[element stopMonitorResponse\]](#page-273-0)
- Element [tns:return \[element stopPRGPresenceMonitorResponse\]](#page-273-1)
- Element [tns:return \[element tradeCallResponse\]](#page-274-0)
- Element [tns:return \[element transferCallResponse\]](#page-274-1)
- Element [tns:return \[element verifyHotDeskUserPinResponse\]](#page-275-0)

# *Complex Type: ns2:setCFRequest*

## **Derived By**

Restricting xs:anyType

## **Attributes**

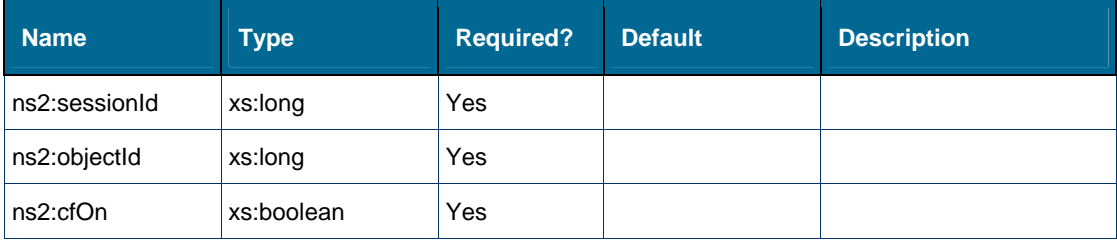

Contains elements as defined in the following table.

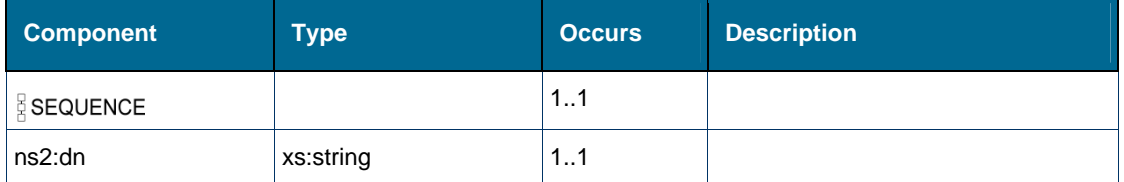

#### **Referenced By**

- Element [tns:request \[element setCFAlways\]](#page-247-0)
- Element [tns:request \[element setCFBusyExternal\]](#page-247-1)
- Element [tns:request \[element setCFBusyInternal\]](#page-248-0)
- Element [tns:request \[element setCFNAExternal\]](#page-248-1)
- Element [tns:request \[element setCFNAInternal\]](#page-249-0)
- Element [ns2:setCFRequest](#page-289-0)

## *Complex Type: ns1:standardEventMsg*

#### **Derived By**

Restricting xs:anyType

#### **Attributes**

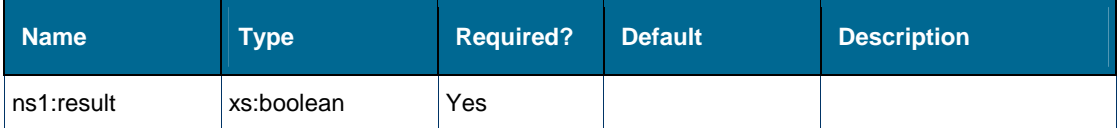

#### **Content Model**

Contains elements as defined in the following table.

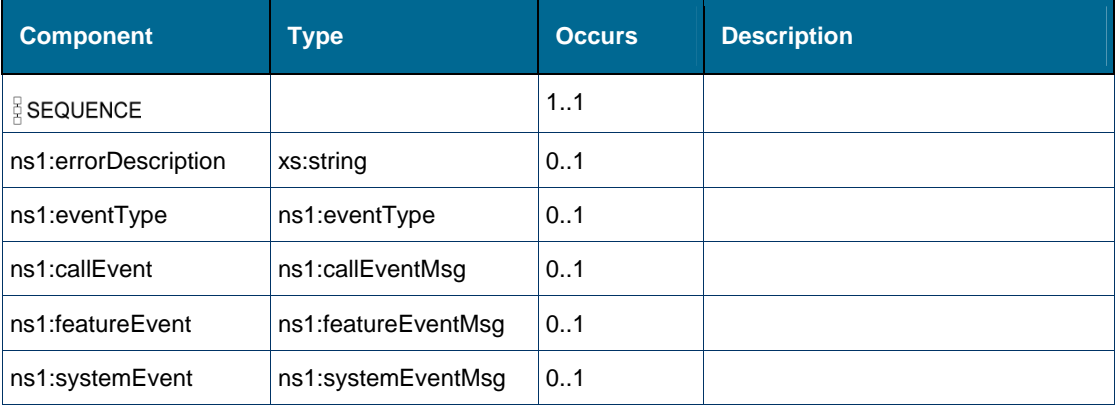

#### **Referenced By**

Element [tns:return \[element getEventResponse\]](#page-256-1) 

# <span id="page-153-0"></span>*Complex Type: ns1:systemEventMsg*

## **Derived By**

Restricting xs:anyType

# **Attributes**

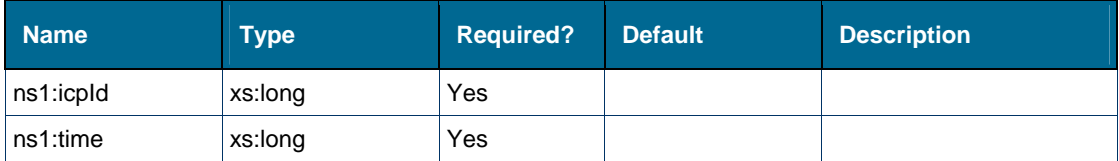

## **Content Model**

Contains elements as defined in the following table.

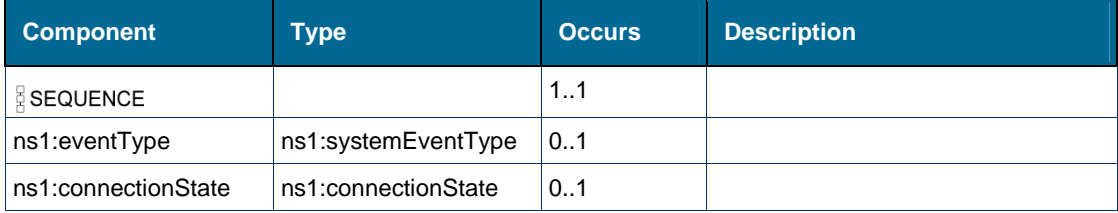

# **Referenced By**

Element [ns1:systemEvent \[type standardEventMsg\]](#page-294-0)

# Simple Types: Standardccservice

# **Simple Types**

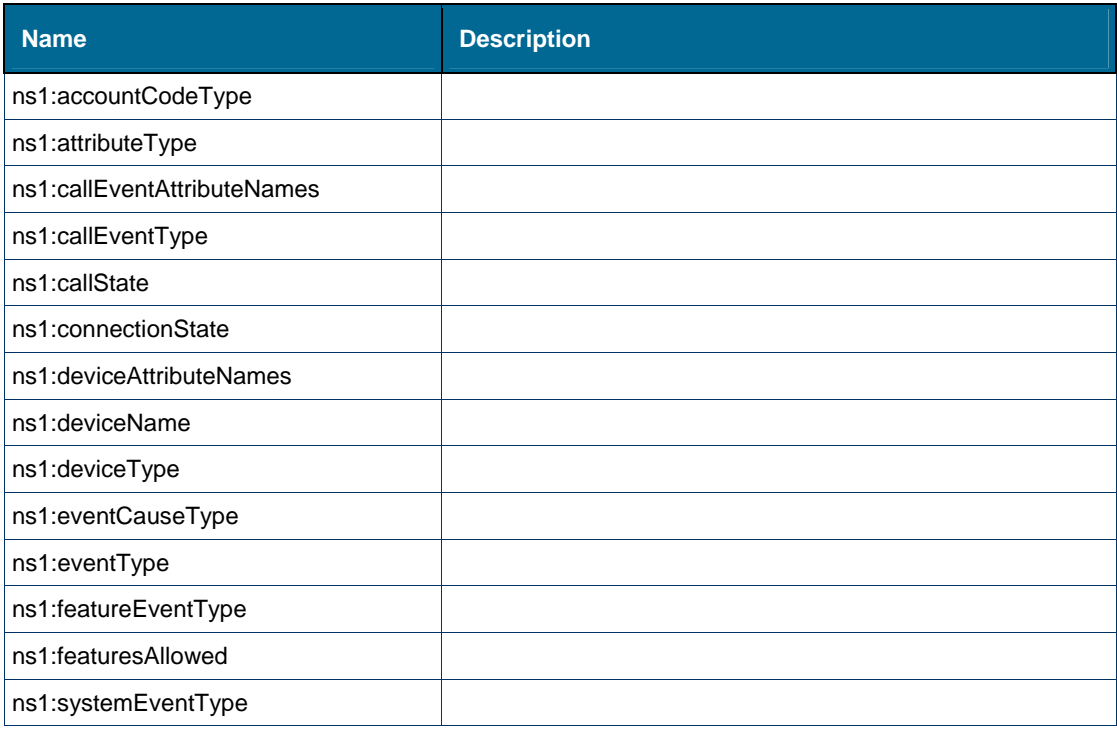

# <span id="page-154-0"></span>*Simple Type: ns1:accountCodeType*

#### **Derived By**

Restricting xs:string

### **Enumeration**

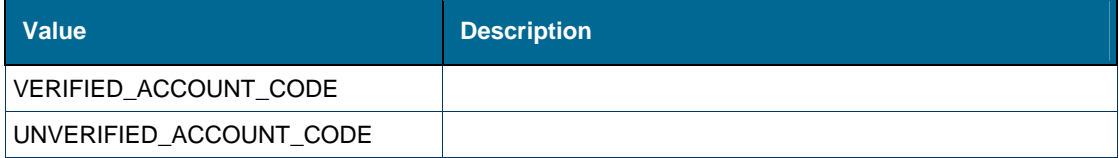

#### **Referenced By**

Element [ns1:accountCodeType \[type callEventMsg\]](#page-179-0)

## <span id="page-154-1"></span>*Simple Type: ns1:attributeType*

### **Derived By**

Restricting xs:string

#### **Enumeration**

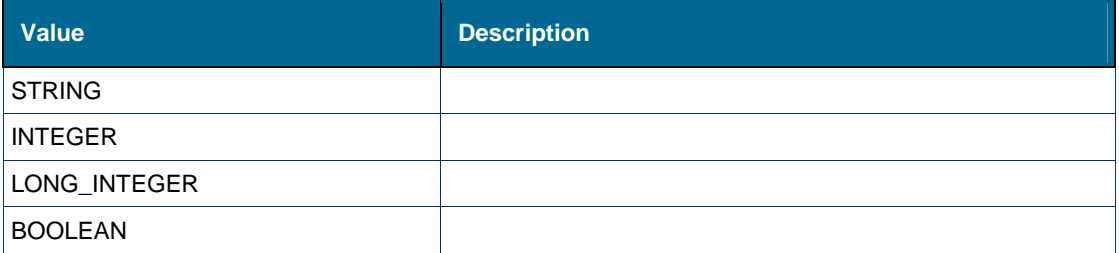

#### **Referenced By**

- Element [ns1:attributeType \[type callEventAttributeValue\]](#page-182-0)
- Element [ns1:attributeType \[type deviceAttributeValue\]](#page-183-0)

## <span id="page-154-2"></span>*Simple Type: ns1:callEventAttributeNames*

#### **Derived By**

Restricting xs:string

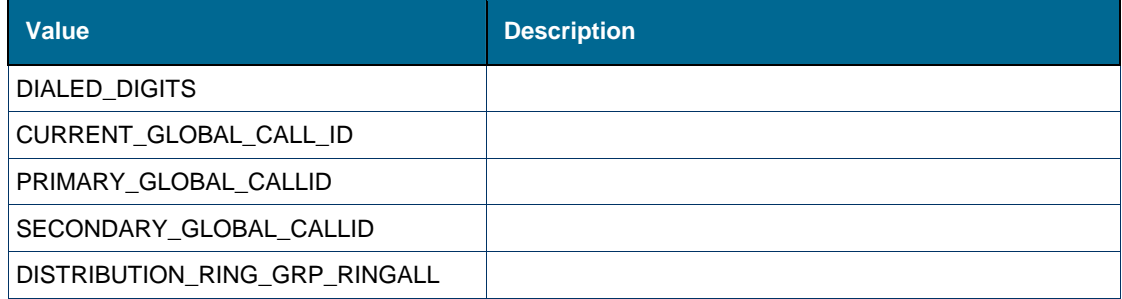

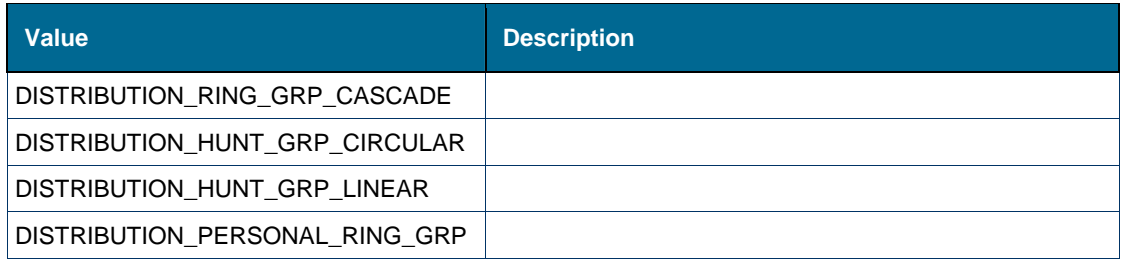

Element [ns1:attributeName \[type callEventAttributeValue\]](#page-181-0) 

# <span id="page-155-0"></span>*Simple Type: ns1:callEventType*

# **Derived By**

Restricting xs:string

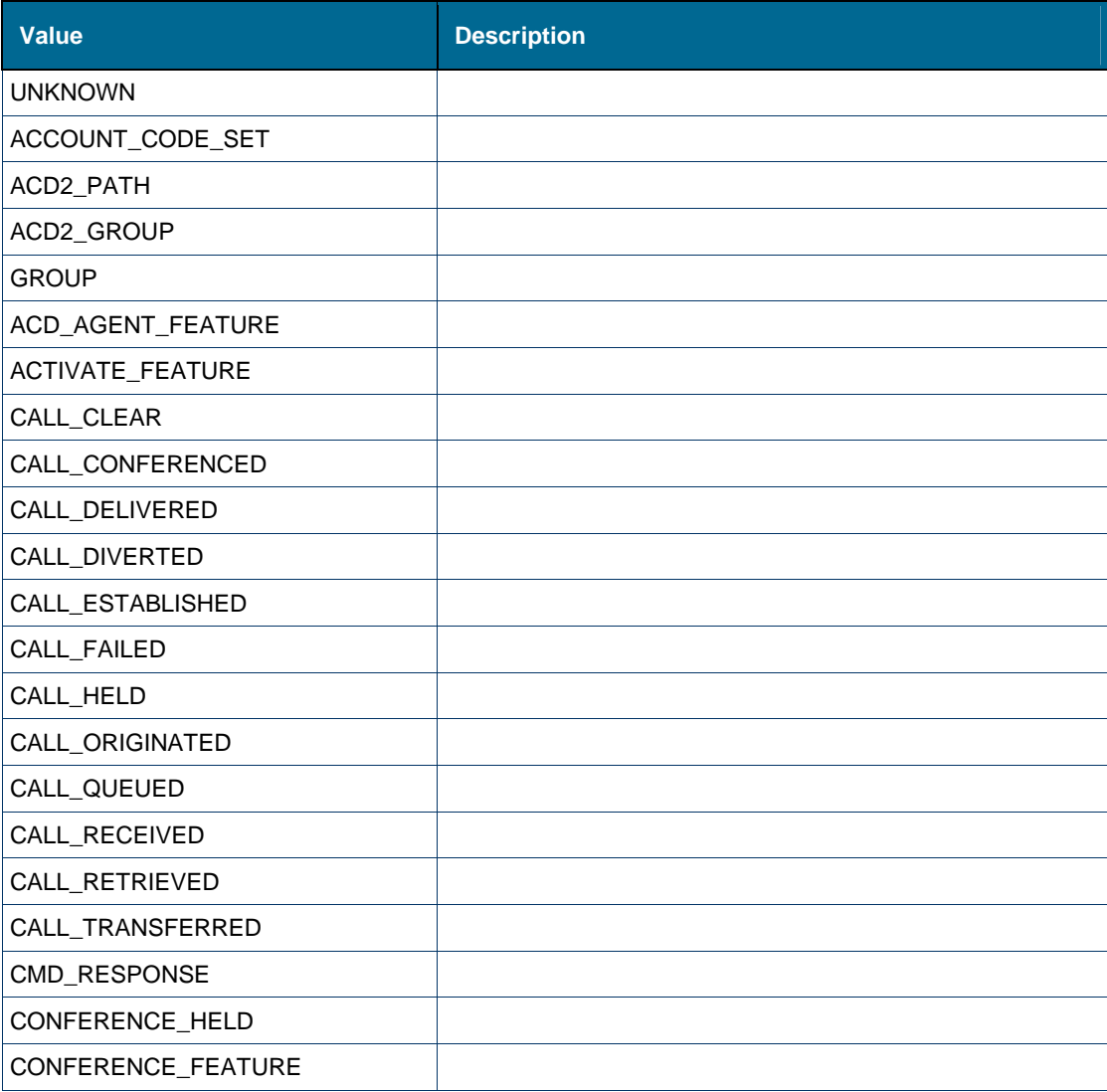

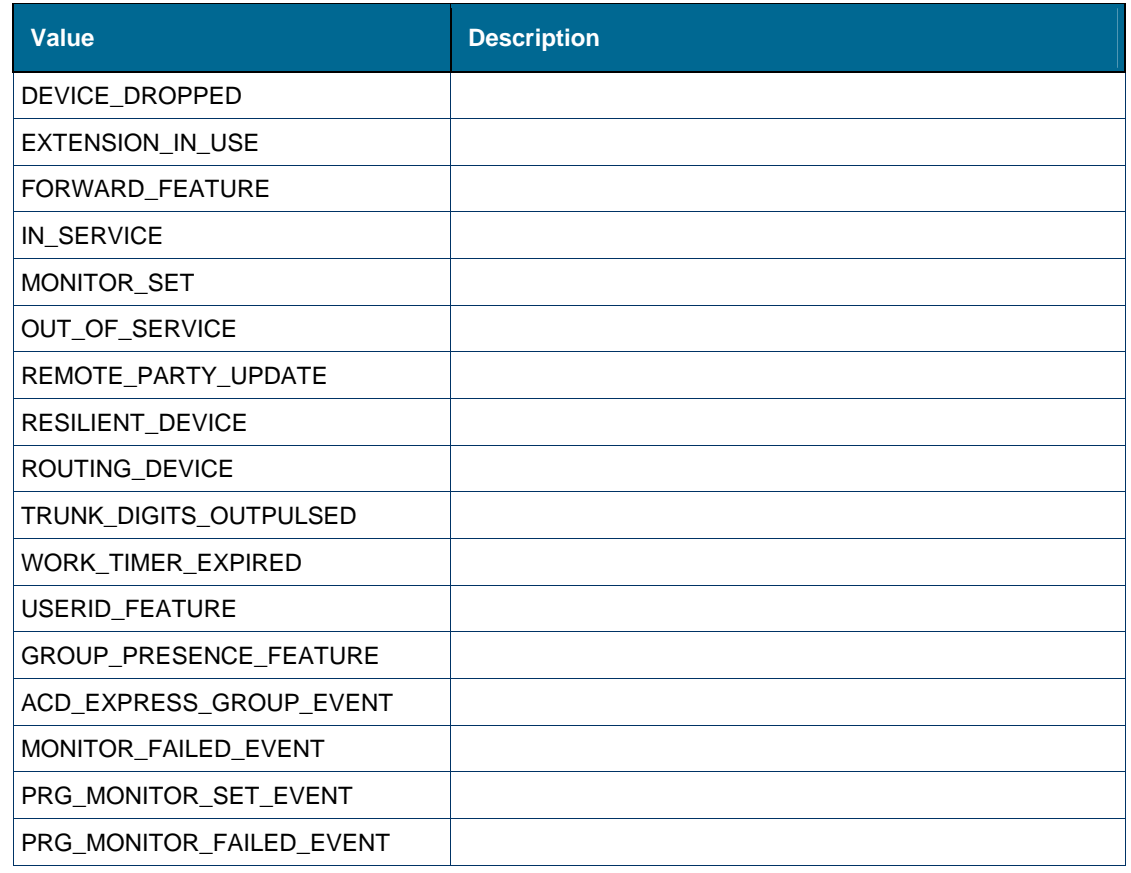

Element [ns1:type \[type callEventMsg\]](#page-296-0) 

# <span id="page-156-0"></span>*Simple Type: ns1:callState*

# **Derived By**

Restricting xs:string

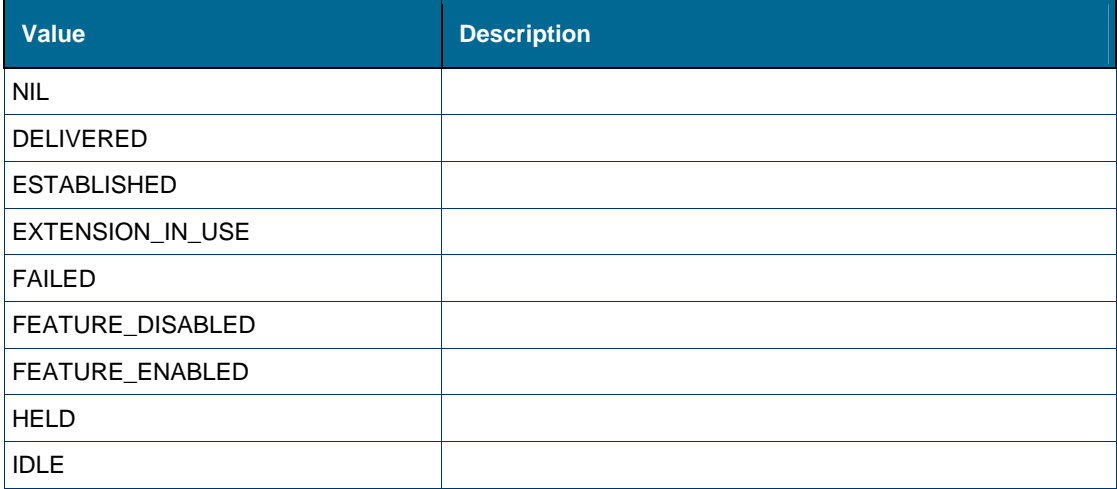

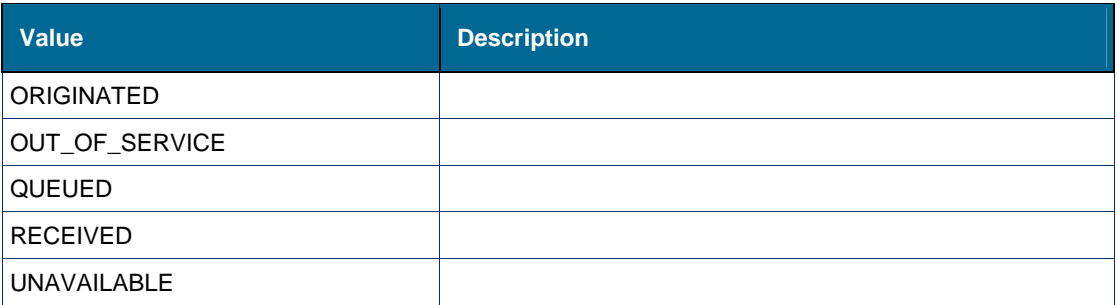

- Element [ns1:callState \[type callEventMsg\]](#page-185-0)
- Element [ns1:state \[type featureEventMsg\]](#page-292-0)

# <span id="page-157-0"></span>*Simple Type: ns1:connectionState*

### **Derived By**

Restricting xs:string

## **Enumeration**

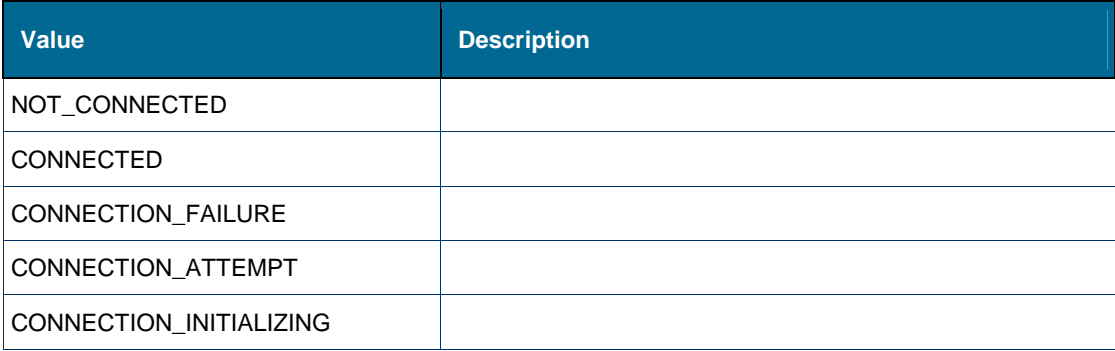

## **Referenced By**

- Element [ns1:connectionState \[type icpIdResult\]](#page-197-0)
- Element [ns1:connectionState \[type systemEventMsg\]](#page-197-1)

## <span id="page-157-1"></span>*Simple Type: ns1:deviceAttributeNames*

### **Derived By**

Restricting xs:string

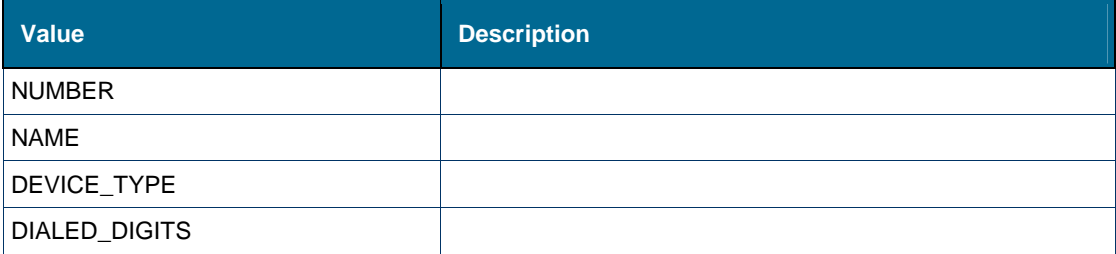

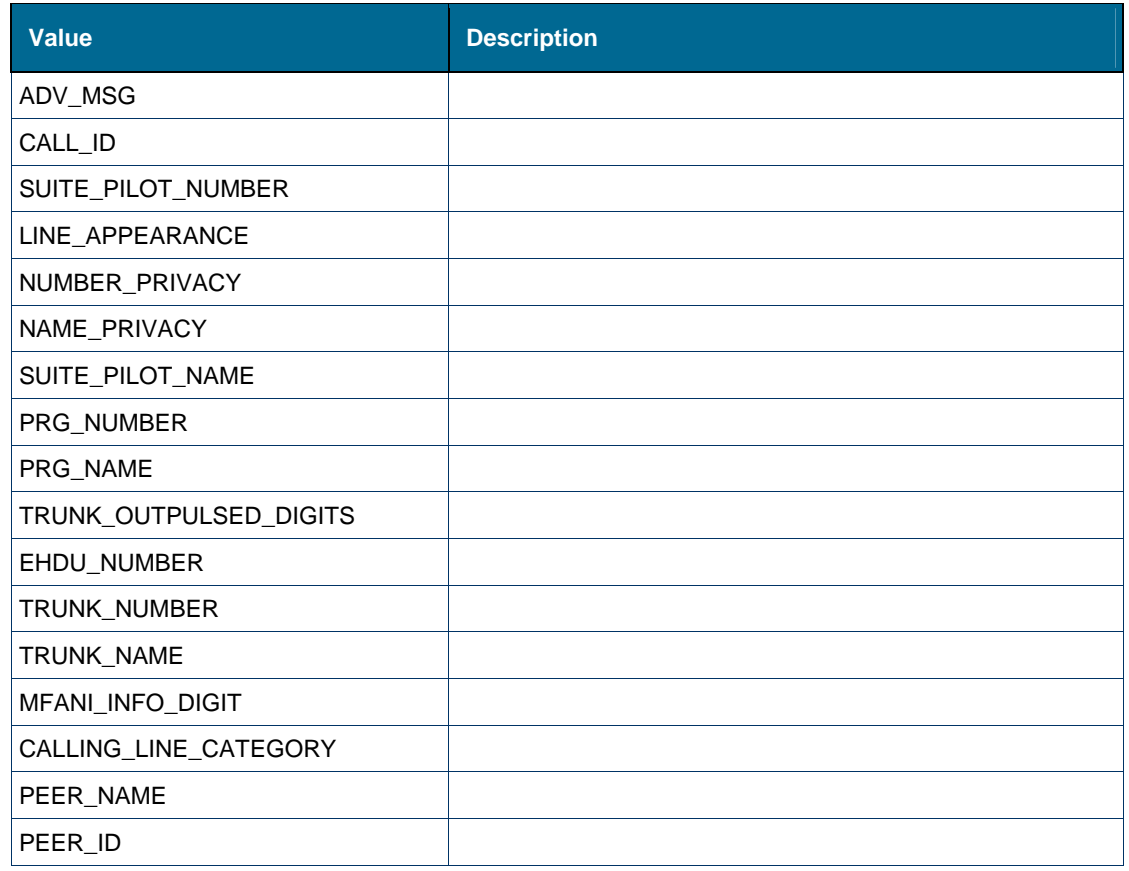

Element [ns1:attributeName \[type deviceAttributeValue\]](#page-181-1) 

# <span id="page-158-0"></span>*Simple Type: ns1:deviceName*

# **Derived By**

Restricting xs:string

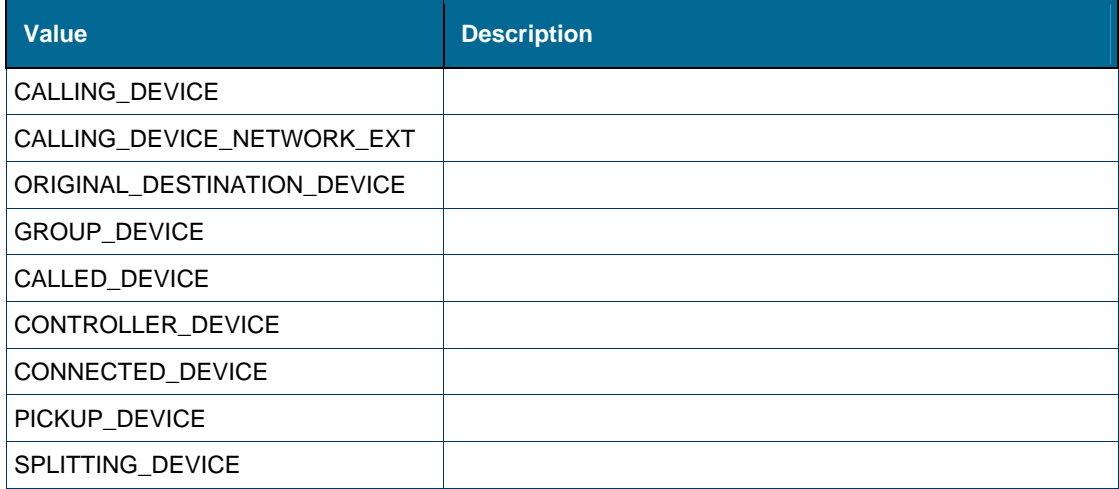

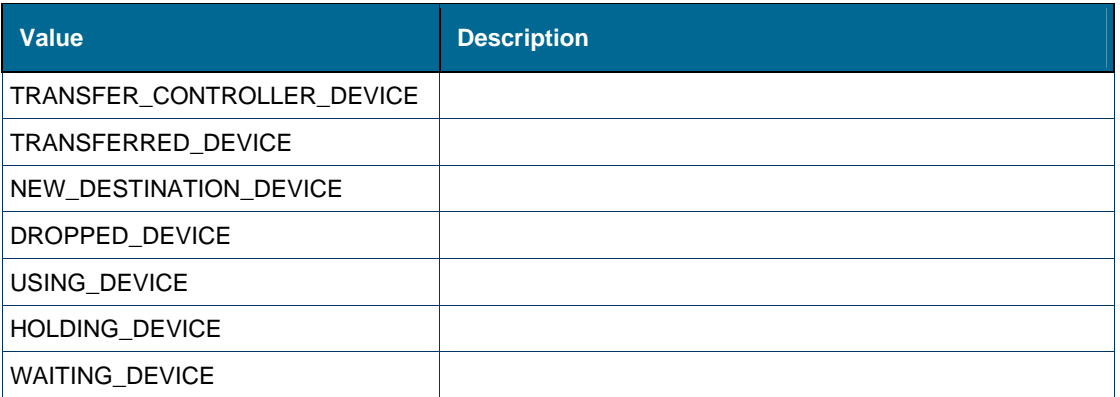

Element [ns1:deviceName \[type device\]](#page-200-1) 

# <span id="page-159-0"></span>*Simple Type: ns1:deviceType*

# **Derived By**

Restricting xs:string

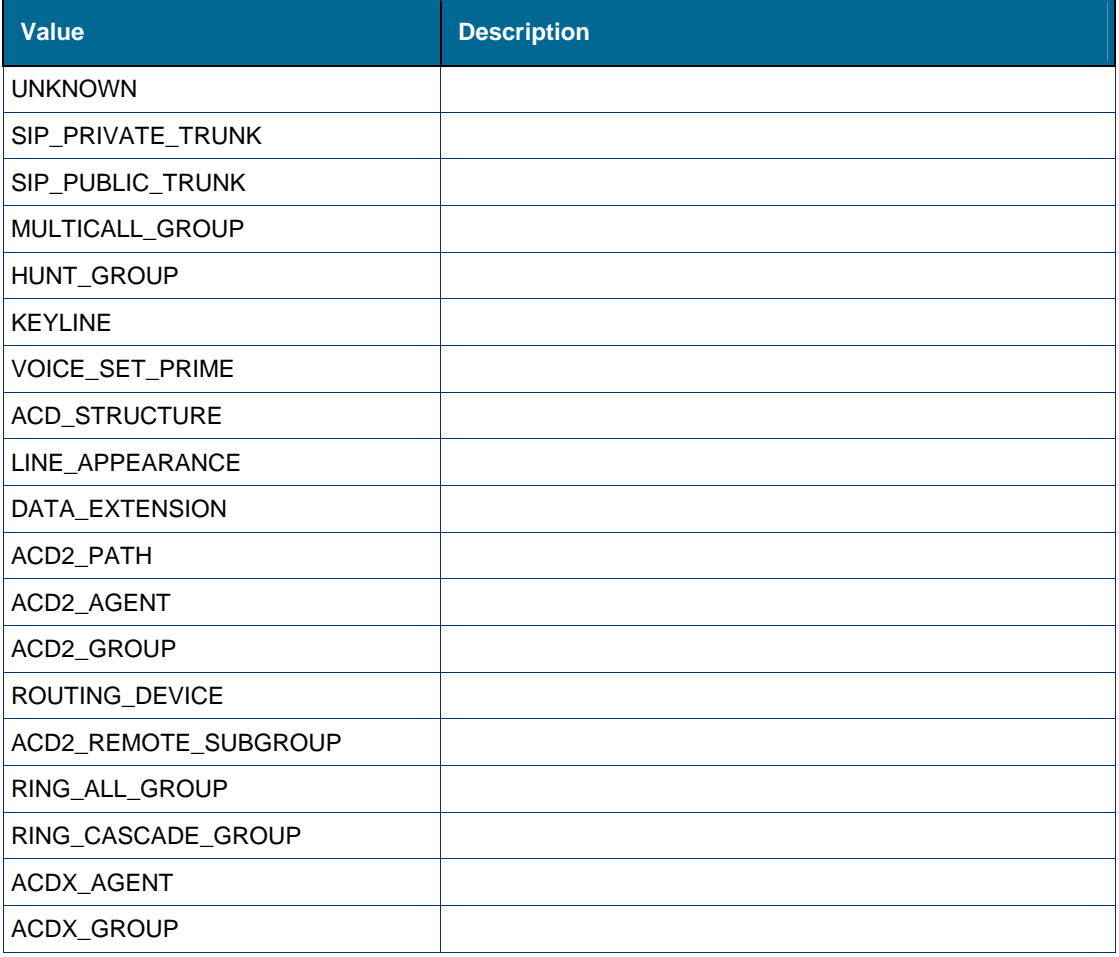

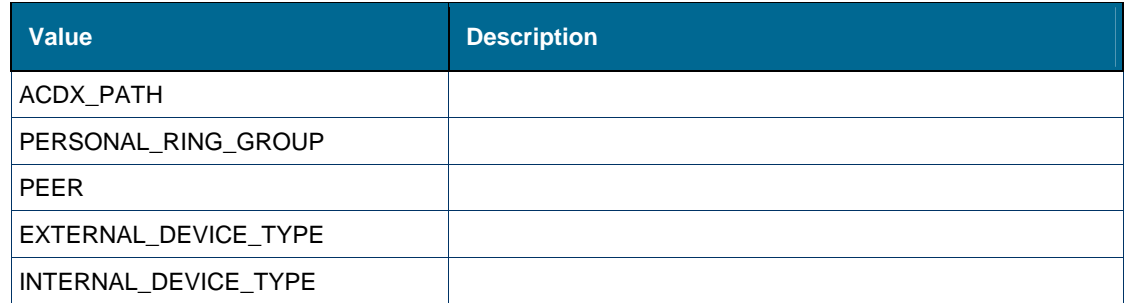

Element [ns1:deviceType \[type partyMember\]](#page-200-0)

# <span id="page-160-0"></span>*Simple Type: ns1:eventCauseType*

# **Derived By**

Restricting xs:string

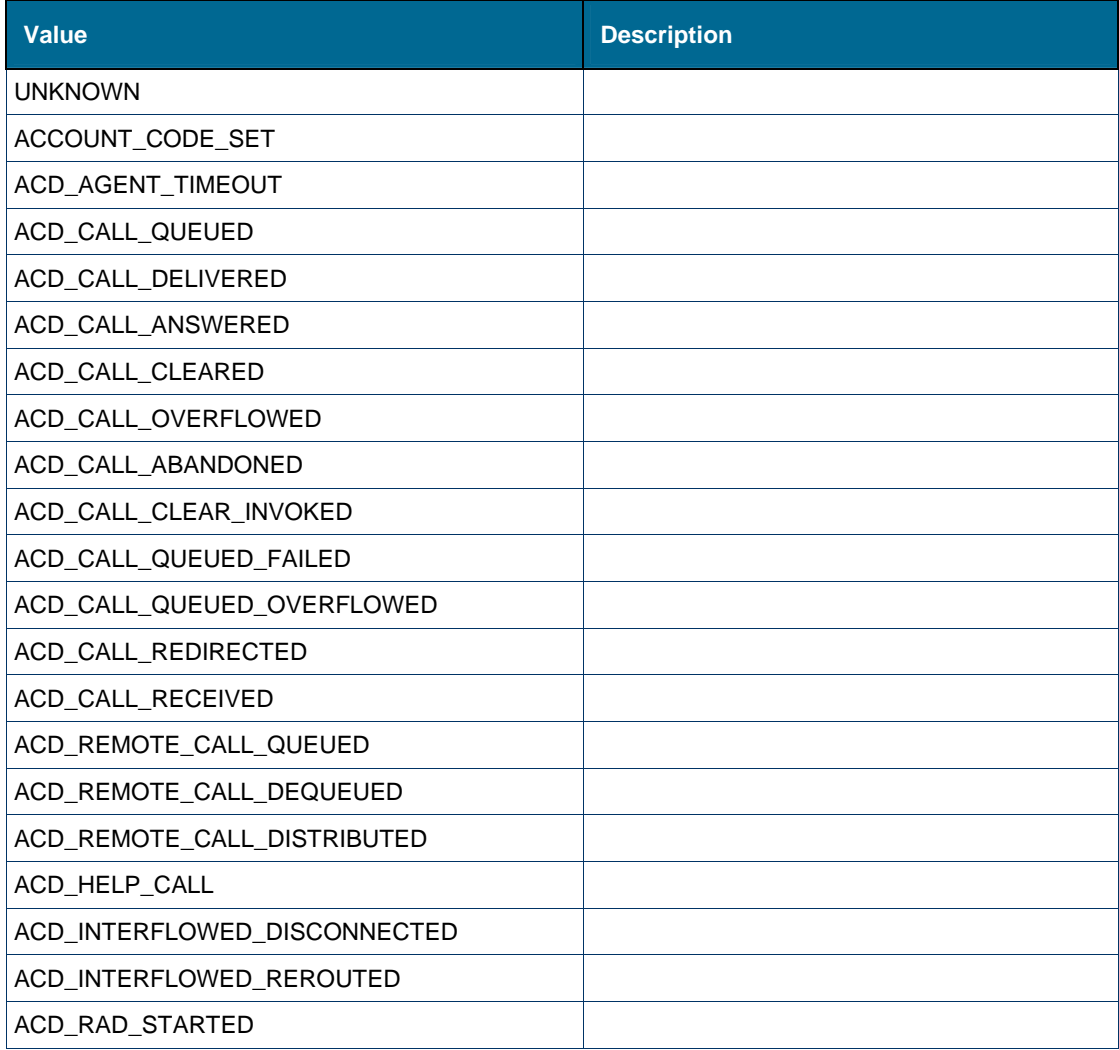

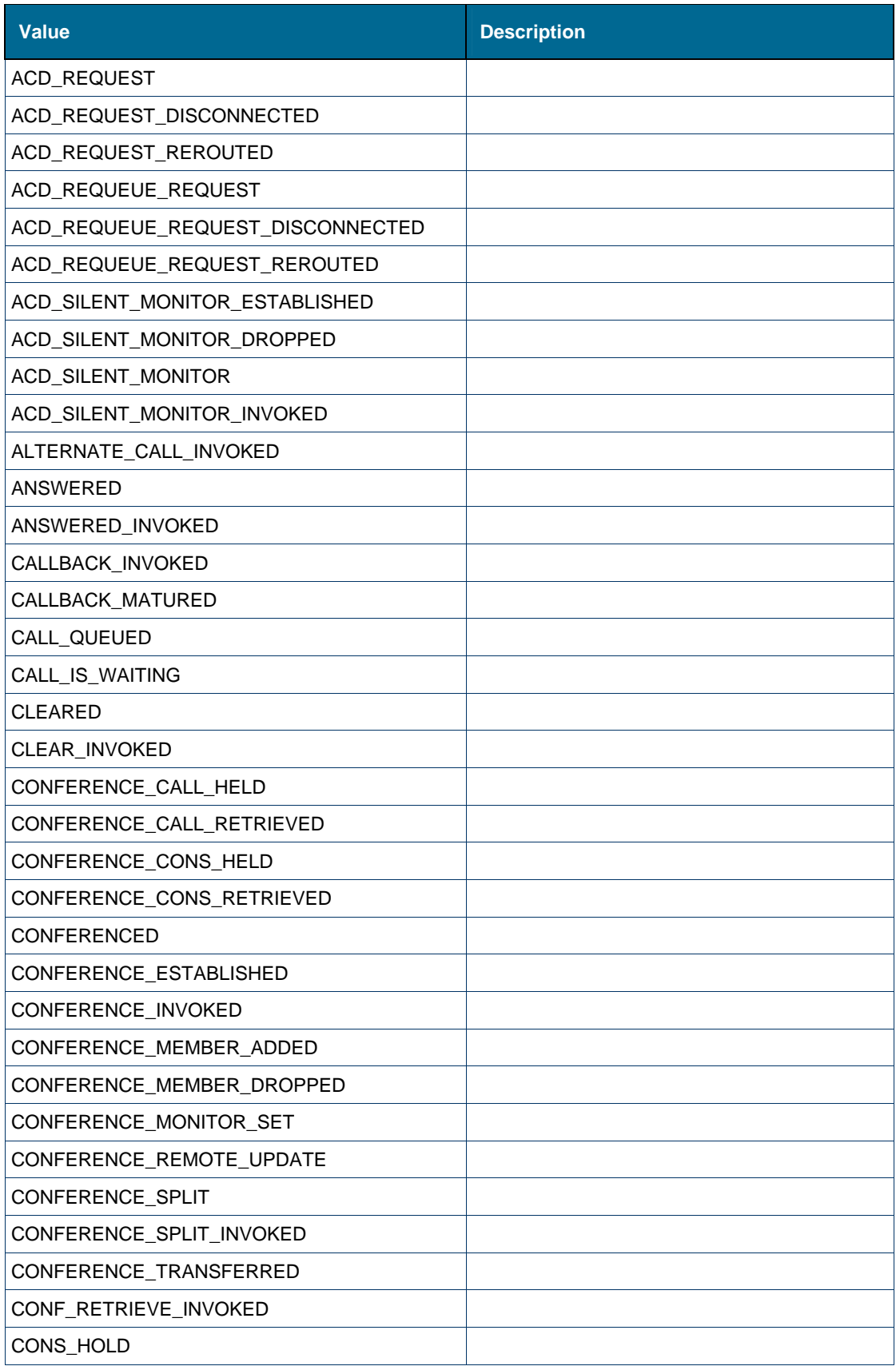

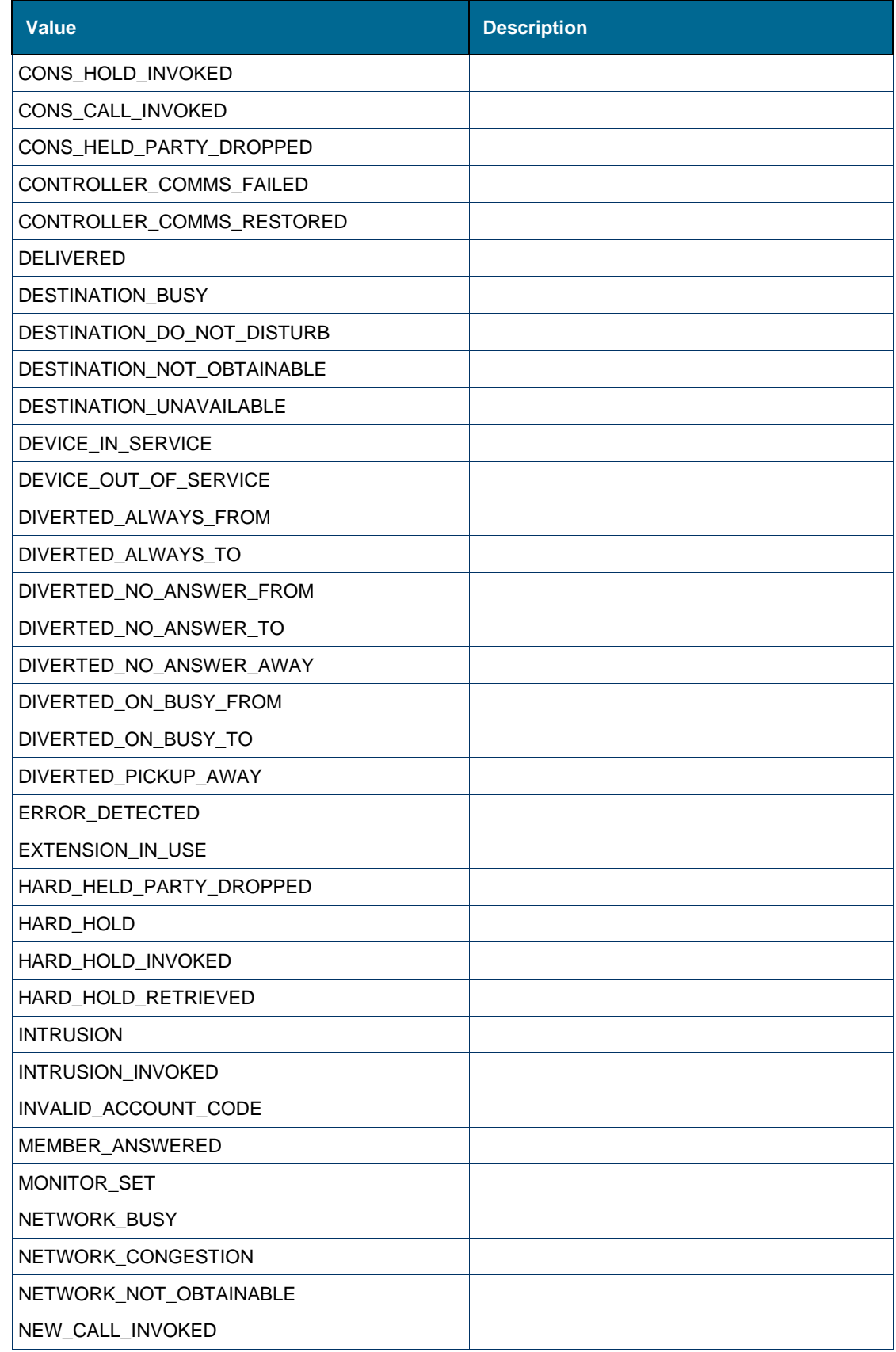

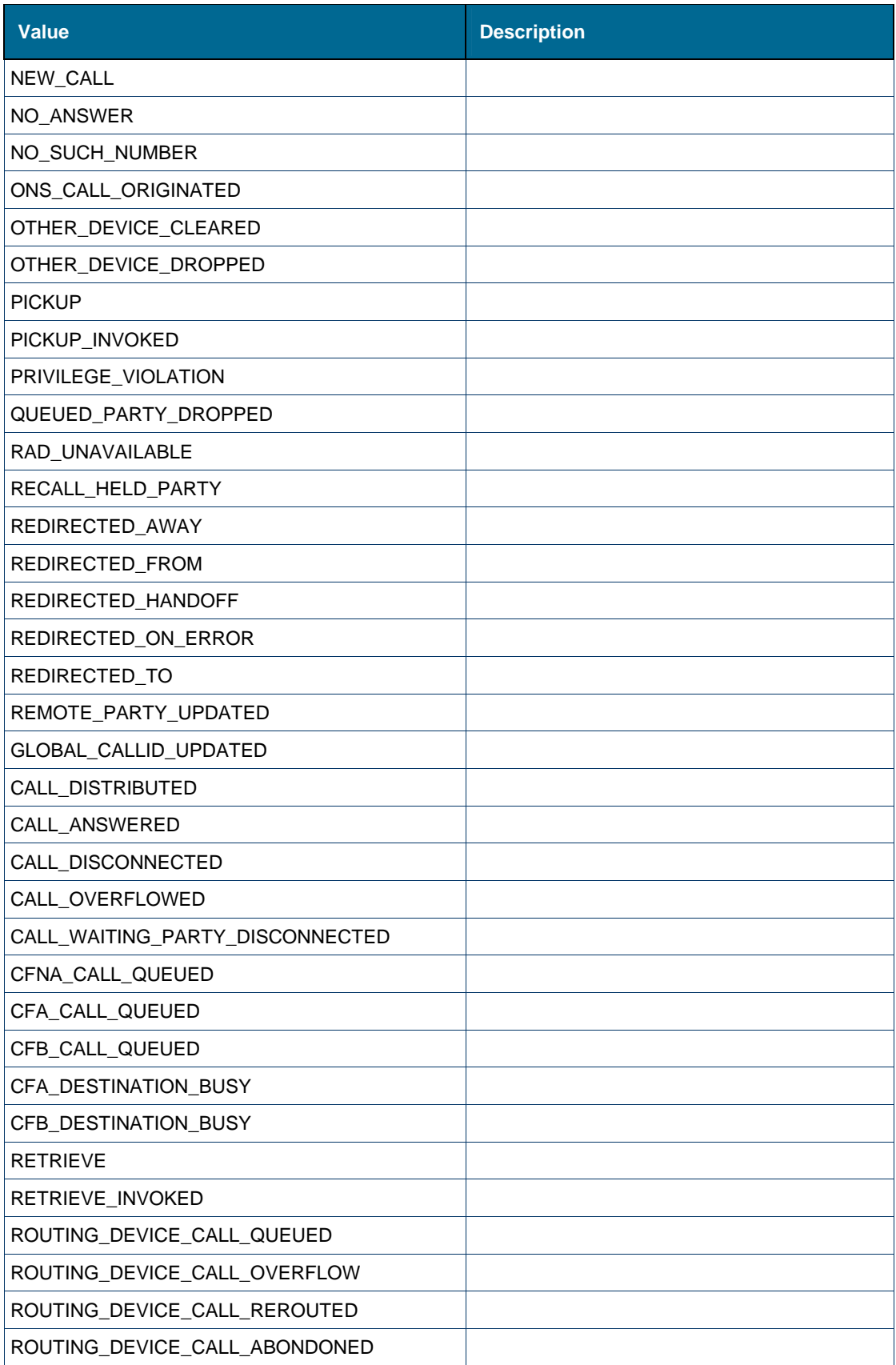

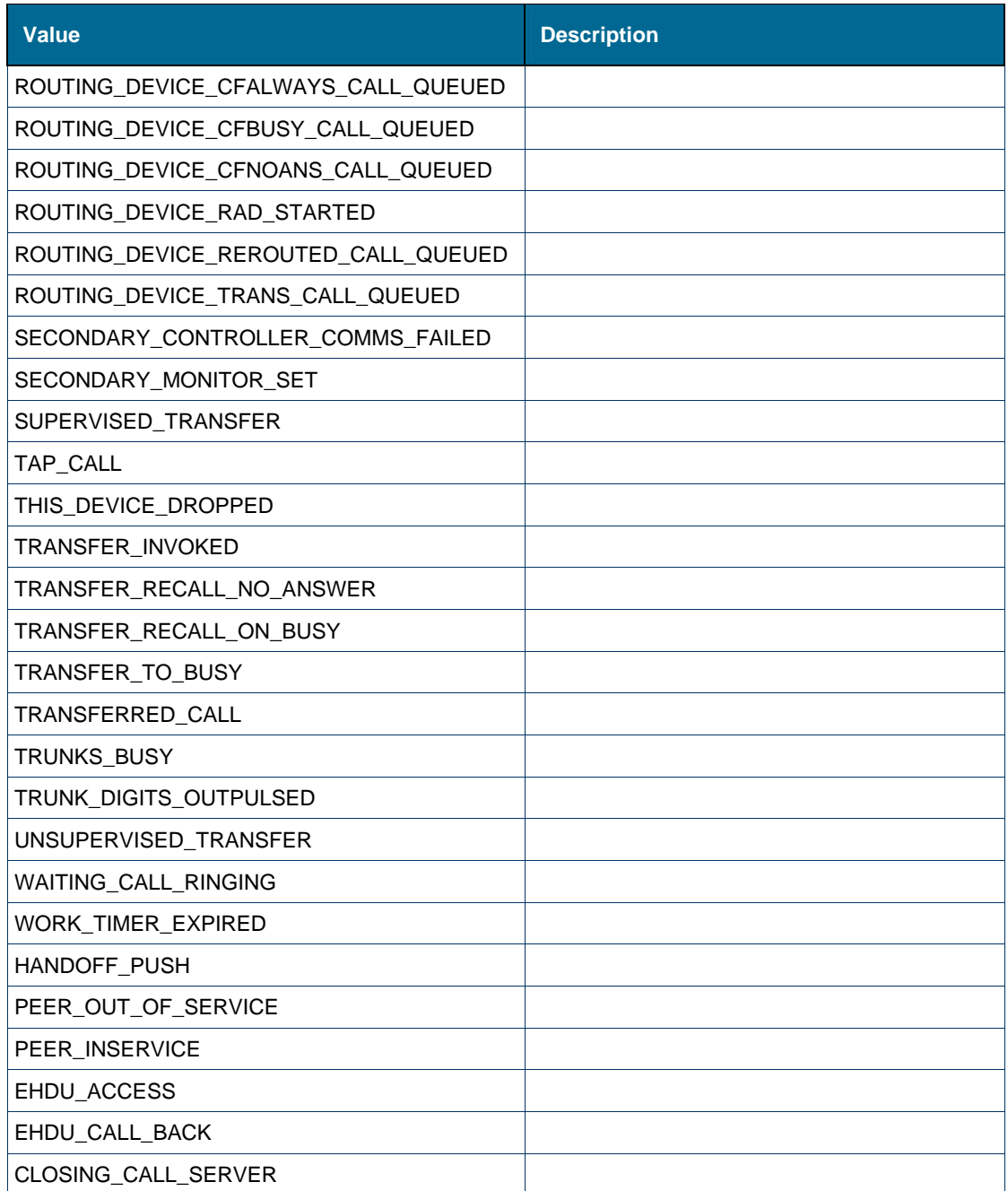

Element [ns1:cause \[type callEventMsg\]](#page-187-0) 

# <span id="page-164-0"></span>*Simple Type: ns1:eventType*

# **Derived By**

Restricting xs:string

# **Enumeration**

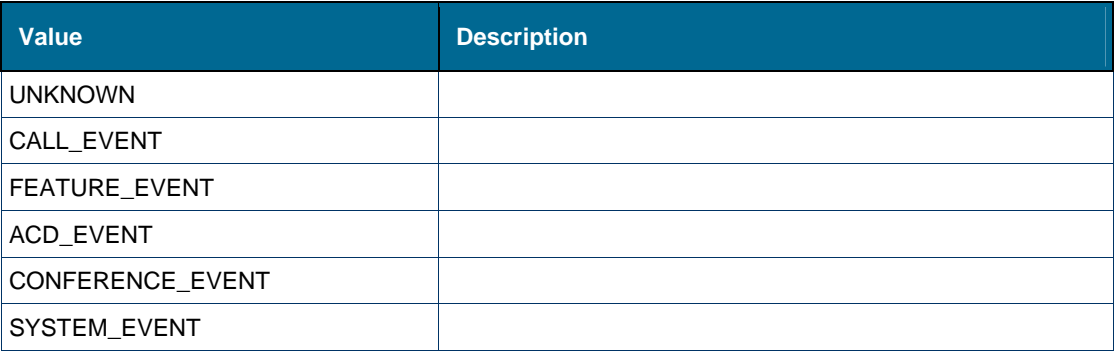

# **Referenced By**

Element [ns1:eventType \[type standardEventMsg\]](#page-206-1)

# <span id="page-165-0"></span>*Simple Type: ns1:featureEventType*

# **Derived By**

Restricting xs:string

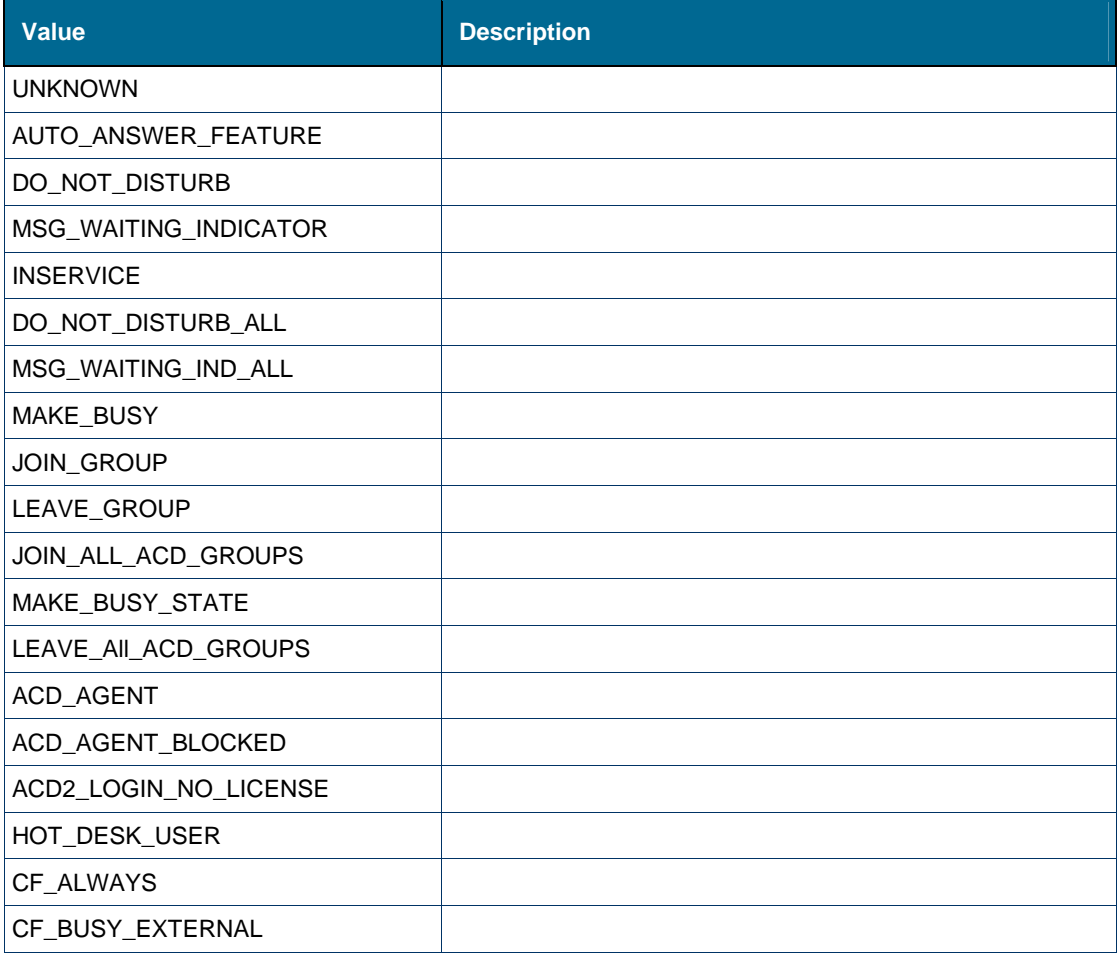

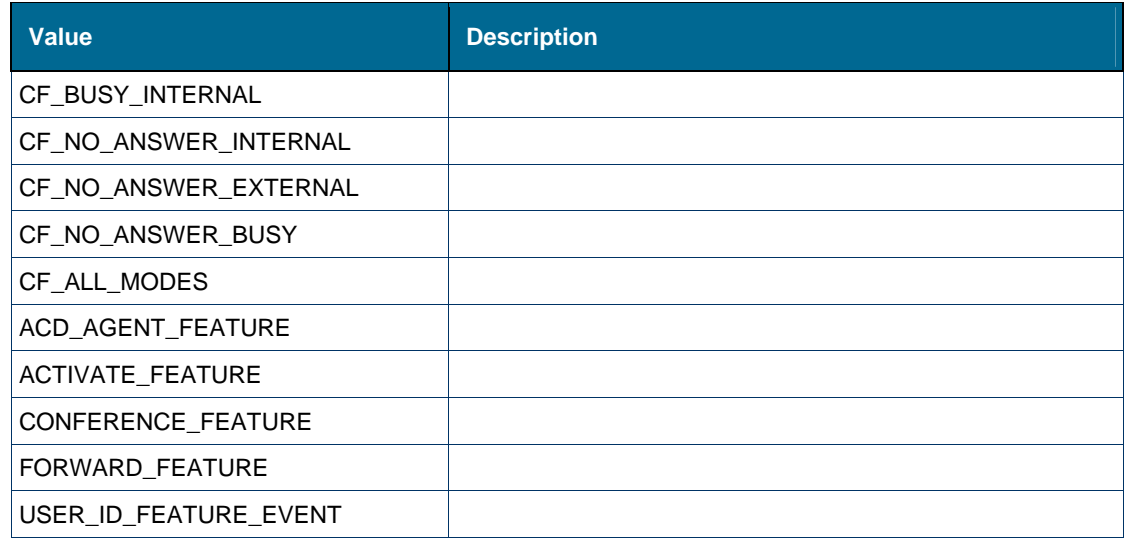

Element [ns1:eventType \[type featureEventMsg\]](#page-205-0) 

# <span id="page-166-0"></span>*Simple Type: ns1:featuresAllowed*

# **Derived By**

Restricting xs:string

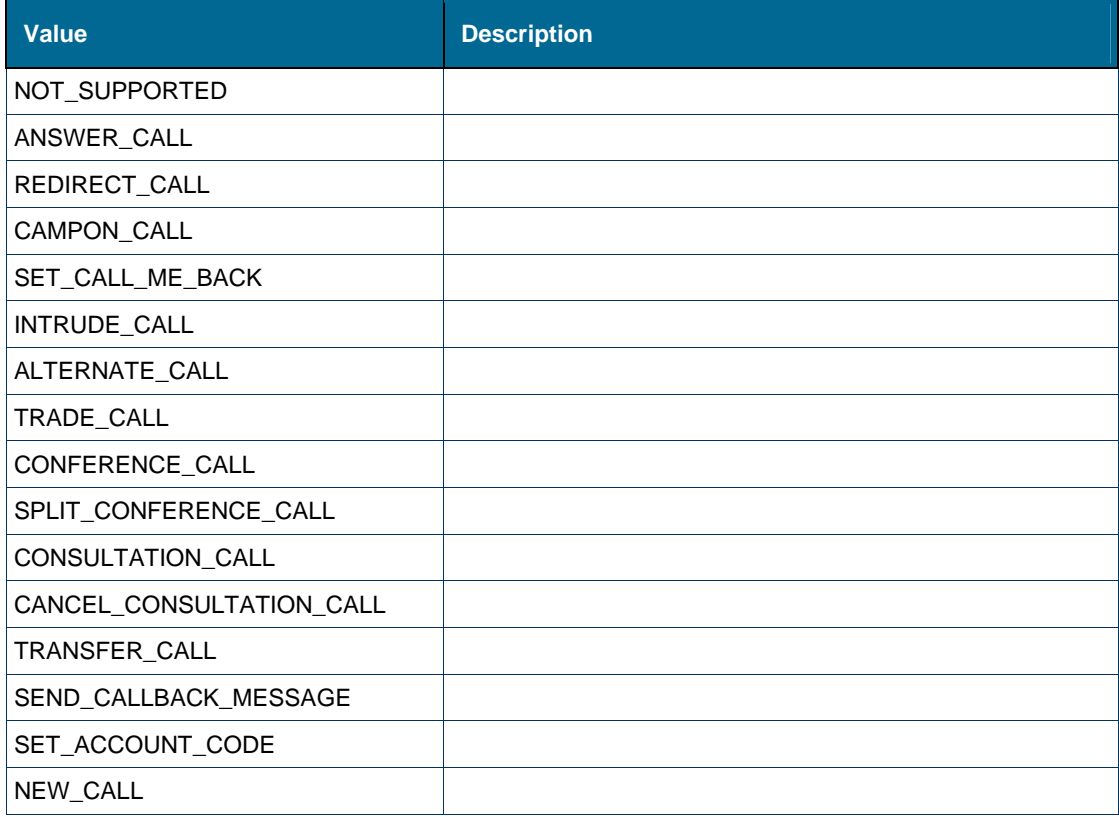

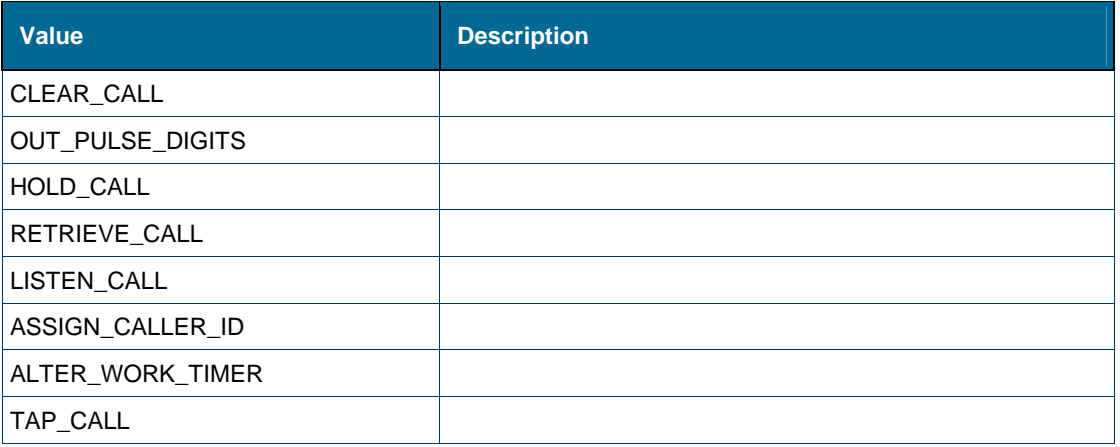

Element [ns1:featuresAllowed \[type callEventMsg\]](#page-207-0)

# <span id="page-167-0"></span>*Simple Type: ns1:systemEventType*

# **Derived By**

Restricting xs:string

# **Enumeration**

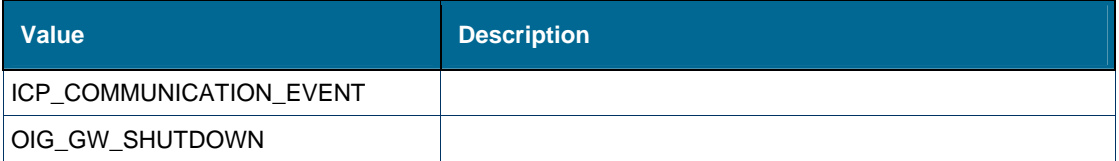

### **Referenced By**

Element [ns1:eventType \[type systemEventMsg\]](#page-206-3)

# Elements: Standardccservice

# **Elements**

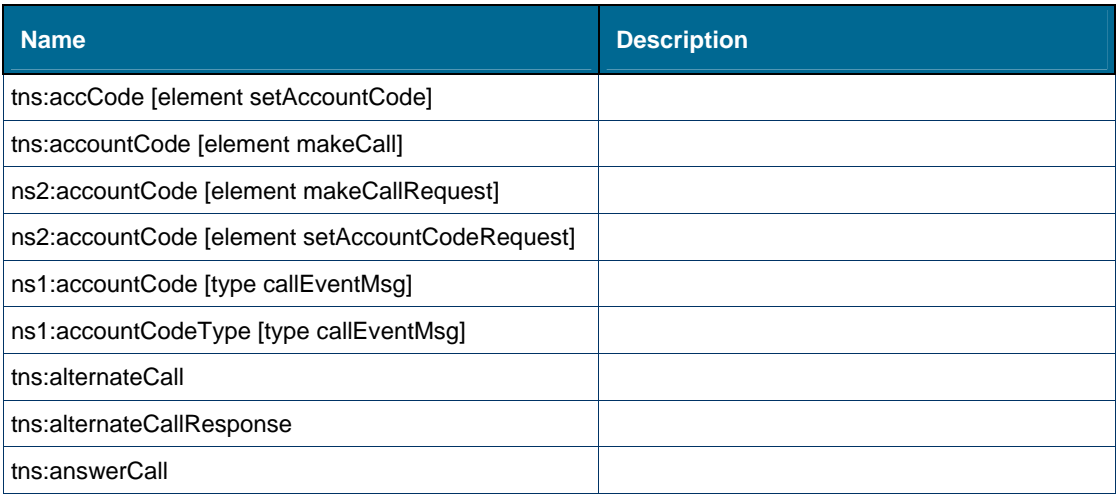

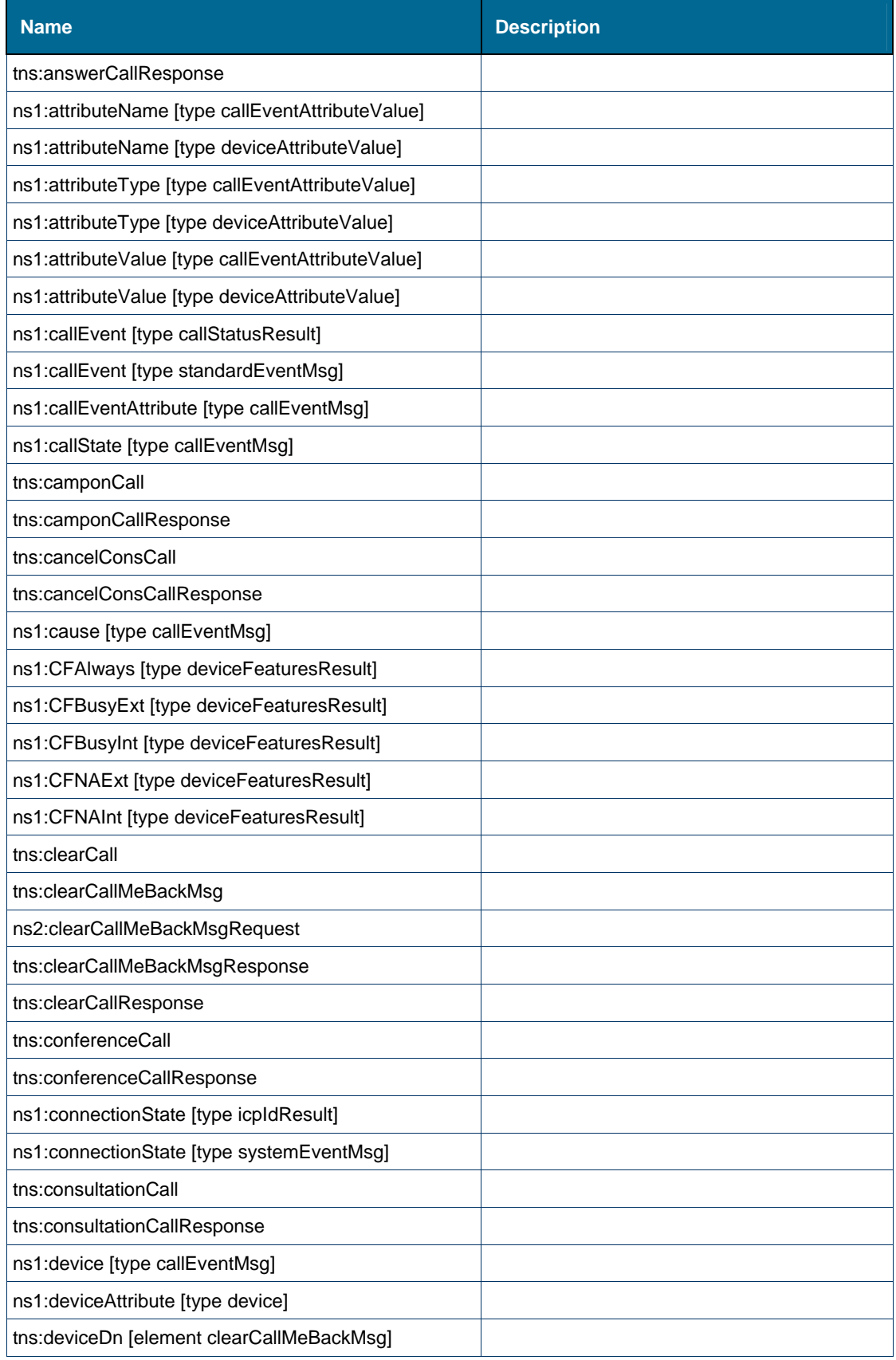

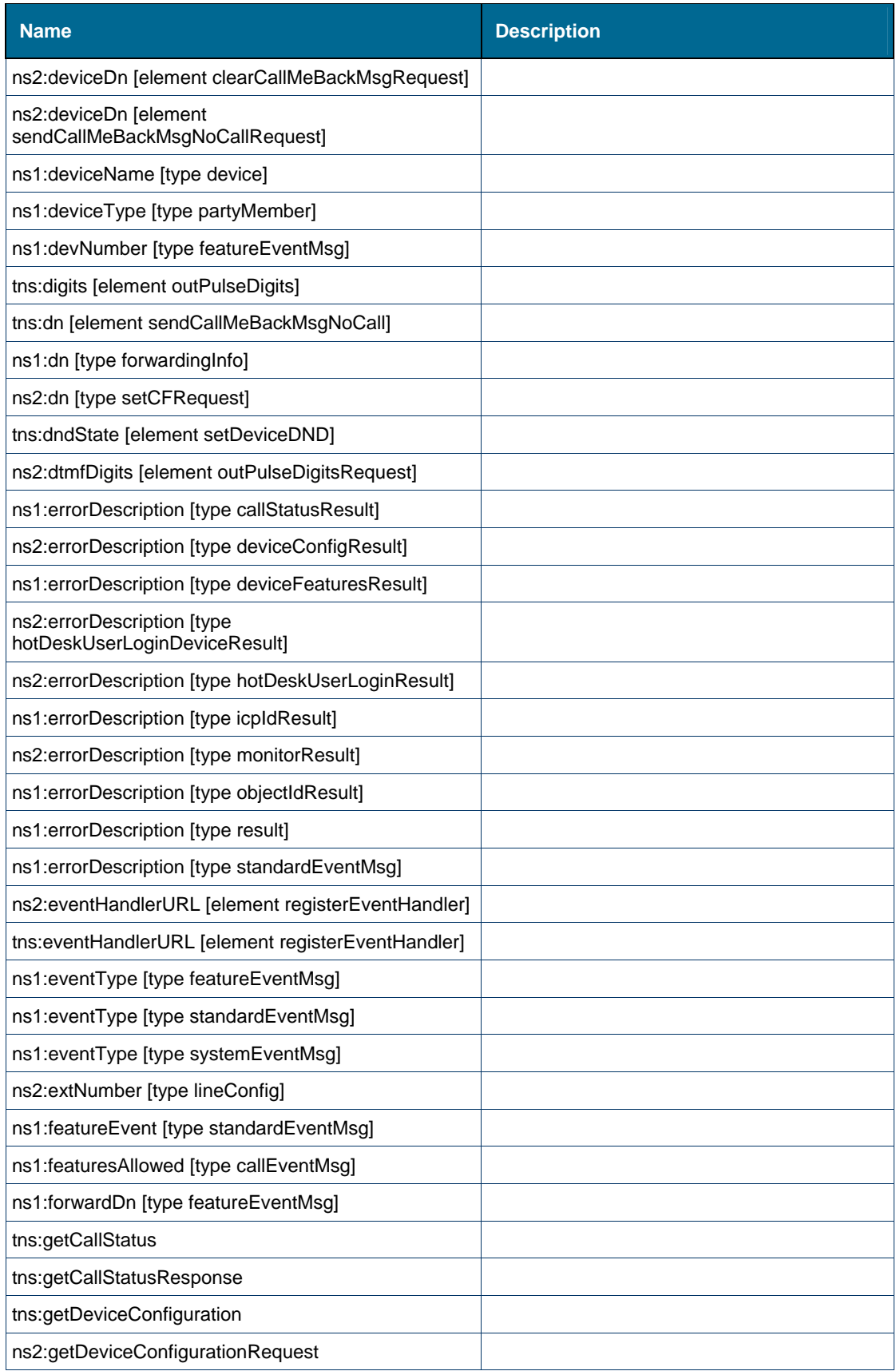

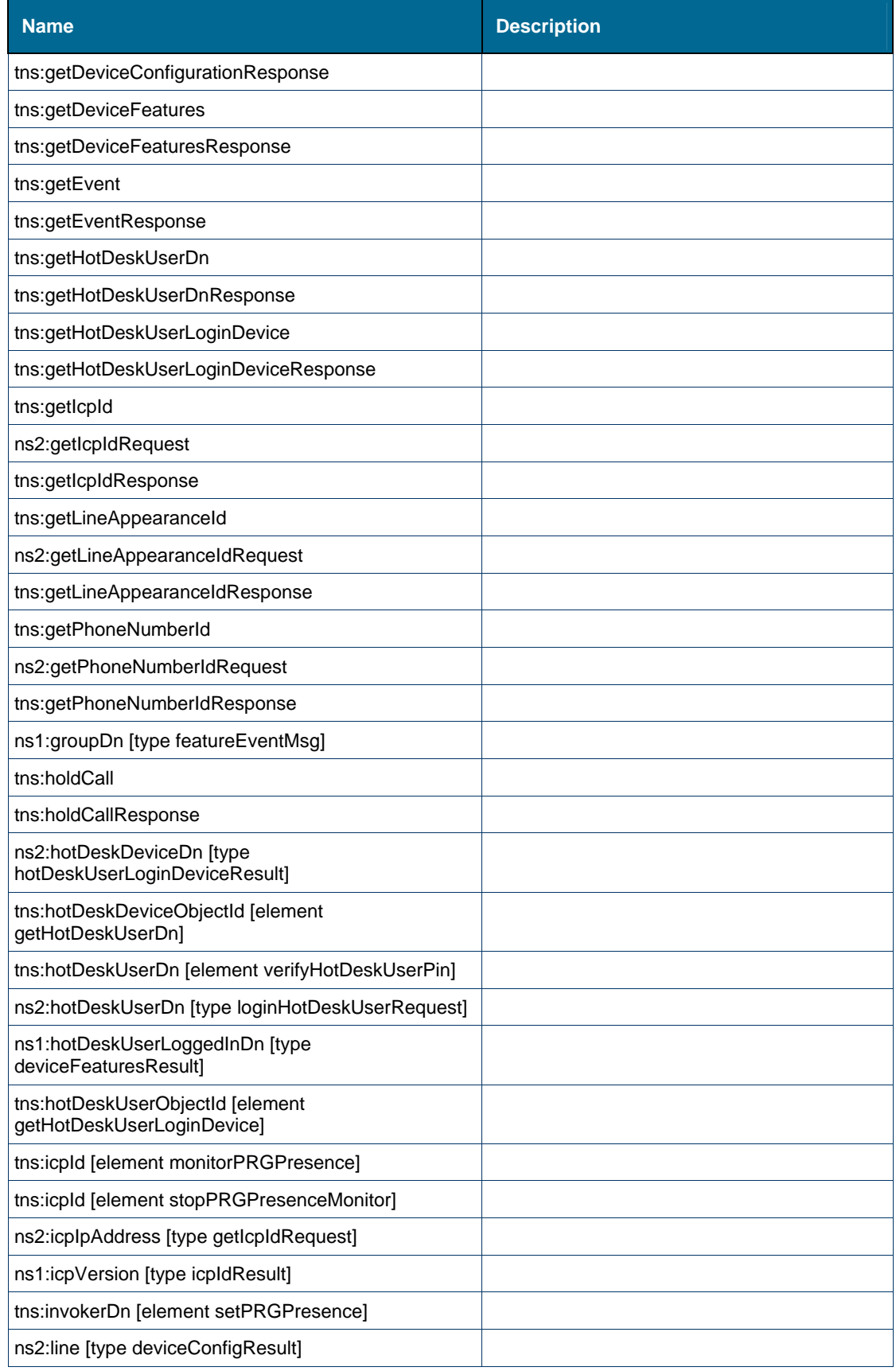

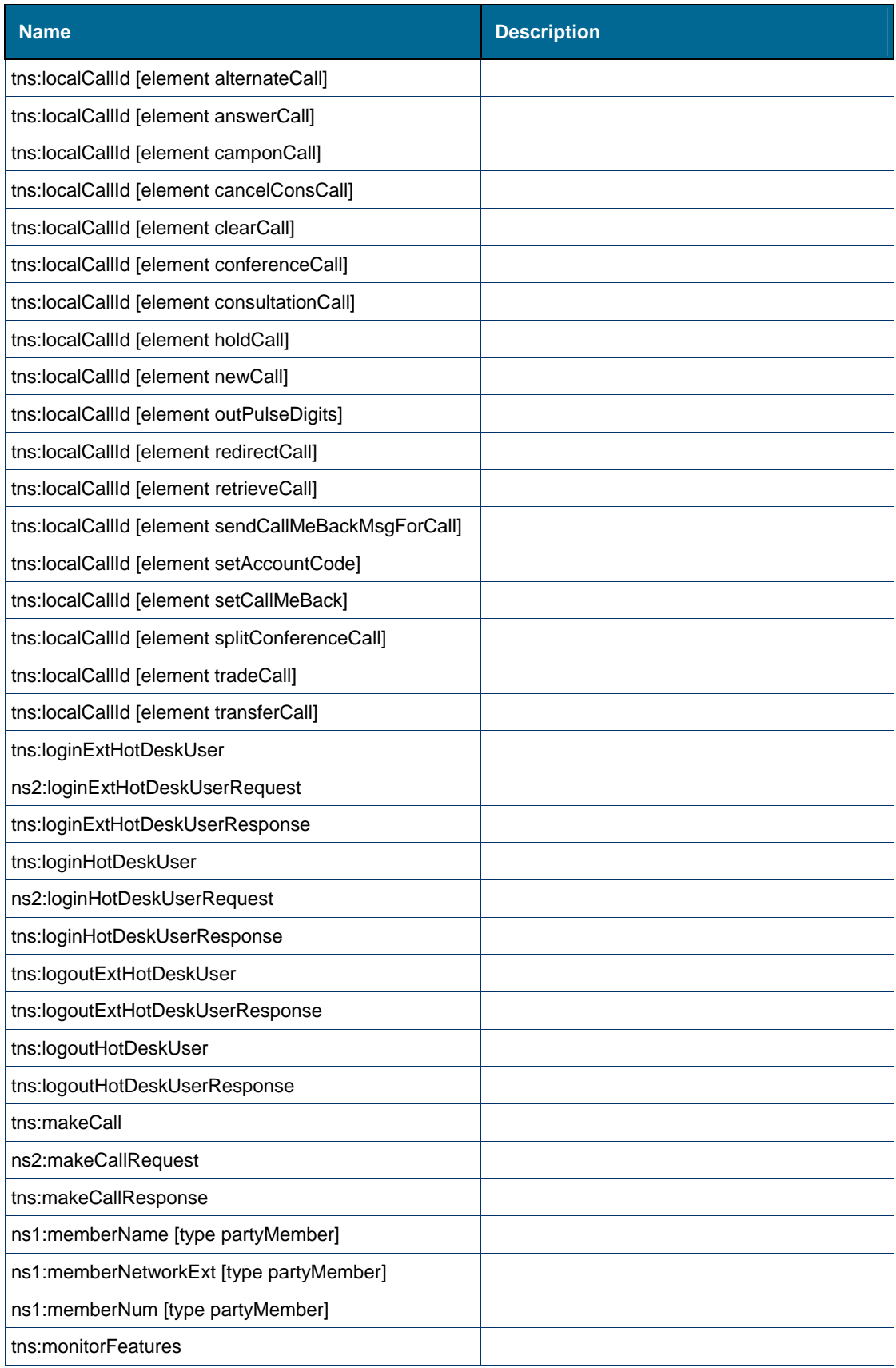

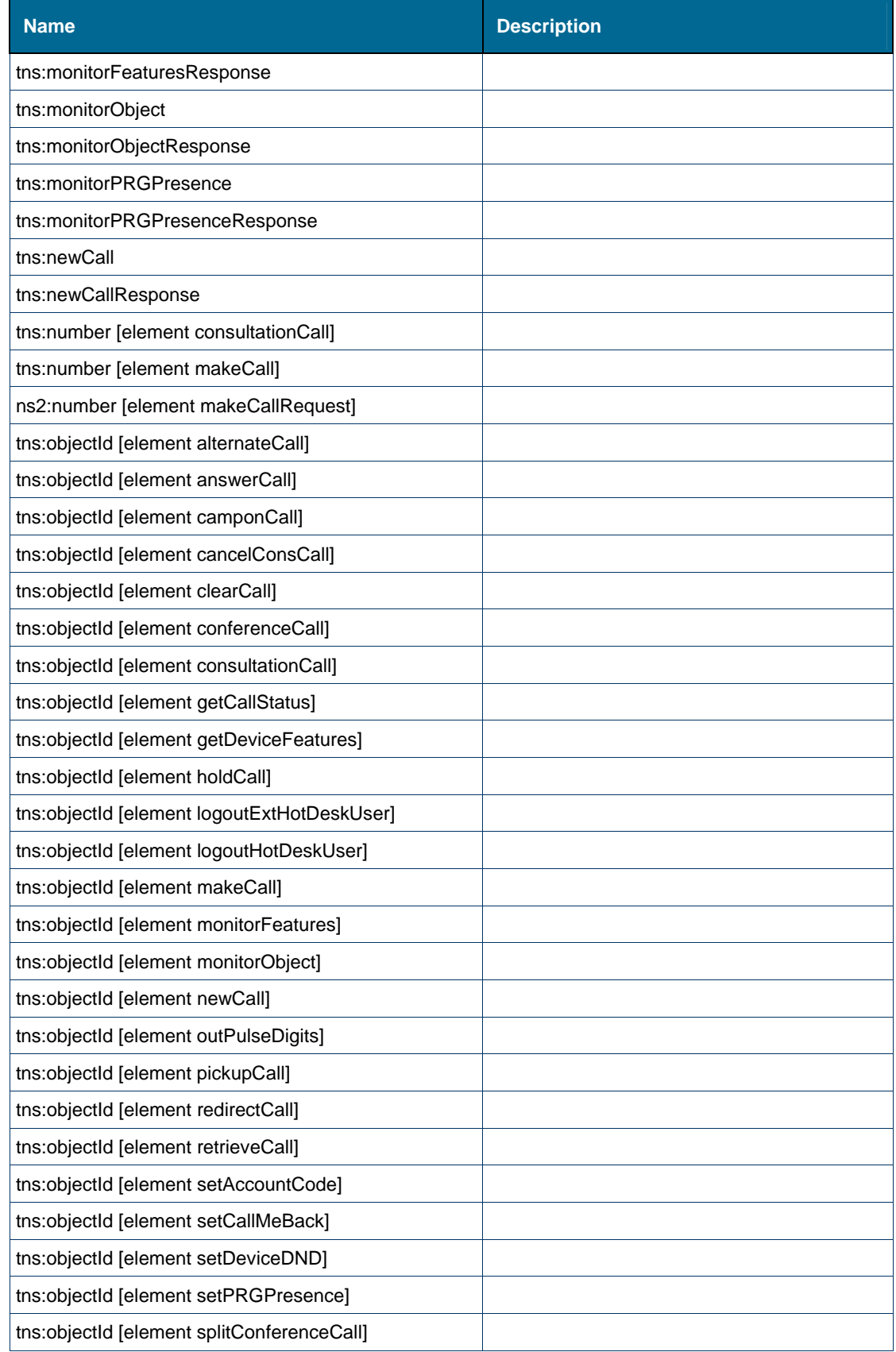

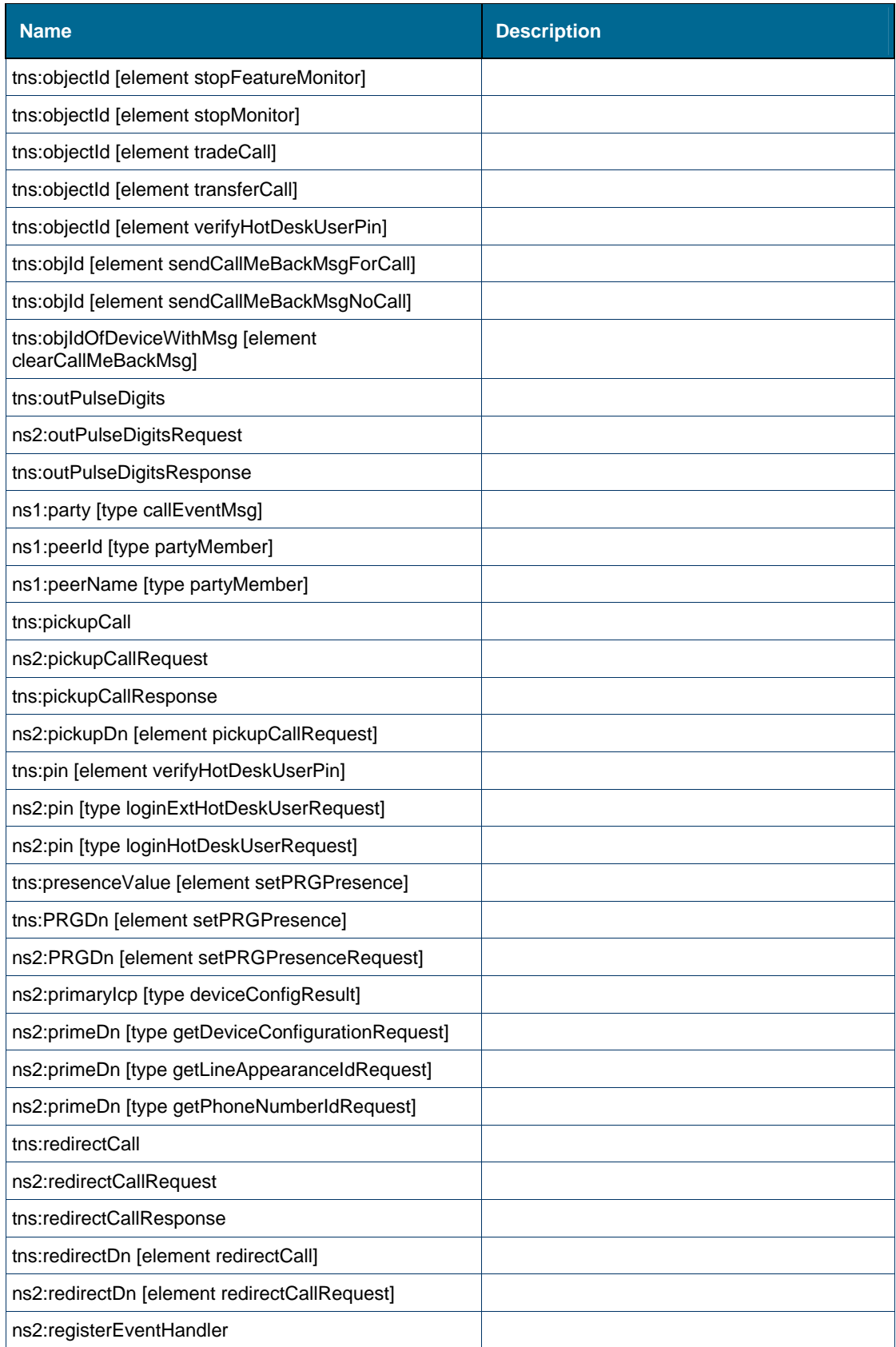

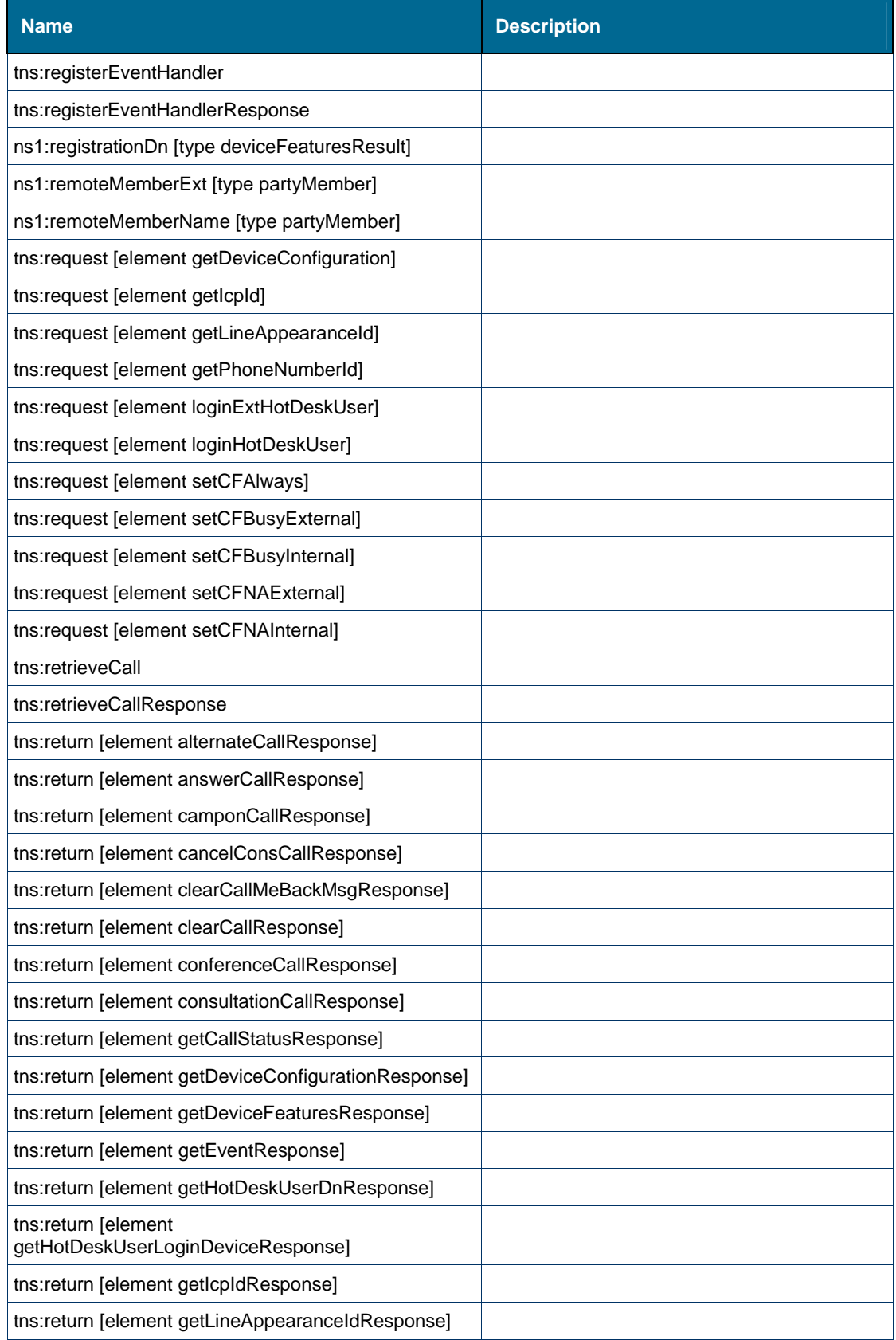

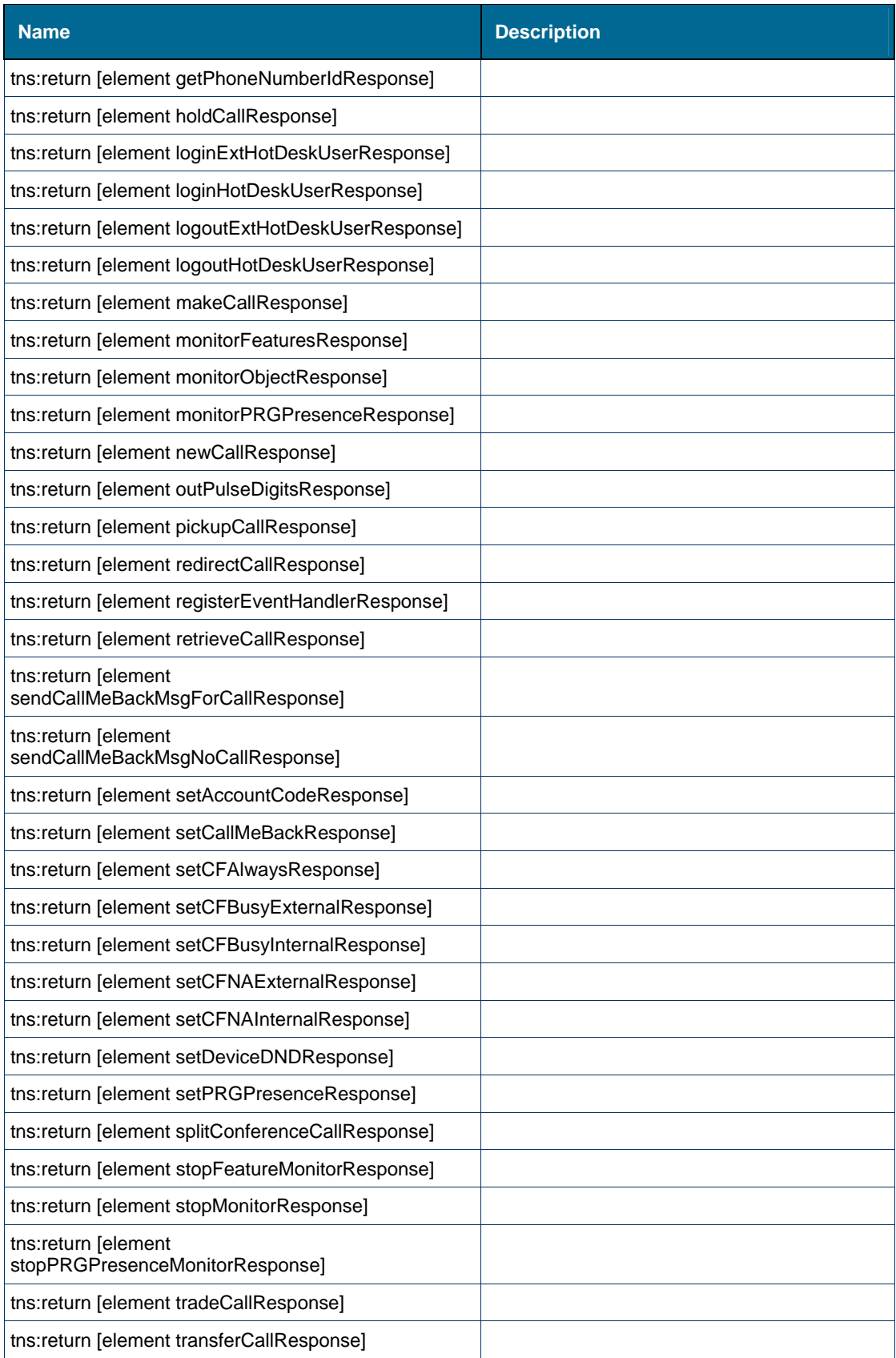

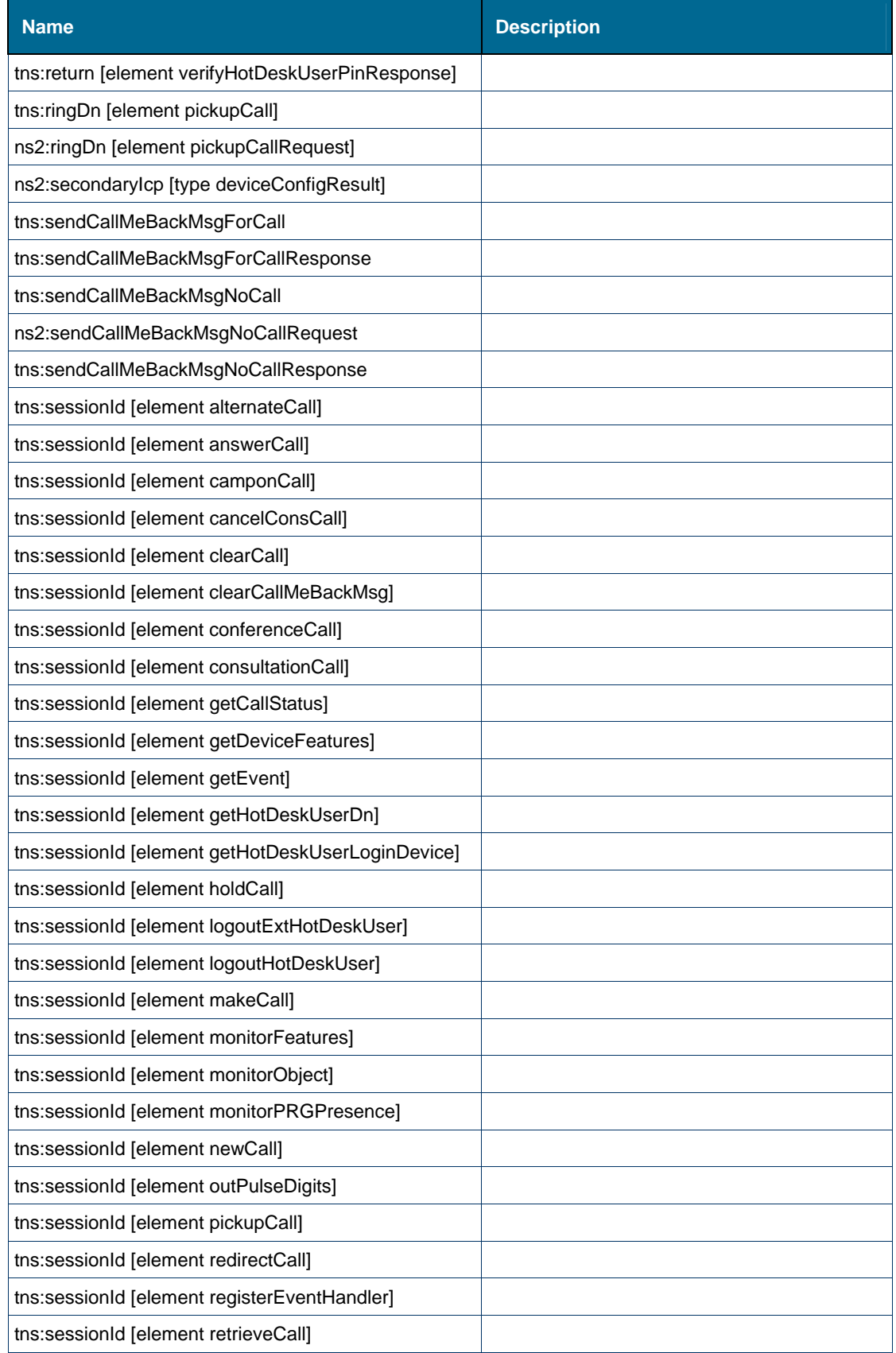

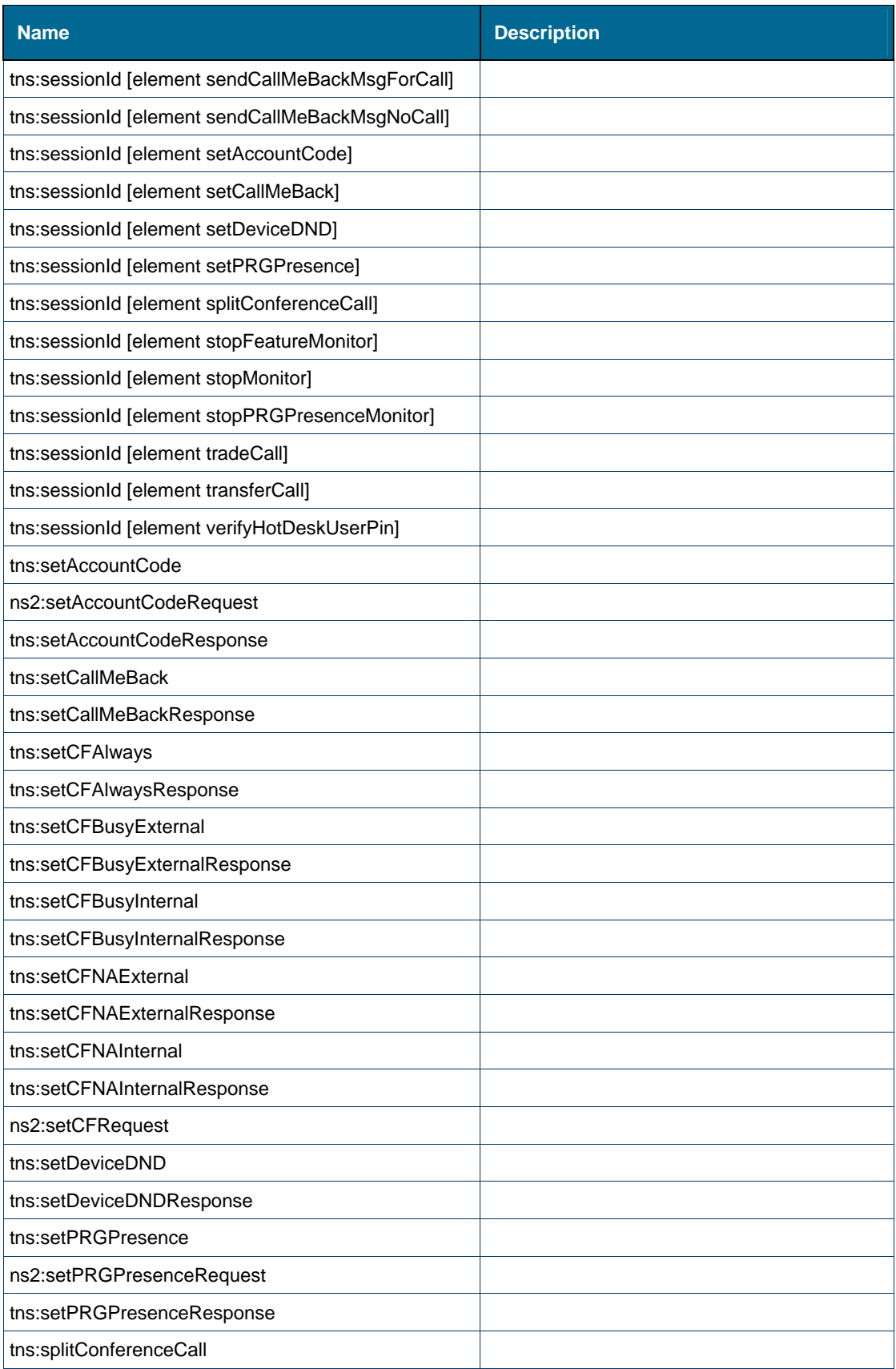

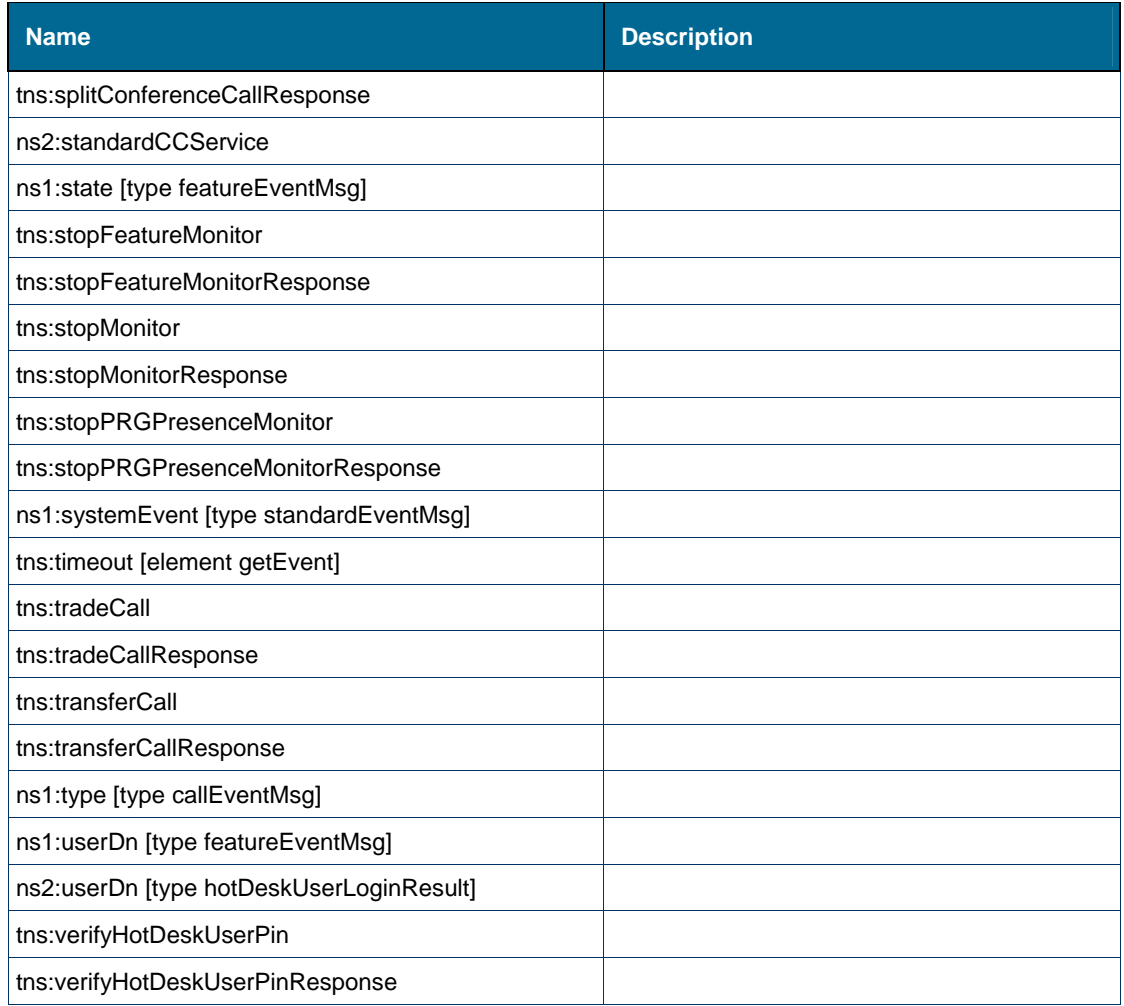

# <span id="page-178-0"></span>*Element: tns:accCode [element setAccountCode]*

# **Derived By**

Type xs:string

### **Referenced By**

Element [tns:setAccountCode](#page-284-3) 

# <span id="page-178-1"></span>*Element: tns:accountCode [element makeCall]*

# **Derived By**

Type xs:string

# **Referenced By**

Element [tns:makeCall](#page-225-1)

# <span id="page-179-1"></span>*Element: ns2:accountCode [element makeCallRequest]*

#### **Derived By**

Type xs:string

### **Referenced By**

Element [ns2:makeCallRequest](#page-225-2)

# <span id="page-179-2"></span>*Element: ns2:accountCode [element setAccountCodeRequest]*

#### **Derived By**

Type xs:string

#### **Referenced By**

Element [ns2:setAccountCodeRequest](#page-284-4)

# <span id="page-179-3"></span>*Element: ns1:accountCode [type callEventMsg]*

#### **Derived By**

Type xs:string

### **Referenced By**

• Complex Type ns1:callEventMsg

# <span id="page-179-0"></span>*Element: ns1:accountCodeType [type callEventMsg]*

## **Derived By**

Type [ns1:accountCodeType](#page-154-0)

## **Enumeration**

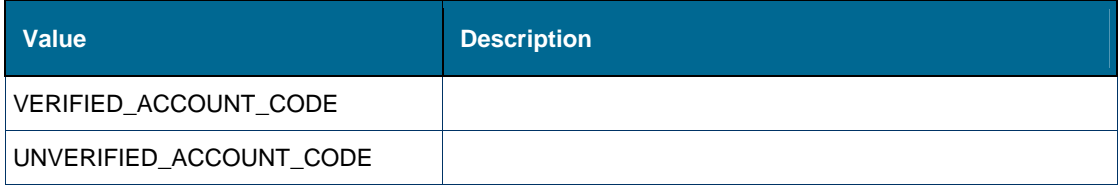

## **Referenced By**

• Complex Type ns1:callEventMsg

# <span id="page-179-4"></span>*Element: tns:alternateCall*

## **Derived By**

Restricting xs:anyType
# **Content Model**

Contains elements as defined in the following table.

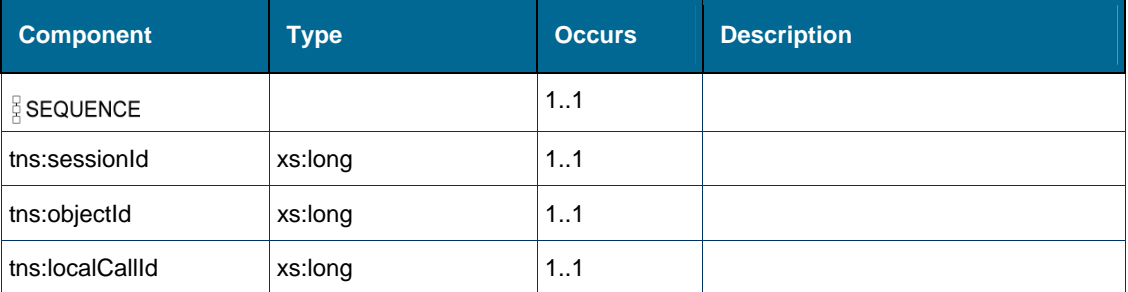

# *Element: tns:alternateCallResponse*

# **Derived By**

Restricting xs:anyType

#### **Content Model**

Contains elements as defined in the following table.

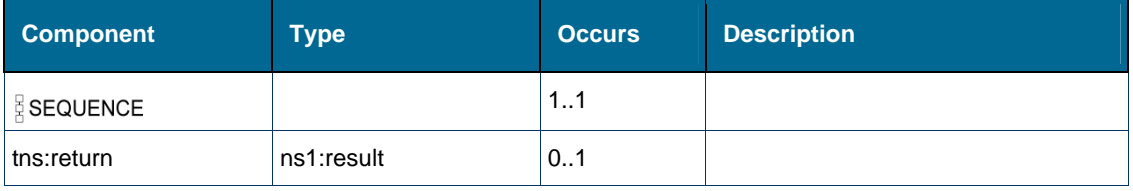

# *Element: tns:answerCall*

### **Derived By**

Restricting xs:anyType

#### **Content Model**

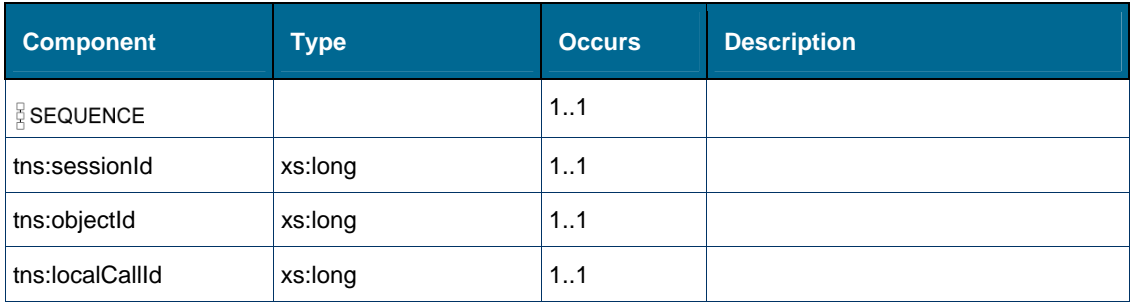

# *Element: tns:answerCallResponse*

# **Derived By**

Restricting xs:anyType

## **Content Model**

Contains elements as defined in the following table.

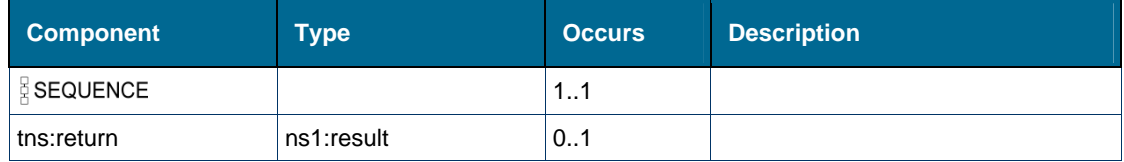

# <span id="page-181-0"></span>*Element: ns1:attributeName [type callEventAttributeValue]*

# **Derived By**

Type [ns1:callEventAttributeNames](#page-154-0)

# **Enumeration**

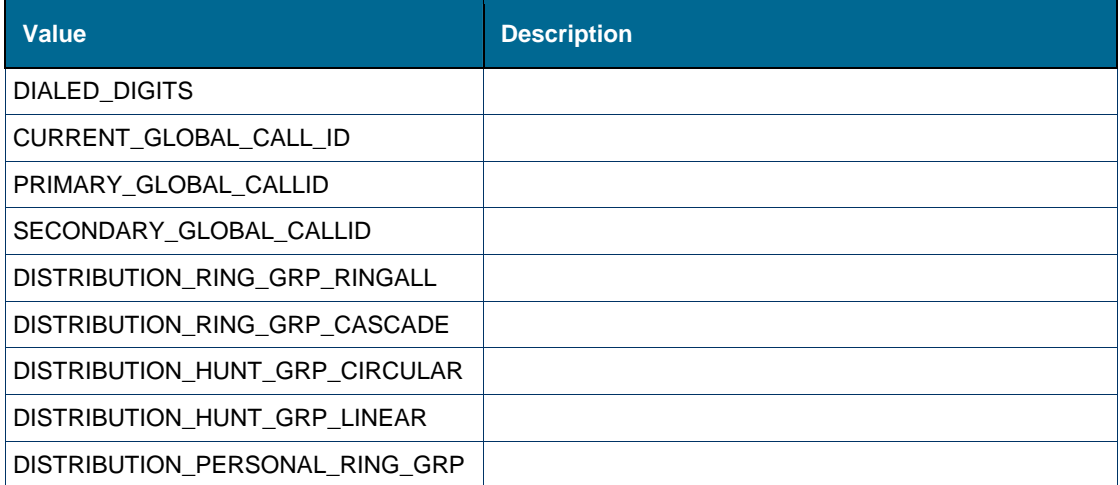

### **Referenced By**

Complex Type [ns1:callEventAttributeValue](#page-137-0) 

# <span id="page-181-1"></span>*Element: ns1:attributeName [type deviceAttributeValue]*

### **Derived By**

Type [ns1:deviceAttributeNames](#page-157-0) 

### **Enumeration**

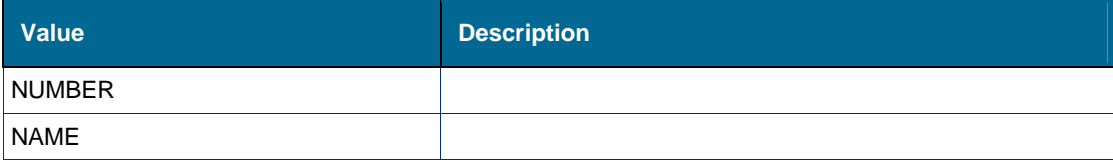

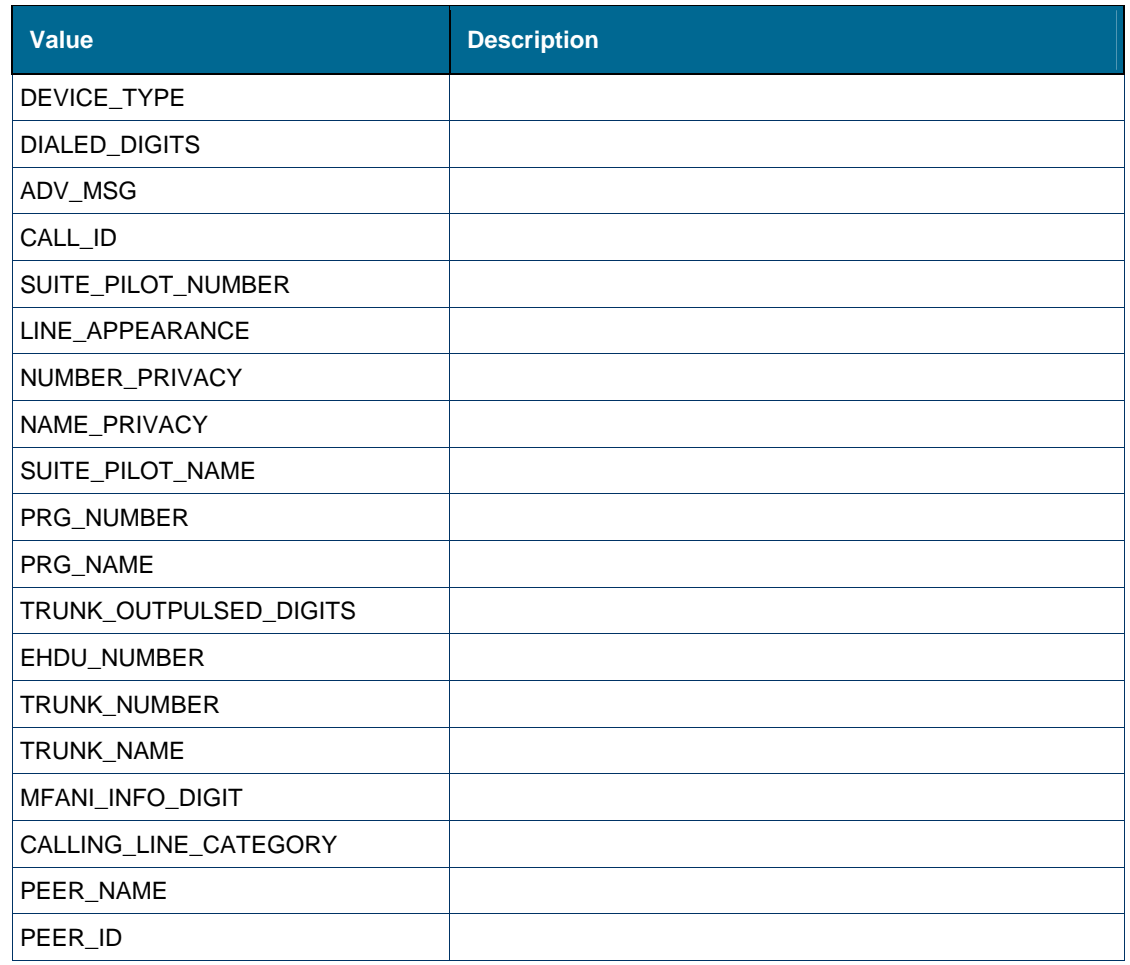

Complex Type [ns1:deviceAttributeValue](#page-139-0) 

# <span id="page-182-0"></span>*Element: ns1:attributeType [type callEventAttributeValue]*

# **Derived By**

Type [ns1:attributeType](#page-154-1)

# **Enumeration**

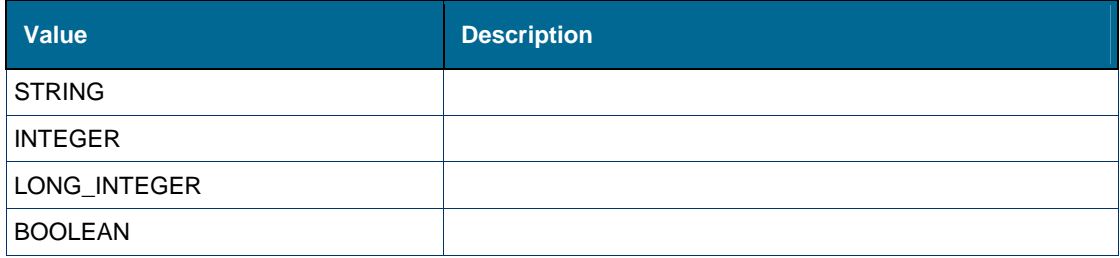

# **Referenced By**

Complex Type [ns1:callEventAttributeValue](#page-137-0) 

# <span id="page-183-2"></span>*Element: ns1:attributeType [type deviceAttributeValue]*

### **Derived By**

Type [ns1:attributeType](#page-154-1)

## **Enumeration**

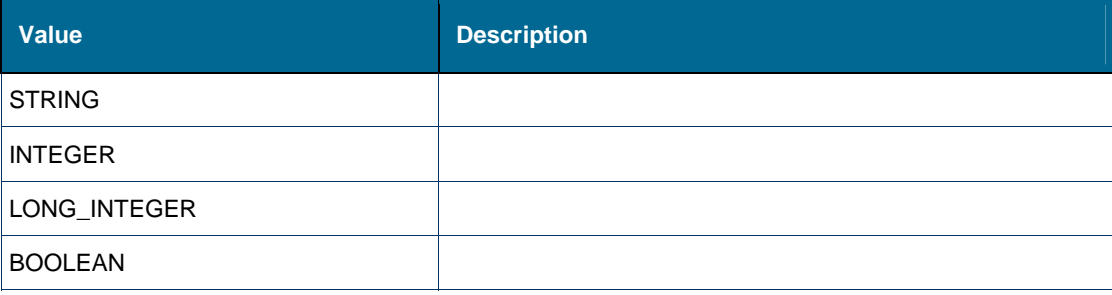

### **Referenced By**

Complex Type [ns1:deviceAttributeValue](#page-139-0) 

# <span id="page-183-0"></span>*Element: ns1:attributeValue [type callEventAttributeValue]*

### **Derived By**

Type xs:string

#### **Referenced By**

Complex Type [ns1:callEventAttributeValue](#page-137-0) 

# <span id="page-183-1"></span>*Element: ns1:attributeValue [type deviceAttributeValue]*

### **Derived By**

Type xs:string

### **Referenced By**

Complex Type [ns1:deviceAttributeValue](#page-139-0) 

# *Element: ns1:callEvent [type callStatusResult]*

### **Derived By**

Type [ns1:callEventMsg](#page-138-0)

#### **Attributes**

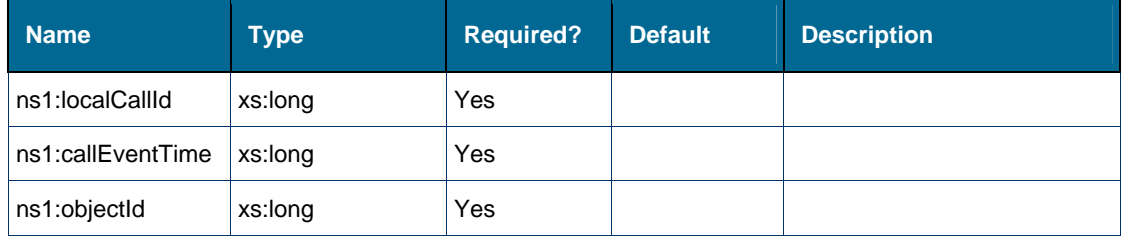

# **Content Model**

Contains elements as defined in the following table.

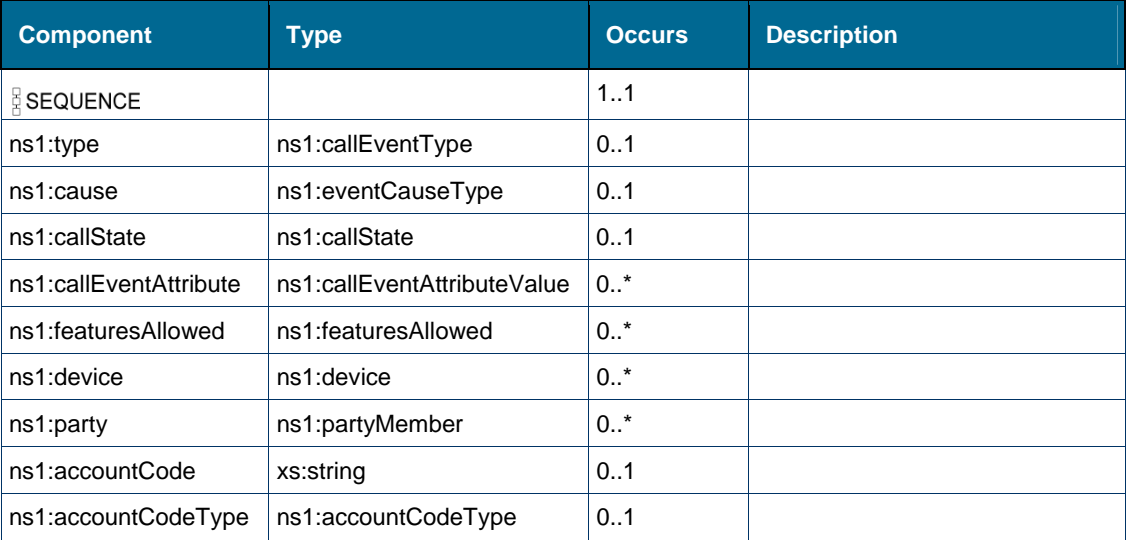

# **Referenced By**

Complex Type [ns1:callStatusResult](#page-138-1) 

# *Element: ns1:callEvent [type standardEventMsg]*

### **Derived By**

Type [ns1:callEventMsg](#page-138-0)

# **Attributes**

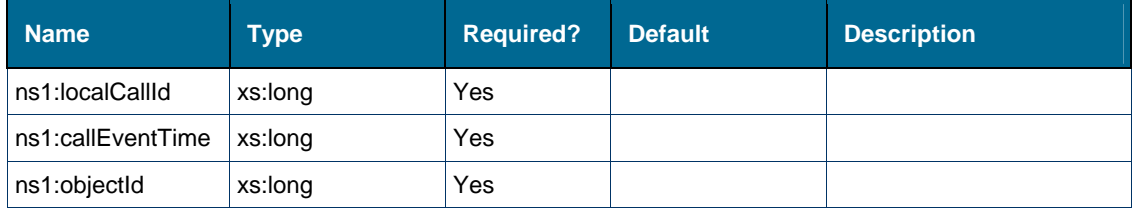

# **Content Model**

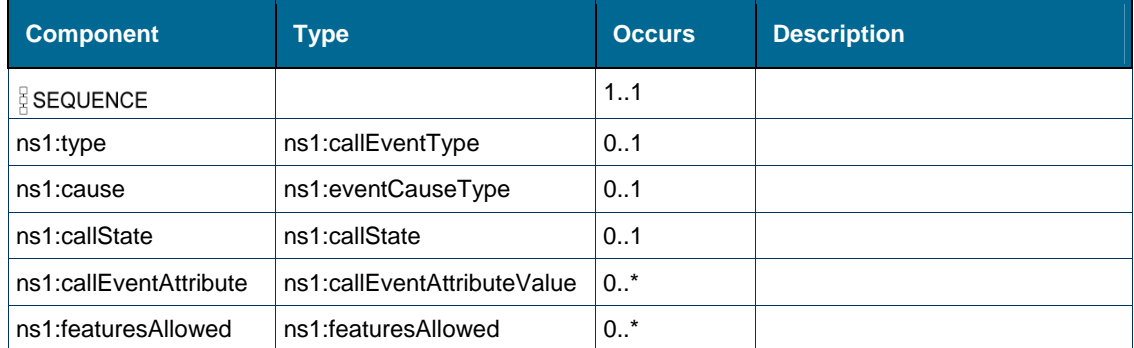

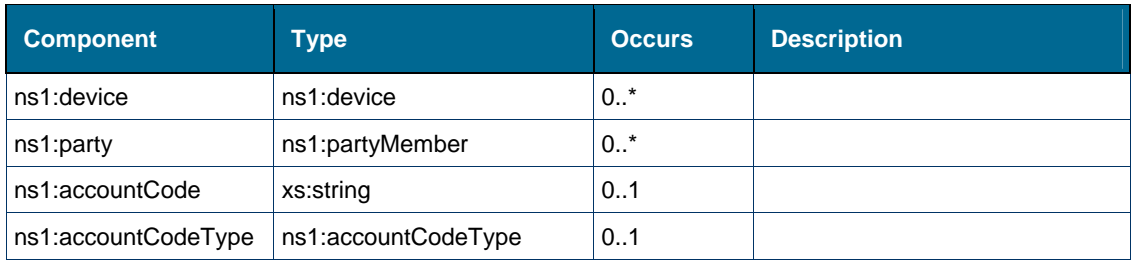

Complex Type [ns1:standardEventMsg](#page-152-0) 

# <span id="page-185-1"></span>*Element: ns1:callEventAttribute [type callEventMsg]*

# **Derived By**

Type [ns1:callEventAttributeValue](#page-137-0)

# **Content Model**

Contains elements as defined in the following table.

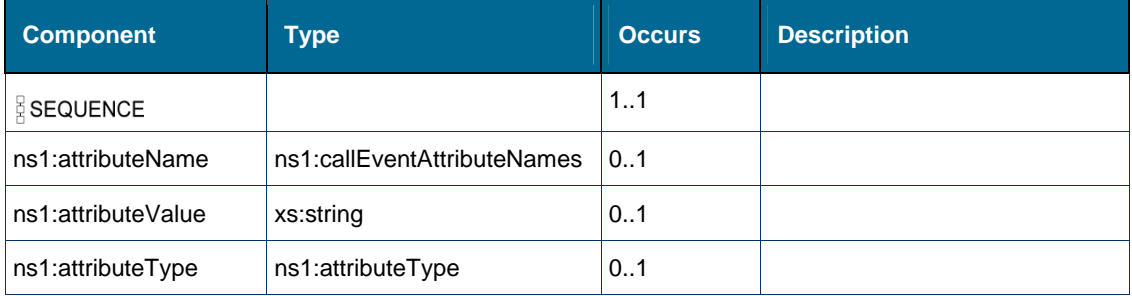

# **Referenced By**

Complex Type [ns1:callEventMsg](#page-138-0) 

# <span id="page-185-0"></span>*Element: ns1:callState [type callEventMsg]*

# **Derived By**

Type [ns1:callState](#page-156-0)

# **Enumeration**

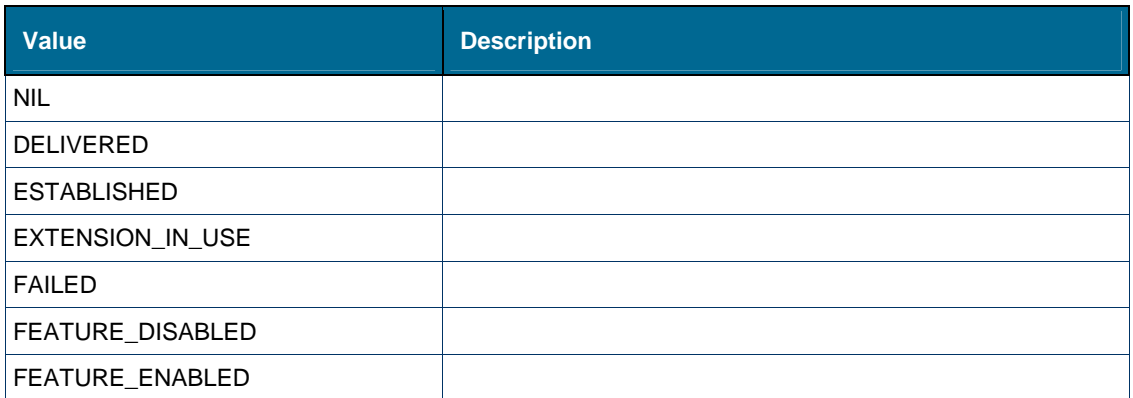

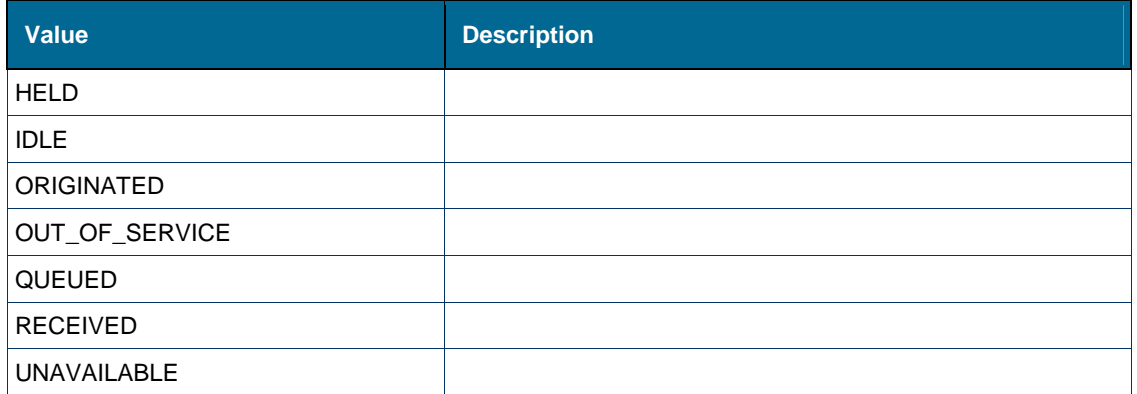

Complex Type [ns1:callEventMsg](#page-138-0) 

### *Element: tns:camponCall*

#### **Derived By**

Restricting xs:anyType

#### **Content Model**

Contains elements as defined in the following table.

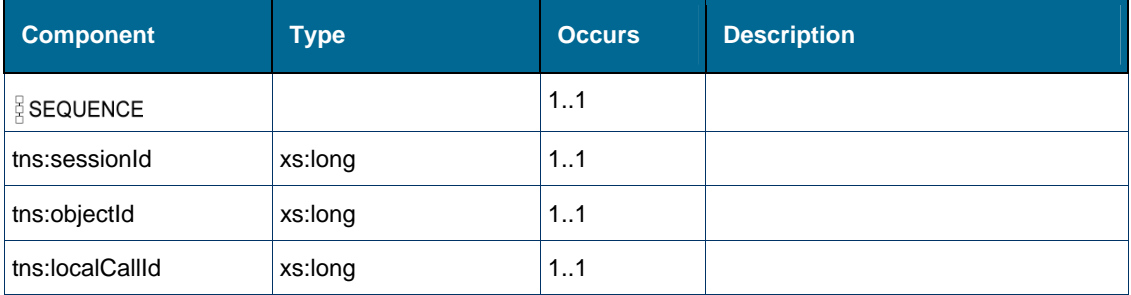

## *Element: tns:camponCallResponse*

### **Derived By**

Restricting xs:anyType

# **Content Model**

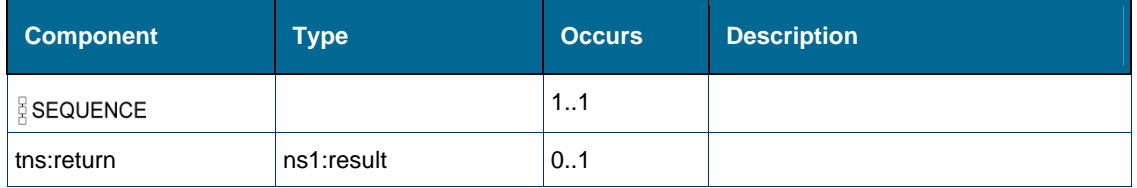

# *Element: tns:cancelConsCall*

# **Derived By**

Restricting xs:anyType

## **Content Model**

Contains elements as defined in the following table.

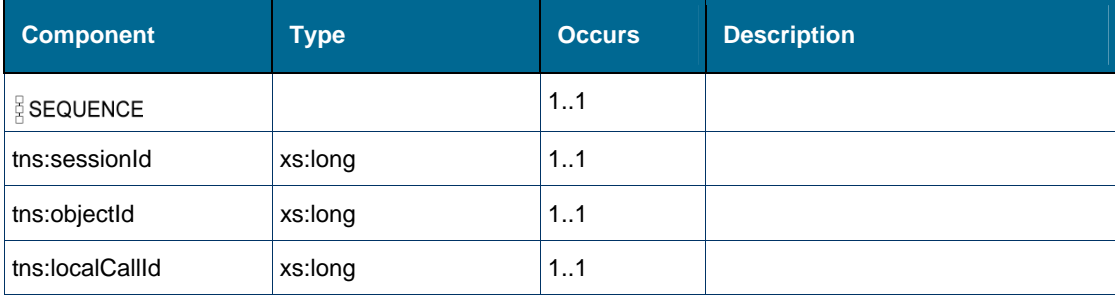

# *Element: tns:cancelConsCallResponse*

# **Derived By**

Restricting xs:anyType

### **Content Model**

Contains elements as defined in the following table.

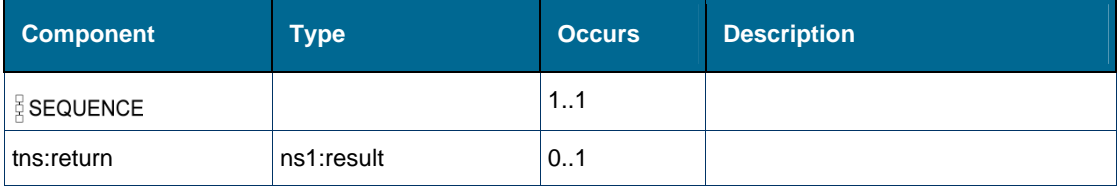

# <span id="page-187-0"></span>*Element: ns1:cause [type callEventMsg]*

# **Derived By**

Type [ns1:eventCauseType](#page-160-0) 

#### **Enumeration**

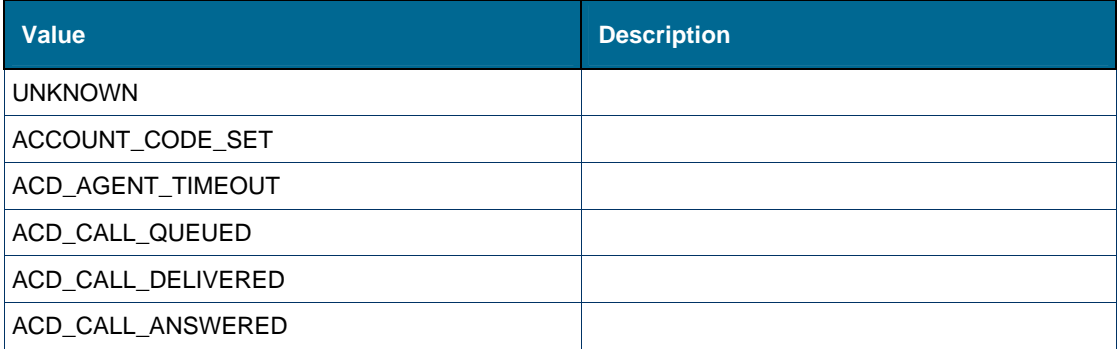

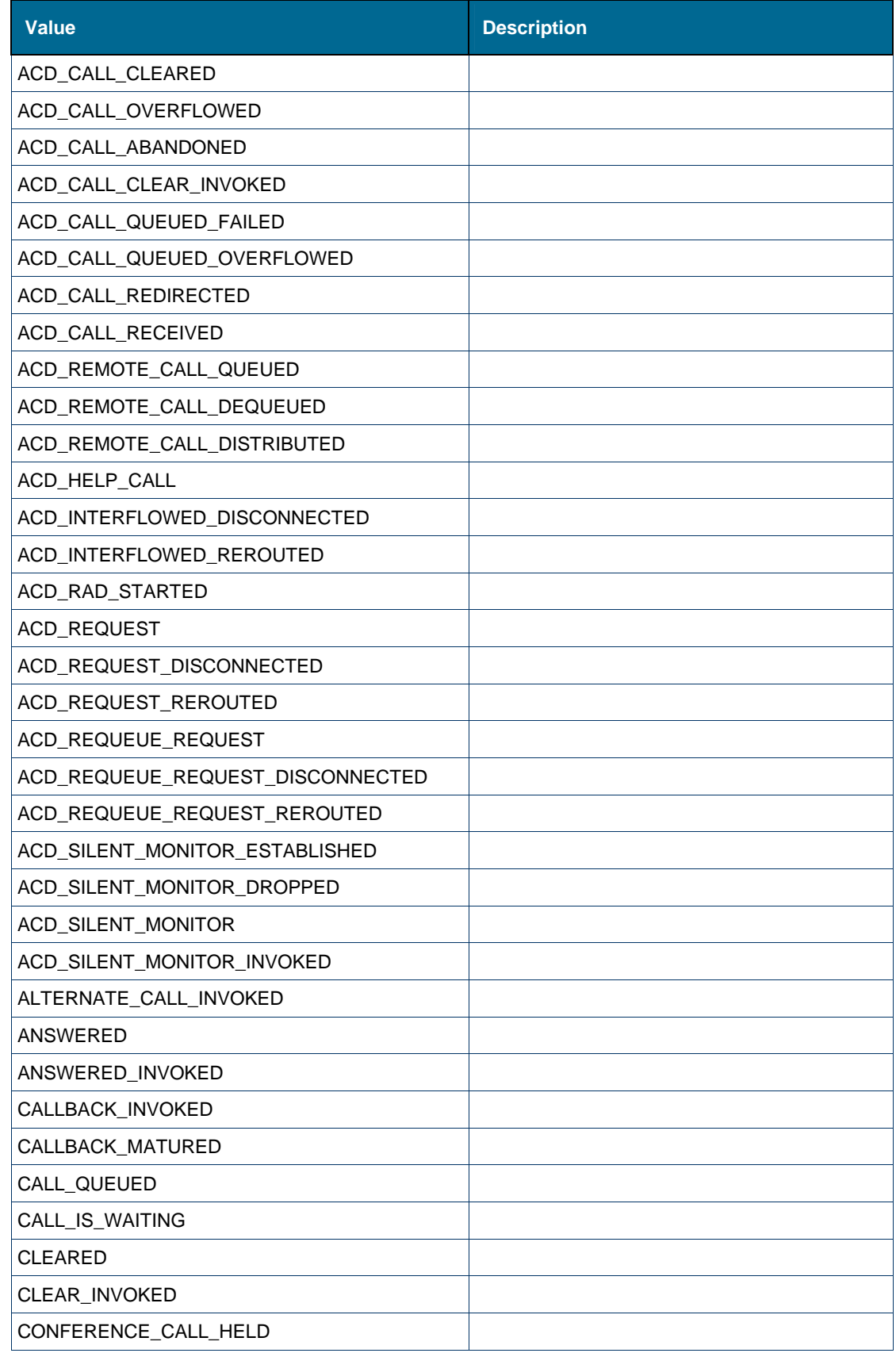

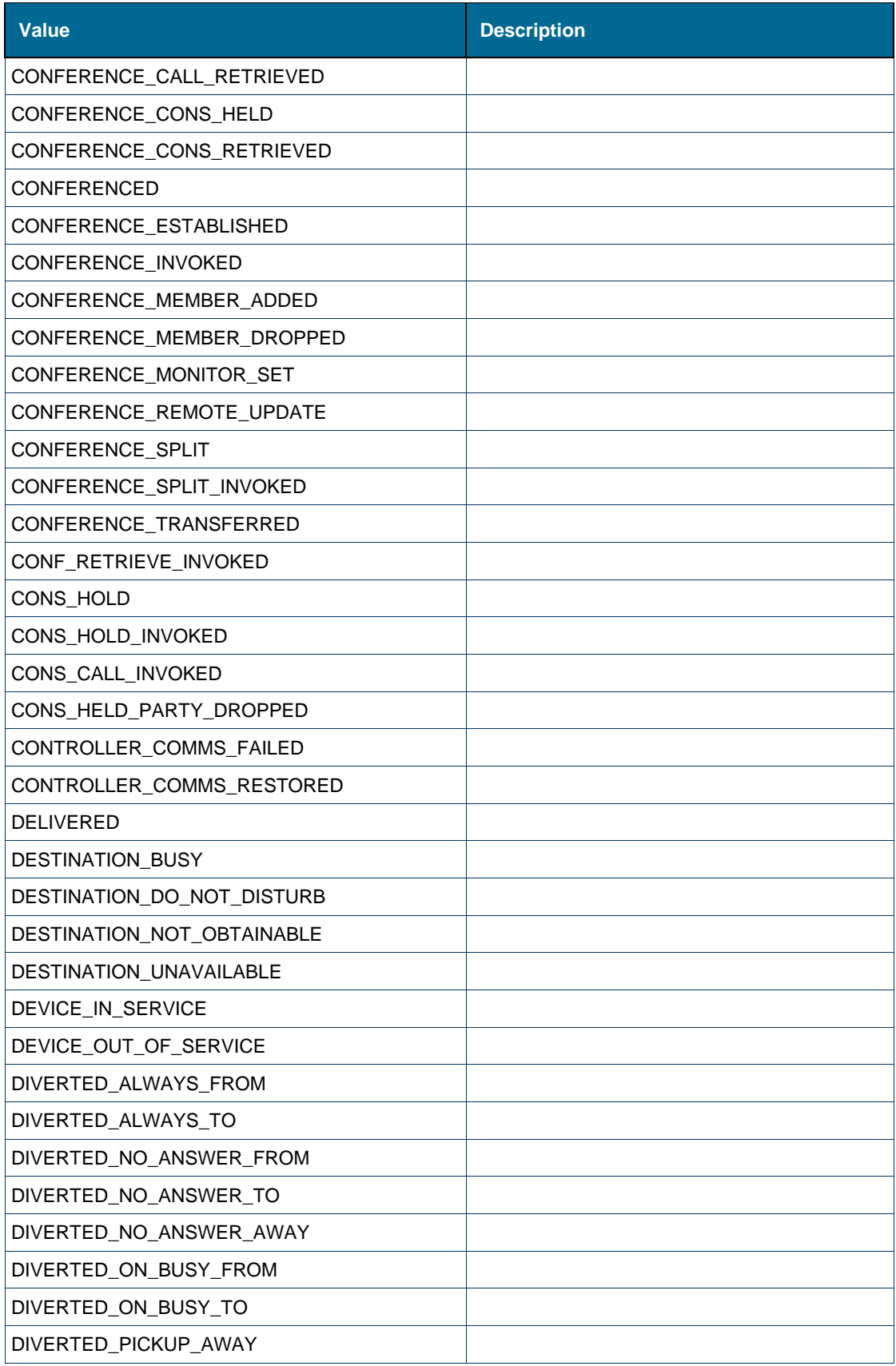

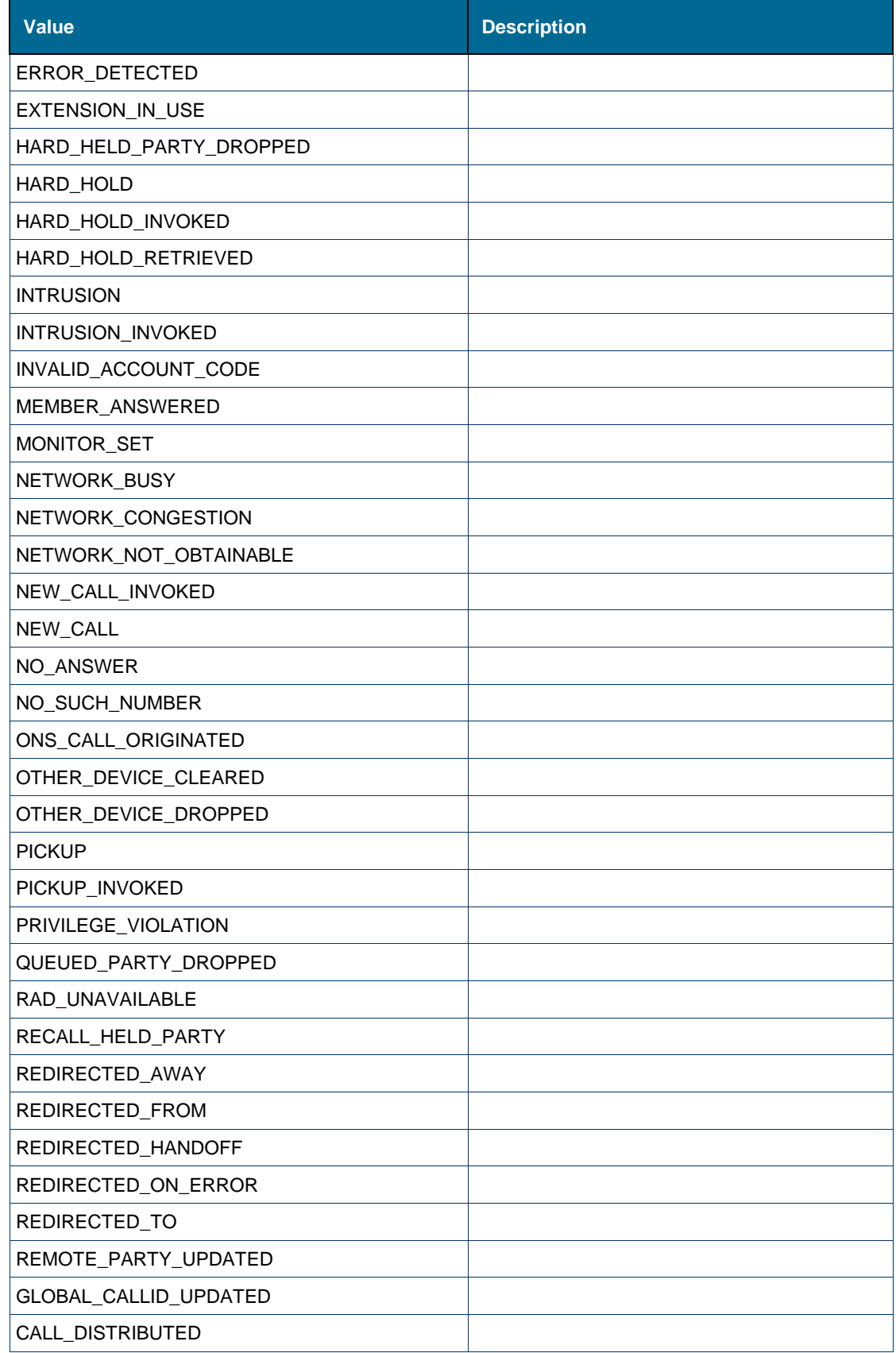

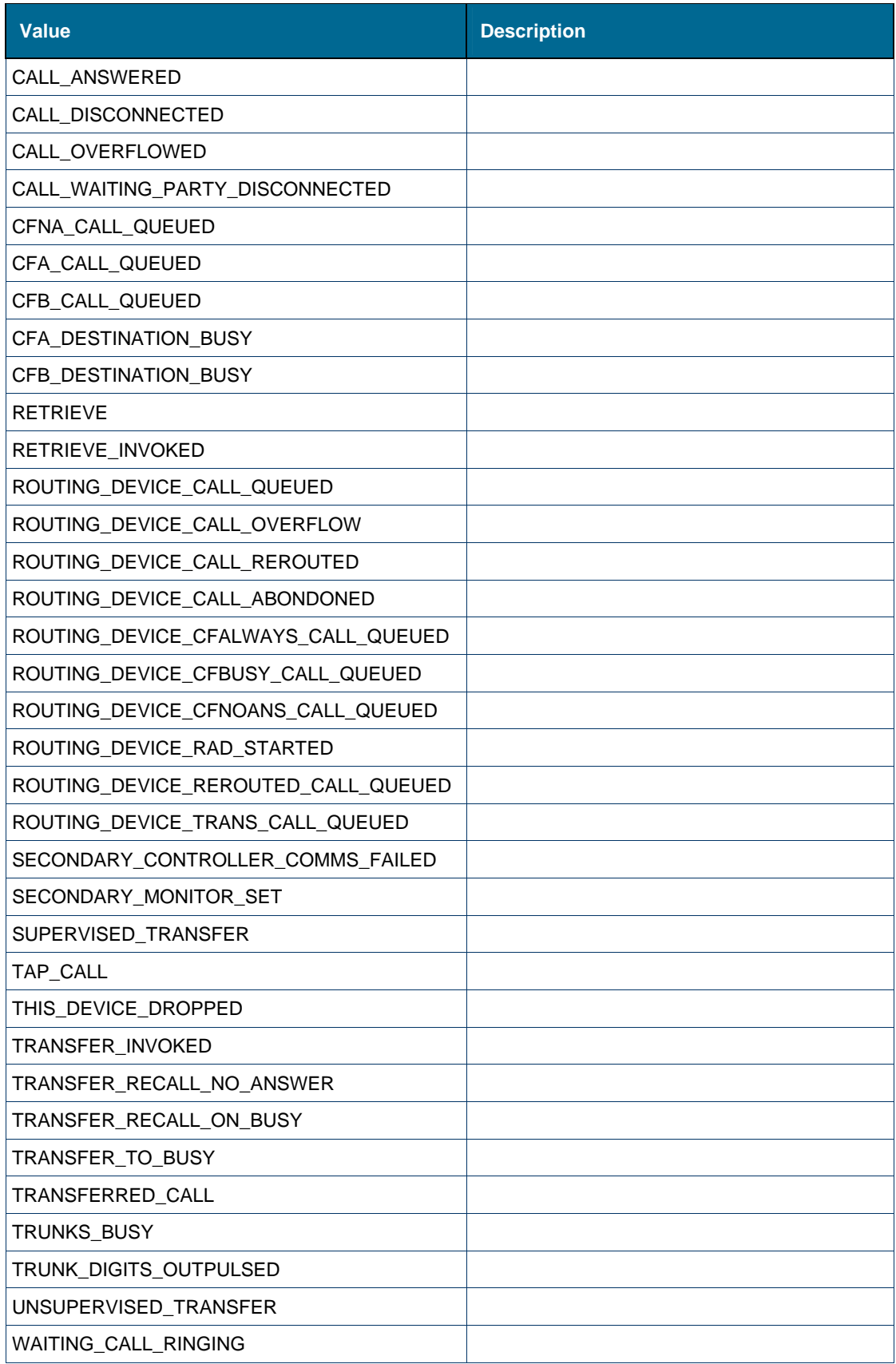

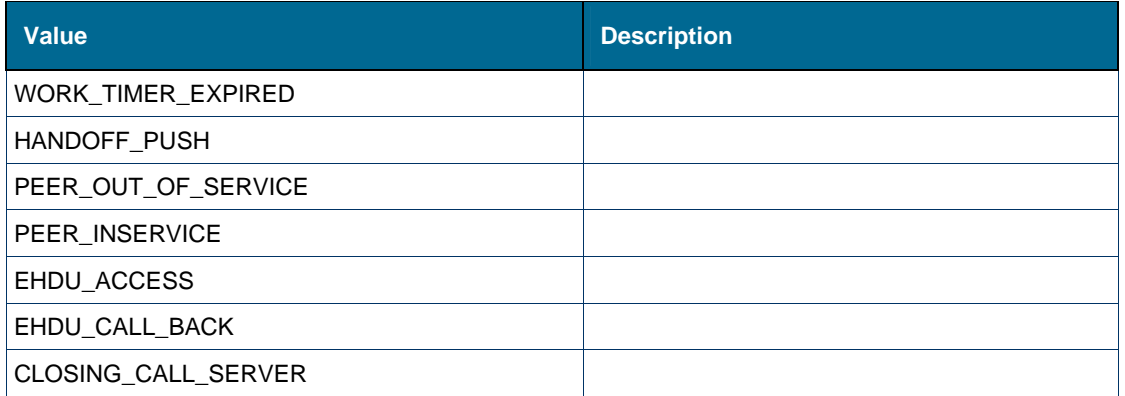

Complex Type [ns1:callEventMsg](#page-138-0) 

# *Element: ns1:CFAlways [type deviceFeaturesResult]*

### **Derived By**

Type [ns1:forwardingInfo](#page-142-0)

### **Attributes**

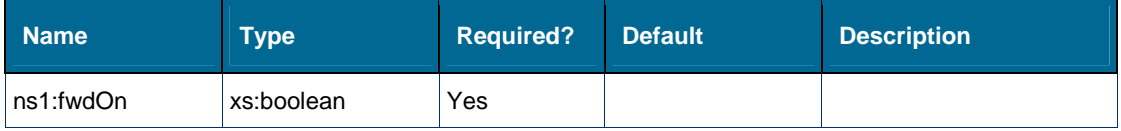

# **Content Model**

Contains elements as defined in the following table.

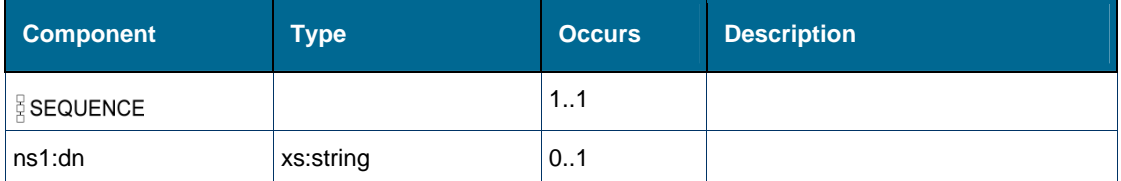

# **Referenced By**

Complex Type [ns1:deviceFeaturesResult](#page-140-0) 

# *Element: ns1:CFBusyExt [type deviceFeaturesResult]*

### **Derived By**

Type [ns1:forwardingInfo](#page-142-0)

#### **Attributes**

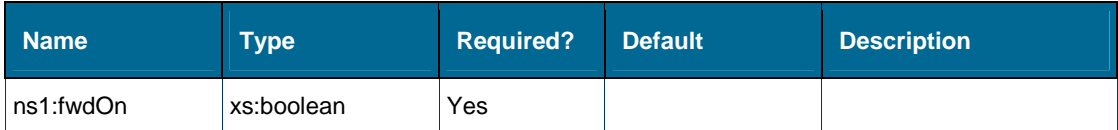

# **Content Model**

Contains elements as defined in the following table.

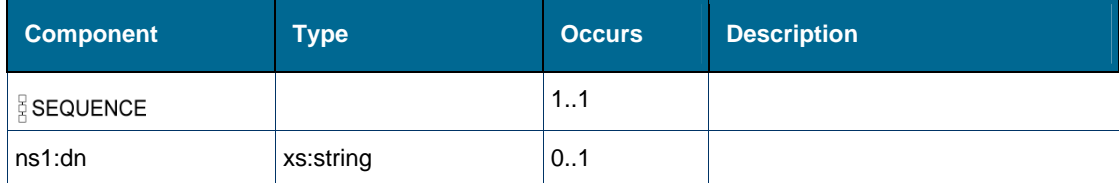

#### **Referenced By**

Complex Type [ns1:deviceFeaturesResult](#page-140-0) 

# *Element: ns1:CFBusyInt [type deviceFeaturesResult]*

### **Derived By**

Type [ns1:forwardingInfo](#page-142-0)

#### **Attributes**

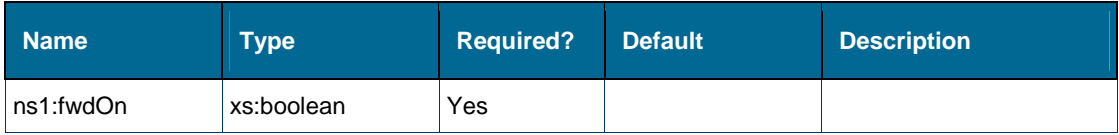

# **Content Model**

Contains elements as defined in the following table.

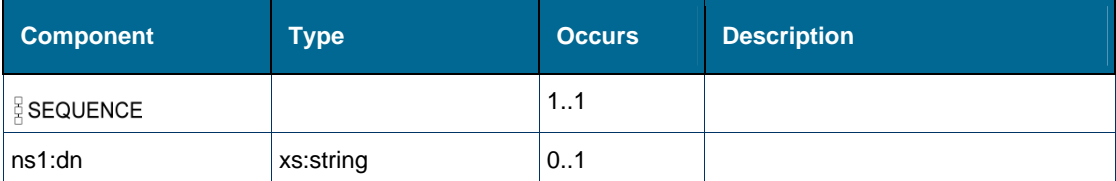

#### **Referenced By**

Complex Type [ns1:deviceFeaturesResult](#page-140-0) 

# *Element: ns1:CFNAExt [type deviceFeaturesResult]*

### **Derived By**

Type [ns1:forwardingInfo](#page-142-0)

# **Attributes**

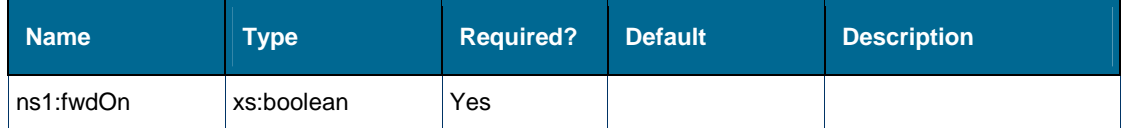

#### **Content Model**

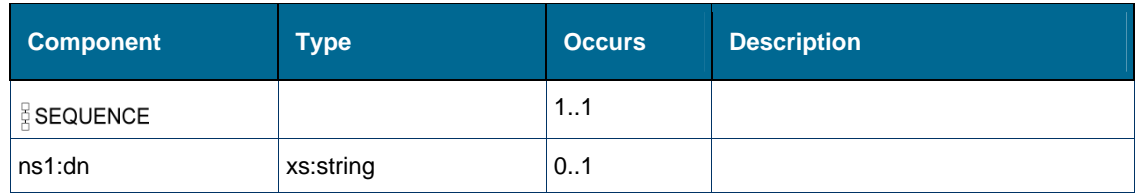

Complex Type [ns1:deviceFeaturesResult](#page-140-0) 

# *Element: ns1:CFNAInt [type deviceFeaturesResult]*

### **Derived By**

Type [ns1:forwardingInfo](#page-142-0)

#### **Attributes**

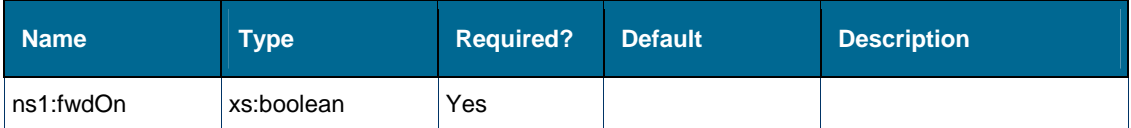

#### **Content Model**

Contains elements as defined in the following table.

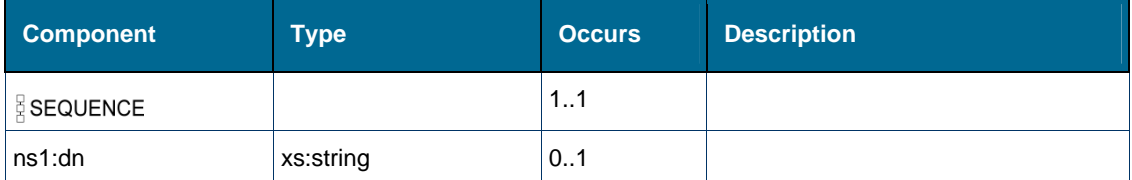

### **Referenced By**

Complex Type [ns1:deviceFeaturesResult](#page-140-0) 

# *Element: tns:clearCall*

### **Derived By**

Restricting xs:anyType

#### **Content Model**

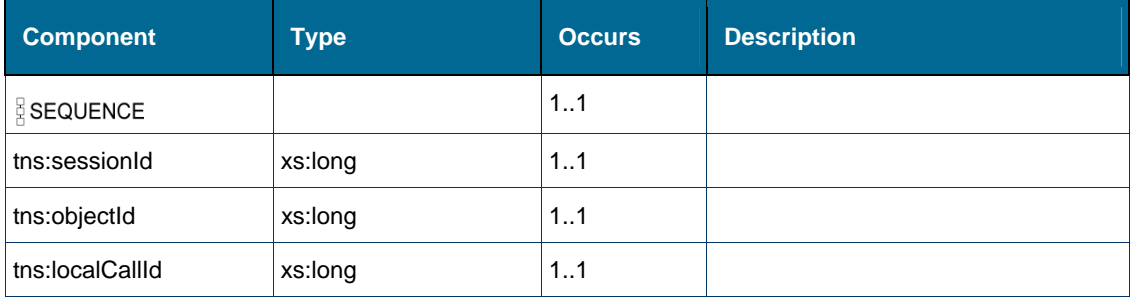

# <span id="page-195-0"></span>*Element: tns:clearCallMeBackMsg*

# **Derived By**

Restricting xs:anyType

## **Content Model**

Contains elements as defined in the following table.

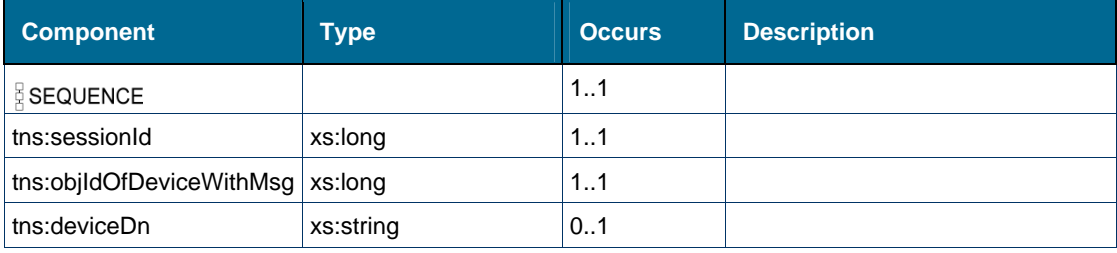

# <span id="page-195-1"></span>*Element: ns2:clearCallMeBackMsgRequest*

# **Derived By**

Restricting xs:anyType

### **Attributes**

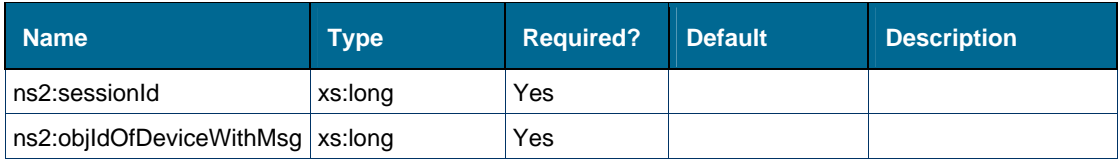

# **Content Model**

Contains elements as defined in the following table.

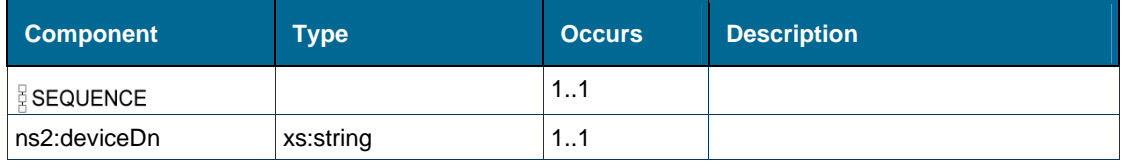

# *Element: tns:clearCallMeBackMsgResponse*

# **Derived By**

Restricting xs:anyType

#### **Content Model**

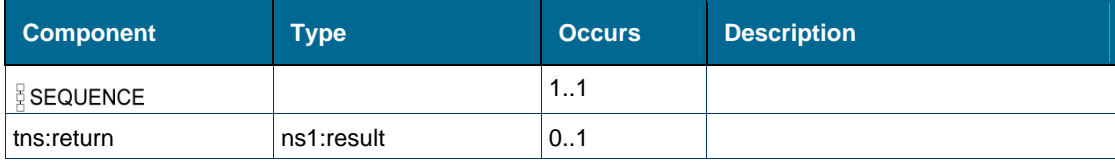

# *Element: tns:clearCallResponse*

### **Derived By**

Restricting xs:anyType

### **Content Model**

Contains elements as defined in the following table.

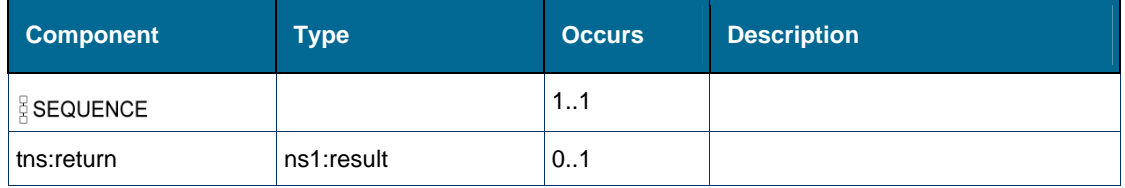

# *Element: tns:conferenceCall*

### **Derived By**

Restricting xs:anyType

#### **Content Model**

Contains elements as defined in the following table.

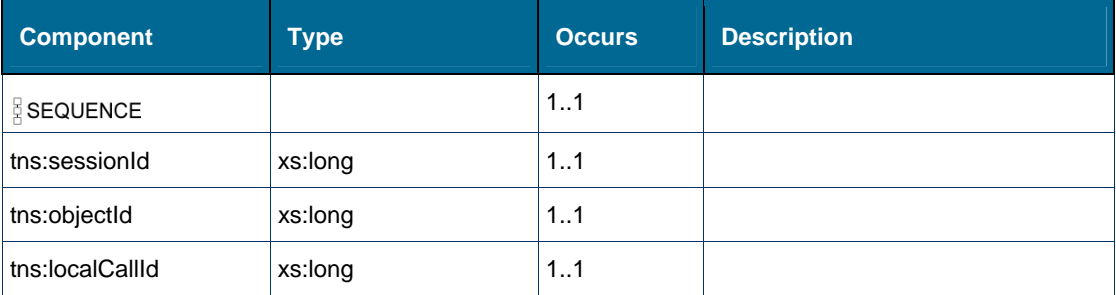

# *Element: tns:conferenceCallResponse*

# **Derived By**

Restricting xs:anyType

# **Content Model**

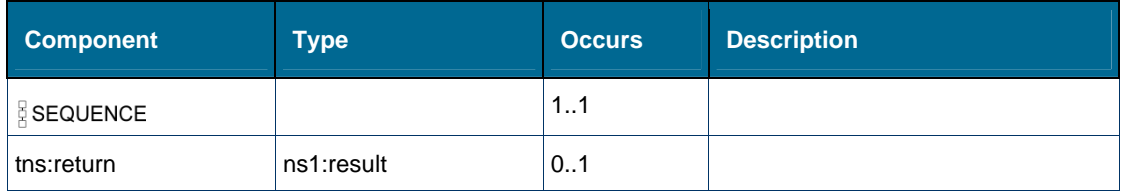

# *Element: ns1:connectionState [type icpIdResult]*

# **Derived By**

Type [ns1:connectionState](#page-157-1) 

### **Enumeration**

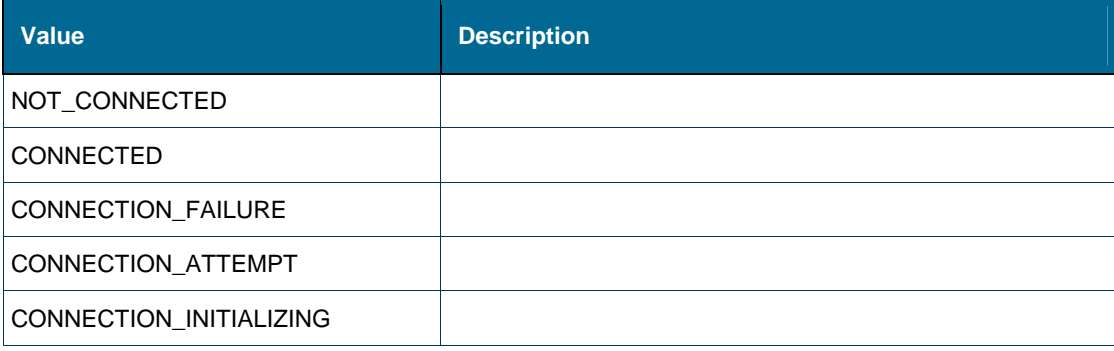

### **Referenced By**

• Complex Type ns1:icpIdResult

# *Element: ns1:connectionState [type systemEventMsg]*

# **Derived By**

Type [ns1:connectionState](#page-157-1) 

# **Enumeration**

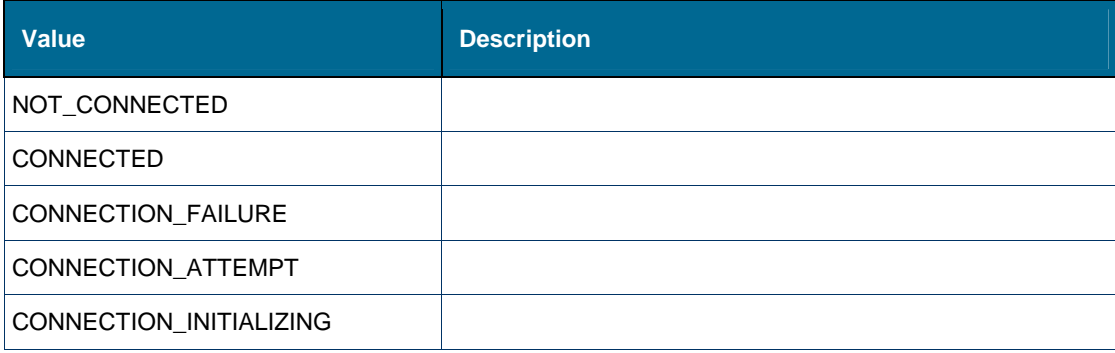

# **Referenced By**

Complex Type [ns1:systemEventMsg](#page-153-0)

# *Element: tns:consultationCall*

#### **Derived By**

Restricting xs:anyType

# **Content Model**

Contains elements as defined in the following table.

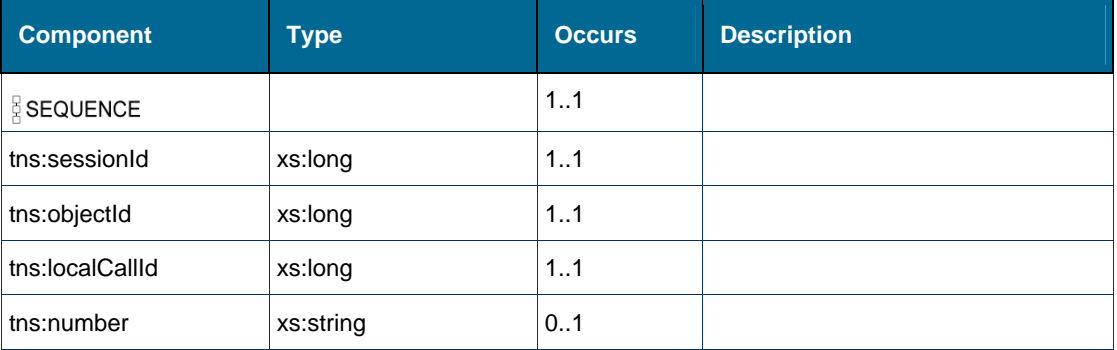

# *Element: tns:consultationCallResponse*

### **Derived By**

Restricting xs:anyType

#### **Content Model**

Contains elements as defined in the following table.

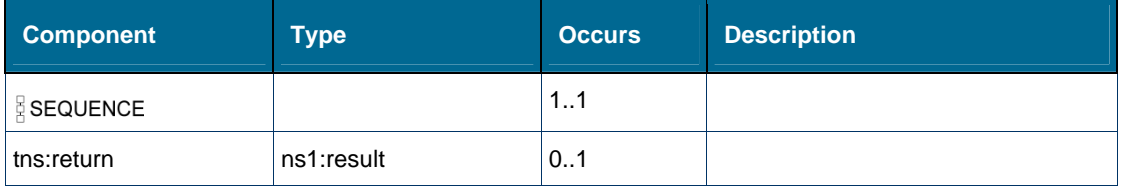

# <span id="page-198-0"></span>*Element: ns1:device [type callEventMsg]*

### **Derived By**

Type [ns1:device](#page-139-1) 

#### **Content Model**

Contains elements as defined in the following table.

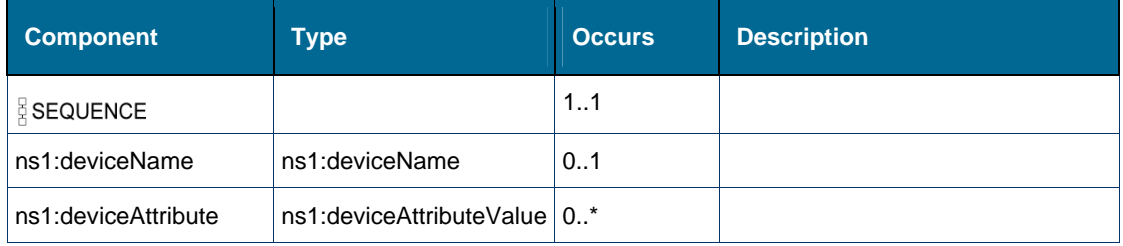

## **Referenced By**

• Complex Type ns1:callEventMsg

# <span id="page-199-2"></span>*Element: ns1:deviceAttribute [type device]*

### **Derived By**

Type [ns1:deviceAttributeValue](#page-139-0) 

## **Content Model**

Contains elements as defined in the following table.

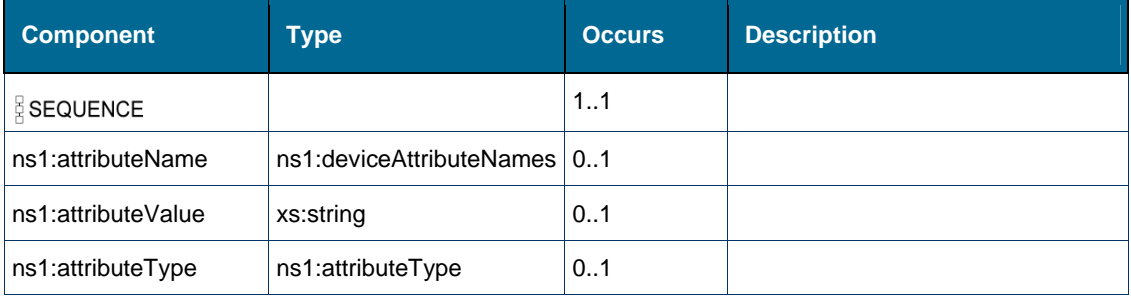

# **Referenced By**

Complex Type [ns1:device](#page-139-1)

# <span id="page-199-0"></span>*Element: tns:deviceDn [element clearCallMeBackMsg]*

### **Derived By**

Type xs:string

#### **Referenced By**

• Element tns:clearCallMeBackMsg

# <span id="page-199-1"></span>*Element: ns2:deviceDn [element clearCallMeBackMsgRequest]*

#### **Derived By**

Type xs:string

### **Referenced By**

Element [ns2:clearCallMeBackMsgRequest](#page-195-1) 

# *Element: ns2:deviceDn [element sendCallMeBackMsgNoCallRequest]*

#### **Derived By**

Type xs:string

#### **Referenced By**

Element [ns2:sendCallMeBackMsgNoCallRequest](#page-277-1)

# <span id="page-200-0"></span>*Element: ns1:deviceName [type device]*

# **Derived By**

Type [ns1:deviceName](#page-158-0) 

# **Enumeration**

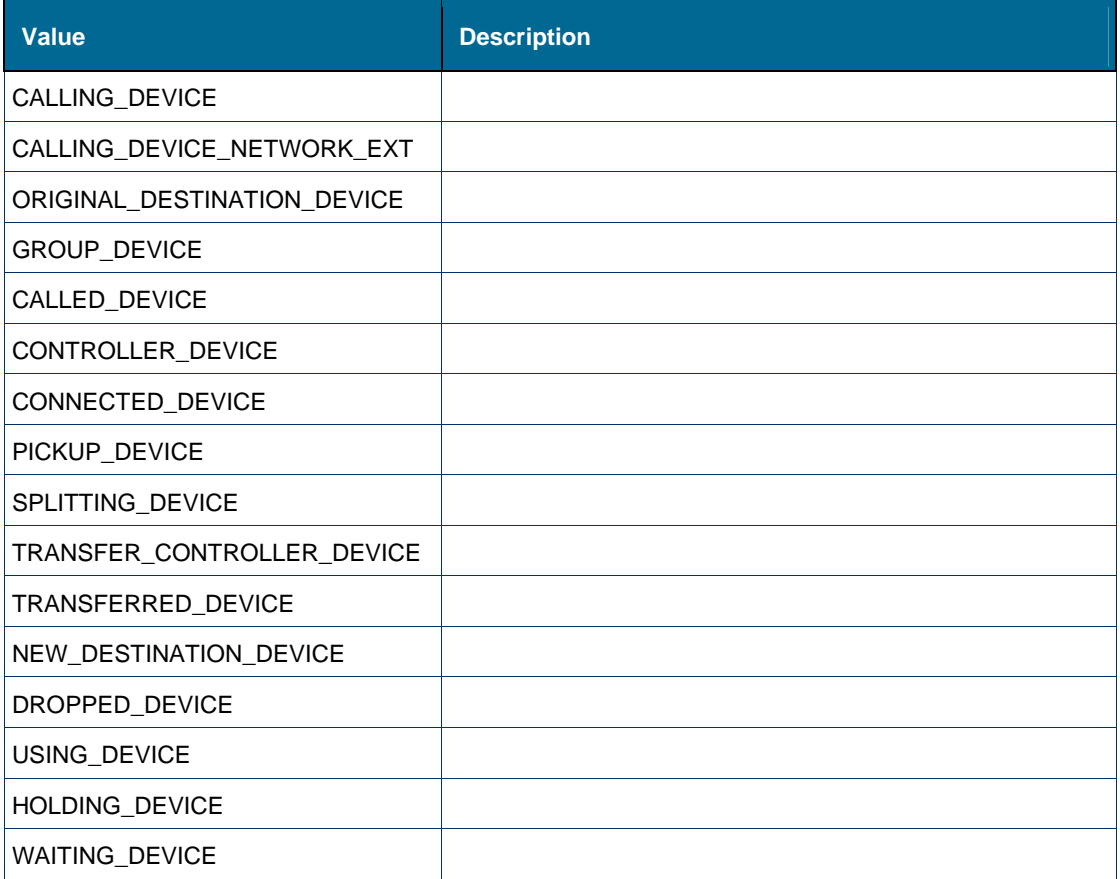

# **Referenced By**

Complex Type [ns1:device](#page-139-1)

# *Element: ns1:deviceType [type partyMember]*

# **Derived By**

Type [ns1:deviceType](#page-159-0)

## **Enumeration**

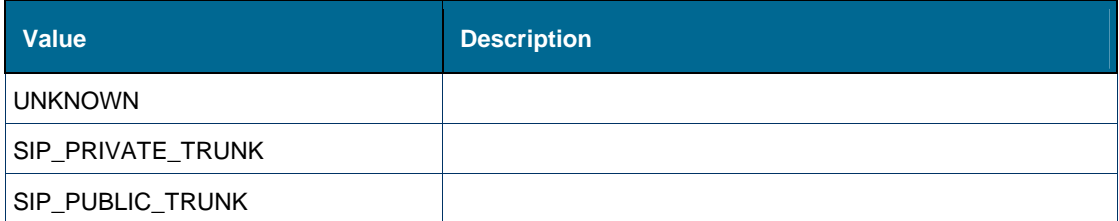

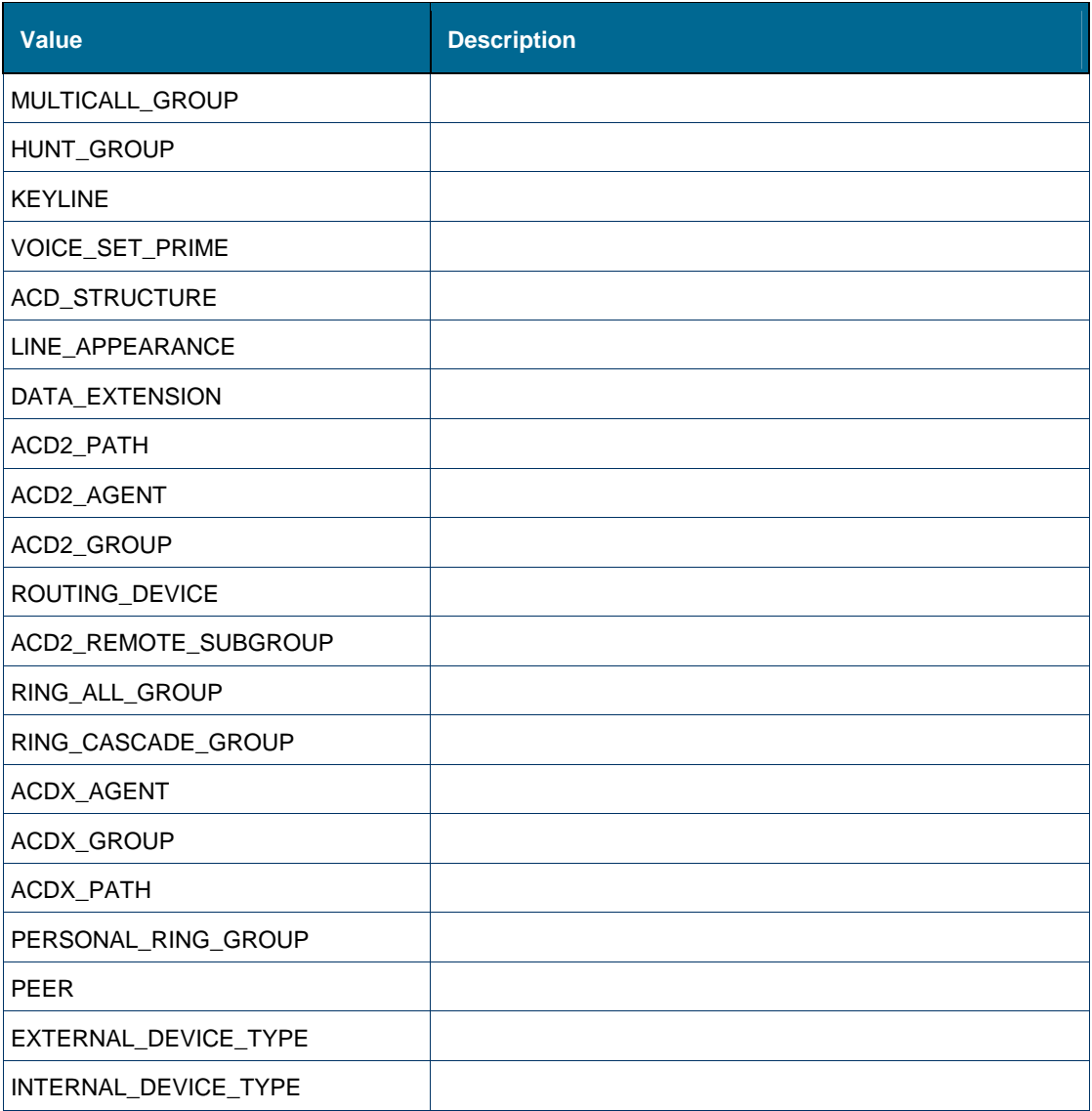

Complex Type [ns1:partyMember](#page-149-0)

# <span id="page-201-0"></span>*Element: ns1:devNumber [type featureEventMsg]*

# **Derived By**

Type xs:string

# **Referenced By**

Complex Type [ns1:featureEventMsg](#page-141-0) 

# *Element: tns:digits [element outPulseDigits]*

#### **Derived By**

Type xs:string

### **Referenced By**

Element [tns:outPulseDigits](#page-235-1) 

## *Element: tns:dn [element sendCallMeBackMsgNoCall]*

#### **Derived By**

Type xs:string

#### **Referenced By**

Element [tns:sendCallMeBackMsgNoCall](#page-276-0) 

### <span id="page-202-0"></span>*Element: ns1:dn [type forwardingInfo]*

#### **Derived By**

Type xs:string

### **Referenced By**

Complex Type [ns1:forwardingInfo](#page-142-0) 

# *Element: ns2:dn [type setCFRequest]*

#### **Derived By**

Type xs:string

#### **Referenced By**

Complex Type [ns2:setCFRequest](#page-151-0)

### *Element: tns:dndState [element setDeviceDND]*

#### **Derived By**

Type xs:boolean

#### **Referenced By**

Element [tns:setDeviceDND](#page-289-0)

### *Element: ns2:dtmfDigits [element outPulseDigitsRequest]*

#### **Derived By**

Type xs:string

#### **Referenced By**

Element [ns2:outPulseDigitsRequest](#page-236-0) 

# *Element: ns1:errorDescription [type callStatusResult]*

#### **Derived By**

Type xs:string

## **Referenced By**

Complex Type [ns1:callStatusResult](#page-138-1) 

# *Element: ns2:errorDescription [type deviceConfigResult]*

### **Derived By**

Type xs:string

### **Referenced By**

Complex Type [ns2:deviceConfigResult](#page-140-1)

# *Element: ns1:errorDescription [type deviceFeaturesResult]*

### **Derived By**

Type xs:string

### **Referenced By**

Complex Type [ns1:deviceFeaturesResult](#page-140-0) 

# *Element: ns2:errorDescription [type hotDeskUserLoginDeviceResult]*

#### **Derived By**

Type xs:string

# **Referenced By**

Complex Type [ns2:hotDeskUserLoginDeviceResult](#page-144-0)

# *Element: ns2:errorDescription [type hotDeskUserLoginResult]*

#### **Derived By**

Type xs:string

#### **Referenced By**

Complex Type [ns2:hotDeskUserLoginResult](#page-145-1) 

# *Element: ns1:errorDescription [type icpIdResult]*

#### **Derived By**

Type xs:string

# **Referenced By**

Complex Type [ns1:icpIdResult](#page-145-0) 

# *Element: ns2:errorDescription [type monitorResult]*

#### **Derived By**

Type xs:string

### **Referenced By**

• Complex Type ns2:monitorResult

# *Element: ns1:errorDescription [type objectIdResult]*

#### **Derived By**

Type xs:string

#### **Referenced By**

Complex Type [ns1:objectIdResult](#page-148-1) 

### *Element: ns1:errorDescription [type result]*

#### **Derived By**

Type xs:string

#### **Referenced By**

• Complex Type ns1:result

# *Element: ns1:errorDescription [type standardEventMsg]*

#### **Derived By**

Type xs:string

#### **Referenced By**

Complex Type [ns1:standardEventMsg](#page-152-0) 

# *Element: ns2:eventHandlerURL [element registerEventHandler]*

#### **Derived By**

Type xs:string

#### **Referenced By**

• Element [ns2:registerEventHandler](#page-242-0)

# *Element: tns:eventHandlerURL [element registerEventHandler]*

#### **Derived By**

Type xs:string

### **Referenced By**

Element [tns:registerEventHandler](#page-243-0) 

# <span id="page-205-0"></span>*Element: ns1:eventType [type featureEventMsg]*

# **Derived By**

Type [ns1:featureEventType](#page-165-0) 

# **Enumeration**

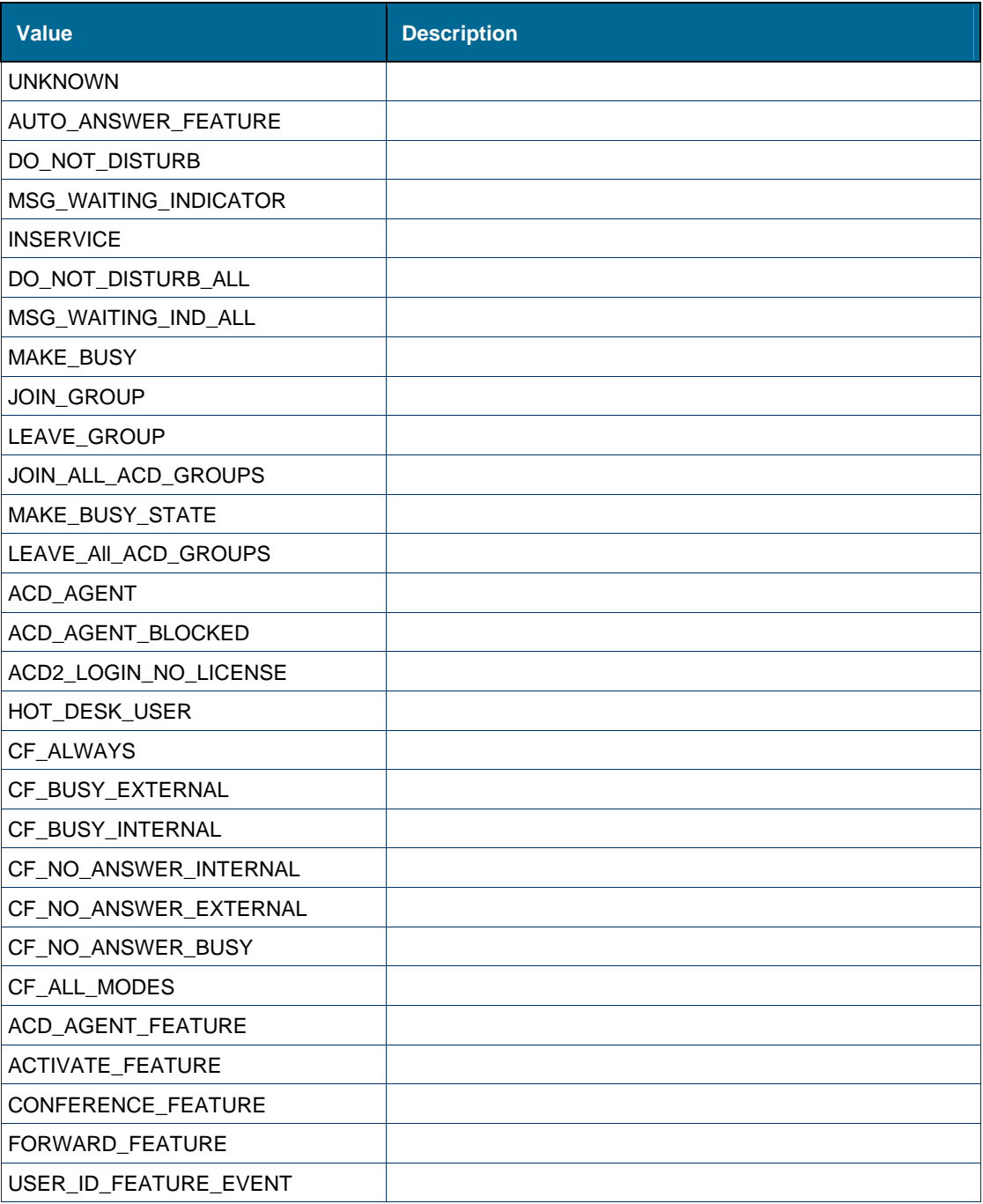

# **Referenced By**

Complex Type [ns1:featureEventMsg](#page-141-0) 

# *Element: ns1:eventType [type standardEventMsg]*

### **Derived By**

Type [ns1:eventType](#page-164-0) 

### **Enumeration**

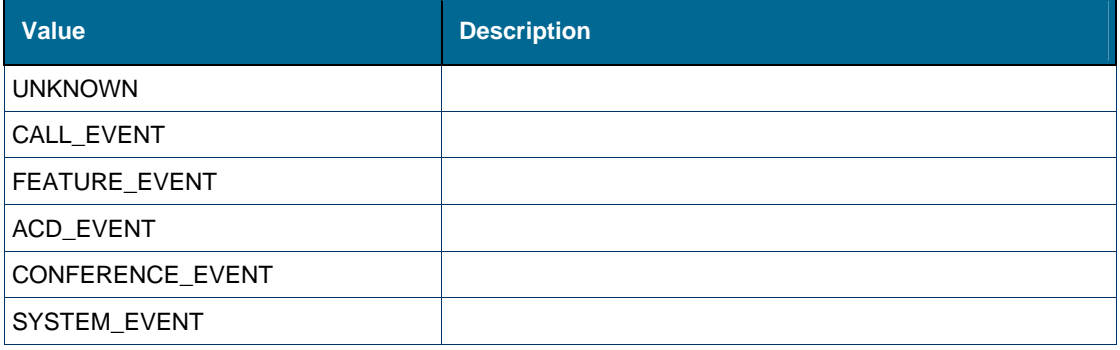

### **Referenced By**

Complex Type [ns1:standardEventMsg](#page-152-0) 

# *Element: ns1:eventType [type systemEventMsg]*

### **Derived By**

Type [ns1:systemEventType](#page-167-0)

## **Enumeration**

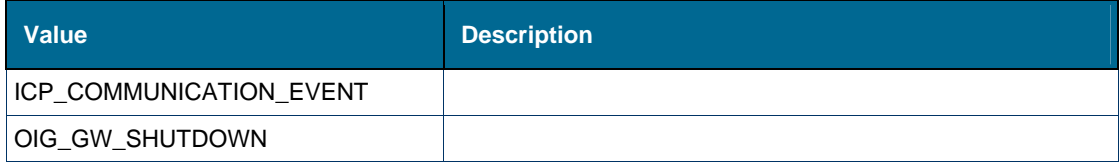

# **Referenced By**

Complex Type [ns1:systemEventMsg](#page-153-0)

# *Element: ns2:extNumber [type lineConfig]*

#### **Derived By**

Type xs:string

# **Referenced By**

Complex Type [ns2:lineConfig](#page-146-0) 

# *Element: ns1:featureEvent [type standardEventMsg]*

### **Derived By**

Type [ns1:featureEventMsg](#page-141-0) 

# **Attributes**

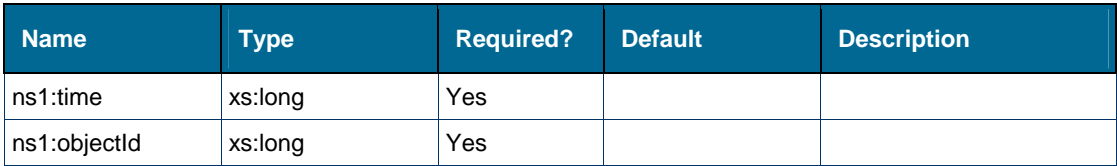

## **Content Model**

Contains elements as defined in the following table.

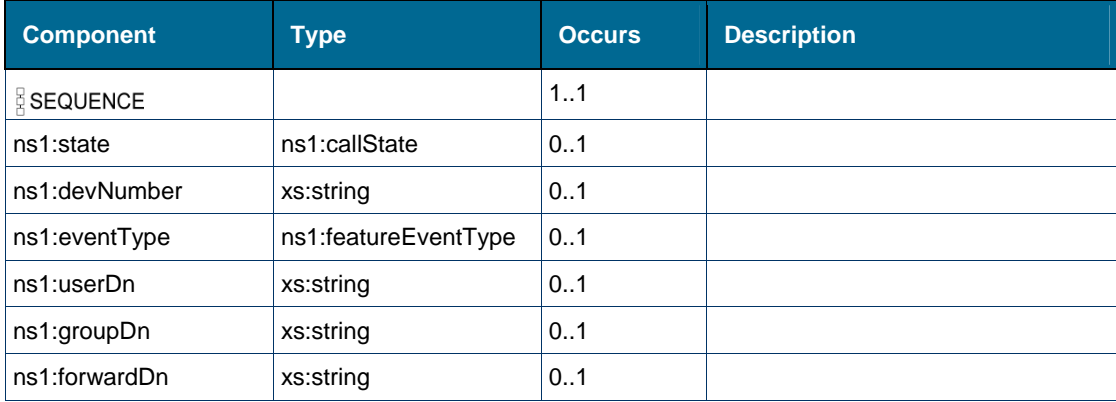

# **Referenced By**

Complex Type [ns1:standardEventMsg](#page-152-0) 

# <span id="page-207-0"></span>*Element: ns1:featuresAllowed [type callEventMsg]*

# **Derived By**

Type [ns1:featuresAllowed](#page-166-0)

# **Enumeration**

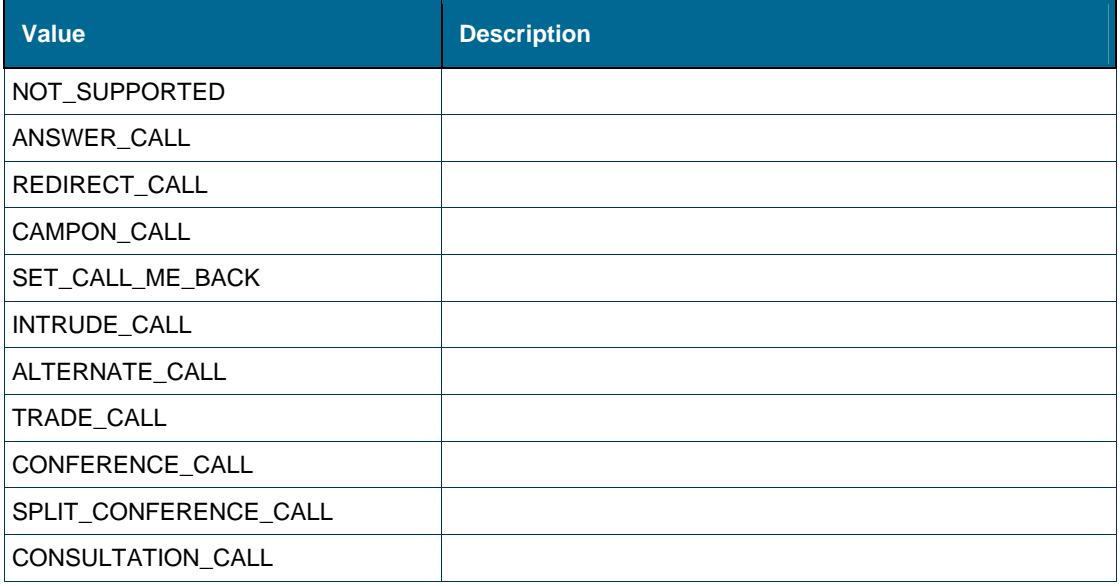

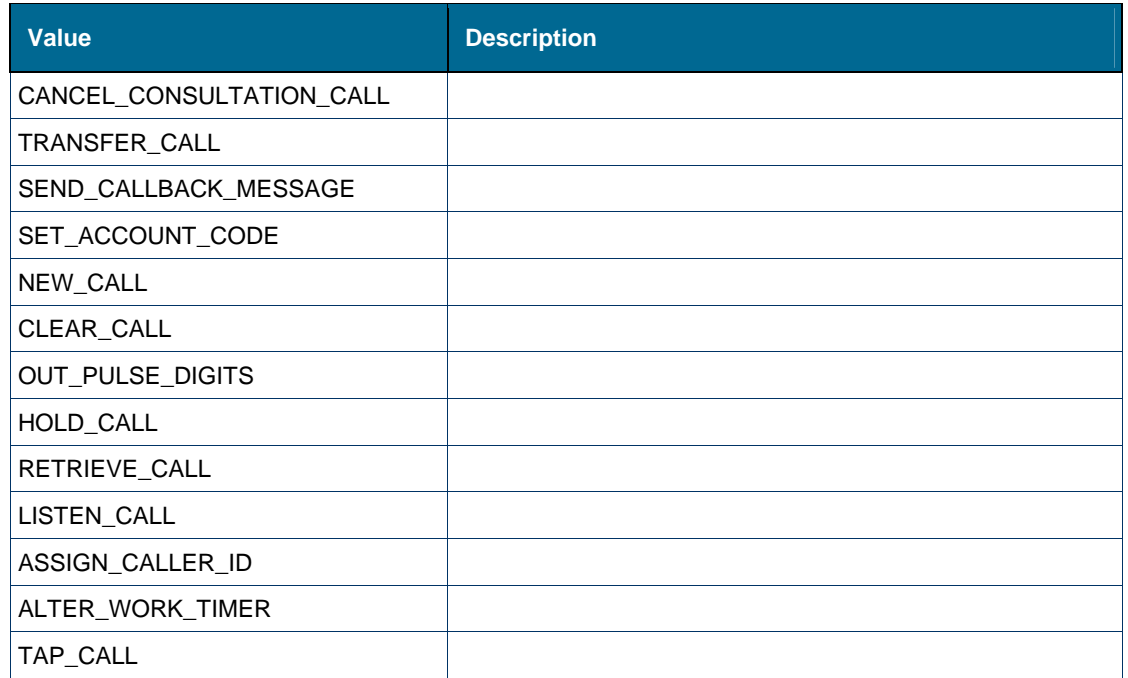

• Complex Type ns1:callEventMsg

# <span id="page-208-0"></span>*Element: ns1:forwardDn [type featureEventMsg]*

### **Derived By**

Type xs:string

# **Referenced By**

Complex Type [ns1:featureEventMsg](#page-141-0) 

# *Element: tns:getCallStatus*

# **Derived By**

Restricting xs:anyType

# **Content Model**

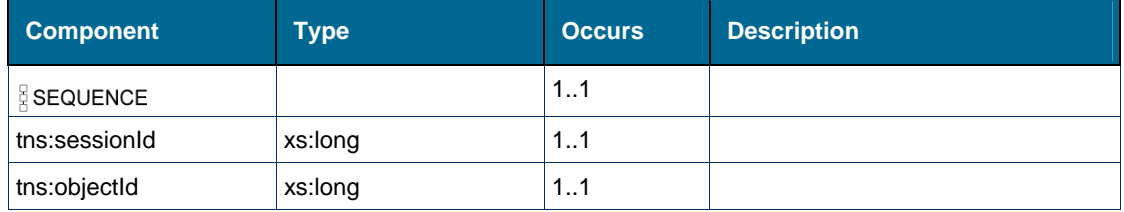

# *Element: tns:getCallStatusResponse*

# **Derived By**

Restricting xs:anyType

## **Content Model**

Contains elements as defined in the following table.

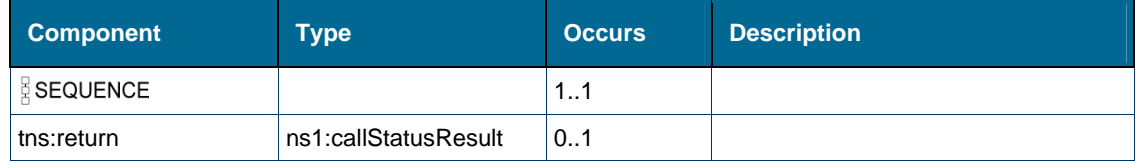

# *Element: tns:getDeviceConfiguration*

# **Derived By**

Restricting xs:anyType

### **Content Model**

Contains elements as defined in the following table.

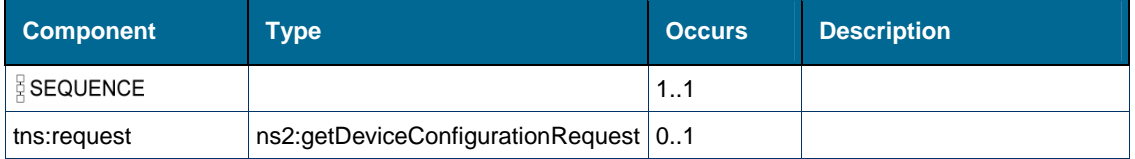

# *Element: ns2:getDeviceConfigurationRequest*

# **Derived By**

Type [ns2:getDeviceConfigurationRequest](#page-142-1)

### **Attributes**

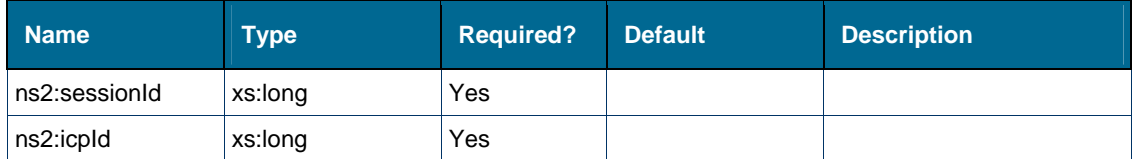

#### **Content Model**

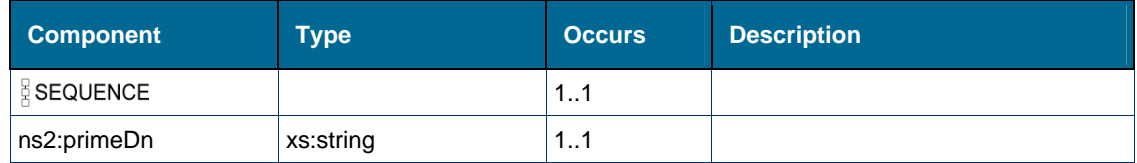

# *Element: tns:getDeviceConfigurationResponse*

### **Derived By**

Restricting xs:anyType

### **Content Model**

Contains elements as defined in the following table.

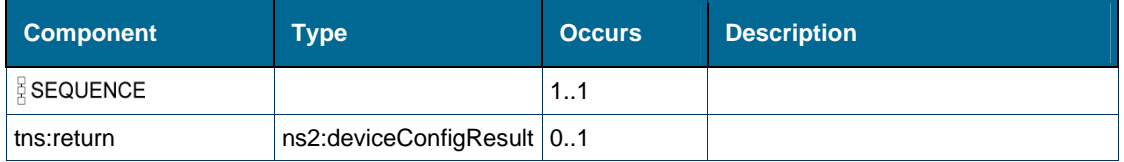

# *Element: tns:getDeviceFeatures*

#### **Derived By**

Restricting xs:anyType

#### **Content Model**

Contains elements as defined in the following table.

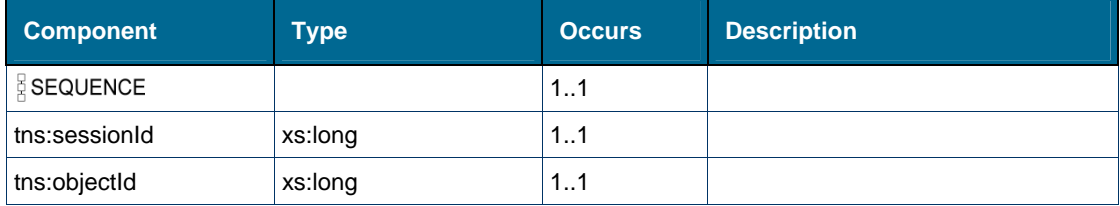

# *Element: tns:getDeviceFeaturesResponse*

### **Derived By**

Restricting xs:anyType

### **Content Model**

Contains elements as defined in the following table.

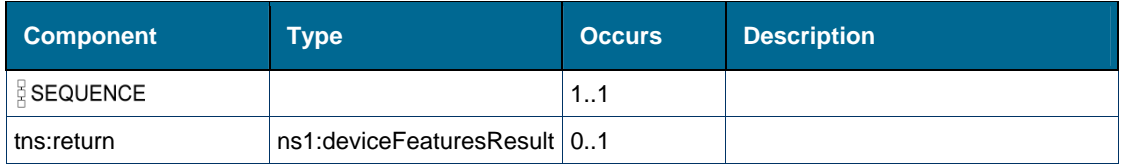

# *Element: tns:getEvent*

# **Derived By**

Restricting xs:anyType

# **Content Model**

Contains elements as defined in the following table.

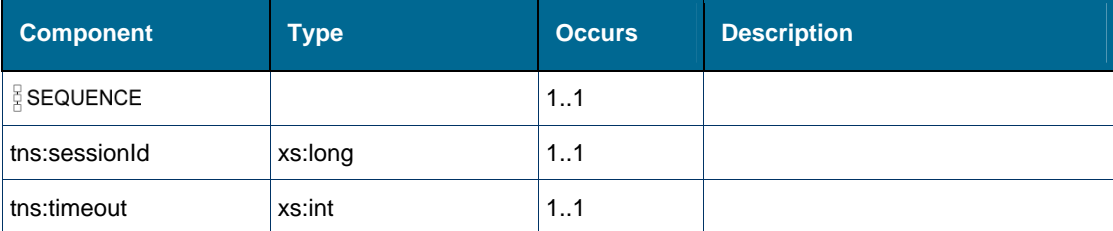

# *Element: tns:getEventResponse*

### **Derived By**

Restricting xs:anyType

#### **Content Model**

Contains elements as defined in the following table.

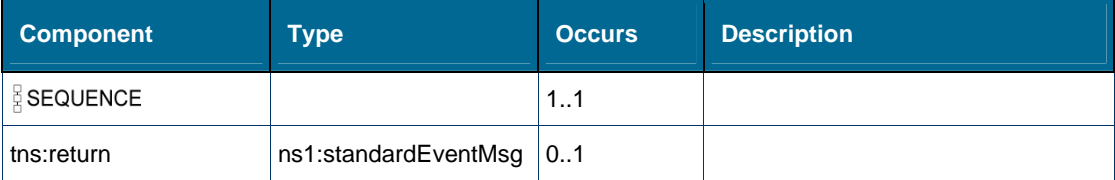

# *Element: tns:getHotDeskUserDn*

#### **Derived By**

Restricting xs:anyType

### **Content Model**

Contains elements as defined in the following table.

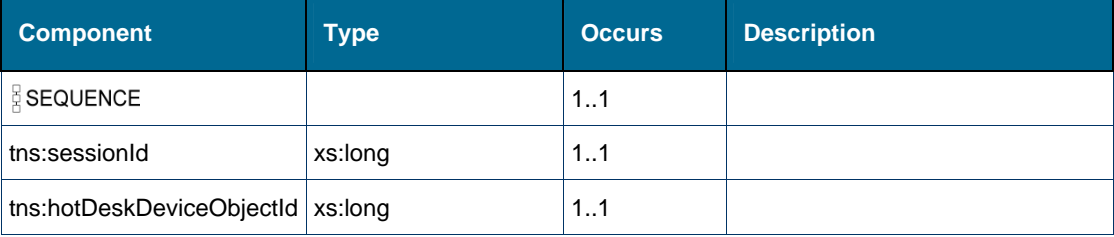

# *Element: tns:getHotDeskUserDnResponse*

# **Derived By**

Restricting xs:anyType

# **Content Model**

Contains elements as defined in the following table.

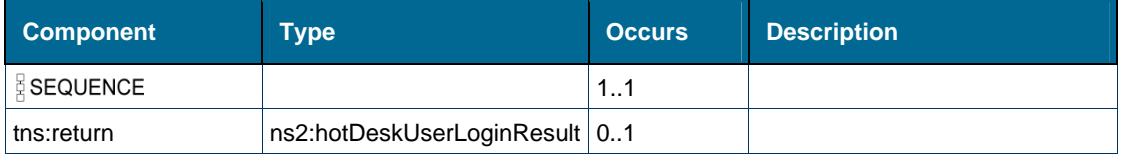

# *Element: tns:getHotDeskUserLoginDevice*

### **Derived By**

Restricting xs:anyType

#### **Content Model**

Contains elements as defined in the following table.

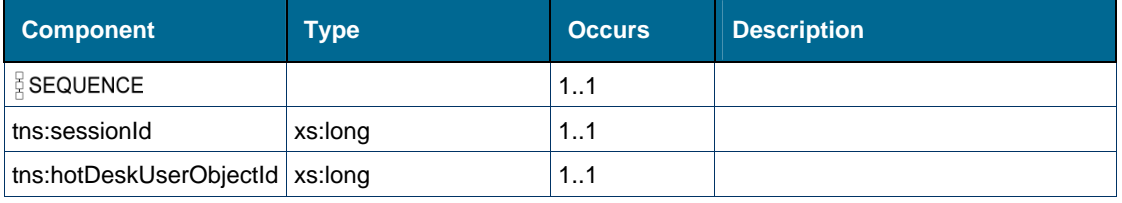

# *Element: tns:getHotDeskUserLoginDeviceResponse*

### **Derived By**

Restricting xs:anyType

#### **Content Model**

Contains elements as defined in the following table.

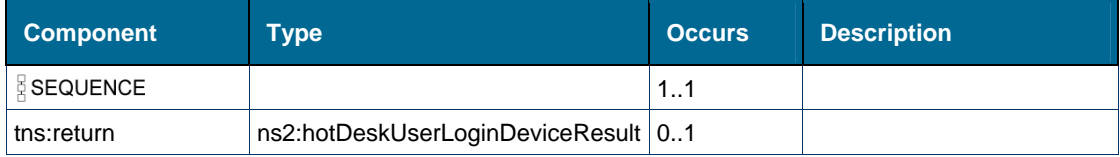

# *Element: tns:getIcpId*

### **Derived By**

Restricting xs:anyType

### **Content Model**

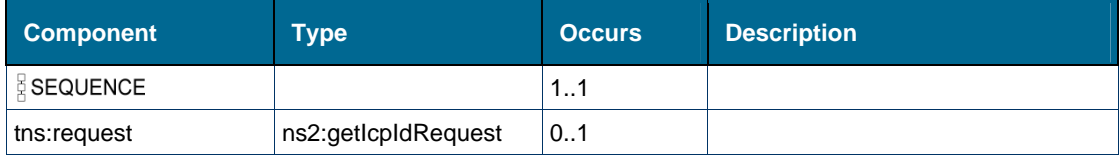

# *Element: ns2:getIcpIdRequest*

### **Derived By**

Type [ns2:getIcpIdRequest](#page-143-0) 

# **Attributes**

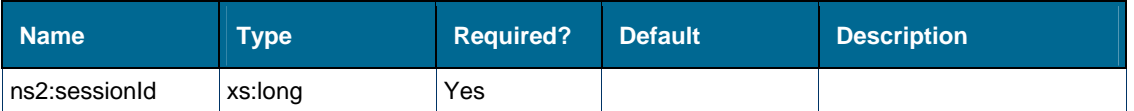

### **Content Model**

Contains elements as defined in the following table.

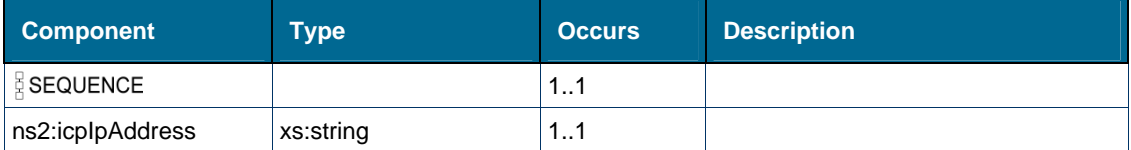

# *Element: tns:getIcpIdResponse*

# **Derived By**

Restricting xs:anyType

### **Content Model**

Contains elements as defined in the following table.

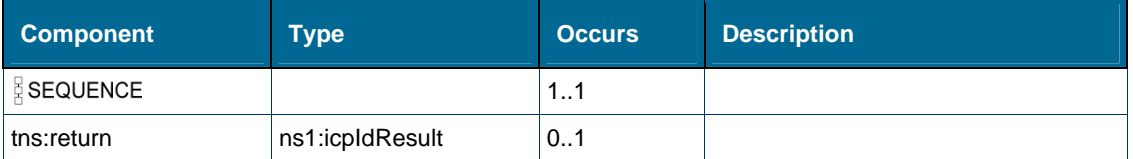

# *Element: tns:getLineAppearanceId*

### **Derived By**

Restricting xs:anyType

#### **Content Model**

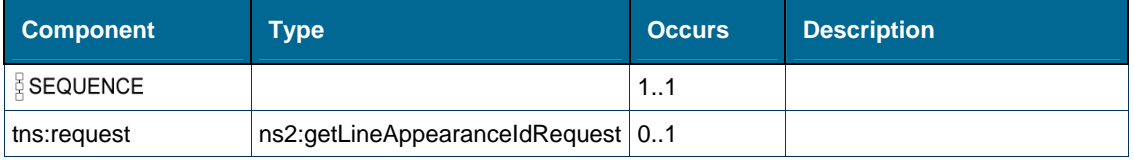

# *Element: ns2:getLineAppearanceIdRequest*

# **Derived By**

Type [ns2:getLineAppearanceIdRequest](#page-143-1)

# **Attributes**

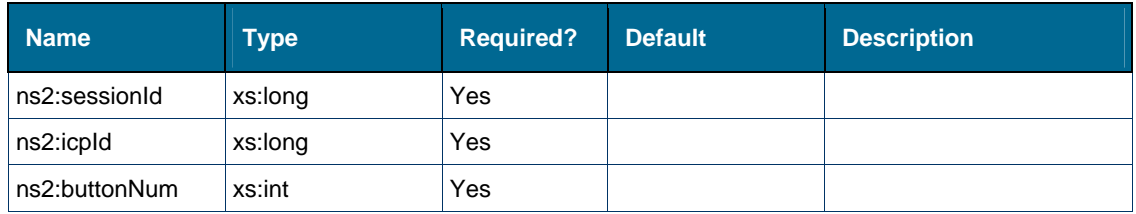

### **Content Model**

Contains elements as defined in the following table.

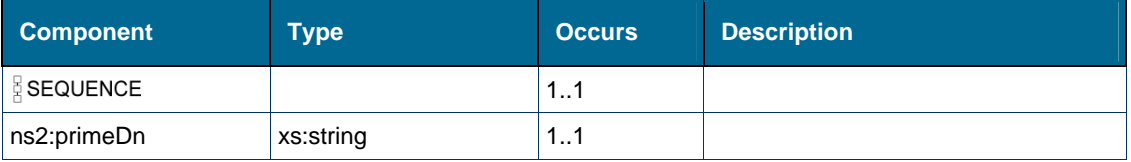

# *Element: tns:getLineAppearanceIdResponse*

## **Derived By**

Restricting xs:anyType

#### **Content Model**

Contains elements as defined in the following table.

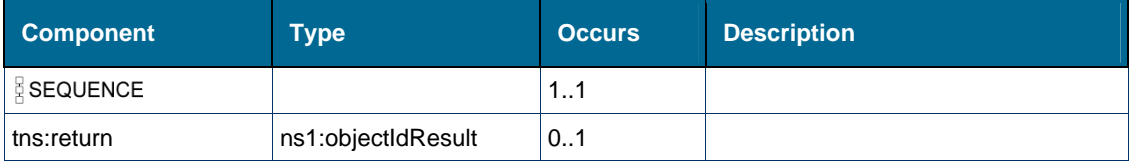

# *Element: tns:getPhoneNumberId*

# **Derived By**

Restricting xs:anyType

# **Content Model**

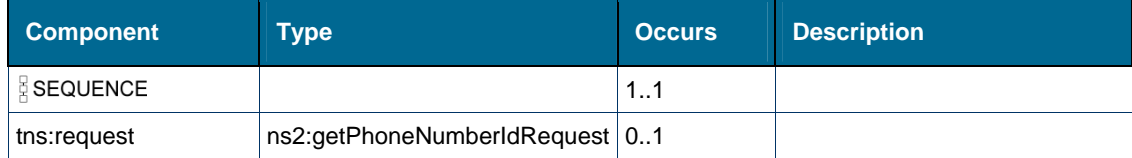

# *Element: ns2:getPhoneNumberIdRequest*

# **Derived By**

Type [ns2:getPhoneNumberIdRequest](#page-144-1) 

# **Attributes**

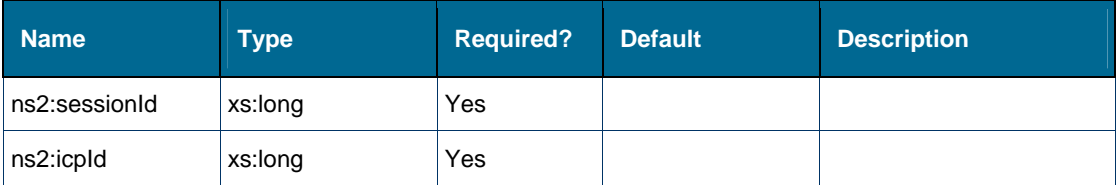

#### **Content Model**

Contains elements as defined in the following table.

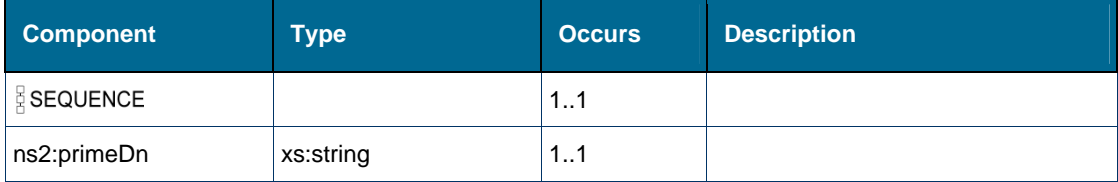

# *Element: tns:getPhoneNumberIdResponse*

## **Derived By**

Restricting xs:anyType

# **Content Model**

Contains elements as defined in the following table.

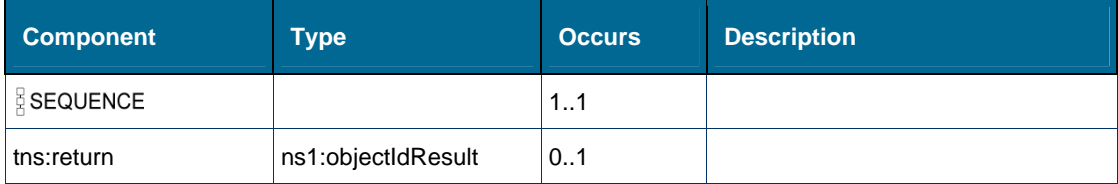

# <span id="page-215-0"></span>*Element: ns1:groupDn [type featureEventMsg]*

#### **Derived By**

Type xs:string

#### **Referenced By**

Complex Type [ns1:featureEventMsg](#page-141-0) 

# *Element: tns:holdCall*

### **Derived By**

Restricting xs:anyType
# **Content Model**

Contains elements as defined in the following table.

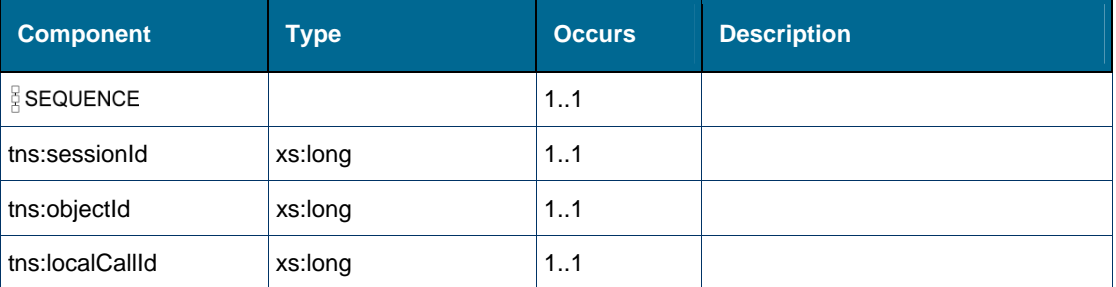

# *Element: tns:holdCallResponse*

### **Derived By**

Restricting xs:anyType

## **Content Model**

Contains elements as defined in the following table.

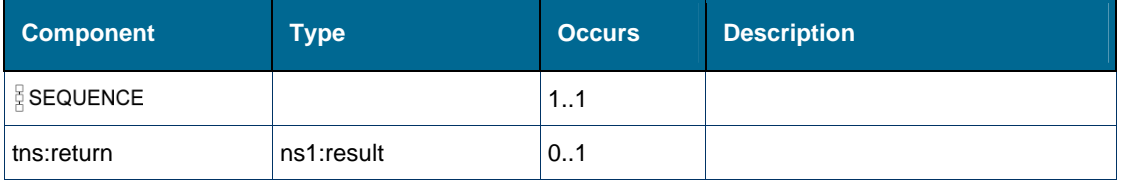

# *Element: ns2:hotDeskDeviceDn [type hotDeskUserLoginDeviceResult]*

# **Derived By**

Type xs:string

# **Referenced By**

Complex Type [ns2:hotDeskUserLoginDeviceResult](#page-144-0)

*Element: tns:hotDeskDeviceObjectId [element getHotDeskUserDn]* 

# **Derived By**

Type xs:long

# **Referenced By**

Element [tns:getHotDeskUserDn](#page-211-0) 

# *Element: tns:hotDeskUserDn [element verifyHotDeskUserPin]*

# **Derived By**

Type xs:string

Element [tns:verifyHotDeskUserPin](#page-298-0)

<span id="page-217-0"></span>*Element: ns2:hotDeskUserDn [type loginHotDeskUserRequest]* 

### **Derived By**

Type xs:string

### **Referenced By**

Complex Type [ns2:loginHotDeskUserRequest](#page-147-0) 

*Element: ns1:hotDeskUserLoggedInDn [type deviceFeaturesResult]* 

## **Derived By**

Type xs:string

### **Referenced By**

Complex Type [ns1:deviceFeaturesResult](#page-140-0) 

# *Element: tns:hotDeskUserObjectId [element getHotDeskUserLoginDevice]*

## **Derived By**

Type xs:long

# **Referenced By**

Element [tns:getHotDeskUserLoginDevice](#page-212-0) 

# <span id="page-217-1"></span>*Element: tns:icpId [element monitorPRGPresence]*

### **Derived By**

Type xs:long

### **Referenced By**

Element [tns:monitorPRGPresence](#page-228-0) 

# *Element: tns:icpId [element stopPRGPresenceMonitor]*

### **Derived By**

Type xs:long

### **Referenced By**

Element [tns:stopPRGPresenceMonitor](#page-294-0) 

# <span id="page-217-2"></span>*Element: ns2:icpIpAddress [type getIcpIdRequest]*

# **Derived By**

Type xs:string

Complex Type [ns2:getIcpIdRequest](#page-143-0) 

# *Element: ns1:icpVersion [type icpIdResult]*

### **Derived By**

Type xs:string

#### **Referenced By**

• Complex Type ns1:icpIdResult

# *Element: tns:invokerDn [element setPRGPresence]*

### **Derived By**

Type xs:string

### **Referenced By**

Element [tns:setPRGPresence](#page-290-0) 

# *Element: ns2:line [type deviceConfigResult]*

### **Derived By**

Type [ns2:lineConfig](#page-146-0)

#### **Attributes**

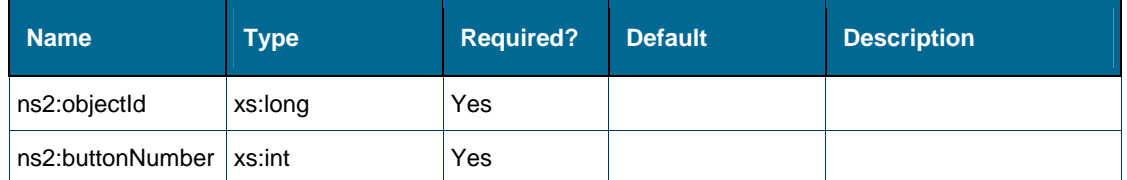

### **Content Model**

Contains elements as defined in the following table.

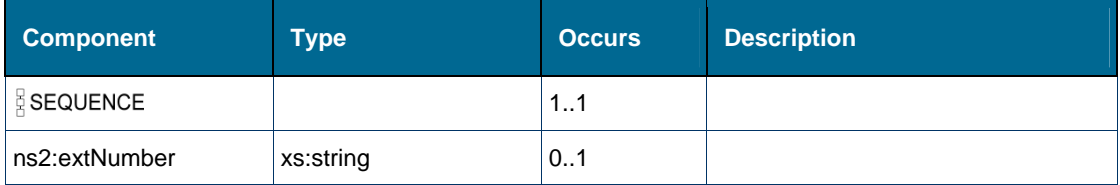

# **Referenced By**

• Complex Type [ns2:deviceConfigResult](#page-140-1)

# *Element: tns:localCallId [element alternateCall]*

## **Derived By**

Type xs:long

Element [tns:alternateCall](#page-179-0) 

*Element: tns:localCallId [element answerCall]* 

### **Derived By**

Type xs:long

#### **Referenced By**

• Element [tns:answerCall](#page-180-0)

## *Element: tns:localCallId [element camponCall]*

## **Derived By**

Type xs:long

### **Referenced By**

Element [tns:camponCall](#page-186-0)

# *Element: tns:localCallId [element cancelConsCall]*

### **Derived By**

Type xs:long

### **Referenced By**

• Element [tns:cancelConsCall](#page-187-0)

# *Element: tns:localCallId [element clearCall]*

### **Derived By**

Type xs:long

# **Referenced By**

Element [tns:clearCall](#page-194-0) 

# *Element: tns:localCallId [element conferenceCall]*

### **Derived By**

Type xs:long

### **Referenced By**

Element [tns:conferenceCall](#page-196-0)

# *Element: tns:localCallId [element consultationCall]*

# **Derived By**

Type xs:long

Element [tns:consultationCall](#page-197-0)

<span id="page-220-0"></span>*Element: tns:localCallId [element holdCall]* 

### **Derived By**

Type xs:long

#### **Referenced By**

Element [tns:holdCall](#page-215-0) 

<span id="page-220-1"></span>*Element: tns:localCallId [element newCall]* 

#### **Derived By**

Type xs:long

### **Referenced By**

• Element [tns:newCall](#page-229-0)

# <span id="page-220-2"></span>*Element: tns:localCallId [element outPulseDigits]*

**Derived By** 

Type xs:long

#### **Referenced By**

Element [tns:outPulseDigits](#page-235-0) 

# <span id="page-220-3"></span>*Element: tns:localCallId [element redirectCall]*

#### **Derived By**

Type xs:long

#### **Referenced By**

Element [tns:redirectCall](#page-241-0)

## <span id="page-220-4"></span>*Element: tns:localCallId [element retrieveCall]*

## **Derived By**

Type xs:long

# **Referenced By**

Element [tns:retrieveCall](#page-249-0)

# *Element: tns:localCallId [element sendCallMeBackMsgForCall]*

### **Derived By**

Type xs:long

Element [tns:sendCallMeBackMsgForCall](#page-276-0) 

# *Element: tns:localCallId [element setAccountCode]*

### **Derived By**

Type xs:long

### **Referenced By**

Element [tns:setAccountCode](#page-284-0) 

# *Element: tns:localCallId [element setCallMeBack]*

## **Derived By**

Type xs:long

# **Referenced By**

Element [tns:setCallMeBack](#page-285-0)

# *Element: tns:localCallId [element splitConferenceCall]*

## **Derived By**

Type xs:long

### **Referenced By**

Element [tns:splitConferenceCall](#page-291-0)

# *Element: tns:localCallId [element tradeCall]*

### **Derived By**

Type xs:long

### **Referenced By**

• Element tns:tradeCall

# *Element: tns:localCallId [element transferCall]*

## **Derived By**

Type xs:long

### **Referenced By**

• Element tns:transferCall

# <span id="page-222-0"></span>*Element: tns:loginExtHotDeskUser*

# **Derived By**

Restricting xs:anyType

### **Content Model**

Contains elements as defined in the following table.

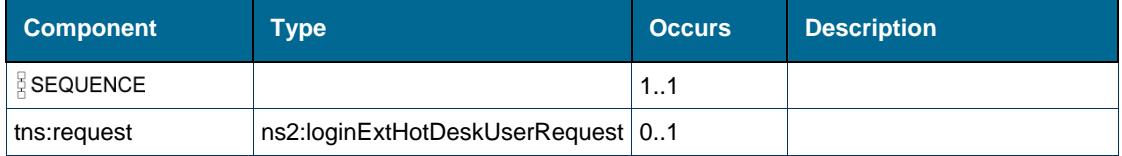

# *Element: ns2:loginExtHotDeskUserRequest*

## **Derived By**

Type [ns2:loginExtHotDeskUserRequest](#page-147-1)

### **Attributes**

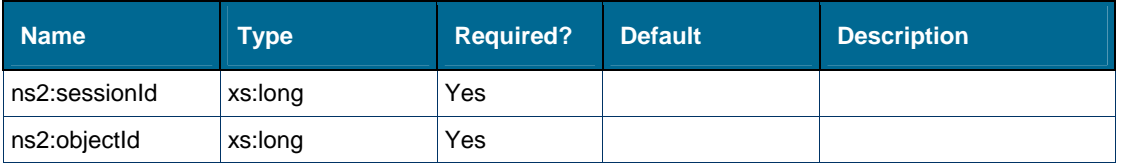

# **Content Model**

Contains elements as defined in the following table.

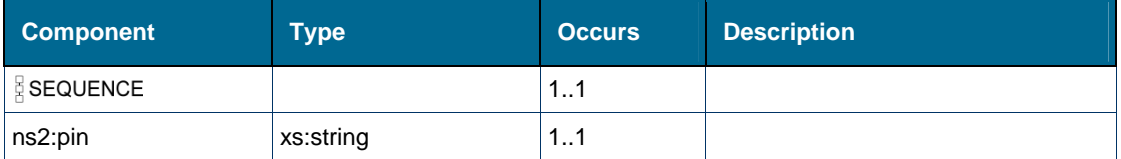

# *Element: tns:loginExtHotDeskUserResponse*

## **Derived By**

Restricting xs:anyType

### **Content Model**

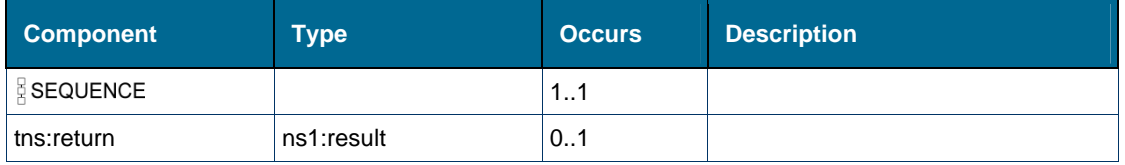

# <span id="page-223-0"></span>*Element: tns:loginHotDeskUser*

# **Derived By**

Restricting xs:anyType

# **Content Model**

Contains elements as defined in the following table.

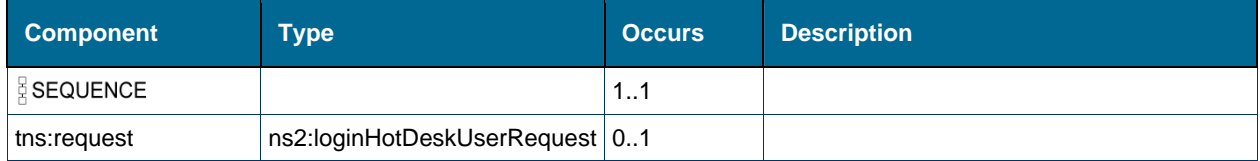

# *Element: ns2:loginHotDeskUserRequest*

# **Derived By**

Type [ns2:loginHotDeskUserRequest](#page-147-0) 

# **Attributes**

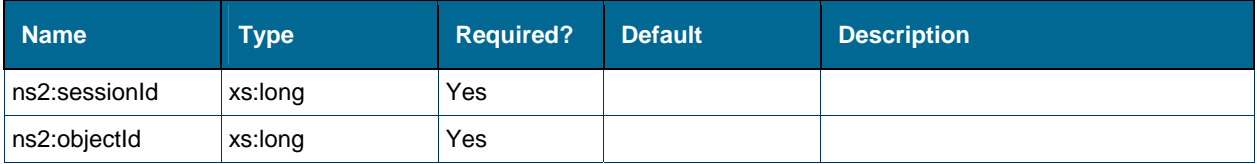

# **Content Model**

Contains elements as defined in the following table.

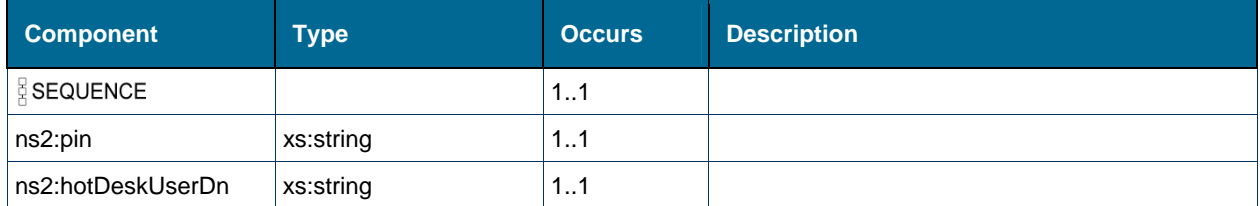

# *Element: tns:loginHotDeskUserResponse*

## **Derived By**

Restricting xs:anyType

### **Content Model**

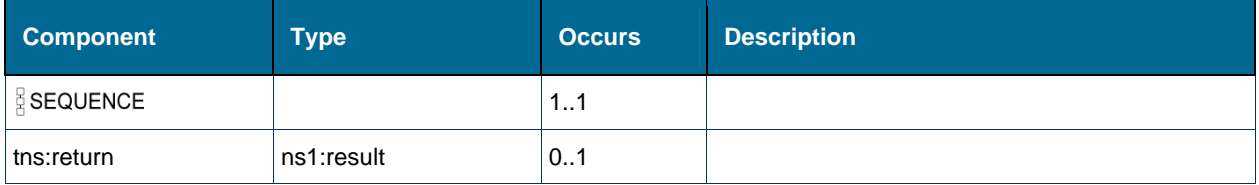

# <span id="page-224-0"></span>*Element: tns:logoutExtHotDeskUser*

## **Derived By**

Restricting xs:anyType

# **Content Model**

Contains elements as defined in the following table.

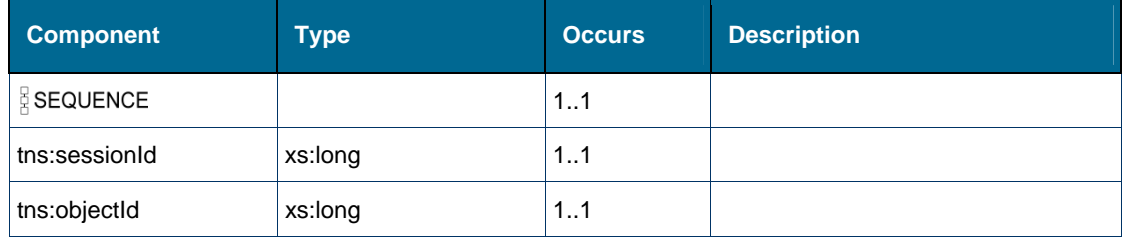

# *Element: tns:logoutExtHotDeskUserResponse*

# **Derived By**

Restricting xs:anyType

# **Content Model**

Contains elements as defined in the following table.

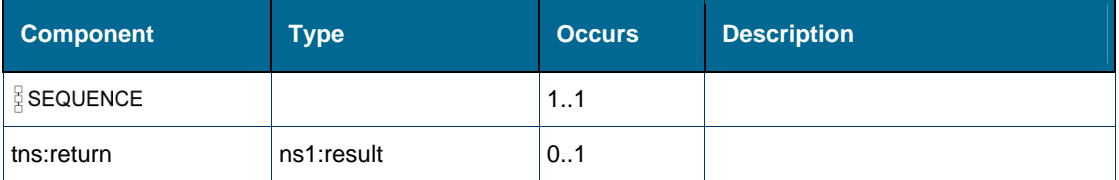

# <span id="page-224-1"></span>*Element: tns:logoutHotDeskUser*

# **Derived By**

Restricting xs:anyType

# **Content Model**

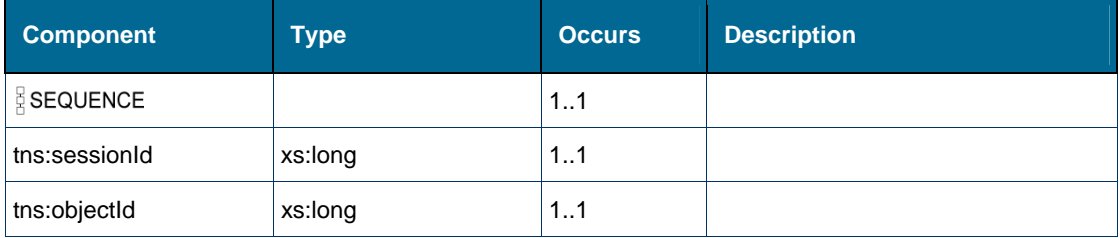

# *Element: tns:logoutHotDeskUserResponse*

# **Derived By**

Restricting xs:anyType

# **Content Model**

Contains elements as defined in the following table.

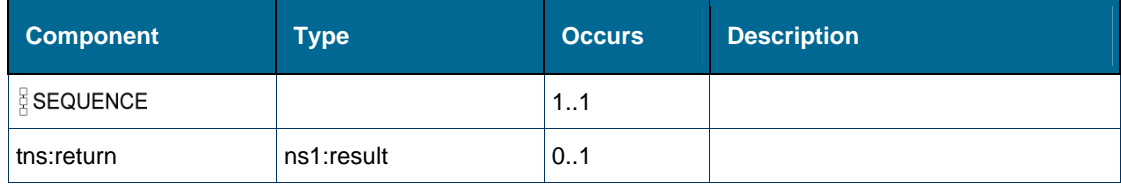

# <span id="page-225-0"></span>*Element: tns:makeCall*

# **Derived By**

Restricting xs:anyType

### **Content Model**

Contains elements as defined in the following table.

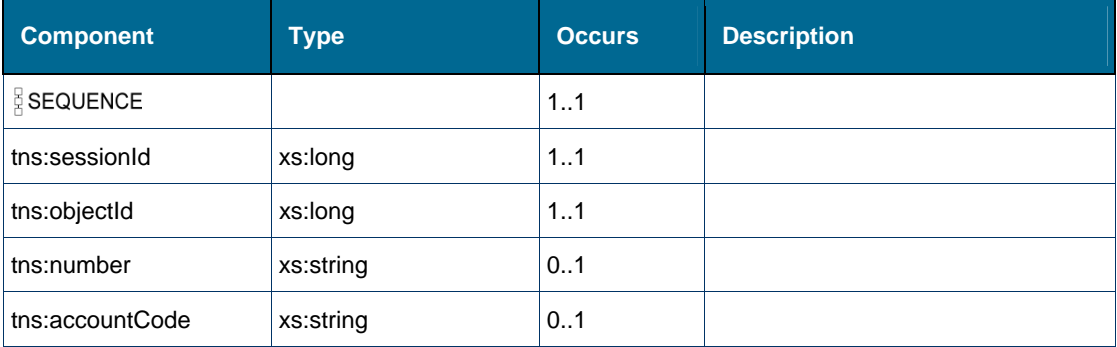

# <span id="page-225-1"></span>*Element: ns2:makeCallRequest*

# **Derived By**

Restricting xs:anyType

### **Attributes**

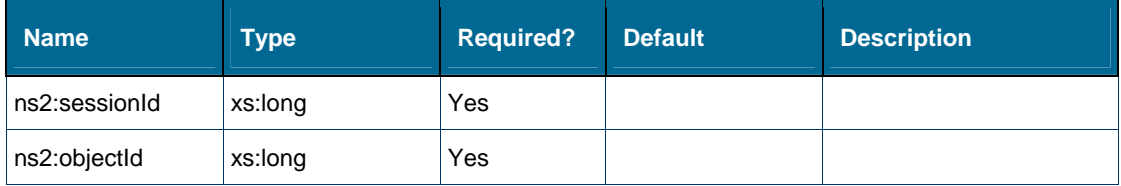

# **Content Model**

Contains elements as defined in the following table.

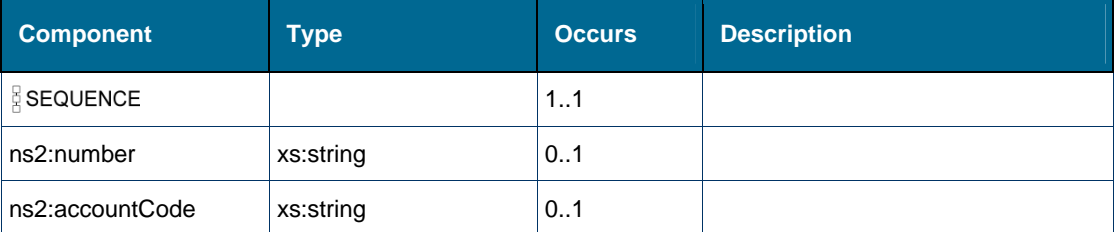

# *Element: tns:makeCallResponse*

### **Derived By**

Restricting xs:anyType

#### **Content Model**

Contains elements as defined in the following table.

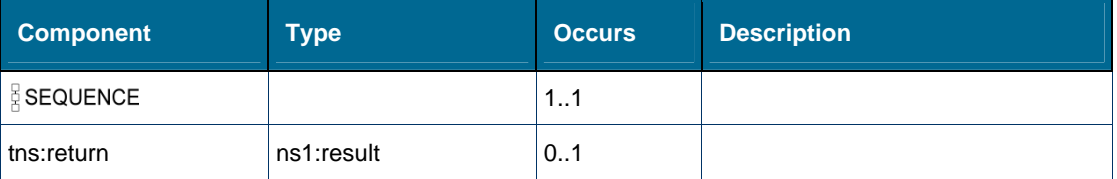

# <span id="page-226-1"></span>*Element: ns1:memberName [type partyMember]*

### **Derived By**

Type xs:string

### **Referenced By**

Complex Type [ns1:partyMember](#page-149-0)

# <span id="page-226-2"></span>*Element: ns1:memberNetworkExt [type partyMember]*

## **Derived By**

Type xs:string

## **Referenced By**

Complex Type [ns1:partyMember](#page-149-0)

# <span id="page-226-0"></span>*Element: ns1:memberNum [type partyMember]*

# **Derived By**

Type xs:string

## **Referenced By**

Complex Type [ns1:partyMember](#page-149-0)

# <span id="page-227-0"></span>*Element: tns:monitorFeatures*

# **Derived By**

Restricting xs:anyType

# **Content Model**

Contains elements as defined in the following table.

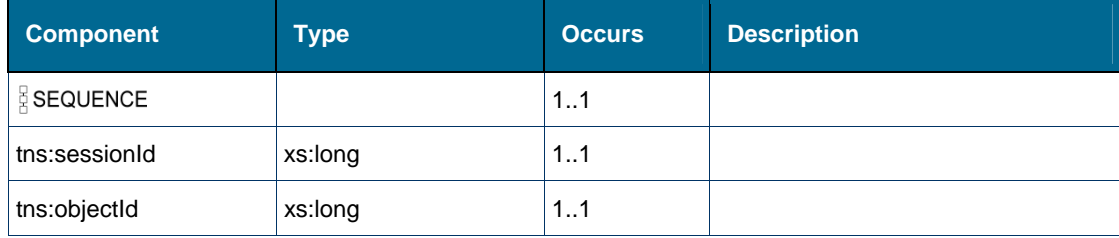

# *Element: tns:monitorFeaturesResponse*

### **Derived By**

Restricting xs:anyType

### **Content Model**

Contains elements as defined in the following table.

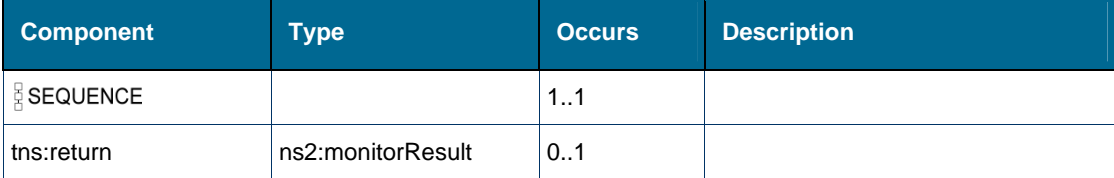

# <span id="page-227-1"></span>*Element: tns:monitorObject*

### **Derived By**

Restricting xs:anyType

### **Content Model**

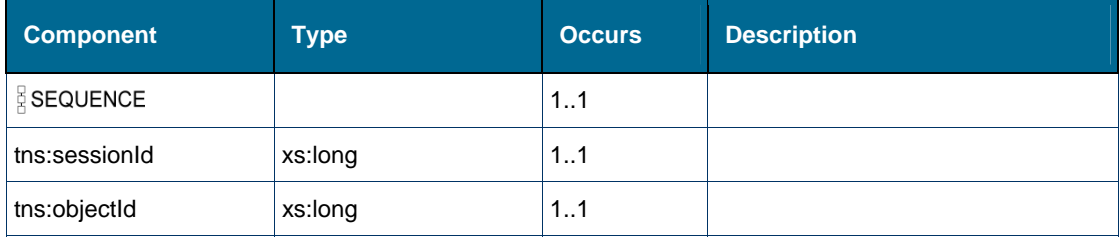

# *Element: tns:monitorObjectResponse*

## **Derived By**

Restricting xs:anyType

## **Content Model**

Contains elements as defined in the following table.

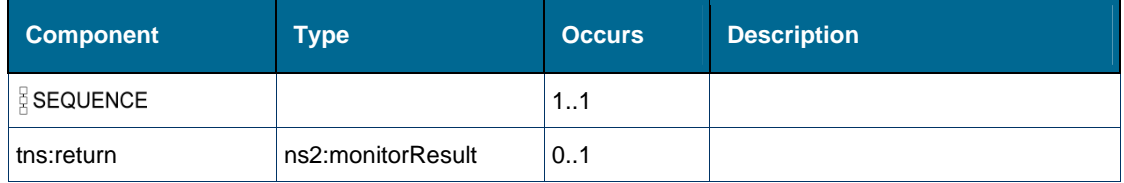

# <span id="page-228-0"></span>*Element: tns:monitorPRGPresence*

## **Derived By**

Restricting xs:anyType

#### **Content Model**

Contains elements as defined in the following table.

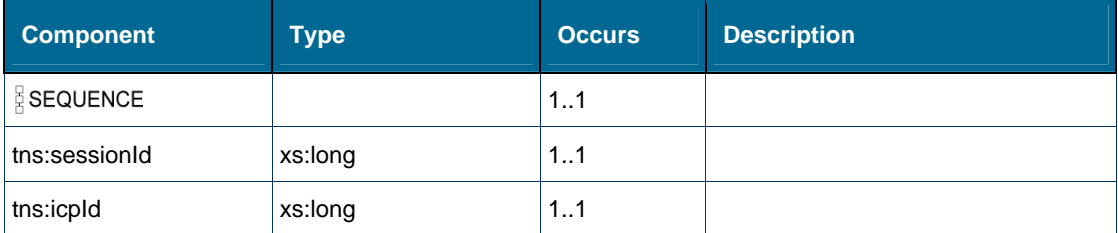

# *Element: tns:monitorPRGPresenceResponse*

## **Derived By**

Restricting xs:anyType

# **Content Model**

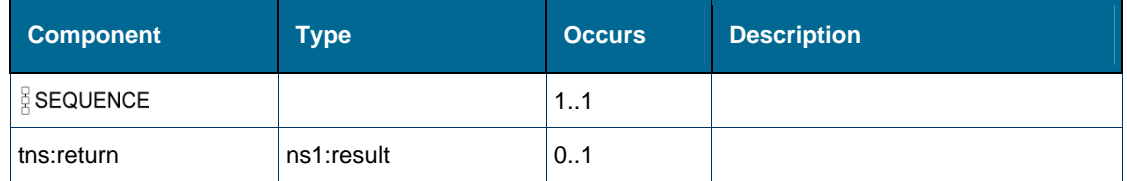

# <span id="page-229-0"></span>*Element: tns:newCall*

# **Derived By**

Restricting xs:anyType

# **Content Model**

Contains elements as defined in the following table.

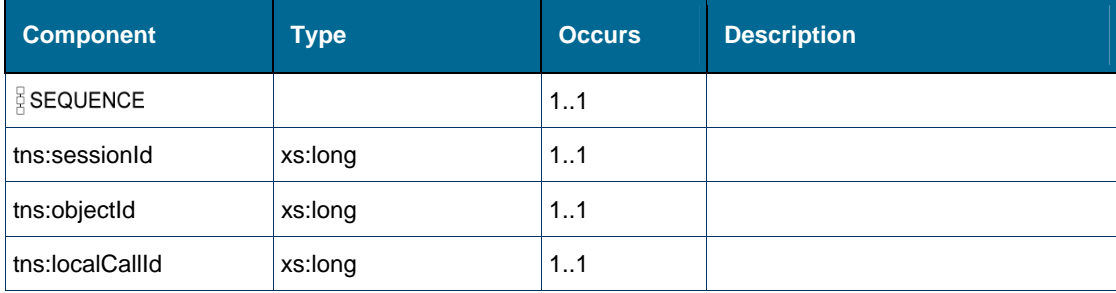

# *Element: tns:newCallResponse*

### **Derived By**

Restricting xs:anyType

## **Content Model**

Contains elements as defined in the following table.

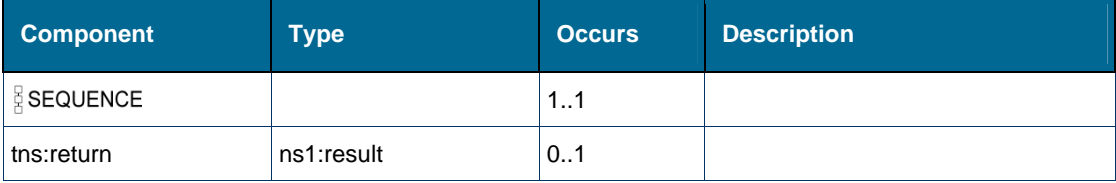

# *Element: tns:number [element consultationCall]*

# **Derived By**

Type xs:string

### **Referenced By**

Element [tns:consultationCall](#page-197-0)

# <span id="page-229-1"></span>*Element: tns:number [element makeCall]*

### **Derived By**

Type xs:string

# **Referenced By**

Element [tns:makeCall](#page-225-0)

# <span id="page-230-0"></span>*Element: ns2:number [element makeCallRequest]*

#### **Derived By**

Type xs:string

## **Referenced By**

Element [ns2:makeCallRequest](#page-225-1)

# *Element: tns:objectId [element alternateCall]*

#### **Derived By**

Type xs:long

#### **Referenced By**

Element [tns:alternateCall](#page-179-0)

## *Element: tns:objectId [element answerCall]*

#### **Derived By**

Type xs:long

# **Referenced By**

• Element [tns:answerCall](#page-180-0)

### *Element: tns:objectId [element camponCall]*

#### **Derived By**

Type xs:long

### **Referenced By**

Element [tns:camponCall](#page-186-0)

### *Element: tns:objectId [element cancelConsCall]*

#### **Derived By**

Type xs:long

# **Referenced By**

• Element [tns:cancelConsCall](#page-187-0)

### *Element: tns:objectId [element clearCall]*

### **Derived By**

Type xs:long

### **Referenced By**

Element [tns:clearCall](#page-194-0) 

# *Element: tns:objectId [element conferenceCall]*

### **Derived By**

Type xs:long

### **Referenced By**

• Element [tns:conferenceCall](#page-196-0)

# *Element: tns:objectId [element consultationCall]*

### **Derived By**

Type xs:long

### **Referenced By**

Element [tns:consultationCall](#page-197-0)

# *Element: tns:objectId [element getCallStatus]*

### **Derived By**

Type xs:long

## **Referenced By**

• Element [tns:getCallStatus](#page-208-0)

# *Element: tns:objectId [element getDeviceFeatures]*

### **Derived By**

Type xs:long

### **Referenced By**

Element [tns:getDeviceFeatures](#page-210-0)

# <span id="page-231-0"></span>*Element: tns:objectId [element holdCall]*

### **Derived By**

Type xs:long

## **Referenced By**

• Element tns:holdCall

# <span id="page-231-1"></span>*Element: tns:objectId [element logoutExtHotDeskUser]*

### **Derived By**

Type xs:long

# **Referenced By**

Element [tns:logoutExtHotDeskUser](#page-224-0)

# <span id="page-232-0"></span>*Element: tns:objectId [element logoutHotDeskUser]*

### **Derived By**

Type xs:long

### **Referenced By**

Element [tns:logoutHotDeskUser](#page-224-1)

# <span id="page-232-1"></span>*Element: tns:objectId [element makeCall]*

#### **Derived By**

Type xs:long

#### **Referenced By**

Element [tns:makeCall](#page-225-0)

## <span id="page-232-2"></span>*Element: tns:objectId [element monitorFeatures]*

#### **Derived By**

Type xs:long

# **Referenced By**

Element [tns:monitorFeatures](#page-227-0)

# <span id="page-232-3"></span>*Element: tns:objectId [element monitorObject]*

#### **Derived By**

Type xs:long

### **Referenced By**

Element [tns:monitorObject](#page-227-1)

### <span id="page-232-4"></span>*Element: tns:objectId [element newCall]*

#### **Derived By**

Type xs:long

## **Referenced By**

Element [tns:newCall](#page-229-0)

### <span id="page-232-5"></span>*Element: tns:objectId [element outPulseDigits]*

#### **Derived By**

Type xs:long

### **Referenced By**

Element [tns:outPulseDigits](#page-235-0)

# <span id="page-233-0"></span>*Element: tns:objectId [element pickupCall]*

### **Derived By**

Type xs:long

# **Referenced By**

• Element [tns:pickupCall](#page-238-0)

# <span id="page-233-1"></span>*Element: tns:objectId [element redirectCall]*

## **Derived By**

Type xs:long

## **Referenced By**

• Element [tns:redirectCall](#page-241-0)

# <span id="page-233-2"></span>*Element: tns:objectId [element retrieveCall]*

# **Derived By**

Type xs:long

# **Referenced By**

• Element [tns:retrieveCall](#page-249-0)

# *Element: tns:objectId [element setAccountCode]*

### **Derived By**

Type xs:long

# **Referenced By**

• Element [tns:setAccountCode](#page-284-0)

# *Element: tns:objectId [element setCallMeBack]*

# **Derived By**

Type xs:long

# **Referenced By**

Element [tns:setCallMeBack](#page-285-0)

# *Element: tns:objectId [element setDeviceDND]*

**Derived By** 

Type xs:long

## **Referenced By**

Element [tns:setDeviceDND](#page-289-0)

# *Element: tns:objectId [element setPRGPresence]*

### **Derived By**

Type xs:long

### **Referenced By**

Element [tns:setPRGPresence](#page-290-0)

## *Element: tns:objectId [element splitConferenceCall]*

### **Derived By**

Type xs:long

#### **Referenced By**

Element [tns:splitConferenceCall](#page-291-0)

### *Element: tns:objectId [element stopFeatureMonitor]*

### **Derived By**

Type xs:long

#### **Referenced By**

Element [tns:stopFeatureMonitor](#page-293-0)

### *Element: tns:objectId [element stopMonitor]*

## **Derived By**

Type xs:long

### **Referenced By**

Element [tns:stopMonitor](#page-293-1)

## *Element: tns:objectId [element tradeCall]*

### **Derived By**

Type xs:long

### **Referenced By**

Element [tns:tradeCall](#page-295-0) 

# *Element: tns:objectId [element transferCall]*

#### **Derived By**

Type xs:long

### **Referenced By**

• Element [tns:transferCall](#page-296-0)

# *Element: tns:objectId [element verifyHotDeskUserPin]*

### **Derived By**

Type xs:long

#### **Referenced By**

Element [tns:verifyHotDeskUserPin](#page-298-0)

## *Element: tns:objId [element sendCallMeBackMsgForCall]*

#### **Derived By**

Type xs:long

#### **Referenced By**

Element [tns:sendCallMeBackMsgForCall](#page-276-0)

*Element: tns:objId [element sendCallMeBackMsgNoCall]* 

#### **Derived By**

Type xs:long

### **Referenced By**

Element [tns:sendCallMeBackMsgNoCall](#page-276-1)

*Element: tns:objIdOfDeviceWithMsg [element clearCallMeBackMsg]* 

## **Derived By**

Type xs:long

#### **Referenced By**

• Element [tns:clearCallMeBackMsg](#page-195-0)

# <span id="page-235-0"></span>*Element: tns:outPulseDigits*

#### **Derived By**

Restricting xs:anyType

### **Content Model**

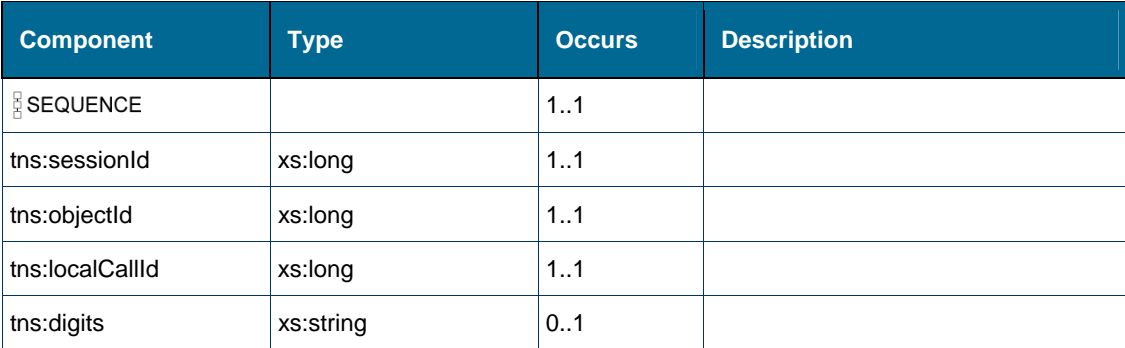

# *Element: ns2:outPulseDigitsRequest*

# **Derived By**

Restricting xs:anyType

# **Attributes**

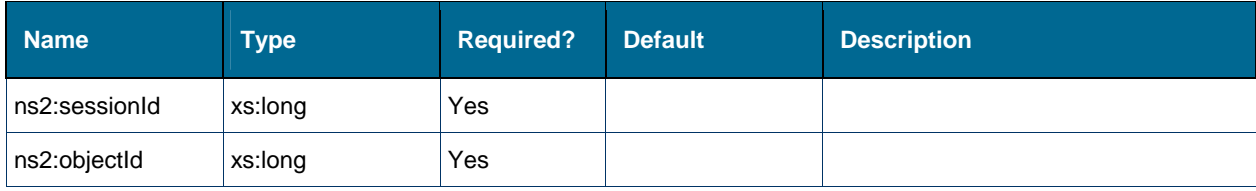

## **Content Model**

Contains elements as defined in the following table.

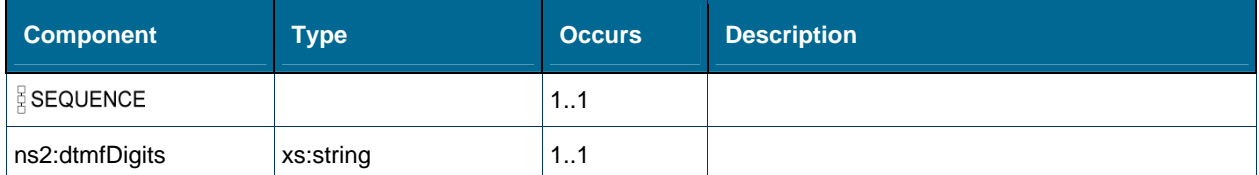

# *Element: tns:outPulseDigitsResponse*

# **Derived By**

Restricting xs:anyType

# **Content Model**

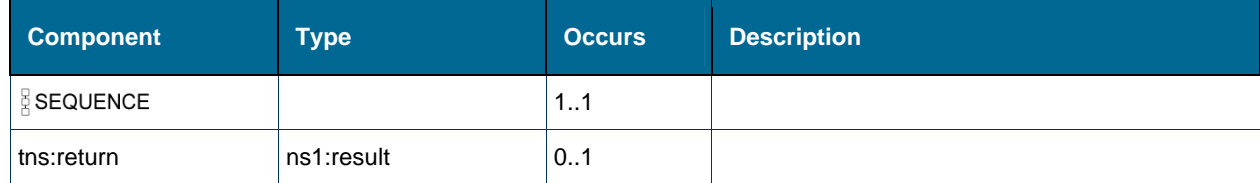

# *Element: ns1:party [type callEventMsg]*

# **Derived By**

Type [ns1:partyMember](#page-149-0) 

# **Attributes**

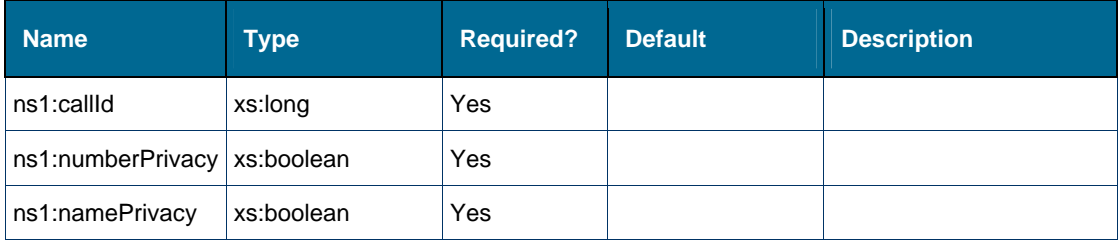

# **Content Model**

Contains elements as defined in the following table.

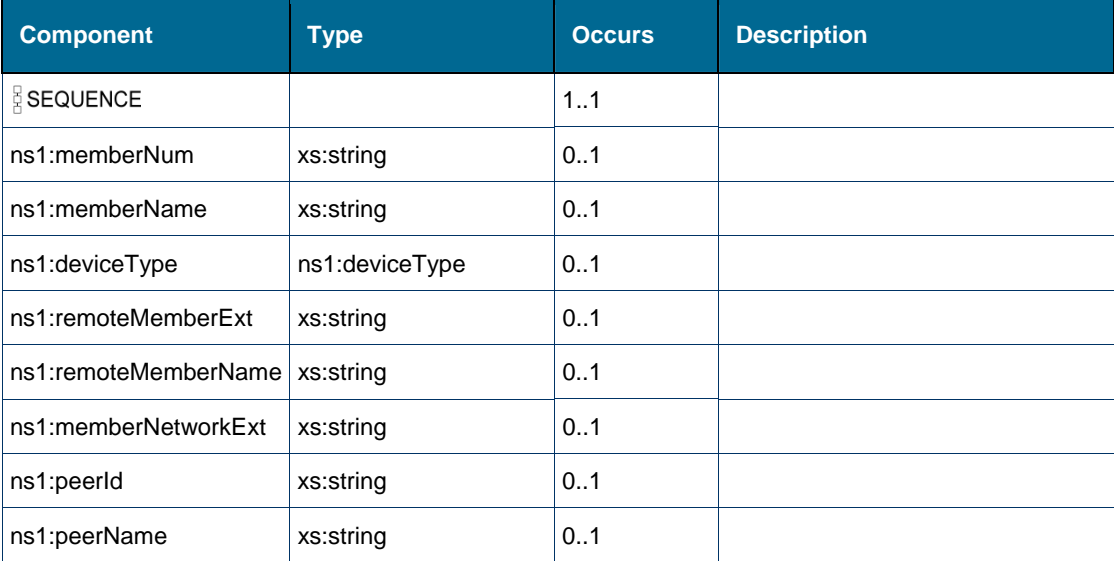

# **Referenced By**

Complex Type [ns1:callEventMsg](#page-138-0)

# <span id="page-237-0"></span>*Element: ns1:peerId [type partyMember]*

# **Derived By**

Type xs:string

# **Referenced By**

Complex Type [ns1:partyMember](#page-149-0)

# <span id="page-238-1"></span>*Element: ns1:peerName [type partyMember]*

# **Derived By**

Type xs:string

# **Referenced By**

Complex Type [ns1:partyMember](#page-149-0)

# <span id="page-238-0"></span>*Element: tns:pickupCall*

## **Derived By**

Restricting xs:anyType

### **Content Model**

Contains elements as defined in the following table.

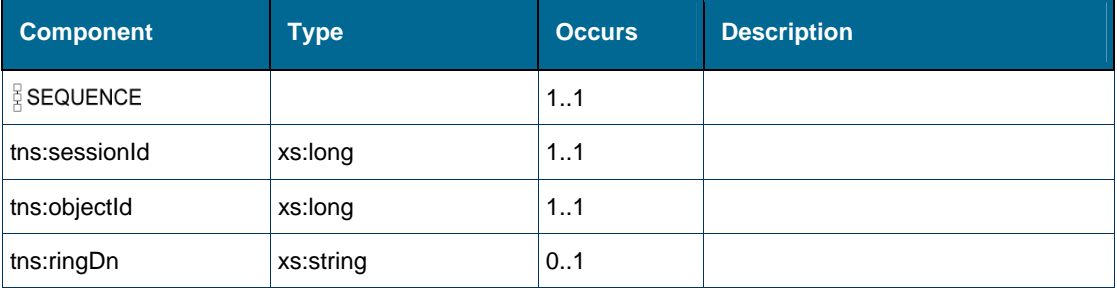

# <span id="page-238-2"></span>*Element: ns2:pickupCallRequest*

## **Derived By**

Restricting xs:anyType

### **Attributes**

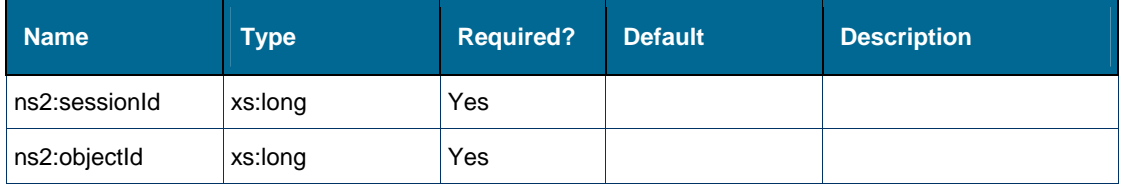

## **Content Model**

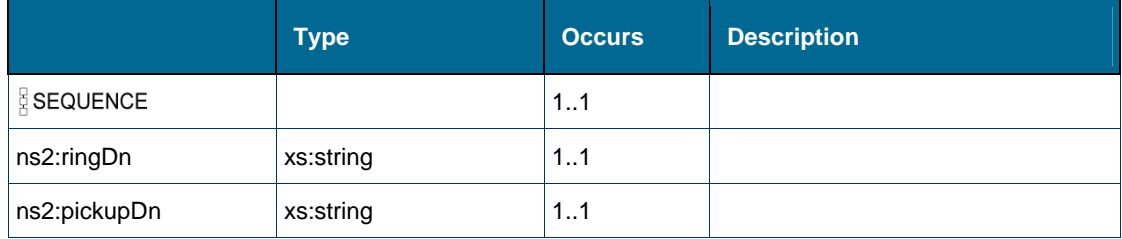

# *Element: tns:pickupCallResponse*

## **Derived By**

Restricting xs:anyType

# **Content Model**

Contains elements as defined in the following table.

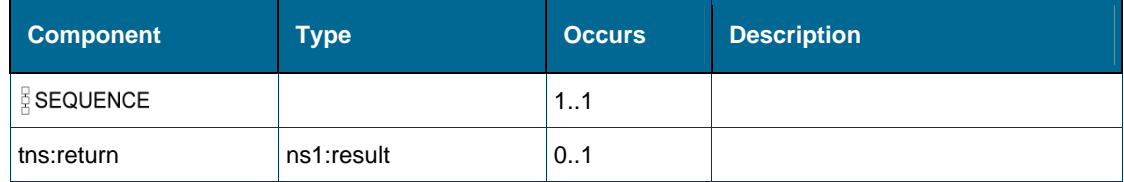

# <span id="page-239-2"></span>*Element: ns2:pickupDn [element pickupCallRequest]*

# **Derived By**

Type xs:string

## **Referenced By**

Element [ns2:pickupCallRequest](#page-238-2)

# *Element: tns:pin [element verifyHotDeskUserPin]*

### **Derived By**

Type xs:string

### **Referenced By**

Element [tns:verifyHotDeskUserPin](#page-298-0)

# <span id="page-239-0"></span>*Element: ns2:pin [type loginExtHotDeskUserRequest]*

# **Derived By**

Type xs:string

### **Referenced By**

Complex Type [ns2:loginExtHotDeskUserRequest](#page-147-1)

# <span id="page-239-1"></span>*Element: ns2:pin [type loginHotDeskUserRequest]*

### **Derived By**

Type xs:string

### **Referenced By**

Complex Type [ns2:loginHotDeskUserRequest](#page-147-0)

# *Element: tns:presenceValue [element setPRGPresence]*

### **Derived By**

Type xs:boolean

## **Referenced By**

Element [tns:setPRGPresence](#page-290-0)

# *Element: tns:PRGDn [element setPRGPresence]*

## **Derived By**

Type xs:string

## **Referenced By**

Element [tns:setPRGPresence](#page-290-0)

# *Element: ns2:PRGDn [element setPRGPresenceRequest]*

## **Derived By**

Type xs:string

## **Referenced By**

Element [ns2:setPRGPresenceRequest](#page-290-1)

# *Element: ns2:primaryIcp [type deviceConfigResult]*

### **Derived By**

Type xs:string

# **Referenced By**

Complex Type [ns2:deviceConfigResult](#page-140-1)

# <span id="page-240-0"></span>*Element: ns2:primeDn [type getDeviceConfigurationRequest]*

### **Derived By**

Type xs:string

# **Referenced By**

Complex Type [ns2:getDeviceConfigurationRequest](#page-142-0)

# <span id="page-240-1"></span>*Element: ns2:primeDn [type getLineAppearanceIdRequest]*

### **Derived By**

Type xs:string

### **Referenced By**

Complex Type [ns2:getLineAppearanceIdRequest](#page-143-1)

# <span id="page-241-2"></span>*Element: ns2:primeDn [type getPhoneNumberIdRequest]*

# **Derived By**

Type xs:string

# **Referenced By**

Complex Type [ns2:getPhoneNumberIdRequest](#page-144-1)

# <span id="page-241-0"></span>*Element: tns:redirectCall*

# **Derived By**

Restricting xs:anyType

# **Content Model**

Contains elements as defined in the following table.

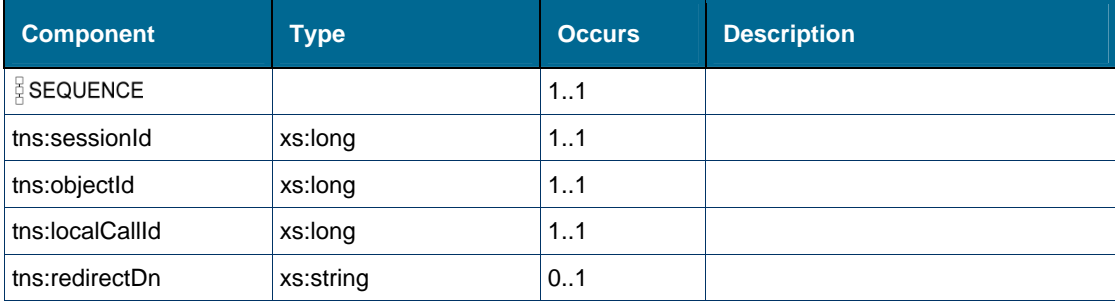

# <span id="page-241-1"></span>*Element: ns2:redirectCallRequest*

# **Derived By**

Restricting xs:anyType

### **Attributes**

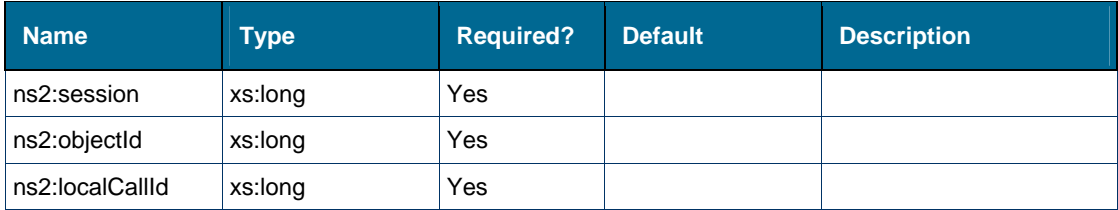

## **Content Model**

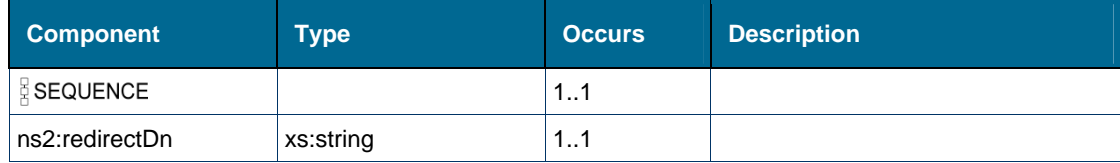

# *Element: tns:redirectCallResponse*

### **Derived By**

Restricting xs:anyType

## **Content Model**

Contains elements as defined in the following table.

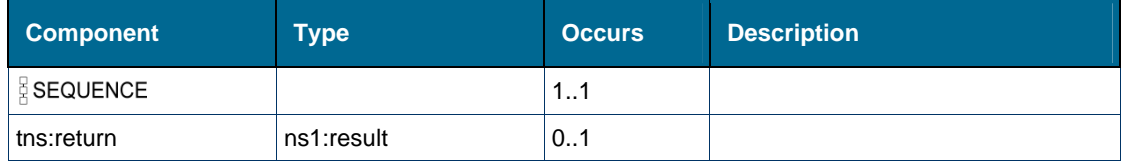

# <span id="page-242-0"></span>*Element: tns:redirectDn [element redirectCall]*

### **Derived By**

Type xs:string

## **Referenced By**

• Element [tns:redirectCall](#page-241-0)

# <span id="page-242-1"></span>*Element: ns2:redirectDn [element redirectCallRequest]*

## **Derived By**

Type xs:string

# **Referenced By**

Element [ns2:redirectCallRequest](#page-241-1)

# *Element: ns2:registerEventHandler*

# **Derived By**

Restricting xs:anyType

## **Attributes**

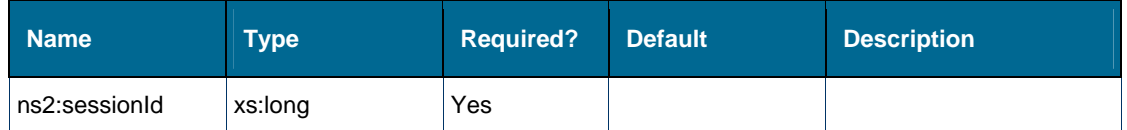

## **Content Model**

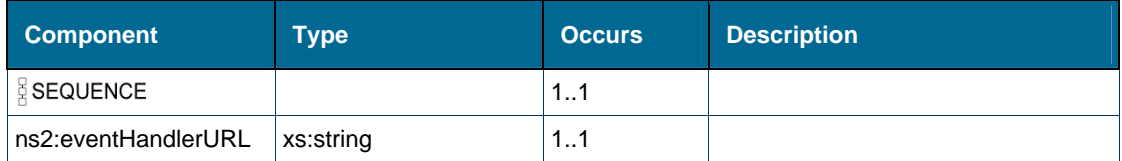

# *Element: tns:registerEventHandler*

## **Derived By**

Restricting xs:anyType

# **Content Model**

Contains elements as defined in the following table.

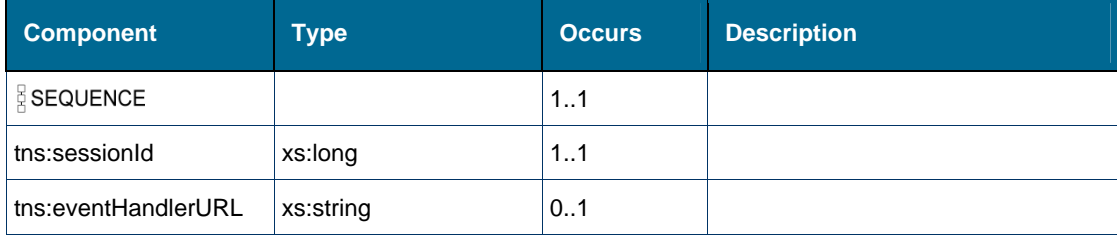

# *Element: tns:registerEventHandlerResponse*

## **Derived By**

Restricting xs:anyType

## **Content Model**

Contains elements as defined in the following table.

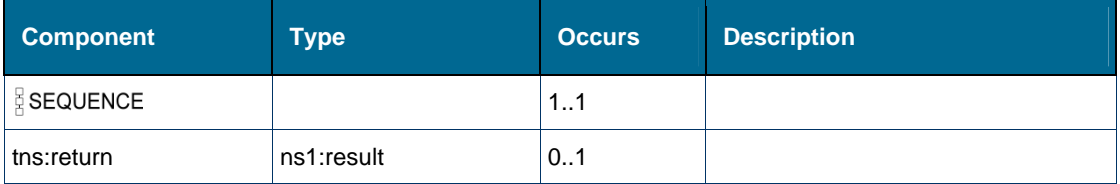

# *Element: ns1:registrationDn [type deviceFeaturesResult]*

### **Derived By**

Type xs:string

### **Referenced By**

Complex Type [ns1:deviceFeaturesResult](#page-140-0)

# <span id="page-243-0"></span>*Element: ns1:remoteMemberExt [type partyMember]*

### **Derived By**

Type xs:string

### **Referenced By**

Complex Type [ns1:partyMember](#page-149-0)

# <span id="page-244-0"></span>*Element: ns1:remoteMemberName [type partyMember]*

# **Derived By**

Type xs:string

# **Referenced By**

Complex Type [ns1:partyMember](#page-149-0)

# *Element: tns:request [element getDeviceConfiguration]*

# **Derived By**

Type [ns2:getDeviceConfigurationRequest](#page-142-0)

## **Attributes**

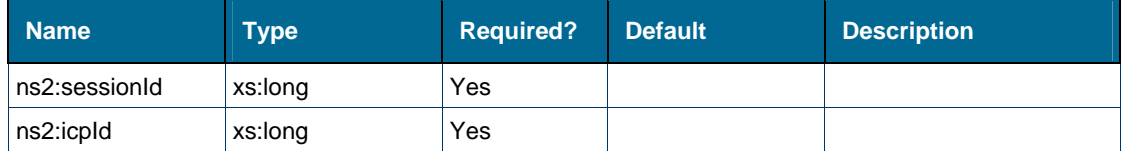

## **Content Model**

Contains elements as defined in the following table.

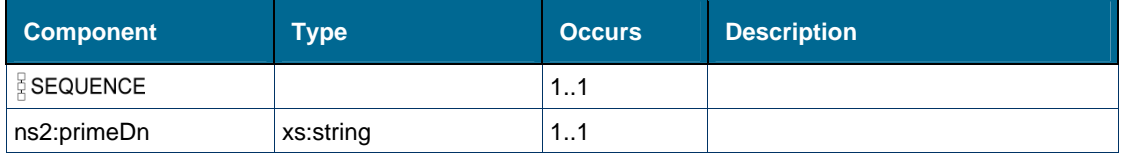

# **Referenced By**

**Element [tns:getDeviceConfiguration](#page-209-0)** 

# *Element: tns:request [element getIcpId]*

# **Derived By**

Type [ns2:getIcpIdRequest](#page-143-0)

### **Attributes**

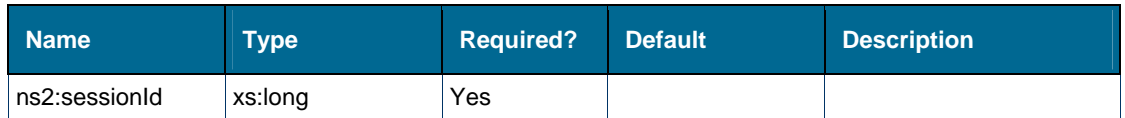

### **Content Model**

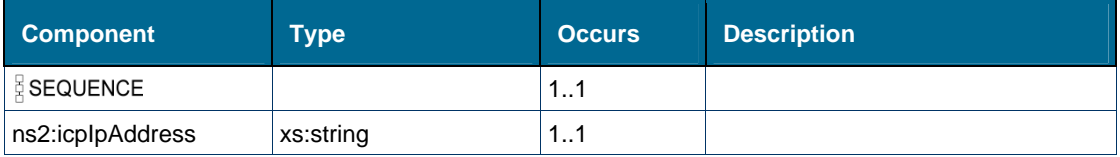

• Element [tns:getIcpId](#page-212-1)

# *Element: tns:request [element getLineAppearanceId]*

## **Derived By**

### Type [ns2:getLineAppearanceIdRequest](#page-143-1)

### **Attributes**

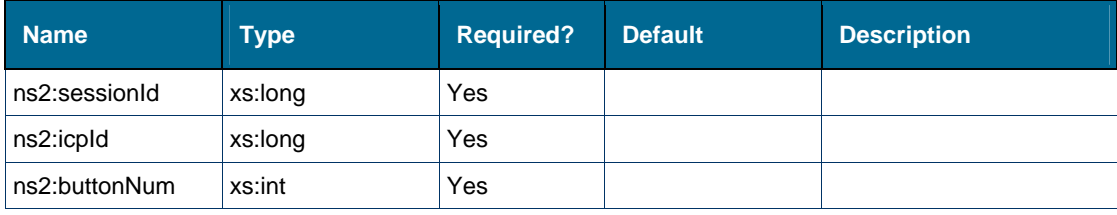

### **Content Model**

Contains elements as defined in the following table.

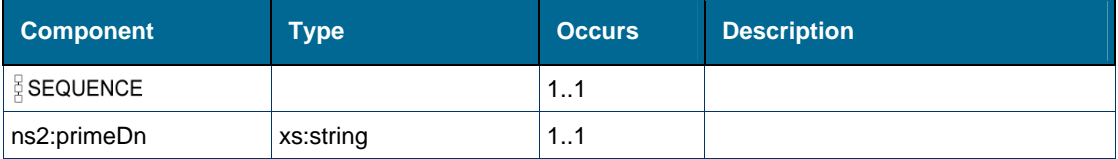

## **Referenced By**

Element [tns:getLineAppearanceId](#page-213-0)

# *Element: tns:request [element getPhoneNumberId]*

## **Derived By**

Type [ns2:getPhoneNumberIdRequest](#page-144-1)

# **Attributes**

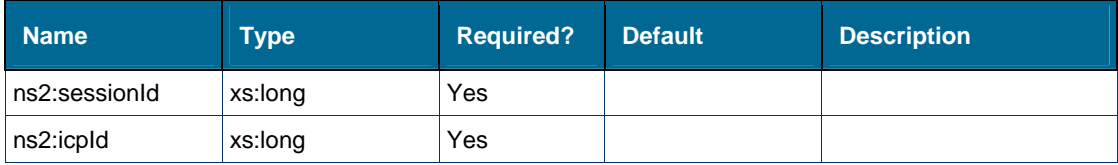

# **Content Model**

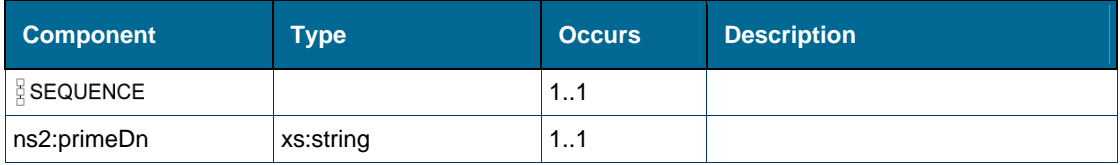

Element [tns:getPhoneNumberId](#page-214-0)

# <span id="page-246-0"></span>*Element: tns:request [element loginExtHotDeskUser]*

# **Derived By**

### Type [ns2:loginExtHotDeskUserRequest](#page-147-1)

### **Attributes**

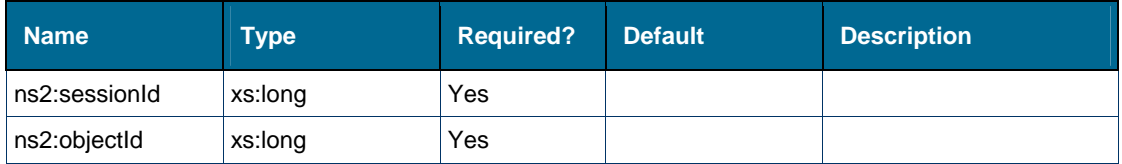

### **Content Model**

Contains elements as defined in the following table.

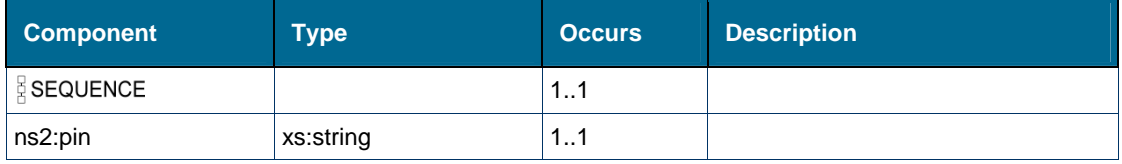

### **Referenced By**

Element [tns:loginExtHotDeskUser](#page-222-0)

# <span id="page-246-1"></span>*Element: tns:request [element loginHotDeskUser]*

# **Derived By**

Type [ns2:loginHotDeskUserRequest](#page-147-0)

### **Attributes**

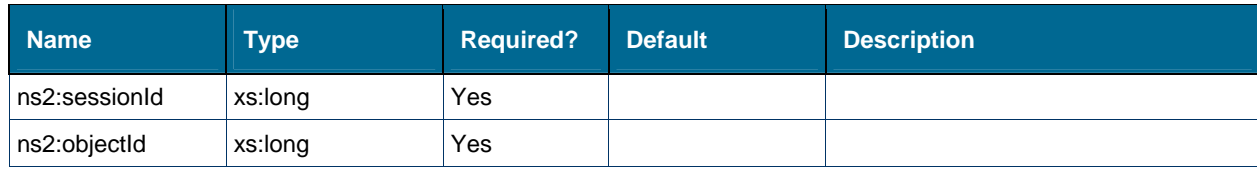

### **Content Model**

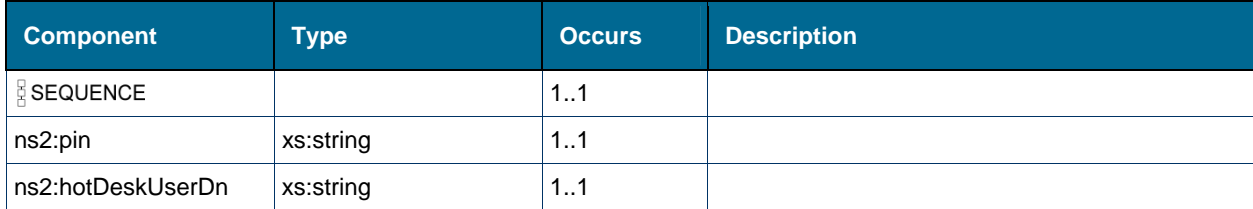

Element [tns:loginHotDeskUser](#page-223-0)

# *Element: tns:request [element setCFAlways]*

### **Derived By**

Type [ns2:setCFRequest](#page-151-0)

### **Attributes**

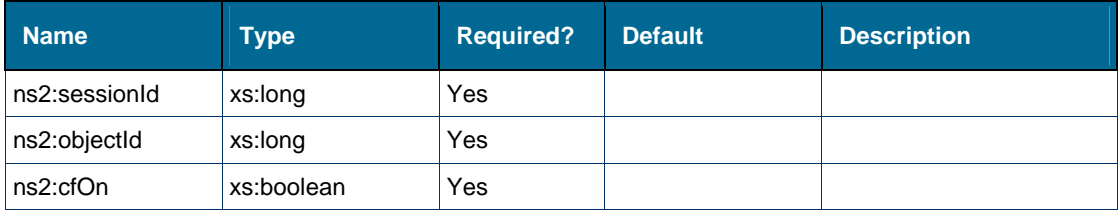

### **Content Model**

Contains elements as defined in the following table.

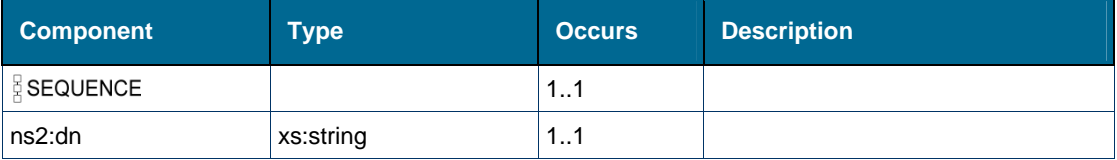

# **Referenced By**

Element [tns:setCFAlways](#page-286-0)

# *Element: tns:request [element setCFBusyExternal]*

## **Derived By**

Type [ns2:setCFRequest](#page-151-0)

### **Attributes**

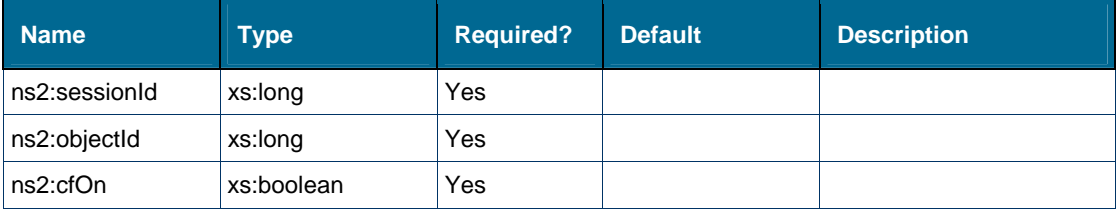

# **Content Model**

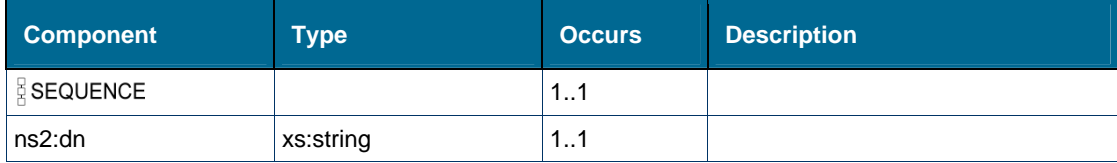

Element [tns:setCFBusyExternal](#page-286-1)

# *Element: tns:request [element setCFBusyInternal]*

## **Derived By**

Type [ns2:setCFRequest](#page-151-0)

# **Attributes**

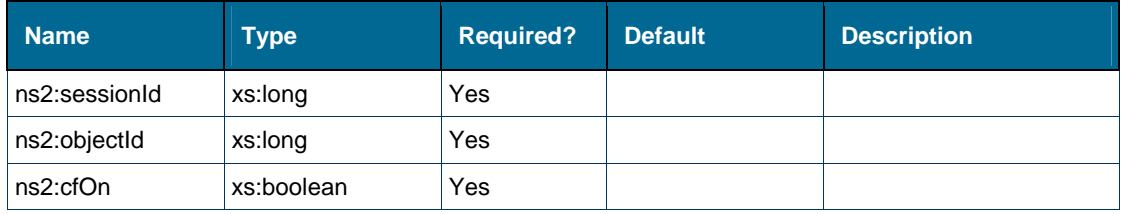

## **Content Model**

Contains elements as defined in the following table.

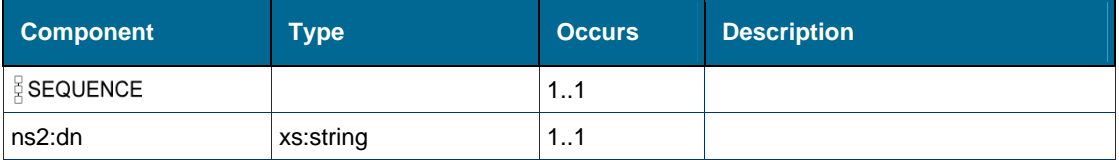

# **Referenced By**

Element [tns:setCFBusyInternal](#page-287-0)

# *Element: tns:request [element setCFNAExternal]*

# **Derived By**

Type [ns2:setCFRequest](#page-151-0)

### **Attributes**

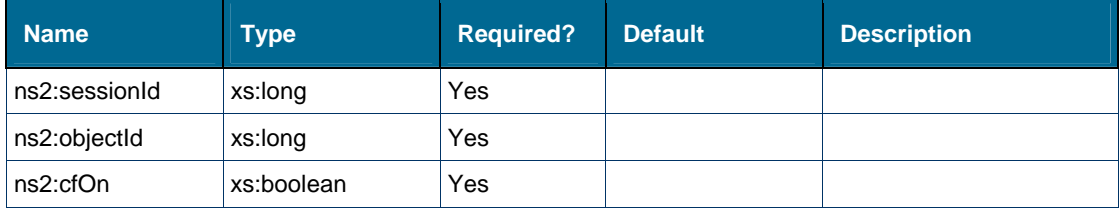

## **Content Model**

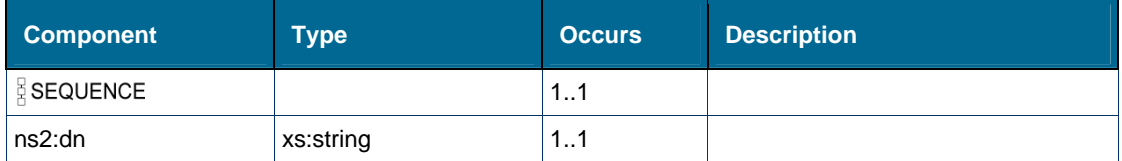

Element [tns:setCFNAExternal](#page-288-0)

# *Element: tns:request [element setCFNAInternal]*

### **Derived By**

Type [ns2:setCFRequest](#page-151-0)

# **Attributes**

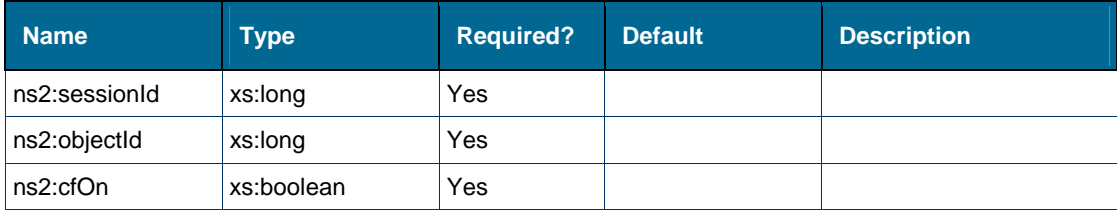

### **Content Model**

Contains elements as defined in the following table.

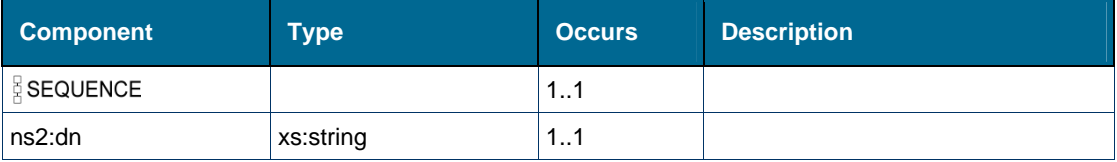

# **Referenced By**

• Element [tns:setCFNAInternal](#page-288-1)

# <span id="page-249-0"></span>*Element: tns:retrieveCall*

## **Derived By**

Restricting xs:anyType

### **Content Model**

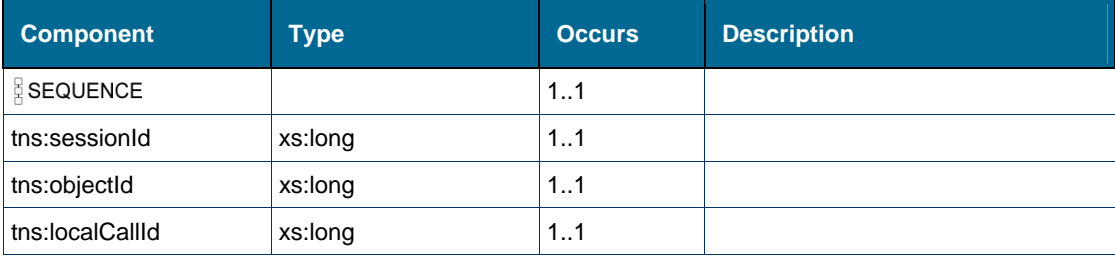

# *Element: tns:retrieveCallResponse*

# **Derived By**

Restricting xs:anyType

### **Content Model**

Contains elements as defined in the following table.

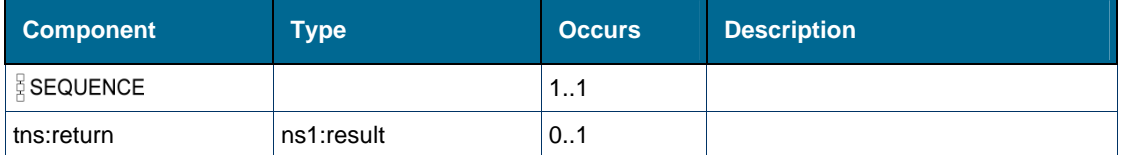

# *Element: tns:return [element alternateCallResponse]*

## **Derived By**

Type [ns1:result](#page-150-0)

#### **Attributes**

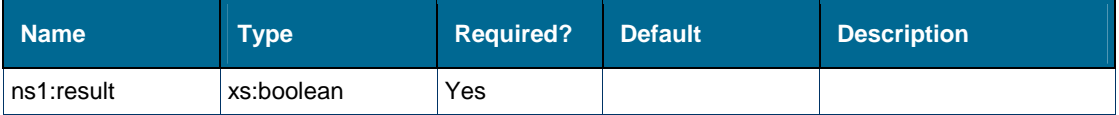

### **Content Model**

Contains elements as defined in the following table.

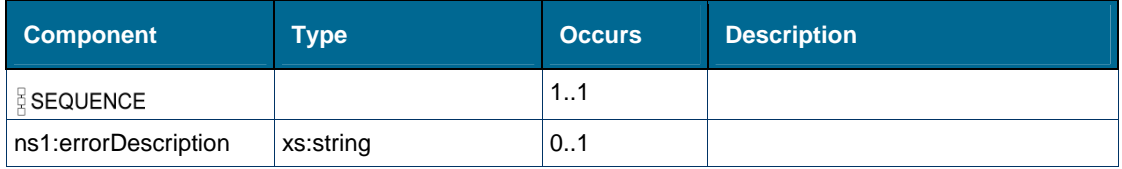

### **Referenced By**

Element [tns:alternateCallResponse](#page-180-1)

# *Element: tns:return [element answerCallResponse]*

## **Derived By**

Type [ns1:result](#page-150-0)

### **Attributes**

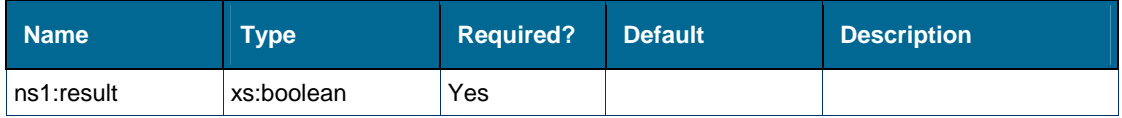

# **Content Model**

Contains elements as defined in the following table.

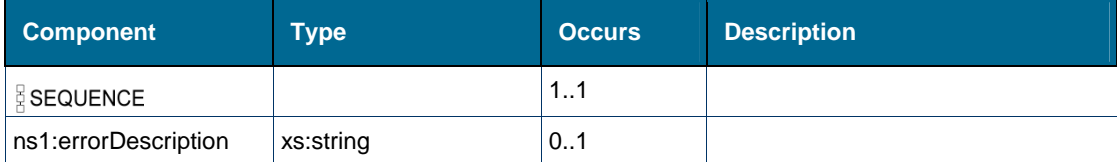

## **Referenced By**

Element [tns:answerCallResponse](#page-181-0)

# *Element: tns:return [element camponCallResponse]*

# **Derived By**

Type [ns1:result](#page-150-0)

### **Attributes**

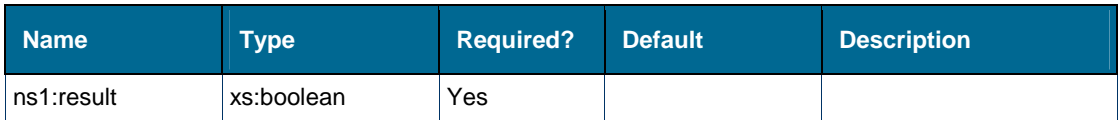

### **Content Model**

Contains elements as defined in the following table.

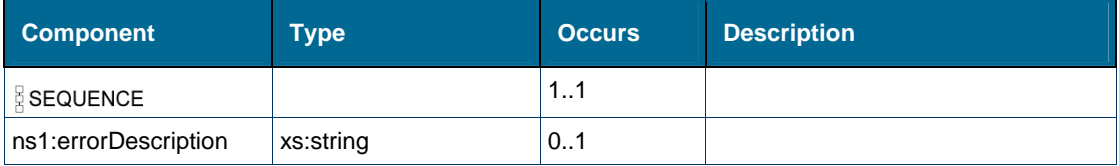

### **Referenced By**

Element [tns:camponCallResponse](#page-186-1)

# *Element: tns:return [element cancelConsCallResponse]*

# **Derived By**

Type [ns1:result](#page-150-0)

## **Attributes**

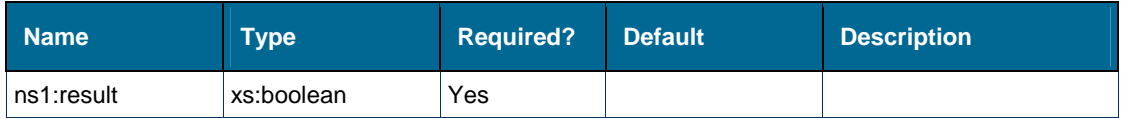
Contains elements as defined in the following table.

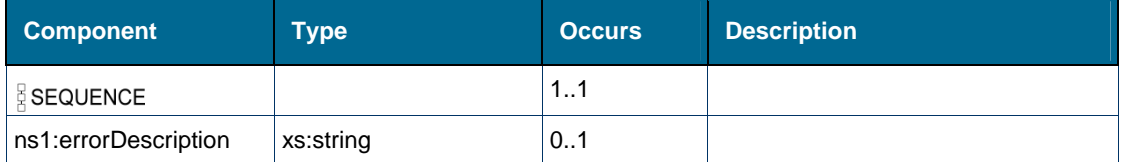

## **Referenced By**

Element [tns:cancelConsCallResponse](#page-187-0)

## *Element: tns:return [element clearCallMeBackMsgResponse]*

### **Derived By**

Type [ns1:result](#page-150-0)

### **Attributes**

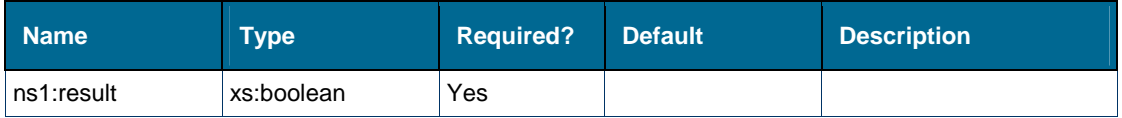

#### **Content Model**

Contains elements as defined in the following table.

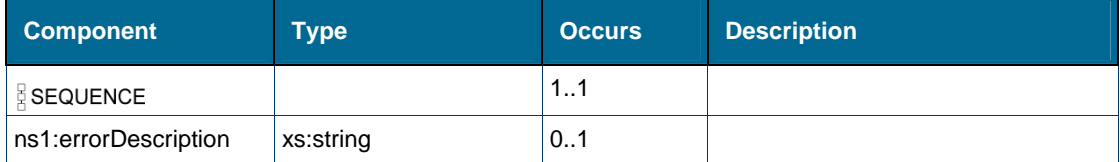

## **Referenced By**

Element [tns:clearCallMeBackMsgResponse](#page-195-0)

## *Element: tns:return [element clearCallResponse]*

## **Derived By**

Type [ns1:result](#page-150-0)

### **Attributes**

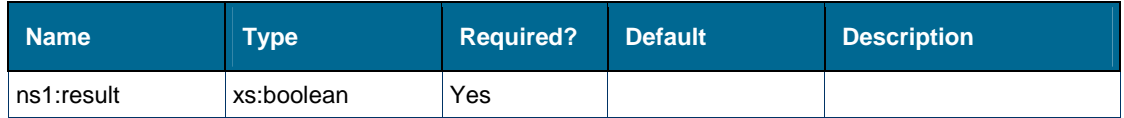

Contains elements as defined in the following table.

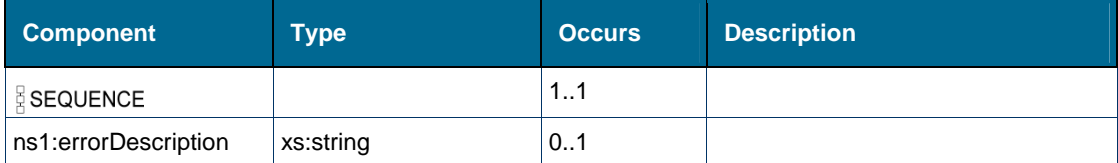

## **Referenced By**

Element [tns:clearCallResponse](#page-196-0)

## *Element: tns:return [element conferenceCallResponse]*

## **Derived By**

Type [ns1:result](#page-150-0)

### **Attributes**

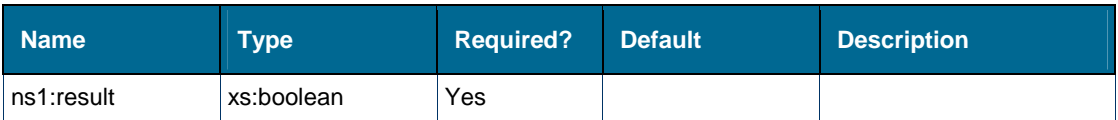

### **Content Model**

Contains elements as defined in the following table.

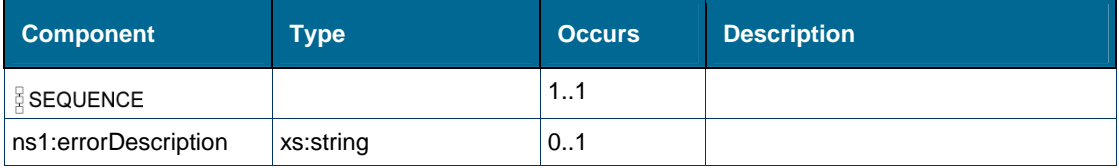

### **Referenced By**

Element [tns:conferenceCallResponse](#page-196-1)

## *Element: tns:return [element consultationCallResponse]*

## **Derived By**

Type [ns1:result](#page-150-0)

## **Attributes**

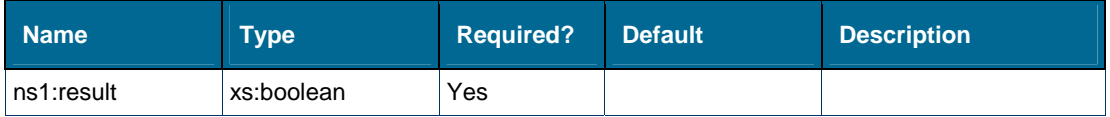

Contains elements as defined in the following table.

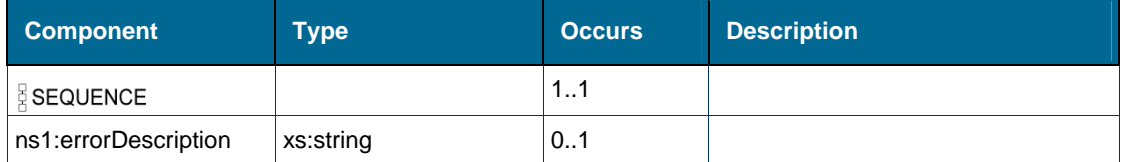

## **Referenced By**

Element [tns:consultationCallResponse](#page-198-0)

## *Element: tns:return [element getCallStatusResponse]*

### **Derived By**

Type [ns1:callStatusResult](#page-138-0)

#### **Attributes**

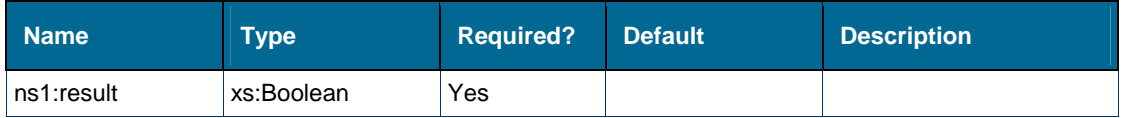

#### **Content Model**

Contains elements as defined in the following table.

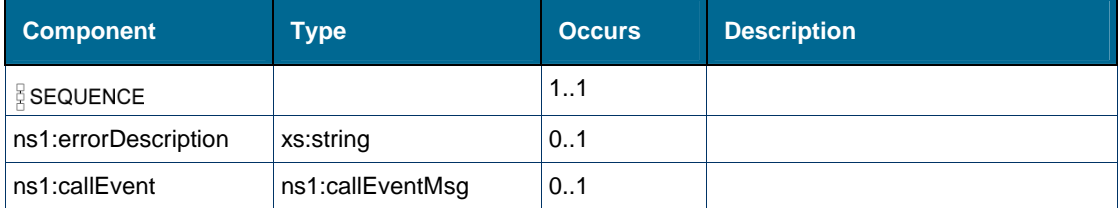

## **Referenced By**

Element [tns:getCallStatusResponse](#page-209-0)

# *Element: tns:return [element getDeviceConfigurationResponse]*

## **Derived By**

Type [ns2:deviceConfigResult](#page-140-0)

#### **Attributes**

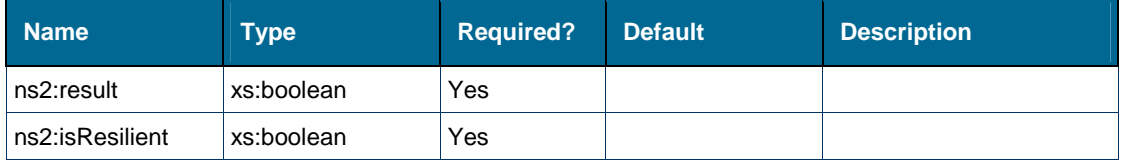

Contains elements as defined in the following table.

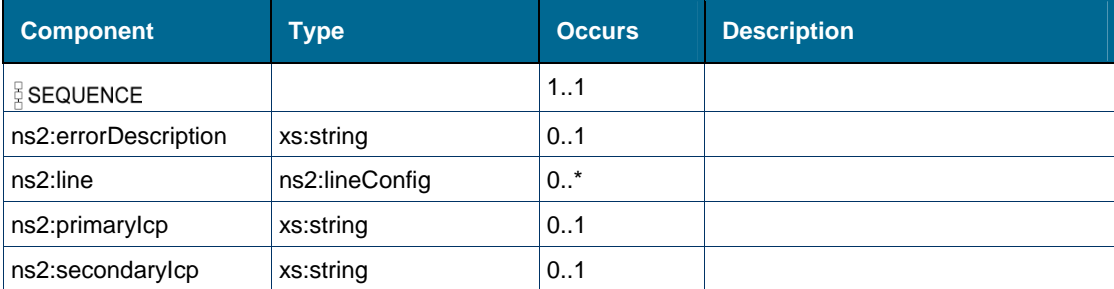

## **Referenced By**

Element [tns:getDeviceConfigurationResponse](#page-210-0)

# *Element: tns:return [element getDeviceFeaturesResponse]*

## **Derived By**

Type [ns1:deviceFeaturesResult](#page-140-1)

## **Attributes**

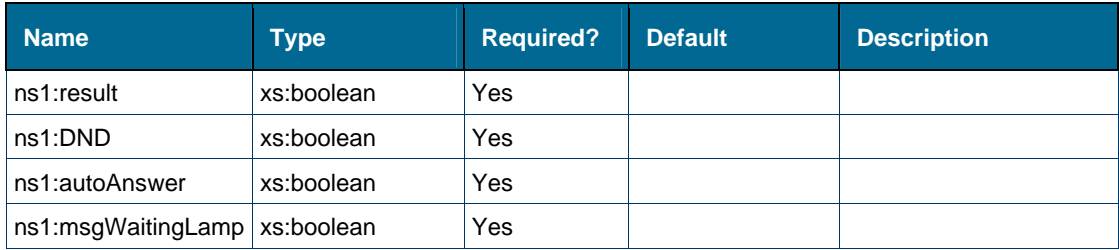

### **Content Model**

Contains elements as defined in the following table.

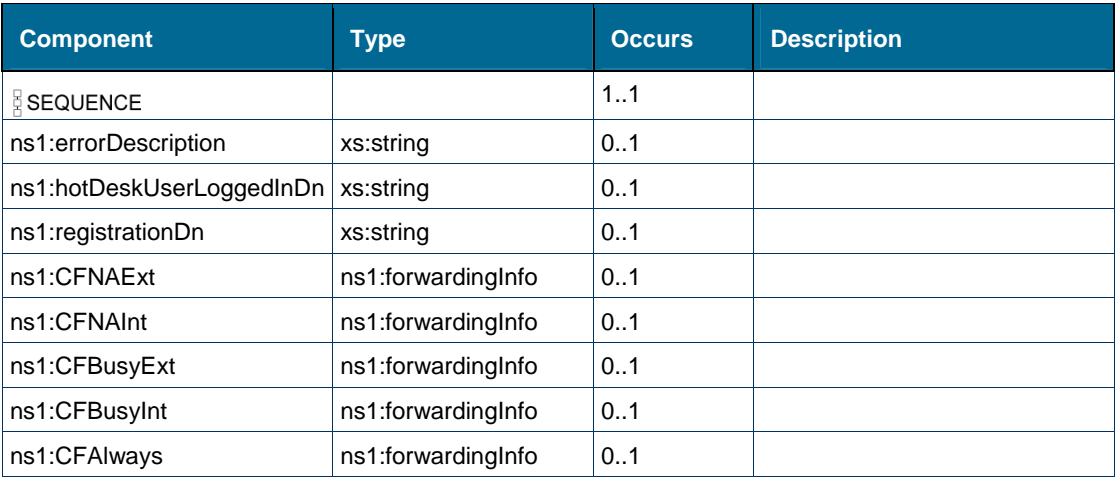

## **Referenced By**

Element [tns:getDeviceFeaturesResponse](#page-210-1)

# *Element: tns:return [element getEventResponse]*

## **Derived By**

Type [ns1:standardEventMsg](#page-152-0)

## **Attributes**

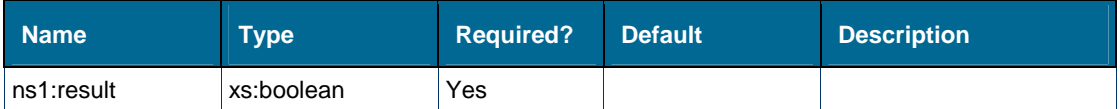

## **Content Model**

Contains elements as defined in the following table.

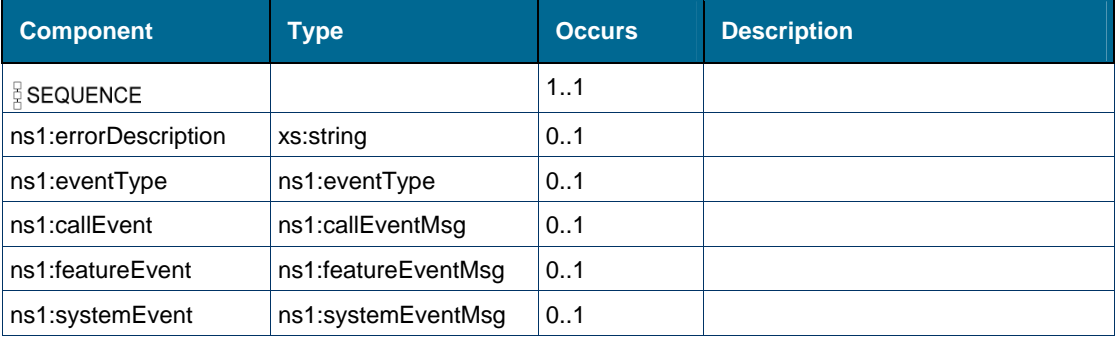

## **Referenced By**

Element [tns:getEventResponse](#page-211-0)

# *Element: tns:return [element getHotDeskUserDnResponse]*

### **Derived By**

Type [ns2:hotDeskUserLoginResult](#page-145-0)

### **Attributes**

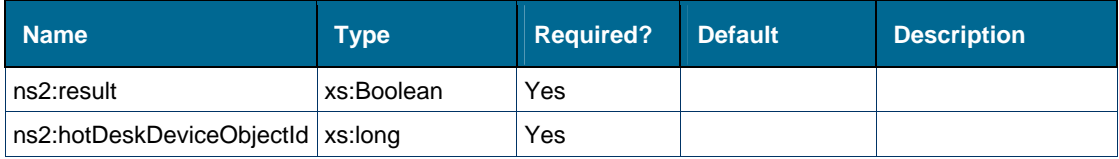

### **Content Model**

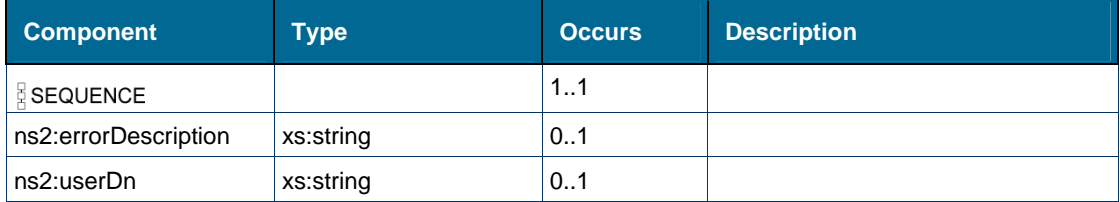

## **Referenced By**

Element [tns:getHotDeskUserDnResponse](#page-211-1)

## *Element: tns:return [element getHotDeskUserLoginDeviceResponse]*

## **Derived By**

Type [ns2:hotDeskUserLoginDeviceResult](#page-144-0)

### **Attributes**

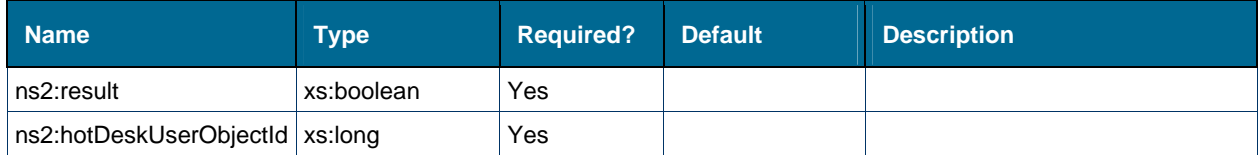

## **Content Model**

Contains elements as defined in the following table.

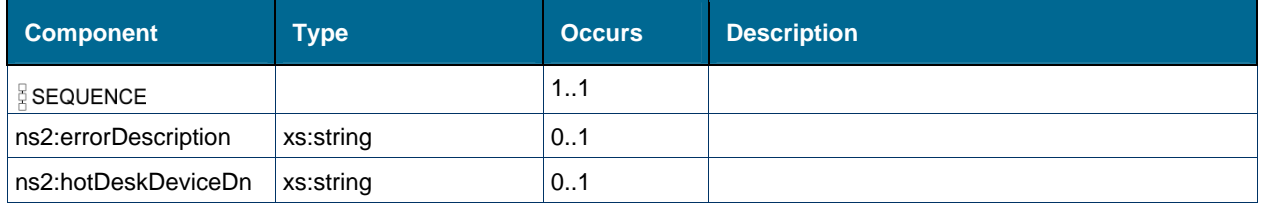

### **Referenced By**

Element [tns:getHotDeskUserLoginDeviceResponse](#page-212-0)

# *Element: tns:return [element getIcpIdResponse]*

## **Derived By**

Type [ns1:icpIdResult](#page-145-1)

### **Attributes**

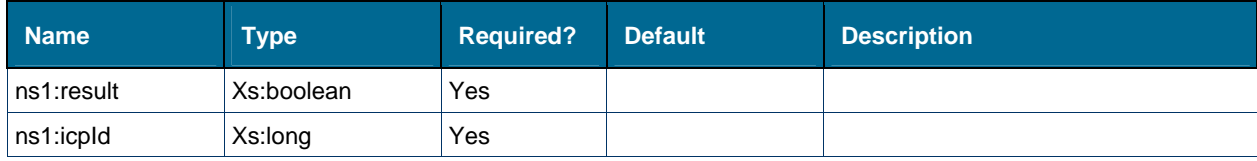

### **Content Model**

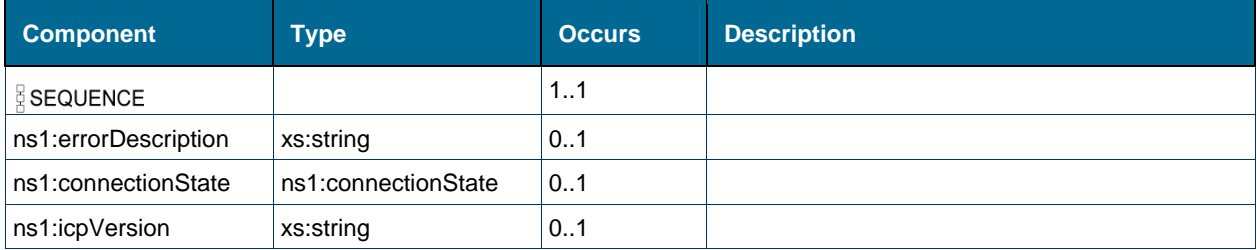

## **Referenced By**

Element [tns:getIcpIdResponse](#page-213-0)

## *Element: tns:return [element getLineAppearanceIdResponse]*

## **Derived By**

Type [ns1:objectIdResult](#page-148-0)

### **Attributes**

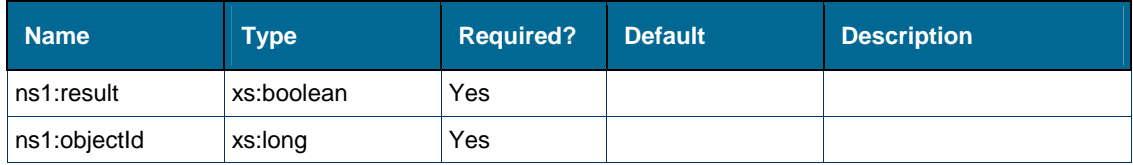

## **Content Model**

Contains elements as defined in the following table.

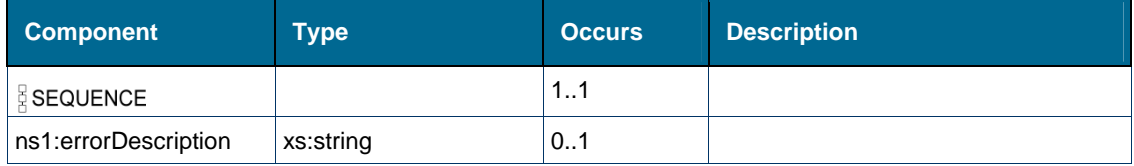

## **Referenced By**

Element [tns:getLineAppearanceIdResponse](#page-214-0)

# *Element: tns:return [element getPhoneNumberIdResponse]*

## **Derived By**

Type [ns1:objectIdResult](#page-148-0)

### **Attributes**

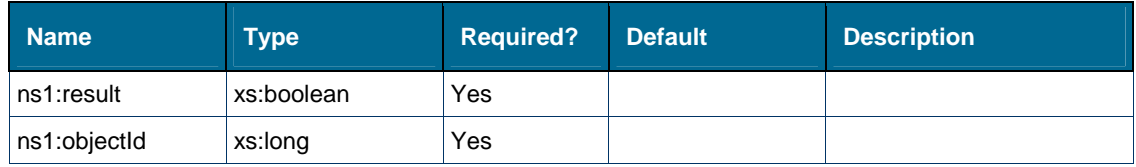

## **Content Model**

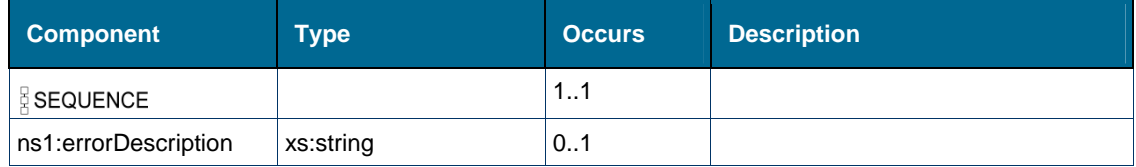

## **Referenced By**

Element [tns:getPhoneNumberIdResponse](#page-215-0)

## *Element: tns:return [element holdCallResponse]*

### **Derived By**

Type [ns1:result](#page-150-0)

#### **Attributes**

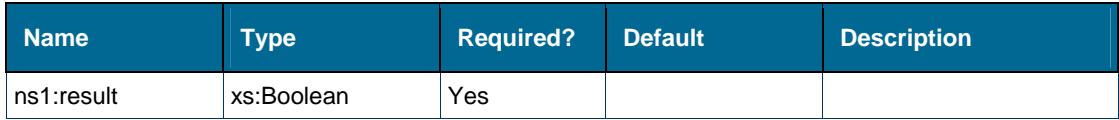

#### **Content Model**

Contains elements as defined in the following table.

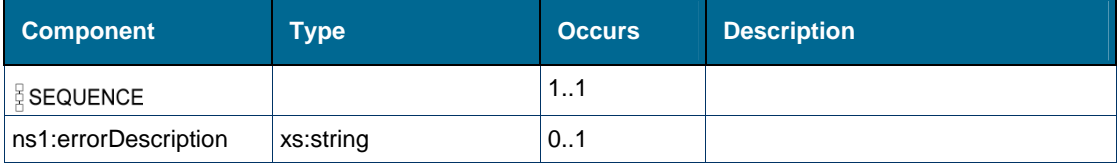

### **Referenced By**

Element [tns:holdCallResponse](#page-216-1)

## *Element: tns:return [element loginExtHotDeskUserResponse]*

## **Derived By**

Type [ns1:result](#page-150-0)

### **Attributes**

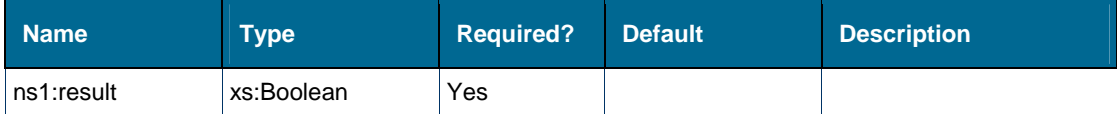

### **Content Model**

Contains elements as defined in the following table.

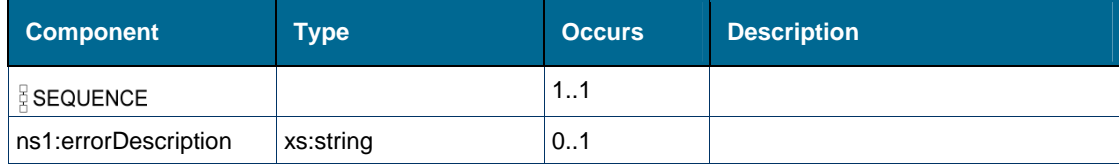

### **Referenced By**

Element [tns:loginExtHotDeskUserResponse](#page-222-0)

# *Element: tns:return [element loginHotDeskUserResponse]*

## **Derived By**

Type [ns1:result](#page-150-0)

## **Attributes**

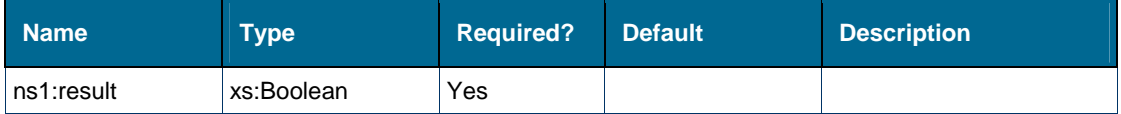

#### **Content Model**

Contains elements as defined in the following table.

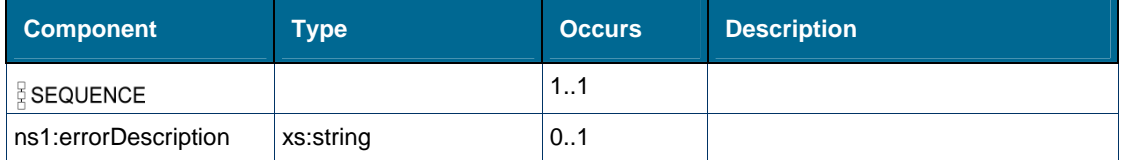

## **Referenced By**

Element [tns:loginHotDeskUserResponse](#page-223-0)

## *Element: tns:return [element logoutExtHotDeskUserResponse]*

#### **Derived By**

Type [ns1:result](#page-150-0)

### **Attributes**

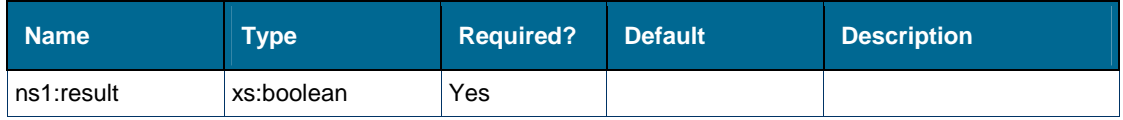

### **Content Model**

Contains elements as defined in the following table.

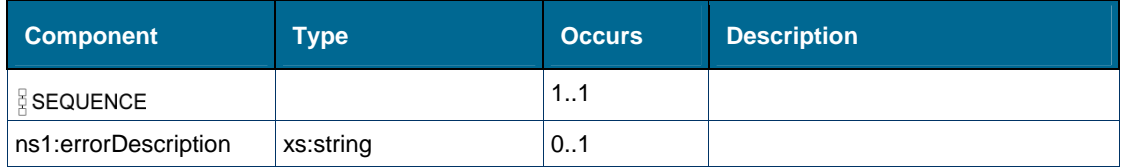

### **Referenced By**

Element [tns:logoutExtHotDeskUserResponse](#page-224-0)

# *Element: tns:return [element logoutHotDeskUserResponse]*

## **Derived By**

Type [ns1:result](#page-150-0)

## **Attributes**

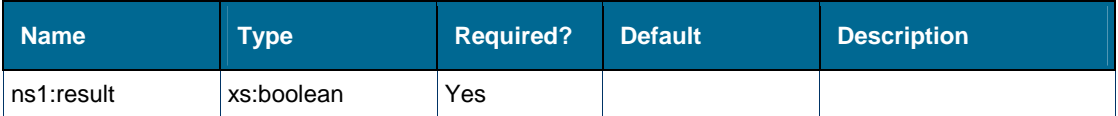

### **Content Model**

Contains elements as defined in the following table.

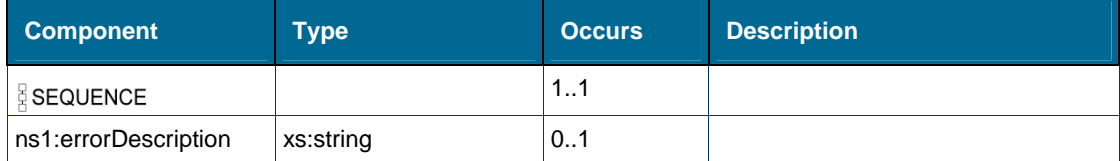

## **Referenced By**

Element [tns:logoutHotDeskUserResponse](#page-225-0)

# *Element: tns:return [element makeCallResponse]*

## **Derived By**

Type [ns1:result](#page-150-0)

### **Attributes**

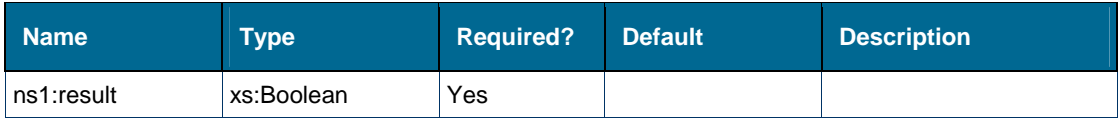

### **Content Model**

Contains elements as defined in the following table.

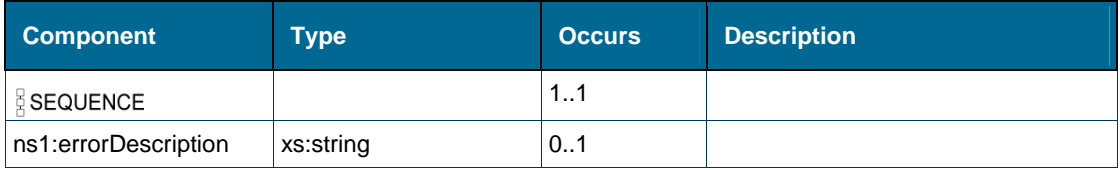

## **Referenced By**

Element [tns:makeCallResponse](#page-226-0)

# *Element: tns:return [element monitorFeaturesResponse]*

## **Derived By**

Type [ns2:monitorResult](#page-148-1)

## **Attributes**

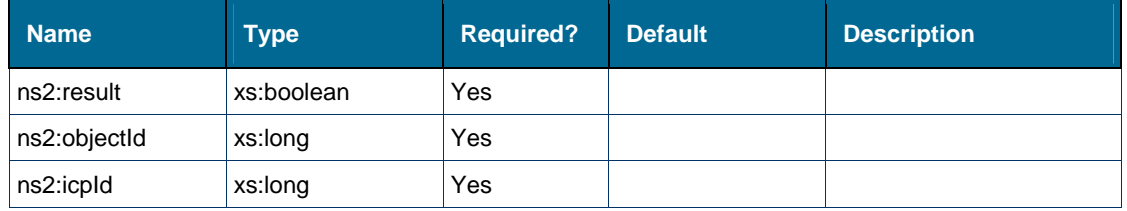

### **Content Model**

Contains elements as defined in the following table.

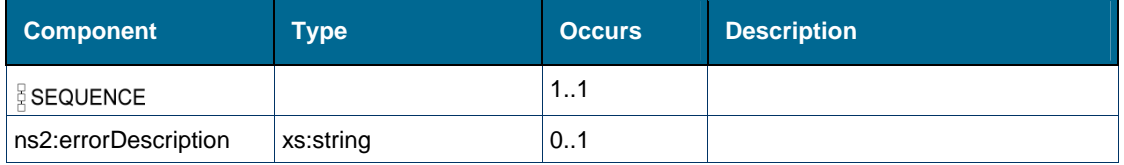

## **Referenced By**

Element [tns:monitorFeaturesResponse](#page-227-0)

# *Element: tns:return [element monitorObjectResponse]*

## **Derived By**

Type [ns2:monitorResult](#page-148-1)

## **Attributes**

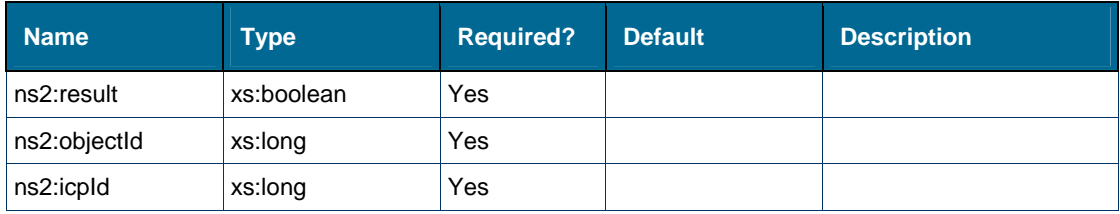

## **Content Model**

Contains elements as defined in the following table.

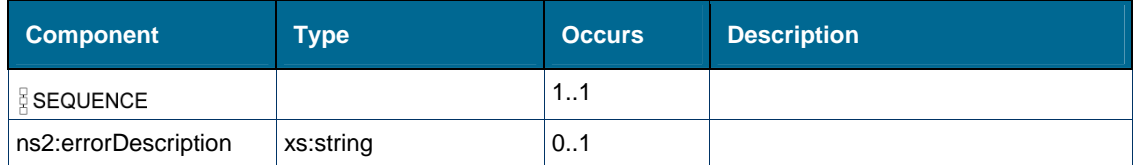

# **Referenced By**

Element [tns:monitorObjectResponse](#page-228-0)

# *Element: tns:return [element monitorPRGPresenceResponse]*

## **Derived By**

Type [ns1:result](#page-150-0)

### **Attributes**

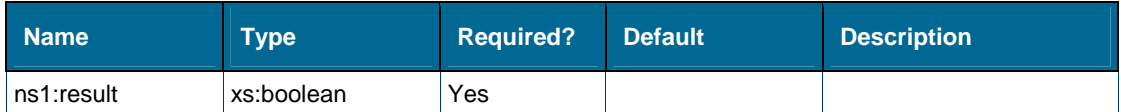

## **Content Model**

Contains elements as defined in the following table.

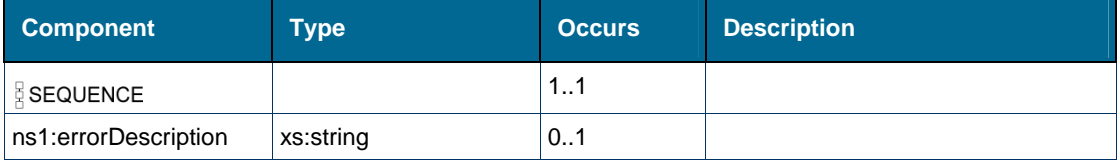

## **Referenced By**

Element [tns:monitorPRGPresenceResponse](#page-228-1)

# *Element: tns:return [element newCallResponse]*

## **Derived By**

Type [ns1:result](#page-150-0)

## **Attributes**

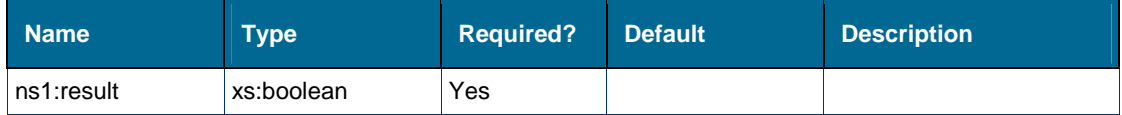

## **Content Model**

Contains elements as defined in the following table.

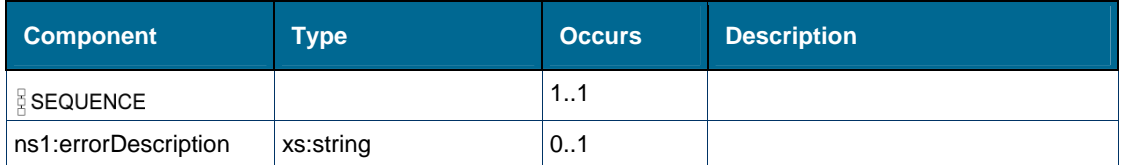

## **Referenced By**

Element [tns:newCallResponse](#page-229-0)

# *Element: tns:return [element outPulseDigitsResponse]*

### **Derived By**

Type [ns1:result](#page-150-0)

## **Attributes**

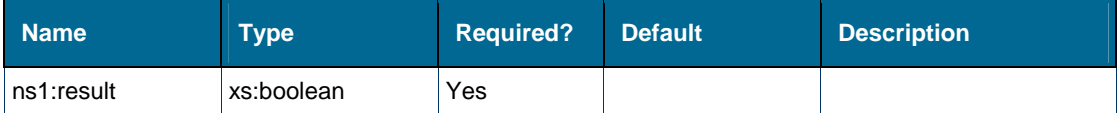

#### **Content Model**

Contains elements as defined in the following table.

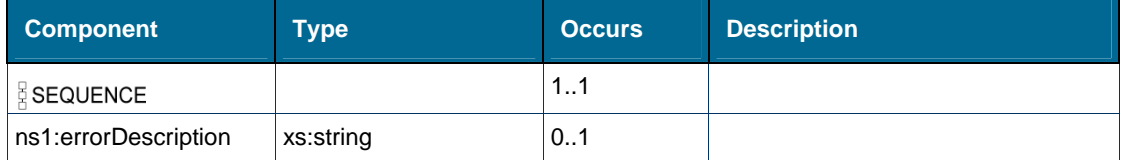

## **Referenced By**

Element [tns:outPulseDigitsResponse](#page-236-0)

## *Element: tns:return [element pickupCallResponse]*

## **Derived By**

Type [ns1:result](#page-150-0)

### **Attributes**

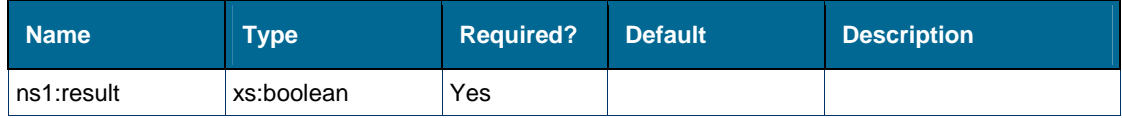

### **Content Model**

Contains elements as defined in the following table.

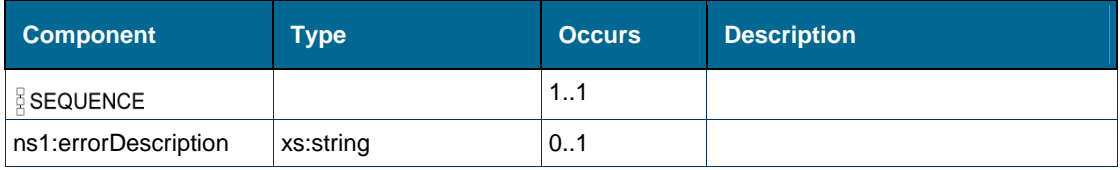

## **Referenced By**

Element [tns:pickupCallResponse](#page-239-0)

# *Element: tns:return [element redirectCallResponse]*

## **Derived By**

Type [ns1:result](#page-150-0)

## **Attributes**

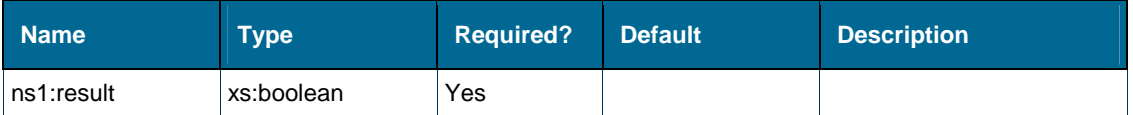

### **Content Model**

Contains elements as defined in the following table.

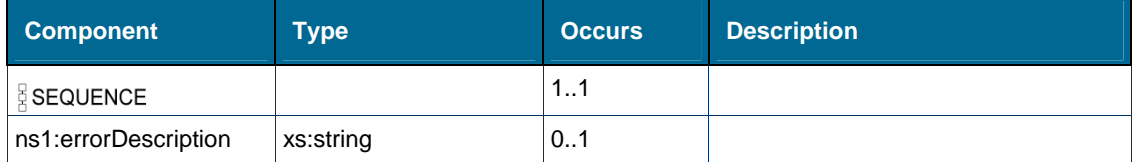

## **Referenced By**

Element [tns:redirectCallResponse](#page-242-0)

# *Element: tns:return [element registerEventHandlerResponse]*

## **Derived By**

Type [ns1:result](#page-150-0)

### **Attributes**

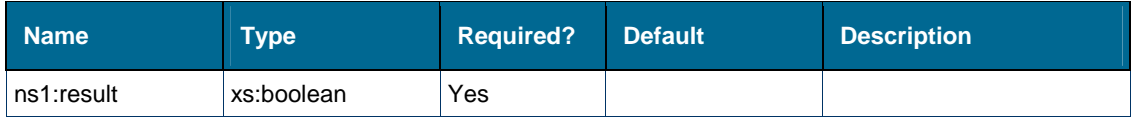

### **Content Model**

Contains elements as defined in the following table.

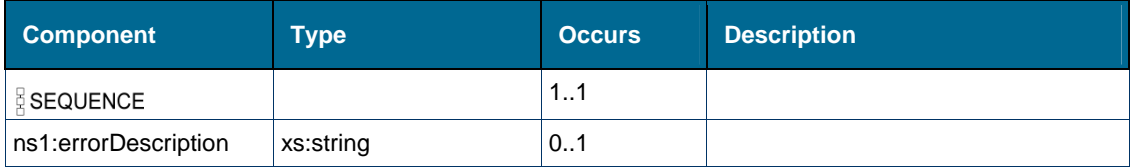

## **Referenced By**

Element [tns:registerEventHandlerResponse](#page-243-1)

# *Element: tns:return [element retrieveCallResponse]*

## **Derived By**

Type [ns1:result](#page-150-0)

## **Attributes**

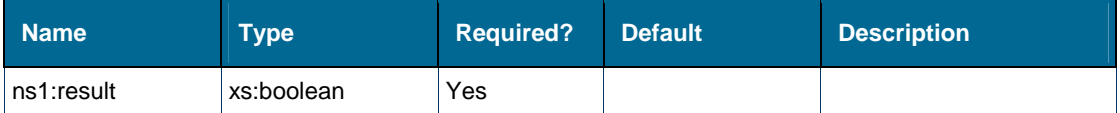

#### **Content Model**

Contains elements as defined in the following table.

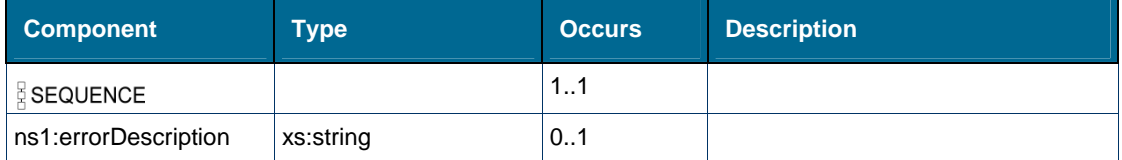

## **Referenced By**

Element [tns:retrieveCallResponse](#page-250-0)

## <span id="page-266-0"></span>*Element: tns:return [element sendCallMeBackMsgForCallResponse]*

## **Derived By**

Type [ns1:result](#page-150-0)

### **Attributes**

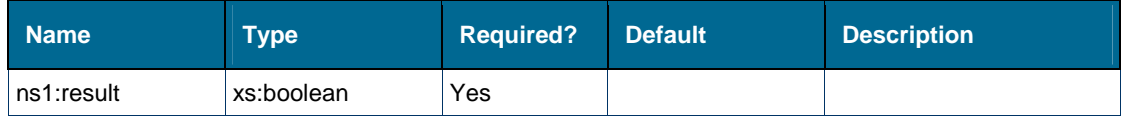

### **Content Model**

Contains elements as defined in the following table.

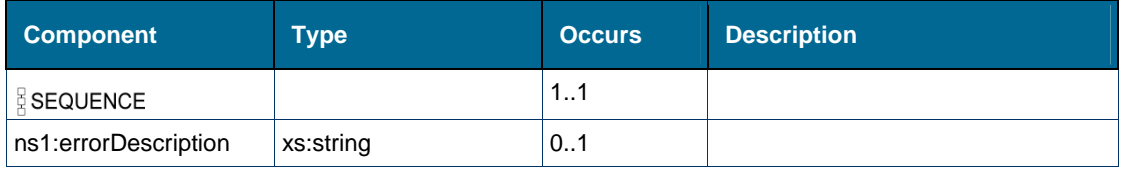

## **Referenced By**

Element [tns:sendCallMeBackMsgForCallResponse](#page-276-0)

## <span id="page-267-0"></span>*Element: tns:return [element sendCallMeBackMsgNoCallResponse]*

## **Derived By**

Type [ns1:result](#page-150-0)

## **Attributes**

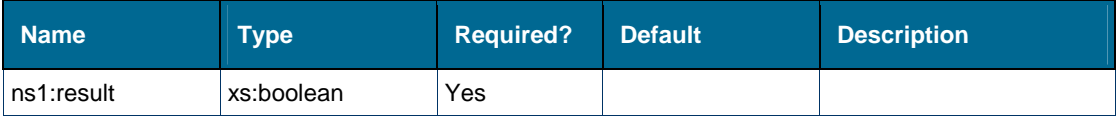

### **Content Model**

Contains elements as defined in the following table.

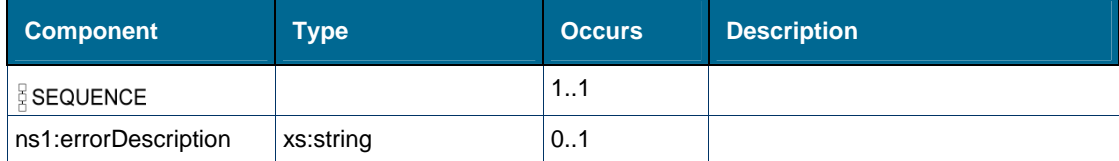

## **Referenced By**

Element [tns:sendCallMeBackMsgNoCallResponse](#page-277-0)

## <span id="page-267-1"></span>*Element: tns:return [element setAccountCodeResponse]*

## **Derived By**

Type [ns1:result](#page-150-0)

### **Attributes**

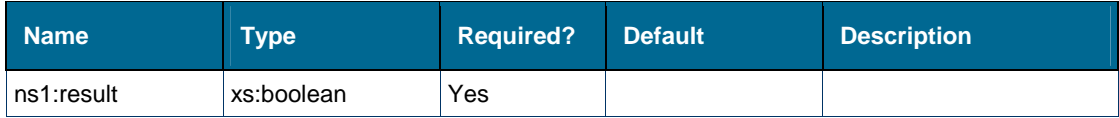

### **Content Model**

Contains elements as defined in the following table.

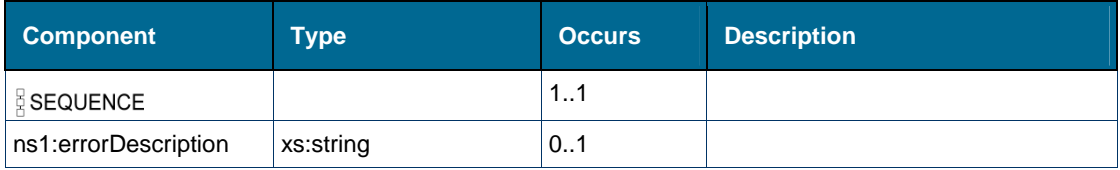

## **Referenced By**

Element [tns:setAccountCodeResponse](#page-285-0)

# <span id="page-268-0"></span>*Element: tns:return [element setCallMeBackResponse]*

## **Derived By**

Type [ns1:result](#page-150-0)

## **Attributes**

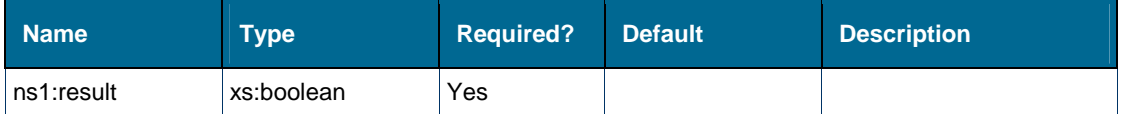

#### **Content Model**

Contains elements as defined in the following table.

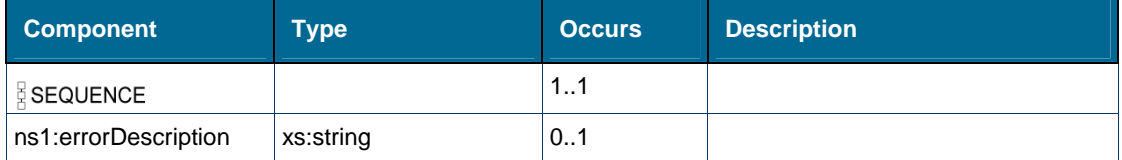

## **Referenced By**

Element [tns:setCallMeBackResponse](#page-286-0)

## <span id="page-268-1"></span>*Element: tns:return [element setCFAlwaysResponse]*

## **Derived By**

Type [ns1:result](#page-150-0)

### **Attributes**

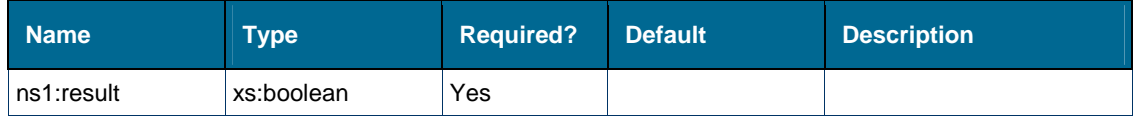

### **Content Model**

Contains elements as defined in the following table.

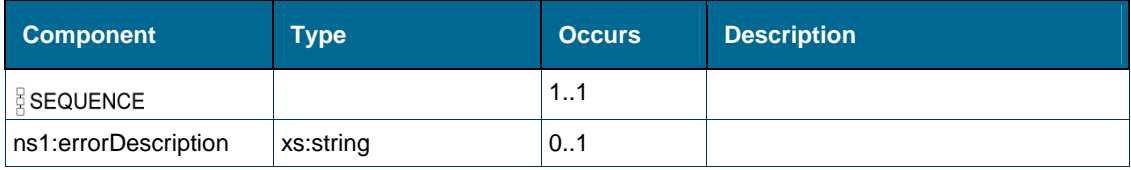

## **Referenced By**

Element [tns:setCFAlwaysResponse](#page-286-1)

# <span id="page-269-0"></span>*Element: tns:return [element setCFBusyExternalResponse]*

## **Derived By**

Type [ns1:result](#page-150-0)

## **Attributes**

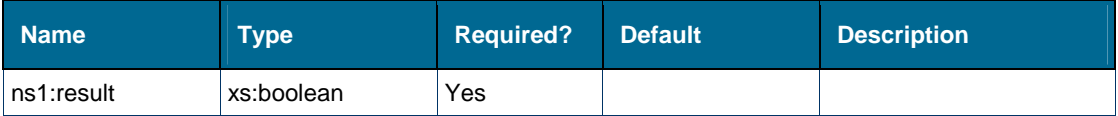

### **Content Model**

Contains elements as defined in the following table.

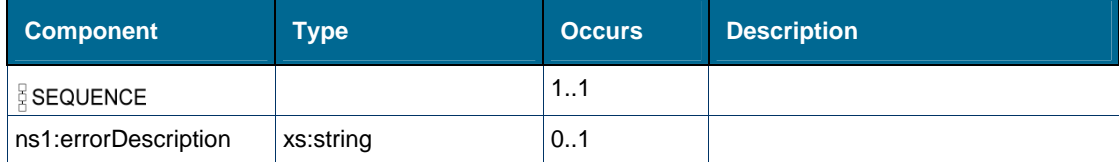

## **Referenced By**

Element [tns:setCFBusyExternalResponse](#page-287-0)

## <span id="page-269-1"></span>*Element: tns:return [element setCFBusyInternalResponse]*

## **Derived By**

Type [ns1:result](#page-150-0)

### **Attributes**

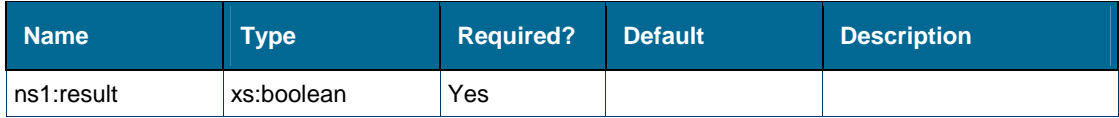

### **Content Model**

Contains elements as defined in the following table.

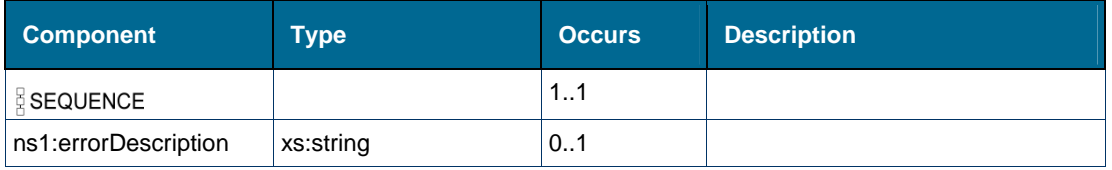

## **Referenced By**

Element [tns:setCFBusyInternalResponse](#page-287-1)

# *Element: tns:return [element setCFNAExternalResponse]*

## **Derived By**

Type [ns1:result](#page-150-0)

## **Attributes**

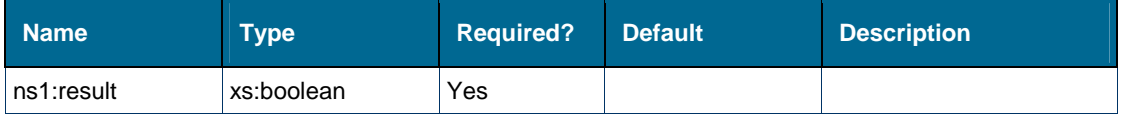

#### **Content Model**

Contains elements as defined in the following table.

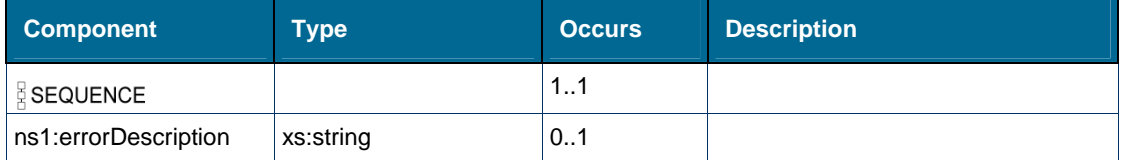

## **Referenced By**

Element [tns:setCFNAExternalResponse](#page-288-0)

## *Element: tns:return [element setCFNAInternalResponse]*

## **Derived By**

Type [ns1:result](#page-150-0)

### **Attributes**

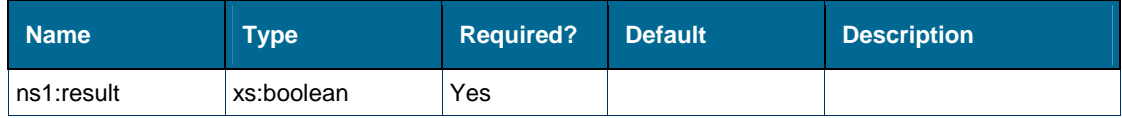

### **Content Model**

Contains elements as defined in the following table.

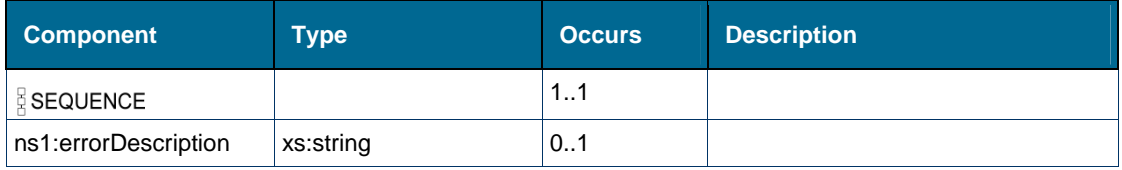

## **Referenced By**

Element [tns:setCFNAInternalResponse](#page-288-1)

# *Element: tns:return [element setDeviceDNDResponse]*

## **Derived By**

Type [ns1:result](#page-150-0)

## **Attributes**

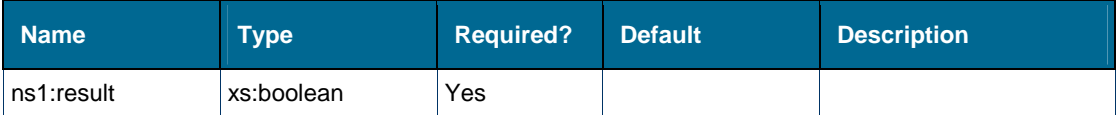

#### **Content Model**

Contains elements as defined in the following table.

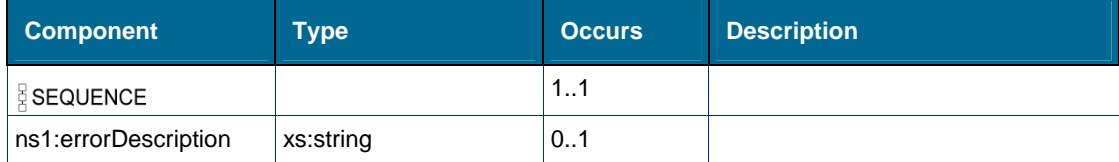

## **Referenced By**

Element [tns:setDeviceDNDResponse](#page-290-0)

## *Element: tns:return [element setPRGPresenceResponse]*

## **Derived By**

Type [ns1:result](#page-150-0)

### **Attributes**

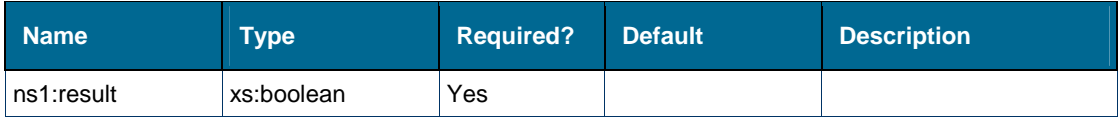

#### **Content Model**

Contains elements as defined in the following table.

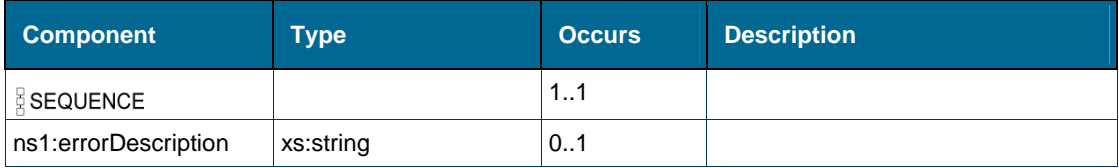

## **Referenced By**

Element [tns:setPRGPresenceResponse](#page-291-0)

# *Element: tns:return [element splitConferenceCallResponse]*

## **Derived By**

Type [ns1:result](#page-150-0)

## **Attributes**

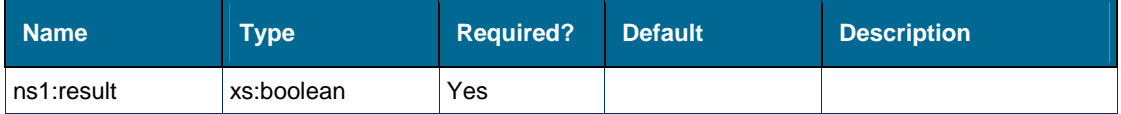

#### **Content Model**

Contains elements as defined in the following table.

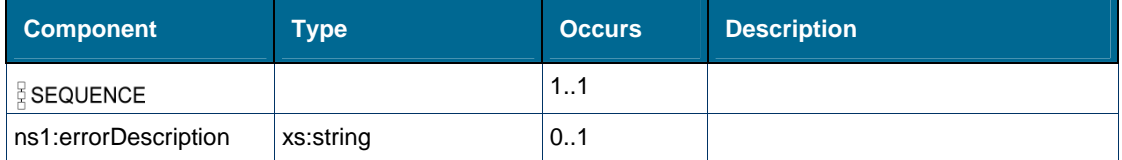

## **Referenced By**

Element [tns:splitConferenceCallResponse](#page-291-1)

## *Element: tns:return [element stopFeatureMonitorResponse]*

## **Derived By**

Type [ns1:result](#page-150-0)

### **Attributes**

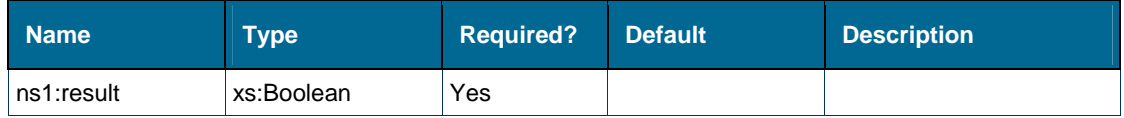

### **Content Model**

Contains elements as defined in the following table.

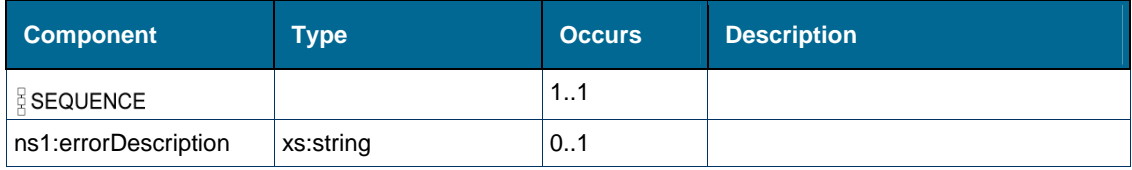

## **Referenced By**

Element [tns:stopFeatureMonitorResponse](#page-293-0)

# *Element: tns:return [element stopMonitorResponse]*

## **Derived By**

Type [ns1:result](#page-150-0)

## **Attributes**

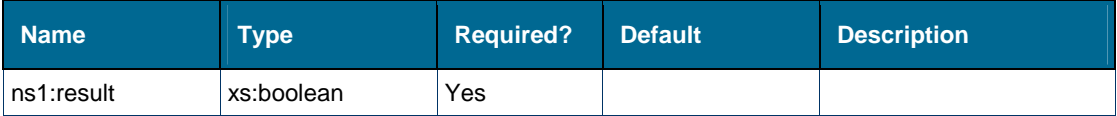

### **Content Model**

Contains elements as defined in the following table.

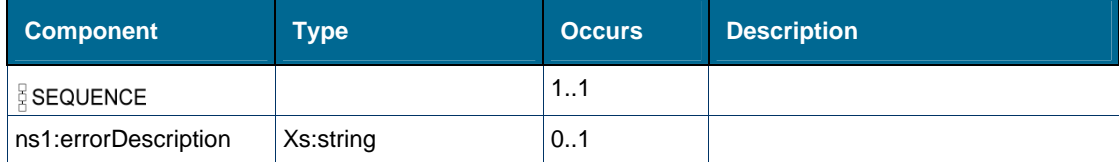

## **Referenced By**

Element [tns:stopMonitorResponse](#page-293-1)

## *Element: tns:return [element stopPRGPresenceMonitorResponse]*

## **Derived By**

Type [ns1:result](#page-150-0)

### **Attributes**

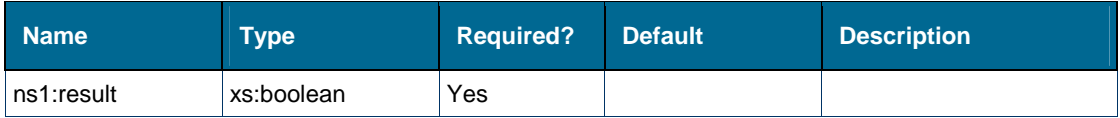

### **Content Model**

Contains elements as defined in the following table.

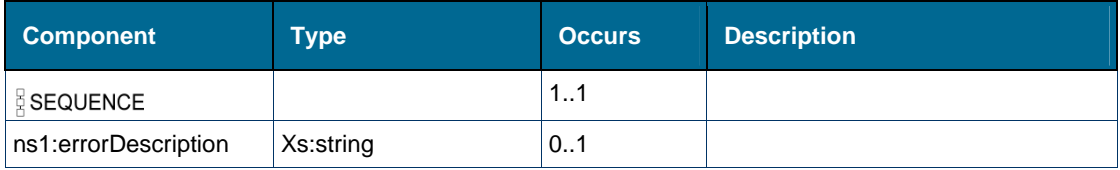

## **Referenced By**

Element [tns:stopPRGPresenceMonitorResponse](#page-294-1)

# *Element: tns:return [element tradeCallResponse]*

## **Derived By**

Type [ns1:result](#page-150-0)

## **Attributes**

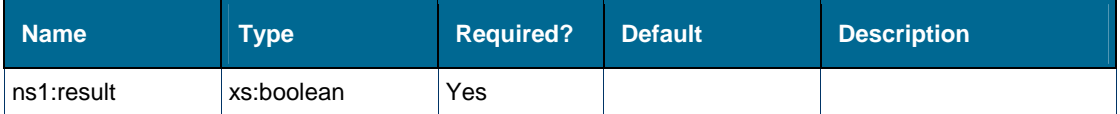

#### **Content Model**

Contains elements as defined in the following table.

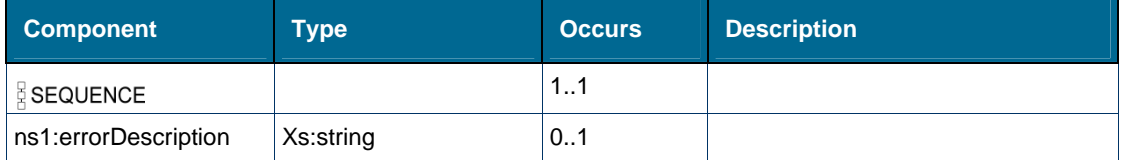

## **Referenced By**

Element [tns:tradeCallResponse](#page-295-0)

## *Element: tns:return [element transferCallResponse]*

## **Derived By**

Type [ns1:result](#page-150-0)

### **Attributes**

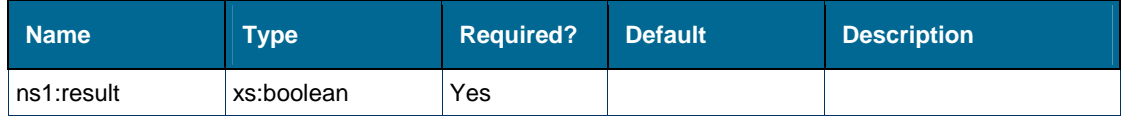

### **Content Model**

Contains elements as defined in the following table.

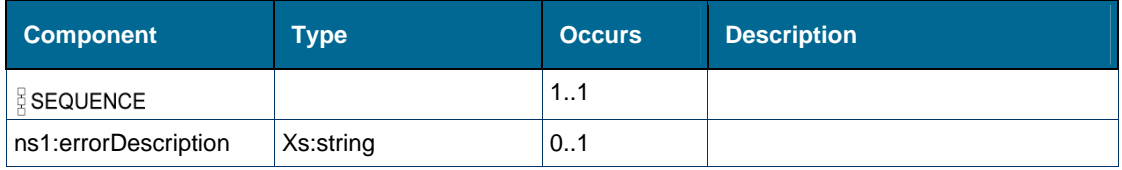

## **Referenced By**

Element [tns:transferCallResponse](#page-296-0)

# *Element: tns:return [element verifyHotDeskUserPinResponse]*

### **Derived By**

Type [ns1:result](#page-150-0)

## **Attributes**

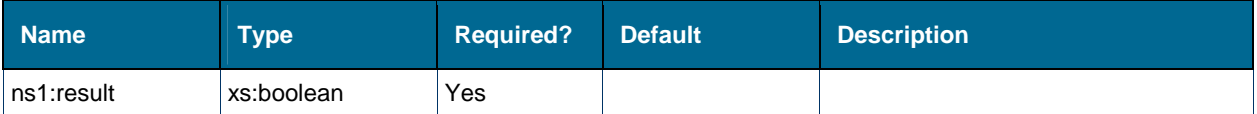

## **Content Model**

Contains elements as defined in the following table.

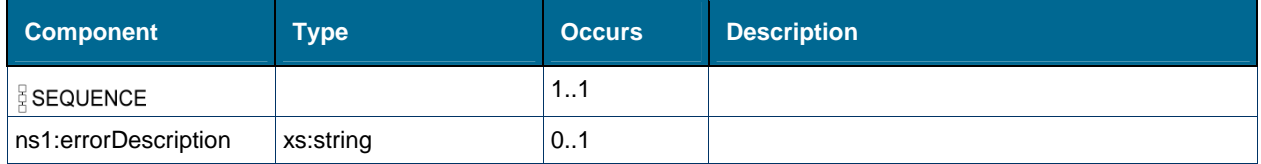

## **Referenced By**

Element [tns:verifyHotDeskUserPinResponse](#page-298-1)

# *Element: tns:ringDn [element pickupCall]*

## **Derived By**

Type xs:string

## **Referenced By**

• Element [tns:pickupCall](#page-238-0)

# *Element: ns2:ringDn [element pickupCallRequest]*

## **Derived By**

Type xs:string

## **Referenced By**

Element [ns2:pickupCallRequest](#page-238-1)

# <span id="page-275-0"></span>*Element: ns2:secondaryIcp [type deviceConfigResult]*

### **Derived By**

Type xs:string

### **Referenced By**

• Complex Type [ns2:deviceConfigResult](#page-140-0)

## <span id="page-276-1"></span>*Element: tns:sendCallMeBackMsgForCall*

## **Derived By**

Restricting xs:anyType

### **Content Model**

Contains elements as defined in the following table.

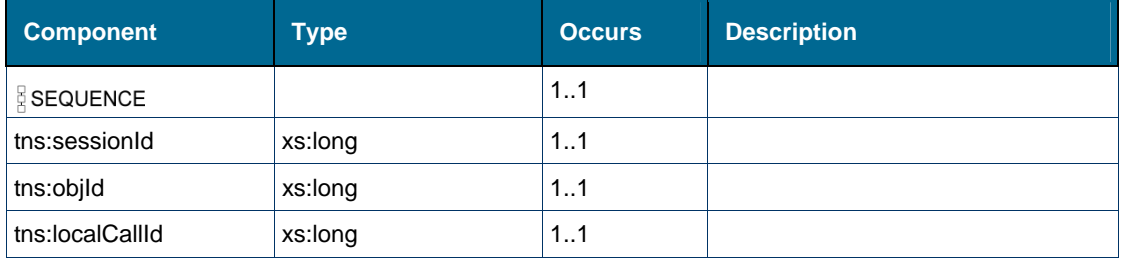

## <span id="page-276-0"></span>*Element: tns:sendCallMeBackMsgForCallResponse*

### **Derived By**

Restricting xs:anyType

## **Content Model**

Contains elements as defined in the following table.

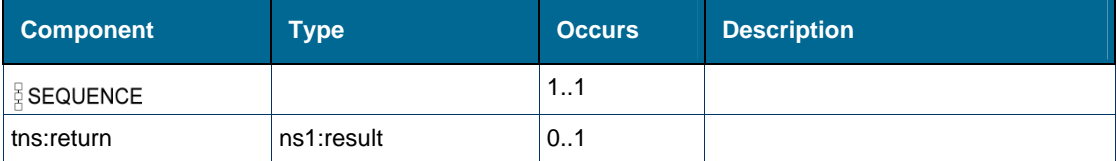

## <span id="page-276-2"></span>*Element: tns:sendCallMeBackMsgNoCall*

### **Derived By**

Restricting xs:anyType

### **Content Model**

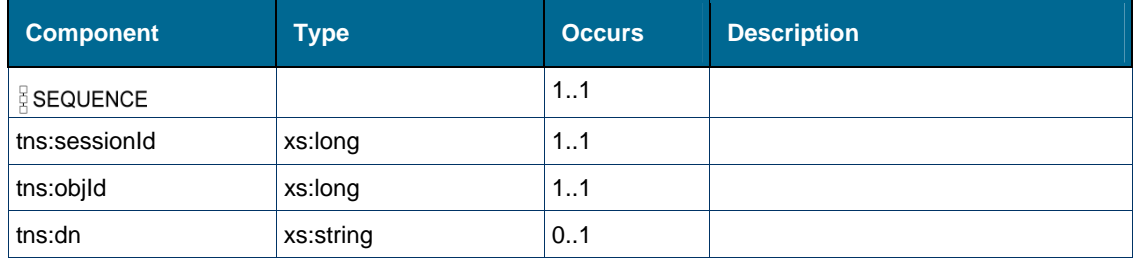

# *Element: ns2:sendCallMeBackMsgNoCallRequest*

## **Derived By**

Restricting xs:anyType

# **Attributes**

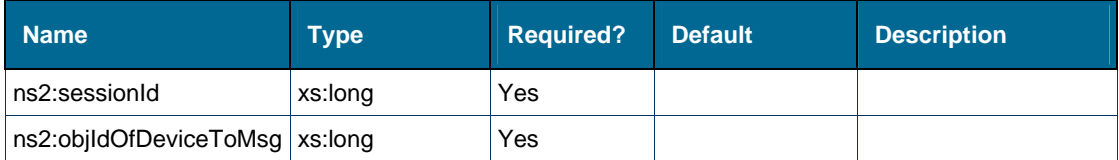

## **Content Model**

Contains elements as defined in the following table.

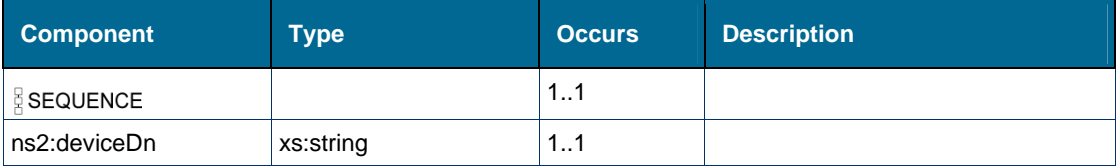

# <span id="page-277-0"></span>*Element: tns:sendCallMeBackMsgNoCallResponse*

## **Derived By**

Restricting xs:anyType

## **Content Model**

Contains elements as defined in the following table.

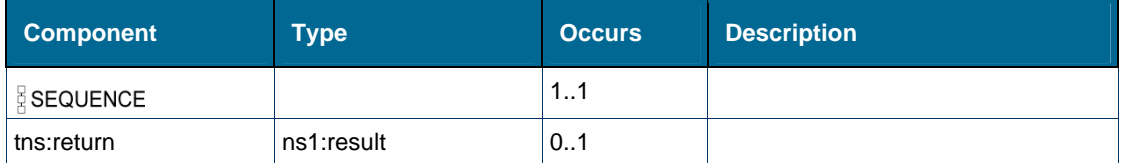

# *Element: tns:sessionId [element alternateCall]*

## **Derived By**

Type xs:long

## **Referenced By**

Element [tns:alternateCall](#page-179-0)

## *Element: tns:sessionId [element answerCall]*

#### **Derived By**

Type xs:long

### **Referenced By**

• Element [tns:answerCall](#page-180-0)

## *Element: tns:sessionId [element camponCall]*

#### **Derived By**

Type xs:long

#### **Referenced By**

Element [tns:camponCall](#page-186-0)

## *Element: tns:sessionId [element cancelConsCall]*

#### **Derived By**

Type xs:long

## **Referenced By**

• Element [tns:cancelConsCall](#page-187-1)

### *Element: tns:sessionId [element clearCall]*

#### **Derived By**

Type xs:long

### **Referenced By**

Element [tns:clearCall](#page-194-1) 

### *Element: tns:sessionId [element clearCallMeBackMsg]*

#### **Derived By**

Type xs:long

### **Referenced By**

• Element [tns:clearCallMeBackMsg](#page-195-1)

### *Element: tns:sessionId [element conferenceCall]*

#### **Derived By**

Type xs:long

### **Referenced By**

Element [tns:conferenceCall](#page-196-2)

## *Element: tns:sessionId [element consultationCall]*

### **Derived By**

Type xs:long

## **Referenced By**

• Element [tns:consultationCall](#page-197-1)

# *Element: tns:sessionId [element getCallStatus]*

## **Derived By**

Type xs:long

## **Referenced By**

• Element [tns:getCallStatus](#page-208-0)

## *Element: tns:sessionId [element getDeviceFeatures]*

## **Derived By**

Type xs:long

## **Referenced By**

Element [tns:getDeviceFeatures](#page-210-2)

## *Element: tns:sessionId [element getEvent]*

### **Derived By**

Type xs:long

## **Referenced By**

• Element [tns:getEvent](#page-210-3)

## *Element: tns:sessionId [element getHotDeskUserDn]*

### **Derived By**

Type xs:long

### **Referenced By**

Element [tns:getHotDeskUserDn](#page-211-2)

# *Element: tns:sessionId [element getHotDeskUserLoginDevice]*

### **Derived By**

Type xs:long

## **Referenced By**

Element [tns:getHotDeskUserLoginDevice](#page-212-1)

## *Element: tns:sessionId [element holdCall]*

#### **Derived By**

Type xs:long

## **Referenced By**

• Element tns:holdCall

## *Element: tns:sessionId [element logoutExtHotDeskUser]*

#### **Derived By**

Type xs:long

## **Referenced By**

Element [tns:logoutExtHotDeskUser](#page-224-1)

## *Element: tns:sessionId [element logoutHotDeskUser]*

#### **Derived By**

Type xs:long

## **Referenced By**

Element [tns:logoutHotDeskUser](#page-224-2)

## *Element: tns:sessionId [element makeCall]*

### **Derived By**

Type xs:long

### **Referenced By**

Element [tns:makeCall](#page-225-1)

### *Element: tns:sessionId [element monitorFeatures]*

#### **Derived By**

Type xs:long

### **Referenced By**

Element [tns:monitorFeatures](#page-227-1)

### *Element: tns:sessionId [element monitorObject]*

#### **Derived By**

Type xs:long

### **Referenced By**

Element [tns:monitorObject](#page-227-2)

## *Element: tns:sessionId [element monitorPRGPresence]*

### **Derived By**

Type xs:long

## **Referenced By**

• Element [tns:monitorPRGPresence](#page-228-2)

# *Element: tns:sessionId [element newCall]*

## **Derived By**

Type xs:long

## **Referenced By**

• Element [tns:newCall](#page-229-1)

## *Element: tns:sessionId [element outPulseDigits]*

## **Derived By**

Type xs:long

## **Referenced By**

Element [tns:outPulseDigits](#page-235-2)

## *Element: tns:sessionId [element pickupCall]*

### **Derived By**

Type xs:long

### **Referenced By**

• Element [tns:pickupCall](#page-238-0)

## *Element: tns:sessionId [element redirectCall]*

### **Derived By**

Type xs:long

### **Referenced By**

Element [tns:redirectCall](#page-241-0)

## *Element: tns:sessionId [element registerEventHandler]*

### **Derived By**

Type xs:long

## **Referenced By**

Element [tns:registerEventHandler](#page-243-2)

## *Element: tns:sessionId [element retrieveCall]*

#### **Derived By**

Type xs:long

### **Referenced By**

• Element [tns:retrieveCall](#page-249-0)

## <span id="page-282-0"></span>*Element: tns:sessionId [element sendCallMeBackMsgForCall]*

#### **Derived By**

Type xs:long

## **Referenced By**

Element [tns:sendCallMeBackMsgForCall](#page-276-1)

## <span id="page-282-1"></span>*Element: tns:sessionId [element sendCallMeBackMsgNoCall]*

#### **Derived By**

Type xs:long

### **Referenced By**

Element [tns:sendCallMeBackMsgNoCall](#page-276-2)

### <span id="page-282-2"></span>*Element: tns:sessionId [element setAccountCode]*

#### **Derived By**

Type xs:long

#### **Referenced By**

Element [tns:setAccountCode](#page-284-0)

### <span id="page-282-3"></span>*Element: tns:sessionId [element setCallMeBack]*

#### **Derived By**

Type xs:long

### **Referenced By**

Element [tns:setCallMeBack](#page-285-1)

### *Element: tns:sessionId [element setDeviceDND]*

#### **Derived By**

Type xs:long

### **Referenced By**

Element [tns:setDeviceDND](#page-289-0)

## *Element: tns:sessionId [element setPRGPresence]*

### **Derived By**

Type xs:long

## **Referenced By**

Element [tns:setPRGPresence](#page-290-1)

## *Element: tns:sessionId [element splitConferenceCall]*

## **Derived By**

Type xs:long

## **Referenced By**

Element [tns:splitConferenceCall](#page-291-2)

## *Element: tns:sessionId [element stopFeatureMonitor]*

## **Derived By**

Type xs:long

# **Referenced By**

Element [tns:stopFeatureMonitor](#page-293-2)

# *Element: tns:sessionId [element stopMonitor]*

### **Derived By**

Type xs:long

## **Referenced By**

Element [tns:stopMonitor](#page-293-3)

## *Element: tns:sessionId [element stopPRGPresenceMonitor]*

### **Derived By**

Type xs:long

## **Referenced By**

Element [tns:stopPRGPresenceMonitor](#page-294-2)

# *Element: tns:sessionId [element tradeCall]*

**Derived By** 

Type xs:long

#### **Referenced By**

• Element tns:tradeCall

## *Element: tns:sessionId [element transferCall]*

## **Derived By**

Type xs:long

### **Referenced By**

Element [tns:transferCall](#page-296-1)

## *Element: tns:sessionId [element verifyHotDeskUserPin]*

**Derived By** 

Type xs:long

#### **Referenced By**

Element [tns:verifyHotDeskUserPin](#page-298-2)

### <span id="page-284-0"></span>*Element: tns:setAccountCode*

#### **Derived By**

Restricting xs:anyType

#### **Content Model**

Contains elements as defined in the following table.

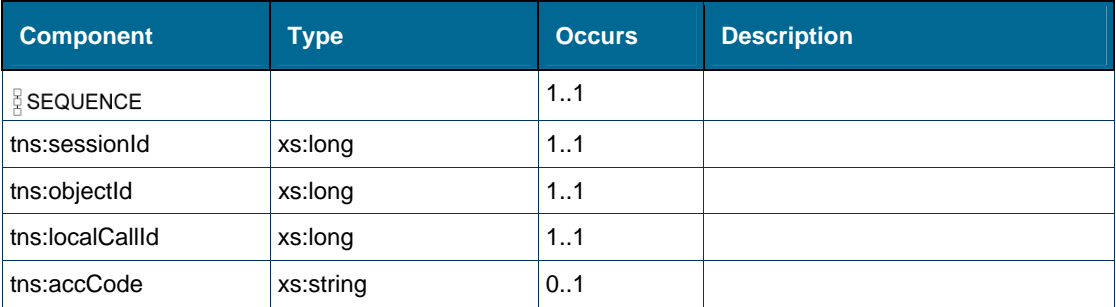

## *Element: ns2:setAccountCodeRequest*

## **Derived By**

Restricting xs:anyType

# **Attributes**

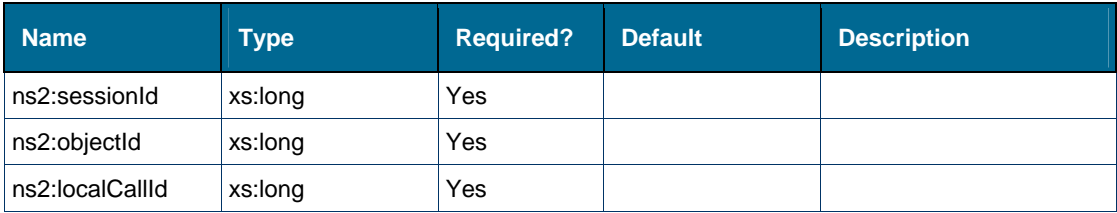

## **Content Model**

Contains elements as defined in the following table.

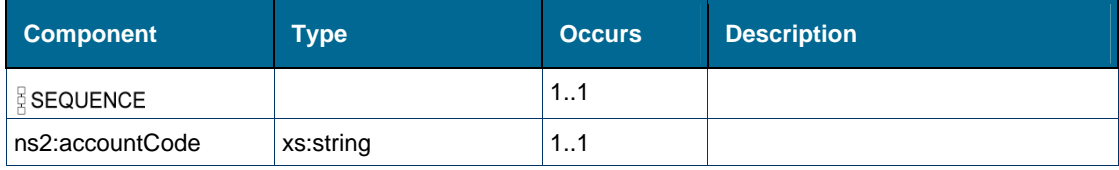

## <span id="page-285-0"></span>*Element: tns:setAccountCodeResponse*

## **Derived By**

Restricting xs:anyType

## **Content Model**

Contains elements as defined in the following table.

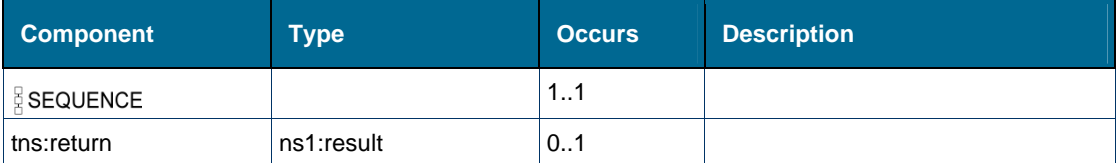

# <span id="page-285-1"></span>*Element: tns:setCallMeBack*

## **Derived** *By*

Restricting xs:anyType

## *Content Model*

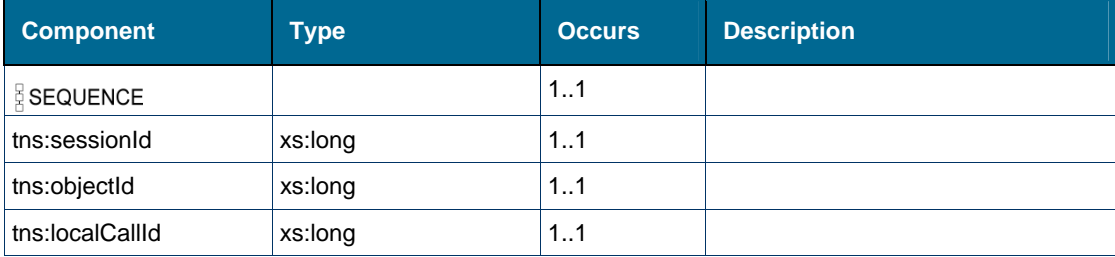

## <span id="page-286-0"></span>*Element: tns:setCallMeBackResponse*

### **Derived By**

Restricting xs:anyType

### **Content Model**

Contains elements as defined in the following table.

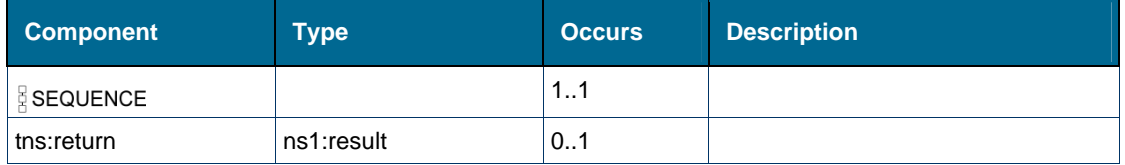

## *Element: tns:setCFAlways*

## **Derived By**

Restricting xs:anyType

#### **Content Model**

Contains elements as defined in the following table.

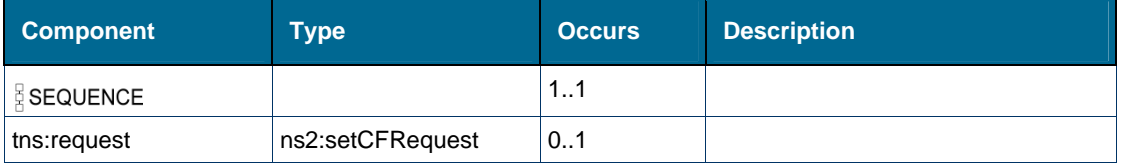

## <span id="page-286-1"></span>*Element: tns:setCFAlwaysResponse*

### **Derived By**

Restricting xs:anyType

### **Content Model**

Contains elements as defined in the following table.

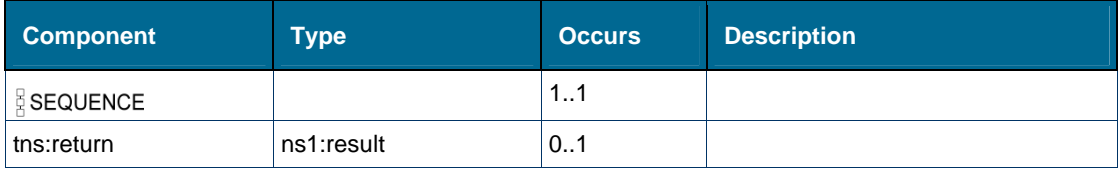

## *Element: tns:setCFBusyExternal*

**Derived By** 

Restricting xs:anyType

Contains elements as defined in the following table.

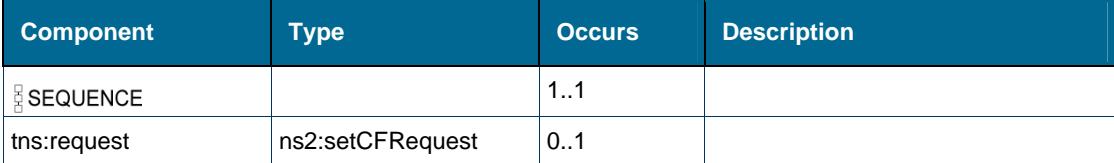

# <span id="page-287-0"></span>*Element: tns:setCFBusyExternalResponse*

## **Derived By**

Restricting xs:anyType

## **Content Model**

Contains elements as defined in the following table.

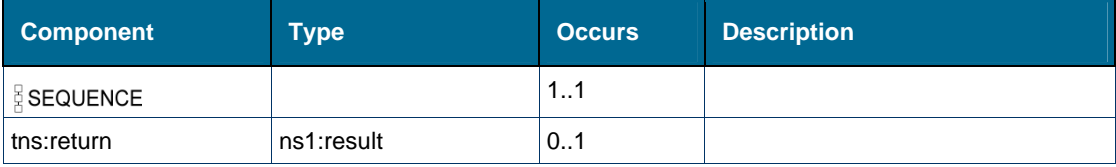

# *Element: tns:setCFBusyInternal*

## **Derived By**

Restricting xs:anyType

## **Content Model**

Contains elements as defined in the following table.

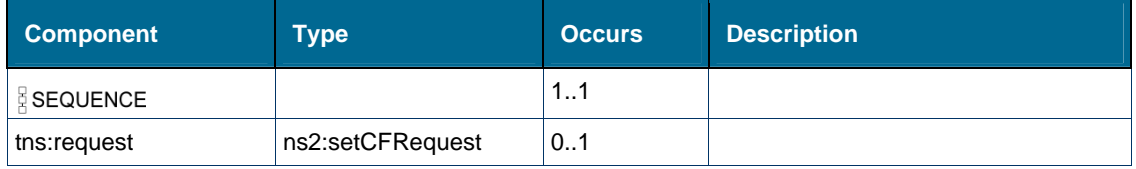

# <span id="page-287-1"></span>*Element: tns:setCFBusyInternalResponse*

## **Derived By**

Restricting xs:anyType

## **Content Model**

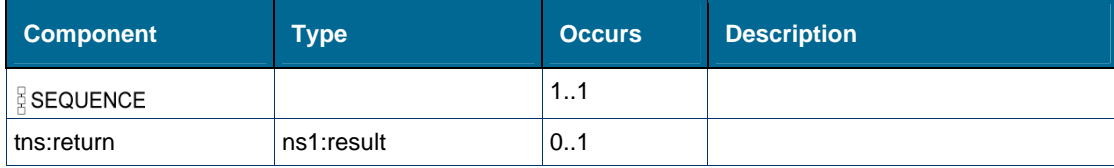
## *Element: tns:setCFNAExternal*

#### **Derived By**

Restricting xs:anyType

### **Content Model**

Contains elements as defined in the following table.

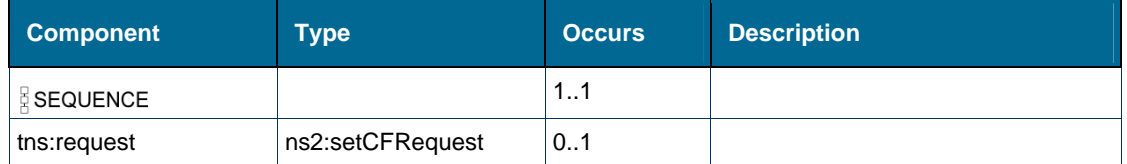

## *Element: tns:setCFNAExternalResponse*

### **Derived By**

Restricting xs:anyType

### **Content Model**

Contains elements as defined in the following table.

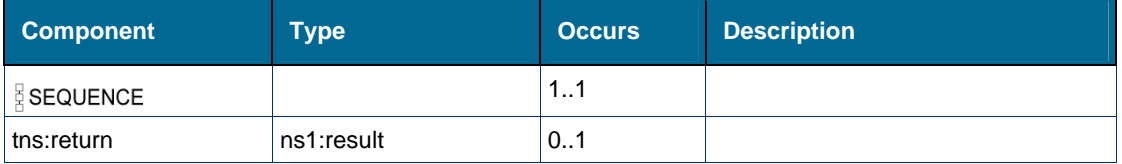

## *Element: tns:setCFNAInternal*

#### **Derived By**

Restricting xs:anyType

#### **Content Model**

Contains elements as defined in the following table.

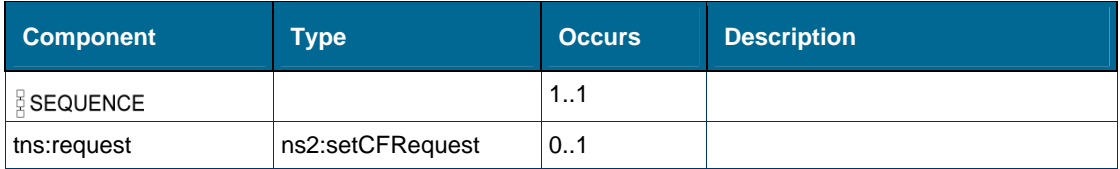

## *Element: tns:setCFNAInternalResponse*

### **Derived By**

Restricting xs:anyType

Contains elements as defined in the following table.

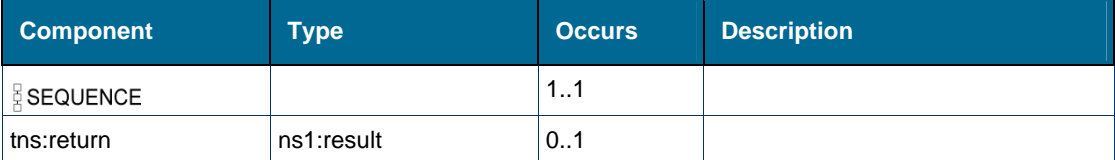

## *Element: ns2:setCFRequest*

### **Derived By**

Type [ns2:setCFRequest](#page-151-0)

### **Attributes**

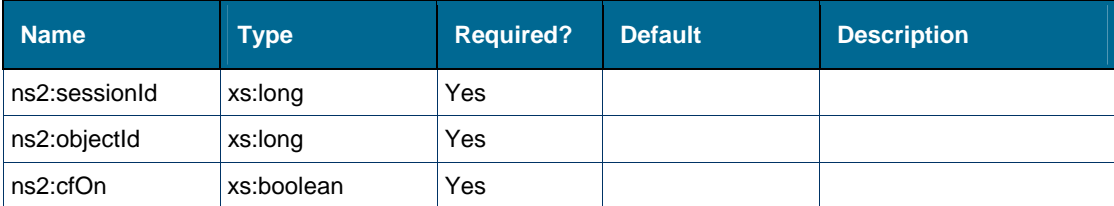

## **Content Model**

Contains elements as defined in the following table.

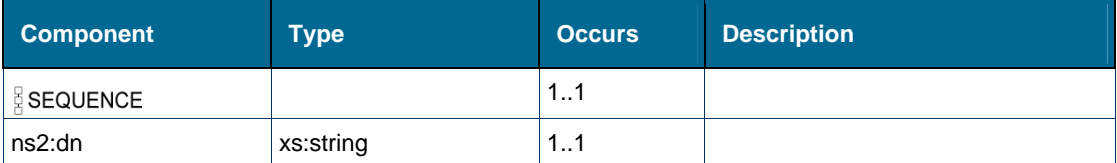

## *Element: tns:setDeviceDND*

## **Derived By**

Restricting xs:anyType

## **Content Model**

Contains elements as defined in the following table.

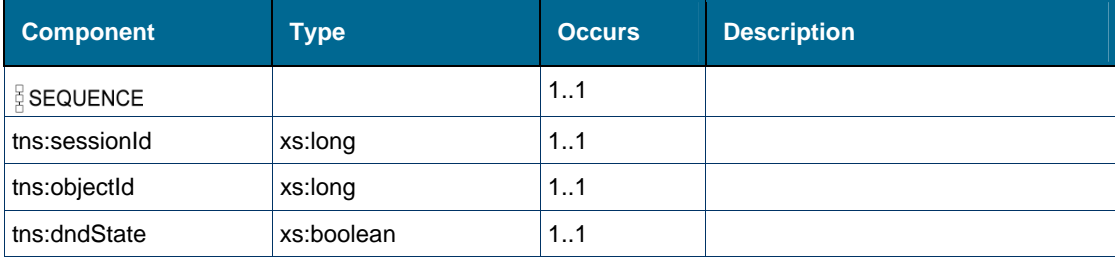

# *Element: tns:setDeviceDNDResponse*

### **Derived By**

Restricting xs:anyType

## **Content Model**

Contains elements as defined in the following table.

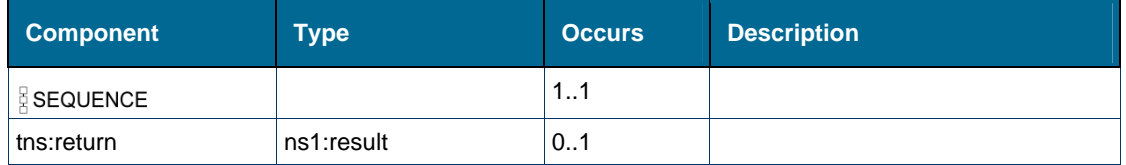

## *Element: tns:setPRGPresence*

### **Derived By**

Restricting xs:anyType

#### **Content Model**

Contains elements as defined in the following table.

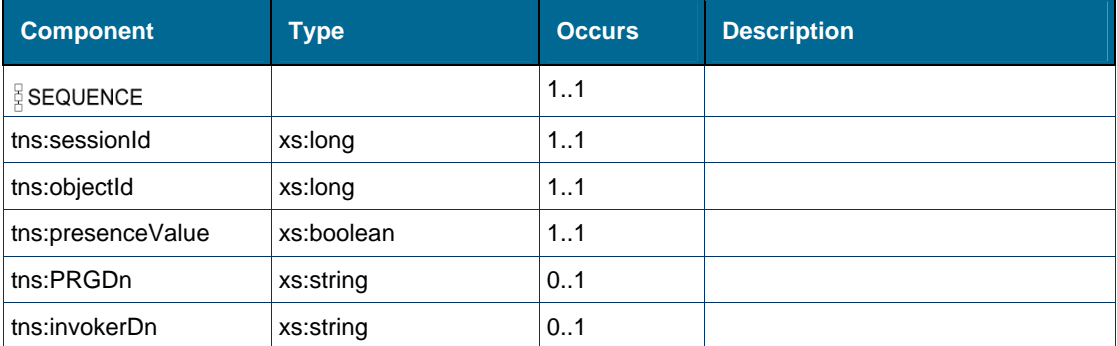

## <span id="page-290-0"></span>*Element: ns2:setPRGPresenceRequest*

### **Derived By**

Restricting xs:anyType

#### **Attributes**

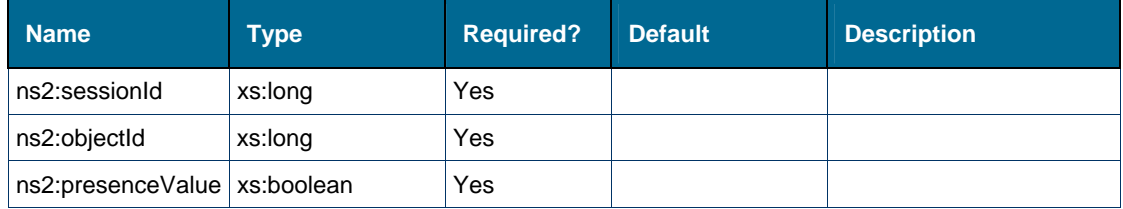

Contains elements as defined in the following table.

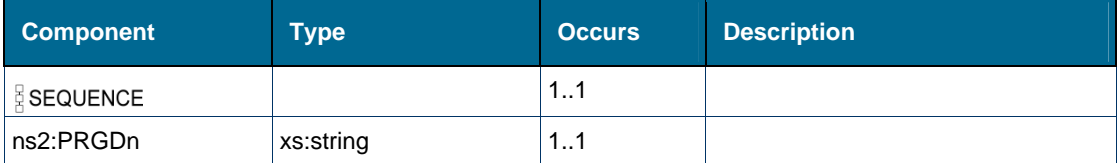

## *Element: tns:setPRGPresenceResponse*

### **Derived By**

Restricting xs:anyType

#### **Content Model**

Contains elements as defined in the following table.

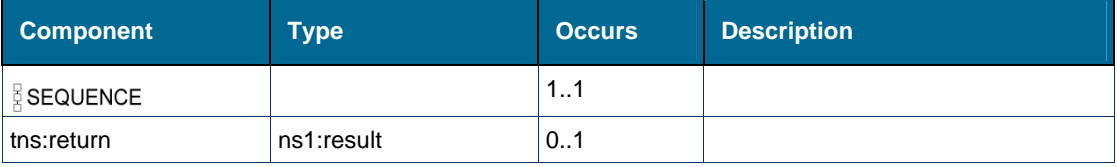

## *Element: tns:splitConferenceCall*

#### **Derived By**

Restricting xs:anyType

#### **Content Model**

Contains elements as defined in the following table.

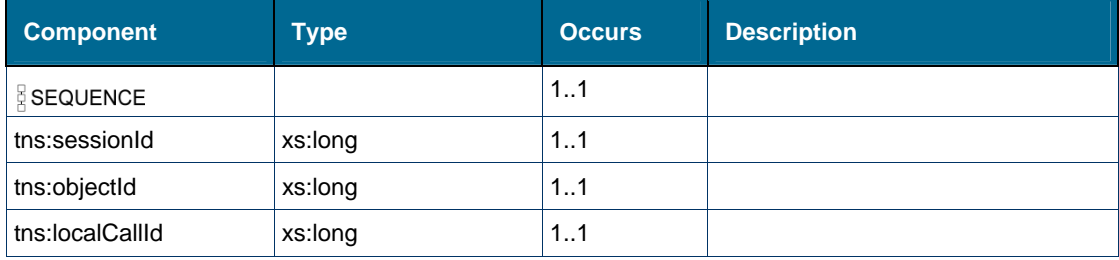

## *Element: tns:splitConferenceCallResponse*

### **Derived By**

Restricting xs:anyType

Contains elements as defined in the following table.

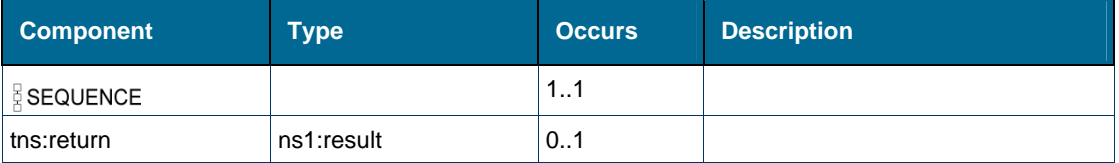

## *Element: ns2:standardCCService*

### **Derived By**

Restricting xs:anyType

#### **Content Model**

Always empty.

## *Element: ns1:state [type featureEventMsg]*

### **Derived By**

Type [ns1:callState](#page-156-0)

#### **Enumeration**

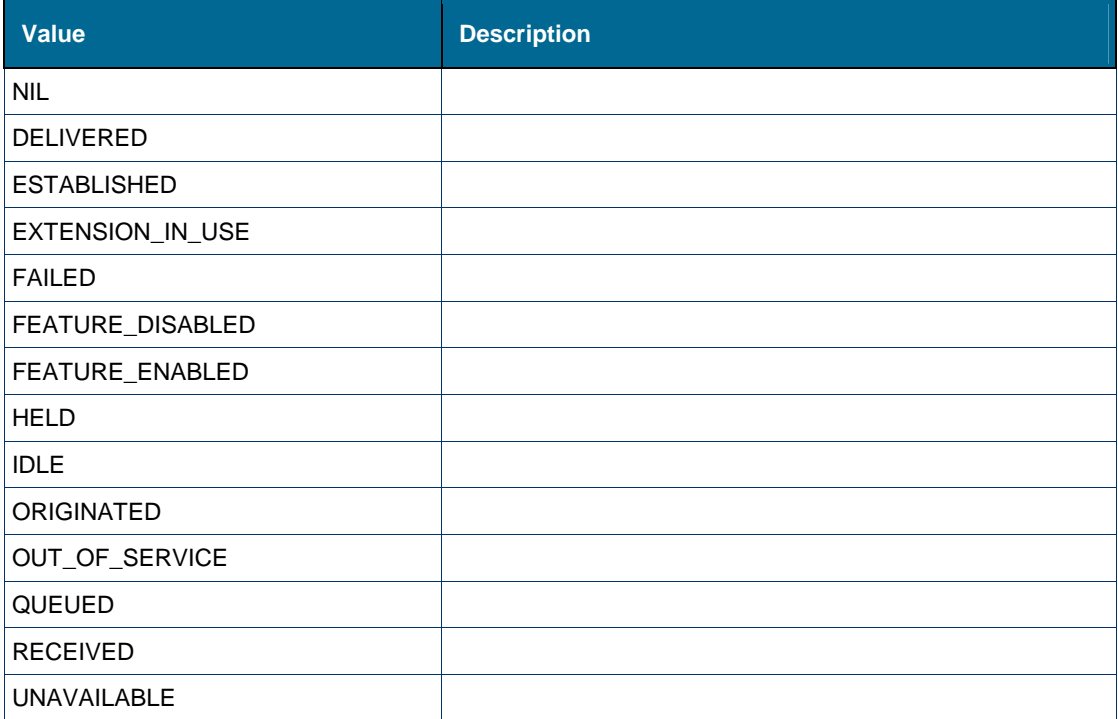

## **Referenced By**

Complex Type [ns1:featureEventMsg](#page-141-0)

## *Element: tns:stopFeatureMonitor*

### **Derived By**

Restricting xs:anyType

### **Content Model**

Contains elements as defined in the following table.

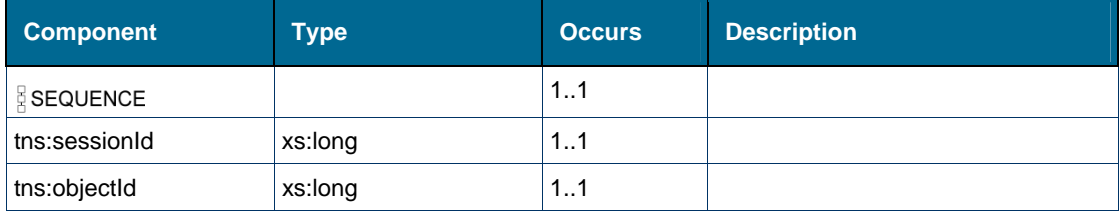

## *Element: tns:stopFeatureMonitorResponse*

### **Derived By**

Restricting xs:anyType

#### **Content Model**

Contains elements as defined in the following table.

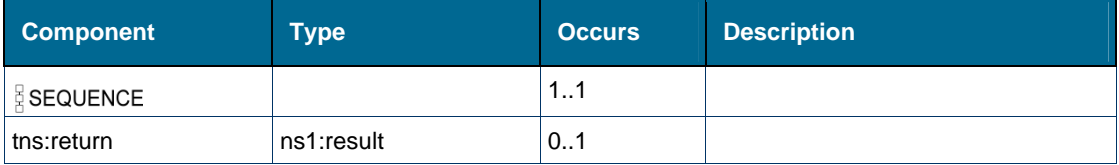

## *Element: tns:stopMonitor*

## **Derived By**

Restricting xs:anyType

## **Content Model**

Contains elements as defined in the following table.

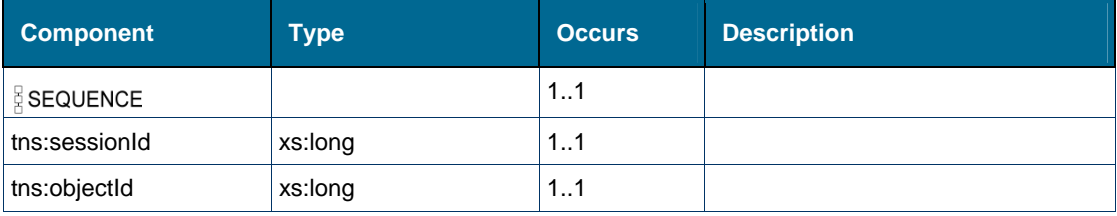

## *Element: tns:stopMonitorResponse*

## **Derived By**

Restricting xs:anyType

Contains elements as defined in the following table.

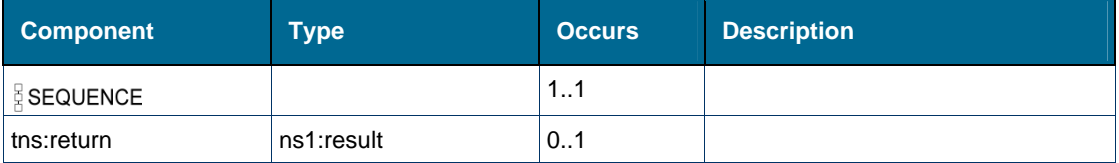

## *Element: tns:stopPRGPresenceMonitor*

### **Derived By**

Restricting xs:anyType

#### **Content Model**

Contains elements as defined in the following table.

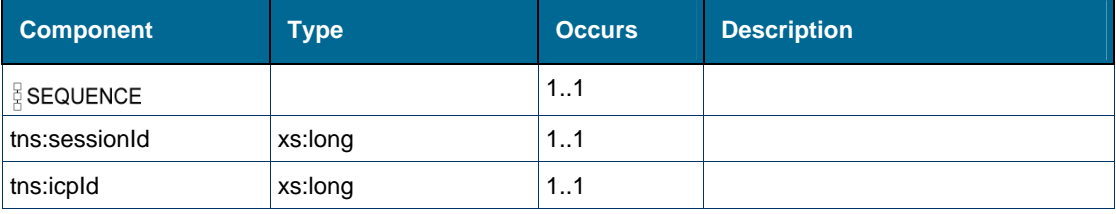

## *Element: tns:stopPRGPresenceMonitorResponse*

### **Derived By**

Restricting xs:anyType

#### **Content Model**

Contains elements as defined in the following table.

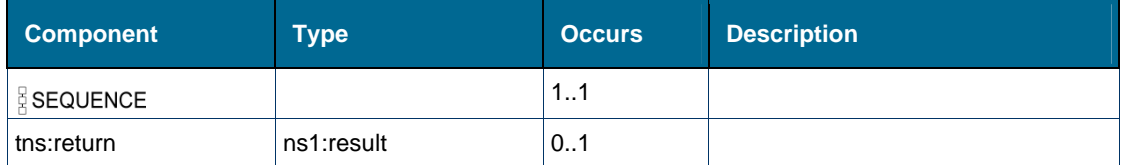

## *Element: ns1:systemEvent [type standardEventMsg]*

### **Derived By**

Type [ns1:systemEventMsg](#page-153-0)

## **Attributes**

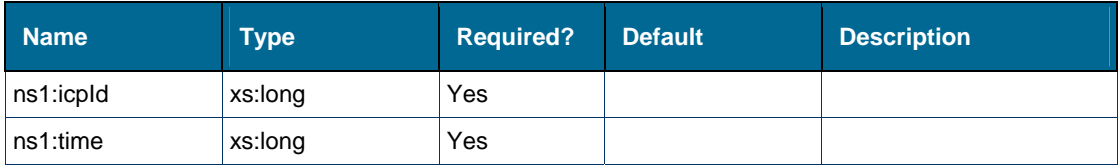

Contains elements as defined in the following table.

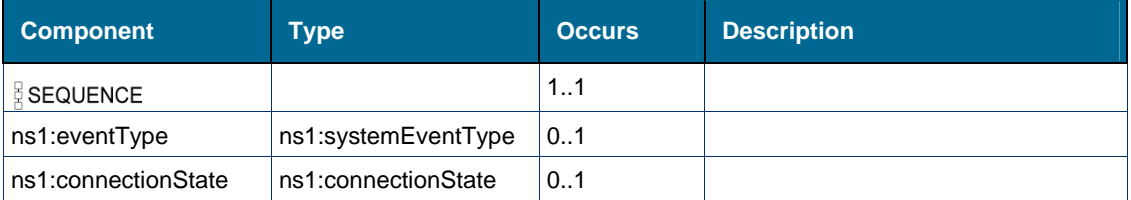

## **Referenced By**

Complex Type [ns1:standardEventMsg](#page-152-0)

## *Element: tns:timeout [element getEvent]*

### **Derived By**

Type xs:int

## **Referenced By**

Element [tns:getEvent](#page-210-0)

## *Element: tns:tradeCall*

### **Derived By**

Restricting xs:anyType

## **Content Model**

Contains elements as defined in the following table.

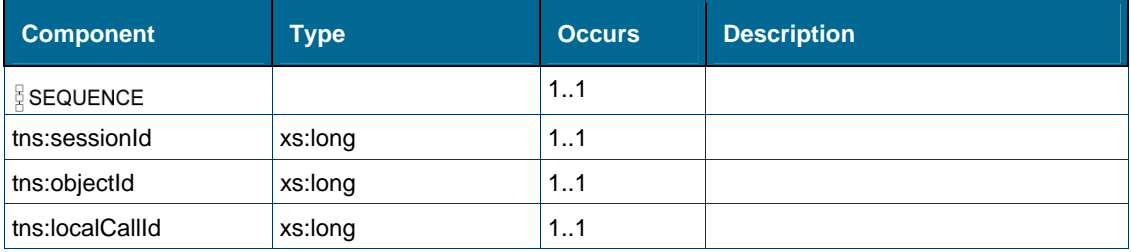

## *Element: tns:tradeCallResponse*

## **Derived By**

Restricting xs:anyType

Contains elements as defined in the following table.

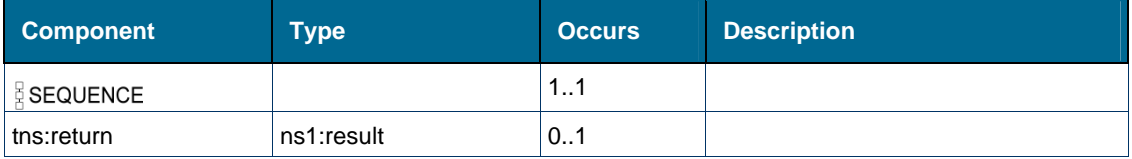

## *Element: tns:transferCall*

### **Derived By**

Restricting xs:anyType

#### **Content Model**

Contains elements as defined in the following table.

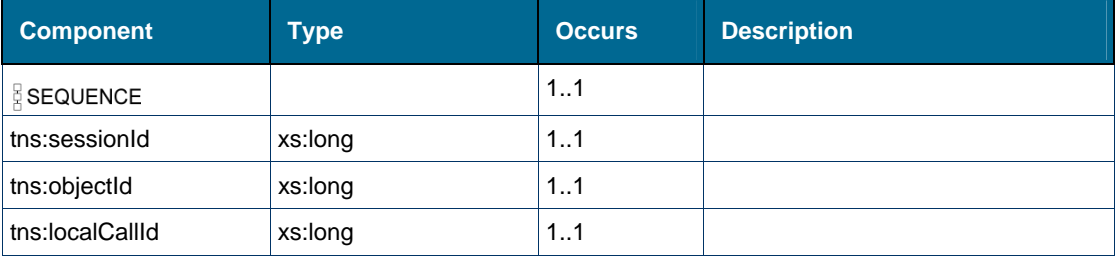

## *Element: tns:transferCallResponse*

## **Derived By**

Restricting xs:anyType

#### **Content Model**

Contains elements as defined in the following table.

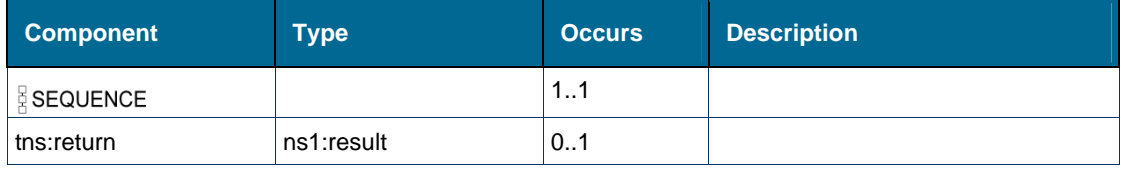

## <span id="page-296-0"></span>*Element: ns1:type [type callEventMsg]*

### **Derived By**

Type [ns1:callEventType](#page-155-0)

#### **Enumeration**

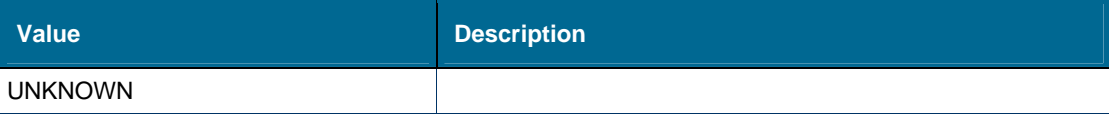

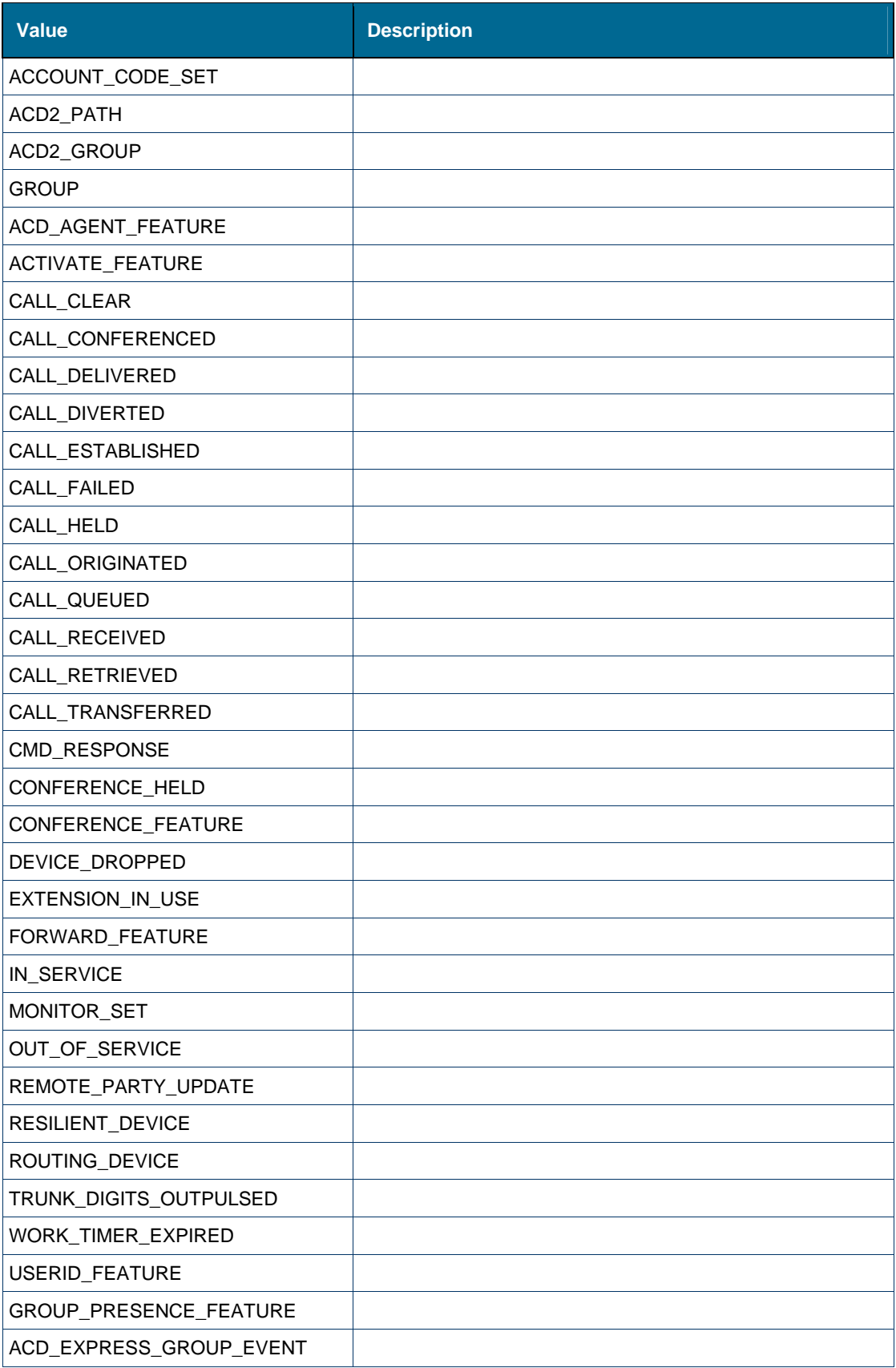

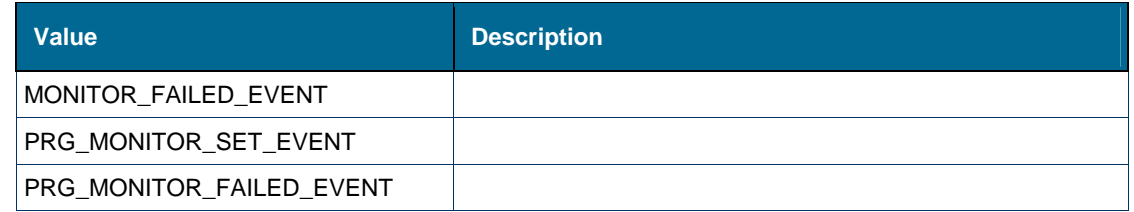

Complex Type [ns1:callEventMsg](#page-138-0)

## *Element: ns1:userDn [type featureEventMsg]*

### **Derived By**

Type xs:string

### **Referenced By**

Complex Type [ns1:featureEventMsg](#page-141-0)

## *Element: ns2:userDn [type hotDeskUserLoginResult]*

#### **Derived By**

Type xs:string

#### **Referenced By**

Complex Type [ns2:hotDeskUserLoginResult](#page-145-0)

## *Element: tns:verifyHotDeskUserPin*

### **Derived By**

Restricting xs:anyType

#### **Content Model**

Contains elements as defined in the following table.

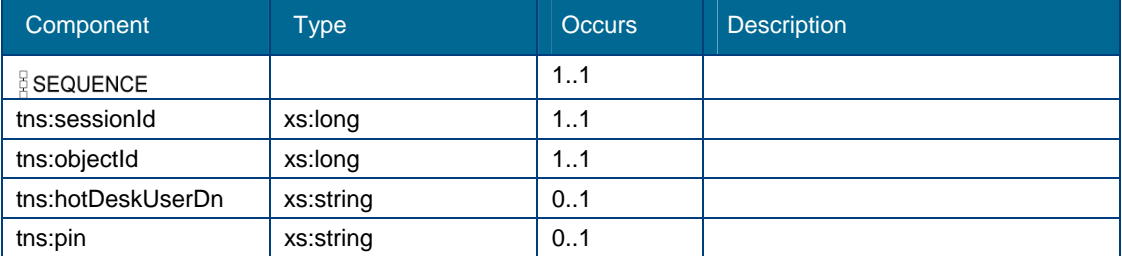

## *Element: tns:verifyHotDeskUserPinResponse*

### **Derived By**

Restricting xs:anyType

Contains elements as defined in the following table.

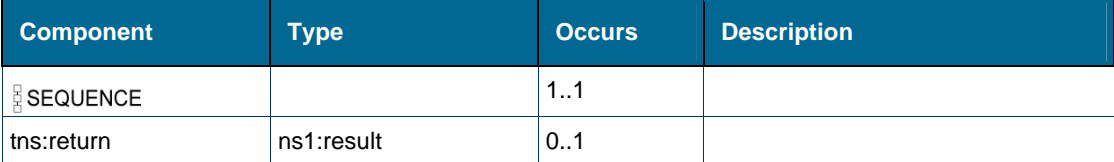

# <span id="page-299-0"></span>Attributes: Standardccservice

## **Attributes**

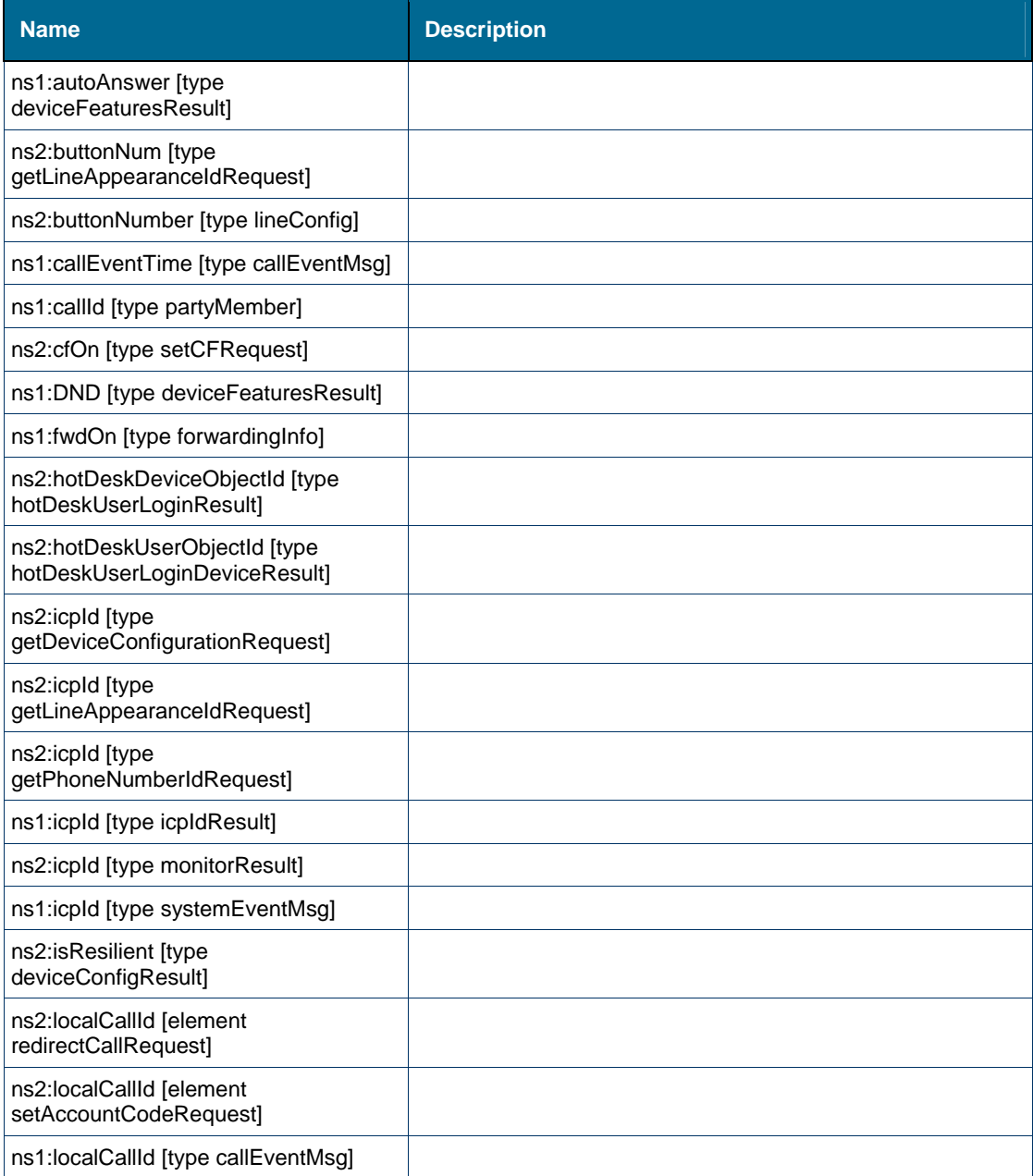

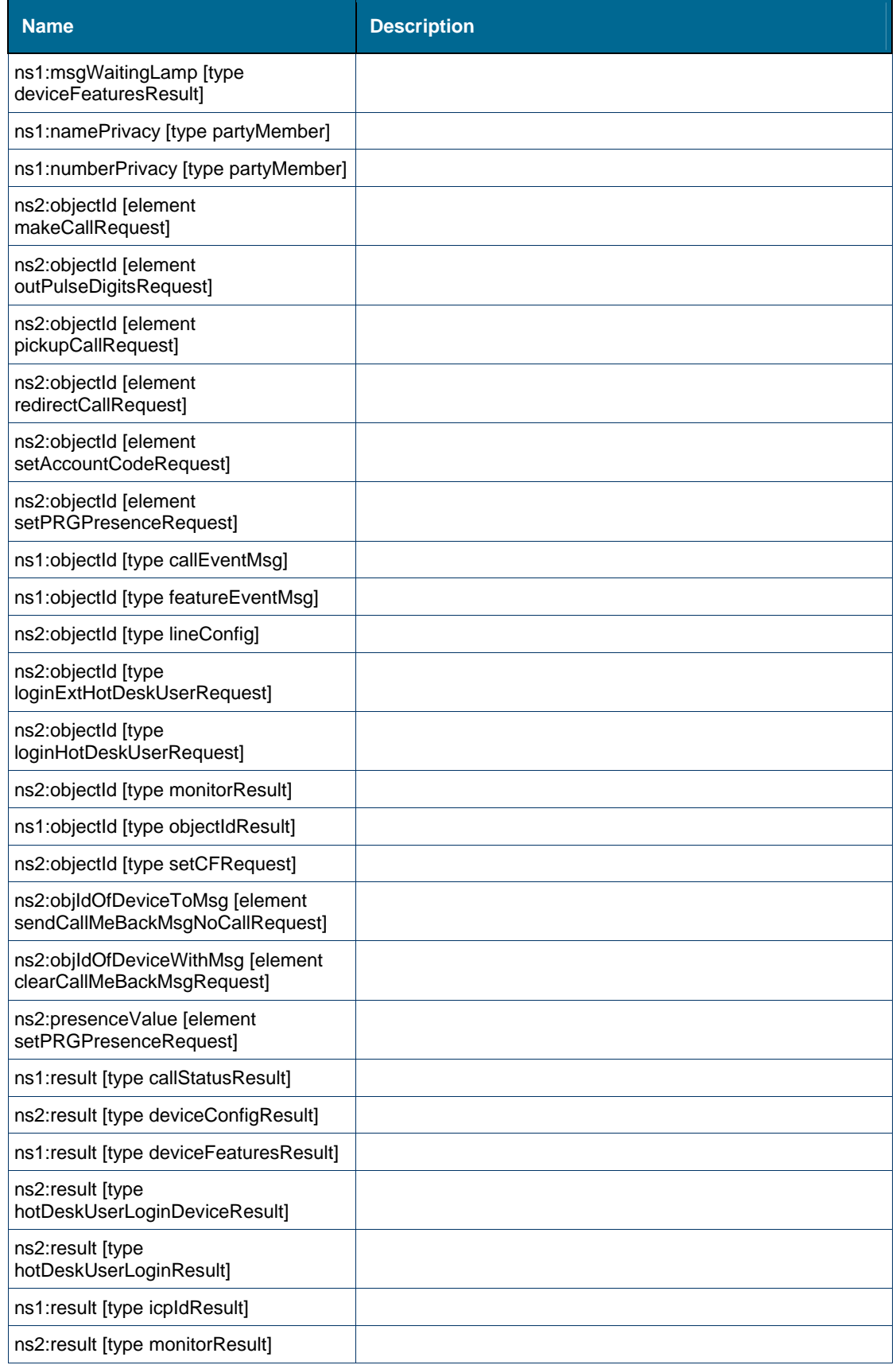

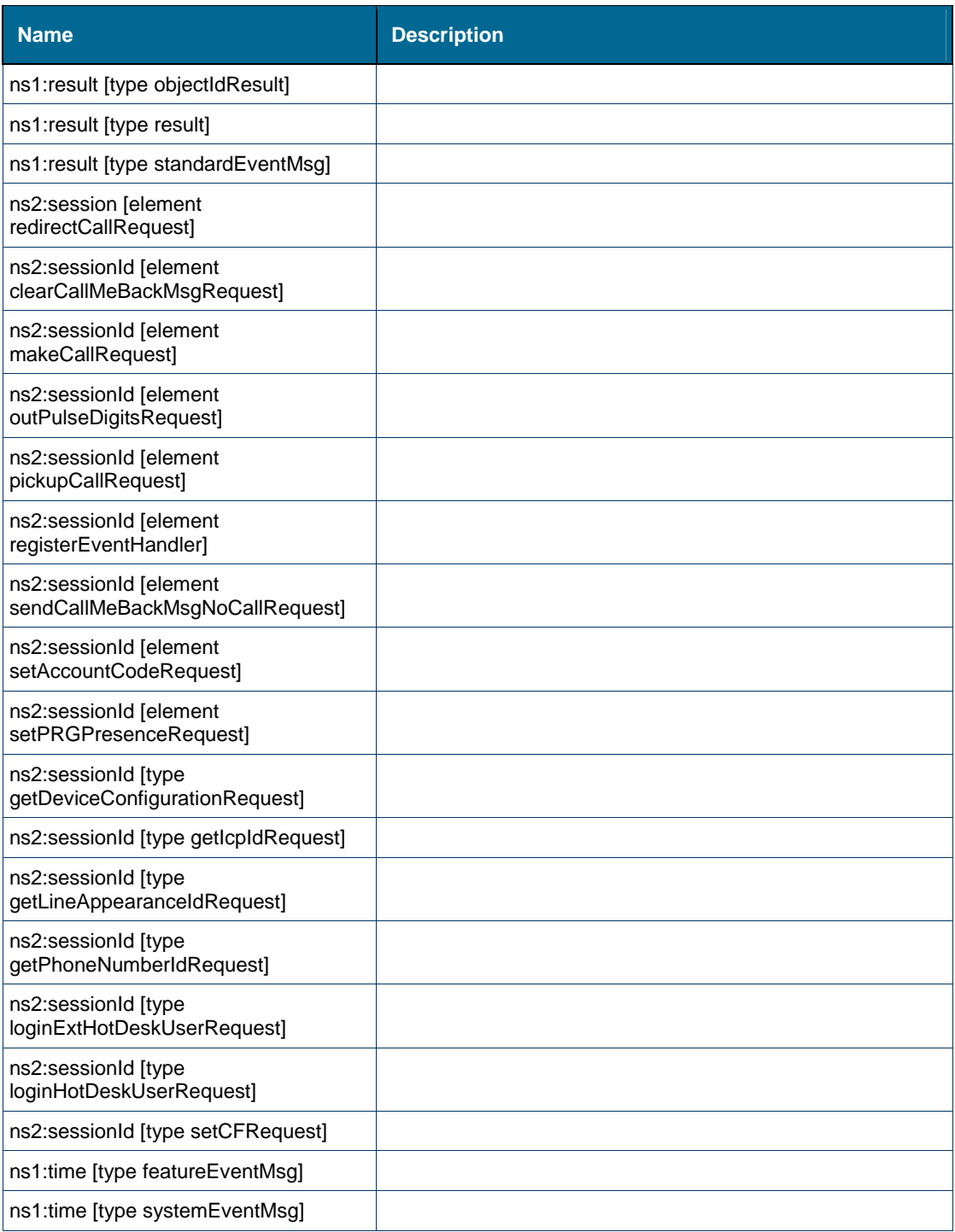

# <span id="page-301-0"></span>*Attribute: ns1:autoAnswer [type deviceFeaturesResult]*

# **Derived By**

Type xs:boolean

# **Referenced By**

Complex Type [ns1:deviceFeaturesResult](#page-140-0)

## <span id="page-302-1"></span>*Attribute: ns2:buttonNum [type getLineAppearanceIdRequest]*

#### **Derived By**

Type xs:int

### **Referenced By**

• Complex Type [ns2:getLineAppearanceIdRequest](#page-143-0)

## <span id="page-302-2"></span>*Attribute: ns2:buttonNumber [type lineConfig]*

#### **Derived By**

Type xs:int

#### **Referenced By**

Complex Type [ns2:lineConfig](#page-146-0)

## <span id="page-302-3"></span>*Attribute: ns1:callEventTime [type callEventMsg]*

#### **Derived By**

Type xs:long

## **Referenced By**

• Complex Type [ns1:callEventMsg](#page-138-0)

## <span id="page-302-4"></span>*Attribute: ns1:callId [type partyMember]*

#### **Derived By**

Type xs:long

#### **Referenced By**

Complex Type [ns1:partyMember](#page-149-0)

## <span id="page-302-0"></span>*Attribute: ns2:cfOn [type setCFRequest]*

#### **Derived By**

Type xs:boolean

#### **Referenced By**

Complex Type [ns2:setCFRequest](#page-151-0)

## <span id="page-302-5"></span>*Attribute: ns1:DND [type deviceFeaturesResult]*

#### **Derived By**

Type xs:boolean

#### **Referenced By**

Complex Type [ns1:deviceFeaturesResult](#page-140-0)

## <span id="page-303-0"></span>*Attribute: ns1:fwdOn [type forwardingInfo]*

#### **Derived By**

Type xs:boolean

### **Referenced By**

Complex Type [ns1:forwardingInfo](#page-142-0)

## <span id="page-303-1"></span>*Attribute: ns2:hotDeskDeviceObjectId [type hotDeskUserLoginResult]*

## **Derived By**

Type xs:long

## **Referenced By**

Complex Type [ns2:hotDeskUserLoginResult](#page-145-0)

## <span id="page-303-2"></span>*Attribute: ns2:hotDeskUserObjectId [type hotDeskUserLoginDeviceResult]*

### **Derived By**

Type xs:long

### **Referenced By**

Complex Type [ns2:hotDeskUserLoginDeviceResult](#page-144-0)

## <span id="page-303-3"></span>*Attribute: ns2:icpId [type getDeviceConfigurationRequest]*

#### **Derived By**

Type xs:long

## **Referenced By**

Complex Type [ns2:getDeviceConfigurationRequest](#page-142-1)

## <span id="page-303-4"></span>*Attribute: ns2:icpId [type getLineAppearanceIdRequest]*

#### **Derived By**

Type xs:long

## **Referenced By**

• Complex Type [ns2:getLineAppearanceIdRequest](#page-143-0)

## <span id="page-303-5"></span>*Attribute: ns2:icpId [type getPhoneNumberIdRequest]*

#### **Derived By**

Type xs:long

## **Referenced By**

Complex Type [ns2:getPhoneNumberIdRequest](#page-144-1)

## <span id="page-304-1"></span>*Attribute: ns1:icpId [type icpIdResult]*

#### **Derived By**

Type xs:long

### **Referenced By**

• Complex Type [ns1:icpIdResult](#page-145-1)

### <span id="page-304-2"></span>*Attribute: ns2:icpId [type monitorResult]*

#### **Derived By**

Type xs:long

### **Referenced By**

Complex Type [ns2:monitorResult](#page-148-0)

### <span id="page-304-0"></span>*Attribute: ns1:icpId [type systemEventMsg]*

#### **Derived By**

Type xs:long

### **Referenced By**

Complex Type [ns1:systemEventMsg](#page-153-0)

### <span id="page-304-3"></span>*Attribute: ns2:isResilient [type deviceConfigResult]*

#### **Derived By**

Type xs:boolean

#### **Referenced By**

Complex Type [ns2:deviceConfigResult](#page-140-1)

#### <span id="page-304-4"></span>*Attribute: ns2:localCallId [element redirectCallRequest]*

#### **Derived By**

Type xs:long

#### **Referenced By**

Element [ns2:redirectCallRequest](#page-241-0)

#### <span id="page-304-5"></span>*Attribute: ns2:localCallId [element setAccountCodeRequest]*

#### **Derived By**

Type xs:long

#### **Referenced By**

Element [ns2:setAccountCodeRequest](#page-284-3)

## <span id="page-305-0"></span>*Attribute: ns1:localCallId [type callEventMsg]*

#### **Derived By**

Type xs:long

## **Referenced By**

• Complex Type [ns1:callEventMsg](#page-138-0)

## *Attribute: ns1:msgWaitingLamp [type deviceFeaturesResult]*

### <span id="page-305-1"></span>**Derived By**

Type xs:boolean

### **Referenced By**

Complex Type [ns1:deviceFeaturesResult](#page-140-0)

## <span id="page-305-2"></span>*Attribute: ns1:namePrivacy [type partyMember]*

### **Derived By**

Type xs:boolean

### **Referenced By**

Complex Type [ns1:partyMember](#page-149-0)

## <span id="page-305-3"></span>*Attribute: ns1:numberPrivacy [type partyMember]*

#### **Derived By**

Type xs:boolean

### **Referenced By**

Complex Type [ns1:partyMember](#page-149-0)

## <span id="page-305-4"></span>*Attribute: ns2:objectId [element makeCallRequest]*

#### **Derived By**

Type xs:long

#### **Referenced By**

Element [ns2:makeCallRequest](#page-225-0)

## <span id="page-305-5"></span>*Attribute: ns2:objectId [element outPulseDigitsRequest]*

### **Derived By**

Element [ns2:outPulseDigitsRequest](#page-236-0)

<span id="page-306-1"></span>*Attribute: ns2:objectId [element pickupCallRequest]* 

#### **Derived By**

Type xs:long

#### **Referenced By**

Element [ns2:pickupCallRequest](#page-238-0)

<span id="page-306-2"></span>*Attribute: ns2:objectId [element redirectCallRequest]* 

### **Derived By**

Type xs:long

### **Referenced By**

• Element [ns2:redirectCallRequest](#page-241-0)

## <span id="page-306-3"></span>*Attribute: ns2:objectId [element setAccountCodeRequest]*

### **Derived By**

Type xs:long

#### **Referenced By**

Element [ns2:setAccountCodeRequest](#page-284-3)

## <span id="page-306-0"></span>*Attribute: ns2:objectId [element setPRGPresenceRequest]*

#### **Derived By**

Type xs:long

#### **Referenced By**

Element [ns2:setPRGPresenceRequest](#page-290-0)

## <span id="page-306-4"></span>*Attribute: ns1:objectId [type callEventMsg]*

#### **Derived By**

Type xs:long

## **Referenced By**

• Complex Type [ns1:callEventMsg](#page-138-0)

## <span id="page-306-5"></span>*Attribute: ns1:objectId [type featureEventMsg]*

## **Derived By**

Complex Type [ns1:featureEventMsg](#page-141-0)

## <span id="page-307-1"></span>*Attribute: ns2:objectId [type lineConfig]*

#### **Derived By**

Type xs:long

#### **Referenced By**

Complex Type [ns2:lineConfig](#page-146-0)

## <span id="page-307-2"></span>*Attribute: ns2:objectId [type loginExtHotDeskUserRequest]*

#### **Derived By**

Type xs:long

#### **Referenced By**

Complex Type [ns2:loginExtHotDeskUserRequest](#page-147-0)

## <span id="page-307-3"></span>*Attribute: ns2:objectId [type loginHotDeskUserRequest]*

### **Derived By**

Type xs:long

#### **Referenced By**

Complex Type [ns2:loginHotDeskUserRequest](#page-147-1)

## <span id="page-307-4"></span>*Attribute: ns2:objectId [type monitorResult]*

#### **Derived By**

Type xs:long

### **Referenced By**

Complex Type [ns2:monitorResult](#page-148-0)

## <span id="page-307-5"></span>*Attribute: ns1:objectId [type objectIdResult]*

#### **Derived By**

Type xs:long

#### **Referenced By**

• Complex Type [ns1:objectIdResult](#page-148-1)

## <span id="page-307-0"></span>*Attribute: ns2:objectId [type setCFRequest]*

### **Derived By**

Complex Type [ns2:setCFRequest](#page-151-0)

*Attribute: ns2:objIdOfDeviceToMsg [element sendCallMeBackMsgNoCallRequest]* 

<span id="page-308-1"></span>**Derived By** 

Type xs:long

#### **Referenced By**

Element [ns2:sendCallMeBackMsgNoCallRequest](#page-277-0)

<span id="page-308-2"></span>*Attribute: ns2:objIdOfDeviceWithMsg [element clearCallMeBackMsgRequest]* 

#### **Derived By**

Type xs:long

#### **Referenced By**

Element [ns2:clearCallMeBackMsgRequest](#page-195-0)

### <span id="page-308-0"></span>*Attribute: ns2:presenceValue [element setPRGPresenceRequest]*

#### **Derived By**

Type xs:boolean

### **Referenced By**

Element [ns2:setPRGPresenceRequest](#page-290-0)

## <span id="page-308-3"></span>*Attribute: ns1:result [type callStatusResult]*

#### **Derived By**

Type xs:boolean

### **Referenced By**

Complex Type [ns1:callStatusResult](#page-138-1)

#### <span id="page-308-4"></span>*Attribute: ns2:result [type deviceConfigResult]*

#### **Derived By**

Type xs:boolean

#### **Referenced By**

Complex Type [ns2:deviceConfigResult](#page-140-1)

#### <span id="page-308-5"></span>*Attribute: ns1:result [type deviceFeaturesResult]*

#### **Derived By**

Type xs:boolean

Complex Type [ns1:deviceFeaturesResult](#page-140-0)

## <span id="page-309-0"></span>*Attribute: ns2:result [type hotDeskUserLoginDeviceResult]*

#### **Derived By**

Type xs:boolean

#### **Referenced By**

Complex Type [ns2:hotDeskUserLoginDeviceResult](#page-144-0)

## <span id="page-309-1"></span>*Attribute: ns2:result [type hotDeskUserLoginResult]*

#### **Derived By**

Type xs:boolean

#### **Referenced By**

Complex Type [ns2:hotDeskUserLoginResult](#page-145-0)

## <span id="page-309-2"></span>*Attribute: ns1:result [type icpIdResult]*

#### **Derived By**

Type xs:boolean

#### **Referenced By**

Complex Type [ns1:icpIdResult](#page-145-1)

## <span id="page-309-3"></span>*Attribute: ns2:result [type monitorResult]*

#### **Derived By**

Type xs:boolean

#### **Referenced By**

Complex Type [ns2:monitorResult](#page-148-0)

## <span id="page-309-4"></span>*Attribute: ns1:result [type objectIdResult]*

#### **Derived By**

Type xs:boolean

#### **Referenced By**

• Complex Type [ns1:objectIdResult](#page-148-1)

## <span id="page-309-5"></span>*Attribute: ns1:result [type result]*

#### **Derived By**

Type xs:boolean

• Complex Type [ns1:result](#page-150-0)

## <span id="page-310-0"></span>*Attribute: ns1:result [type standardEventMsg]*

#### **Derived By**

Type xs:boolean

#### **Referenced By**

Complex Type [ns1:standardEventMsg](#page-152-0)

### <span id="page-310-1"></span>*Attribute: ns2:session [element redirectCallRequest]*

#### **Derived By**

Type xs:long

#### **Referenced By**

• Element [ns2:redirectCallRequest](#page-241-0)

## <span id="page-310-2"></span>*Attribute: ns2:sessionId [element clearCallMeBackMsgRequest]*

#### **Derived By**

Type xs:long

#### **Referenced By**

Element [ns2:clearCallMeBackMsgRequest](#page-195-0)

## <span id="page-310-3"></span>*Attribute: ns2:sessionId [element makeCallRequest]*

#### **Derived By**

Type xs:long

#### **Referenced By**

Element [ns2:makeCallRequest](#page-225-0)

## <span id="page-310-4"></span>*Attribute: ns2:sessionId [element outPulseDigitsRequest]*

## **Derived By**

Type xs:long

#### **Referenced By**

Element [ns2:outPulseDigitsRequest](#page-236-0)

#### <span id="page-310-5"></span>*Attribute: ns2:sessionId [element pickupCallRequest]*

#### **Derived By**

Element [ns2:pickupCallRequest](#page-238-0)

<span id="page-311-1"></span>*Attribute: ns2:sessionId [element registerEventHandler]* 

#### **Derived By**

Type xs:long

#### **Referenced By**

Element [ns2:registerEventHandler](#page-242-0)

## <span id="page-311-2"></span>*Attribute: ns2:sessionId [element sendCallMeBackMsgNoCallRequest]*

### **Derived By**

Type xs:long

### **Referenced By**

Element [ns2:sendCallMeBackMsgNoCallRequest](#page-277-0)

## <span id="page-311-3"></span>*Attribute: ns2:sessionId [element setAccountCodeRequest]*

### **Derived By**

Type xs:long

#### **Referenced By**

Element [ns2:setAccountCodeRequest](#page-284-3)

## <span id="page-311-0"></span>*Attribute: ns2:sessionId [element setPRGPresenceRequest]*

#### **Derived By**

Type xs:long

#### **Referenced By**

Element [ns2:setPRGPresenceRequest](#page-290-0)

## <span id="page-311-4"></span>*Attribute: ns2:sessionId [type getDeviceConfigurationRequest]*

#### **Derived By**

Type xs:long

## **Referenced By**

Complex Type [ns2:getDeviceConfigurationRequest](#page-142-1)

## <span id="page-311-5"></span>*Attribute: ns2:sessionId [type getIcpIdRequest]*

## **Derived By**

Complex Type [ns2:getIcpIdRequest](#page-143-1)

<span id="page-312-1"></span>*Attribute: ns2:sessionId [type getLineAppearanceIdRequest]* 

#### **Derived By**

Type xs:long

#### **Referenced By**

• Complex Type [ns2:getLineAppearanceIdRequest](#page-143-0)

<span id="page-312-2"></span>*Attribute: ns2:sessionId [type getPhoneNumberIdRequest]* 

#### **Derived By**

Type xs:long

#### **Referenced By**

Complex Type [ns2:getPhoneNumberIdRequest](#page-144-1)

## <span id="page-312-3"></span>*Attribute: ns2:sessionId [type loginExtHotDeskUserRequest]*

#### **Derived By**

Type xs:long

#### **Referenced By**

Complex Type [ns2:loginExtHotDeskUserRequest](#page-147-0)

## <span id="page-312-4"></span>*Attribute: ns2:sessionId [type loginHotDeskUserRequest]*

#### **Derived By**

Type xs:long

#### **Referenced By**

Complex Type [ns2:loginHotDeskUserRequest](#page-147-1)

## <span id="page-312-0"></span>*Attribute: ns2:sessionId [type setCFRequest]*

#### **Derived By**

Type xs:long

#### **Referenced By**

Complex Type [ns2:setCFRequest](#page-151-0)

## <span id="page-312-5"></span>*Attribute: ns1:time [type featureEventMsg]*

#### **Derived By**

Complex Type [ns1:featureEventMsg](#page-141-0)

## <span id="page-313-0"></span>*Attribute: ns1:time [type systemEventMsg]*

#### **Derived By**

Type xs:long

### **Referenced By**

Complex Type [ns1:systemEventMsg](#page-153-0)

# <span id="page-313-1"></span>**SessionService Web Service**

### **Description**

This document contains Web Service descriptions for the following services.

#### **Web Services**

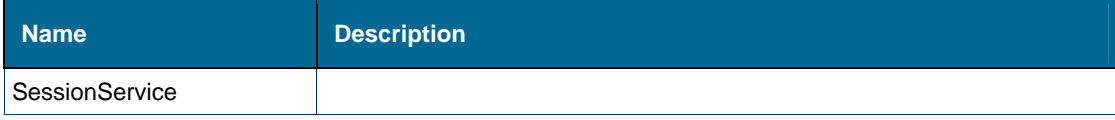

## *SessionService Web Service*

**Type** 

SOAP

#### **Style**

Document

## **See Also**

- [Methods](#page-313-1)
- Complex Types
- [Elements](#page-136-1)
- [Attributes](#page-153-1)
- Methods: SessionService

### **Methods**

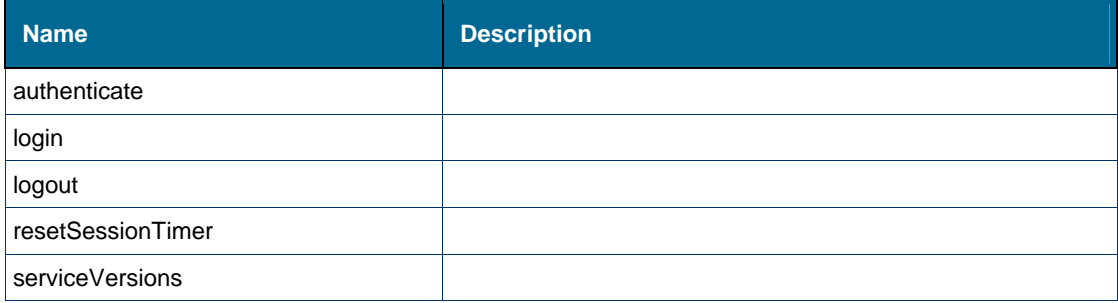

## *Method: authenticate*

**Action** 

urn:authenticate

**Style** 

Document

#### **Input (Literal)**

The input of this method is the document element [tns:authenticate](#page-139-0) having the structure defined by the following table.

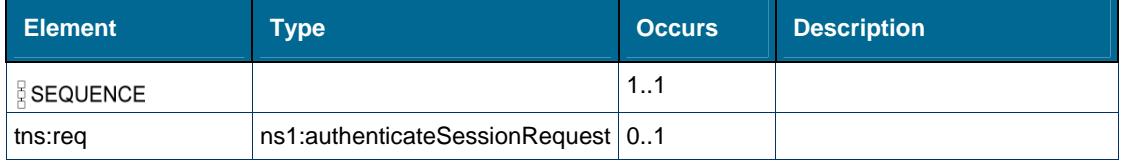

### **Output (Literal)**

The output of this method is the document element [tns:authenticateResponse](#page-140-0) having the structure defined by the following table.

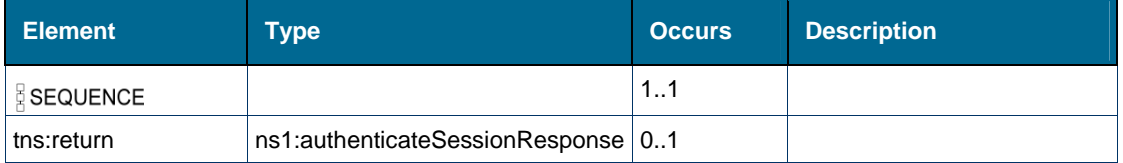

## *Method: login*

### **Action**

urn:login

## **Style**

Document

## **Input (Literal)**

The input of this method is the document element [tns:login](#page-142-1) having the structure defined by the following table.

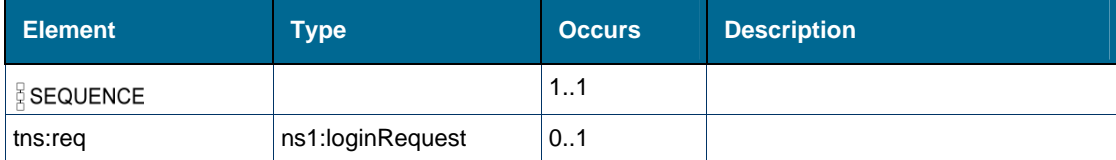

## **Output (Literal)**

The output of this method is the document element [tns:loginResponse](#page-144-1) having the structure defined by the following table.

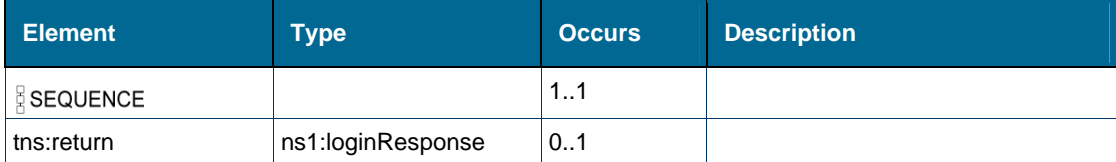

## *Method: logout*

**Action** 

urn:logout

**Style** 

Document

### **Input (Literal)**

The input of this method is the document element [tns:logout](#page-145-1) having the structure defined by the following table.

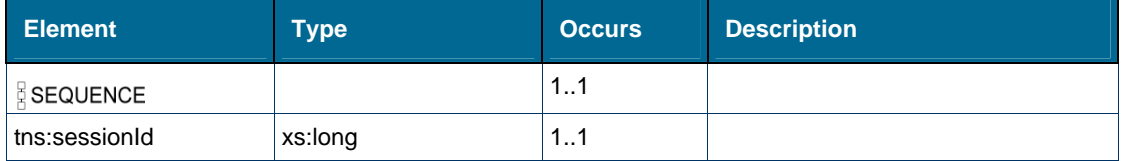

### **Output (Literal)**

The output of this method is the document element [tns:logoutResponse](#page-147-0) having the structure defined by the following table.

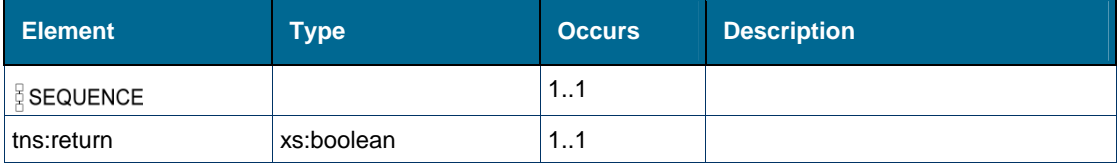

## *Method: resetSessionTimer*

### **Action**

urn:resetSessionTimer

### **Style**

Document

### **Input (Literal)**

The input of this method is the document element [tns:resetSessionTimer](#page-148-0) having the structure defined by the following table.

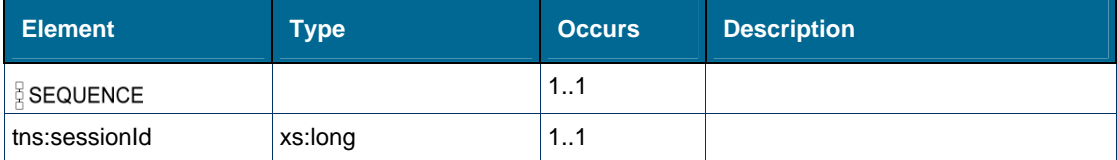

### **Output (Literal)**

The output of this method is the document element [tns:resetSessionTimerResponse](#page-149-0) having the structure defined by the following table.

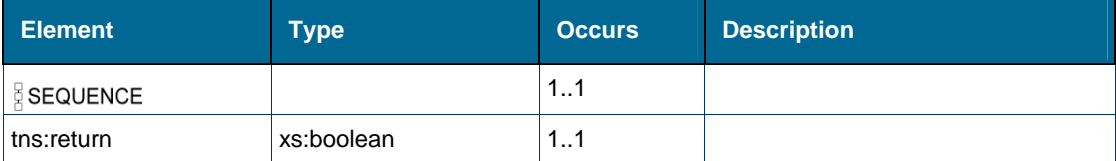

## *Method: serviceVersions*

**Action** 

urn:serviceVersions

**Style** 

Document

#### **Input (Literal)**

The input of this method is the document element [tns:serviceVersions](#page-151-0) having the structure defined by the following table.

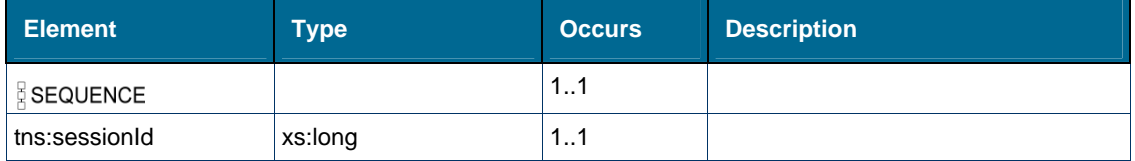

### **Output (Literal)**

The output of this method is the document element [tns:serviceVersionsResponse](#page-153-0) having the structure defined by the following table.

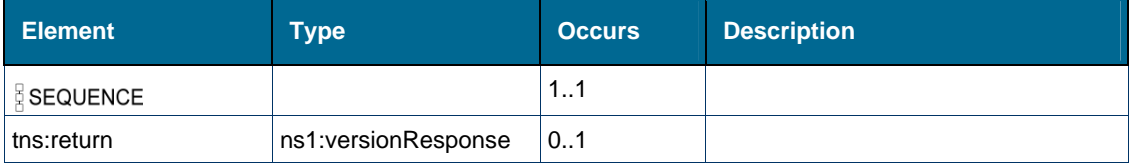

# Complex Types: SessionService

## **Complex Types**

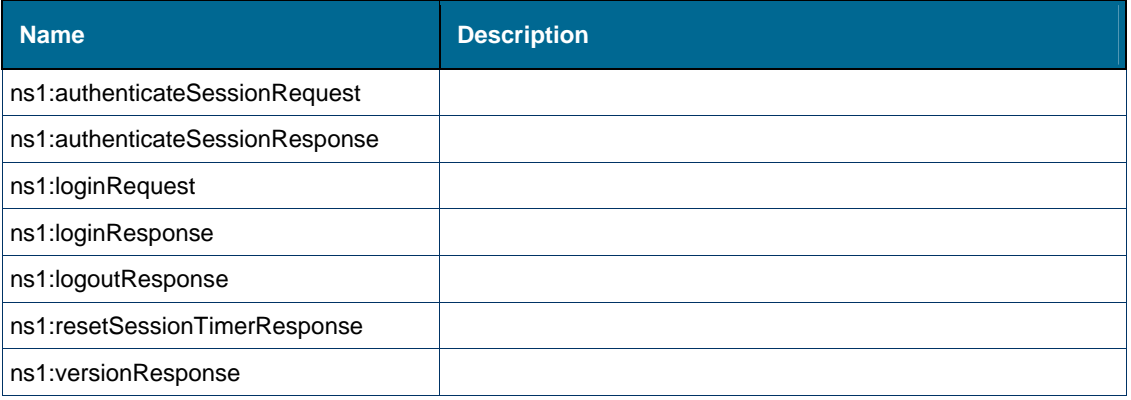

## *Complex Type: ns1:authenticateSessionRequest*

### **Derived By**

Restricting xs:anyType

### **Attributes**

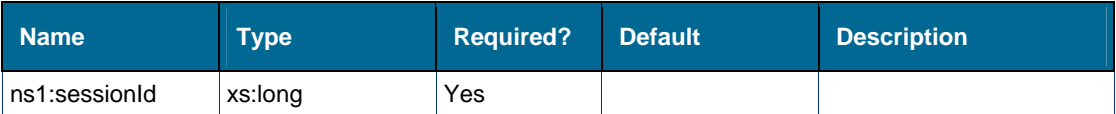

#### **Content Model**

Contains elements as defined in the following table.

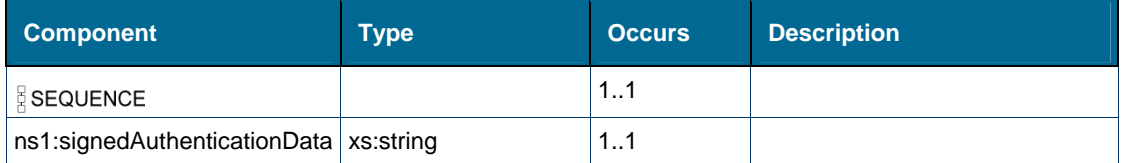

#### **Referenced By**

- Element [ns1:authenticateSessionRequest](#page-305-0)
- Element [tns:req \[element authenticate\]](#page-139-1)

## *Complex Type: ns1:authenticateSessionResponse*

## **Derived By**

Restricting xs:anyType

#### **Attributes**

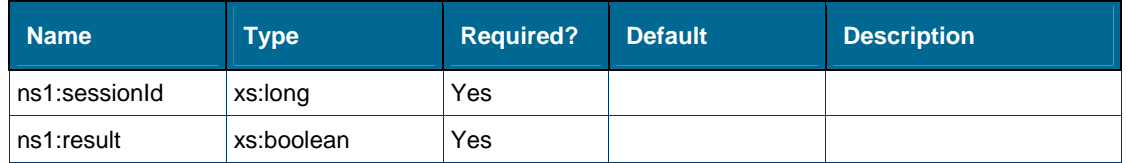

### **Content Model**

Contains elements as defined in the following table.

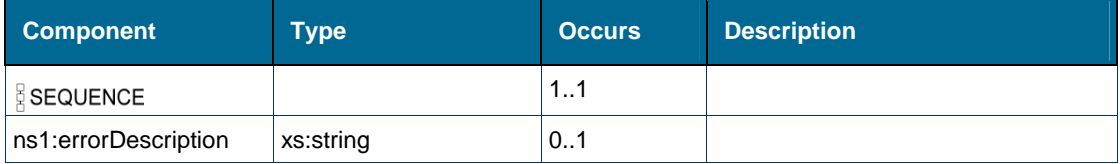

## **Referenced By**

Element [tns:return \[element authenticateResponse\]](#page-141-0)

## *Complex Type: ns1:loginRequest*

## **Derived By**

Restricting xs:anyType

## **Content Model**

Contains elements as defined in the following table.

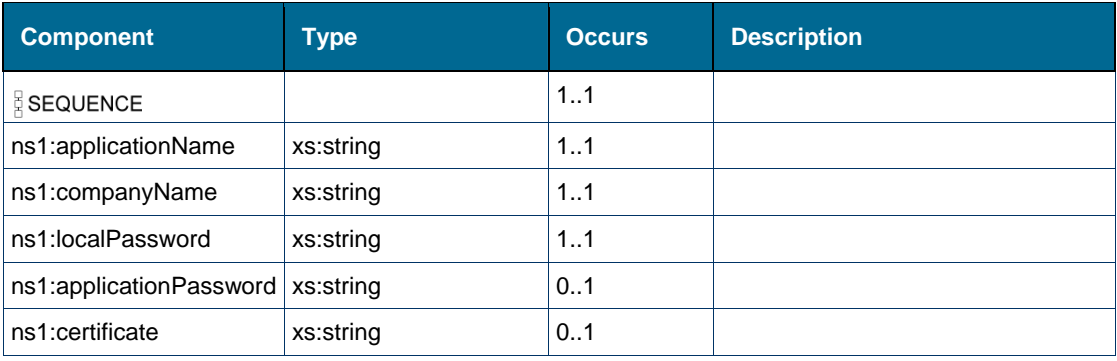

## **Referenced By**

- Element [ns1:loginRequest](#page-207-0)
- Element [tns:req \[element login\]](#page-143-1)

## *Complex Type: ns1:loginResponse*

### **Derived By**

Restricting xs:anyType

## **Attributes**

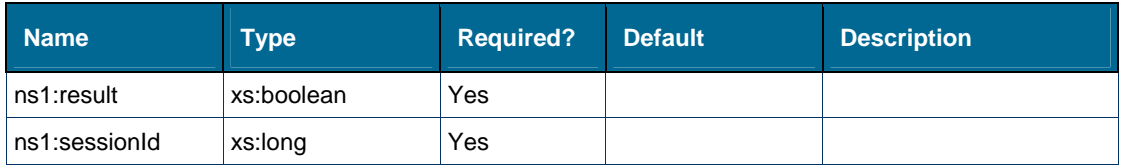

## **Content Model**

Contains elements as defined in the following table.

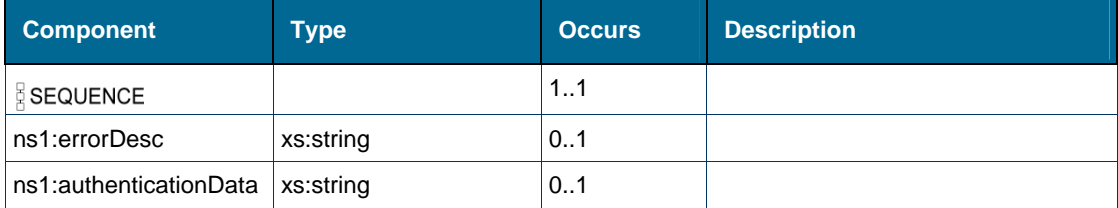

## **Referenced By**

Element [tns:return \[element loginResponse\]](#page-144-0)

## *Complex Type: ns1:logoutResponse*

## **Derived By**

Restricting xs:anyType

## **Attributes**

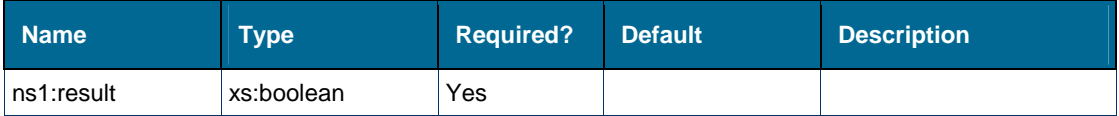

### **Content Model**

Contains elements as defined in the following table.

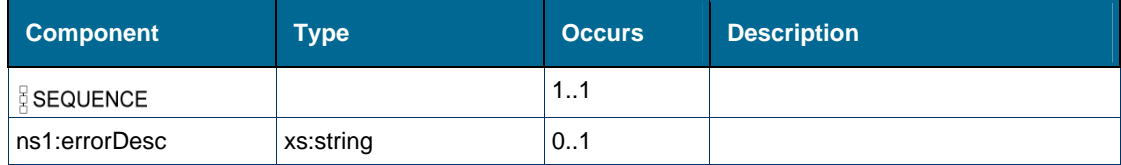

## *Complex Type: ns1:resetSessionTimerResponse*

### **Derived By**

Restricting xs:anyType

## **Attributes**

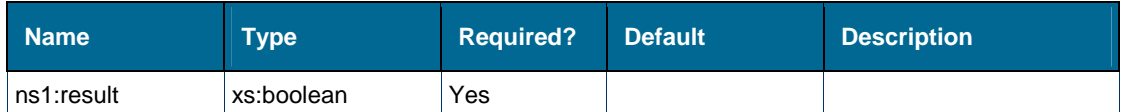

## **Content Model**

Contains elements as defined in the following table.

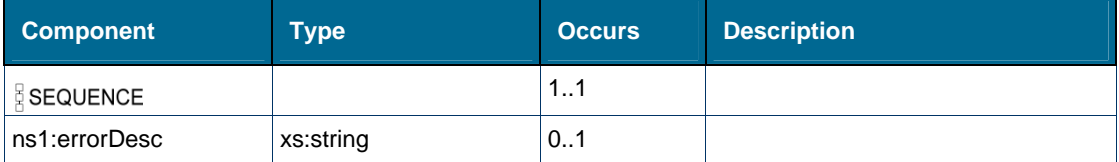

## *Complex Type: ns1:versionResponse*

### **Derived By**

Restricting xs:anyType

#### **Attributes**

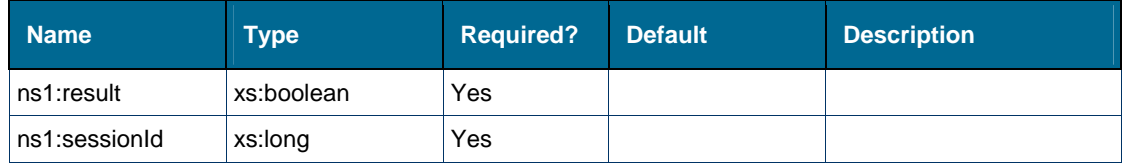

#### **Content Model**

Contains elements as defined in the following table.

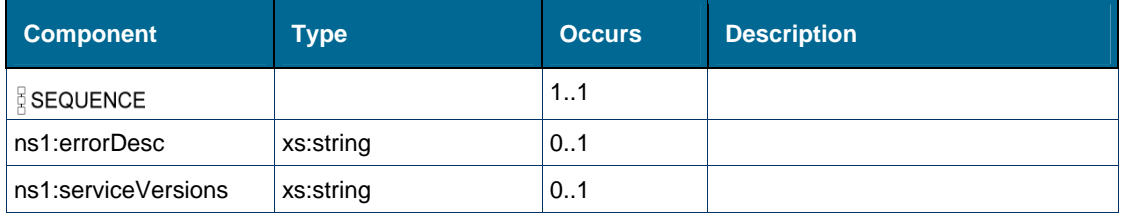

# **Referenced By**

Element [tns:return \[element serviceVersionsResponse\]](#page-181-0)

# Elements: SessionService

## **Elements**

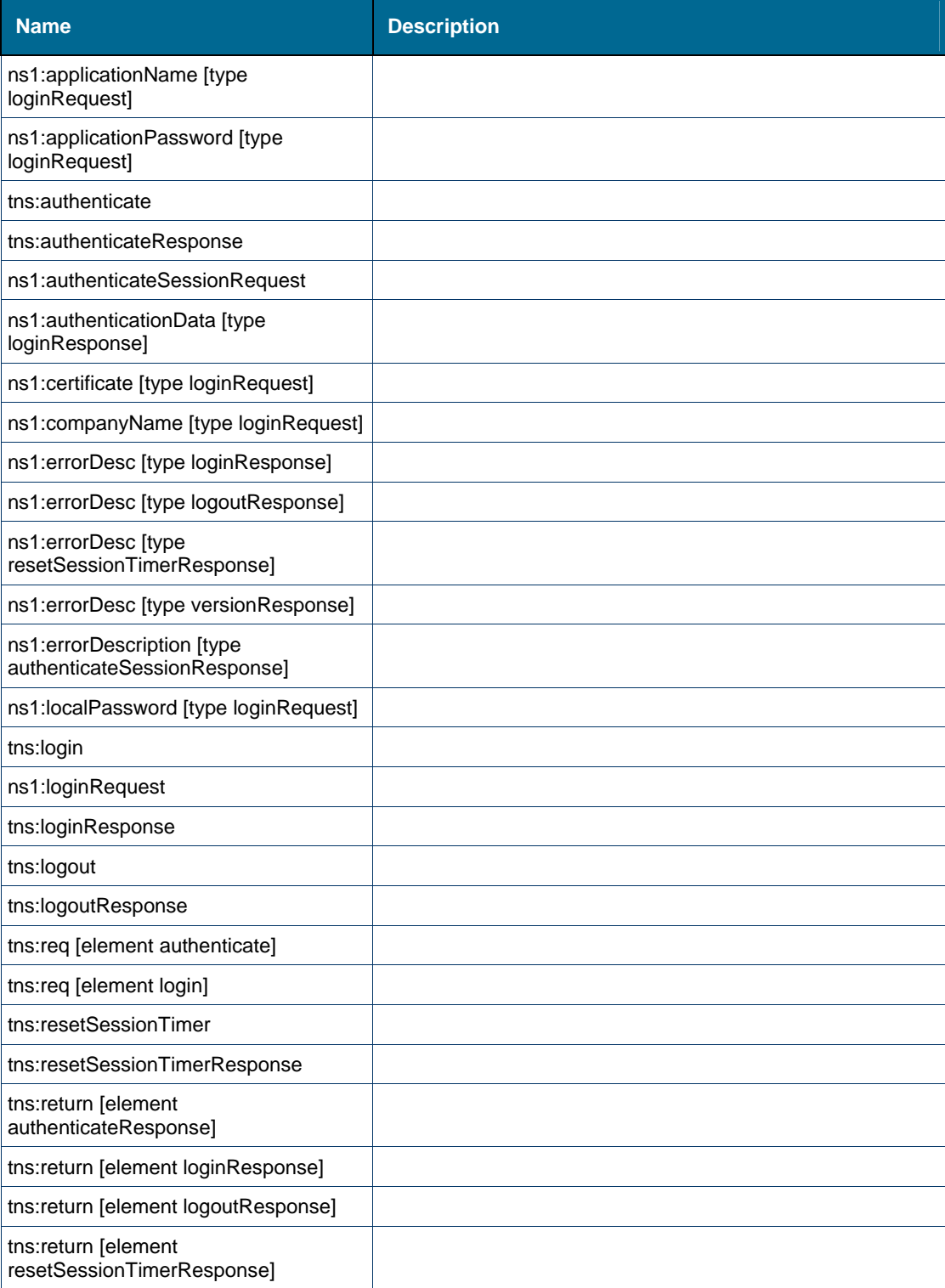
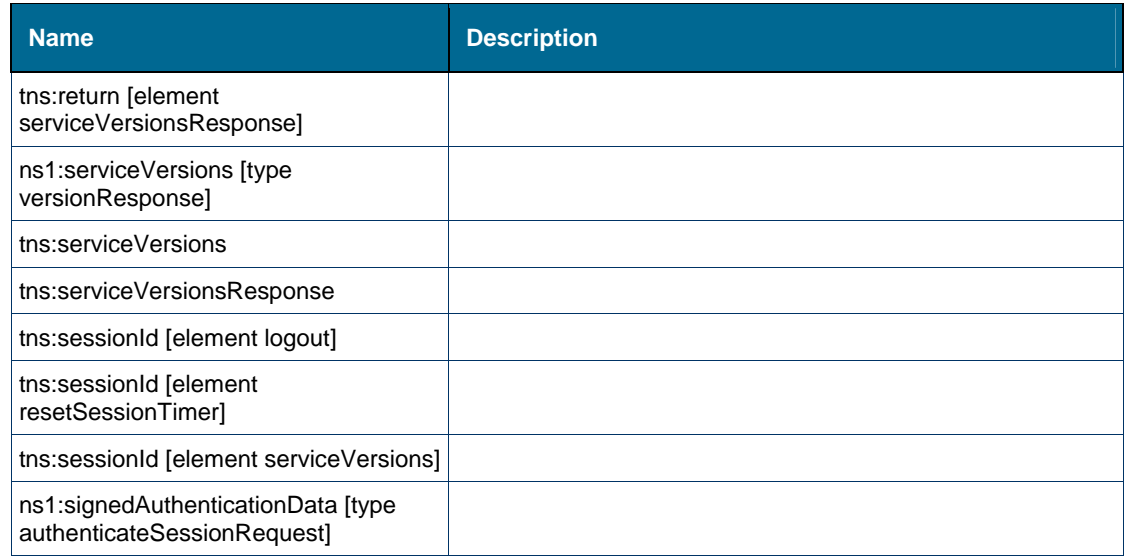

# *Element: ns1:applicationName [type loginRequest]*

### **Derived By**

Type xs:string

### **Referenced By**

Complex Type [ns1:loginRequest](#page-143-0)

### *Element: ns1:applicationPassword [type loginRequest]*

### **Derived By**

Type xs:string

### **Referenced By**

Complex Type [ns1:loginRequest](#page-143-0)

### *Element: tns:authenticate*

# **Derived By**

Restricting xs:anyType

#### **Content Model**

Contains elements as defined in the following table.

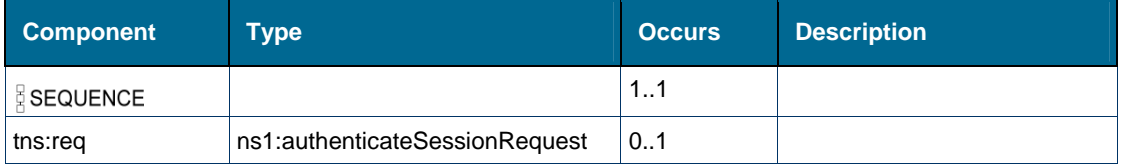

### *Element: tns:authenticateResponse*

### **Derived By**

Restricting xs:anyType

### **Content Model**

Contains elements as defined in the following table.

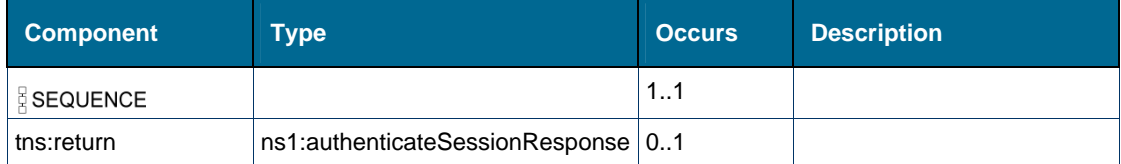

# *Element: ns1:authenticateSessionRequest*

### **Derived By**

Type [ns1:authenticateSessionRequest](#page-140-0)

### **Attributes**

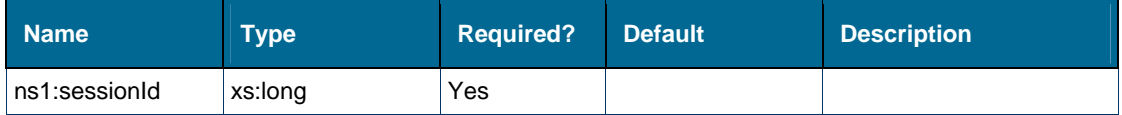

### **Content Model**

Contains elements as defined in the following table.

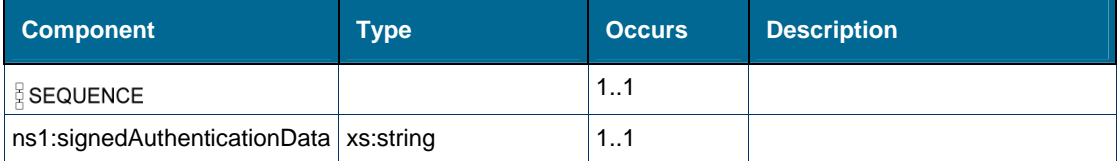

# *Element: ns1:authenticationData [type loginResponse]*

### **Derived By**

Type xs:string

# **Referenced By**

Complex Type [ns1:loginResponse](#page-145-0)

## *Element: ns1:certificate [type loginRequest]*

#### **Derived By**

Type xs:string

### **Referenced By**

Complex Type [ns1:loginRequest](#page-143-0)

# *Element: ns1:companyName [type loginRequest]*

### **Derived By**

Type xs:string

#### **Referenced By**

Complex Type [ns1:loginRequest](#page-143-0)

### *Element: ns1:errorDesc [type loginResponse]*

#### **Derived By**

Type xs:string

#### **Referenced By**

Complex Type [ns1:loginResponse](#page-145-0)

### *Element: ns1:errorDesc [type logoutResponse]*

#### **Derived By**

Type xs:string

#### **Referenced By**

Complex Type [ns1:logoutResponse](#page-183-0)

### *Element: ns1:errorDesc [type resetSessionTimerResponse]*

#### **Derived By**

Type xs:string

### **Referenced By**

Complex Type [ns1:resetSessionTimerResponse](#page-182-0)

### *Element: ns1:errorDesc [type versionResponse]*

#### **Derived By**

Type xs:string

### **Referenced By**

Complex Type [ns1:versionResponse](#page-154-1)

## *Element: ns1:errorDescription [type authenticateSessionResponse]*

### **Derived By**

Type xs:string

### **Referenced By**

Complex Type [ns1:authenticateSessionResponse](#page-142-0)

# *Element: ns1:localPassword [type loginRequest]*

### **Derived By**

Type xs:string

### **Referenced By**

Complex Type [ns1:loginRequest](#page-143-0)

# *Element: tns:login*

#### **Derived By**

Restricting xs:anyType

#### **Content Model**

Contains elements as defined in the following table.

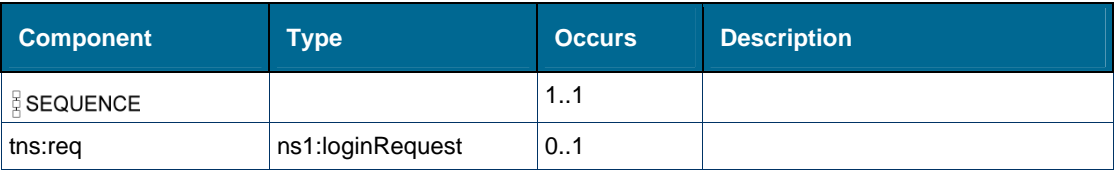

# *Element: ns1:loginRequest*

### **Derived By**

Type [ns1:loginRequest](#page-143-0)

### **Content Model**

Contains elements as defined in the following table.

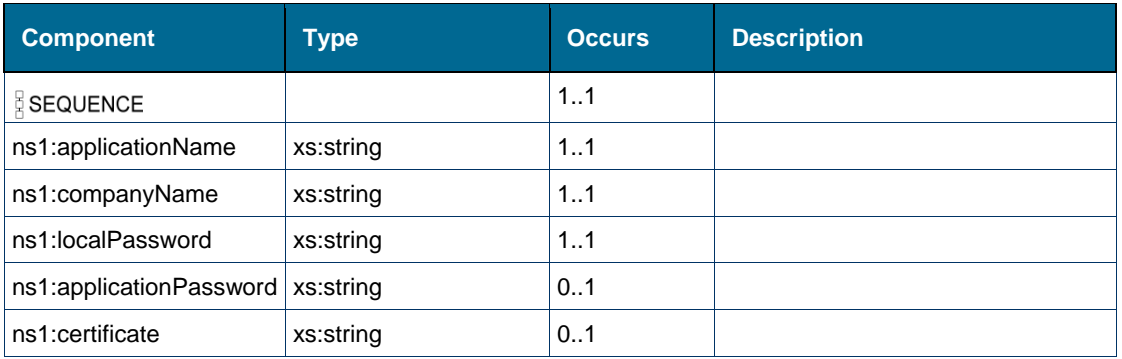

# *Element: tns:loginResponse*

### **Derived By**

Restricting xs:anyType

### **Content Model**

Contains elements as defined in the following table.

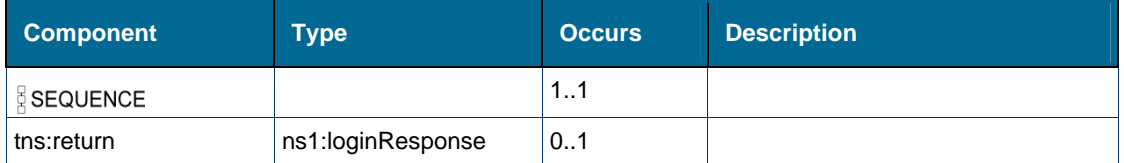

# *Element: tns:logout*

### **Derived By**

Restricting xs:anyType

### **Content Model**

Contains elements as defined in the following table.

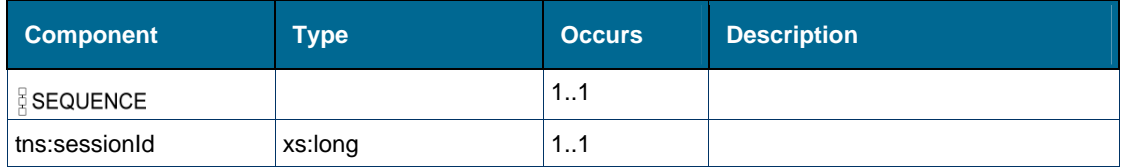

### *Element: tns:logoutResponse*

# **Derived By**

Restricting xs:anyType

### **Content Model**

Contains elements as defined in the following table.

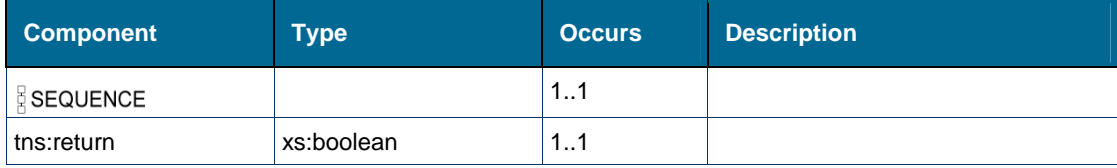

# *Element: tns:req [element authenticate]*

### **Derived By**

Type [ns1:authenticateSessionRequest](#page-140-0)

### **Attributes**

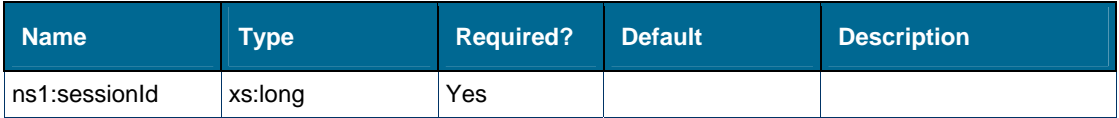

## **Content Model**

Contains elements as defined in the following table.

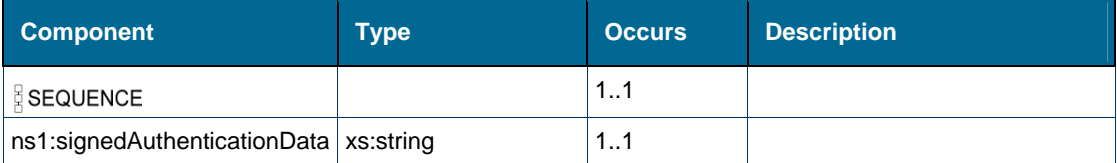

### **Referenced By**

• Element [tns:authenticate](#page-139-1)

# *Element: tns:req [element login]*

## **Derived By**

Type [ns1:loginRequest](#page-143-0)

#### **Content Model**

Contains elements as defined in the following table.

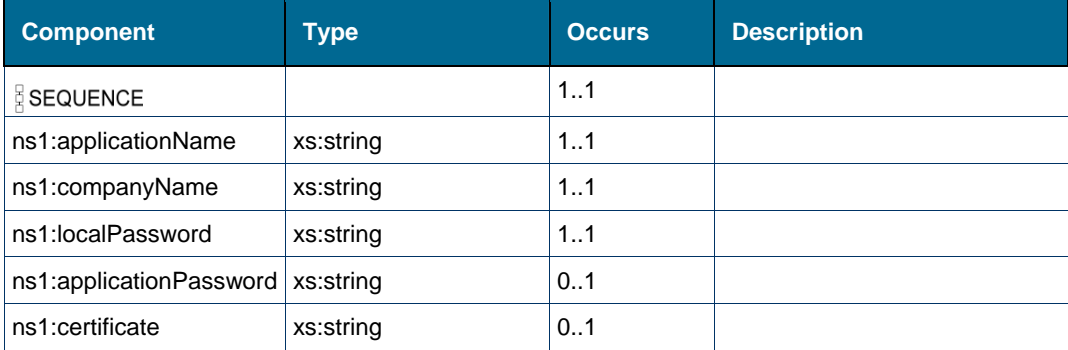

### **Referenced By**

• Element tns:login

# *Element: tns:resetSessionTimer*

### **Derived By**

Restricting xs:anyType

### **Content Model**

Contains elements as defined in the following table.

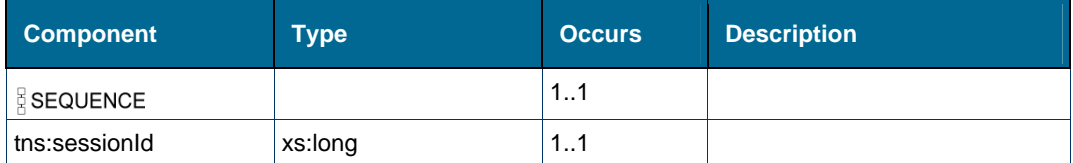

# *Element: tns:resetSessionTimerResponse*

### **Derived By**

Restricting xs:anyType

### **Content Model**

Contains elements as defined in the following table.

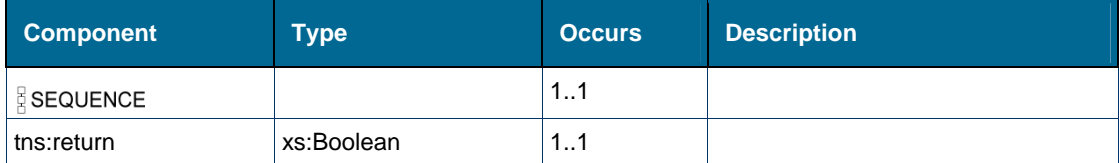

# *Element: tns:return [element authenticateResponse]*

### **Derived By**

Type [ns1:authenticateSessionResponse](#page-142-0)

### **Attributes**

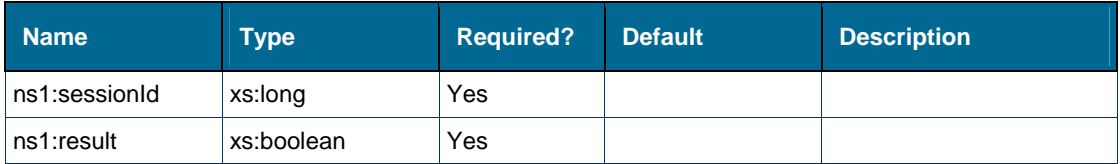

### **Content Model**

Contains elements as defined in the following table.

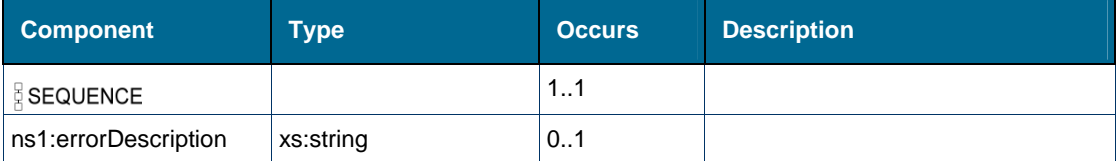

### **Referenced By**

Element [tns:authenticateResponse](#page-140-1)

# *Element: tns:return [element loginResponse]*

### **Derived By**

Type [ns1:loginResponse](#page-145-0)

### **Attributes**

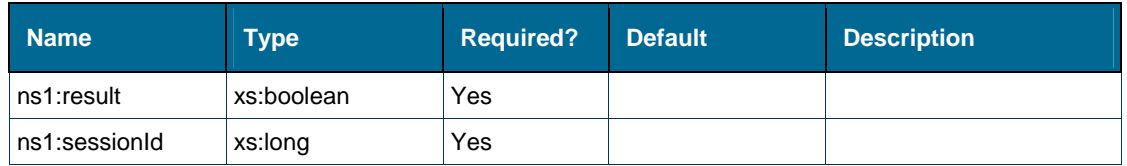

#### **Content Model**

Contains elements as defined in the following table.

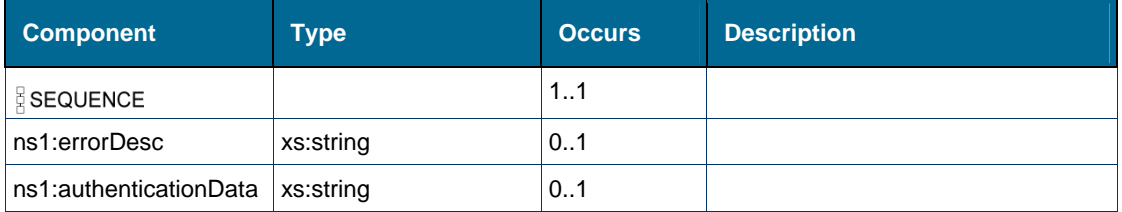

#### **Referenced By**

• Element [tns:loginResponse](#page-144-1)

# *Element: tns:return [element logoutResponse]*

### **Derived By**

Type xs:boolean

#### **Referenced By**

Element [tns:logoutResponse](#page-147-1)

### *Element: tns:return [element resetSessionTimerResponse]*

#### **Derived By**

Type xs:boolean

#### **Referenced By**

Element [tns:resetSessionTimerResponse](#page-149-0)

# *Element: tns:return [element serviceVersionsResponse]*

# **Derived By**

Type [ns1:versionResponse](#page-154-1)

### **Attributes**

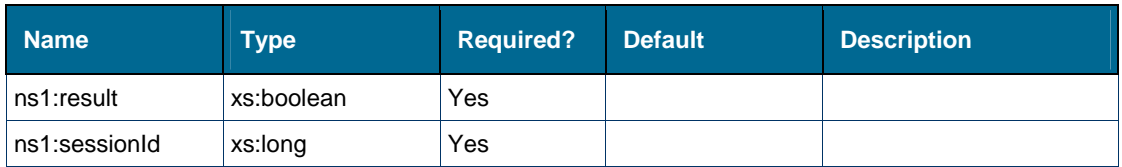

### **Content Model**

Contains elements as defined in the following table.

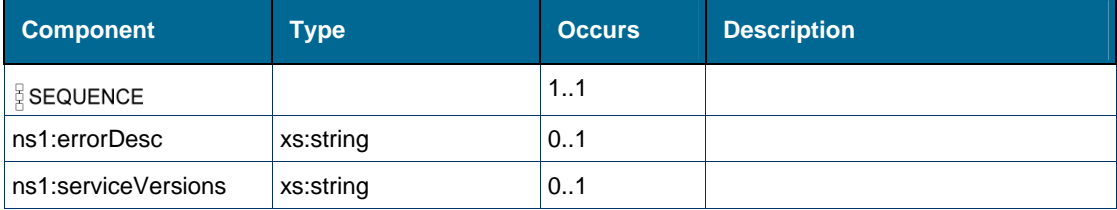

#### **Referenced By**

Element [tns:serviceVersionsResponse](#page-153-0)

# *Element: ns1:serviceVersions [type versionResponse]*

### **Derived By**

Type xs:string

#### **Referenced By**

Complex Type [ns1:versionResponse](#page-154-1)

### *Element: tns:serviceVersions*

#### **Derived By**

Restricting xs:anyType

### **Content Model**

Contains elements as defined in the following table.

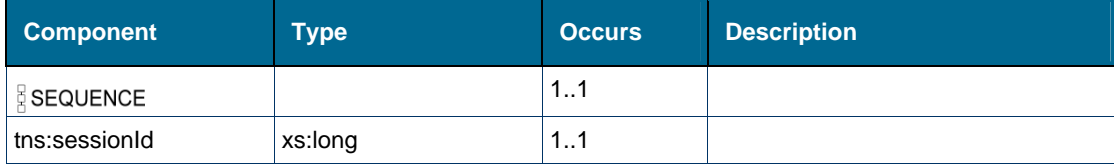

### *Element: tns:serviceVersionsResponse*

#### **Derived By**

Restricting xs:anyType

### **Content Model**

Contains elements as defined in the following table.

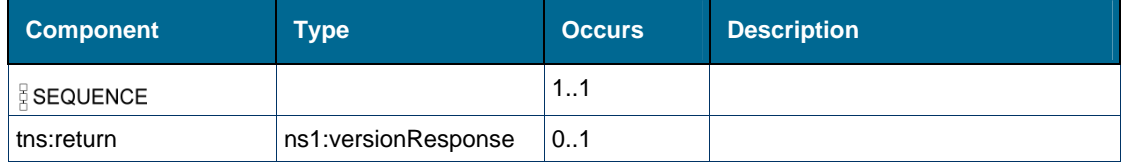

### *Element: tns:sessionId [element logout]*

#### **Derived By**

Type xs:long

#### **Referenced By**

• Element tns:logout

### *Element: tns:sessionId [element resetSessionTimer]*

#### **Derived By**

Type xs:long

#### **Referenced By**

Element [tns:resetSessionTimer](#page-148-1)

#### *Element: tns:sessionId [element serviceVersions]*

#### **Derived By**

Type xs:long

#### **Referenced By**

Element [tns:serviceVersions](#page-151-0)

#### *Element: ns1:signedAuthenticationData [type authenticateSessionRequest]*

#### **Derived By**

Type xs:string

#### **Referenced By**

Complex Type [ns1:authenticateSessionRequest](#page-140-0)

# Attributes: SessionService

### **Attributes**

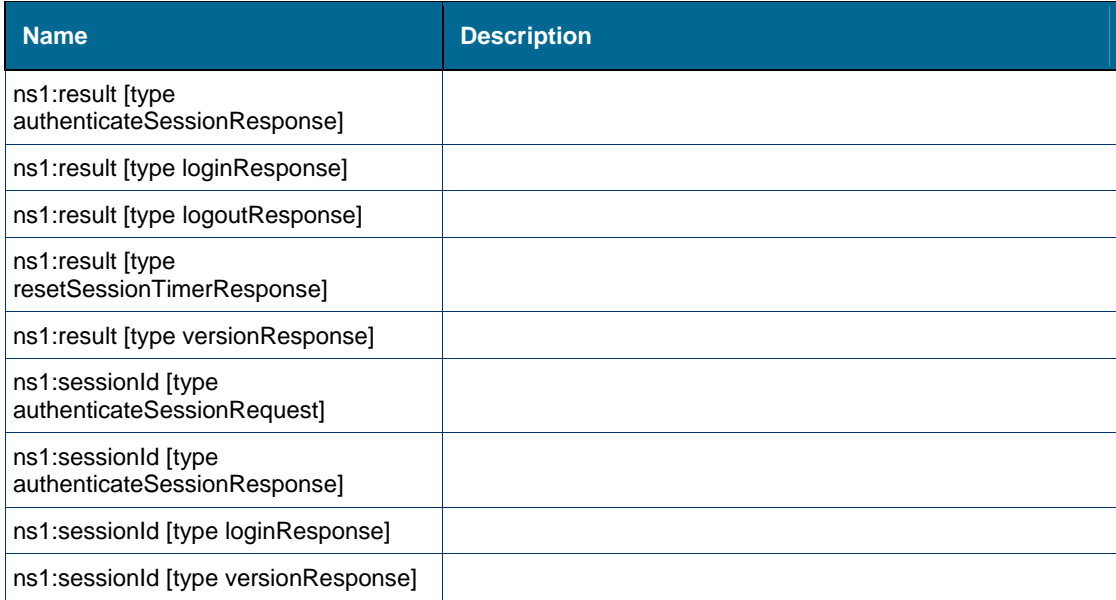

# *Attribute: ns1:result [type authenticateSessionResponse]*

### **Derived By**

Type xs:boolean

### **Referenced By**

Complex Type [ns1:authenticateSessionResponse](#page-142-0)

# *Attribute: ns1:result [type loginResponse]*

### **Derived By**

Type xs:boolean

### **Referenced By**

Complex Type [ns1:loginResponse](#page-145-0)

# *Attribute: ns1:result [type logoutResponse]*

### **Derived By**

Type xs:boolean

### **Referenced By**

Complex Type [ns1:logoutResponse](#page-183-0)

### *Attribute: ns1:result [type resetSessionTimerResponse]*

#### **Derived By**

Type xs:boolean

### **Referenced By**

Complex Type [ns1:resetSessionTimerResponse](#page-182-0)

# *Attribute: ns1:result [type versionResponse]*

### **Derived By**

Type xs:boolean

### **Referenced By**

Complex Type [ns1:versionResponse](#page-154-1)

# *Attribute: ns1:sessionId [type authenticateSessionRequest]*

### **Derived By**

Type xs:long

### **Referenced By**

Complex Type [ns1:authenticateSessionRequest](#page-140-0)

### *Attribute: ns1:sessionId [type authenticateSessionResponse]*

#### **Derived By**

Type xs:long

#### **Referenced By**

Complex Type [ns1:authenticateSessionResponse](#page-142-0)

# *Attribute: ns1:sessionId [type loginResponse]*

#### **Derived By**

Type xs:long

### **Referenced By**

Complex Type [ns1:loginResponse](#page-145-0)

# *Attribute: ns1:sessionId [type versionResponse]*

#### **Derived By**

Type xs:long

### **Referenced By**

Complex Type [ns1:versionResponse](#page-154-1)

# <span id="page-337-0"></span>EventHandlerCCService Web Service

### **Description**

This document contains Web Service descriptions for the following services.

### **Web Services**

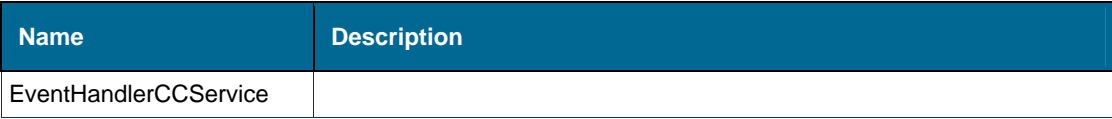

### EventHandlerCCService Web Service

**Type** 

SOAP

### **Style**

Document

### **See Also**

- [Methods](#page-313-0)
- Complex Types
- Simple Types
- [Elements](#page-153-1)
- [Attributes](#page-167-0)

# Methods: EventHandlerCCService

### **Methods**

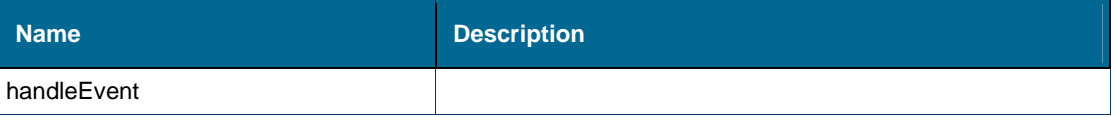

# *Method: handleEvent*

**Action** 

urn:handleEvent

**Style** 

Document

### **Input (Literal)**

The input of this method is the document element [tns:handleEvent](#page-137-0) having the structure defined by the following table.

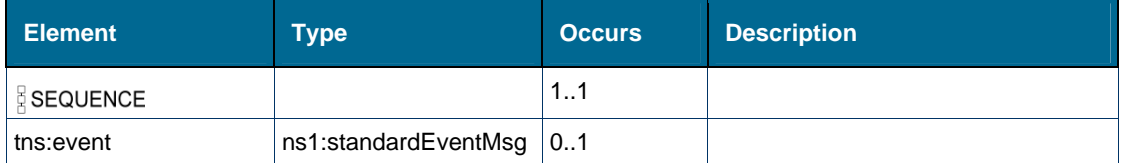

### **Output (Literal)**

The output of this method is the document element [tns:handleEventResponse](#page-139-1) having the structure defined by the following table.

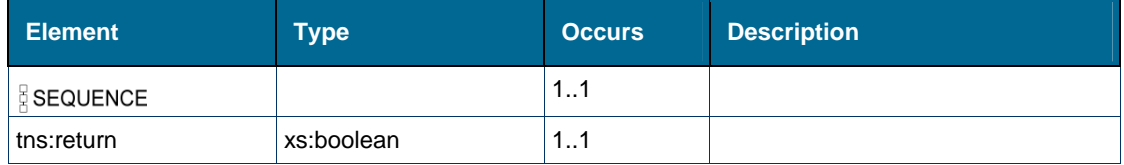

# Complex Types: EventHandlerCCService

# **Complex Types**

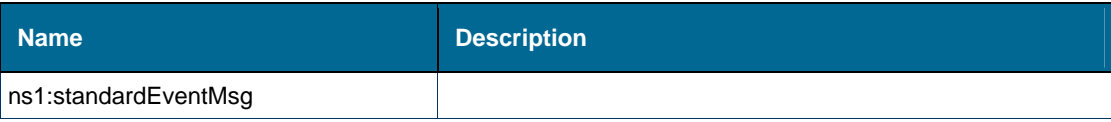

# *Complex Type: ns1:standardEventMsg*

# **Derived By**

Restricting xs:anyType

### **Attributes**

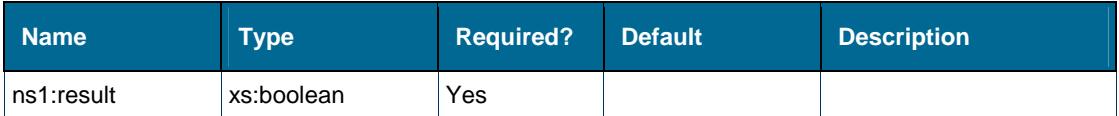

## **Content Model**

Contains elements as defined in the following table.

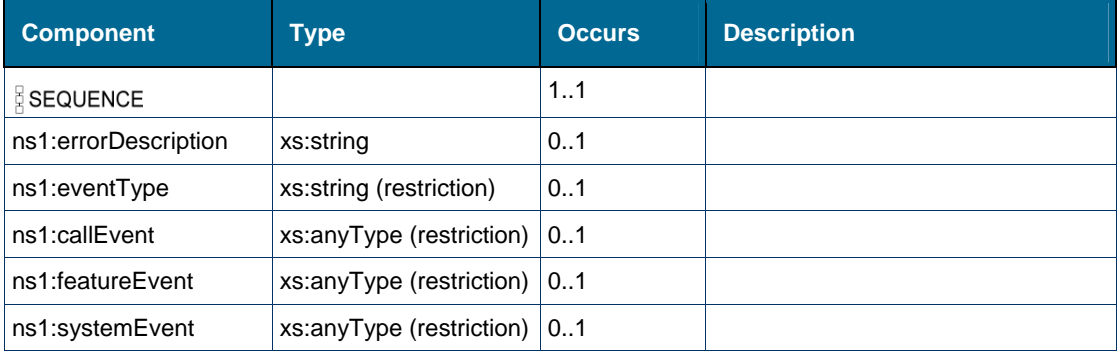

### **Referenced By**

Element [tns:event \[element handleEvent\]](#page-138-0)

# Simple Types: EventHandlerCCService

### **Simple Types**

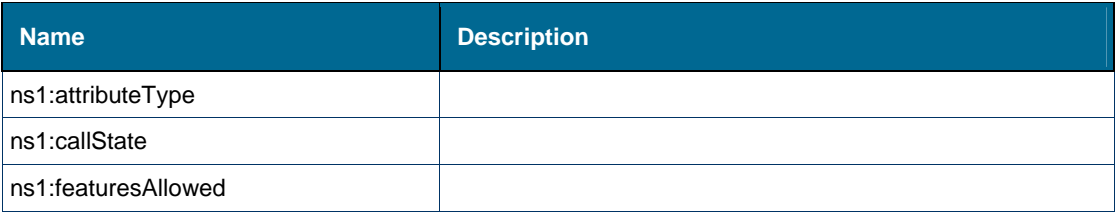

# *Simple Type: ns1:attributeType*

### **Derived By**

Restricting xs:string

### **Enumeration**

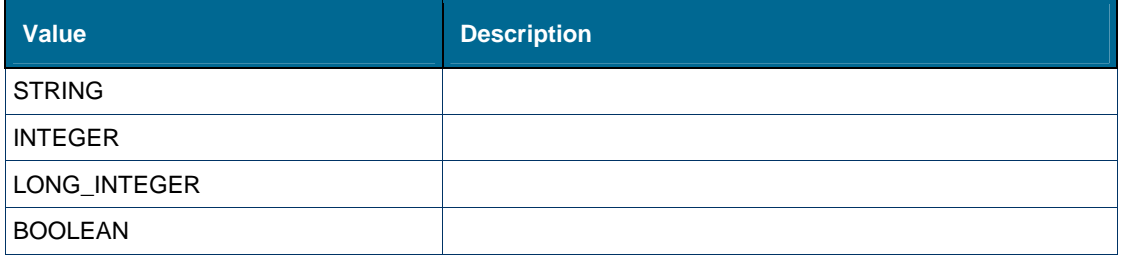

### **Referenced By**

- Element [ns1:attributeType \[type standardEventMsg/callEvent/callEventAttribute\]](#page-145-0)
- Element [ns1:attributeType \[type standardEventMsg/callEvent/device/deviceAttribute\]](#page-145-1)

# *Simple Type: ns1:callState*

# **Derived By**

Restricting xs:string

# **Enumeration**

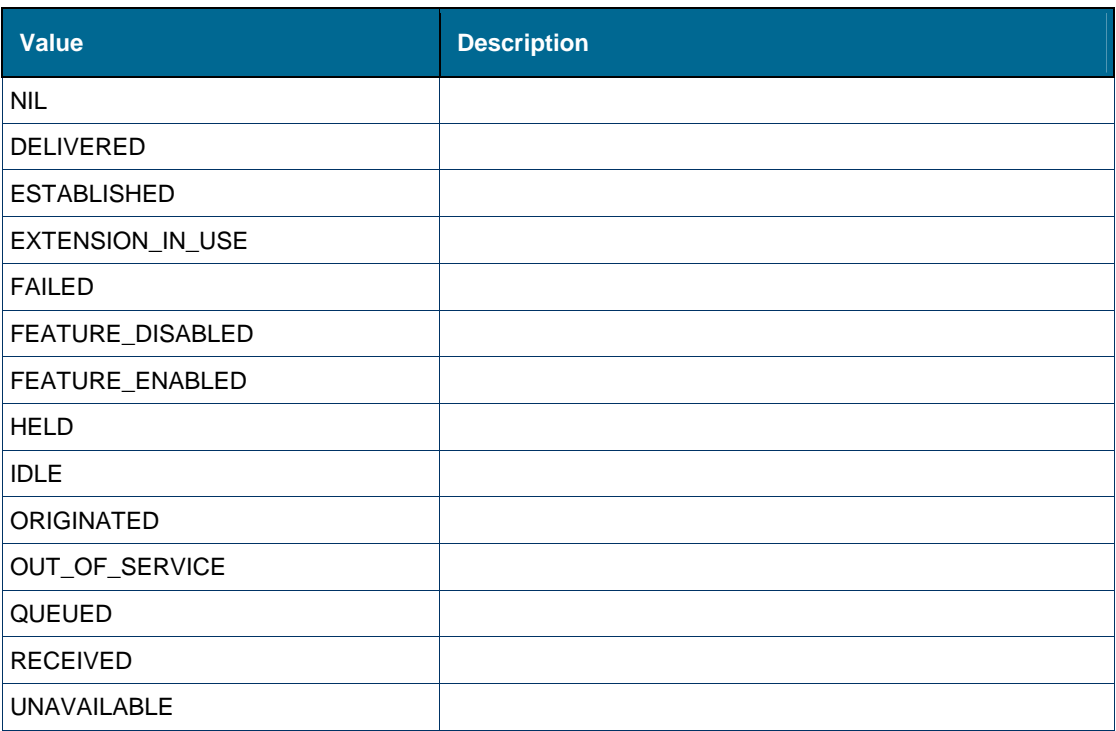

# **Referenced By**

- Element [ns1:callState \[type standardEventMsg/callEvent\]](#page-146-0)
- Element [ns1:state \[type standardEventMsg/featureEvent\]](#page-147-1)

# *Simple Type: ns1:featuresAllowed*

**Derived By** 

Restricting xs:string

## **Enumeration**

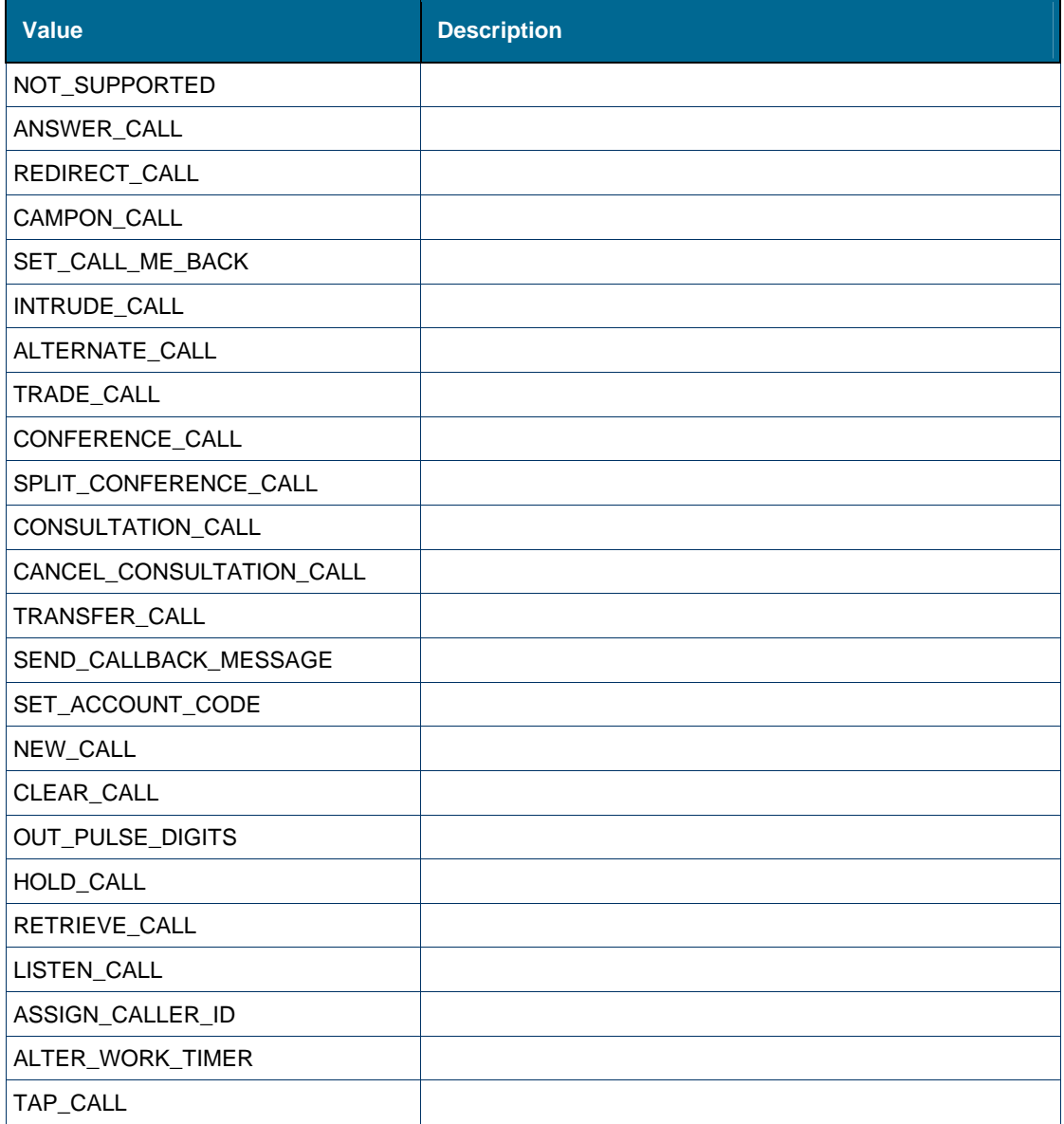

### **Referenced By**

Element [ns1:featuresAllowed \[type standardEventMsg/callEvent\]](#page-147-0)

# Elements: EventHandlerCCService

### **Elements**

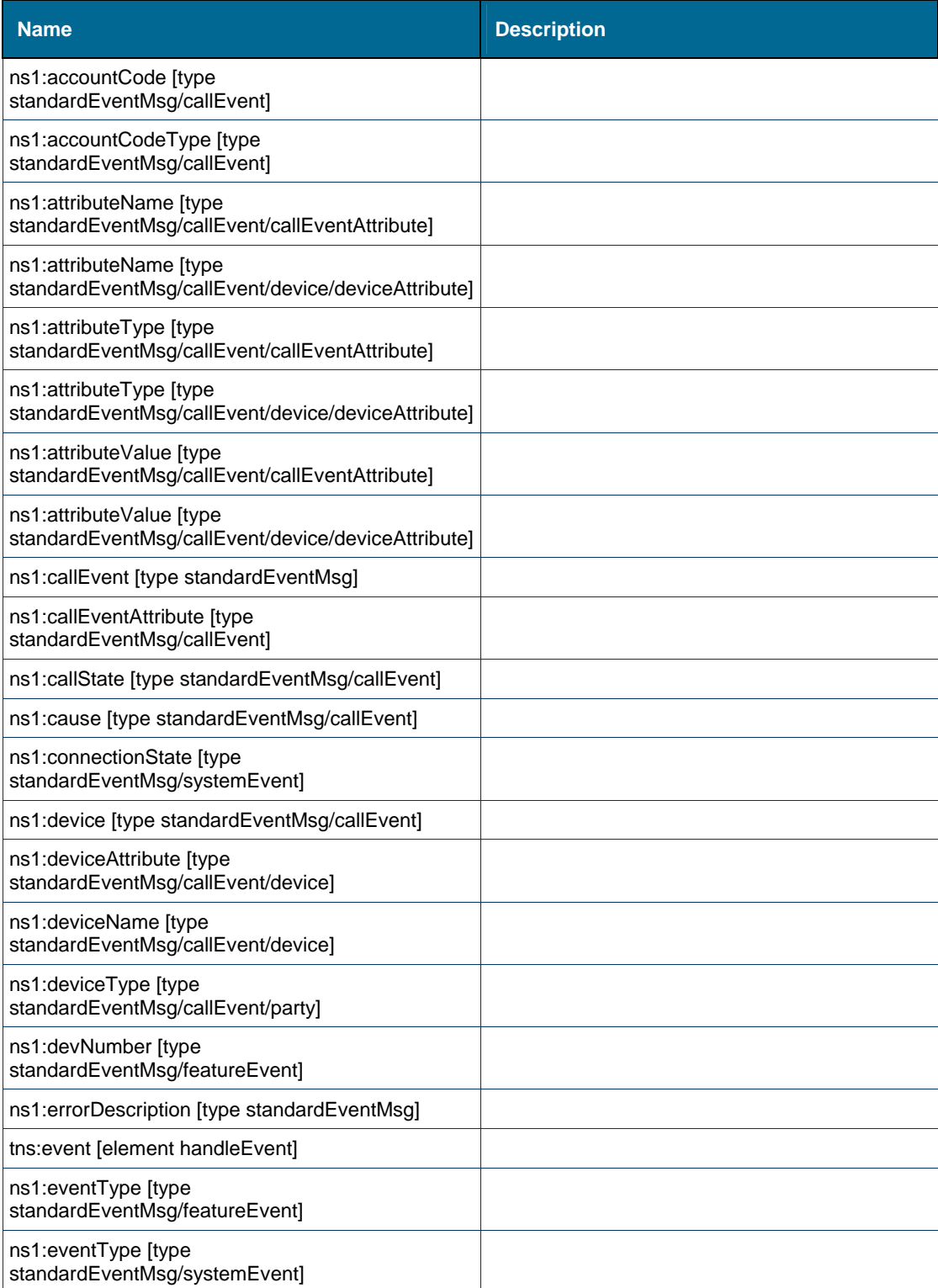

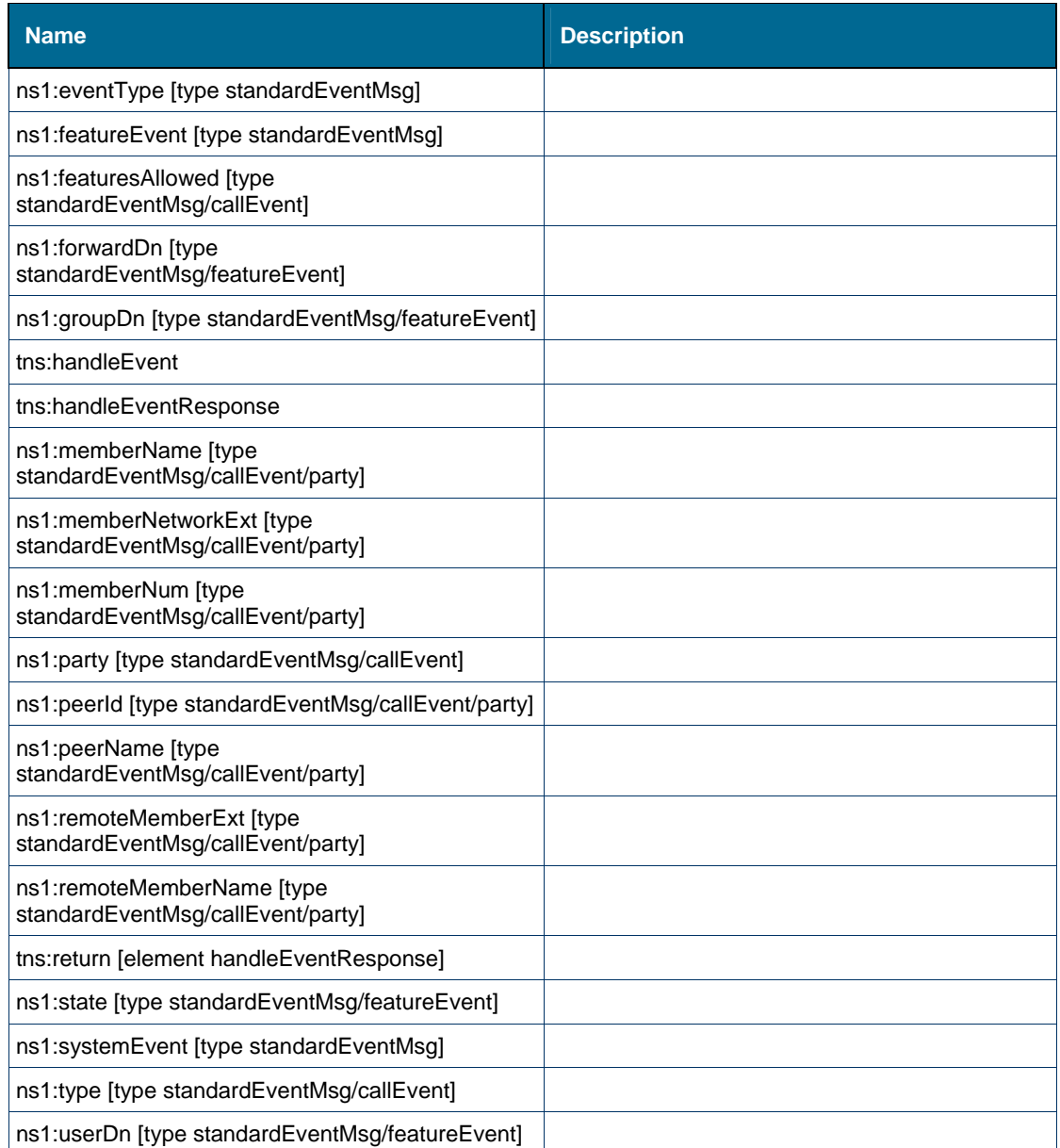

## *Element: ns1:accountCode [type standardEventMsg/callEvent]*

#### **Derived By**

Type xs:string

### **Referenced By**

Element [ns1:callEvent \[type standardEventMsg\]](#page-142-0)

# *Element: ns1:accountCodeType [type standardEventMsg/callEvent]*

### **Derived By**

Restricting xs:string

### **Enumeration**

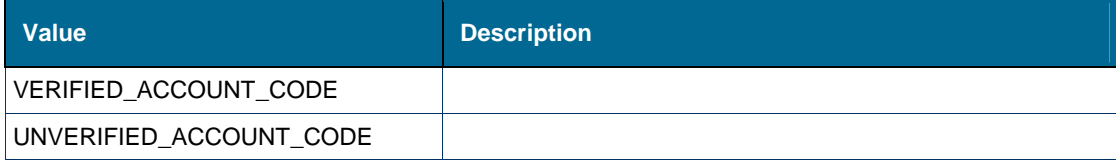

### **Referenced By**

Element [ns1:callEvent \[type standardEventMsg\]](#page-142-0)

### *Element: ns1:attributeName [type standardEventMsg/callEvent/callEventAttribute]*

### **Derived By**

Restricting xs:string

### **Enumeration**

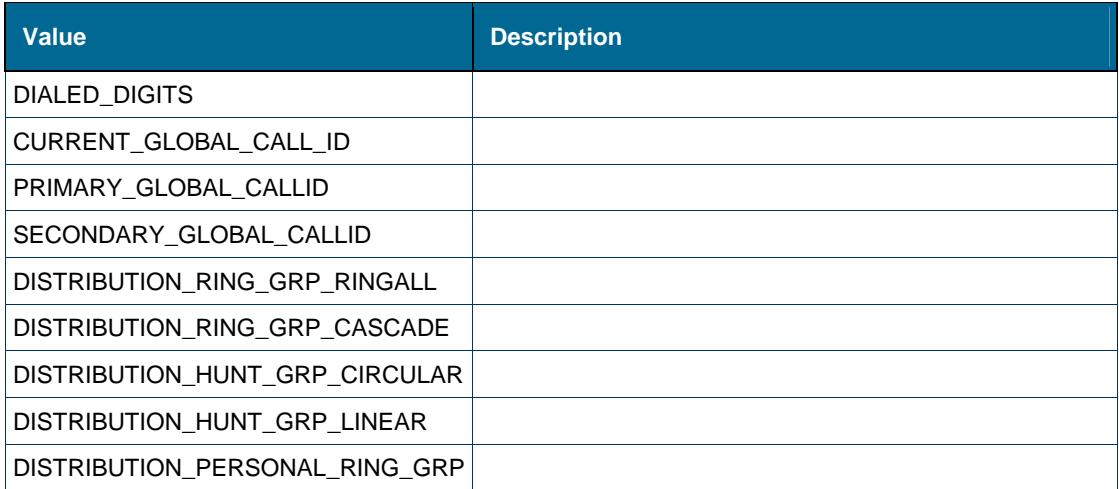

#### **Referenced By**

Element [ns1:callEventAttribute \[type standardEventMsg/callEvent\]](#page-153-0)

# *Element: ns1:attributeName [type standardEventMsg/callEvent/device/deviceAttribute]*

# **Derived By**

Restricting xs:string

### **Enumeration**

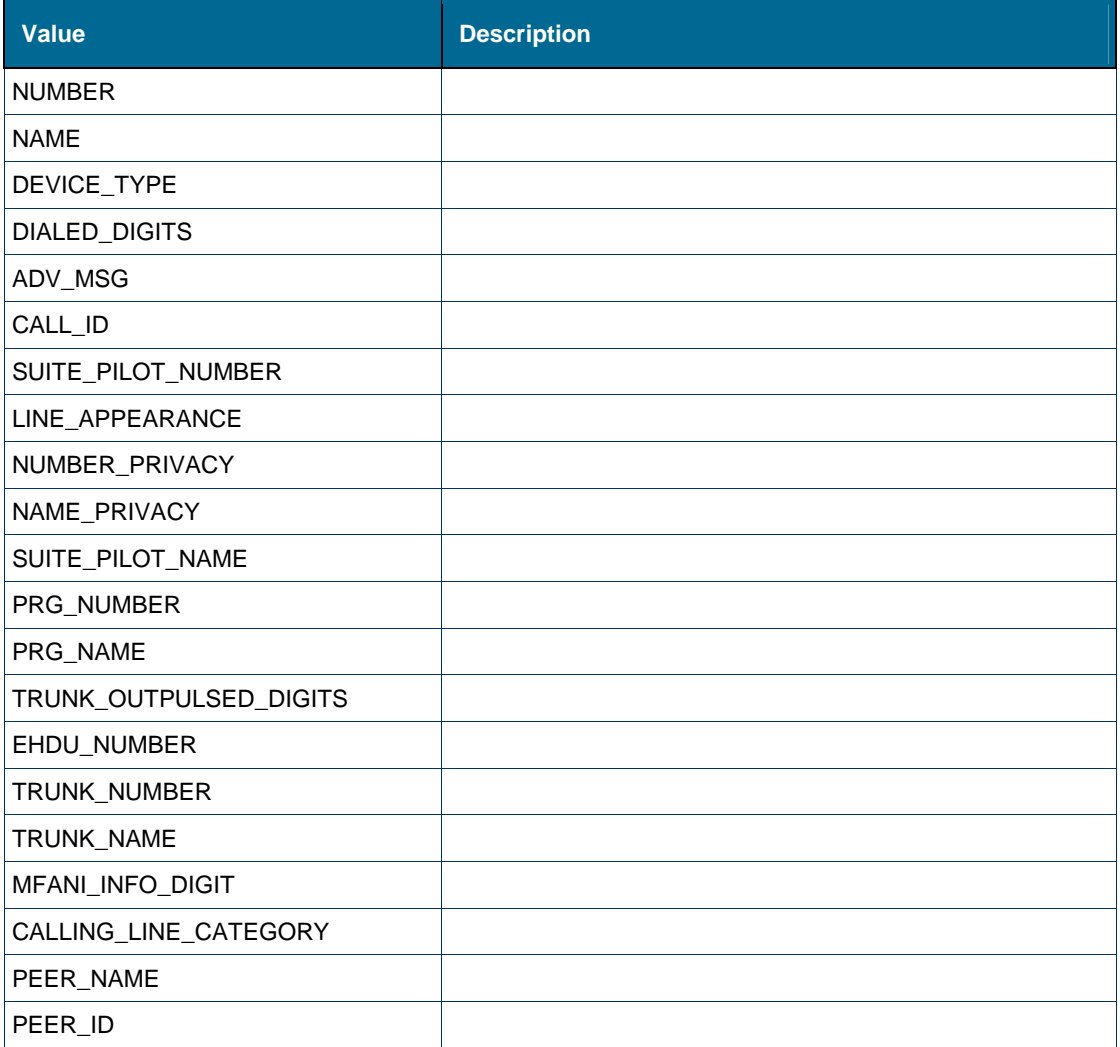

### **Referenced By**

Element [ns1:deviceAttribute \[type standardEventMsg/callEvent/device\]](#page-182-0)

# *Element: ns1:attributeType [type standardEventMsg/callEvent/callEventAttribute]*

### **Derived By**

Type [ns1:attributeType](#page-143-0)

### **Enumeration**

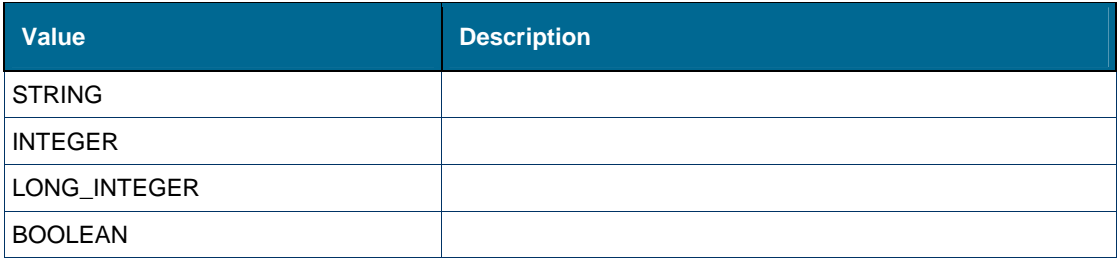

### **Referenced By**

Element [ns1:callEventAttribute \[type standardEventMsg/callEvent\]](#page-153-0)

# *Element: ns1:attributeType [type standardEventMsg/callEvent/device/deviceAttribute]*

### **Derived By**

Type [ns1:attributeType](#page-143-0)

#### **Enumeration**

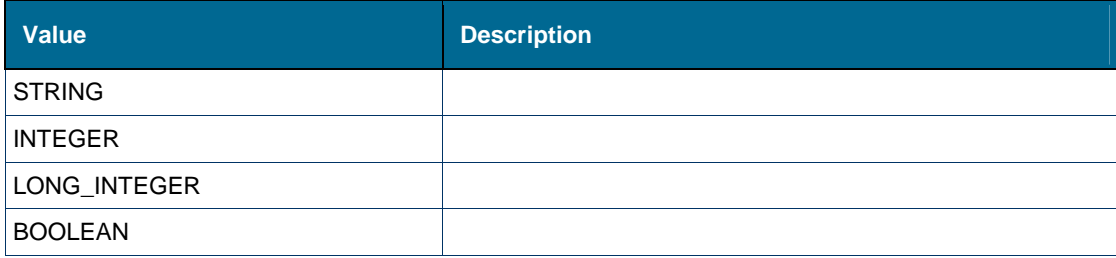

#### **Referenced By**

Element [ns1:deviceAttribute \[type standardEventMsg/callEvent/device\]](#page-182-0)

### *Element: ns1:attributeValue [type standardEventMsg/callEvent/callEventAttribute]*

#### **Derived By**

Type xs:string

#### **Referenced By**

Element [ns1:callEventAttribute \[type standardEventMsg/callEvent\]](#page-153-0)

# *Element: ns1:attributeValue [type standardEventMsg/callEvent/device/deviceAttribute]*

#### **Derived By**

Type xs:string

### **Referenced By**

Element [ns1:deviceAttribute \[type standardEventMsg/callEvent/device\]](#page-182-0)

# *Element: ns1:callEvent [type standardEventMsg]*

#### **Derived By**

Restricting xs:anyType

### **Attributes**

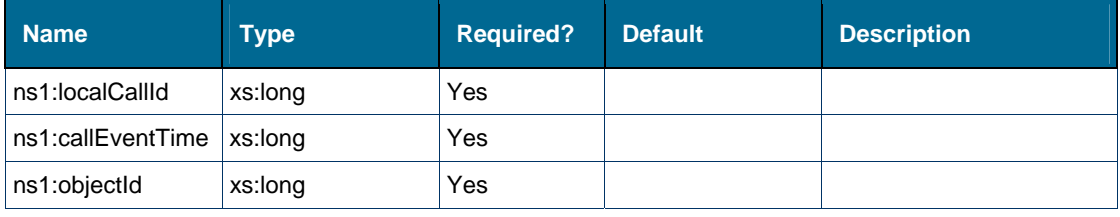

### **Content Model**

Contains elements as defined in the following table.

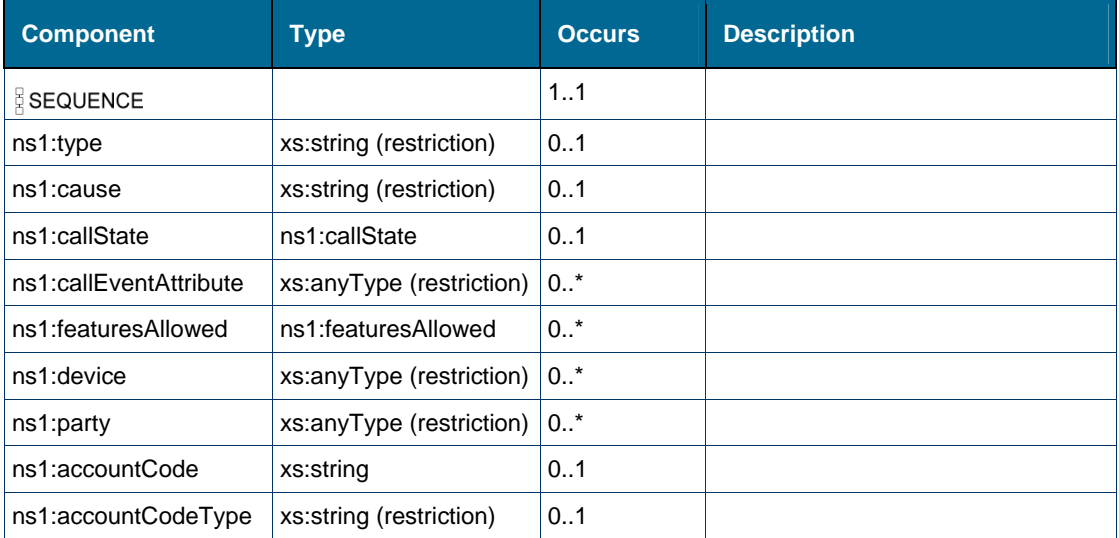

### **Referenced By**

Complex Type [ns1:standardEventMsg](#page-138-1)

# *Element: ns1:callEventAttribute [type standardEventMsg/callEvent]*

### **Derived By**

Restricting xs:anyType

### **Content Model**

Contains elements as defined in the following table.

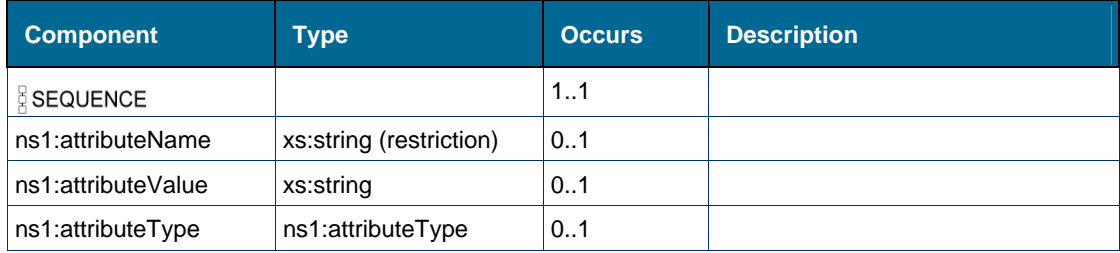

### **Referenced By**

Element [ns1:callEvent \[type standardEventMsg\]](#page-142-0)

# *Element: ns1:callState [type standardEventMsg/callEvent]*

### **Derived By**

Type [ns1:callState](#page-144-1)

#### **Enumeration**

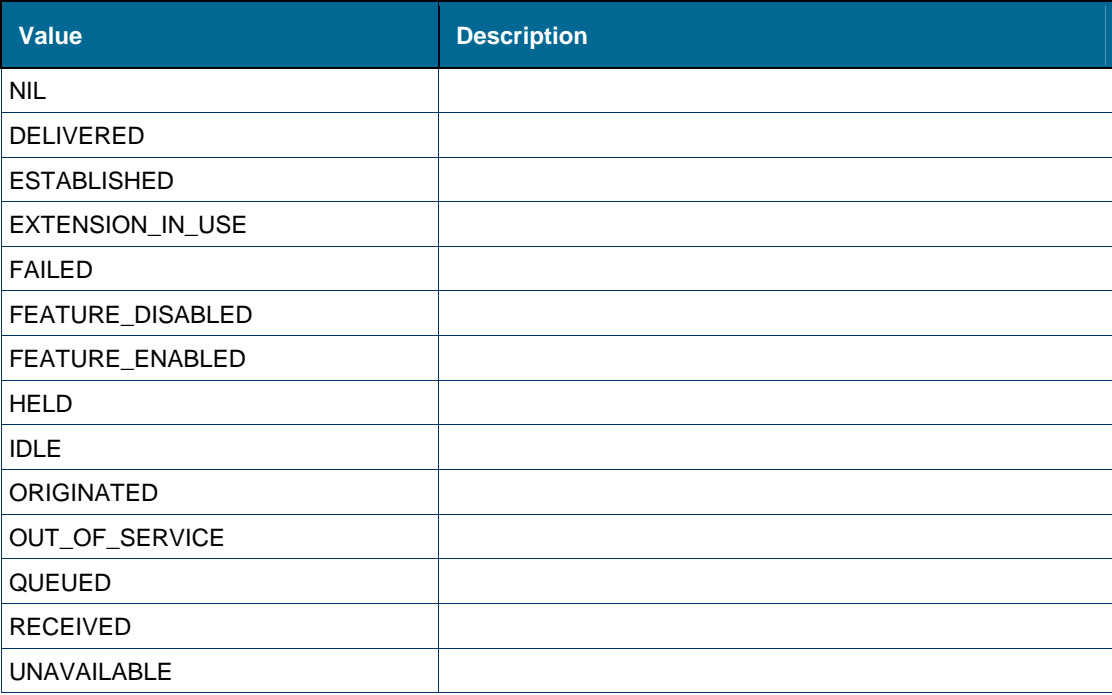

### **Referenced By**

Element [ns1:callEvent \[type standardEventMsg\]](#page-142-0)

# *Element: ns1:cause [type standardEventMsg/callEvent]*

# **Derived By**

Restricting xs:string

### **Enumeration**

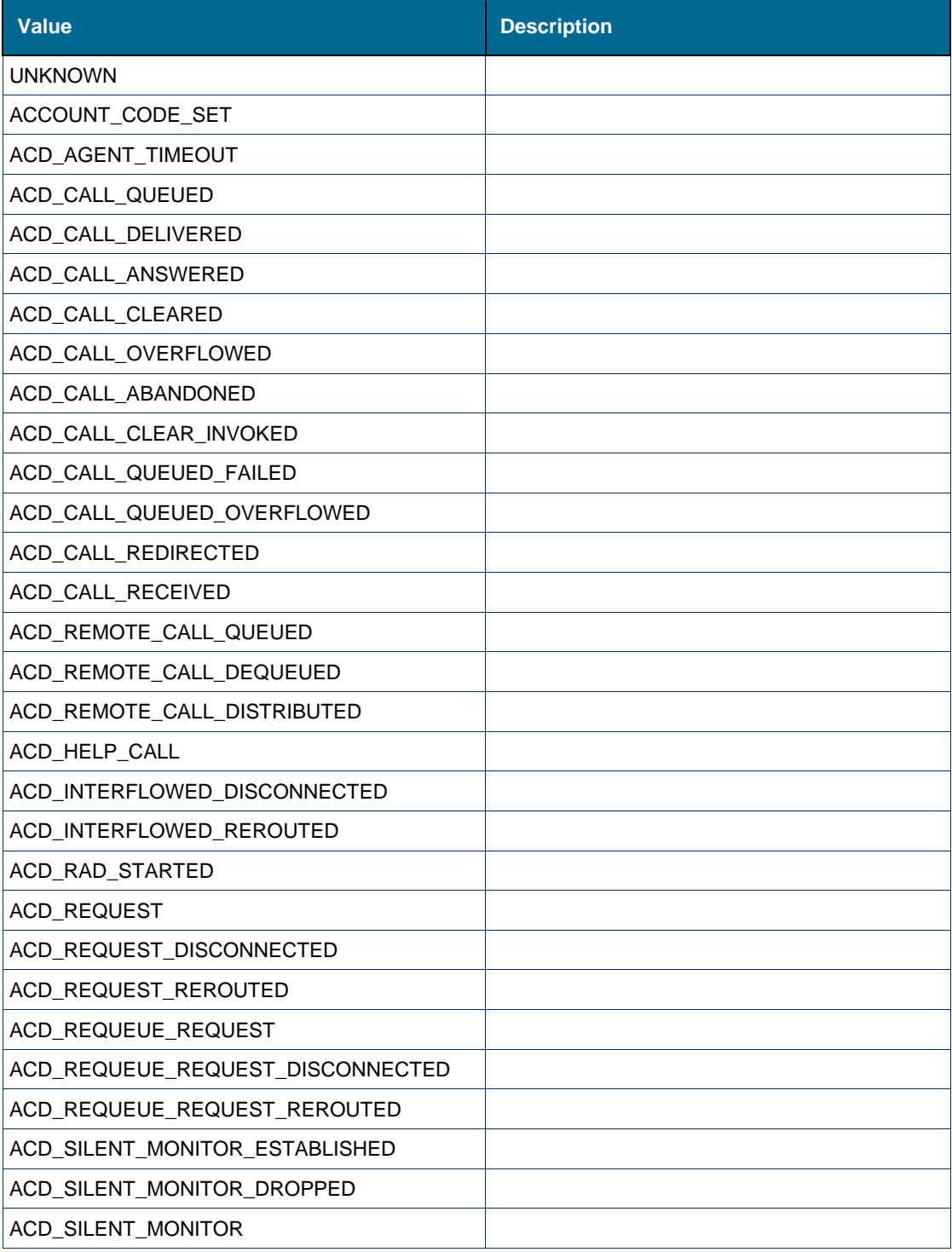

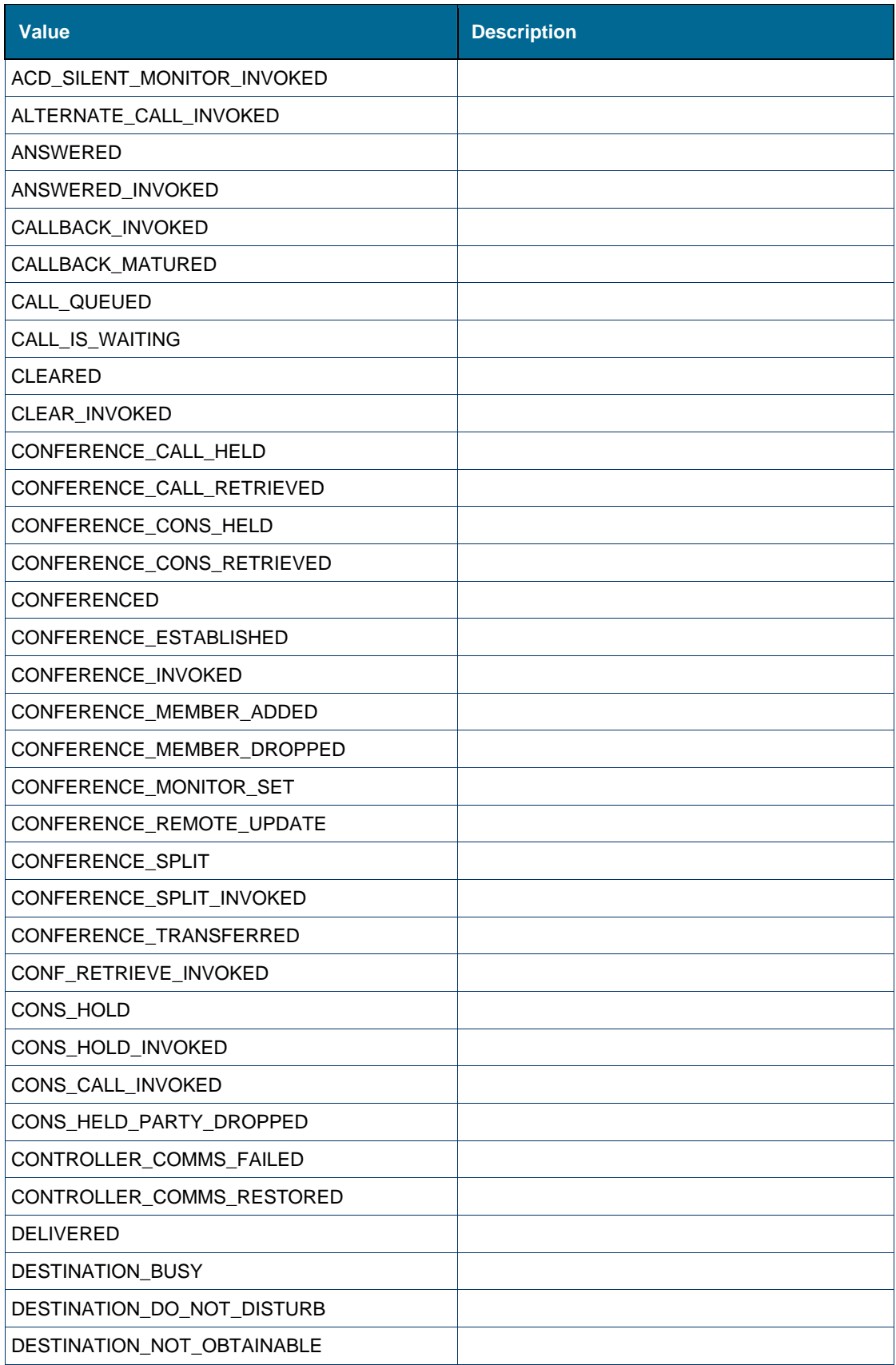

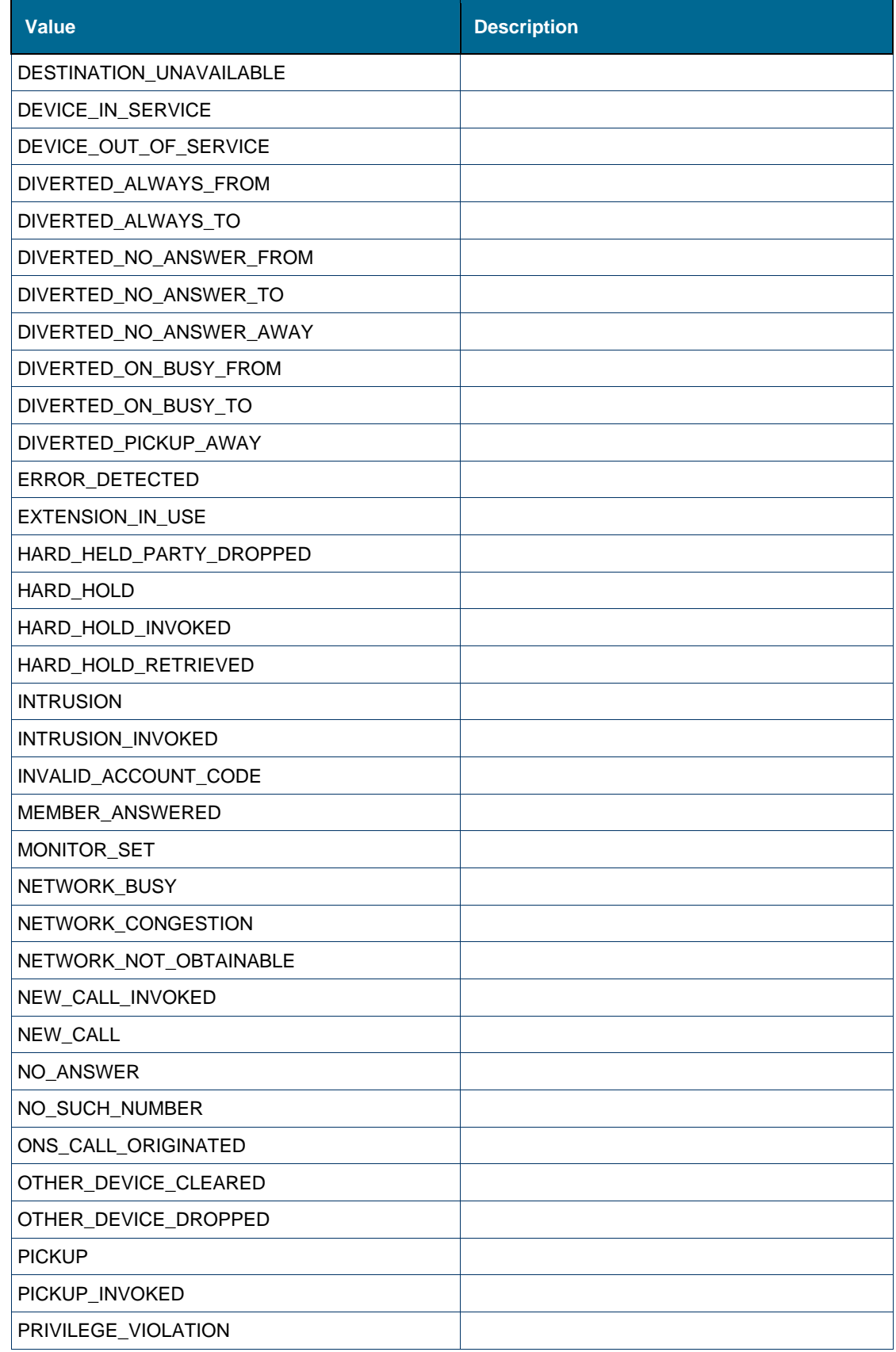

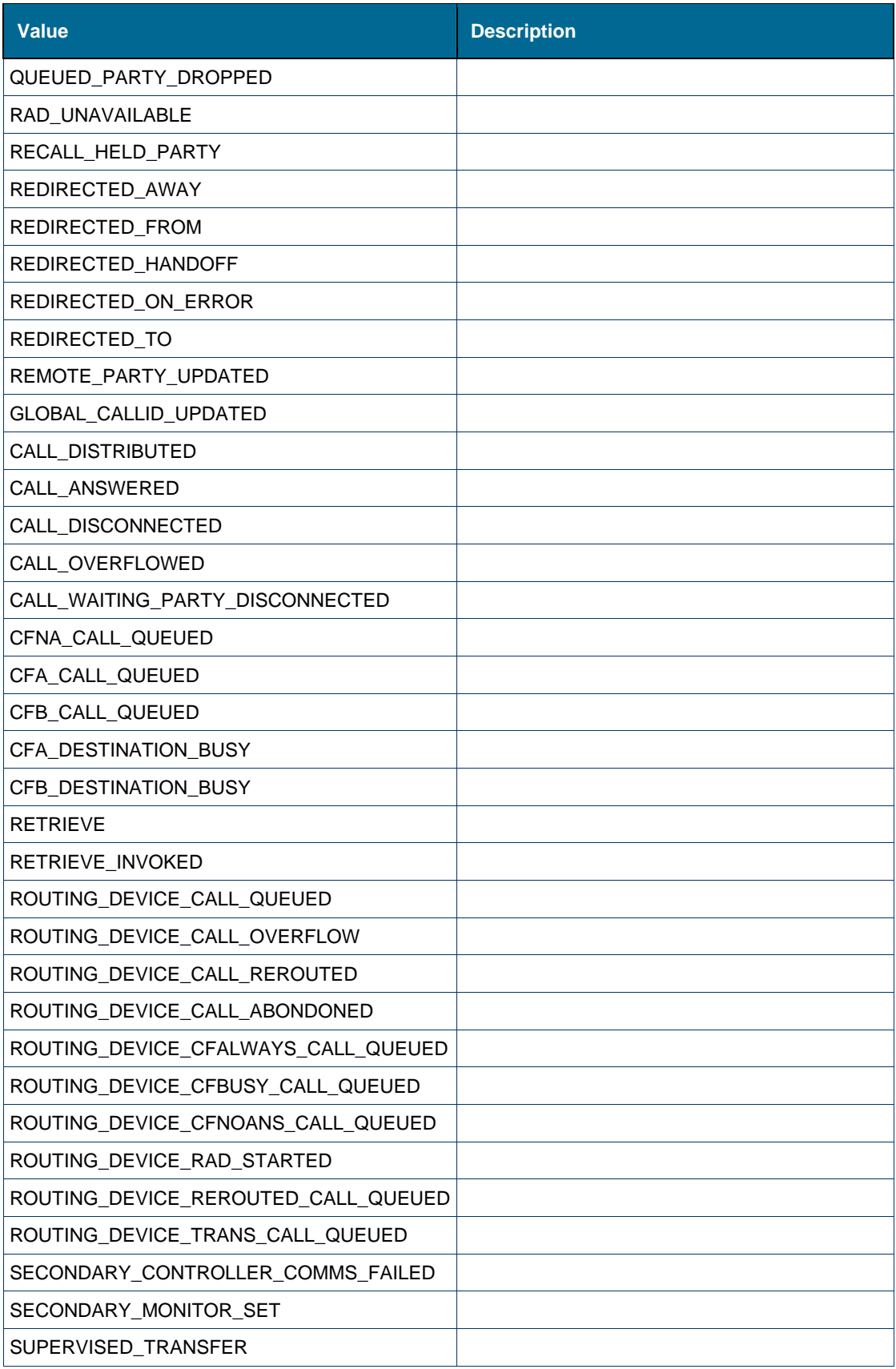

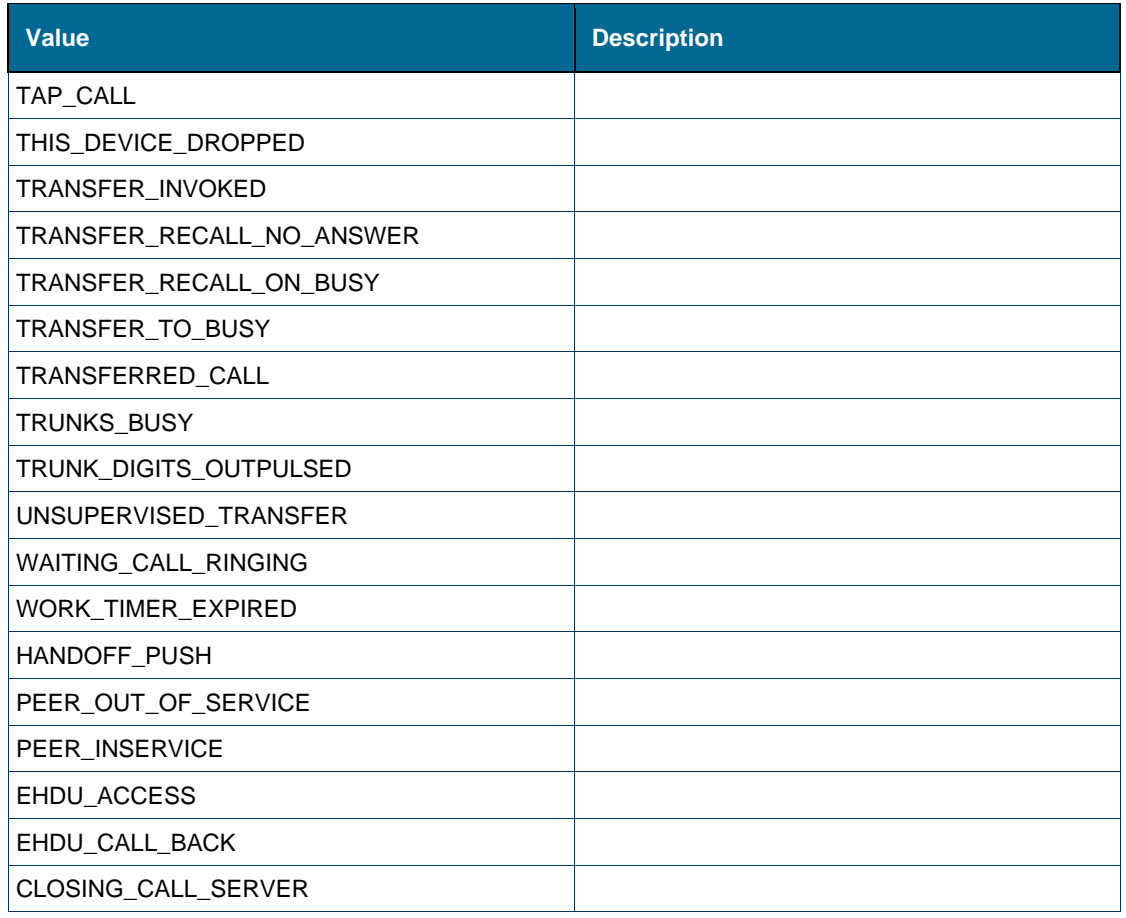

### **Referenced By**

Element [ns1:callEvent \[type standardEventMsg\]](#page-142-0)

# *Element: ns1:connectionState [type standardEventMsg/systemEvent]*

# **Derived By**

Restricting xs:string

# **Enumeration**

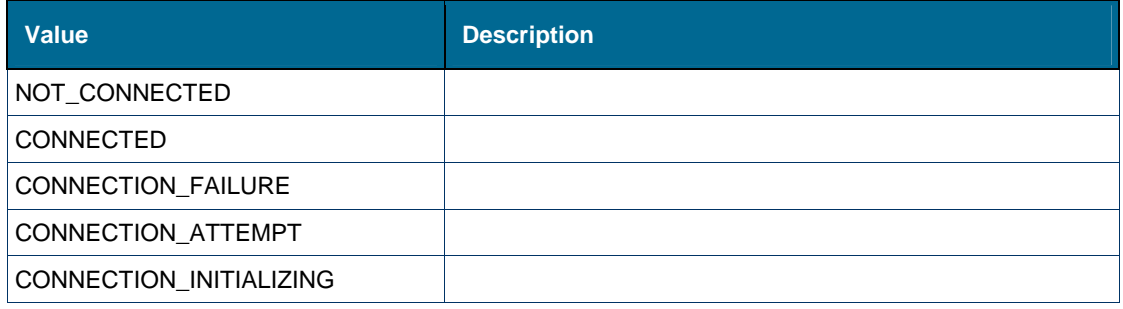

### **Referenced By**

Element [ns1:systemEvent \[type standardEventMsg\]](#page-143-1)

# *Element: ns1:device [type standardEventMsg/callEvent]*

### **Derived By**

Restricting xs:anyType

#### **Content Model**

Contains elements as defined in the following table.

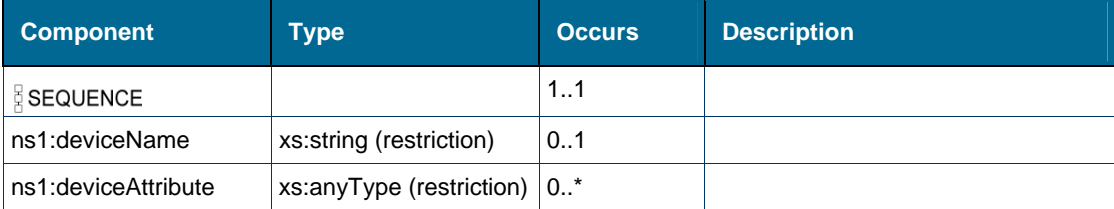

#### **Referenced By**

Element [ns1:callEvent \[type standardEventMsg\]](#page-142-0)

# *Element: ns1:deviceAttribute [type standardEventMsg/callEvent/device]*

### **Derived By**

Restricting xs:anyType

#### **Content Model**

Contains elements as defined in the following table.

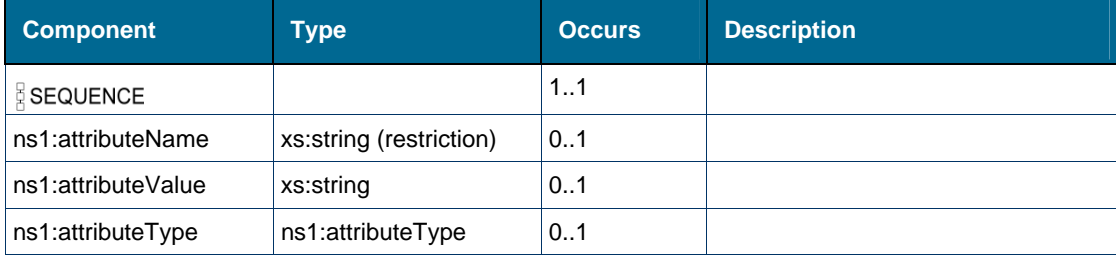

### **Referenced By**

Element [ns1:device \[type standardEventMsg/callEvent\]](#page-183-0)

# *Element: ns1:deviceName [type standardEventMsg/callEvent/device]*

# **Derived By**

Restricting xs:string

# **Enumeration**

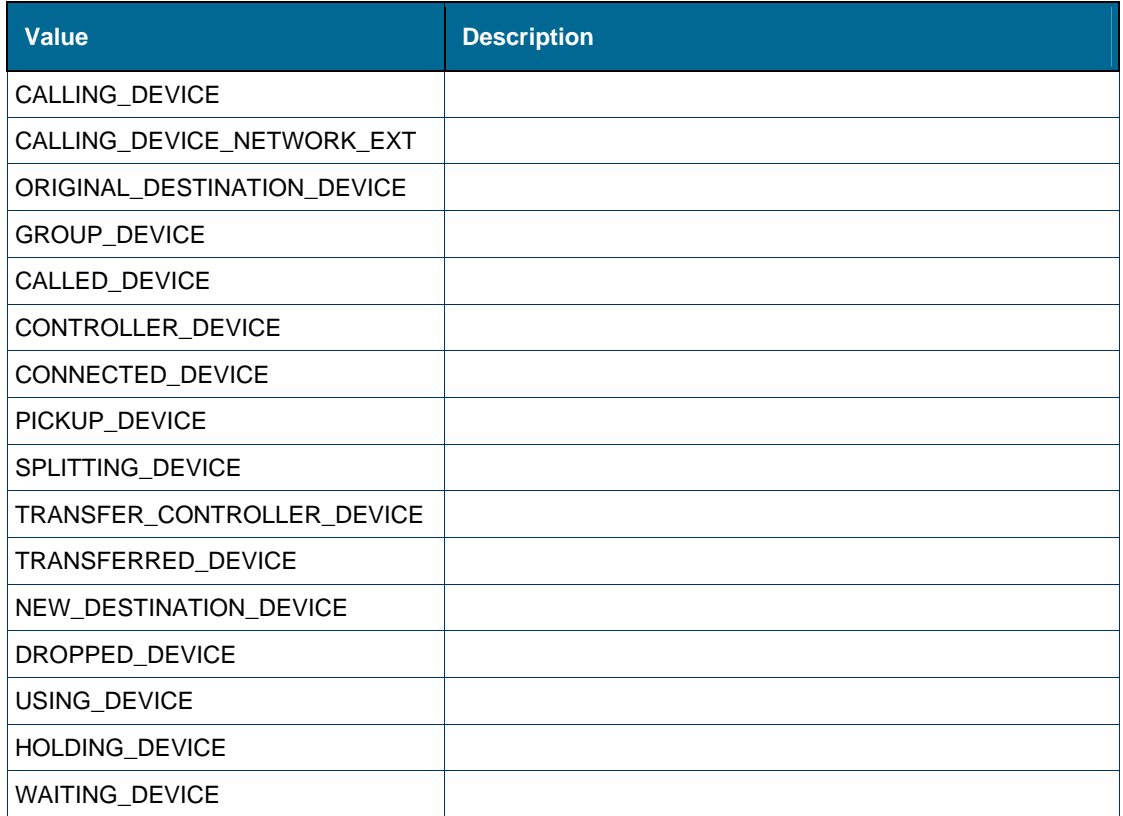

### **Referenced By**

Element [ns1:device \[type standardEventMsg/callEvent\]](#page-183-0)

# *Element: ns1:deviceType [type standardEventMsg/callEvent/party]*

# **Derived By**

Restricting xs:string

# **Enumeration**

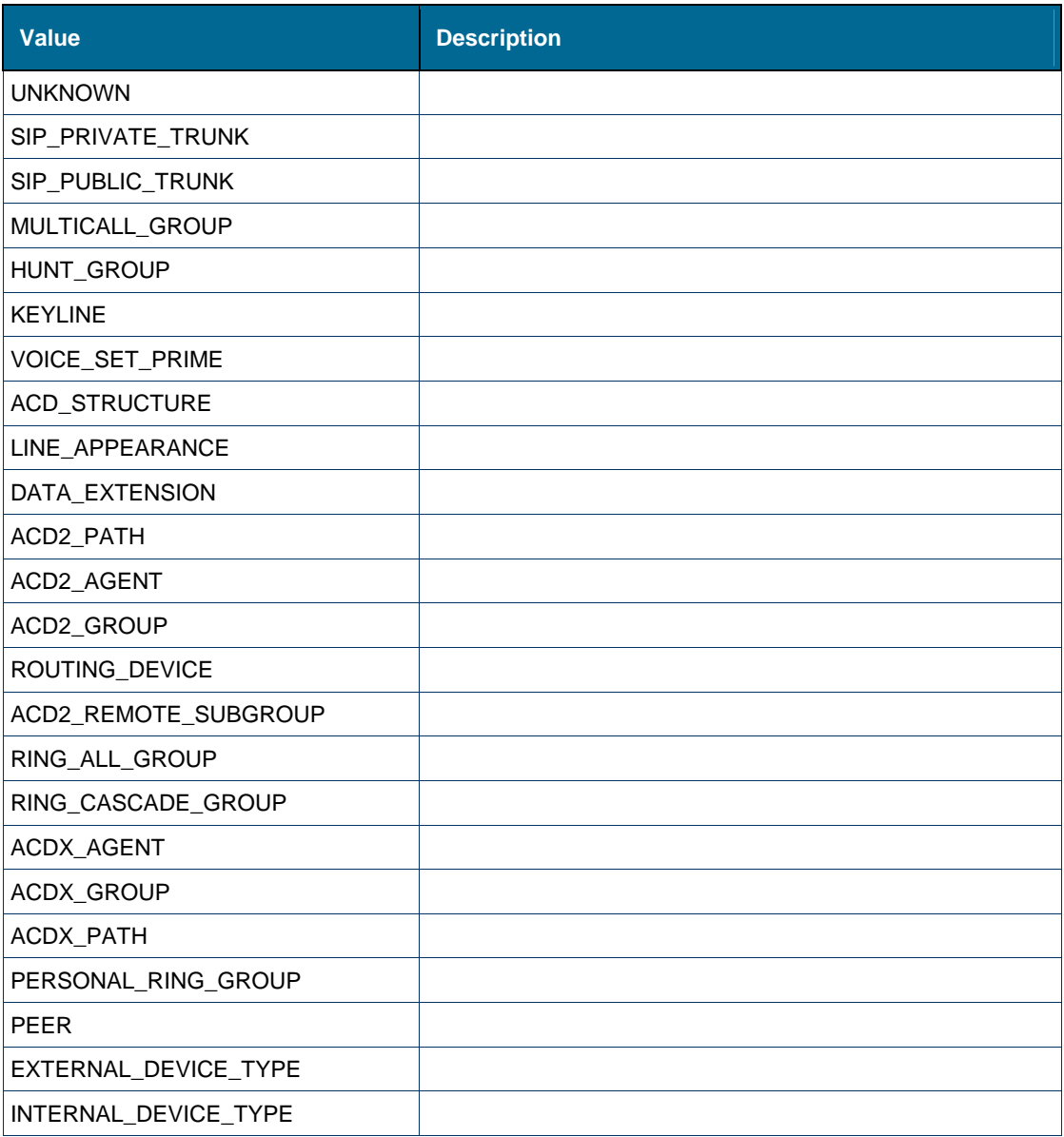

### **Referenced By**

Element [ns1:party \[type standardEventMsg/callEvent\]](#page-156-0)

# *Element: ns1:devNumber [type standardEventMsg/featureEvent]*

### **Derived By**

Type xs:string

#### **Referenced By**

Element [ns1:featureEvent \[type standardEventMsg\]](#page-142-1)

### *Element: ns1:errorDescription [type standardEventMsg]*

### **Derived By**

Type xs:string

### **Referenced By**

Complex Type [ns1:standardEventMsg](#page-138-1)

## *Element: tns:event [element handleEvent]*

#### **Derived By**

Type [ns1:standardEventMsg](#page-138-1)

#### **Attributes**

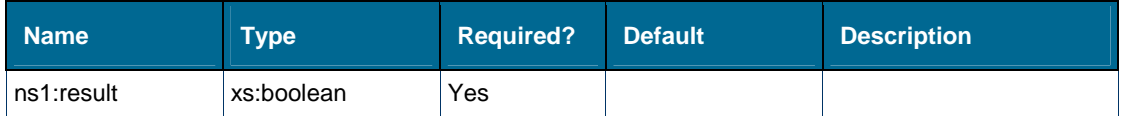

### **Content Model**

Contains elements as defined in the following table.

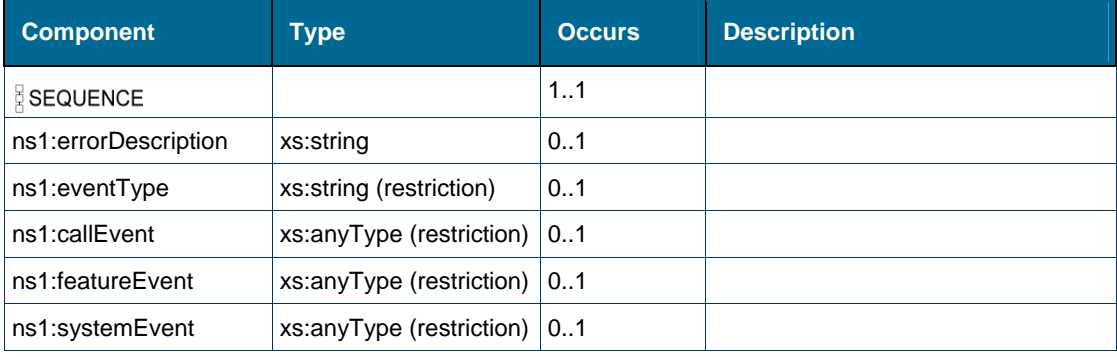

### **Referenced By**

Element [tns:handleEvent](#page-137-0)

# *Element: ns1:eventType [type standardEventMsg/featureEvent]*

### **Derived By**

Restricting xs:string

### **Enumeration**

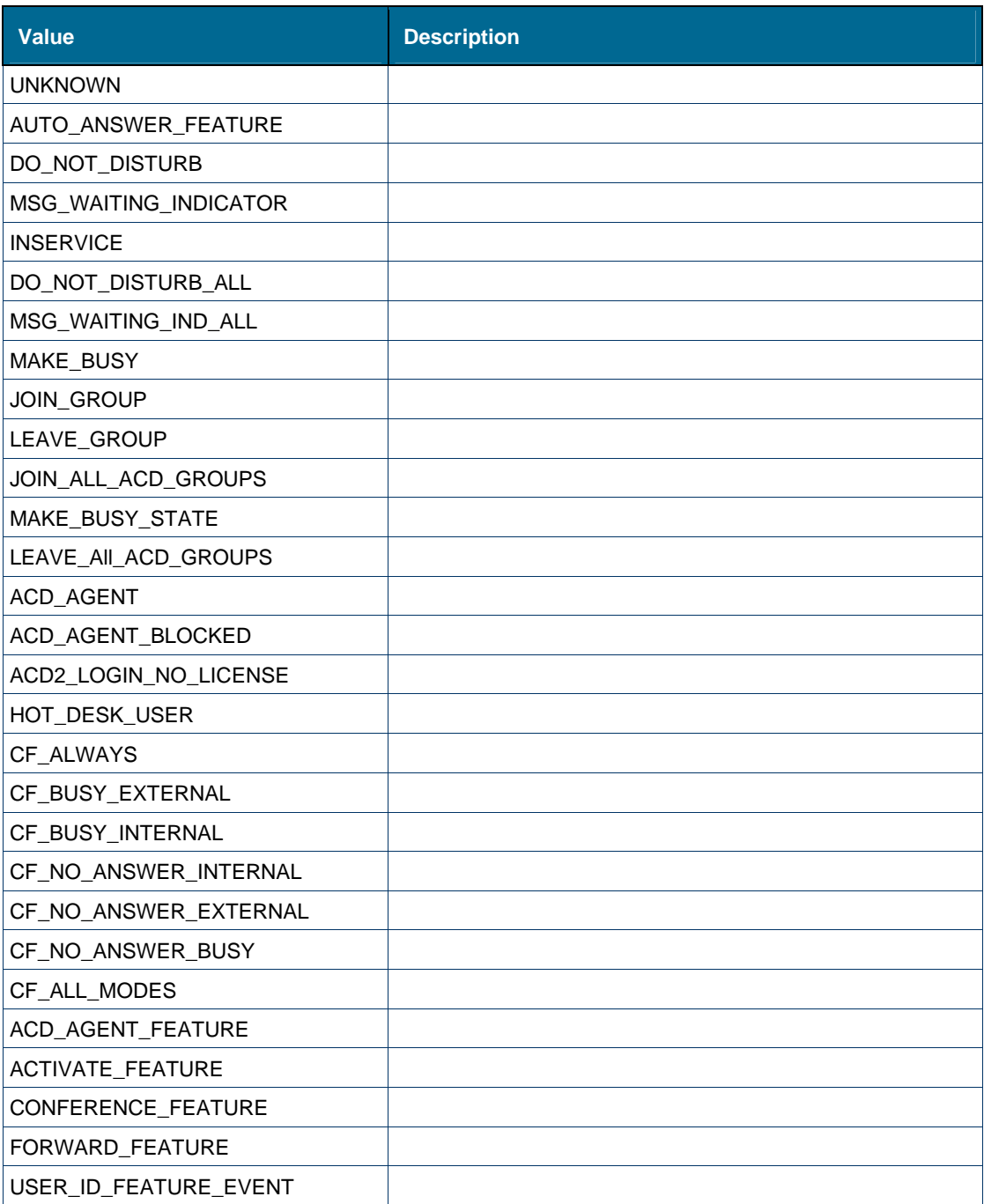

# **Referenced By**

Element [ns1:featureEvent \[type standardEventMsg\]](#page-142-1)
## *Element: ns1:eventType [type standardEventMsg/systemEvent]*

## **Derived By**

Restricting xs:string

### **Enumeration**

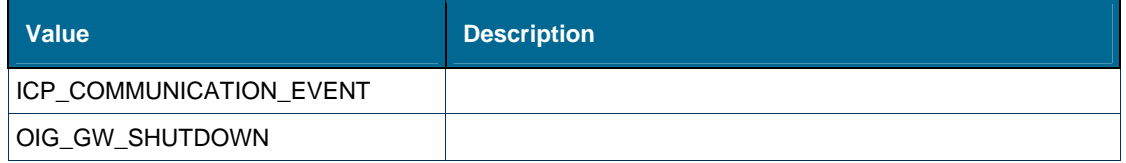

## **Referenced By**

• Element [ns1:systemEvent \[type standardEventMsg\]](#page-143-0)

## *Element: ns1:eventType [type standardEventMsg]*

#### **Derived By**

Restricting xs:string

## **Enumeration**

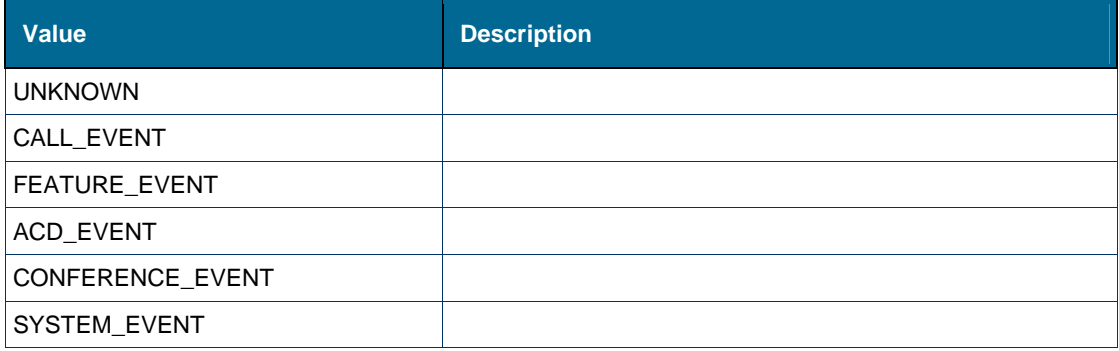

## **Referenced By**

Complex Type [ns1:standardEventMsg](#page-138-0)

## *Element: ns1:featureEvent [type standardEventMsg]*

## **Derived By**

Restricting xs:anyType

### **Attributes**

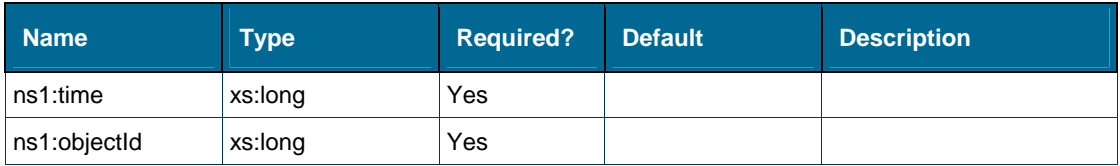

## **Content Model**

Contains elements as defined in the following table.

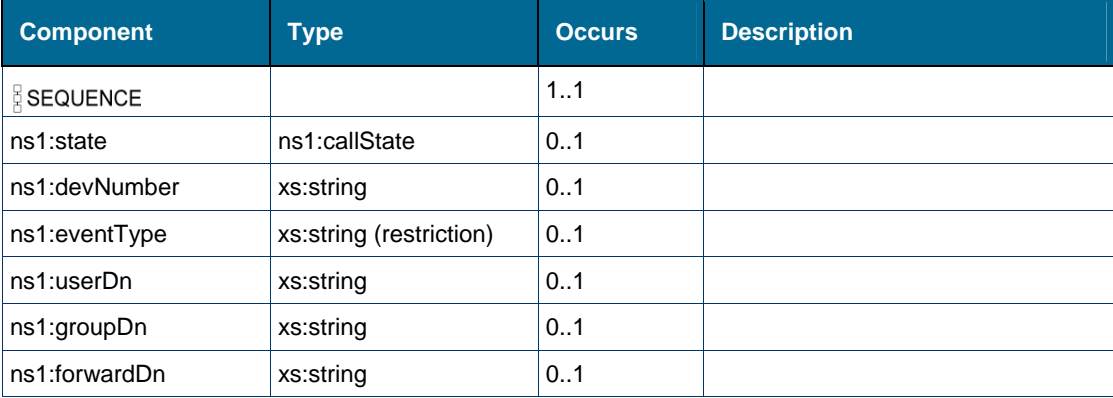

## **Referenced By**

Complex Type [ns1:standardEventMsg](#page-138-0)

## *Element: ns1:featuresAllowed [type standardEventMsg/callEvent]*

## **Derived By**

Type [ns1:featuresAllowed](#page-144-1)

## **Enumeration**

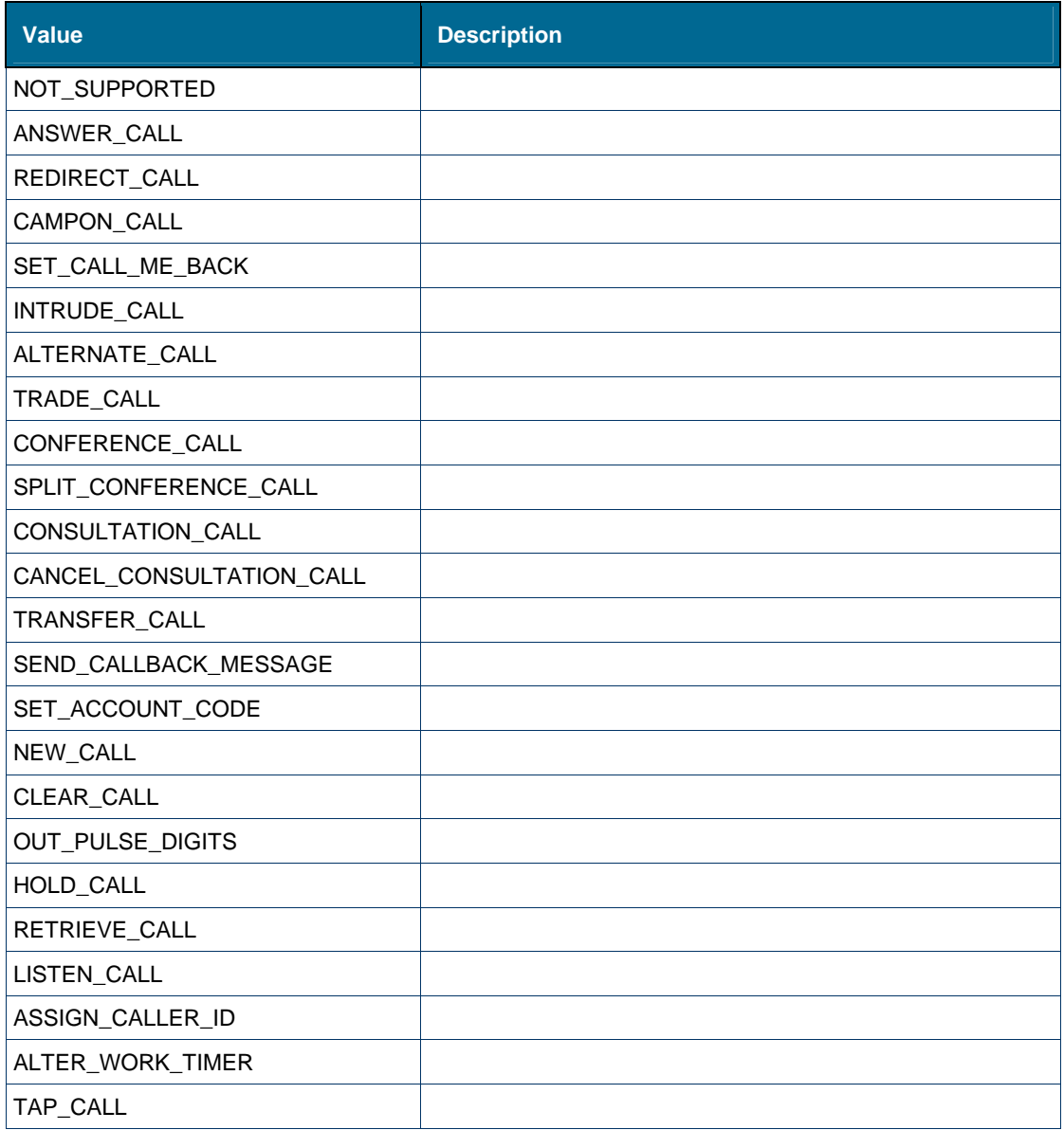

## **Referenced By**

Element [ns1:callEvent \[type standardEventMsg\]](#page-142-0)

## *Element: ns1:forwardDn [type standardEventMsg/featureEvent]*

#### **Derived By**

Type xs:string

#### **Referenced By**

Element [ns1:featureEvent \[type standardEventMsg\]](#page-142-1)

## *Element: ns1:groupDn [type standardEventMsg/featureEvent]*

#### **Derived By**

Type xs:string

## **Referenced By**

Element [ns1:featureEvent \[type standardEventMsg\]](#page-142-1)

## *Element: tns:handleEvent*

#### **Derived By**

Restricting xs:anyType

#### **Content Model**

Contains elements as defined in the following table.

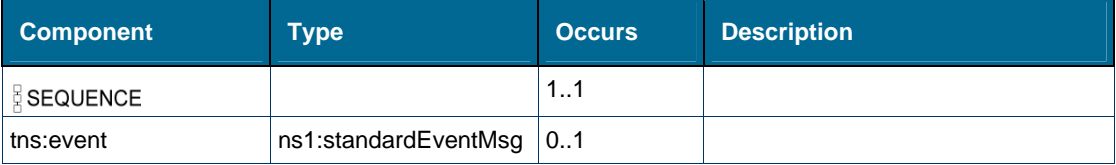

## *Element: tns:handleEventResponse*

#### **Derived By**

Restricting xs:anyType

#### **Content Model**

Contains elements as defined in the following table.

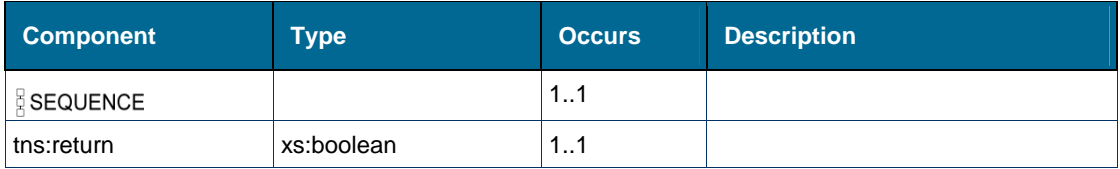

## *Element: ns1:memberName [type standardEventMsg/callEvent/party]*

## **Derived By**

Type xs:string

#### **Referenced By**

Element [ns1:party \[type standardEventMsg/callEvent\]](#page-156-0)

## *Element: ns1:memberNetworkExt [type standardEventMsg/callEvent/party]*

#### **Derived By**

Type xs:string

#### **Referenced By**

Element [ns1:party \[type standardEventMsg/callEvent\]](#page-156-0)

## *Element: ns1:memberNum [type standardEventMsg/callEvent/party]*

## **Derived By**

Type xs:string

## **Referenced By**

Element [ns1:party \[type standardEventMsg/callEvent\]](#page-156-0)

## *Element: ns1:party [type standardEventMsg/callEvent]*

## **Derived By**

Restricting xs:anyType

#### **Attributes**

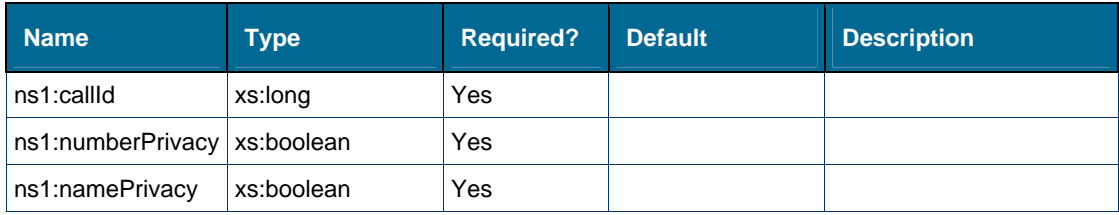

#### **Content Model**

Contains elements as defined in the following table.

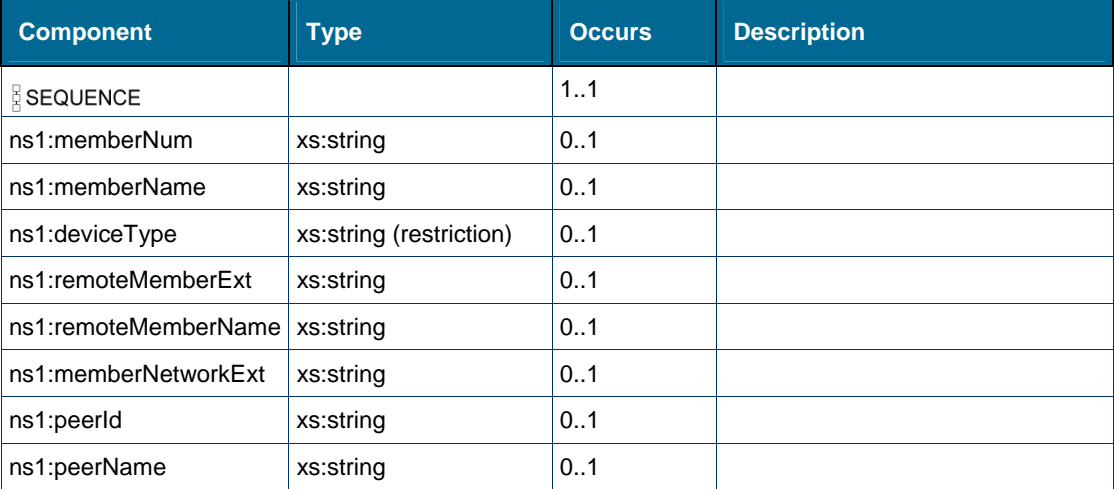

## **Referenced By**

Element [ns1:callEvent \[type standardEventMsg\]](#page-142-0)

## *Element: ns1:peerId [type standardEventMsg/callEvent/party]*

#### **Derived By**

Type xs:string

## **Referenced By**

Element [ns1:party \[type standardEventMsg/callEvent\]](#page-156-0)

## *Element: ns1:peerName [type standardEventMsg/callEvent/party]*

### **Derived By**

Type xs:string

#### **Referenced By**

Element [ns1:party \[type standardEventMsg/callEvent\]](#page-156-0)

## *Element: ns1:remoteMemberExt [type standardEventMsg/callEvent/party]*

#### **Derived By**

Type xs:string

#### **Referenced By**

Element [ns1:party \[type standardEventMsg/callEvent\]](#page-156-0)

## *Element: ns1:remoteMemberName [type standardEventMsg/callEvent/party]*

**Derived By** 

Type xs:string

#### **Referenced By**

Element [ns1:party \[type standardEventMsg/callEvent\]](#page-156-0)

## *Element: tns:return [element handleEventResponse]*

#### **Derived By**

Type xs:boolean

## **Referenced By**

Element [tns:handleEventResponse](#page-139-1)

## *Element: ns1:state [type standardEventMsg/featureEvent]*

## **Derived By**

Type [ns1:callState](#page-144-0)

## **Enumeration**

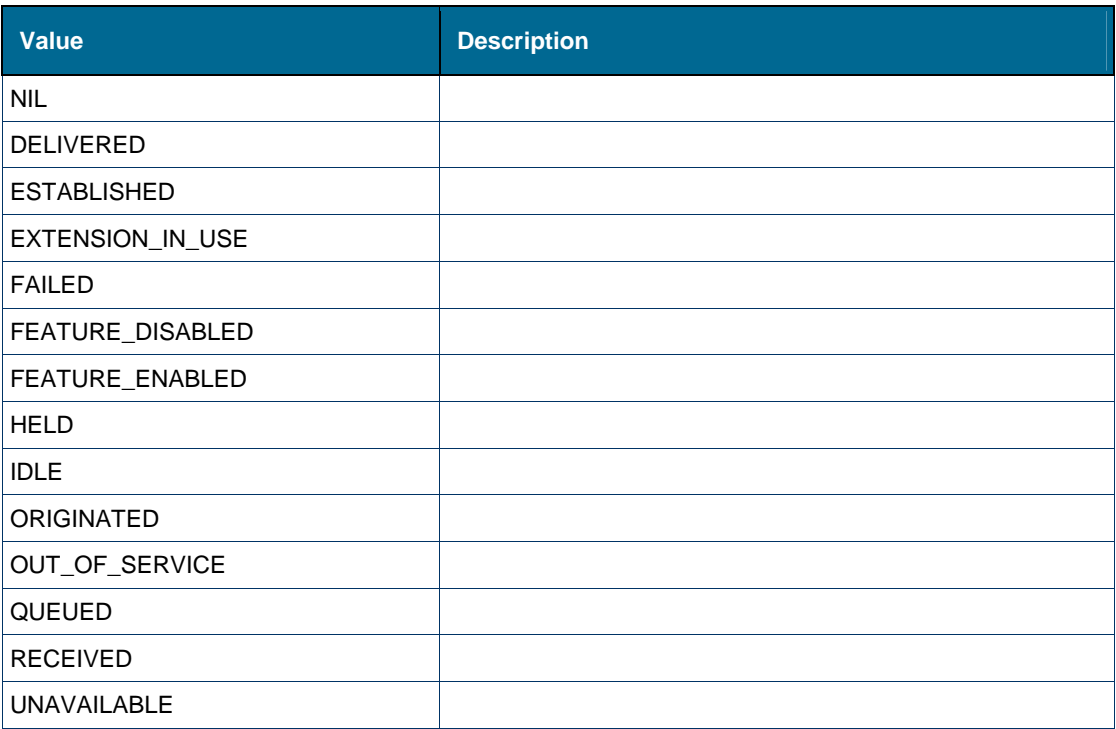

## **Referenced By**

Element [ns1:featureEvent \[type standardEventMsg\]](#page-142-1)

## *Element: ns1:systemEvent [type standardEventMsg]*

## **Derived By**

Restricting xs:anyType

## **Attributes**

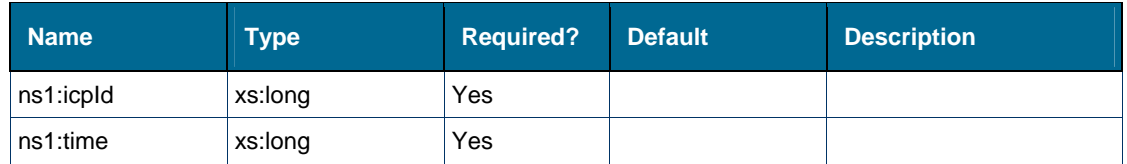

## **Content Model**

Contains elements as defined in the following table.

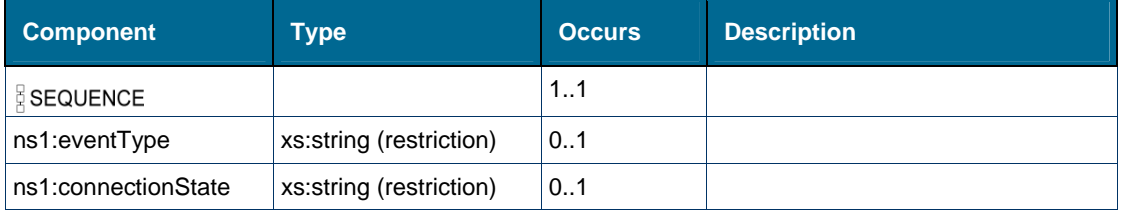

## **Referenced By**

Complex Type [ns1:standardEventMsg](#page-138-0)

## *Element: ns1:type [type standardEventMsg/callEvent]*

## **Derived By**

Restricting xs:string

## **Enumeration**

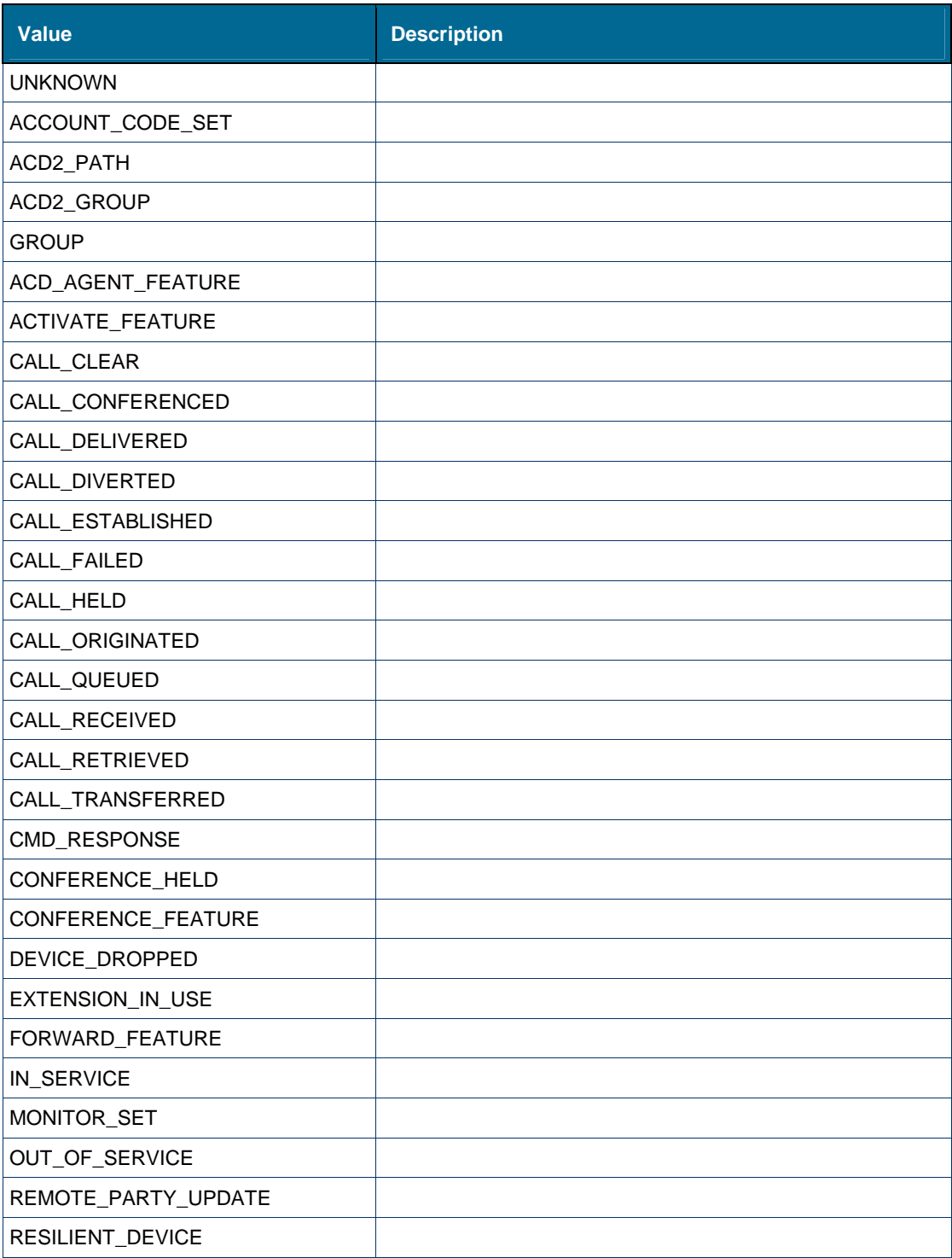

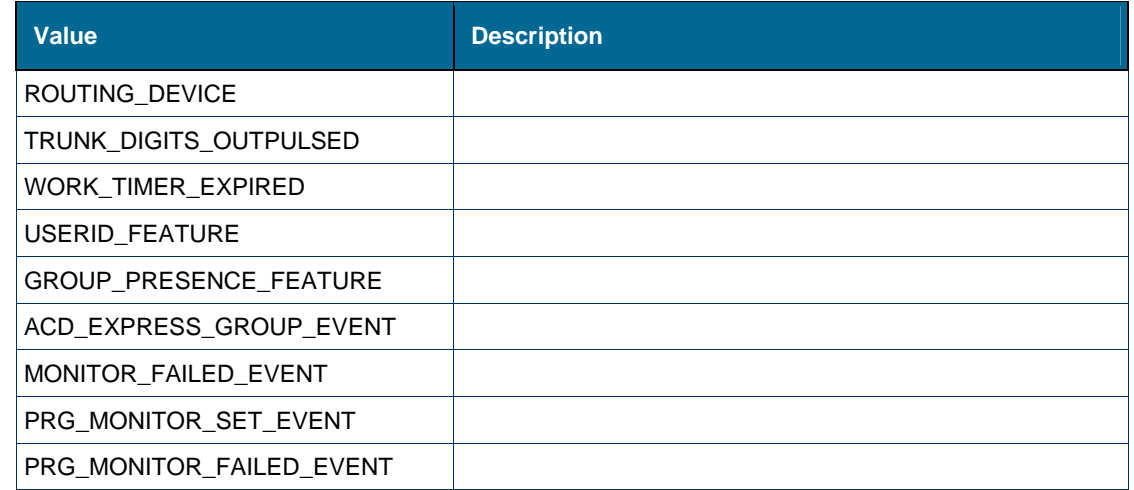

## **Referenced By**

Element [ns1:callEvent \[type standardEventMsg\]](#page-142-0)

## *Element: ns1:userDn [type standardEventMsg/featureEvent]*

## **Derived By**

Type xs:string

## **Referenced By**

Element [ns1:featureEvent \[type standardEventMsg\]](#page-142-1)

## Attributes: EventHandlerCCService

## **Attributes**

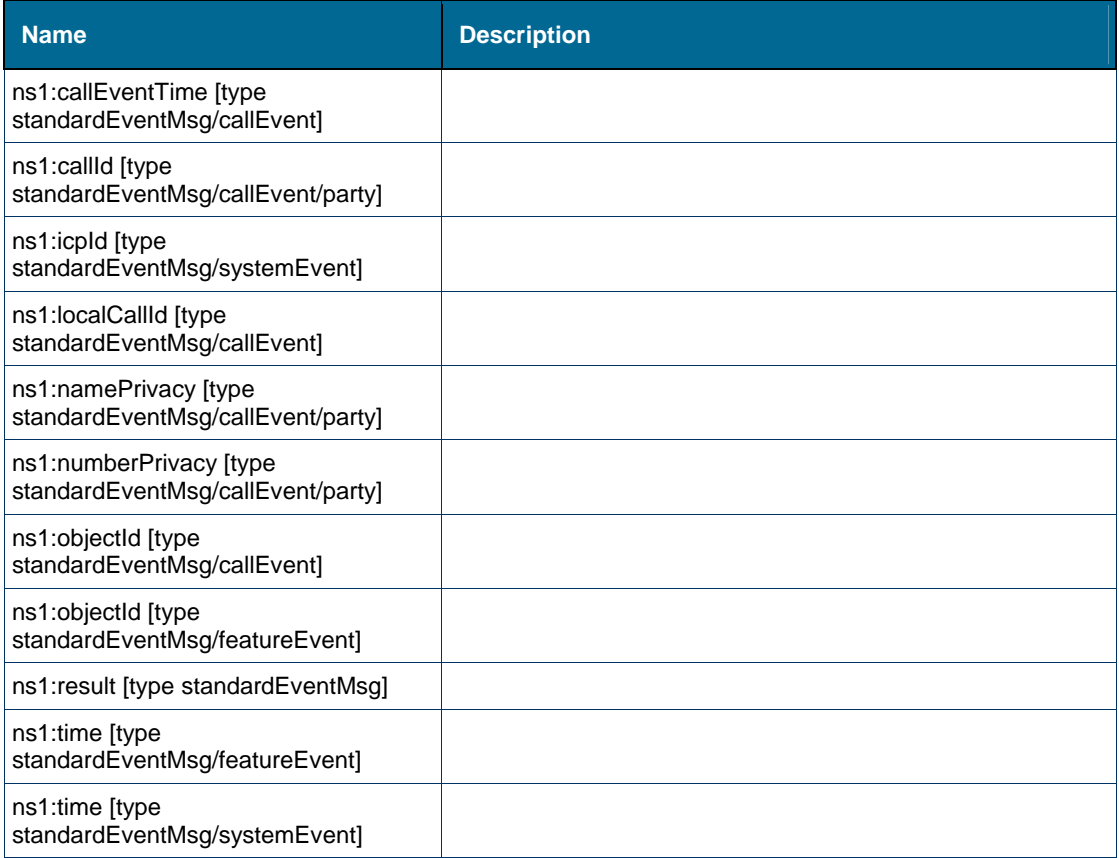

## *Attribute: ns1:callEventTime [type standardEventMsg/callEvent]*

#### **Derived By**

Type xs:long

#### **Referenced By**

Element [ns1:callEvent \[type standardEventMsg\]](#page-142-0)

## *Attribute: ns1:callId [type standardEventMsg/callEvent/party]*

## **Derived By**

Type xs:long

## **Referenced By**

Element [ns1:party \[type standardEventMsg/callEvent\]](#page-156-0)

## *Attribute: ns1:icpId [type standardEventMsg/systemEvent]*

#### **Derived By**

Type xs:long

## **Referenced By**

Element [ns1:systemEvent \[type standardEventMsg\]](#page-143-0)

## *Attribute: ns1:localCallId [type standardEventMsg/callEvent]*

#### **Derived By**

Type xs:long

## **Referenced By**

Element [ns1:callEvent \[type standardEventMsg\]](#page-142-0)

## *Attribute: ns1:namePrivacy [type standardEventMsg/callEvent/party]*

#### **Derived By**

Type xs:boolean

## **Referenced By**

Element [ns1:party \[type standardEventMsg/callEvent\]](#page-156-0)

## *Attribute: ns1:numberPrivacy [type standardEventMsg/callEvent/party]*

#### **Derived By**

Type xs:boolean

#### **Referenced By**

Element [ns1:party \[type standardEventMsg/callEvent\]](#page-156-0)

## *Attribute: ns1:objectId [type standardEventMsg/callEvent]*

## **Derived By**

Type xs:long

#### **Referenced By**

• Element [ns1:callEvent \[type standardEventMsg\]](#page-142-0)

## *Attribute: ns1:objectId [type standardEventMsg/featureEvent]*

#### **Derived By**

Type xs:long

## **Referenced By**

Element [ns1:featureEvent \[type standardEventMsg\]](#page-142-1)

## *Attribute: ns1:result [type standardEventMsg]*

#### **Derived By**

Type xs:boolean

#### **Referenced By**

Complex Type [ns1:standardEventMsg](#page-138-0)

## *Attribute: ns1:time [type standardEventMsg/featureEvent]*

#### **Derived By**

Type xs:long

## **Referenced By**

Element [ns1:featureEvent \[type standardEventMsg\]](#page-142-1)

## *Attribute: ns1:time [type standardEventMsg/systemEvent]*

## **Derived By**

Type xs:long

#### **Referenced By**

Element [ns1:systemEvent \[type standardEventMsg\]](#page-143-0)

# **Glossary**

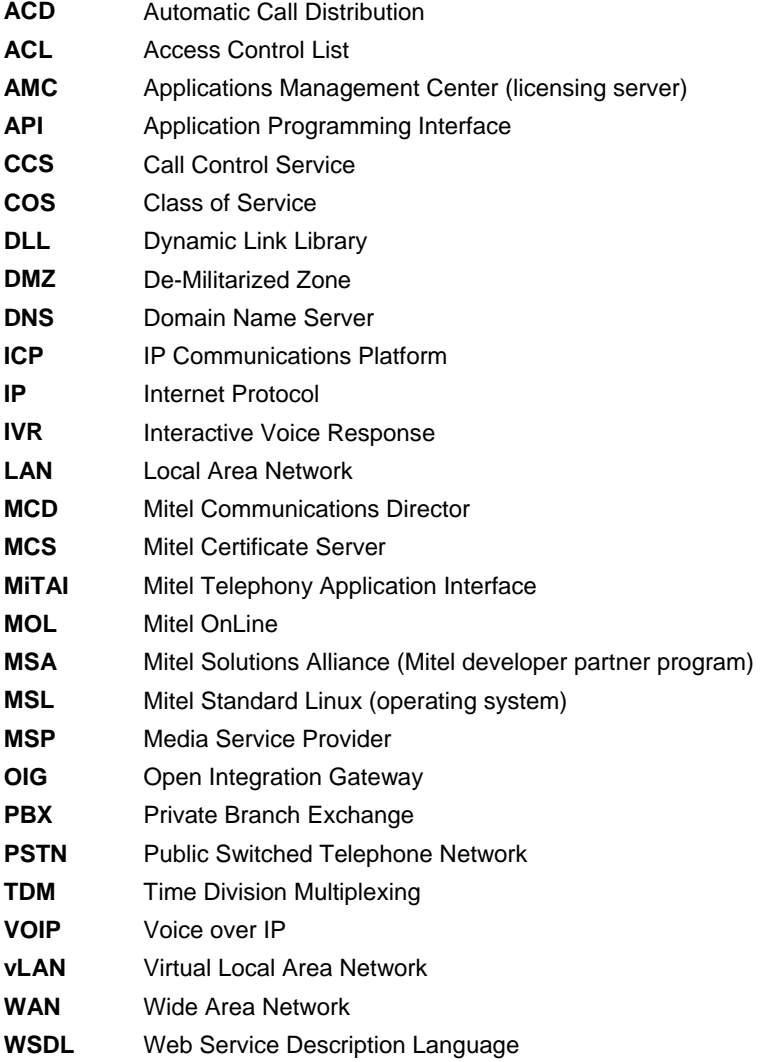

GLOBAL HEADQUARTERS U.S. EMEA CALA ASIA PACIFIC Tel: +1(613) 592-2122<br>Fax: +1(613) 592-7825 Tel: +1(613) 592-2122<br>Fax: +1(613) 592-4784 Tel: +1(480) 961-9000<br>Fax: +1(480) 961-1370 Tel: +44(0)1291-430000<br>Fax: +44(0)1291-430400 Tel: +61(0) 2 9023 9500<br>Fax: +61(0) 2 9023 9501

mitel.com

THIS DOCUMENT IS PROVIDED TO YOU FOR INFORMATIONAL PURPOSES ONLY. The information furnished in this document, believed by Mitel to be accurate as of the date of its publication, is subject to change without notice. Mitel a

M MITEL (design) is a registered trademark of Mitel Networks Corporation. All other products and services are the registered trademarks of their respective holders.

FOR MORE INFORMATION ON OUR WORLDWIDE OFFICE LOCATIONS, VISIT OUR WEBSITE AT MITEL.COM/OFFICES

C Copyright 2013, Mitel Networks Corporation. All Rights Reserved.

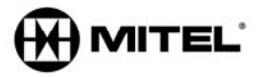